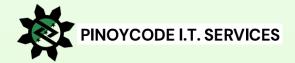

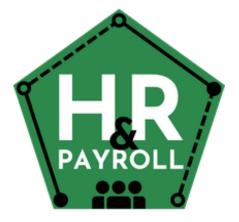

- ✓ Human Resources
- ✓ Training & Seminars
- ✓ Recruitment
- ✓ Performance
- ✓ Timekeeping
- ✓ Payroll

## **©User Manual**

January 2024 Version 1.00 Author: Ruben B. Corral Email: ruben@pinoycode.com

City of San Jose Del Monte Bulacan, Philippines

https://www.pinoycode.com | https://www.hr-payroll.net

| HR | HRIS | 3 | PA | YRO | LL | SYS <sup>-</sup> | TEM |
|----|------|---|----|-----|----|------------------|-----|
|----|------|---|----|-----|----|------------------|-----|

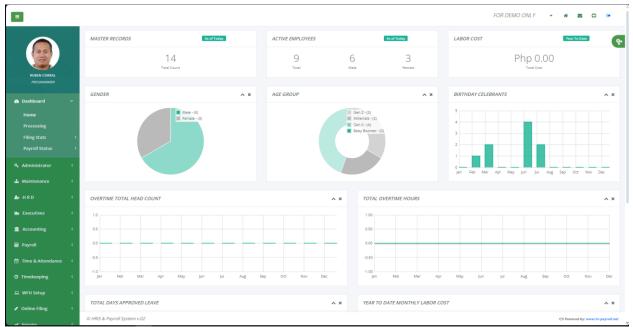

Human Resource Information System (HRIS) is a software solution that combines various HR functions and processes into one integrated system.

A payroll system is a software solution that automates and streamlines the process of calculating and distributing employee salaries and benefits.

## **MISSION & VISION**

- Overall, the mission of an HRIS and payroll system is to enhance HR and payroll operations, reduce administrative burden, and improve employee satisfaction by providing accurate, efficient, and compliant HR and payroll services.
- Vision for an HRIS is to create a modern and efficient HR management tool that streamlines processes, enhances data accuracy, improves decision-making, and empowers both HR professionals and employees with self-service capabilities.
- Vision for a payroll system is to create a user-friendly, automated, and integrated platform that simplifies and streamlines the payroll process, ensures compliance, provides accurate financial data, and enhances employee satisfaction.

## **Table of Contents**

| 1  | Introduction                                            | 11  |
|----|---------------------------------------------------------|-----|
|    | 1.1 System Overview                                     | 11  |
|    | 1.2 HRIS Overview=                                      | 11  |
|    | 1.3 Payroll Overview                                    | 11  |
|    | 1.4 Benefits                                            | 11  |
| 2  | Getting Started                                         | 12  |
|    | 2.1Logging In                                           | 12  |
|    | 2.2 User Roles                                          | 13  |
|    | 2.3 Dashboard                                           | 13  |
|    | 2.3.1Home                                               |     |
|    | 2.3.2Processing                                         |     |
|    | 2.3.3 Filing Stats                                      |     |
|    | 2.3.4Payroll Status                                     |     |
|    | 2.3.5My Performance                                     |     |
| 3  | Administrator                                           | 19  |
|    | 3.1 Roles                                               | 19  |
|    | 3.2 Manage Users                                        | 19  |
|    | 3.3 Account Status                                      | 21  |
|    | 3.4 Mail Settings                                       | 21  |
|    | 3.5 Company                                             | 22  |
|    | 3.6 Branch Access                                       |     |
|    | 3.7 Contribution Settings                               | 24  |
| 4  |                                                         |     |
|    | 4.1 Lookup Table                                        | 25  |
|    | 4.1.1Bank                                               |     |
|    | 4.1.2 Designation                                       |     |
|    | 4.1.3 Loan Code                                         |     |
|    | 4.1.4Gov't Designation                                  |     |
|    | 4.1.5 Gov't Salary Grade                                |     |
|    | 4.1.6Monthly Rate Divisor                               |     |
|    | 4.2 Governments                                         | 29  |
|    | 4.2.1 PhilHealth                                        |     |
| ht | ttps://www.pinoycode.com/   https://www.hr-payroll.net/ | iii |

|   | 4.2.2SSS                   | 29 |
|---|----------------------------|----|
|   | 4.3 Train Law              | 30 |
|   | 4.3.1Tax Daily             | 30 |
|   | 4.3.2Tax Weekly            | 30 |
|   | 4.3.3Tax Semi-Monthly      | 31 |
|   | 4.3.4 Tax Monthly          | 31 |
|   | 4.3.5Tax Annually          | 32 |
|   | 4.4 Performance            | 32 |
|   | 4.4.1Areas                 | 32 |
|   | 4.4.2 Type                 | 32 |
|   | 4.4.3Areas for Improvement | 33 |
|   | 4.4.4Development Plan      | 33 |
|   | 4.4.5 Objective Type       | 34 |
|   | 4.4.6 Preference Value     | 35 |
|   | 4.4.7 Progress             | 35 |
|   | 4.4.8 Ratings              | 36 |
|   | 4.4.9Source                | 36 |
|   | 4.4.10 Status              | 36 |
|   | 4.4.11 Strengths           | 37 |
|   | 4.5 Cut-Off Period         | 38 |
| 5 | H R D                      | 39 |
|   | 5.1Recruitment             | 39 |
|   | 5.1.1Manpower Request      | 39 |
|   | 5.1.2Job Openings          | 40 |
|   | 5.1.3Interview             | 42 |
|   | 5.1.4Screening             | 44 |
|   | 5.1.5Orientation           | 46 |
|   | 5.1.6Job Offer             | 47 |
|   | 5.1.7 Sources              | 48 |
|   | 5.2 Training & Seminars    | 48 |
|   | 5.2.1Training Sessions     | 48 |
|   | 5.2.2 Training Events      | 50 |
|   | 5.2.3Trainors              | 50 |
|   | 5.3 Performance            | 51 |
|   |                            |    |

| 5.3.1Goals                       |    |
|----------------------------------|----|
| 5.3.20bjectives                  |    |
| 5.3.3Self-Assessment             |    |
| 5.3.4Assessment                  |    |
| 5.3.5 Merit Adjustment           |    |
| 5.3.6Source Feedback             |    |
| 5.3.7 Preference                 |    |
| 5.4 Employees                    |    |
| 5.4.1Private                     |    |
| 5.4.2LGU                         |    |
| 5.5 Contracts                    |    |
| 5.6 Loans                        |    |
| 5.7 Benefits                     |    |
| 5.7.1Leave                       |    |
| 5.7.2Pro Rata Leave              |    |
| 5.7.3 Hourly Rate                |    |
| 5.8 Last Pay                     | 85 |
| 5.8.1View & Create               |    |
| 5.8.2 For Release                |    |
| 5.9 Reports                      |    |
| 5.9.1Designation Count           |    |
| 5.9.2 Manpower Count             |    |
| 5.9.3 Expiring Contract          |    |
| 5.9.4Birthday Celebrants         |    |
| 5.9.5Leave Balance               |    |
| 5.9.6COE-Salary Loan             |    |
| 5.9.7COE-Separated Employee      |    |
| 5.9.8Gender                      |    |
| 5.9.9Group Age                   |    |
| 5.9.10 Employment Status Summary |    |
| 5.9.11 Employment Status Details |    |
| 5.9.12 Pay Basis Summary         |    |
| 5.9.13 Pay Basis Details         |    |
| 5.9.14 Absentees Summary         |    |

| 5.9.15          | Absentees Detailed                        |     |
|-----------------|-------------------------------------------|-----|
| 5.9.16          | Late Summary                              |     |
| 5.9.17          | Late Detailed                             |     |
| 5.10.HRS        | Setup                                     |     |
| 5.10.1          | Department                                | 105 |
| 5.10.2          | Holidays                                  |     |
| 5.10.3          | Holiday Policy                            |     |
| 5.10.4          | Approvers                                 |     |
| 5.10.5          | Shift Schedule                            |     |
| 5.10.6          | Flexi-time Schedule                       | 111 |
| 5.10.7          | Rest Day Per-Trip                         |     |
| 5.10.8          | Early Time-Out                            | 112 |
| 5.10.9          | Biometrics                                | 113 |
| 5.10.10         | HR Types                                  | 114 |
| 5.10.11         | Resources                                 | 115 |
| 5.11.HRA        | Admin                                     |     |
| 5.11.1          | Branch                                    | 116 |
| 5.11.2          | Allowance                                 | 117 |
| 5.11.3          | Leave                                     |     |
| 5.11.4          | Loan Type                                 | 119 |
| 5.11.5          | Late & Undertime                          | 120 |
| 5.11.6          | Overtime Settings                         |     |
| 5.11.7          | Grace Period Settings                     | 122 |
| 5.11.8          | Override Rest Day                         | 122 |
| 5.11.9          | Late Policy                               | 123 |
| 5.11.10         | HDMF Add Contribution                     | 124 |
| 5.11.11         | Manage Users                              | 125 |
| 5.11.12         | Manage Access                             | 126 |
| 5.12 . Time     | ekeeping Tools                            |     |
| 5.12.1          | Timesheet                                 | 127 |
| 5.12.2          | Invalid List                              | 128 |
| 5.12.3          | Audit Trail                               | 129 |
| 5.12.4          | Daily Computation                         | 130 |
| 5.12.5          | Workhour Summary                          |     |
| 6 Exec          | cutives                                   | 133 |
| https://www.pin | oycode.com/   https://www.hr-payroll.net/ | vi  |

|   | 6.1 Payroll Reports             |  |
|---|---------------------------------|--|
|   | 6.1.1 Monthly Summary           |  |
|   | 6.1.2Y-T-D Department           |  |
|   | 6.1.3Y-T-D Summary              |  |
|   | 6.1.4Y-T-D Cost by Department   |  |
|   | 6.1.5Y-T-D Cost Summary         |  |
|   | 6.2 Y-T-D Head Count            |  |
| 7 | Accounting                      |  |
|   | 7.1 Tools                       |  |
|   | 7.1.1Client                     |  |
|   | 7.1.2Supplier                   |  |
|   | 7.1.3Projects                   |  |
|   | 7.2 B I R                       |  |
|   | 7.2.1Alphalist                  |  |
|   | 7.2.2DAT File 2316              |  |
|   | 7.2.3ITR Form 2316              |  |
|   | 7.2.4 Relief Purchases          |  |
|   | 7.2.5 Relief Sales              |  |
|   | 7.2.6Relief Importation         |  |
| 8 | Payroll                         |  |
|   | 8.1 Data Entry                  |  |
|   | 8.1.1Adjustment Deduction       |  |
|   | 8.1.2Add Back pay               |  |
|   | 8.1.30ther Income               |  |
|   | 8.1.40ther Allowance            |  |
|   | 8.1.5Taxable (S-7.4)            |  |
|   | 8.1.6Non-Taxable (S-7.5)        |  |
|   | 8.2 Process                     |  |
|   | 8.2.1Private Ledger             |  |
|   | 8.2.2Workhour Distribution      |  |
|   | 8.2.3Selected Employees         |  |
|   | 8.2.413 <sup>th</sup> Month Pay |  |
|   | 8.3 Reports                     |  |
|   | 8.3.1 Payslip                   |  |

|   | 8.3.2Summary                          |  |
|---|---------------------------------------|--|
|   | 8.3.3 Allocation                      |  |
|   | 8.3.4Approval Summary                 |  |
|   | 8.3.5UB ATM Summary                   |  |
|   | 8.3.6Group by Department              |  |
|   | 8.3.7 Monthly Summary                 |  |
|   | 8.3.8Monthly Labor Cost               |  |
|   | 8.3.9Monthly Tax Withheld             |  |
|   | 8.3.10 Y-T-D Department               |  |
|   | 8.3.11 13 <sup>th</sup> Month Summary |  |
|   | 8.3.12 13 <sup>th</sup> Month Payslip |  |
|   | 8.4Remittances                        |  |
|   | 8.4.1SSS Contribution                 |  |
|   | 8.4.2HDMF Contribution                |  |
|   | 8.4.3 Philhealth Contribution         |  |
|   | 8.4.4 Tax Deduction                   |  |
|   | 8.4.5Loans Deduction                  |  |
|   | 8.4.6SSS R3 File                      |  |
|   | 8.5 Payroll Status                    |  |
|   | 8.5.1By Branch                        |  |
|   | 8.5.2All Branch                       |  |
| 9 | Time & Attendance                     |  |
|   | 9.1 Manual Filing                     |  |
|   | 9.1.1Timesheet                        |  |
|   | 9.1.20vertime                         |  |
|   | 9.1.3Leave                            |  |
|   | 9.1.4Locator Slip                     |  |
|   | 9.1.5 Temporary Shift                 |  |
|   | 9.1.6Broken Time                      |  |
|   | 9.1.7Invalid Editing                  |  |
|   | 9.2View Time Logs                     |  |
|   | 9.3 Generate Timesheet                |  |
|   | 9.4 Re-Generate Timesheet             |  |
|   | 9.5 Generate Time Card                |  |
|   |                                       |  |

| 10 | Tim        | ekeeping               |     |
|----|------------|------------------------|-----|
| 10 | 0.1 . Inqu | uiry                   | 205 |
|    | 10.1.1     | Employee Time Logs     | 205 |
|    | 10.1.2     | Employee Paired Logs   | 206 |
|    | 10.1.3     | Register in Biometric  | 207 |
| 10 | 0.2 . Pro  | cess Timesheet         | 208 |
|    | 10.2.1     | By Branch              | 208 |
|    | 10.2.2     | By Employee            | 209 |
| 10 | 0.3 . Sen  | d A Confirmation       | 210 |
| 10 | 0.4. Pen   | ding Status            |     |
|    | 10.4.1     | Invalid Editing        | 211 |
|    | 10.4.2     | Invalid Approval       | 212 |
|    | 10.4.3     | Confirm Workhour       | 213 |
|    | 10.4.4     | Workhour Approval      | 214 |
| 10 | 0.5 . Rep  | orts                   |     |
|    | 10.5.1     | Daily Time Logs        | 215 |
|    | 10.5.2     | Invalid Data           | 217 |
|    | 10.5.3     | Valid Data             | 218 |
|    | 10.5.4     | With Timesheet         | 219 |
|    | 10.5.5     | Absent Without Pay     | 220 |
|    | 10.5.6     | Dates With Late        | 221 |
|    | 10.5.7     | Approved Invalid       | 222 |
|    | 10.5.8     | Approved Workhours     | 223 |
|    | 10.5.9     | Workhours Distribution | 223 |
|    | 10.5.10    | Workhours Summary      | 225 |
| 11 | Pro        | ect Charging           | 225 |
| 1  | 1.1 . Dail | y Working Hours        | 225 |
| 1  | 1.2 . Woi  | k Hour Reports         |     |
|    | 11.2.1     | By Employee            | 228 |
|    | 11.2.2     | By Project             | 228 |
|    | 11.2.3     | Summary                | 229 |
|    | 11.2.4     | Timesheet Comparison   | 230 |
|    | 11.2.5     | Labor Cost             | 231 |
| 12 | WF         | H Setup                | 233 |
|    |            |                        |     |

| 12.1 | . Category              | 233 |
|------|-------------------------|-----|
| 12.2 | <sup>9</sup> . Topic    | 233 |
| 13   | Online Filing           |     |
| 13.1 | . WFH In/Out            | 234 |
| 13.2 | <sup>o</sup> . Overtime | 238 |
| 13.3 | P. Leave                | 239 |
| 13.4 | Locator Slip            |     |
| 13.5 | . Failure In/Out        |     |
| 13.6 | . VL Request Credit     |     |
| 13.7 | '. Manpower Request     | 244 |
| 14   | Inquiry                 |     |
| 14.1 | . Loans                 |     |
| 14.2 | P. Payslip              | 245 |
| 14.3 | P. DTR Time Logs        | 246 |
| 14.4 | . DTR Paired Logs       | 247 |
| 14.5 | . DTR Time Card         |     |
| 14.6 | . Timesheet Computation | 249 |
| 15   | Ticketing Support       | 250 |
| 15.1 | . Help Desk             | 250 |

## **1** Introduction

## **1.1 System Overview**

HRIS (Human Resource Information System) and Payroll systems are essential tools for managing and automating HR and payroll processes within an organization. These systems help streamline administrative tasks, improve accuracy, and enhance efficiency in managing employee data and payroll calculations.

## **1.2 HRIS Overview=**

- HRIS is a software solution that centralizes and automates various HR functions, including employee data management, recruitment, onboarding, training, performance management, and employee self-service.
- It allows HR professionals to store, track, and analyze employee information in a secure and organized manner.
- HRIS systems typically offer features such as employee records management, time and attendance tracking, benefits administration, reporting and analytics, and compliance management.
- They provide a user-friendly interface for HR personnel to access and update employee data, generate reports, and streamline HR processes.
- HRIS systems can integrate with other business systems like payroll, timekeeping, and applicant tracking systems to ensure data consistency and eliminate manual data entry.

## **1.3 Payroll Overview**

- Payroll systems automate the process of calculating and disbursing employee salaries, wages, and benefits.
- They handle various payroll-related tasks such as time and attendance tracking, tax deductions, benefits administration, and generating paychecks or direct deposits.
- Payroll systems ensure accurate and timely payment of employees, reducing the risk of errors and compliance issues.
- They calculate gross wages based on hours worked, overtime, bonuses, and deductions like taxes, insurance, retirement contributions, and garnishments.
- Payroll systems generate payroll reports, including payroll summaries, tax reports, and year-end statements for tax filing purposes.
- They can integrate with HRIS and other systems to streamline data sharing and eliminate duplicate data entry.
- Payroll systems often have built-in compliance features to ensure adherence to labor laws, tax regulations, and other payroll-related legal requirements.

## 1.4 Benefits

*Automation:* HRIS and payroll systems automate time-consuming manual tasks, reducing administrative workload and improving efficiency.

**Data Accuracy:** These systems minimize human errors in data entry and calculations, ensuring accurate employee records and payroll calculations.

*Compliance:* HRIS and payroll systems help organizations stay compliant with labor laws, tax regulations, and other legal requirements.

**<u>Reporting and Analytics</u>**: These systems provide robust reporting and analytics capabilities, allowing HR professionals to gain insights into workforce trends, costs, and other key metrics.

*Employee Self-Service:* HRIS systems often include self-service portals, enabling employees to access and update their personal information, view pay stubs, request time off, and access other HR-related information.

*Integration:* HRIS and payroll systems can integrate with other business systems, such as timekeeping, accounting, and benefits administration, to streamline data sharing and eliminate duplicate data entry.

Overall, HRIS and payroll systems play a crucial role in simplifying and streamlining HR and payroll processes, improving accuracy, efficiency, and compliance within an organization

## 2 Getting Started

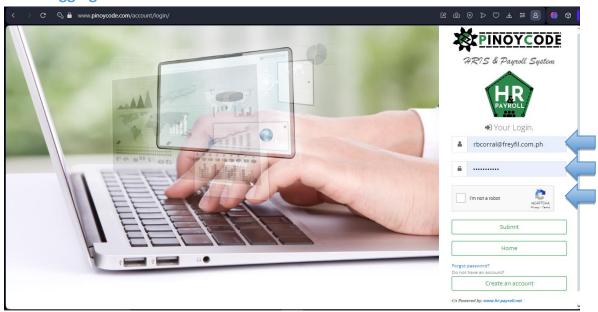

2.1 Logging In

The purpose of CAPTCHA (Completely Automated Public Turing test to tell Computers and Humans Apart) is to differentiate between human users and automated programs or bots. It is a security measure used to prevent spam, brute-force attacks, and other malicious activities on websites.

### 2.2 User Roles

- Accounting
- > Administrator
- Admin-Tools
- ➢ Biometric
- Contract-Alarm
- ➢ Employee
- ➢ Executive
- > HRD
- ➢ Loans
- Maintenance
- Performance
- > Payroll
- Project-Charging
- ➢ Recruitment
- ➢ Ticketing
- > Timekeeper
- ➢ Work-From-Home

## 2.3 Dashboard

#### 2.3.1 Home

#### • Dashboard -> Home

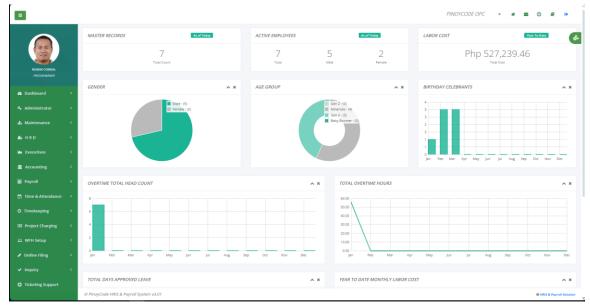

### 2.3.2 Processing

- Dashboard -> Processing
- Monitoring of ongoing processes like generating timesheets, syncing biometric logs, timekeeping process, and payroll processes.

| DUNT TOTAL PROCESS | FROM TO            | PAY BASIS | PROCESS NAME                         | STATUS | USER NAME | ACTION |
|--------------------|--------------------|-----------|--------------------------------------|--------|-----------|--------|
|                    |                    |           |                                      |        |           |        |
|                    | OUNT TOTAL PROCESS | _         | DUNT TOTAL PROCESS FROM TO PAY BASIS | -      |           |        |

#### 2.3.3 Filing Stats

#### 2.3.3.1 Timesheet Manual Entry

#### • Dashboard -> Filing Stats -> Timesheet ME

Timesheet manual entry filing stats status of data entry, pending, approved, denied, return, and revert.

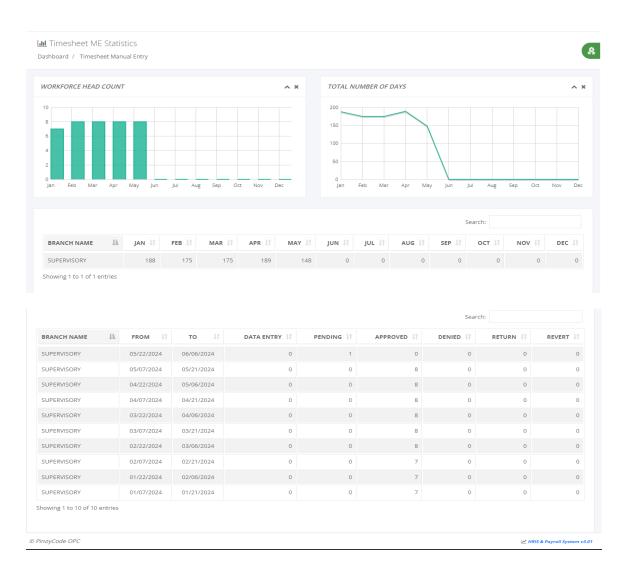

#### 2.3.3.2 **Overtime**

- Dashboard -> Filing Stats -> Overtime
- Overtime filing stats status of data entry, pending, approved, denied, return, and revert.

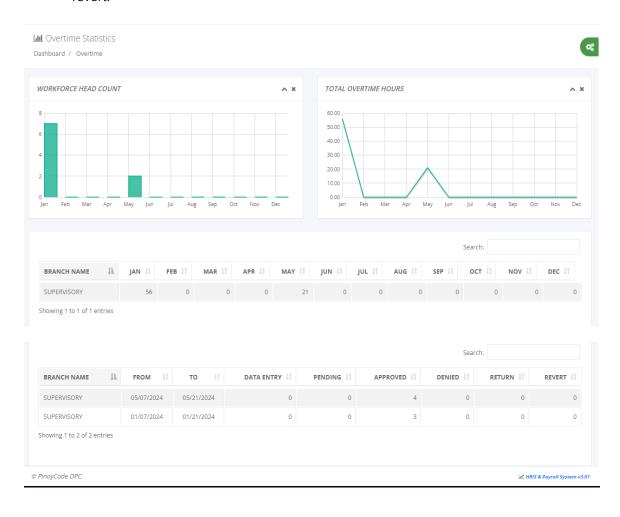

#### 2.3.3.3 Leave

- Dashboard -> Filing Stats -> Leave
- > Leave filing stats status of data entry, pending, approved, denied, return, and revert.

|                           | INT       |           |            |       | ^ ×     | TOTAL DA                   | AYS APPROVE | D         |             |           | ~ :      |
|---------------------------|-----------|-----------|------------|-------|---------|----------------------------|-------------|-----------|-------------|-----------|----------|
| an Feb Mar Apr            | r May Jur | n Jul Au  | g Sep Oct  | Nov   | Dec     | 1<br>1<br>1<br>0<br>Jan Fe | eb Mar      | Apr May ] | Jun Jul Aug | Sep Oct   | Nov Dec  |
|                           |           |           |            |       |         |                            |             |           | Search:     |           |          |
| BRANCH NAME               | lan Ji    | FEB 🔱     | MAR 🕸      | APR 1 | MAY 11  | JUN 🕸                      | JUL IT      | AUG 👫 🤤   | SEP IT OCT  | It NOV IT | DEC 1    |
| SUPERVISORY               | 1         | 0         | 4          | 0     | 0       | 0                          | 0           | 0         | 0           | 0 0       | 0        |
| nowing 1 to 1 of 1 entrie |           | ROM ĴĴ    | то         | J1    | PENDING | A                          | PPROVED ↓↑  | DENIEC    | Search:     | JRN JT    | REVERT 1 |
| BRANCH NAME               |           | 5/07/2024 | 05/21/2024 |       | 0       |                            | 0           |           | 0           | 0         | 0        |
|                           | 0         |           |            |       | 0       |                            | 1           |           | 0           | 0         | 0        |
| BRANCH NAME               | 0         |           |            |       |         |                            | 1           |           | 0           | 0         | 0        |

#### 2.3.3.4 Locator Slip

- Dashboard -> Filing Stats -> Locator Slip
- > Locator slip filing stats status of data entry, pending, approved, denied, return, and

#### revert.

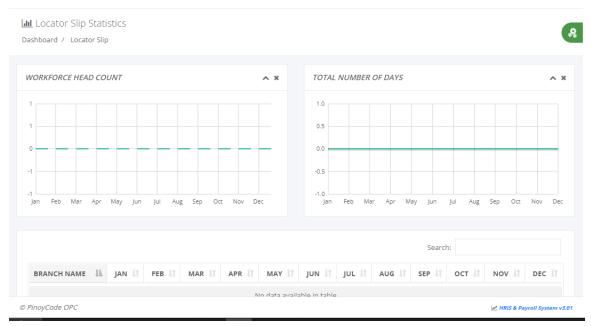

### 2.3.4 Payroll Status

#### 2.3.4.1 By Branch

- Dashboard -> Payroll Status -> By Branch
- Branch payroll monitoring status if timekeeping process, pending payroll, pending review, or pending approval status.

| 🖒 Payroll Status |   |
|------------------|---|
| COMPANY          |   |
| FOR DEMO ONLY    | Ŧ |
| BRANCH           |   |
| BRANCH TESTING   | • |
| 🕑 Submit         |   |
|                  |   |

| now 10 v er |            |           |            | Search      | 1                   |
|-------------|------------|-----------|------------|-------------|---------------------|
| FROM        | TO J1      | PAY BASIS | HEAD COUNT | APPROVAL ID | STATUS 11           |
| 2023/10/12  | 2023/10/26 | М         |            |             | Timekeeping Process |
| 2023/09/27  | 2023/10/11 | М         | 52         | 7807        | Approved            |
| 2023/09/12  | 2023/09/26 | Μ         | 53         | 7807        | Approved            |
| 2023/08/27  | 2023/09/11 | М         | 53         | 7807        | Approved            |
| 2023/08/12  | 2023/08/26 | Μ         | 53         | 7807        | Approved            |
| 2023/07/27  | 2023/08/11 | М         | 53         | 7807        | Approved            |
| 2023/07/12  | 2023/07/26 | Μ         | 54         | 0017        | Approved            |
| 2023/06/27  | 2023/07/11 | М         | 53         | 0017        | Approved            |

#### 2.3.4.2 All Branch

#### • Dashboard -> Payroll Status -> All Branch

> The company all branches belong to cut-off dates payroll monitoring status if timekeeping process, pending payroll, pending review, or pending approval status.

| PINOYCODE OPC   CUT-OFF DATE FROM   Image: Image: Ima                                       | CUT-OFF DATE FROM   Image: Cut-OFF DATE FROM   Image: Cut-OFF DATE FROM   Image: Cut-OFF DATE FROM   Image: Cut-OFF DATE FROM   Image: Cut-OFF DATE FROM   Image: Cut-OFF DATE FROM   Image: Cut-OFF DATE FROM   Image: Cut-OFF DATE FROM   Image: Cut-OFF DATE FROM   Image: Cut-OFF DATE FROM   Image: Cut-OFF DATE FROM   Image: Cut-OFF DATE FROM   Image: Cut-Off Date From   Image: Cut-Off Date From   Image                                                                                                    | ayroll Status For All Branches  Period From: 01/07/2024                                                                                                    |                    |                |             | сомр  | ANY          |    |            |      |             |    |          |    |
|----------------------------------------------------------------------------------------------------|----------------------------------------------------------------------------------------------------|----------------------------------------------------------------------------------------------------|--------------------|----------------|-------------|-------|--------------|----|------------|------|-------------|----|----------|----|
| Payroll Status For All Branches     Payroll Status For All Branches     Period From: 01/07/2024 To: 01/21/2024     Ow   10                                                                                                    | Payroll Status For All Branches     Payroll Status For All Branches     Period From: 01/07/2024 To: 01/21/2024     Ow   10                                                                                                    | ayroll Status For All Branches  ayroll Status For All Branches  ayroll Status For All Branches  ayroll Status For All Branches  ayroll Status For All Branches  ayroll Status For All Branches  ayroll Status For All Branches  between the second status for the second status for the second |                    |                |             | PINO  | YCODE OPC    |    |            |      | -           |    |          |    |
| Submit         Payroll Status For All Branches       Period From: 01/07/2024 To: 01/21/2024         ow 10 v entries       Search:         ow 10 v entries         Search:         Search:         Supervisory         M       6         Search:         Supervisory         M         Search:         Supervisory         M         Search:         Supervisory <th>Submit         Payroll Status For All Branches       Period From: 01/07/2024 To: 01/21/2024         ow 10 v entries       Search:         ow 10 v entries         Search:         Search:         Supervisory         M       6         Search:         Supervisory         M         Search:         Supervisory         M         Search:         Supervisory<th>ayroll Status For All Branches     ayroll Status For All Branches     10 ventries     10 ventries     search:     ing 1 to 2 of 2 entries     201     10 ventries     201     10 ventries     201     10 ventries     201     10 ventries     202     203     204     10 ventries     205     205     205     205     205     205     205     205     205     205     205     205     205     205     205     205     205     205     205     205     205     205     205     205     205     205     205     205     205     205     205     205     205     205     205     205     205 <!--</th--><th></th><th></th><th></th><th>CUT-O</th><th>FF DATE FROM</th><th></th><th>то</th><th></th><th></th><th></th><th></th><th></th></th></th> | Submit         Payroll Status For All Branches       Period From: 01/07/2024 To: 01/21/2024         ow 10 v entries       Search:         ow 10 v entries         Search:         Search:         Supervisory         M       6         Search:         Supervisory         M         Search:         Supervisory         M         Search:         Supervisory <th>ayroll Status For All Branches     ayroll Status For All Branches     10 ventries     10 ventries     search:     ing 1 to 2 of 2 entries     201     10 ventries     201     10 ventries     201     10 ventries     201     10 ventries     202     203     204     10 ventries     205     205     205     205     205     205     205     205     205     205     205     205     205     205     205     205     205     205     205     205     205     205     205     205     205     205     205     205     205     205     205     205     205     205     205     205     205 <!--</th--><th></th><th></th><th></th><th>CUT-O</th><th>FF DATE FROM</th><th></th><th>то</th><th></th><th></th><th></th><th></th><th></th></th> | ayroll Status For All Branches     ayroll Status For All Branches     10 ventries     10 ventries     search:     ing 1 to 2 of 2 entries     201     10 ventries     201     10 ventries     201     10 ventries     201     10 ventries     202     203     204     10 ventries     205     205     205     205     205     205     205     205     205     205     205     205     205     205     205     205     205     205     205     205     205     205     205     205     205     205     205     205     205     205     205     205     205     205     205     205     205 </th <th></th> <th></th> <th></th> <th>CUT-O</th> <th>FF DATE FROM</th> <th></th> <th>то</th> <th></th> <th></th> <th></th> <th></th> <th></th>                                                                                                    |                    |                |             | CUT-O | FF DATE FROM |    | то         |      |             |    |          |    |
| Payroll Status For All Branches       Period From: 01/07/2024 To: 01/21/2024         ow 10 ventries         Secode rom: 01/07/2024 To: 01/21/2024         Secode rom: 01/07/2024 To: 01/21/2024         Secode rom: 01/07/2024 To: 01/21/2024         Secode rom: 01/07/2024 To: 01/21/2024         Secode II         BRANCE NAME II       PAY BASIS       I       HEAD COUNT       II       APPROVAL ID       II       STATUS       II         IPVR       SUPERVISORY       M       7       6882       Approved         PRIVATE LEDGER       M       6       6882       Approved                                                                                                    | Payroll Status For All Branches       Period From: 01/07/2024 To: 01/21/2024         ow 10 ventries         Secode rom: 01/07/2024 To: 01/21/2024         Secode rom: 01/07/2024 To: 01/21/2024         Secode rom: 01/07/2024 To: 01/21/2024         Secode rom: 01/07/2024 To: 01/21/2024         Secode II         BRANCE NAME II       PAY BASIS       I       HEAD COUNT       II       APPROVAL ID       II       STATUS       II         IPVR       SUPERVISORY       M       7       6882       Approved         PRIVATE LEDGER       M       6       6882       Approved                                                                                                    | ayroll Status For All Branches   avgroll Status For All Branches     10 entries     ing 1 to 2 of 2 entries     Dobe 17   BRANCE NAME 11   PRIVATE LEDGER M   7 6882   Approved     Vious 1   Next                                                                                                    |                    |                |             |       | 01/07/2024   |    | ₿ 01/21/2  | 2024 |             |    |          |    |
| Interpretention         Interpretention         Search:         Search:                                                                                                    | Interpretention         Interpretention         Search:         Search:                                                                       | 10       entries       Search:       Search:                                                                                                    |                    |                |             |       |              | C  | Submit     |      |             |    |          |    |
| Intersection         Intersection         Search:         Search:                                                                                                    | Intersection         Intersection         Search:         Search:                                                                             | 10       entries       Search:       Search:                                                                                                    |                    |                |             |       |              |    |            |      |             |    |          |    |
| IO       III       III       PAY BASIS       II       HEAD COUNT       III       APPROVAL ID       II       STATUS       III         PVR       SUPERVISORY       M       7       6882       Approved       Approved         IL       PRIVATE LEDGER       M       6       6882       Approved                                                                                                    | Search:       Search:       S                                                                                                    | 10       entries       Search:                                                                                                    |                    |                |             |       |              |    |            |      |             |    |          |    |
| IO       entries       Search:       Search:         wing 1 to 2 of 2 entries       Search:       Search:       Search:         code       IF       BRANCE NAME       If       PAY BASIS       If       HEAD COUNT       If       Approval ID       If       STATUS       If         cvv       SUPERVISORY       M       7       6882       Approved         entries       M       G       6882       Approved                                                                                                    | IO       entries       Search:       Search:         wing 1 to 2 of 2 entries       Search:       Search:       Search:         code       IF       BRANCE NAME       If       PAY BASIS       If       HEAD COUNT       If       Approval ID       If       STATUS       If         cvv       SUPERVISORY       M       7       6882       Approved         entries       M       G       6882       Approved                                                                                                    | 10       entries       Search:                                                                                                    |                    |                |             |       |              |    |            |      |             |    |          |    |
| IF     BRANCE NAME     If     PAY BASIS     If     HEAD COUNT     If     APPROVAL ID     If     STATUS     If       PVR     SUPERVISORY     M     7     6882     Approved       PVR     PRIVATE LEDGER     M     6     6882     Approved                                                                                                    | IF     BRANCE NAME     If     PAY BASIS     If     HEAD COUNT     If     APPROVAL ID     If     STATUS     If       PVR     SUPERVISORY     M     7     6882     Approved       PVR     PRIVATE LEDGER     M     6     6882     Approved                                                                                                    | DDE     JF     BRANCE NAME     J1     PAY BASIS     I1     HEAD COUNT     I1     APPROVAL ID     I1     STATUS     I1       R     SUPERVISORY     M     7     6882     Approved       PRIVATE LEDGER     M     6     6882     Approved                                                                                                    | w 10               | ✓ entrie       | es          |       |              |    |            |      | Search:     |    |          |    |
| PVR     SUPERVISORY     M     7     6882     Approved       L     PRIVATE LEDGER     M     6     6882     Approved                                                                                                    | PVR     SUPERVISORY     M     7     6882     Approved       L     PRIVATE LEDGER     M     6     6882     Approved                                                                                                    | SUPERVISORY     M     7     6882     Approved       PRIVATE LEDGER     M     6     6882     Approved                                                                                                    |                    |                |             |       |              |    |            |      |             |    |          |    |
| PL PRIVATE LEDGER M 6 6882 Approved                                                                                                    | PL PRIVATE LEDGER M 6 6882 Approved                                                                                                    | PRIVATE LEDGER     M     6     6882     Approved                                                                                                    | owing 1 to 2       | of 2 entri     | ies         |       |              |    |            |      |             |    |          |    |
|                                                                                                    |                                                                                                    | Next                                                                                                    |                    |                |             | J1    | PAY BASIS    | 11 | HEAD COUNT | 11   | APPROVAL ID | 11 | STATUS   | 11 |
| revious 1 Next                                                                                                    | Previous 1 Next                                                                                                    |                                                                                                    | CODE               | J₹ B           | RANCE NAME  | ţ1    |              | 11 |            | 11   |             | 11 |          | 11 |
|                                                                                                    |                                                                                                    |                                                                                                    | <b>CODE</b><br>PVR | J.F B          | UPERVISORY  | ţţ    | М            | 11 | 7          | 11   | 6882        | ţţ | Approved | 11 |
|                                                                                                    |                                                                                                    |                                                                                                    | CODE<br>PVR<br>L   | J₹ B<br>S<br>P | PRANCE NAME | 11    | М            | 11 | 7          | 11   | 6882        | 11 | Approved | ţţ |
|                                                                                                    |                                                                                                    | Code OPC 🗠 Hills & Payroll System vi                                                                                                    | CODE<br>PVR<br>L   | J₹ B<br>S<br>P | PRANCE NAME | 11    | М            | 11 | 7          | 11   | 6882        | 11 | Approved | îl |
|                                                                                                    |                                                                                                    |                                                                                                    | CODE<br>PVR<br>L   | J₹ B<br>S<br>P | PRANCE NAME | 11    | М            | 11 | 7          | 11   | 6882        | 11 | Approved | 11 |
|                                                                                                    |                                                                                                    |                                                                                                    | CODE<br>PVR<br>L   | J₹ B<br>S<br>P | PRANCE NAME | 11    | М            | 11 | 7          | 11   | 6882        | ţţ | Approved | 11 |
|                                                                                                    |                                                                                                    |                                                                                                    | CODE<br>PVR<br>L   | J₹ B<br>S<br>P | PRANCE NAME | 11    | М            | 11 | 7          | 11   | 6882        | 11 | Approved | 11 |
|                                                                                                    |                                                                                                    |                                                                                                    | CODE<br>PVR<br>L   | J₹ B<br>S<br>P | PRANCE NAME | 11    | М            | 11 | 7          | 11   | 6882        | 11 | Approved | 11 |

© PinoyCode OPC

#### 2.3.5 My Performance

A typical attendance performance dashboard may include metrics such as overall attendance rate, attendance trend over time, attendance by department or team, reasons for absenteeism, and comparison of scheduled vs. actual work hours.

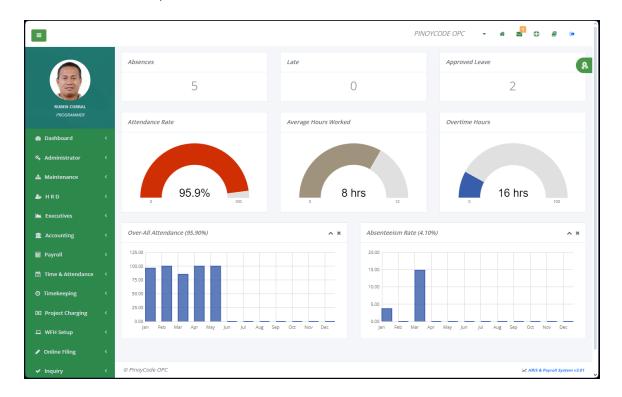

## 3 Administrator

#### 3.1 Roles

#### • Administrator -> Roles

| a Roles<br>Administrator / Roles |                             | \$0<br>0                         |
|----------------------------------|-----------------------------|----------------------------------|
|                                  |                             |                                  |
|                                  | ROLE NAME                   |                                  |
| Accounting                       |                             |                                  |
| Administrator                    |                             |                                  |
| Admin-Tools                      |                             |                                  |
| Biometric                        |                             |                                  |
| CapEx                            |                             |                                  |
| Employee                         |                             |                                  |
| Executive                        |                             |                                  |
| HRD                              |                             |                                  |
| Loans                            |                             |                                  |
| Maintenance                      |                             |                                  |
| ¢ ۹ ± +                          | re ≪ Page 1 of 2 ⊨ ► 1 10 V | View 1 - 10 of 18                |
| © HRIS & Payroll System v.02     |                             | I Powered by: www.hr-payroll.net |

## 3.2 Manage Users

• Administrator -> Manage Users

- Click the hyperlink "Activate" and confirm the popup dialog box by clicking "Yes" to give access.
- Click the hyperlink "Deactivate" and confirm the popup dialog box by clicking "Yes" to remove access.

| how 10                                                                                           | ← entries                   |    |          |         |          |                       | Search:                                          |
|--------------------------------------------------------------------------------------------------|-----------------------------|----|----------|---------|----------|-----------------------|--------------------------------------------------|
| howing 1 to 6 of                                                                                 | f 6 entries                 |    |          |         |          |                       |                                                  |
| USER NAME                                                                                        | $\downarrow_{\overline{r}}$ |    | BCODE 11 | DEPT ID | EMP NO 1 | EMPLOYEE NAME         | ACTION                                           |
|                                                                                                  | il.com                      | 2  | PL       | PL-ACC  | TEST-11  | TESTING 11 TESTING 11 | & Access ♣ Special ♂ Reset Password              |
|                                                                                                  | om                          | 2  | SPVR     | 1148    | TEST-05  | TESTING 5 TESTING 5   | 🔍 Access 🛔 Special 😂 Reset Password              |
|                                                                                                  | le.com                      | 2  | SPVR     | 1147    | TEST-06  | TESTING 6 TESTING 6   | & Access ♣ Special ♂ Reset Password              |
|                                                                                                  | om                          | 2  | SPVR     | 1148    | TEXT-08  | TESTING 8 TESTING 8   | 🔩 Access 🛔 Special 😂 Reset Password              |
|                                                                                                  | om                          | 2  | SPVR     | 1146    | TEST-03  | TESTING 3 TESTING 3   | & Access ♣ Special ☎ Reset Password              |
|                                                                                                  | .com                        | 2  | SPVR     | 1146    | 6882     | RUBEN CORRAL          | 🔩 Access 🛔 Special 😂 Reset Password              |
|                                                                                                  | Next                        | ph |          |         |          |                       |                                                  |
|                                                                                                  | n.<br>entries               | ph |          |         |          |                       | Search:                                          |
| owing 1 to 10 of                                                                                 | n.<br>entries               | ph | 1        | -       | ACCESS   | 11                    | Search:                                          |
| wing 1 to 10 of                                                                                  | n.<br>entries               | ph | 1        | à       | ACCESS   | 11                    |                                                  |
| wing 1 to 10 of<br>OLE NAME                                                                      | n.<br>entries               | ph | 1        |         |          | 11                    | ACTION                                           |
| owing 1 to 10 of<br>OLE NAME<br>ccounting<br>dmin-Tools                                          | n.<br>entries               | ph | 1        |         |          | 11                    | ACTION<br>* Activate                             |
| wing 1 to 10 of<br>OLE NAME<br>ccounting<br>dmin-Tools<br>dministrator                           | n.<br>entries               | ph | 1        |         |          |                       | ACTION<br>X Activate<br>X Activate               |
| ow 10 ~<br>owing 1 to 10 of<br>cole NAME<br>ccounting<br>dmin-Tools<br>dministrator<br>diometric | n.<br>entries               | ph | 1        |         |          |                       | ACTION<br>* Activate<br>* Activate<br>* Activate |

© HRIS & Payroll System v.02

S Powered by: www.hr-payroll.net

30

## 🔦 Manage Special Access

HRD / HR Admin / Manage User

| uben@pinoycode.com         |    |              |    |
|----------------------------|----|--------------|----|
| howing 1 to 4 of 4 entries |    |              |    |
| SPECIAL ACCESS             | 12 | ACCESS       | 11 |
| Contract Alert             |    | $\checkmark$ |    |
| Employee Final Pay         |    | $\checkmark$ |    |
| Employees All Branches     |    | $\checkmark$ |    |
| Job Information            |    | $\checkmark$ |    |
| Previous 1 Next            |    |              |    |

### 3.3 Account Status

#### • Administrator -> Account Status

 Click the hyperlink "Deactivate Account" and confirm the popup dialog box by clicking "Yes" to suspend access.

| lministrator   | / Account Status                   |    |                |                |                                        |
|----------------|------------------------------------|----|----------------|----------------|----------------------------------------|
| otal Register: | 493 Verified: 390 Not Verified: 10 | 3  |                |                |                                        |
| Show 10        | $\sim$ entries                     |    |                | Search:        | PDF Print                              |
| Showing 1 to   | 10 of 493 entries                  |    |                |                |                                        |
| USER NAM       | E                                  | Ļ≞ | VERIFIED EMAIL | ACTIVE ACCOUNT | It Action It                           |
| 19             | gmail.com                          |    |                |                | ✓ Deactivate Account                   |
| 6              |                                    |    |                |                | ✓ Deactivate Account                   |
| ai             | mail.com                           |    |                |                | ✓ Deactivate Account                   |
| al             | n                                  |    |                |                | ✓ Deactivate Account                   |
| al             |                                    |    |                |                | ✓ Deactivate Account                   |
| al             | m.ph                               |    | $\checkmark$   |                | ✓ Deactivate Account                   |
|                |                                    |    |                |                | <ul> <li>Deactivate Account</li> </ul> |

## 3.4 Mail Settings

- Administrator -> Mail Settings
- Setup for SMTP mail server.

#### 🔦 Mail Settings

Administrator / Mail Settings

| Mail Address |            |  |
|--------------|------------|--|
|              | m.ph       |  |
| SMTP Client  |            |  |
|              | com        |  |
| - <u> </u>   | com        |  |
| Credentials  |            |  |
| <u></u>      |            |  |
| Port         | Enable SSL |  |
|              | True       |  |

## 3.5 Company

#### • Administrator -> Company

> The license key is provided based on the subscription account contract.

| Company Maintenance / Company Profile |                               |         |    | \$0       |
|---------------------------------------|-------------------------------|---------|----|-----------|
| CREATE                                |                               |         |    | =         |
| Show 10 v entries                     |                               | Search: |    | PDF Print |
| CODE IL COMPANY NAME                  | IT ADDRESS                    |         | lt | ACTION 1  |
| 2 Previous 1 Next                     | 03 11231 020(0) 03 11231 / 11 |         |    | 🕼 Edit    |
|                                       |                               |         |    |           |

ŵ

#### + Company

Maintenance / Company Profile / Create

| Company Name   |          |               | Philhealth No.             | HDMF Eyerid                                                           |
|----------------|----------|---------------|----------------------------|-----------------------------------------------------------------------|
| Number of Empl | oyees    | EXPIRING DATE | Company Type               | ☐ Multiple Branches<br>☐ Allowed Users to Update<br>Employee Personal |
| Address 1      |          |               | ▲ Upload New Logo          | Information                                                           |
| Address 2      |          |               |                            |                                                                       |
| Area Code      | Zip Code | Phone #1      | Choose File No file chosen |                                                                       |
| Phone #2       | Tax No.  | SSS No.       | License Key                |                                                                       |
|                |          |               | I∳ Cancel                  | ± Submit                                                              |

#### **3.6 Branch Access**

- Administrator -> Branch Access
- Click the hyperlink "Deactivate" and confirm the popup dialog box by clicking "Yes" to remove access.
- Click the hyperlink "Activate" and confirm the popup dialog box by clicking "Yes" to give access.

| 🛃 Manage Access |   |
|-----------------|---|
| Company         |   |
| FOR DEMO ONLY   | ~ |
| 📩 Submit        |   |
|                 |   |

| Branch Access                  |                              |                                        |     |          |    |
|--------------------------------|------------------------------|----------------------------------------|-----|----------|----|
| ministrator / Manage           | e Access                     |                                        |     |          |    |
|                                |                              |                                        |     |          |    |
| DR DEMO ONLY                   |                              |                                        |     |          |    |
|                                |                              |                                        |     |          |    |
| how 10 🖍 entrie                | es                           |                                        |     | Search:  |    |
| nowing 1 to 4 of 4 entri       | ies                          |                                        |     |          |    |
|                                |                              |                                        |     |          |    |
| EMP ID                         | $\downarrow_{\underline{h}}$ | EMPLOYEE NAME                          | 11  | ACTION   | J1 |
|                                | $\uparrow_T^{\mathcal{U}}$   | EMPLOYEE NAME<br>TEST-2, TEST-2 TEST-2 | ţ1  | ACTION   | 11 |
| EMP ID<br>TEST-002<br>TEST-005 | <u>↓</u> k                   |                                        | ţţ. |          | 11 |
| TEST-002                       | 17                           | TEST-2, TEST-2 TEST-2                  | ţţ. | م Access | 11 |

| FOR DEMO ON               | ILY  |       |    |                            |    |        |    |              |    |
|---------------------------|------|-------|----|----------------------------|----|--------|----|--------------|----|
| Show 10 v entries Search: |      |       |    |                            |    |        |    |              |    |
| CCODE                     | 11   | BCODE | 11 | BRANCH NAME                | 11 | ACCESS | 11 | ACTION       | 11 |
| 4                         |      | ZZZZ  |    | BRANCH TESTING             |    |        |    | ✓ Deactivate |    |
| 4                         |      | PL01  |    | PRIVATE LEDGER - EXECUTIVE |    |        |    | × Activate   |    |
| Previous 1                | Next |       |    |                            |    |        |    |              |    |

## 3.7 Contribution Settings

- Administrator -> Contribution Settings
- Mandatory contribution setup if the deduction is every cut-off, first cut-off, and last cut-off.

| Government Contribution Settings |   |
|----------------------------------|---|
| PINOYCODE OPC Deduction Option   |   |
| Every cut off                    | ~ |
| X Delete Save                    |   |

## 4 Maintenance

### 4.1 Lookup Table

#### 4.1.1 Bank

#### • Maintenance -> Payroll -> Bank

A dropdown list selection in employee master data links to employee payroll transactions which the bank connected for reporting purposes if needed or automate the bank requirement output to be used for online uploading. Click the "CREATE" button to add a new bank and click the icon "Edit" to edit the record or "Delete" to delete the record.

| A Excel                       |                               |                 |                       |
|-------------------------------|-------------------------------|-----------------|-----------------------|
| BANK CODE 🗢                   | BANK NAME                     | DESCRIPTIO      | N                     |
| AUB                           | AUB BANK                      |                 |                       |
| BDO                           | BDO                           |                 |                       |
| BPI                           | BANK OF THE PHILIPPINE ISLAND |                 |                       |
| СВ                            | CHINA BANK                    |                 |                       |
| EZC                           | EZCASH - UNIONBANK            |                 |                       |
| IB                            | I-BANK                        |                 |                       |
| LBP                           | LAND BANK OF THE PHILIPPINES  |                 |                       |
| MBTC                          | METROBANK                     |                 |                       |
| NATM                          | NO ATM                        |                 |                       |
| UB                            | UNIONBANK                     |                 |                       |
| + / 🖮 🗕 ¢                     | I I I A                       | of 1 >> >= 10 Y | View 1 - 10 c         |
|                               |                               |                 |                       |
| D HRIS & Pay coll System v.02 |                               |                 | Powered by: www.hr-pa |
|                               |                               |                 |                       |
|                               | ADD RECORD                    |                 | ж.                    |
|                               | BANK CODE                     |                 |                       |
|                               | BANK NAME                     |                 |                       |
|                               |                               |                 | 1                     |

#### 4.1.2 Designation

#### • Maintenance -> Payroll -> Designation

A dropdown list selection is used in employee job positions to get more accurate in creating reports. Click the "CREATE" button to add a new job position and click the icon "Edit" to edit the record or "Delete" to delete the record.

ø

#### Designation

Maintenance / Designation / List

| JOB CODE 🌩 | JOB NAME                     | DESCRIPTION |
|------------|------------------------------|-------------|
| ЗМТ        | 3RD MATE                     | NULL        |
| 3RD        | 3RD ENGINEER                 | NULL        |
| 4ENGR      | 4TH ENGINEER                 | NULL        |
| A/P HEAD   | ACCOUNTS PAYABLE HEAD        | NULL        |
| AAM        | ASSISTANT ACCOUNTING MANAGER |             |
| AASS       | ARCHITECHTURAL ASSISTANT     | NULL        |
| AASST      | ADMIN ASSISTANT              | NULL        |
| AAVP       | ASST.FOR AVP OPERATIONS      | NULL        |
| ABBO       | AUTOMATIC BAR BENDING OP     | NULL        |
| AC         | AUTOCAD OPERATOR             | NULL        |

#### 4.1.3 Loan Code

#### • Maintenance -> Payroll -> Loan Code

A dropdown list selection in creating a different loan type like Home Development Mutual Fund (HDMF) assigned in loan description calamity loan, housing loan, multipurpose loan etc. Click the "CREATE" button to add a new loan code and click the icon "Edit" to edit the record or "Delete" to delete the record. Select "Yes" in the dropdown list box "Allowed Multiple" if the loan description allows the employee to create multiple loans, either the current loan has a remaining balance.

| 差 Excel 🔰 Import |                             |                                |                  |
|------------------|-----------------------------|--------------------------------|------------------|
| LOAN CODE 🗢      | DESCRIPTION                 | COMMENT                        | ALLOWED MULTIPLE |
| AUB              | AUB - SALARY LOAN           | PERSONAL BANK LOAN             | false            |
| BDO              | BDO                         |                                | true             |
| CARF             | REVOLVING FUND - CA         | REVOLVING FUND - CA            | true             |
| CASD             | CASH ADVANCE                | CASH ADVANCE                   | false            |
| D&LSD            | DAMAGE / LOST ITEMS         | DAMAGE / LOST SALARY DEDUCTION | false            |
| ECASH            | ATM                         | ATM                            | false            |
| HDMF             | HDMF LOAN                   | MULTIPURPOSE LOAN              | false            |
| HDMFC            | HDMF CALAMITY LOAN          | HDMF CALAMITY LOAN             | false            |
| НМО              | HMO-PHILCARE                | HMO-Philcare                   | false            |
| HP               | CA-HOSPITALIZATION PURPOSES | CA-HOSPITALIZATION PURPOSES    | false            |

| ADD RECORD       | ×                                   |
|------------------|-------------------------------------|
| LOAN CODE        |                                     |
| DESCRIPTION      |                                     |
| COMMENT          |                                     |
| ALLOWED MULTIPLE | Yes ~                               |
|                  | <ul> <li>Submit × Cancel</li> </ul> |

#### 4.1.4 Gov't Designation

#### • Maintenance -> Payroll -> Gov't Designation

A dropdown list selection in the LGU employee payroll setup module, the standard job position to be used is government plantilla positions with a salary grade equivalent. Click the "CREATE" icon to add a new designation and click the icon "Edit" to edit the record or "Delete" to delete the record.

| 🗷 Excel 🛛 🖄 Import             |                             |                     |
|--------------------------------|-----------------------------|---------------------|
| POSITION                       | SALARY GRADE                | ACTIVE              |
| Accountant I                   | 11                          |                     |
| Accountant II                  | 15                          |                     |
| Accountant III                 | 18                          | $\checkmark$        |
| Accountant IV                  | 22                          | $\checkmark$        |
| Accounting Analyst             | 11                          | $\checkmark$        |
| Accounting Clerk I             | 4                           | $\checkmark$        |
| Accounting Clerk II            | 6                           | $\checkmark$        |
| Accounting Clerk III           | 8                           |                     |
| Accounting Machine Operator I  | 5                           | $\checkmark$        |
| Accounting Machine Operator II | 7                           |                     |
| + / 🖬 / P ¢                    | <⊲ Page 1 of 260 ►> ►1 10 ℃ | View 1 - 10 of 2.60 |

#### 4.1.5 Gov't Salary Grade

#### • Maintenance -> Payroll -> Gov't Salary Grade

A dropdown list selection in the LGU employee payroll setup module, selected job positions have a salary grade equivalent. To select another Tranche, click the right-side icon list to pop up a menu, then click the item you want to display. Click the "CREATE" icon to add a new salary grade and click the icon "Edit" to edit the record or "Delete" to delete the record.

**ç.** 

🛃 Government Salary Grade

Maintenance / Salary Grade / Tranche 1

|          |           |           |           |           |           |           |           |          | ▶ Tranche 1 |
|----------|-----------|-----------|-----------|-----------|-----------|-----------|-----------|----------|-------------|
| SG GRADE | STEP 1    | STEP 2    | STEP 3    | STEP 4    | STEP 5    | STEP 6    | STEP 7    | STEP 8   |             |
| 1        | 11,551.00 | 11,647.00 | 11,745.00 | 11,843.00 | 11,942.00 | 12,042.00 | 12,143.00 | 12,244   | Tranche 2   |
| 2        | 12,276.00 | 12,369.00 | 12,464.00 | 12,560.00 | 12,657.00 | 12,754.00 | 12,852.00 | 12,950   | Tranche 3   |
| 3        | 13,019.00 | 13,119.00 | 13,220.00 | 13,322.00 | 13,424.00 | 13,527.00 | 13,361.00 | 13,736   | Tranche 4   |
| 4        | 13,807.00 | 13,914.00 | 14,020.00 | 14,128.00 | 14,236.00 | 14,345.00 | 14,456.00 | 14,567.0 | 0           |
| 5        | 14,641.00 | 14,754.00 | 14,867.00 | 14,981.00 | 15,096.00 | 15,212.00 | 15,329.00 | 15,446.0 | 0           |
| 6        | 15,524.00 | 15,643.00 | 15,763.00 | 15,884.00 | 16,007.00 | 16,129.00 | 16,253.00 | 16,378.0 | 0           |
| 7        | 16,458.00 | 16,585.00 | 16,713.00 | 16,841.00 | 16,970.00 | 17,101.00 | 17,231.00 | 17,364.0 | 0           |
| 8        | 17,505.00 | 17,663.00 | 17,823.00 | 17,984.00 | 18,146.00 | 18,310.00 | 18,476.00 | 18,643.0 | 0           |
| 9        | 18,784.00 | 18,941.00 | 19,100.00 | 19,259.00 | 19,420.00 | 19,582.00 | 19,746.00 | 19,911.0 | 0           |
| 10       | 20,219.00 | 20,388.00 | 20,558.00 | 20,731.00 | 20,903.00 | 21,079.00 | 21,254.00 | 21,432.0 | 0           |

#### 4.1.6 Monthly Rate Divisor

#### • Maintenance -> Payroll -> Monthly Rate Divisor

Company policy how to get hourly rate of monthly salary basis to compute the overtime hours example: **Hourly Rate** = Monthly salary / Monthly rate divisor / 8.

#### How to get number of days for the monthly salary rate divisor.

- Working schedule for Monday to Saturday: 313 days / 12 months = 26.08.
- Working schedule for Monday to Friday: 264 days / 12 months = 22.

| Monthly Rate Divisor              |       |
|-----------------------------------|-------|
| Maintenance / Monthly Rate Diviso | r     |
|                                   |       |
|                                   |       |
| Number of Days                    |       |
|                                   | 26.08 |
| <b>⊡</b> Save                     |       |
|                                   |       |

8

### 4.2 Governments

#### 4.2.1 PhilHealth

#### • Maintenance -> Governments -> PhilHealth

PhilHealth Circular No. 2019-0009, published on November 23, 2019, the premium rate for Direct Contributors shall still be at 2.75% of their monthly basic salary with an adjusted ceiling of P50,000. In 2020, PhilHealth will increase the rate to 3% and henceforth adjust it to increments of 0.5% every year until it reaches the 5% limit in 2025 as provided for by law. The income floor is fixed at P10,000 during the 5-year period, while the salary ceiling will gradually increase by P10,000 each year from P60,000 until it reaches P100,000 in 2025.

III PhilHealth Contribution Table

Maintenance / PhilHealth

| OVER RATE (%) | MAXIMUM PREMIUM | MINIMUM PREMIUM | BASIC SALARY TO | BASIC SALARY FROM | YEAR 🌩 |
|---------------|-----------------|-----------------|-----------------|-------------------|--------|
| 2.7           | 1,375.00        | 275.00          | 50,000.00       | 10,000.00         | 2019   |
| 3.0           | 1,800.00        | 300.00          | 60,000.00       | 10,000.00         | 2020   |
| 3.5           | 2,450.00        | 350.00          | 70,000.00       | 10,000.00         | 2021   |
| 4.0           | 3,200.00        | 400.00          | 80,000.00       | 10,000.00         | 2022   |
| 4.0           | 3,200.00        | 400.00          | 80,000.00       | 10,000.00         | 2023   |
| 5.0           | 5,000.00        | 500.00          | 100,000.00      | 10,000.00         | 2024   |
| 5.0           | 5.000.00        | 500.00          | 100,000.00      | 10,000.00         | 2025   |

#### 4.2.2 SSS

#### • Maintenance -> Governments -> SSS

Social Security System (SSS) issues a table and schedule of fees that shows how much members (employees and employers) need to pay for contributions every month. This module allows the user to add, edit, delete or upload new SSS tables provided by the agency using a standard layout to be used to import Excel to a database.

Powered by: www.hr-payroll.net

de-

I SSS Contribution Table

Maintenance / SSS

| SALARY BRACKET 4 | RANGE OF COMP. 1 | RANGE OF COMP. 2 | SALARY CREDIT | EMPLOYER | EC EMPLOYER | EMPLOYEE | TOTAL |
|------------------|------------------|------------------|---------------|----------|-------------|----------|-------|
| 1                | 0.00             | 4,249.99         | 4,000.00      | 380.00   | 10.00       | 180.00   | 390.0 |
| 2                | 4,250.00         | 4,749.99         | 4,500.00      | 427.50   | 10.00       | 202.50   | 437.5 |
| 3                | 4,750.00         | 5,249.99         | 5,000.00      | 475.00   | 10.00       | 225.00   | 485.0 |
| 4                | 5,250.00         | 5,749.99         | 5,500.00      | 522.50   | 10.00       | 247.50   | 532.5 |
| 5                | 5,750.00         | 6,249.99         | 6,000.00      | 570.00   | 10.00       | 270.00   | 580.0 |
| 6                | 6,250.00         | 6,749.99         | 6,500.00      | 617.50   | 10.00       | 292.50   | 627.5 |
| 7                | 6,750.00         | 7,249.99         | 7,000.00      | 665.00   | 10.00       | 315.00   | 675.0 |
| 8                | 7,250.00         | 7,749.99         | 7,500.00      | 712.50   | 10.00       | 337.50   | 722.5 |
| 9                | 7,750.00         | 8,249.99         | 8,000.00      | 760.00   | 10.00       | 360.00   | 770.0 |
| 10               | 8,250.00         | 8,749.99         | 8,500.00      | 807.50   | 10.00       | 382.50   | 817.5 |

© HRIS & Payroll System v.02

## 4.3 Train Law

#### 4.3.1 Tax Daily

#### • Maintenance -> Train Law -> Tax Daily

Bureau of Internal Revenue (BIR) Daily Rates of Tax on Taxable Income of Individuals. The employee tax deduction shall be computed in accordance with the provided tax computation table.

| intenance / Daily Tax Tab |                           |                              |                               |                                 |                                  |
|---------------------------|---------------------------|------------------------------|-------------------------------|---------------------------------|----------------------------------|
|                           | ne                        |                              |                               |                                 |                                  |
|                           |                           |                              |                               |                                 |                                  |
|                           |                           |                              |                               |                                 |                                  |
|                           |                           |                              |                               |                                 |                                  |
|                           |                           |                              |                               |                                 |                                  |
| 0.00 + 0% OVER            | 0.00 + 15% OVER           | 61.65 + 20% OVER             | 280.85 + 25% OVER             | 1,102.60 + 30% OVER             | 6,034.30 + 35% OVER              |
| 0.00 + 0% OVER<br>685.00  | 0.00 + 15% OVER<br>685.00 | 61.65 + 20% OVER<br>1,096.00 | 280.85 + 25% OVER<br>2,192.00 | 1,102.60 + 30% OVER<br>5,479.00 | 6,034.30 + 35% OVER<br>21,918.00 |

#### 4.3.2 Tax Weekly

#### • Maintenance -> Train Law -> Tax Weekly

Bureau of Internal Revenue (BIR) Weekly Rates of Tax on Taxable Income of Individuals. The employee tax deduction shall be computed in accordance with the provided tax computation table.

å

III Train Law Weekly Tax Deduction Table

Maintenance / Weekly Tax Table

| 2,355.65 + 35% OVER | 7,740.45 + 30% OVER | 1,971.20 + 25% OVER | 432.60 + 20% OVER | 0.00 + 15% OVER | 0.00 + 0% OVER |
|---------------------|---------------------|---------------------|-------------------|-----------------|----------------|
| 153,846.00          | 38,462.00           | 15,385.00           | 7,692.00          | 4,808.00        | 4,808.00       |
| View 1 - 1 of       |                     | of 1 🗈 🗉 10 🗸       | IN IN Page 1      |                 | φα             |

#### 4.3.3 Tax Semi-Monthly

#### • Maintenance -> Train Law -> Tax Semi-Monthly

Bureau of Internal Revenue (BIR) Semi-Monthly Rates of Tax on Taxable Income of Individuals. The employee tax deduction shall be computed in accordance with the provided tax computation table.

| itenance / Semi-Month | ly Tax Table    |                   |                     |                      |                      |
|-----------------------|-----------------|-------------------|---------------------|----------------------|----------------------|
|                       |                 |                   |                     |                      |                      |
|                       |                 |                   |                     |                      |                      |
|                       |                 |                   |                     |                      |                      |
|                       |                 |                   |                     |                      |                      |
| 0.00 + 0% OVER        | 0.00 + 15% OVER | 937.50 + 20% OVER | 4,270.70 + 25% OVER | 16,770.70 + 30% OVER | 91,770.70 + 35% OVER |

#### 4.3.4 Tax Monthly

#### • Maintenance -> Train law -> Tax Monthly

Bureau of Internal Revenue (BIR) Monthly Rates of Tax on Taxable Income of Individuals. The employee tax deduction shall be computed in accordance with the provided tax computation table.

Train Law Monthly Tax Deduction Table
Maintenance / Monthly Tax Table

| 0.00 + 0% OVER | 0.00 + 15% OVER | 1,875.00 + 20% OVER | 8,541.80 + 25% OVER | 33,541.80 + 30% OVER | 183,541.80 + 35% OVER |
|----------------|-----------------|---------------------|---------------------|----------------------|-----------------------|
| 20,833.00      | 20,833.00       | 33,333.00           | 66,667.00           | 166,667.00           | 666,667.00            |

8

ê°.

#### 4.3.5 Tax Annually

### • Maintenance -> Train Law -> Tax Annually

Bureau of Internal Revenue (BIR) Annually Rates of Tax on Taxable Income of Individuals. The employee tax deduction shall be computed in accordance with the provided tax computation table.

Train Law Yearly Tax Deduction Table
Maintenance / Yearly Tax Table

| Over (%) | Тах          | End Range    | Start Range  |
|----------|--------------|--------------|--------------|
| Over (%) | Tax          | End Range    | Start Range  |
| 0.0      | 0.00         | 0.00         | 250,000.00   |
| 0.1      | 0.00         | 400,000.00   | 250,000.00   |
| 0.2      | 22,500.00    | 800,000.00   | 400,000.00   |
| 0.2      | 102,500.00   | 2,000,000.00 | 800,000.00   |
| 0.3      | 402,500.00   | 8,000,000.00 | 2,000,000.00 |
| 0.3      | 2,202,500.00 | 0.00         | 8,000.000.00 |

## 4.4 Performance

#### 4.4.1 Areas

#### • Maintenance -> Performance -> Areas

Performance Areas Maintenance / Areas / List

| ID 🌩 | AREAS                               | DESCRIPTION                                                                                                    | ACTIVE |
|------|-------------------------------------|----------------------------------------------------------------------------------------------------|--------|
|      | Time management                     | Improving the ability to prioritize tasks, set deadlines, and manage time effectively.                                       | true   |
|      | Communication skills                | Enhancing both verbal and written communication skills to convey ideas and information more clearly and effectively.         | true   |
|      | Active listening                    | Improving the ability to listen attentively, understand others' perspectives, and respond appropriately.                     | true   |
|      | Conflict resolution                 | Developing strategies to handle conflicts and disagreements in a constructive and collaborative manner.                      | true   |
|      | Emotional intelligence              | Enhancing self-awareness, empathy, and emotional management to build stronger relationships and handle difficult situations. | true   |
|      | Leadership skills                   | Developing leadership qualities such as decision-making, delegation, and motivating others.                                  | true   |
|      | Problem-solving abilities           | Strengthening critical thinking skills and developing systematic approaches to solve complex problems.                       | true   |
|      | Adaptability                        | Enhancing the ability to adapt to change, be flexible, and embrace new ideas or technologies.                                | true   |
|      | Teamwork and collaboration          | Improving the ability to work effectively in a team, communicate and cooperate with others, and contribute to shared goals.  | true   |
| 0    | Feedback and constructive criticism | Being open to receiving feedback, actively seeking it, and using it to improve performance.                                  | true   |

#### 4.4.2 Type

Add / Edit / Search / Refresh

• Maintenance -> Performance -> Type

ď.

¢.

🛱 Performance Type

Maintenance / Type / List

|      |                          | =                |
|------|--------------------------|------------------|
|      |                          |                  |
| ID 🌩 | ТҮРЕ                     | ACTIVE           |
| 1    | Sales                    | true             |
| 2    | Productivity             | true             |
| 3    | Efficiency               | true             |
| 4    | Quality                  | true             |
| 5    | Customer satisfaction    | true             |
| 6    | Revenue                  | true             |
| 7    | Profitability            | true             |
| 8    | Market share             | true             |
| 9    | Innovation               | true             |
| 10   | Employee engagement      | true             |
| + /  | μ φ Page 1 of 2 ↦ μ 10 √ | iew 1 - 10 of 17 |

#### 4.4.3 Areas for Improvement

#### • Maintenance -> Performance -> Areas for Improvement

🛱 Performance Areas For Improvement

Maintenance / Areas For Improvement / List

| ID 🌩 |                      | TITLE    | DESCRIPTION                                                                                                    | ACTIVE |
|------|----------------------|----------|----------------------------------------------------------------------------------------------------|--------|
| 1    | Leadership develop   | ment     | Providing opportunities for employees to develop their leadership skills, such as through training programs, mentorship, or<br>leadership workshops.                                                    | true   |
| 2    | Communication skills |          | Offering communication training to help employees improve their verbal and written communication skills, active listening,<br>and effective presentation skills.                                        | true   |
| 3    | Conflict resolution  |          | Providing training on conflict resolution techniques and strategies to help employees effectively navigate and resolve<br>conflicts in the workplace.                                                   | true   |
| 4    | Time management      |          | Offering resources and training on time management fechniques to help employees prioritize tasks, meet deadlines, and<br>improve productivity.                                                          | true   |
| 5    | Emotional intelligen | ce       | Providing training on emotional intelligence to help employees enhance their self-awareness, empathy, and relationship<br>management skills.                                                            | true   |
| 6    | Technical skills     |          | Offering training or resources to help employees improve their technical skills and stay up to date with advancements in their field.                                                                   | true   |
| 7    | Customer service s   | kills    | Providing customer service training to help employees enhance their ability to interact with customers, handle complaints,<br>and provide excellent service.                                            | true   |
| 8    | Teamwork and colla   | boration | Offering team-building activities and training to help employees improve their teamwork, collaboration, and interpersonal skills.                                                                       | true   |
| 9    | Problem-solving sk   | lls      | Providing training on problem-solving techniques and critical thinking skills to help employees become more effective<br>problem solvers.                                                               | true   |
| 10   | Diversity and inclus | ion      | Offering diversity and inclusion training to help employees develop a better understanding of different perspectives,<br>promote inclusivity, and create a more diverse and inclusive work environment. | true   |

#### 4.4.4 Development Plan

• Maintenance -> Performance -> Development Plan

🛱 Performance Development Plan

Maintenance / Development Plan / List

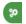

| ID 🌩 | DEV. PLAN                                        | DESCRIPTION                                                                                                    | ACTIVE |
|------|--------------------------------------------------|----------------------------------------------------------------------------------------------------|--------|
| 1    | Improve time management skills                   | Prioritize tasks, set clear deadlines, and use productivity tools or techniques to manage time effectively. Seek training or resources on time management strategies.                                                             | true   |
| 2    | Enhance communication skills                     | Practice active listening, seek feedback from colleagues or mentors, and engage in activities to improve verbal and written<br>communication skills (e.g., public speaking courses, writing workshops).                           | true   |
| 3    | Develop leadership skills                        | Seek opportunities to take on leadership roles or projects, participate in leadership development programs or workshops,<br>and seek feedback and coaching from experienced leaders.                                              | true   |
| 4    | Strengthen problem-solving abilities             | Enhance critical thinking skills through problem-solving exercises or puzzles, seek out challenging projects or assignments<br>that require creative problem-solving, and learn problem-solving frameworks or methodologies.      | true   |
| 5    | Improve technical skills                         | Identify specific technical skills relevant to your role or industry, seek training or certification programs, participate in<br>workshops or webinars, and practice applying the skills in real-world scenarios.                 | true   |
| 6    | Enhance teamwork and collaboration skills        | Participate in feam-building activities, practice active collaboration and communication with team members, seek<br>opportunities to work on cross-functional projects, and develop conflict resolution and negotiation skills.   | true   |
| 7    | Develop emotional intelligence                   | Increase self-awareness through reflection or assessments, practice empathy and understanding towards others, seek feedback on emotional intelligence, and engage in activities that promote emotional management and resilience. | true   |
| В    | Continuous learning and professional development | Stay updated with industry trends and advancements, read professional literature or attend conferences, seek out mentors<br>or coaches, and pursue relevant certifications or qualifications.                                     | true   |
| 9    | Enhance problem-solving abilities                | Seek out challenging problems or projects, practice critical thinking and analytical skills, and learn problem-solving frameworks or methodologies.                                                                               | true   |
| 10   | Improve adaptability and flexibility             | Embrace change and new challenges, seek out opportunities to learn and grow outside of your comfort zone, and develop<br>a mindset of continuous improvement.                                                                     | true   |

## 4.4.5 Objective Type

#### • Maintenance -> Performance -> Objective Type

🛱 Performance Objective Type

Maintenance / Objective Type / List

| ID 🌲 | OBJ. TYPE                            | ACTIVE |
|------|--------------------------------------|--------|
| 1    | HR Functions and Responsibilities    | true   |
| 2    | HR Metrics and Analytics             | true   |
| 3    | Performance Management               | true   |
| 4    | Project Management                   | true   |
| 5    | Training and Development             | true   |
| 6    | Employee Engagement and Satisfaction | true   |
| 7    | Talent Acquisition and Recruitment   | true   |
| 8    | Compensation and Benefits            | true   |
| 9    | Customer service                     | true   |
| 10   | Sales                                | true   |

#### 4.4.6 Preference Value

#### • Maintenance -> Performance -> Preference Value

Derformance Preference Value

Maintenance / Preference Value / List

## ¥

| ID 🌲 |                   | PREF. VALUE                             | ACTIVE |
|------|-------------------|-----------------------------------------|--------|
| 1    | Competitive sal   | ary and benefits package                | true   |
| 2    | Opportunities fo  | r career growth and advancement         | true   |
| 3    | Work-life baland  | e and flexible working hours            | true   |
| 4    | Supportive and    | positive work environment               | true   |
| 5    | Recognition and   | appreciation for good performance       | true   |
| 6    | Opportunities for | r learning and professional development | true   |
| 7    | Autonomy and      | decision-making authority               | true   |
| 8    | Meaningful and    | challenging work                        | true   |
| 9    | Open and trans    | parent communication                    | true   |
| 10   | Opportunities fo  | r collaboration and teamwork            | true   |

#### 4.4.7 Progress

#### • Maintenance -> Performance -> Progress

Derformance Progress

Maintenance / Progress / List

| ID 🌲 | PROGRESS          | ACTIVE |
|------|-------------------|--------|
| 1    | On Track          | true   |
| 2    | Ahead of Schedule | true   |
| 3    | Behind Schedule   | true   |
| 4    | Completed         | true   |
| 5    | In Progress       | true   |
| 6    | Stalled           | true   |
| 7    | On Hold           | true   |
| 8    | Not Started       | true   |
| 9    | Abandoned         | true   |
| 10   | Deferred          | true   |

8

ę,

#### 4.4.8 Ratings

#### • Maintenance -> Performance -> Ratings

🔁 Performance Ratings

Maintenance / Ratings / List

| ID 🌩 | RATINGS              | ACTIVE |
|------|----------------------|--------|
| 1    | Exceeds Expectations | true   |
| 2    | Meets Expectations   | true   |
| 3    | Needs Improvement    | true   |
| 4    | Unsatisfactory       | true   |
| 5    | Outstanding          | true   |
| 6    | Above Average        | true   |
| 7    | Average              | true   |
| 8    | Below Average        | true   |
| 9    | Exceptional          | true   |
| 10   | Below Expectations   | true   |

#### 4.4.9 Source

#### • Maintenance -> Performance -> Source

Performance Source Maintenance / Source / List

| SOURCE            |                                   |
|-------------------|-----------------------------------|
|                   | ACTIVE                            |
| partment head     | true                              |
| pervisor          | true                              |
| lleague           | true                              |
| ent               | true                              |
| am leader         | true                              |
| sting only        | false                             |
| ipe<br>olle<br>an | ervisor<br>ague<br>nt<br>n leader |

#### 4.4.10 Status

• Maintenance -> Performance -> Status

**d**%

🔁 Performance Status

Maintenance / Status / List

| ID 🌲 | STATUS              | ACTIV |
|------|---------------------|-------|
| I    | In Progress         | true  |
| 2    | Completed           | true  |
| 3    | On Hold             | true  |
| ļ    | Cancelled           | true  |
| 5    | Not Started         | true  |
| ;    | Deferred            | true  |
| ,    | Achieved            | true  |
| ;    | Failed              | true  |
|      | Partially Completed | true  |
| 0    | Abandoned           | true  |

#### 4.4.11 Strengths

#### • Maintenance -> Performance -> Strengths

Performance Strengths Maintenance / Strengths / List

 $\equiv$ ID 🌲 STRENGTHS ACTIVE Strong work ethic 1 true 2 Excellent time management skills true 3 Effective communication skills true 4 Problem-solving abilities true 5 Adaptability and flexibility true Attention to detail 6 true Teamwork and collaboration true Leadership skills 8 true 9 Self-motivation true Positive attitude true + / P ¢ IN IN Page 1 of 3 ▶> ▶1 10 ¥ View 1 - 10 of 21

oî.

# 4.5 Cut-Off Period

#### • Maintenance -> Cut-Off Period

Tools to generate pay period cut-off dates within the whole year, these created cutoff dates will be used in the Work-From-Home setup to eliminate wrong entries in the created date range pay period in the creation of daily task activities. Active the current month to appear the cut-off dates on the user's work-from-home main screen.

|                                                       | € Cut-Off Period |               | <b>≔</b>                |          |
|-------------------------------------------------------|------------------|---------------|-------------------------|----------|
|                                                       | COMPANY          |               |                         |          |
|                                                       | FOR DEMO ONLY    |               | -                       |          |
|                                                       | BRANCH           |               |                         |          |
|                                                       | BRANCH TESTING   |               | •                       |          |
|                                                       | YEAR:            | 2023          |                         |          |
|                                                       | G                | 🛿 Submit      |                         |          |
|                                                       |                  |               |                         |          |
|                                                       |                  |               |                         |          |
|                                                       |                  | FOR DEMO ONLY | • # M                   | <b>₽</b> |
| BRANCH TESTING<br>Maintenance / Cut-Off Period / 2023 |                  | -             | Generate Cut-Off Period | ) 👶      |
|                                                       |                  |               |                         |          |
| Show 10 Y entries                                     |                  | Sear          | :h:                     |          |

| Show 10 Y entries           |            |                           | Search: |        |  |
|-----------------------------|------------|---------------------------|---------|--------|--|
| Showing 0 to 0 of 0 entries |            |                           |         |        |  |
| DATE FROM                   | LE DATE TO | It Active                 | 11      | ACTION |  |
|                             | No         | o data available in table |         |        |  |
| Previous Next               |            |                           |         |        |  |

ð

o°.

#### 🛱 Generate Yearly Cut-Off Period

Maintenance / Cut-Off Period / 2023

| BRANCH TESTING           |              |   |
|--------------------------|--------------|---|
| First Cut-off From       | <b>To</b> 6  | 5 |
| Second Cut-off From<br>7 | <b>то</b> 21 | 1 |
| ାଦ Cancel                | 🕑 Submit     |   |

#### 🛱 BRANCH TESTING

Maintenance / Cut-Off Period / 2023

| owing 1 to 10 of 24 entries |    |            |    |              |    |              |
|-----------------------------|----|------------|----|--------------|----|--------------|
| DATE FROM                   | 1ª | DATE TO    | 11 | ACTIVE       | J1 | ACTION I     |
| 2022/12/22                  |    | 2023/01/06 |    | $\checkmark$ |    | ✓ Deactivate |
| 2023/01/07                  |    | 2023/01/21 |    | $\checkmark$ |    | ✓ Deactivate |
| 2023/01/22                  |    | 2023/02/06 |    |              |    | ✓ Deactivate |
| 2023/02/07                  |    | 2023/02/21 |    |              |    | × Activate   |
| 2023/02/22                  |    | 2023/03/06 |    |              |    | × Activate   |
| 2023/03/07                  |    | 2023/03/21 |    |              |    | × Activate   |
| 2023/03/22                  |    | 2023/04/06 |    |              |    | × Activate   |
| 2023/04/07                  |    | 2023/04/21 |    |              |    | × Activate   |

# 5 HRD

5.1 Recruitment

#### 5.1.1 Manpower Request

• H R D -> Recruitment -> Manpower Request

#### Viewing a manpower request, you can follow these steps:

- > You may see a list of open requests or a search box to filter the requests.
- > Click on a specific request to view its details.

- The request details may include information such as the job title, department, required qualifications, desired start date, and any additional notes or instructions.
- Take note of the necessary information or download any attachments associated with the request.

| MANF     | POWER REQUE       | ST       |                           |          |     |         |          |          |          |
|----------|-------------------|----------|---------------------------|----------|-----|---------|----------|----------|----------|
|          | ruitment / Manpo  |          |                           |          |     |         |          |          |          |
|          |                   |          |                           |          |     |         |          |          |          |
|          |                   |          |                           |          |     |         |          |          |          |
|          |                   |          |                           |          |     |         |          |          | 1        |
| how 10   | 0 V entries       |          |                           |          |     |         | Search:  |          |          |
| now n    | o • entries       |          |                           |          |     |         | Search.  |          |          |
| howing 1 | to 1 of 1 entries |          |                           |          |     |         |          |          |          |
| ID ↓!!   | REQ. DATE         | BCODE 11 | DEPARTMENT                | POSITION | .↓↑ | slots 🕸 | STATUS 🗍 | HIRING 🕸 | ACTION 🕸 |
| 4        | 09/17/2023        | SPVR     | MIS: MNGT INFORMATION SYS | PROGRAMM | ER  | 2       | Approved | Open     | I View   |
| Previous | 1 Next            |          |                           |          |     |         |          |          |          |
| Flevious | NEAL              |          |                           |          |     |         |          |          |          |
|          |                   |          |                           |          |     |         |          |          |          |

#### 5.1.2 Job Openings

- *H R D -> Recruitment -> Job Openings*
- > Approved manpower request is automatically queued in the job opening.
- > All manpower request statuses are open and available in job opening viewing.

| / Reci | ruitment / Job O | penings |            |    |             |          |         |        |
|--------|------------------|---------|------------|----|-------------|----------|---------|--------|
|        |                  |         |            |    |             |          |         |        |
|        |                  |         |            |    |             |          |         | =      |
|        |                  |         |            |    |             |          |         |        |
| ow 10  | 0 v entries      |         |            |    |             |          | Search: |        |
|        |                  | BCODE   | DEPARTMENT | ţţ | POSITION J1 | slots ↓↑ |         | ACTION |

# **Entry Forms:**

- ✓ Applicants
- ✓ Interview
- ✓ Screening
- ✓ Orientation
- ✓ Job Offer

ġ.

#### APPLICANTS

HRD / Recruitment / Manpower Request / PROGRAMMER

|                 | 10 Y entries        |              |              |                 |              | Search:                                                    |
|-----------------|---------------------|--------------|--------------|-----------------|--------------|------------------------------------------------------------|
| Showing         | 1 to 1 of 1 entries |              |              |                 |              |                                                            |
| ID ↓₹           | APPLICANTS NAME     | TYPE J1      | status ↓↑    | DATE 1          | ACTIVE 1     | ACTION                                                     |
| 3               | Juan Dela Cruz      | Non-Employee | In Progress  | 09/17/2023      | $\checkmark$ | ♣ Interview ♣ Screening 	 Orientation 	 Job Offer 	 Edit × |
| Previo          | us 1 Next           |              |              |                 |              |                                                            |
|                 |                     |              |              |                 |              |                                                            |
| _               |                     |              |              |                 |              |                                                            |
| E PROG          | RAMMER Applicant (C | lreate)      |              |                 |              |                                                            |
| Applicant       | Туре                | Upload PDF   | Resume: Choo | se File No file | chosen       |                                                            |
|                 | ~                   | /            |              |                 |              |                                                            |
| Applicant       |                     |              |              |                 |              |                                                            |
| h h             | Name                |              |              |                 |              |                                                            |
| - ipproxim      | Name                |              |              |                 |              |                                                            |
| Sex             | Age                 |              |              |                 |              |                                                            |
|                 |                     |              |              |                 |              |                                                            |
|                 | Age<br>~            |              |              |                 |              |                                                            |
| Sex             | Age<br>~            |              |              |                 |              |                                                            |
| Sex             | Age<br>~            |              |              |                 |              |                                                            |
| Sex             | Age<br>~<br>E       |              |              |                 |              |                                                            |
| Sex             | Age                 |              |              |                 |              |                                                            |
| Sex<br>PROVINCI | Age                 |              |              |                 |              |                                                            |
| Sex<br>PROVINCI | Age                 |              |              |                 |              |                                                            |

#### Applicant Type

- Non-Employee
- Employee

## Applicant Source

- Employee
- Headhunter
- $\circ$  Indeed
- $\circ$  Jobstreet
- o LinkedIn
- $\circ$  And many more.

## Non-employee is required resume in pdf format for attachment.

https://www.pinoycode.com/ | https://www.hr-payroll.net/

Applicant Interview 8 HRD / Recruitment / PROGRAMMER / Ruben Corral  $\equiv$ O Create Show 10 ╰ entries Search: Showing 0 to 0 of 0 entries INTERVIEW TYPE 1 DATE J↑ TIME 1 STATUS ACTIVE ACTION ID No data available in table Previous Next & Create Interview: Ruben Corral ۰¢ Description 1 / 4 | - 78% + | 🗄 🔊 1 **-** -

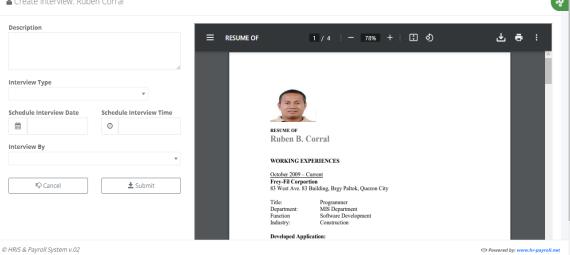

#### © HRIS & Payroll System v.02

#### 5.1.3 Interview

#### • *H R D -> Recruitment -> Interview*

> All pending types of interviews are automatically queued on the list.

| 🛃 Applicant In    | nterview       |              |              |            |                        |                |                |                  |
|-------------------|----------------|--------------|--------------|------------|------------------------|----------------|----------------|------------------|
| HRD / Recruitmen  | nt / Interview |              |              |            |                        |                |                | ð                |
|                   |                |              |              |            |                        |                |                |                  |
|                   |                |              |              |            |                        |                |                | =                |
|                   |                |              |              |            |                        |                | C              |                  |
|                   | entries        |              |              |            |                        |                | Search:        |                  |
| Showing 1 to 1 of | 1 entries      |              |              |            |                        |                |                |                  |
| REF ID ↓ P        | POSITION 1     | APPL NAME    | APPL TYPE    | APPL DATE  | INTERVIEW TYPE         | INTERVIEW DATE | INTERVIEW TIME | INTERVIEWER 1    |
| 4 P               | ROGRAMMER      | Ruben Corral | Non-Employee | 10/31/2023 | Face-to-Face Interview | 09/25/2023     | 10:30          | CORRAL, RUBEN B. |
| Previous 1        | Next           |              |              |            |                        |                |                |                  |
|                   |                |              |              |            |                        |                |                |                  |

# Approver Mail Inbox

| My Inbox<br>Inbox / List                                                                                                    |                                                                                                    | • APPROVE ALL    |
|----------------------------------------------------------------------------------------------------|----------------------------------------------------------------------------------------------------|------------------|
| Show 10 ~ entries                                                                                                    | Search:                                                                                                    |                  |
|                                                                                                    | 15                                                                                                    | ACTION           |
| <ul> <li>ITC - MIS requesting OT Approval dated 08/07/2023.</li> </ul>                                                                                                    |                                                                                                    | View             |
|                                                                                                    |                                                                                                    |                  |
| ITC - MIS requesting OT Approval dated 08/13/2023.     Ruben Corral is schedule interview for Face-to-Face Interview                                                                     |                                                                                                    | lew view         |
| Previous 1 Next                                                                                                    |                                                                                                    |                  |
| Request Department: MIS: MNGT INFORMATION SYS<br>Request Date: 09/17/2023<br>Request by: CORRAL, RUBEN B.<br>Job Position: PROGRAMMER<br>Slot Required: 2<br>Fulfilment Date: 09/25/2023 | ⊃loaded Documents:                                                                                                    | : <del>م</del> ک |
| Interview Type: Face-to-Face Interview<br>Interview Date: 09/25/2023<br>Interview Time: 10:30<br>Interview By: CORRAL, RUBEN B.                                                          | RESUME OF<br>Ruben B. Corral                                                                                                    | - 1              |
| Actual Date Actual Time                                                                                                    | Kuben B. Corrai                                                                                                    |                  |
| Excellent - 10, 9 / Good - 8, 7<br>Average - 6, 5, 4 / Below Average - 3, 2, 1<br>Interview Results:                                                                                     | WORKING EXPERIENCES<br><u>October 2009 – Current</u><br>Frey-Fil Corportion<br>83 West Ave. 83 Building, Brgy Paltok, Quezon City<br>Title: Programmer<br>Department: MIS Department<br>Function Software Development<br>Industry: Construction                                                                                                    |                  |
|                                                                                                    | Developed Application:<br>• Biometric Finger Scanner Time-In/Time-Out, CapEx Online Request &<br>Approval using Finger Scanner, Private Ledger Payroll System, Manpower Count<br>Monitoring, Project Database System, Government Remittances Report and more.<br>My Personal Web Based Project: (using C# MVC. Net Framework)<br>HR Payroll System (http://www.hr-payroll.net) |                  |

> The interviewer must fill out the form after the interview is finished.

ę,

Applicant Screening

HRD / Recruitment / PROGRAMMER / Ruben Corral

| Show 10 Y entries                     |                    |          |            |                |            |          | Search: |    |        |
|---------------------------------------|--------------------|----------|------------|----------------|------------|----------|---------|----|--------|
| Showing 0 to 0 of 0 entries           |                    |          |            |                |            |          |         |    |        |
| ID $\downarrow_{r}^{m}$ SCREENING TYP | PE                 | DATE     | J1 TIME    | : Iî           | STATUS     | Jî       | ACTIVE  | 11 | ACTION |
|                                       |                    |          | No data av | ailable in tab | e          |          |         |    |        |
| Previous Next                         |                    |          |            |                |            |          |         |    |        |
| LLEAIOUS MEXT                         | 🛔 Create :         | Screenin | g: Rube    | n Corr         | al         |          |         | I  |        |
| FLEANDRS INFY                         | Create Description | 1        | g: Rube    | n Corr         | al         |          |         |    |        |
|                                       | Description        | уре      |            |                | ule Screen | ning Tin | ×<br>1e |    |        |

#### 5.1.4 Screening

- *H R D -> Recruitment -> Screening*
- > All pending types of screening are automatically queued on the list.

| Applican       | t Screening      |              |              |                                        |                              |                |                                     |                  |
|----------------|------------------|--------------|--------------|----------------------------------------|------------------------------|----------------|-------------------------------------|------------------|
| RD / Recruitr  | ment / Screening | J.           |              |                                        |                              |                |                                     |                  |
|                |                  |              |              |                                        |                              |                |                                     |                  |
|                |                  |              |              |                                        |                              |                |                                     | 1                |
|                |                  |              |              |                                        |                              |                |                                     |                  |
| Show 10        | ✓ entries        |              |              |                                        |                              |                | Search:                             |                  |
| Showing 1 to 1 | of 1 entries     |              |              |                                        |                              |                |                                     |                  |
| REF ID ↓       | POSITION 1       | APPL NAME    | APPL TYPE    | APPL DATE $ \downarrow\uparrow\rangle$ | SCREENING TYPE               | SCREENING DATE | SCREENING TIME $\downarrow\uparrow$ | SCREENING BY     |
| 4              | PROGRAMMER       | Ruben Corral | Non-Employee | 10/31/2023                             | HSSE Officer Assessment Exam | 09/27/2023     | 08:00                               | CORRAL, RUBEN B. |
| Previous       | Next             |              |              |                                        |                              |                |                                     |                  |
| Frevious       | INEXL            |              |              |                                        |                              |                |                                     |                  |

# Approver Mail Inbox

| My Inbox                                                                                                    |                                                                                                    | • APPROVE ALL    |
|----------------------------------------------------------------------------------------------------|----------------------------------------------------------------------------------------------------|------------------|
| INDOX / LISL                                                                                                    |                                                                                                    |                  |
| Show 10 v entries<br>Showing 1 to 3 of 3 entries                                                                                                    | Search:                                                                                                    |                  |
| MESSAGE                                                                                                    | 12                                                                                                    | ACTION 1         |
| ▶ ITC - MIS requesting OT Approval dated 08/07/2023.                                                                                                    |                                                                                                    | Niew             |
| ▶ ITC - MIS requesting OT Approval dated 08/13/2023.                                                                                                    |                                                                                                    | <b>⊘</b> View    |
| • Ruben Corral is schedule screening for HSSE Officer Assessment Exar                                                                                                    | n dated: 09/27/2023 & time: 08:00.                                                                                                    | <b>≥</b> View    |
| Previous 1 Next                                                                                                    |                                                                                                    |                  |
| Applicant Screening -> Ruben Corral                                                                                                    |                                                                                                    | R                |
| Reference No: 4 Uploaded Docum   Request Department: MIS: MNGT INFORMATION SYS Request Date: 09/17/2023   Request Date: 09/17/2023 Television   Job Position: PROGRAMMER Slot Required: 2   Fullment Date: 09/25/2023 Screening Type: HSSE Officer Assessment Exam   Screening Date: 09/27/2023 Screening Time: 08:00   Screening By: CORRAL, RUBEN B. Actual Date   Actual Date Actual Time <ul> <li>Excellent - 10, 9 / Good - 8, 7</li> <li>Average - 6, 5, 4 / Below Average - 3, 2, 1</li> <li>Screening Results:</li> </ul> <ul> <li>C Remark</li> </ul> | IME OF 1 / 4 - 78% + I S                                                                                                    | : <del>م</del> پ |
| ر بر میں میں میں میں میں میں میں میں میں میں                                                                                                    | Developed Application:<br>• Biometric Finger Scanner, Time-In/Time-Out, CapEx Online Request &<br>Approval using Finger Scanner, Private Ledger Payroll System, Manpower Count<br>Monitoring, Project Database System, Government Remittances Report and more.<br>My Personal Web Based Project: (using C# MVC .Net Framework) |                  |
|                                                                                                    | HR Payroll System (http://www.hr-payroll.net)                                                                                                    | ~                |

# > After the screening process must fill out the form after the screening test is finished.

| entries<br>) entries |    |        |                |                | Sea   | arch:                                         |                                                       |                                                              |
|----------------------|----|--------|----------------|----------------|-------|-----------------------------------------------|-------------------------------------------------------|--------------------------------------------------------------|
| RIENTATION TYPE      | J1 | DATE 🕴 | TIME II        | STATUS         | .↓↑ A | CTIVE 1                                       | ACTION                                                | 1                                                            |
|                      |    |        | IENTATION TYPE | IENTATION TYPE |       | IENTATION TYPE 11 DATE 11 TIME 11 STATUS 11 A | IENTATION TYPE IT DATE IT TIME IT STATUS IT ACTIVE IT | IENTATION TYPE IT DATE IT TIME IT STATUS IT ACTIVE IT ACTION |

| Description               |                           |
|---------------------------|---------------------------|
| Orientation Type          |                           |
| Schedule Orientation Date | Schedule Orientation Time |
| Orientation By            |                           |
| ାତ Cancel                 | 🛓 Submit                  |

## 5.1.5 Orientation

#### • HRD -> Recruitment -> Orientation

Orientation refers to the process of introducing and familiarizing new employees with their job roles, company policies, procedures, and culture. It is typically conducted during the initial days or weeks of employment to help new hires feel welcome, understand their responsibilities, and integrate into the organization.

> All pending types of orientation are automatically queued on the list.

| Applican                                                                | nt Orientation                                                                            |                       |               |                 |                             |                                      |                  |                  |
|-------------------------------------------------------------------------|-------------------------------------------------------------------------------------------|-----------------------|---------------|-----------------|-----------------------------|--------------------------------------|------------------|------------------|
| D / Recruit                                                             | ment / <b>Orientat</b>                                                                    | ion                   |               |                 |                             |                                      |                  |                  |
|                                                                         |                                                                                           |                       |               |                 |                             |                                      |                  |                  |
|                                                                         |                                                                                           |                       |               |                 |                             |                                      |                  |                  |
| how 10                                                                  | ✓ entries                                                                                 |                       |               |                 |                             |                                      | Search:          |                  |
| howing 1 to                                                             | 1 of 1 entries                                                                            |                       |               |                 |                             |                                      |                  |                  |
| REF ID ↓                                                                | POSITION 1                                                                                | APPL NAME             | APPL TYPE     | APPL DATE       | ORIENTATION TYPE            | ORIENTATION DATE $  \uparrow\rangle$ | ORIENTATION TIME | ORIENTATION BY   |
| 4                                                                       | PROGRAMMER                                                                                | Ruben Corral          | Non-Employee  | 10/31/2023      | Company and HR Orientation  | 09/29/2023                           | 09:00            | CORRAL, RUBEN B. |
| Previous                                                                | 1 Next                                                                                    |                       |               |                 |                             |                                      |                  |                  |
|                                                                         | er Mail I                                                                                 | Inbox                 |               |                 |                             |                                      |                  |                  |
| My Inb                                                                  | ox                                                                                        | Inbox                 |               |                 |                             |                                      |                  | • APPROVE ALL    |
| My Inb                                                                  | OX<br>#t                                                                                  |                       |               |                 |                             |                                      | Search:          | • APPROVE ALL    |
| My Inb<br>box / Lis<br>Show 10                                          | OX<br>#t                                                                                  |                       |               |                 |                             |                                      | Search:          | APPROVE ALL      |
| My Inb<br>box / Lis                                                     | OX<br><b>it</b><br>0  v entries<br>to 3 of 3 entries                                      |                       |               |                 |                             |                                      | Search:          | • APPROVE ALL    |
| 5how 10<br>5how 10<br>5howing 1                                         | OX<br>tt<br>0 ✓ entries<br>to 3 of 3 entries<br>AGE                                       |                       | d 08/07/2023. |                 |                             |                                      |                  |                  |
| My Inb<br>box / Lis<br>5how 10<br>5howing 1<br>• ITC - MI               | OX<br>it<br>0 → entries<br>to 3 of 3 entries<br>AGE<br>IS requesting 01                   | 5                     |               |                 |                             |                                      |                  | ACTION           |
| My Inb<br>box / Lis<br>Show 1(<br>Showing 1<br>• ITC - MI<br>• ITC - MI | OX<br>it<br>0 ✓ entries<br>to 3 of 3 entries<br>AGE<br>S requesting OT<br>S requesting OT | s<br>F Approval dated | d 08/13/2023. | d HR Orientatio | n dated: 09/29/2023 & time: | : 09:00.                             |                  | Action J:        |

| Applicant Orientation -> Ruben Corral                                                                                                    |                                                                                                    |
|----------------------------------------------------------------------------------------------------|----------------------------------------------------------------------------------------------------|
| Reference No: 4<br>Request Department: MIS: MNGT INFORMATION SYS<br>Request Date: 09/17/2023<br>Request by: CORRAL, RUBEN B.<br>Job Position: PROGRAMMER<br>Slot Required: 2<br>Fullment Date: 09/25/2023                                                                                                    | Uploaded Documents:                                                                                                    |
| Orientation Type:         Orientation Date: 09/29/2023         Orientation Time: 09:00         Orientation By: CORRAL, RUBEN B.         Actual Date       Actual Time <ul> <li>Ø</li> <li>Excellent - 10, 9 / Good - 8, 7</li> </ul> Excellent - 10, 9 / Good - 8, 7           Average - 6, 5, 4 / Below Average - 3, 2, 1           Orientation Results:           ✓           Remark <ul> <li>Ø</li> <li>Ø</li> </ul> | <image/> <section-header><section-header><section-header><section-header><section-header><section-header><section-header><section-header><section-header><section-header><section-header><section-header><section-header><section-header><section-header><section-header></section-header></section-header></section-header></section-header></section-header></section-header></section-header></section-header></section-header></section-header></section-header></section-header></section-header></section-header></section-header></section-header> |
|                                                                                                    | ~                                                                                                    |

- > Fill up the form job offer date and select status "open" to queue in the Job Offer list.
- > Update the applicant's job offer if the applicant responds to the job offer.

#### 5.1.6 Job Offer

- *H R D -> Recruitment -> Job Offer*
- > All pending job offer are automatically queued on the list.

ş

#### 🛃 Job Offer

HRD / Recruitment / Job Offer

| ow 10      | ~                           | entries    |           |    |           |    |           |    | Search:        |    |        |   |
|------------|-----------------------------|------------|-----------|----|-----------|----|-----------|----|----------------|----|--------|---|
| owing 1 to |                             |            |           |    |           |    |           |    |                |    |        |   |
|            |                             |            |           |    |           |    |           |    |                |    |        |   |
| REFID      | $\downarrow_{\overline{1}}$ | POSITION 1 | APPL NAME | 11 | APPL TYPE | 1† | APPL DATE | 11 | JOB OFFER DATE | 1¢ | STATUS | ļ |

#### 5.1.7 Sources

#### • *H R D -> Recruitment -> Sources*

|              | tment / Sources  |                             |    |              |                 |
|--------------|------------------|-----------------------------|----|--------------|-----------------|
|              |                  |                             |    |              |                 |
| O Create     |                  |                             |    |              |                 |
| Show 10      | ✓ entries        |                             |    | Search:      |                 |
| Showing 1 to | 10 of 15 entries |                             |    |              |                 |
| ID ↓₹        | NAME             | 11 DESCRIPTION              | 11 | ACTIVE       | ACTION          |
| 15           | Jobstreet        | www.jobstreet.com.ph        |    |              | 🕼 Edit 🗙 Delete |
| 14           | Zoom             | External Zoom               |    | $\checkmark$ | 🕼 Edit 🗙 Delete |
| 13           | Magazine         | Good Advertisement          |    | $\checkmark$ | 🕝 Edit 🗙 Delete |
| 12           | Professional     | Focused on a specific field |    | $\checkmark$ | 🕼 Edit 🗙 Delete |
|              | Employee         | Internal Source             |    |              | 🗷 Edit 🗙 Delete |
| 11           |                  | External LinkedIn           |    |              | 🕼 Edit 🗙 Delete |
| 11<br>10     | linkedIn         |                             |    |              |                 |

# 5.2 Training & Seminars

#### 5.2.1 Training Sessions

#### • *H R D -> Training -> Training Sessions*

Training sessions are organized sessions designed to impart knowledge, skills, and abilities to individuals or groups. These sessions can be conducted in various settings such as classrooms, online platforms, workshops, or on-the-job training.

| • Create                                                                                                    |                                |       |                        |                   |                   |                  |             |
|----------------------------------------------------------------------------------------------------|--------------------------------|-------|------------------------|-------------------|-------------------|------------------|-------------|
| Show 10 Y entries                                                                                           |                                |       |                        |                   | Sea               | rch:             |             |
| Showing 1 to 1 of 1 entries                                                                                 |                                |       |                        |                   |                   |                  |             |
| ID JF TRAINING NAME J1 TRA                                                                                  | INING TYPE                     | TRAIN | IOR II                 | STATUS 🕸          |                   | ACTION           |             |
| 4 PROJECT MANAGEMENT TRAINING Pro                                                                           | ect Management Construction #1 | ACTIV | E LEARNING INC         | Open              | 🕀 Resources 🚑 Att | endees 📶 Details | 🕼 Edit 🗙 De |
| Previous 1 Next                                                                                             |                                |       |                        |                   |                   |                  |             |
| Training Sessions (Create)                                                                                  |                                |       |                        |                   |                   |                  |             |
| Training Name                                                                                               |                                |       | Date From              |                   | Date T            | 0                |             |
|                                                                                                    |                                |       | mm/de                  | d/yyyy            | <b>m</b>          | mm/dd/yyy        | У           |
| Training Type                                                                                               |                                |       | Start Time             |                   | End Ti            | me               |             |
|                                                                                                    |                                | *     | 0                      |                   | 0                 |                  |             |
| Description                                                                                                 |                                |       | Total Hours            |                   | Status            |                  |             |
|                                                                                                    |                                | ,     |                        |                   | Ope               | en               |             |
| Trainor Name                                                                                                |                                | //    | ПÇ                     | Cancel            |                   | 🛓 Subn           | nit         |
|                                                                                                    |                                | •     |                        |                   |                   |                  |             |
|                                                                                                    |                                |       |                        |                   |                   |                  |             |
| Training Resources                                                                                          |                                |       |                        |                   |                   |                  |             |
| IRD / Training Session / Resources                                                                          |                                |       |                        |                   |                   |                  |             |
| PROJECT MANAGEMENT TRAINING                                                                                 |                                |       |                        |                   |                   |                  |             |
| Attendees                                                                                                   | Resources                      |       |                        |                   | ± ADD             |                  |             |
| Reference No.: 4<br>Training Type: Project Management Construction #1                                       | Show 10 v entries              |       |                        |                   |                   |                  |             |
| Training Descr.: Tips how to manage projects<br>Trainor Name: ACTIVE LEARNING INC<br>Start Date: 11/06/2023 | RESOURCE ID                    |       | J. <sup>™</sup> RESOUT | RCE NAME          |                   | .l† A0           | TION        |
| End Date: 10/13/2023<br>Start Time: 08:00                                                                   |                                |       | Ν                      | lo data available | in table          |                  |             |
| End Time: 11:00                                                                                             |                                |       |                        |                   |                   |                  |             |
| Total Hours: 40<br>Status: Open                                                                             |                                |       |                        |                   |                   |                  |             |

Training resources to be needed in training sessions like laptops, training material, rooms and others.

| ŝ | Train | ing | Atten | dees |
|---|-------|-----|-------|------|
|   |       |     |       |      |

| HRD / Training Session / Attendees                                                                                                    |                                                               |                        |              |        |   |
|----------------------------------------------------------------------------------------------------|---------------------------------------------------------------|------------------------|--------------|--------|---|
| PROJECT MANAGEMENT TRAINING                                                                                                    |                                                               |                        |              |        | = |
| Resources       EDetails       If Edit         Reference No.: 4       Training Type: Project Management Construction #1         Training Descr.: Tips how to manage projects         Trainor Name: ACTIVE LEARNING INC         Start Date: 11/06/2023         End Date: 10/13/2023 | Employee Name Show entries Showing 0 to 0 of 0 entries EMP ID | EMPLOYEE NAME          | LADD Search: | ACTION |   |
| Start Time: 08:00<br>End Time: 11:00<br>Total Hours: 40<br>Status: Open<br>External: True<br>Active: True<br>Created By: CORRAL, RUBEN B.<br>Created Date: 10/31/2023                                                                                                    | Previous Next                                                 | No data available in t | able         | ACTION | 1 |

> Add training attendees for this scheduled training or seminars.

#### 5.2.2 Training Events

#### • HRD -> Recruitment -> Training Events

Training events are organized sessions designed to provide individuals or groups with the knowledge and skills they need to perform their job roles effectively. These events can be conducted in various formats, including in-person workshops, online webinars, conferences, seminars, and on-the-job training.

List all training events, and seminars or use a search box to filter the desired keyword to display.

| / Iraiiii | ng Events         |    |         |           |         |        |        |           |    |        |  |
|-----------|-------------------|----|---------|-----------|---------|--------|--------|-----------|----|--------|--|
|           |                   |    |         |           |         |        |        |           |    |        |  |
|           |                   |    |         |           |         |        |        |           |    |        |  |
| how 10    | 0 ✓ entries       |    |         |           |         |        | 50     | arch:     |    |        |  |
|           |                   |    |         |           |         |        | 20     | arcn.     |    |        |  |
| howing 1  | to 1 of 1 entries |    |         |           |         |        |        |           |    |        |  |
|           |                   | 11 | TRAINOR | DATE FROM | DATE TO | S-TIME | E-TIME | TOTAL HRS | 1¢ | STATUS |  |
| ID ↓≣     | TRAINING NAME     |    |         |           |         |        |        |           |    |        |  |

#### 5.2.3 Trainors

• *H R D -> Recruitment -> Trainors* 

Trainers are professionals who are responsible for designing, delivering, and facilitating training sessions or programs. They have expertise in a specific subject matter and possess the necessary knowledge and skills to effectively transfer that knowledge to others.

| Search:                               |               |
|---------------------------------------|---------------|
|                                       |               |
| It REMAKRS It EXTERNAL It ACTIVE It A | CTION         |
| C# Coding Trainor                     | Edit 🗙 Delete |
|                                       |               |
|                                       |               |
| Trainors (Create)                     |               |
|                                       |               |
| External                              |               |
| External<br>ainor Name                |               |
|                                       |               |
|                                       |               |

# 5.3 Performance

#### 5.3.1 Goals

#### • HRD -> Performance -> Goals

Employee goals are specific objectives that employees set for themselves to achieve within a given timeframe. These goals align with the overall objectives of the organization and contribute to individual and team performance.

| HKU /        | Perfori       | mance / Go     | ais |               |    |                            |     |              |    |              |    |
|--------------|---------------|----------------|-----|---------------|----|----------------------------|-----|--------------|----|--------------|----|
| CREA         | ATE .         |                |     |               |    |                            |     |              | В  | RANCH TESTII | NG |
| Show         | 10            | ← entries      |     |               |    |                            |     | Search:      |    |              |    |
| Showin<br>ID | ng O to<br>↓# | 0 of 0 entries | Ĵĵ  | EMPLOYEE NAME | ļţ | GOAL DESCRIPTION           | ļţ. | CREATED DATE | J1 | ACTION       | 1  |
|              |               |                |     |               |    | No data available in table |     |              |    |              |    |

Goals
HRD / Performance / Goals / Create

| Employee Name       |    |                        |
|---------------------|----|------------------------|
| Goal Description    |    |                        |
| doar bescription    |    |                        |
| Goal Type           |    | Target Completion Date |
|                     | •  | mm/dd/yyyy             |
| Goal Status         |    | Progress Update        |
|                     | Ψ. | · ·                    |
| Supervisor Comment  |    |                        |
|                     |    |                        |
| Performance Ratings |    |                        |
|                     |    | *                      |
|                     |    | IĢ Cancel ▲ Submit     |

#### 5.3.2 Objectives

#### • *H R D -> Performance -> Objectives*

Performance objectives are specific, measurable, and time-bound goals that employees set for themselves to achieve within a given period. These objectives are aligned with the overall goals of the organization and contribute to individual and team performance. Performance objectives are typically set during the performance appraisal process and serve as a basis for evaluating an employee's performance.

| • CREA | TE      |                |    |               |    |                         |    |              | BRANCH TESTII | IG |
|--------|---------|----------------|----|---------------|----|-------------------------|----|--------------|---------------|----|
| Show   | 10      | ← entries      |    |               |    |                         |    | Search:      |               |    |
| Showir | ng O to | 0 of 0 entries |    |               |    |                         |    |              |               |    |
| ID     | ↓Į      | EMP ID         | 11 | EMPLOYEE NAME | 1î | OBJECTIVE TYPE          | 1î | CREATED DATE | IT ACTION     |    |
|        |         |                |    |               | Na | data available in table |    |              |               |    |

# Cobjectives HRD / Performance / Objectives / Create Employee Name Objectives Type Objectives Description Target Date Objective Status mm/dd/yyyy Progress Update Performance Ratings Supervisor Comment Current Current

#### 5.3.3 Self-Assessment

#### • *H R D -> Performance -> Self-Assessment*

Self-assessment is a process where individuals evaluate their own performance, skills, strengths, and areas for improvement. It is a valuable tool for personal and professional development. Self-assessment allows individuals to reflect on their achievements, identify areas where they can grow, and set goals for improvement.

|                |                | mance / <b>Sel</b> i                                |    |               |    |                            |     |              |    |              |    |
|----------------|----------------|-----------------------------------------------------|----|---------------|----|----------------------------|-----|--------------|----|--------------|----|
| CRE/           | ATE            |                                                     |    |               |    |                            |     |              | В  | RANCH TESTIN | IG |
| Show<br>Showir | 10<br>1g 0 to  | <ul> <li>entries</li> <li>0 of 0 entries</li> </ul> |    |               |    |                            |     | Search:      |    |              |    |
| ID             | ↓<br>III<br>11 | EMP ID                                              | J1 | EMPLOYEE NAME | J† | PERFORMANCE AREA           | .↓î | CREATED DATE | J† | ACTION       |    |
|                |                |                                                     |    |               |    | No data available in table |     |              |    |              |    |

ę.

#### 🗄 Self Assessment

HRD / Performance / Self Assessment / Create

| Employee Name          | •                     | Upload Attachment:<br>Choose File No file chosen |
|------------------------|-----------------------|--------------------------------------------------|
| Assessment Date        | Performance Area      |                                                  |
| mm/dd/yyyy             | •                     |                                                  |
| Assessment Description |                       |                                                  |
|                        |                       |                                                  |
|                        | li li                 |                                                  |
| Strengths              | Areas For Improvement |                                                  |
| Ψ                      | Ψ                     |                                                  |
| Development Plan       |                       |                                                  |
|                        | Ŧ                     |                                                  |
| Progress Update        | Rating                |                                                  |
| Ŧ                      | Ψ                     |                                                  |
| Comments               |                       |                                                  |
|                        |                       |                                                  |
|                        | li.                   |                                                  |
|                        | Cancel                |                                                  |

#### 5.3.4 Assessment

#### • *H R D -> Performance -> Assessment*

Assessment refers to the process of evaluating or measuring someone's performance, skills, knowledge, or abilities. It is a systematic way of gathering information to make informed judgments or decisions.

| HRD / Perfo  |               | rocemont      |      |                  |           |               |    |              |               |
|--------------|---------------|---------------|------|------------------|-----------|---------------|----|--------------|---------------|
| HKD / Perto  | rmance / As   | sessment      |      |                  |           |               |    |              |               |
|              |               |               |      |                  |           |               |    |              |               |
| CREATE       |               |               |      |                  |           |               |    |              | BRANCH TESTIN |
| Show 10      | ✓ entries     |               |      |                  |           |               |    | Search:      |               |
| Showing 0 to | 0 of 0 entrie | 5             |      |                  |           |               |    |              |               |
| ID ↓         | EMP ID        | EMPLOYEE NAME | J† I | PERFORMANCE AREA | J†        | ASSESSOR NAME | 11 | CREATED DATE | ACTION        |
|              |               |               |      | No data availa   | ble in ta | able          |    |              |               |
|              |               |               |      |                  |           |               |    |              |               |

ġ.

#### 🛱 Assessment

HRD / Performance / Assessment / Create

|                                     | •                     | Upload Attachment:<br>Choose File No file chosen |  |
|-------------------------------------|-----------------------|--------------------------------------------------|--|
| Assessor Name                       |                       |                                                  |  |
|                                     | •                     |                                                  |  |
| Assessment Date                     | Performance Area      |                                                  |  |
| mm/dd/yyyy                          | •                     |                                                  |  |
| Assessment Description              |                       |                                                  |  |
|                                     |                       |                                                  |  |
|                                     | li li                 |                                                  |  |
| Strengths                           | Areas For Improvement |                                                  |  |
| •                                   | •                     |                                                  |  |
|                                     |                       |                                                  |  |
| Development Plan                    |                       |                                                  |  |
| Development Plan                    | Ŧ                     |                                                  |  |
| Development Plan<br>Progress Update | ▼<br>Rating           |                                                  |  |
|                                     |                       |                                                  |  |
| Progress Update                     | Rating                |                                                  |  |
| Progress Update                     | Rating                |                                                  |  |
| Progress Update                     | Rating                |                                                  |  |

#### 5.3.5 Merit Adjustment

#### • *H R D -> Performance -> Merit Adjustment*

Merit adjustment refers to an increase in salary or compensation that is based on an individual's performance and merit. It is typically given as a reward for exceptional performance or achievement in the workplace.

|        | Perfor                      | mance / M                                           | lerit Ad | justment      |    |               |            |             |    |         |    |              |    |
|--------|-----------------------------|-----------------------------------------------------|----------|---------------|----|---------------|------------|-------------|----|---------|----|--------------|----|
| € CREA | ATE                         |                                                     |          |               |    |               |            |             |    |         | BI | RANCH TESTII | VG |
| Show   | 10<br>ng 0 to               | <ul> <li>entries</li> <li>0 of 0 entries</li> </ul> |          |               |    |               |            |             |    | Search: |    |              |    |
| ID     | $\stackrel{\Pi \to +}{\to}$ | EMP ID                                              | J†       | EMPLOYEE NAME | lt | ADJ. DATE     | .↓↑        | ADJ. AMOUNT | J† | REASON  | 11 | ACTION       |    |
|        |                             |                                                     |          |               |    | No data avail | able in ta | ble         |    |         |    |              |    |

#### 🗄 Merit Adjustment

HRD / Performance / Merit Adjustment / Create

| Employee Name     |                   | Upload Attachment:         |
|-------------------|-------------------|----------------------------|
|                   | v                 | Choose File No file chosen |
| Adjustment Date   | Adjustment Amount |                            |
| mm/dd/yyyy        |                   |                            |
| Adjustment Reason |                   |                            |
|                   |                   |                            |
|                   | 1.                |                            |
| Effective Date    | Status            |                            |
| mm/dd/yyyy        | ~                 |                            |
| Supervisor Name   |                   |                            |
|                   | v                 |                            |
| Comments          |                   |                            |
|                   |                   |                            |
|                   |                   |                            |
|                   | Cancel            |                            |
|                   | Submit            |                            |

#### 5.3.6 Source Feedback

#### • *H R D -> Performance -> Source Feedback*

When seeking feedback on your performance, it is helpful to gather input from a variety of sources. Here are some potential sources from which you can seek feedback from supervisors, managers, colleagues, clients or customers.

|                        | mance / Source |               |                       |                          |    |                  |     |              |    |
|------------------------|----------------|---------------|-----------------------|--------------------------|----|------------------|-----|--------------|----|
| CREATE                 |                |               |                       |                          |    |                  | Bi  | RANCH TESTII | VG |
| Show 10                | ← entries      |               |                       |                          |    | Search:          |     |              |    |
| Showing 0 to           | 0 of 0 entries |               |                       |                          |    |                  |     |              |    |
| $ID \rightarrow T_{T}$ | EMPID          | EMPLOYEE NAME | $\downarrow \uparrow$ | FEEDBACK DATE            | 11 | PERFORMANCE AREA | .↓↑ | ACTION       |    |
|                        |                |               |                       | No data available in tab | le |                  |     |              |    |

Ŗ

#### 🗄 Source Feedback

HRD / Performance / Source Feedback / Create

| Emplo  | yee Name        |        |          | Upload Attachment:        |
|--------|-----------------|--------|----------|---------------------------|
|        |                 |        | •        | Choose File No file chose |
| Source | e Name          |        |          |                           |
|        |                 |        | Ŧ        |                           |
| Feedb  | ack Date        | Rating |          |                           |
| Ê      | mm/dd/yyyy      |        | T        |                           |
|        | mance Area      |        | Ŧ        |                           |
| Feedb  | ack Description |        |          |                           |
|        |                 |        |          |                           |
|        |                 |        | h        |                           |
| Comm   | ients           |        |          |                           |
|        |                 |        |          |                           |
|        |                 |        | h        |                           |
|        |                 | Cancel | ± Submit |                           |

#### 5.3.7 Preference

#### • *H R D -> Performance -> Preference*

Preferences refer to an individual's likes, dislikes, or inclinations towards certain options, choices, or experiences. They are subjective and can vary from person to person, as they are influenced by personal tastes, values, and individual experiences.

Preferences can manifest in various areas of life, including personal preferences, work preferences, learning preferences, and decision-making preferences.

| 😌 CRE         | ATE                      |                                                   |    |               |    |                            |    |                  | BR | ANCH TESTIN | VG |
|---------------|--------------------------|---------------------------------------------------|----|---------------|----|----------------------------|----|------------------|----|-------------|----|
| Show<br>Showi |                          | <ul> <li>entrie</li> <li>0 of 0 entrie</li> </ul> |    |               |    |                            |    | Search:          |    |             |    |
| ID            | ${\downarrow}_{1}^{\Pi}$ | EMP ID                                            | 11 | EMPLOYEE NAME | J1 | PREFERENCE DATE            | 11 | PERFORMANCE AREA | J1 | ACTION      |    |
|               |                          |                                                   |    |               |    | No data available in table |    |                  |    |             |    |

Q°

#### 🗄 Preference

HRD / Performance / Preference / Create

| Employee Name          |                  | Ŧ               | Upload Attachment:<br>Choose File No file chosen |
|------------------------|------------------|-----------------|--------------------------------------------------|
| Preference Date        | Performance Area |                 |                                                  |
| mm/dd/yyyy             |                  | Ψ               |                                                  |
| Preference Value       |                  |                 |                                                  |
|                        |                  | Ψ.              |                                                  |
| Preference Description |                  |                 |                                                  |
|                        |                  |                 |                                                  |
|                        |                  | li              |                                                  |
| Comments               |                  |                 |                                                  |
|                        |                  |                 |                                                  |
|                        |                  | h               |                                                  |
|                        | Cancel           | <b>⊥</b> Submit |                                                  |

## 5.4 Employees

#### 5.4.1 Private

#### • HRD -> Employees

Employee master data refers to the collection of key information and details about an organization's employees. This data is typically stored in a centralized database or HR information system (HRIS) and is used for various HR functions, such as payroll processing, benefits administration, talent management, and compliance reporting.

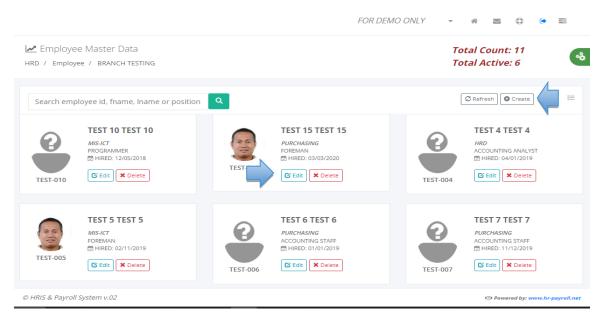

| ❶ Job Info                                                        | raining G | Allowance 201 Files |   |                                                |            |                        |
|-------------------------------------------------------------------|-----------|---------------------|---|------------------------------------------------|------------|------------------------|
| Emp ID                                                            |           | Last Name           |   | First Name                                     | Middle Na  | ame Suf                |
| TEST-015                                                          |           | TEST 15             |   | TEST 15                                        | TEST 15    | 5                      |
| Birthdate                                                         |           | Sex                 |   | Birthplace                                     | Nationali  | ty                     |
| ₩ 06/13/2000                                                      |           | Male                | ~ | TAGUIG                                         | FILIPIN    | 10                     |
| Hiring Date                                                       |           | Civil Status        |   | Religion                                       | Weight     | Height                 |
| ₿ 03/03/2020                                                      |           | Married             | ~ | ROMAN CATHOLIC                                 | ~          |                        |
| SSS/GSIS Number                                                   |           | Pag-Ibig Number     |   | TIN Number                                     | Philhealt  | h Number               |
| 13-4533333-3                                                      |           | 1343-3334-3333      |   | 343-232-432                                    | 13-432     | 432445-5               |
| Province                                                          |           | Municipality        |   | Barangay                                       | Subdivisio | on                     |
| Albay                                                             | ~         | Malinao             | ~ | Bariw                                          | ~          |                        |
| House No./Street Address                                          |           |                     |   | Home Telephone No.                             | Mobile     | Phone No.              |
|                                                                   |           |                     |   | Home Telephone No.                             | Mobile     | Phone No.              |
|                                                                   |           |                     |   | Home Telephone No.<br>Provincial Telephone No. |            | Phone No.<br>ogin Name |
| House No./Street Address                                          |           |                     |   |                                                | User Lo    |                        |
| House No./Street Address                                          |           |                     |   |                                                | User Lo    | ogin Name              |
| House No./Street Address                                          | SE OF EME | RGENCY              |   |                                                | User Lo    | ogin Name              |
| House No./Street Address Provincial Address CONTACT PERSON IN CAS | SE OF EME | RGENCY              |   | Provincial Telephone No.                       | User Lo    | ogin Name              |
| House No./Street Address<br>Provincial Address                    | SE OF EME | RGENCY              |   |                                                | User Lo    | ogin Name              |

| nployment Status | ✓ w - tax                                     | Upload 2x2 ID Picture | Upload Signature           |
|------------------|-----------------------------------------------|-----------------------|----------------------------|
| Active           | SSS Contribution                              |                       |                            |
| d Date           | Union Dues                                    |                       |                            |
| m                | Pag-ibig Contribution Philhealth Contribution |                       | Choose File No file chosen |
|                  |                                               |                       | <b>⊥</b> Update            |

| s 0 Dependent epository Bank BANK e Contrac 33/03/2020 Salary 1/12/2025 | <ul> <li>Mc</li> <li>Accou</li> <li>123</li> <li>t End Date</li> <li>Labor</li> <li>11/12/2025</li> <li>Dir</li> <li>50000.00</li> </ul> | y Basis<br>onthly ~<br>unt Number<br>3444444666<br>r Cost<br>r cost<br>r cost<br>* Update<br>te: All entry are required ex | Salary Frequency<br>Monthly ~<br>Type of Process<br>Manual ~<br>With Online Filing                                                                                                 |
|-------------------------------------------------------------------------|----------------------------------------------------------------------------------------------------|----------------------------------------------------------------------------------------------------|----------------------------------------------------------------------------------------------------|
| s 0 Dependent epository Bank BANK e Contrac 03/03/2020 Salary           | <ul> <li>Mc</li> <li>Accou</li> <li>123</li> <li>t End Date</li> <li>Labor</li> <li>11/12/2025</li> <li>Dir</li> <li>50000.00</li> </ul> | ant Number<br>844444666<br>rect ~<br>Update                                                                                | Monthly ~ Type of Process Manual ~ With Online Filing                                                                                                    |
| 0 Dependent epository Bank BANK e Contrac 03/03/2020 Salary             | <ul> <li>Mc</li> <li>Accou</li> <li>123</li> <li>t End Date</li> <li>Labor</li> <li>11/12/2025</li> <li>Dir</li> <li>50000.00</li> </ul> | ant Number<br>844444666<br>rect ~<br>Update                                                                                | Monthly ~ Type of Process Manual ~ With Online Filing                                                                                                    |
| epository Bank<br>BANK<br>e Contrac<br>03/03/2020<br>Salary             | <ul> <li>Mc</li> <li>Accou</li> <li>123</li> <li>t End Date</li> <li>Labor</li> <li>11/12/2025</li> <li>Dir</li> <li>50000.00</li> </ul> | ant Number<br>844444666<br>rect ~<br>Update                                                                                | Monthly ~ Type of Process Manual ~ With Online Filing                                                                                                    |
| BANK<br>e Contrac<br>03/03/2020<br>Salary                               | <ul> <li>✓ 123</li> <li>t End Date</li> <li>Labor</li> <li>11/12/2025</li> <li>Dir</li> <li>50000.00</li> </ul>                          | a44444666<br>rect ∼<br>t Update                                                                                            | Manual ~                                                                                                    |
| e Contrac<br>03/03/2020 🗎<br>Salary                                     | t End Date Labor<br>11/12/2025 Dir<br>50000.00                                                                                           | r Cost<br>rect ✓<br>↓ Update                                                                                               | With Online Filing                                                                                                    |
| )3/03/2020<br>Salary                                                    | 11/12/2025 Dir                                                                                                    | rect ~<br>Update                                                                                                    | _                                                                                                    |
| Salary                                                                  | 50000.00                                                                                                    | ± Update                                                                                                    | New Contract                                                                                                    |
|                                                                         |                                                                                                    |                                                                                                    | New Contract                                                                                                    |
| 1/12/2025                                                               |                                                                                                    | te: All entry are required ex                                                                                              |                                                                                                    |
|                                                                         |                                                                                                    | and the second second second second second second second second second second second second second second second           | cept "Account Number".                                                                                                    |
|                                                                         |                                                                                                    |                                                                                                    |                                                                                                    |
|                                                                         | Search:                                                                                                    |                                                                                                    | PDF Print                                                                                                    |
|                                                                         |                                                                                                    |                                                                                                    |                                                                                                    |
| ENDED                                                                   | ARY IT BRANCH                                                                                                    | UT DEPARTM                                                                                                    | MENT J1                                                                                                    |
| No data available in tab                                                | le                                                                                                    |                                                                                                    |                                                                                                    |
|                                                                         |                                                                                                    |                                                                                                    |                                                                                                    |
|                                                                         |                                                                                                    |                                                                                                    |                                                                                                    |
| es                                                                      |                                                                                                    |                                                                                                    | Create                                                                                                    |
|                                                                         |                                                                                                    |                                                                                                    |                                                                                                    |
|                                                                         |                                                                                                    | Search:                                                                                                    |                                                                                                    |
|                                                                         |                                                                                                    |                                                                                                    |                                                                                                    |
| J↑ DEGREE                                                               | 1 YEAR GRADU                                                                                                    | ATED 1                                                                                                    | ACTION 1                                                                                                    |
| Albay Primary                                                           | 1985                                                                                                    |                                                                                                    | 🕼 Edit 🛛 Delete                                                                                                    |
|                                                                         |                                                                                                    |                                                                                                    |                                                                                                    |
|                                                                         |                                                                                                    |                                                                                                    |                                                                                                    |
|                                                                         |                                                                                                    |                                                                                                    |                                                                                                    |
| reatel                                                                  |                                                                                                    | ī                                                                                                    |                                                                                                    |
| [reate]                                                                 |                                                                                                    |                                                                                                    |                                                                                                    |
| [reate]                                                                 |                                                                                                    |                                                                                                    |                                                                                                    |
| [reate]                                                                 |                                                                                                    |                                                                                                    |                                                                                                    |
| [reate]                                                                 |                                                                                                    |                                                                                                    |                                                                                                    |
| [reate]                                                                 | Year Gradua                                                                                                    |                                                                                                    |                                                                                                    |
| [reate]                                                                 | Year Gradua                                                                                                    | te                                                                                                    |                                                                                                    |
| [reate]                                                                 | Year Gradua                                                                                                    | te                                                                                                    |                                                                                                    |
|                                                                         | No data available in tabl                                                                                                    | ENDED II SALARY II BRANCH<br>No data available in table                                                                    | ENDED It SALARY It BRANCH It DEPARTM   No data available in table   It BRANCH It BRANCH It DEPARTM   It   Branch It BRANCH It BRANCH It   Search:   It DEGREE It YEAR GRADUATED It |

60

**ę**.

🧕 TEST 15, TEST 15 T.

HRD / Employee / Training & Seminar

| , Personal Details          |    |                            |    |              |                       |            |    |            |    |               |    |
|-----------------------------|----|----------------------------|----|--------------|-----------------------|------------|----|------------|----|---------------|----|
| how 10 Y entries Search:    |    |                            |    |              |                       |            |    |            |    |               |    |
| 5howing 1 to 1 of 1 entries |    |                            |    |              |                       |            |    |            |    |               |    |
| COURSE                      | 11 | TRAINING DESCRIPTION       | J↑ | ADDRESS      | $\downarrow \uparrow$ | DATE FROM  | 11 | DATE TO    | 11 | ACTION        | J1 |
| Basic Computer Programming  |    | Clipper programming course |    | Legazpi City |                       | 03/22/2017 |    | 12/18/2017 |    | 🕑 Edit 🛛 Dele | te |
| Previous 1 Next             |    |                            |    |              |                       |            |    |            |    |               |    |

TEST 15, TEST 15 T.

HRD / Employee / Training & Seminar's / Create

| Fraining | g & Seminar    |                 |
|----------|----------------|-----------------|
| Course   | 5              |                 |
| Traini   | ng Description |                 |
| Addre    | ss             | 1               |
| Date F   | rom            | Date To         |
| Ê        | mm/dd/yyyy     | mm/dd/yyyy      |
|          | IÇ Cancel      | <b>≜</b> Submit |

| 🧕 TEST 15, TEST 15                                       | 5Т.               |                     |                                 |                        | a                        |
|----------------------------------------------------------|-------------------|---------------------|---------------------------------|------------------------|--------------------------|
| HRD / Employee / Allow                                   | /ance             |                     |                                 |                        | 8                        |
|                                                          |                   |                     |                                 |                        |                          |
| L Personal Details # Job I                               | nfo 🗎 Educational | ဟိ Training 📔 201 F | iles                            |                        | Create                   |
| Show 10 Y entries                                        |                   |                     |                                 | Se                     | arch:                    |
| Showing 1 to 1 of 1 entries                              | 5                 |                     |                                 |                        |                          |
| DESCRIPTION $\downarrow_{\underline{k}}^{\underline{k}}$ | AMOUNT I          | TAXABLE 1           | ACCOUNT CODE                    | PAYROLL DEPOSITORY BAN | K II ACTION II           |
| ALLOWANCE                                                | 15,000.00         | Ν                   | 123456                          | CHINA BANK             | 🗹 Edit Delete            |
| Previous 1 Next                                          |                   |                     |                                 |                        |                          |
|                                                          |                   |                     |                                 |                        |                          |
|                                                          |                   | T 15, TEST          | IST.<br>llowance / <b>Creat</b> |                        |                          |
|                                                          |                   | ipioyee / //        |                                 | -                      |                          |
|                                                          | Allowar           | ice                 |                                 |                        |                          |
|                                                          | Allowa            | ance Descrip        | tion                            |                        |                          |
|                                                          |                   |                     |                                 |                        | ~                        |
|                                                          | Amou              | nt                  | Тах                             | able                   |                          |
|                                                          |                   |                     |                                 |                        | ~                        |
|                                                          | Payro             | l Depository        | Bank                            |                        | ~                        |
|                                                          | Accou             | nt Code             |                                 |                        |                          |
|                                                          |                   |                     |                                 |                        |                          |
|                                                          |                   | II⊖ Cancel          |                                 | 🛓 Submit               |                          |
|                                                          |                   |                     |                                 |                        |                          |
| 👰 TEST 15, TEST 15                                       | 5 T.              |                     |                                 |                        |                          |
| HRD / Employee / 201 F                                   |                   |                     |                                 |                        | å                        |
|                                                          |                   |                     |                                 |                        |                          |
| Personal Details # Job                                   | Info              | ාර Allowance 📔 Tra  | ining                           |                        | Link to Sharepoint Files |
| Show 10 Y entries                                        | 5                 |                     |                                 | Se                     | earch:                   |
| Showing 0 to 0 of 0 entrie                               | s                 |                     |                                 |                        |                          |
| DESCRIPTION                                              |                   | Jà DAT              | E CREATED                       | 11                     | ACTION J1                |
|                                                          |                   |                     | No data available in tabl       | e                      |                          |
| Previous Next                                            |                   |                     |                                 |                        |                          |

| 🏝 Sharepoint 201 Files |
|------------------------|
| Document Title         |
| Sharepoint URL         |
| IQ Cancel ▲ Submit     |

#### Private Employee Master Data

- Personal Details
- Job Information
- Educational
- Allowance
- o Training
- o 201 Files

<u>Note:</u>Uploading employee's master data is available in Excel format to follow in personal details, job information, and allowance to extract from the existing system if available.

#### 5.4.2 LGU

#### • *H R D -> Employees*

LGU employee master data refers to the collection of key information and details about the employees of a Local Government Unit (LGU). This data is typically stored in a centralized database or HR information system (HRIS) and is used for various HR functions, such as payroll processing, benefits administration, talent management, and compliance reporting.

It is important to ensure that LGU employee master data is accurate, up-to-date, and secure. Proper data management practices, such as data validation, regular audits, and access controls, can help ensure the integrity and confidentiality of employee data. Additionally, LGUs must comply with data privacy laws and regulations to protect the privacy rights of their employees.

| Personal Data Sheet                                                                                                    | MONTE CITY                        |          |                                                                                                    |                                                                                                    |
|----------------------------------------------------------------------------------------------------|-----------------------------------|----------|----------------------------------------------------------------------------------------------------|----------------------------------------------------------------------------------------------------|
| Keyword fname, lname or po                                                                                                    | sitior                            |          |                                                                                                    | 🖉 REFRESH 💽 CREATE 🗷 Excel 🖄 Import                                                                                                    |
| JUAN DELA C<br>Human Resource I<br>Human Resource N<br>Officer V<br>➡ HIRED: 06/10/20<br>▲ Forms 	 E                                                                                                    | Department<br>lanagement          | PDS-0002 | MARIA DELA CRUZ<br>Human Resource Department<br>Accountant II<br>현 HIRED: 07/11/2018<br>존 Forms ⓒ Edit 또 Delete | B81       FNAME 1 SNAME 1         Human Resource Department       Accounting Clerk II         HIRED: 06/23/2020       HIRED: 06/23/2020         Image: State State |
| FNAME-2 SN         Human Resource L         Accountant II         ☆ HIRED: 07/21/20         848                                                                                                    | Department                        | 827      | FNAME-3 SNAME-3<br>Human Resource Department<br>Accounts Liquidation Officer III<br>HIRED: 05/18/2020           | 674       FNAME-4 SNAME-4         Human Resource Department       Administrative Officer II         ™ HIRED: 05/14/2019         E Forms       E Edit                                                                                                    |
| RIS & Payroll System v.02                                                                                                    |                                   |          |                                                                                                    | (© Powered by: www.hr-payroll.net                                                                                                    |
|                                                                                                    |                                   |          |                                                                                                    |                                                                                                    |
| mployee ID CS ID No.                                                                                                    | Surname<br>Birthplace<br>GSIS No. |          | First Name Sex Civil Statue Pag-Ibig No.                                                                        | Middle Name N. Suffix s Height (m) Weight (kg) Philhealth No.                                                                                                    |
| D / Employee / Create                                                                                                    | Birthplace<br>GSIS No.            |          | Sex Civil Statu:                                                                                                | s Height (m) Weight (kg)                                                                                                    |
| o / Employee / Create                                                                                                    | Birthplace<br>GSIS No.            |          | Sex Civil Statu:                                                                                                | s Height (m) Weight (kg)                                                                                                    |
| 0 / Employee / Create         mployee ID       CS ID No.         rthdate         image: state in the state in the state i | Birthplace<br>GSIS No.            | ipality  | Sex Civil Statu:                                                                                                | s Height (m) Weight (kg)                                                                                                    |
| O / Employee / Create         mployee ID       CS ID No.         irthdate         imit does         is No.                                                                                                    | GSIS No.                          |          | Sex Civil Status                                                                                                | s Height (m) Weight (kg)   Philhealth No.  Citizenship Filipino  House/Block/Lot No.                                                                                                    |
| 0 / Employee / Create         mployee ID       CS ID No.         irthdate         imployee ID       CS ID No.         irthdate         istriction         istriction </td <td>GSIS No.</td> <td>/Village</td> <td>Sex Civil Status</td> <td>s Height (m) Weight (kg)   Philhealth No.  Citizenship Filipino  House/Block/Lot No.</td>                                                                                                    | GSIS No.                          | /Village | Sex Civil Status                                                                                                | s Height (m) Weight (kg)   Philhealth No.  Citizenship Filipino  House/Block/Lot No.                                                                                                    |
| irthdate  irthdate  SS No.  C> RESIDENTIAL ADDRESS  Province  Street                                                                                                    | GSIS No.                          | /Village | Sex Civil Status                                                                                                | s Height (m) Weight (kg)   Philhealth No.  Citizenship Filipino  House/Block/Lot No.                                                                                                    |

| Telephone No.                                                               | Mobile No.                       |                   | E-Mail Address (if any)    |                  |                                                                                 |                    |
|-----------------------------------------------------------------------------|----------------------------------|-------------------|----------------------------|------------------|---------------------------------------------------------------------------------|--------------------|
|                                                                             |                                  |                   |                            |                  |                                                                                 |                    |
| 🗘 Government Issued ID (i.e.Passpi                                          | ort, GSIS, SSS, PRC, Driver's Li | icense, etc.) PLE | ASE INDICATE ID Number and | d Date of Issuan | ce                                                                              |                    |
| Government Issued ID:                                                       | ID/License/Passport No           | 0.:               | Date Issued                | P                | ace of Issuance:                                                                |                    |
|                                                                             |                                  |                   |                            |                  | [                                                                               |                    |
| REPUBLIC OF THE PHII<br>All content is in the put<br>unless otherwise state | olic domain                      |                   |                            | Senate of th     | President<br>Vice President<br>le Philippines<br>presentatives<br>purt<br>peals | www.hr-payroll.net |
| Family Background                                                           |                                  |                   |                            |                  |                                                                                 | *                  |
| 827: SNAME-3, FNAME-3 MNAME-3                                               |                                  |                   |                            |                  |                                                                                 | :=                 |
| င့် SPOUSE'S                                                                |                                  |                   |                            |                  |                                                                                 |                    |
| Surname                                                                     | First Name                       |                   | Middle Name                | N                | . Suffix                                                                        |                    |
| Occupation                                                                  | Employer Business Nan            | ne                | Business Address           |                  | Telephone I                                                                     | lo.                |
| ۲ PARENTS                                                                   |                                  |                   |                            |                  |                                                                                 |                    |
| Fathers Surname                                                             | Fathers First Name               |                   | Fathers Middle Name        | Fa               | thers N. Suffix                                                                 |                    |
| Mother Surname                                                              | Mother First Name                |                   | Mother Middle Name         | М                | other Maiden Name                                                               |                    |
|                                                                             |                                  |                   |                            |                  |                                                                                 |                    |
| Name of Children (Write full name)                                          | Date of Birth                    | dd                |                            |                  |                                                                                 |                    |
| L                                                                           |                                  |                   |                            |                  |                                                                                 |                    |
|                                                                             |                                  |                   |                            |                  | ← BACK                                                                          |                    |

| Educational Background                                         |                       |                    | 9                 |
|----------------------------------------------------------------|-----------------------|--------------------|-------------------|
| HRD / Employee                                                 |                       |                    |                   |
| 827: SNAME-3, FNAME-3 MNAME-3 O ADD                            |                       |                    |                   |
| Show 10 v entries                                              |                       | Search:            |                   |
| Showing 0 to 0 of 0 entries                                    |                       |                    |                   |
| LEVEL 11 NAME OF SCHOOL 11 BASIC EDUCATION/DEGRE               | E/COURSE              | ↓† FROM ↓† T       | o It Action It    |
| No data ava                                                    | ilable in table       |                    |                   |
| Previous Next                                                  |                       |                    |                   |
|                                                                |                       |                    | ← BACK CONTINUE → |
|                                                                |                       |                    |                   |
| Educational Background                                         |                       |                    |                   |
| HRD / Employee / Add                                           |                       |                    | *                 |
|                                                                |                       |                    |                   |
| 827: SNAME-3, FNAME-3 MNAME-3                                  |                       |                    |                   |
| Level                                                          | Name of School (Write | e in Full)         |                   |
| Basic Education/Degree/Course                                  | Period of Attendance  | From To            |                   |
| 0                                                              |                       |                    |                   |
| Highest Level / Units Earned (If not graduated) Year Graduated | Scholarship / A. Hono | rs Received 🗹 Defa | ault              |
|                                                                |                       |                    |                   |
|                                                                |                       | I∕⊋ Cancel         | ± Submit          |
|                                                                |                       |                    |                   |
| Civil Service Eligibility<br>HRD / Employee                    |                       |                    | 8                 |
|                                                                |                       |                    |                   |
| 827: SNAME-3, FNAME-3 MNAME-3 ADD                              |                       |                    | 12                |
| Show 10 v entries                                              |                       | Search:            |                   |
| Showing 1 to 1 of 1 entries                                    |                       |                    |                   |
| CAREER SERVICE II RATING II DATE OF EXAM. II PLACE OF          | EXAM. 🕴 LICENSE #     | 1 DATE OF VALIDIT  | Y IT ACTION IT    |
| Professional 88.93 NCR                                         | 123456789             | )                  | 🕼 Edit 🗙 Delete   |
| Previous 1 Next                                                |                       |                    |                   |
|                                                                |                       |                    |                   |
|                                                                |                       |                    | ← BACK CONTINUE → |

| 🖶 Civil Service Elig   | gibility          |                  |                     |                           |           |                 |                    |
|------------------------|-------------------|------------------|---------------------|---------------------------|-----------|-----------------|--------------------|
| HRD / Employee / Ci    | ivil Service / Ad | d                |                     |                           |           |                 |                    |
| 827: SNAME-3, FNAME    | -3 MNAME-3        |                  |                     |                           |           |                 |                    |
| Career Service / RA 1  | 080 (Board Bar)   |                  |                     | Rating (If applicable)    |           | Date of Examin  | nation             |
|                        |                   |                  |                     |                           |           | <b>#</b>        |                    |
| Place of Examination   | 1                 |                  |                     | License Number            |           | Date of Validit | y                  |
|                        |                   |                  |                     |                           |           |                 |                    |
| Lifetime Validity      |                   |                  |                     |                           | IÇ Car    | ncel            | <b>⊥</b> Submit    |
|                        |                   |                  |                     |                           |           |                 |                    |
| 🗄 Work Experienc       | e                 |                  |                     |                           |           |                 |                    |
| HRD / Employee         |                   |                  |                     |                           |           |                 |                    |
|                        |                   |                  |                     |                           |           |                 |                    |
| 827: SNAME-3, FNAME    | -3 MNAME-3        |                  |                     |                           |           |                 | =                  |
| Show 10 Y ent          | ries              |                  |                     |                           | Sea       | rch:            |                    |
| Showing 1 to 1 of 1 en | tries             |                  |                     |                           |           |                 |                    |
| DATE FROM              | то 🕸              | POSITION 1       | DEPT / AGENCY / OFF | FICE / COMPANY            | MONTHLY S | ALARY 🗍         | ACTION 👘           |
| 10/06/2021             | 03/27/2022        | Programmer       | MIS                 |                           | 40000.00  |                 | Edit X Delete      |
| Previous 1 Nex         | t                 |                  |                     |                           |           |                 |                    |
|                        |                   |                  |                     |                           |           | ſ               |                    |
|                        |                   |                  |                     |                           |           | •               | ⊢ BACK CONTINUE →  |
| 🖶 West Francisco       |                   |                  |                     |                           |           |                 |                    |
| BWork Experient        |                   | Add              |                     |                           |           |                 |                    |
| Tito / Employee / W    | fork Experience 7 | Aug.             |                     |                           |           |                 |                    |
| 827: SNAME-3, FNAME    | -3 MNAME-3        |                  |                     |                           |           |                 |                    |
| Inclusive Dates From   | 1                 | Inclusive Dates  | То                  | Position (Do not abbrevia | te)       | Department/A    | gency/Office/Comp. |
| <b>#</b>               |                   | 10/31/           | 2023                |                           |           |                 |                    |
| Monthly Salary         |                   | Salary Job Pay 0 | irade               | Status of Appointment     |           | Governmen       | t Service          |
|                        |                   |                  |                     |                           |           |                 |                    |
|                        |                   |                  |                     |                           | IÇ∂ Car   | ncel            | <b>⊥</b> Submit    |
|                        |                   |                  |                     |                           |           |                 | -                  |

| Voluntary Work                      |             |             |              |                |              | 8                          |
|-------------------------------------|-------------|-------------|--------------|----------------|--------------|----------------------------|
| HRD / Employee                      |             |             |              |                |              |                            |
| 827: SNAME-3, FNAME-3 MNAME-3 O ADD | 1           |             |              |                |              | =                          |
| Show 10 • entries                   |             |             |              |                | Search:      |                            |
| Showing 1 to 1 of 1 entries         |             |             |              |                |              |                            |
| NAME & ADDRESS OF ORGANIZATION      | FROM ↓↑     | то 🕸        | NO. OF HRS 🗍 | POSITION / NAT | TURE OF WORK | ACTION 1                   |
| Testing Only                        | 12/01/2021  | 01/12/2022  | 60.00        | Supervisory    |              | ☑ Edit 🗙 Delete            |
| Previous 1 Next                     |             |             |              |                |              |                            |
|                                     |             |             |              |                |              |                            |
|                                     |             |             |              |                | 4            | BACK CONTINUE              |
|                                     |             |             |              |                |              |                            |
| 827: SNAM                           | IE-3, FNAM  | E-3 MNAM    | E-3          |                |              |                            |
| Name & A                            | ddress of ( | Organizatio | 20           |                |              |                            |
|                                     |             | - guinzatio |              |                |              |                            |
| Date From                           |             |             | Date To      |                |              |                            |
| Ê                                   |             |             | Ê            |                |              |                            |
| Number o                            | f Hours     |             | Position/N   | Nature of Wo   | ork          |                            |
|                                     |             |             |              |                |              |                            |
|                                     | Cancel      |             |              | 🛓 Submit       |              |                            |
|                                     | -ve cancer  |             |              | Submit         |              |                            |
|                                     |             |             |              |                |              |                            |
|                                     |             |             |              |                |              |                            |
| Learning and Development            |             |             |              |                |              | 8.                         |
| HRD / Employee                      |             |             |              |                |              |                            |
| 827: SNAME-3, FNAME-3 MNAME-3 ADD   | 1           |             |              |                |              | 8 - 55<br>9 - 55<br>9 - 55 |
| Show 10 v entries                   |             |             |              |                | Search:      |                            |
| Showing 1 to 1 of 1 entries         |             |             |              |                |              |                            |
| TITLE OF LEARNING & DEVELOPMENT     | FROM        | то 🕼        | NO. OF HRS   | TYPE OF I.D.   | SPONSORED BY | ACTION                     |
| Sample Only                         |             | 03/09/2022  |              | Supervisory    | Testing      | ☑ Edit <b>×</b> Delete     |
| Previous 1 Next                     |             |             |              |                |              |                            |
|                                     |             |             |              |                |              |                            |
|                                     |             |             |              |                | +            | - BACK CONTINUE -          |

**8**•

| 27: SNAME-3, FNAME-3 MNA | ME-3<br>nterventions/Training Programs |
|--------------------------|----------------------------------------|
| Date From                | Date To                                |
| Number of Hours          | Type of I.D.                           |
| Conducted Sponsored By   |                                        |
| ାଡ଼ Cancel               | Submit                                 |

# Other Information

| HRD |    |  |  |
|-----|----|--|--|
|     | Em |  |  |
|     |    |  |  |

| 827: SNAME-3, FNAME-3 MNAME-3                                                                                                    | =  |
|----------------------------------------------------------------------------------------------------|----|
| SPECIAL SKILLS AND HOBBIES Add                                                                                                    |    |
| NON-ACADEMIC DISTINCTIONS / RECOGNATION Add                                                                                                    |    |
| MEMBERSHIP IN ASSOCIATION / ORGANIZATION Add                                                                                                    |    |
| ← BACK) CONTINUE →                                                                                                    | Þ  |
| ? Questionnaire<br>HRD / Employee                                                                                                    | ** |
| 827: SNAME-3, FNAME-3 MNAME-3                                                                                                    | ≔  |
| <ul> <li>34. Are you related by consanguinity or affinity to the appointing or recommending authority, or to the chief of bureau or office or to the person who has immediate supervision over you in the Office. Bureau or Department where you will be apppointed, <ul> <li>a.) within the third degree?</li> <li>YES</li> <li>NO</li> <li>b.) within the fourth degree (for Local Government Unit - Career Employees)?</li> <li>YES</li> <li>NO</li> </ul></li></ul> |    |
| <ul> <li>a.) Have you ever been found guilty of any administrative offense? YES NO</li> <li>b.) Have you been criminally charged before any court? YES NO</li> </ul>                                                                                                    |    |
| <b>36.</b> Have you ever been convicted of any crime or violation of any law, decree, ordinance or regulation by any court or tribunal?                                                                                                    |    |
| <ul> <li>37. Have you ever been separated from the service in any of the following modes: resignation, retirement, dropped from the rolls, dismissal, termination, end of term, finished contract or phased out (abolition) in the public or private sector?</li> <li>YES NO</li> </ul>                                                                                                    |    |

| <b>b.)</b> Have you resigned f                                                                         | a candidate in a national or local el<br>from the government service during<br>cal candidate? <b>YES NO</b> |                    |                  |                         | 0                            |
|----------------------------------------------------------------------------------------------------|----------------------------------------------------------------------------------------------------|--------------------|------------------|-------------------------|------------------------------|
| <b>39.</b> Have you acquired the st                                                                    | atus of an immigrant or permanent                                                                           | resident of anothe | r country?       |                         |                              |
| the following items:<br>a.) Are you a member o<br>b.) Are you a person wit<br>c.) Are you a solo paren | nt? YES NO                                                                                                  | □NO                |                  | rents Welfare Act of 20 | )00 (RA 8972), please answer |
| 1.) Name                                                                                               | not related by consanguinity or aff                                                                         | Address            | ppointee)        |                         | Phone                        |
|                                                                                                    |                                                                                                    | Huu US             |                  |                         |                              |
| 2.) Name                                                                                               |                                                                                                    | Address            |                  |                         | Phone                        |
| 3.) Name                                                                                               |                                                                                                    | Address            |                  |                         | Phone                        |
| RD / Employee / 827: St                                                                                | NAME-3, FNAME-3 MNAME-3                                                                                     |                    |                  |                         |                              |
| Show 10 v entries                                                                                      |                                                                                                    |                    |                  | Search:                 |                              |
| Showing 0 to 0 of 0 entries DESCRIPTION                                                                | DOCUMENT FILE                                                                                               |                    | ↓↑ DATE UPLOADED | 11                      | ACTION 1                     |
|                                                                                                    |                                                                                                    | No data ava        | ilable in table  |                         |                              |
| Previous Next                                                                                          | ≗ 827: SNAME-3, FN                                                                                          | AME-3 MNAI         | ЛЕ-3             |                         |                              |
|                                                                                                    | Choose File No fil<br>Document Title                                                                        |                    | Submi            |                         |                              |
|                                                                                                    |                                                                                                    |                    |                  |                         |                              |

8

30

Bayroll Setup HRD / Employee / 827: SNAME-3, FNAME-3 MNAME-3

| PAYROLL INFORMATION    |                                        |                            |                          |
|------------------------|----------------------------------------|----------------------------|--------------------------|
| Employment Status      | E-COLA                                 | Upload 2x2 ID Picture      | Upload Signature         |
| Active                 | ✓ W-TAX                                |                            |                          |
| Confidential Employee? | GSIS Contribution                      |                            | Choose File No file chos |
| NO                     | ☐ Union Dues ✓ ✓ Pag-ibig Contribution | n                          | Choose file No file choo |
| Visian Data            | Philhealth Contribut                   |                            | ৎ, Account Login         |
| Hiring Date 05/18/2020 |                                        | Choose File No file chosen |                          |

HRD / Employee / 827: SNAME-3, FNAME-3 MNAME-3

| iU / Branch                      |    | Salary               | Employment Status  | Salary Basis                   | Salary Frequency            |
|----------------------------------|----|----------------------|--------------------|--------------------------------|-----------------------------|
| SAN JOSE DEL MONTE CITY          | ~  | 45,209.00            | Regular 🗸          | Monthly                        | ✓ Semi-Monthly              |
| epartment                        |    | Tax Status           |                    | Account Number                 | Type of Process             |
| Human Resource Department        | ~  | Single, 1 Depend     | ent 🗸              | 43432432                       | Paperless                   |
| b Title                          |    | Payroll Depository B | ank                | Labor Cost                     | End Date                    |
| Accounts Liquidation Officer III | *  | CHINA BANK           | ~                  | Direct                         | ✓ 🛗 07/11/2055              |
| Grade Tranche Step               |    | Start Date           | Appointment E-Date | ± Save                         | New Appointment Papers      |
| 18 2 ~ 4                         | ~  | ₿ 07/15/2020         | ₿ 07/11/2055       |                                |                             |
|                                  |    |                      |                    | ***Note: All entry are require | ed except "Account Number". |
| ✓ Other Job Assignment           |    |                      |                    |                                |                             |
| Designation                      | 51 | art Date End Date    | Action             |                                |                             |
|                                  | 20 | are bucc End bucc    | Action             |                                |                             |

| how 10 ~  | entrie     |              |    |             |              |        | Search: |     |    |            | PDF | Print |
|-----------|------------|--------------|----|-------------|--------------|--------|---------|-----|----|------------|-----|-------|
| JOB TITLE | ↓ <u>⊾</u> | DATE STARTED | J1 | DATE ENDED  | lt           | SALARY | lt      | LGU | J) | DEPARTMENT |     | Ĵĵ    |
|           |            |              |    | No data ava | ailable in t | able   |         |     |    |            |     |       |

ę.

#### Allowance

HRD / Employee / 827: SNAME-3, FNAME-3 MNAME-3

| Payroll Setup                                  | ormation |         |    |                           |    |                         |    |        | Create |
|------------------------------------------------|----------|---------|----|---------------------------|----|-------------------------|----|--------|--------|
| Show 10 v entrie<br>Showing 0 to 0 of 0 entrie |          |         |    |                           |    | Search:                 |    | •      |        |
| DESCRIPTION                                    | AMOUNT   | TAXABLE | 11 | ACCOUNT CODE              | 11 | PAYROLL DEPOSITORY BANK | 11 | ACTION | J1     |
|                                                |          |         |    | No data available in tabl | e  |                         |    |        |        |
| Previous Next                                  |          |         |    |                           |    |                         |    |        |        |

| 0 | All | ΟW | /a | n | ce |  |
|---|-----|----|----|---|----|--|
|   |     |    |    |   |    |  |

HRD / Employee / Create

| Allowance Description | on      |
|-----------------------|---------|
| Amount                | Taxable |
|                       |         |
| Payroll Depository B  | ank     |
|                       |         |
| Account Code          |         |
|                       |         |

# LGU Employee Master Data

- Personal Information
- Family Background
- Educational Background
- Civil Service Eligibility
- Work Experience
- o Voluntary Work
- o Learning & Development
- o Other Information
- Questionaire
- $\circ \quad 201 \ Files$

- Payroll Setup
- Personal Details
- Job Information
- Allowance

# **GENERATED PDS FORM**

| D           | LO 🔻 :                                                                                             | $\times$         | $\checkmark f_x$     | DELA CI   | RUZ     |       |            |                    |              |          |                           |               |          |                |           |                     |                      |    |
|-------------|----------------------------------------------------------------------------------------------------|------------------|----------------------|-----------|---------|-------|------------|--------------------|--------------|----------|---------------------------|---------------|----------|----------------|-----------|---------------------|----------------------|----|
|             | A B                                                                                                | С                | D                    | )         | E       | F     | G          | Н                  |              |          | J                         |               | K        | L              |           | М                   |                      | Ν  |
| 2           | CS Form No. 212<br>Revised 2017                                                                    |                  |                      | PE        | RS      | 01    | IAL        | . DA               | ΓΑ           | SI       | IEI                       | ET            |          |                |           |                     |                      |    |
| 4<br>5<br>7 | WARNING: Any misre<br>against the person co<br>READ THE ATTACHEL<br>Print legibly. Tick appropriat | oncern<br>D GUIE | ed.<br>DE TO FILLING | G OUT THE | PERSONA | L DA  | TA SHEET   | (PDS) BEFO         | RE ACC       | OMPL     | ISHING                    | TH <u>E P</u> | -        | RM.            |           | e/crimina           |                      |    |
| 9           | I. PERSONAL INFOR                                                                                  | RMAT             | ION                  |           |         |       |            |                    |              |          |                           |               |          |                |           |                     |                      |    |
| 10          | 2. SURNAME                                                                                         |                  | DELA CRUZ            |           |         |       |            |                    |              |          |                           |               |          |                |           |                     |                      |    |
| 11          | FIRST NAME                                                                                         |                  | JUAN                 |           |         |       |            |                    |              |          |                           |               |          | NAME E>        | TENSIO    | N (JR., SR)         |                      |    |
| 12          | MIDDLE NAME                                                                                        |                  | S                    |           |         |       |            |                    |              |          |                           |               |          |                |           |                     |                      |    |
| 13<br>14    | <ol> <li>DATE OF BIRTH<br/>(mm/dd/yyyy)</li> </ol>                                                 |                  |                      | 01/02/197 | 3       |       | 16. CITIZE | NSHIP              |              |          | <b>•</b>                  | Filipino      |          | Dual Ci        |           | p<br>🗌 by nat       | uralizati            | on |
| 15          | 4. PLACE OF BIRTH                                                                                  |                  |                      | MALINAC   | C       |       | f          | holder of dual ci  | izenship,    |          |                           |               |          | Pls. in        | dicate co | ountry:             |                      |    |
| 16          | 5. SEX                                                                                             |                  | ✓ Male               |           | E Fema  | le    |            | please indicate th | e details.   |          |                           |               |          |                |           |                     |                      | •  |
| 17<br>18    | 6 CIVIL STATUS                                                                                     |                  | Single               |           | Marri   |       | 17. RESID  | ENTIAL ADDRES      | is           | U        | test                      | -4 1/-        |          |                |           | 12345 St.<br>Street |                      |    |
| 20          |                                                                                                    |                  | Widowe               |           | Separ   | rated |            |                    |              | Hous     | se/Block/Lo<br>Sample     | ot No.        |          |                |           | Kaypian             |                      |    |
| 21          |                                                                                                    |                  |                      |           |         |       | -          |                    |              |          | division/Vi               | -             |          |                |           | Barangay            |                      |    |
| 22          | 7. HEIGHT (m)                                                                                      |                  |                      | 5'4"      |         |       |            |                    |              |          | ose del Mo<br>ty/Municipa |               |          |                |           | Bulacan<br>Province |                      |    |
| 24          | 8. WEIGHT (kg)                                                                                     |                  |                      | 60        |         |       | ;          | ZIP CODE           |              |          | 3023                      |               |          |                |           |                     |                      |    |
| 25<br>26    | 9. BLOOD TYPE                                                                                      |                  |                      | 0+        |         |       | 18. PERM   | ANENT ADDRES       | is           |          | test<br>se/Block/L        | -4 14-        |          |                |           | 12345 St.<br>Street |                      |    |
| 27          | 10. GSIS ID NO.                                                                                    |                  | 11-1111111-1         |           |         |       |            |                    |              | nous     | Sample                    | ol No.        |          |                |           | Kaypian             |                      |    |
| 28          |                                                                                                    |                  |                      |           |         |       | -          |                    |              |          | division/Vi               |               |          |                |           | Barangay            |                      |    |
| 29          | 11. PAG-IBIG ID NO.                                                                                |                  | 2222-2222-22         | 22        |         |       |            |                    | · - '        |          | se del Ma<br>ty/Municipa  |               | y        |                |           | Bulacan<br>Province |                      |    |
| 31          | 12. PHILHEALTH NO.                                                                                 |                  | 33-333333333         | 3-3       |         |       | :          | ZIP CODE           |              |          | 3023                      | ,             |          |                |           |                     |                      |    |
| 32          | 13. SSS NO.                                                                                        |                  | 44-444444-4          | ļ.        |         |       | 19. TELEF  | HONE NO.           |              |          |                           |               |          | 12343413       |           |                     |                      |    |
| 33          | 14. TIN NO.                                                                                        |                  | 555-555-555          |           |         |       | 20. MOBIL  | E NO.              |              |          |                           |               | samp     | le@yahoo.      | com       |                     |                      |    |
| 34          | 15. AGENCY EMPLOYEE N                                                                              | 10.              | TESTING              |           |         |       | 21. E-MAI  | . ADDRESS (if ar   | ( <b>y</b> ) |          |                           |               |          |                |           |                     |                      |    |
| 35          | II. FAMILY BACKGF                                                                                  | ROUN             | D                    |           |         |       |            |                    |              |          |                           |               |          |                |           |                     |                      |    |
| 36          | 22. SPOUSE'S SURNAME                                                                               |                  | CORRAL               |           |         |       |            |                    |              | AME of C | HILDREN                   | (Write fi     | ull name | e and list all | )         |                     | E OF BIF<br>n/dd/yyy |    |
|             | < → <b>C1</b>                                                                                      | C2               | C3   C4              | +         |         |       |            |                    | 61           |          |                           |               |          |                |           |                     |                      |    |
| Rea         | dy                                                                                                 |                  |                      |           |         |       |            |                    |              |          |                           |               |          |                |           |                     |                      |    |

| F8       | Ť            | : _ ^ _ ×                  | Jx                                       |                    |                   |            |                                                 |               |                                                               |                          |                           |
|----------|--------------|----------------------------|------------------------------------------|--------------------|-------------------|------------|-------------------------------------------------|---------------|---------------------------------------------------------------|--------------------------|---------------------------|
|          | A B          | С                          | D E                                      | F                  | G                 | н          | I                                               | J             | к                                                             | L                        | м                         |
| 2        | IV. CIVIL S  | ERVICE ELI                 | GIBILITY                                 |                    |                   |            |                                                 |               |                                                               |                          |                           |
| 3        | 27. CAREE    |                            | 1080 (BOARD/ BAR) UNDER                  | RATING             | DATE              |            |                                                 |               |                                                               | LICENSE (if a            | pplicable)                |
| 4        | BAR          |                            | WS/ CES/ CSEE<br>LITY / DRIVER'S LICENSE | (If Applicable)    | EXAMINA<br>CONFER |            | PLACE OF EXAMINA                                | ATION / CONFE | RMENT                                                         | NUMBER                   | Date of<br>Validity       |
| 5        | Professional |                            |                                          | 88.9               |                   |            | NCR                                             |               |                                                               | 123456789                |                           |
| 6        |              |                            |                                          |                    |                   |            |                                                 |               |                                                               |                          |                           |
| 7        |              |                            |                                          |                    |                   |            |                                                 |               |                                                               |                          |                           |
| 8        |              |                            |                                          |                    |                   |            |                                                 |               |                                                               |                          |                           |
| 9        |              |                            |                                          |                    |                   |            |                                                 |               |                                                               |                          |                           |
| 10       |              |                            |                                          |                    |                   |            |                                                 |               |                                                               |                          |                           |
| 11       |              |                            |                                          |                    |                   |            |                                                 |               |                                                               |                          |                           |
| 12       |              |                            |                                          | (Cor               | tinue on sepa     | arate shee | t if necessary)                                 |               |                                                               |                          |                           |
| 13<br>14 |              | EXPERIENCE<br>vate employn | E<br>nent. Start from your red           | cent work) Descrij | otion of du       | ities sho  | ould be indicated in the                        | attached Wo   |                                                               | ce sheet.                |                           |
| 15<br>16 | 20.          | SIVE DATES<br>m/dd/yyyy)   | POSITION 1<br>(Write in full/Do not      |                    |                   |            | ENCY / OFFICE / COMPANY<br>//Do not abbreviate) | MONTHLY       | SALARY/ JOB/<br>PAY GRADE (if<br>applicable)&<br>STEP (Format | STATUS OF<br>APPOINTMENT | GOVT<br>SERVICE<br>(Y/ N) |
| 17       | From         | То                         |                                          |                    |                   |            |                                                 |               | "00-0")/<br>INCREMENT                                         |                          | (,                        |
| 18       | 10/06/2021   | 03/27/2022                 | Programmer                               |                    | MIS               |            |                                                 | 40,000.00     |                                                               | n/a                      | N                         |
| 19       |              |                            |                                          |                    |                   |            |                                                 |               |                                                               |                          |                           |
| 20       |              |                            |                                          |                    |                   |            |                                                 |               |                                                               |                          |                           |
| 21       |              |                            |                                          |                    |                   |            |                                                 |               |                                                               |                          |                           |
| 4        | > C          | 1 <b>C2</b> C3             | 3 C4 🗎 🕀                                 |                    |                   |            |                                                 |               |                                                               |                          |                           |

| 119      | $\bullet$ : $\times \checkmark f_x$                                                                 |                     |                     |                    |                               |                            |      |
|----------|----------------------------------------------------------------------------------------------------|---------------------|---------------------|--------------------|-------------------------------|----------------------------|------|
|          | A B C D                                                                                             | E                   | F                   | G                  | Н                             | I J                        | К    |
| 2        | VI. VOLUNTARY WORK OR INVOLVEMENT IN CIVIC / NON-GOVERNM                                            | ENT / PEOPL         | LE / VOLUNT         | ARY ORGAI          | VIZATION/S                    |                            |      |
| 3        | 29. NAME & ADDRESS OF ORGANIZATION                                                                  | INCLUSI             |                     |                    |                               |                            |      |
| 4<br>5   | (Write in full)                                                                                     | (mm/dd<br>From      | ј/уууу)<br>То       | NUMBER OF<br>HOURS |                               | POSITION / NATURE OF W     | /ORK |
|          | Testing Only                                                                                        | 12/01/2021          | 01/12/2022          | 60                 | Supervisory                   |                            |      |
| 6        | resulty Only                                                                                        | 12/01/2021          | 01/12/2022          | 00                 | Supervisory                   |                            |      |
| 7        |                                                                                                    |                     |                     |                    |                               |                            |      |
| 8        |                                                                                                    |                     |                     |                    |                               |                            |      |
| 0        |                                                                                                    |                     |                     |                    |                               |                            |      |
| 9        |                                                                                                    |                     |                     |                    |                               |                            |      |
| 10       |                                                                                                    |                     |                     |                    |                               |                            |      |
| 11       |                                                                                                    |                     |                     |                    |                               |                            |      |
|          |                                                                                                    |                     |                     |                    |                               |                            |      |
| 12<br>13 | (fag                                                                                                | tinue on separate s | sheet if necessary) |                    |                               |                            |      |
| 14       | VII. LEARNING AND DEVELOPMENT (L&D) INTERVENTIONS/TRAININ                                           |                     |                     | Đ                  |                               |                            |      |
| 15       | Start from the most recent L&D/training program and include only the relevant L&D/training taken fo |                     |                     | Chief/Executive/Ma | anagerial positions)          |                            |      |
| 16       |                                                                                                    | INCLUSIVE           |                     |                    | Type of LD                    |                            |      |
| 17       | 30. TITLE OF LEARNING AND DEVELOPMENT INTERVENTIONS/TRAINING PROGRAMS<br>(Write in full)            | ATTENI<br>(mm/dd    |                     | NUMBER OF<br>HOURS | ( Managerial/<br>Supervisory/ | CONDUCTED/ SI<br>(Write ii |      |
| 18       |                                                                                                    | From                | То                  |                    | Technical/etc)                |                            |      |
| 19       | Sample Only                                                                                         | 01/03/2022          | 03/09/2022          | 100.0              | Supervisory                   |                            |      |
| 20       |                                                                                                    |                     |                     |                    |                               |                            |      |
| 21       |                                                                                                    |                     |                     |                    |                               |                            |      |
| 22       |                                                                                                    |                     |                     |                    |                               |                            |      |
|          |                                                                                                    |                     |                     |                    |                               |                            |      |
| 23       |                                                                                                    |                     |                     |                    |                               |                            |      |
| ~ ·      |                                                                                                    | [                   |                     | [                  | I                             |                            |      |

| C11                          |                  | <b>*</b>                                           | ×v               | /         | $f_{x}$  |          |           |           |            |           |            |           |      |                            |                   |                  |       |                    |         |   |   |   |  |
|------------------------------|------------------|----------------------------------------------------|------------------|-----------|----------|----------|-----------|-----------|------------|-----------|------------|-----------|------|----------------------------|-------------------|------------------|-------|--------------------|---------|---|---|---|--|
| A                            | В                | С                                                  |                  | [         | D        |          | E         | :         |            |           | F          |           | G    | H                          | H                 | I J              |       | к                  |         |   | L | M |  |
| 3<br>4                       | chief o<br>Burea | ou related by<br>f bureau or o<br>u or Departm     | office or to the | e pers    | son wh   | o has i  | immedia   |           |            |           |            |           |      | _                          |                   | _                |       |                    |         |   |   |   |  |
| 6<br>8<br>10                 |                  | in the third de                                    | -                | Local     | Gover    | nment    | Unit - C  | areer E   | mploye     | es)?      |            |           |      | ☐ YE ✓ YE If YES,          | s                 |                  | ✓ NO  |                    |         |   |   |   |  |
| 11                           |                  |                                                    |                  |           |          |          |           |           |            |           |            |           |      | testin                     | g                 |                  |       |                    |         |   |   | _ |  |
| 13 <sup>35</sup><br>14<br>15 | 5. a. Hav        | /e you ever t                                      | een found        | guilty    | ofanya   | admini   | strative  | offense?  | ?          |           |            |           |      | YE<br>If YES,<br>testin    | give o            | _                | N     | 0                  |         |   |   | _ |  |
| 18<br>19<br>20<br>21         | b. Hav           | ve you been                                        | criminally cl    | hargeo    | d before | e any    | court?    |           |            |           |            |           |      | If YES,<br>D<br>Status o   | give o<br>ate Fil | details:<br>led: |       | 10                 |         |   |   | _ |  |
| 23 <sup>36</sup><br>24<br>25 |                  | you ever bee<br>tion by any c                      |                  |           | ny crime | e or vi  | olation o | f any la  | w, decr    | ree, or   | dinance (  | or        |      | ✓ YE:<br>If YES,<br>testin |                   |                  | :     | NO                 |         |   |   | _ |  |
| 27<br>28<br>29               | retiren          | you ever been<br>nent, dropped<br>polition) in the | from the ro      | olls, dis | smissal, | termir   |           |           |            |           |            |           |      | YES<br>If YES,<br>sam      |                   |                  | :     | NO                 |         |   |   | _ |  |
| 31<br>32                     |                  | /e you ever t<br>gay election)                     |                  | didate    | in a na  | tional ( | or local  | election  | held wi    | ithin the | e last yea | r (except |      | YE<br>If YES               |                   | details          |       | NO<br>mple         |         |   |   | _ |  |
| 34<br>35                     | last ele         | ve you resign<br>action to prom                    | note/actively    | camp      | aign fo  | r a nat  | ional or  | local ca  | andidate   | ?         |            |           |      | If YES                     |                   | details          |       | ] NO               |         |   |   | _ |  |
| 37<br>38<br>39               | 9. Have          | you acquired                                       | the status (     | of an ir  | mmigra   | nt or p  | ermane    | nt reside | ent of ar  | nother    | country?   |           |      | If YES,                    |                   | details          |       | NO<br>ntry):       |         |   |   | _ |  |
| 40<br>41<br>43<br>44         | 7277)            | ant to: (a) Ind<br>; and (c) Solo<br>ou a member   | Parents W        | elfare    | Act of 2 | 2000 (   |           |           |            |           |            |           |      | ✓ YE                       |                   | pecify:          |       | ] NO               | sample  | • |   |   |  |
| 45 b<br>46<br>47 c           |                  | ou a person v<br>ou a solo pare                    |                  | y?        |          |          |           |           |            | 2         |            |           | lf Y | ✓ YE<br>ES, ple            | ease s            | pecify           | ID No | ] NO<br>D:<br>] NO | sample  | , |   | _ |  |
| 48<br>49                     |                  |                                                    |                  |           |          |          |           |           |            |           |            |           |      | ES, ple                    |                   | pecify           |       |                    | testing |   |   | _ |  |
| E0 41                        | 1. REFER         | RENCES (Pers                                       | 1                |           |          | nity or  |           | applican  | nt /appoir | ntee)     |            |           |      |                            |                   |                  |       |                    |         |   |   |   |  |
| 4                            | le le            | C1                                                 | C2 0             | C3        | C4       |          | $(\pm)$   |           |            |           |            |           |      |                            |                   |                  |       |                    |         |   |   |   |  |

# 5.5 Contracts

### • *H R D -> Contracts -> MPR Document*

Employee contract monitoring involves tracking and managing the terms and conditions outlined in an employee's contract to ensure compliance and adherence. This can include monitoring key details such as project-based employees that the system prompted employee with alert access if the document alert date has arrived. The system reminded that the employment contract must be reviewed and signed within 30 days of the alarm start date before the date of estimated project completion. The pop-up alarm message will show every day unless you decide to stop the alarm.

By regularly reviewing and monitoring employee contracts, organizations can ensure that both parties are fulfilling their obligations and address any discrepancies or issues that may arise.

| ntracts                              | s / List                                                       |          |               |               |                      |              |            |           |
|--------------------------------------|----------------------------------------------------------------|----------|---------------|---------------|----------------------|--------------|------------|-----------|
|                                      |                                                                |          |               |               |                      |              |            |           |
| Creat                                | te                                                             |          |               |               |                      |              |            | SUPERVISO |
| how                                  | 10 Y entries                                                   |          |               |               |                      | Search:      |            |           |
| howin                                | ng 1 to 1 of 1 entries                                         |          |               |               |                      |              |            |           |
| MPR                                  | Ref. No.                                                       | PCode ↓↑ | Department 👫  | Required MP 🔱 | Position 11          | Alarm Date 斗 | Approver 1 | Status 🗍  |
| 🔁 BI                                 | P-DEVT-2023-06-007                                             | PRJ-TEST | ACCOUNTING    | 5             | ACCNT. PAYABLE STAFF | 04/01/2024   | 6882       | Approved  |
| Previo                               | ous 1 Next                                                     |          |               |               |                      |              |            |           |
|                                      | R Document<br>ts / supervisory /                               | Create   |               |               |                      |              |            |           |
| ontract                              |                                                                |          | sted Manpower | Upload MPR    |                      |              |            |           |
| ontract                              | ts / SUPERVISORY /                                             |          | sted Manpower |               | Attachment:          |              |            |           |
| ontract                              | ts / SUPERVISORY /                                             |          | -             | Choose Fil    |                      |              |            |           |
| MPR R                                | ts / SUPERVISORY /<br>teference No.                            |          | -             |               |                      |              |            |           |
| MPR R                                | ts / SUPERVISORY /                                             |          |               | Choose Fil    |                      |              |            |           |
| ontract<br>MPR R<br>Depart<br>Projec | ts / SUPERVISORY /<br>Reference No.<br>tment                   |          | ,             | Choose Fil    |                      |              |            |           |
| MPR R<br>Depart<br>Projec            | ts / SUPERVISORY /<br>teference No.<br>tment<br>tt Name        | Reque    |               | Choose Fil    |                      |              |            |           |
| MPR R<br>Depart<br>Projec            | ts / SUPERVISORY /<br>Reference No.<br>tment                   | Reque    |               | Choose Fil    |                      |              |            |           |
| MPR R<br>Depart<br>Projec<br>Estima  | ts / SUPERVISORY /<br>teference No.<br>trment<br>tt Name<br>on | Reque    | Date          | Choose Fil    |                      |              |            |           |

¢.

🛕 Contract MPR Document

Contracts / Details

|                    | ie: SUPERVISORY               | MPR Attachment:                                                                                                   |
|--------------------|-------------------------------|----------------------------------------------------------------------------------------------------|
| <b>//PR Refere</b> | nce No.: BP-DEVT-2023-06-007  |                                                                                                    |
| <b>//PR Reques</b> | sted No.: 5                   | 😑 🔢 1 / 1   - +   🗉 🔊 🛃 🖶 🗄                                                                                       |
|                    | : ACCOUNTING                  |                                                                                                    |
| -                  | ne: ABC PROJECT               | DTR Paired Logs                                                                                                   |
|                    | CNT. PAYABLE STAFF            | 4 Triad barls Tead-on<br>DWU/2023 31/0223 AST 91 V 30/023 4 4 8 0 M<br>DWU/2023 31/0223 AST 91 V 30/023 4 4 8 0 M |
|                    | oate Completion: 04/30/2024   | 1010/01221 U-01212 U-01212 U-01212 U-01212 U-01212 U-01212<br>002200000000000000000000000000000                   |
| aarm Date.         | . 04/01/2024                  | EXEMPTION DEVELOPMENT AND EXEMPTION DEVELOPMENT<br>EXCHANGES AND AND AND AND AND AND AND AND AND AND              |
|                    |                               | 60/10/2023 1/10/2023 A #7/07/2014 A #7/07/2023 A #8/07/AM                                                         |
| EMP ID             | EMPLOYEE NAME                 |                                                                                                    |
| TEST-01            | TESTING 1, TESTING 1 Sample   |                                                                                                    |
|                    | TESTING 2, TESTING 2 SAMPLE   |                                                                                                    |
| TEST-02            | TESTING 2, TESTING 2 SAWFLE   |                                                                                                    |
| TEST-02<br>TEST-03 | TESTING 2, TESTING 2 SAMPLE 3 |                                                                                                    |
|                    |                               |                                                                                                    |

Completion Notice

Contract Alert / Report

| PINOYCODE CPC<br>COMPLETION NOTICE      Communication     PINOYCODE CPC<br>COMPLETION NOTICE      Communication     Communication     Com  |                                                                                                    |                                               |                                                |   |          |
|----------------------------------------------------------------------------------------------------|----------------------------------------------------------------------------------------------------|-----------------------------------------------|------------------------------------------------|---|----------|
| COMPLETION NOTICE       Data     Marcel 19, 223   This is body and/or inform balaws bada project workers that affects be following datas as indicated benets, user and/or project.    This is to only and/or inform balaws bada project workers that affects be following datas as indicated benets, user and/or project.          Determine     Determine       Order     Determine       Encirety     April 39, 3243   The data brooking user responded to access your respected OLEADANCE CERTIFICATE from the HPD Determine    The data brooking user responded to access your respected OLEADANCE CERTIFICATE from the HPD Determine    The data brooking user respected to access your respected OLEADANCE CERTIFICATE from the HPD Determine    The data brooking user respected to access your respected OLEADANCE CERTIFICATE from the HPD Determine    The data brooking user respected to access your respected OLEADANCE CERTIFICATE from the HPD Determine    The data brooking user respected to access your respected OLEADANCE CERTIFICATE from the HPD Determine                                                                                                    |                                                                                                    | 1 / 1   - 8                                   | % + ⊡ <)                                       |   | <u> </u> |
| COMPLETION NOTICE       Data     Marcel 19, 223   This is body and/or inform balaws bada project workers that affects be following datas as indicated benets, user and/or project.    This is to only and/or inform balaws bada project workers that affects be following datas as indicated benets, user and/or project.          Determine     Determine       Order     Determine       Encirety     April 39, 3243   The data brooking user responded to access your respected OLEADANCE CERTIFICATE from the HPD Determine    The data brooking user responded to access your respected OLEADANCE CERTIFICATE from the HPD Determine    The data brooking user respected to access your respected OLEADANCE CERTIFICATE from the HPD Determine    The data brooking user respected to access your respected OLEADANCE CERTIFICATE from the HPD Determine    The data brooking user respected to access your respected OLEADANCE CERTIFICATE from the HPD Determine    The data brooking user respected to access your respected OLEADANCE CERTIFICATE from the HPD Determine                                                                                                    |                                                                                                    |                                               |                                                |   |          |
| COMPLETION NOTICE       Data     Marcel 19, 223   This is body and/or inform balaws bada project workers that affects be following datas as indicated benets, user and/or project.    This is to only and/or inform balaws bada project workers that affects be following datas as indicated benets, user and/or project.          Determine     Determine       Order     Determine       Encirety     April 39, 3243   The data brooking user responded to access your respected OLEADANCE CERTIFICATE from the HPD Determine    The data brooking user responded to access your respected OLEADANCE CERTIFICATE from the HPD Determine    The data brooking user respected to access your respected OLEADANCE CERTIFICATE from the HPD Determine    The data brooking user respected to access your respected OLEADANCE CERTIFICATE from the HPD Determine    The data brooking user respected to access your respected OLEADANCE CERTIFICATE from the HPD Determine    The data brooking user respected to access your respected OLEADANCE CERTIFICATE from the HPD Determine                                                                                                    | The second second second second second second second second second second second second second second second se | PINOYCOL                                      | DE OPC                                         |   |          |
| This is to rolly and/or inform below laids project workers that effective the following dates as indicated herest,<br>your envices and is to imminate to us:<br>Drawn of Contract     Drawn of Contract     Drawn of Contrac | 254                                                                                                    | COMPLETION                                    | NOTICE                                         |   |          |
| your services shall be luminished to set:  Due to completion of phase of sectors and/or project.  Description of phase of sectors and/or project.  Description of phase of sectors and/or project.  Description of sectors and/or project.  Description of sectors and/or project. Description of sectors and/or project. Description of sectors and/or project. Description of sectors and/or project. Description of sectors and/or project. Description of sectors and/or project. Description of sectors and/or project. Description of sectors and/or project. Description of sectors and/or project. Description of sectors and/or project. Description of sectors and/or project. Description of secto  |                                                                                                    |                                               | Date: April 01, 2024                           |   |          |
| your services shall be luminished to set:  Due to completion of phase of sectors and/or project.  Description of phase of sectors and/or project.  Description of phase of sectors and/or project.  Description of sectors and/or project.  Description of sectors and/or project. Description of sectors and/or project. Description of sectors and/or project. Description of sectors and/or project. Description of sectors and/or project. Description of sectors and/or project. Description of sectors and/or project. Description of sectors and/or project. Description of sectors and/or project. Description of sectors and/or project. Description of sectors and/or project. Description of secto  |                                                                                                    |                                               |                                                | - |          |
| Add Section     Add Section     Add Secti      |                                                                                                    |                                               | ctive the following dates as indicated hereto, |   |          |
| Effectivity: April 37, 2024 Effectivity: April 37, 2024 Effectivity: April 37, 2024 Effectivity: Experiment of the effective of the form the HPD Department. Product: ABC PROJECT NAME EDESIGNATION No. Last Name Prait Name Last Name Last  | Duration of C                                                                                                   | ontract                                       |                                                |   |          |
| In view of the foregoing, you are requested to secure your respective CLEARANCE CERTIFICATE from the HRD<br>Department.<br>Nexter: ABC PROJECT<br>No. Last Name First Name Last Name ACCMT. PN/RALE STAFF<br>1 TESTING 1 TESTING 1 Sample ACCMT. PN/RALE STAFF<br>2 TESTING 2 TESTING 2 SAMPLE A ACCMT. PN/RALE STAFF<br>3 TESTING 3 TESTING 3 SAMPLE 3 ACCMT. PN/RALE STAFF<br>4 TESTING 5 TESTING 6 SAMPLE 6 ACCMT. PN/RALE STAFF                                                                                                    | Others:                                                                                                    |                                               |                                                |   |          |
| In view of the foregoing: you are requested to secure your respective CLEARANCE CERTIFICATE from the HBD<br>Department.<br>Twols: A BO PROJECT<br>No. Last Name First Name Last Name CONT. INVIALE STAFF<br>1 TESTING 1 TESTING 1 Sample ACCMT. INVIALE STAFF<br>2 TESTING 2 TESTING 2 SAMA-E ACCMT. INVIALE STAFF<br>3 TESTING 3 TESTING 3 SAMA-E ACCMT. INVIALE STAFF<br>4 TESTING 5 TESTING 5 SAMA-E SA ACCMT. INVIALE STAFF                                                                                                    | Ette                                                                                                    | thether April 30 2024                         |                                                |   |          |
| Dopument.         NAME         DESIGNATION           No.         Last Name         First Name         Last Name           1         TESTING 1         TESTING 1         Sample           2         TESTING 2         TESTING 2         Sample           3         TESTING 3         TESTING 3         Sample 4           4         TESTING 5         Sample 5         ACOIT FWORLE SMPF                                                                                                    | Effe                                                                                                    | anny. April 29, 2024                          |                                                |   |          |
| Note:         ABC PROJECT           Name         NAME         DESIGNATION           1         TESTING 1         TESTING 2           2         TESTING 2         SAMPLE 3           3         TESTING 3         TESTING 3           4         TESTING 5         SAMPLE 5           4         TESTING 5         SAMPLE 5                                                                                                    |                                                                                                    | ing, you are requested to secure your respect | ve CLEARANCE CERTIFICATE from the HRD          |   |          |
| NAME         DESIGNATION           No.         First Name         Last Name           1         TESTING 1         Sample         ACONT. PAVABLE STAFF           2         TESTING 2         TESTING 2         SAMPLE         ACONT. PAVABLE STAFF           3         TESTING 3         SAMPLE 3         ACONT. PAVABLE STAFF           4         TESTING 3         SAMPLE 3         ACONT. PAVABLE STAFF           5         TESTING 6         TESTING 6         SAMPLE 6                                                                                                    |                                                                                                    | 0.1507                                        |                                                |   |          |
| No.         Last Name         First Name         Last Name           1         TESTING 1         TESTING 3         Sumple         ACCNIT PRIVALE STAFF           2         TESTING 3         TESTING 3         SAMPLE         ACCNIT PRIVALE STAFF           3         TESTING 3         TESTING 3         SAMPLE 3         ACCNIT PRIVALE STAFF           4         TESTING 5         TESTING 5         SAMPLE 5         ACCNIT PRIVALE STAFF           5         TESTING 5         TESTING 6         SAMPLE 5         ACCNIT PRIVALE STAFF                                                                                                    | Project: ABC PR                                                                                                 | OJECT                                         |                                                |   |          |
| 1         TESTING 1         Sample         ACCMT, FWARLE STAFF           2         TESTING 2         TESTING 2         SAMPLE 2           3         TESTING 3         TESTING 3         SAMPLE 3           4         TESTING 5         SAMPLE 3         ACCMT, FWARLE STAFF           5         TESTING 6         TESTING 6         SAMPLE 4                                                                                                    |                                                                                                    |                                               |                                                |   |          |
| 2         TESTING 2         SAMPLE         ACCMT_PARABLE STAFF           3         TESTING 3         TESTING 3         SAMPLE 3         ACCMT_PARABLE STAFF           4         TESTING 5         TESTING 5         SAMPLE 5         ACCMT_PARABLE STAFF           5         TESTING 6         TESTING 5         SAMPLE 6         ACCMT_PARABLE STAFF                                                                                                    |                                                                                                    |                                               |                                                | - |          |
| 3         TESTING 3         SAMPLE 3         ACCUT PRIVALE STAFF           4         TESTING 5         TESTING 5         SAMPLE 6         ACCUT PRIVALE STAFF           5         TESTING 6         TESTING 6         SAMPLE 6         ACCUT PRIVALE STAFF                                                                                                    |                                                                                                    |                                               |                                                |   |          |
| 4 TESTING 5 TESTING 5 SAMPLE 5 ACCNT. PRVNALE STAFF<br>5 TESTING 6 TESTING 6 SAMPLE 6 ACCNT. PRVNALE STAFF                                                                                                    |                                                                                                    |                                               |                                                |   |          |
| 5 TESTING 6 TESTING 6 SAMPLE 6 ACCNT. PAYABLE STAFF                                                                                                    |                                                                                                    |                                               |                                                |   |          |
|                                                                                                    |                                                                                                    |                                               |                                                |   |          |
|                                                                                                    | 3 123183                                                                                                    |                                               |                                                |   |          |
|                                                                                                    |                                                                                                    |                                               |                                                | - |          |
|                                                                                                    |                                                                                                    |                                               |                                                |   |          |
|                                                                                                    |                                                                                                    |                                               |                                                |   |          |
|                                                                                                    |                                                                                                    |                                               |                                                |   |          |
|                                                                                                    | For your guidance (                                                                                             | nd strict compliance.                         |                                                |   |          |
| For your askidence and shict complement.                                                                                                    |                                                                                                    |                                               |                                                |   |          |
| For your sublance and stirt compliance.                                                                                                    | Prepared by:                                                                                                    | Noted by:                                     | Approved by:                                   |   |          |
|                                                                                                    |                                                                                                    |                                               |                                                |   |          |
|                                                                                                    | RUBEN B. C                                                                                                    | ORRAL RUBEN B. CO                             | RAL JUAN DELA CRUZ                             |   |          |

аф.

| Monitoring of Contract / MPR     Contract Alert / Report |                                                                                                    |                                                                                                    |                                              |   | ి                 |
|----------------------------------------------------------|----------------------------------------------------------------------------------------------------|----------------------------------------------------------------------------------------------------|----------------------------------------------|---|-------------------|
| =                                                        |                                                                                                    | 1   - 67% +                                                                                         | <b>(</b> )                                   | _ | : <del>م</del> بخ |
|                                                          | 蓉                                                                                                    | PINOYCODE OPC<br>MONITORING OF CONTRACT / MP                                                        | R                                            |   |                   |
|                                                          | MPR Ref. No.:<br>No. Of Manpower Requested:<br>Position:<br>Project:<br>Estimated Completion:<br>Alarm Dete:                            | BP-DEVT-2023-06-007<br>5<br>ACCNT, PAYABLE STAFF<br>ABC PROJECT<br>April 30, 2024<br>April 01, 2024 |                                              |   |                   |
|                                                          |                                                                                                    | LIST OF AFFECTED WORKERS                                                                            |                                              |   |                   |
|                                                          | No. Last Name                                                                                                    | First Name Last Name                                                                                | Designation                                  |   |                   |
|                                                          | 1 TESTING 1                                                                                                    | TESTING 1 Sample                                                                                    | ACONT. PAYABLE STAFF                         |   |                   |
|                                                          | 2 TESTING 2                                                                                                    | TESTING 2 SAMPLE<br>TESTING 3 SAMPLE 3                                                              | ACONT. PAYABLE STAFF<br>ACONT. PAYABLE STAFF |   |                   |
|                                                          | 3 TESTING 3<br>4 TESTING 5                                                                                                    | TESTING 5 SAMPLE 5                                                                                  | ACONT, PAYABLE STAFF<br>ACONT, PAYABLE STAFF |   |                   |
|                                                          | 4 TESTING 6                                                                                                    | TESTING 6 SAMPLE 6                                                                                  | ACONT. PAYABLE STAFF                         |   |                   |
|                                                          |                                                                                                    |                                                                                                    | nothing follows                              |   |                   |
|                                                          | Dewnloaded by:<br>RUBEN B. CORRAL<br>HIL Officer<br>ACTION /8 TO BE TAKEN PI<br>SSUANCE OF COMP<br>EXTENSION OF COM<br>Extension dor Of | ER OPERATIONS:                                                                                      | npower Louding)                              |   |                   |
|                                                          |                                                                                                    |                                                                                                    |                                              |   |                   |
|                                                          | Approved by:                                                                                                    | Noted by:                                                                                           |                                              |   |                   |
|                                                          | JUAN DELA CRUZ<br>Plant Manager                                                                                                    | Pusen 8.<br>Personnel                                                                               | lanagement                                   |   | 48                |

MPR Contract History Contract Alert / Report

| PINOYCODE OPC<br>Lar CONTRACT HISTORY           MARINE MARINE         BY-RYT 2023-06-202           MARINE MARINE         BY-RYT 2023-06-202           MARINE MARINE         BY-RYT 2023-06-202           MARINE MARINE         BY-RYT 2023-06-202           MARINE MARINE         BY-RYT 2023-06-202           MARINE MARINE         BY-RYT 2023-06-202           MARINE MARINE         BY-RYT 2023-06-202           MARINE MARINE         BY-RYT 2023-06-202           MARINE MARINE         BY-RYT 2023-06-202           MARINE MARINE         BY-RYT 2023-06-202           MARINE MARINE         FIGHT 2023-06-202           MARINE MARINE         FIGHT 2023-06-202           MARINE MARINE         FIGHT 2023-06-202           MARINE MARINE         FIGHT 2023-06-202           MARINE MARINE         FIGHT 2023-06-202           MARINE MARINE         FIGHT 2023-06-202           MARINE MARINE         FIGHT 2023-06-202           MARINE MARINE MARINE MARINE         SAMPLE 3-2020           MARINE MARINE MARINE MARINE         FIGHT 2023-06-2020           MARINE MARINE MARINE         FIGHT 2023-06-2020           MARINE MARINE MARINE         FIGHT 2023-06-2020           MARINE MARINE MARINE         FIGHT 2023-06-2020           MARINE MARINE MARINE MA | MPR CONTRACT HISTORY           MPR Ref. No.:         BP-0EVT-2023-06-007           O.Of Manpower Requester:         B.           Paulion:         S.           Paulion:         S.           Destroam:         S.           Destroam: | MPR CONTRACT HISTORY           MPR Ref. No:         BP-DEVT-023.06-007           No: Of Manpower Requester:         5           Position:         CACMIT. PNYABLE STAFF           Projet:         ABC PRAJECT           Branch:         CACMIT. PNYABLE STAFF           Projet:         ABC PRAJECT           Branch:         ACCOMITING           Version:         ACCOMITING           Non.         Last Name         Designation           Auron Date:         Optimized         Estimated Completion: Forli 30, 3024           1         TESTING 1         TESTING 2         Sample           1         TESTING 2         TESTING 3         SAMPLE 3           3         TESTING 3         TESTING 3         SAMPLE 3           4         TESTING 6         TESTING 5         SAMPLE 5                                                                                                 |                                                                | 1 / 1   - 100% +                                           | I 🖸 🔿                |
|----------------------------------------------------------------------------------------------------|----------------------------------------------------------------------------------------------------|----------------------------------------------------------------------------------------------------|----------------------------------------------------------------|------------------------------------------------------------|----------------------|
| No. Of Manpower Requested:         5           Position:         ACC/NT. PWXABLE STAFF           Project:         ABC PROJECT           Branch:         SUPERVISIORY           Department:         ACC/NT. PWXABLE STAFF           No.         Last Name         First Name         Last Name         Designation           Mon.         Last Name         First Name         Last Name         Designation           1         TESTING 1         TESTING 1         Sample         ACC/NT. PWXABLE STAFF           3         TESTING 1         TESTING 2         SAMPLE 2         ACC/NT. PWXABLE STAFF           3         TESTING 3         TESTING 3         SAMPLE 3         ACC/NT. PWXABLE STAFF           4         TESTING 5         SAMPLE 5         ACC/NT. PWXABLE STAFF           5         TESTING 5         SAMPLE 6         ACC/NT. PWXABLE STAFF                                                                                                    | No. Of Manpower Regulation:         5           Position:         AGC NT. PAVABLE STAFF           Project:         AGC PROJECT           Branch:         SupPERVISORY           Department:         ACCOUNTING           No.         Last Name         First Name         Last Name           No.         Last Name         Estimated Completion: April 30, 2024           No.         Last Name         Estimated Completion: April 30, 2024           1         TESTING 1         Sample         ACCUT. PMVABLE STAFF           1         TESTING 2         TESTING 3         SAMPLE 3         ACCMT. PMVABLE STAFF           3         TESTING 3         TESTING 3         SAMPLE 3         ACCMT. PMVABLE STAFF           4         TESTING 6         TESTING 5         SAMPLE 4         ACCMT. PMVABLE STAFF           5         TESTING 6         TESTING 6         SAMPLE 5         ACCMT. PMVABLE STAFF                                                                                               | No. Of Manpower Requested:         5           Position:         CACNT. PAVABLE STAFF           Project:         ABC PRAUECT           Branch:         SUPERVISORY           Department:         ACCOUNTING           No.         Last Name         First Name         Last Name           No.         Last Name         First Name         Last Name           No.         Last Name         First Name         Last Name           1         TESTING 1         Sample         ACCNT. PAVABLE STAFF           2         TESTING 2         TESTING 3         SAMPLE         ACCNT. PAVABLE STAFF           3         TESTING 3         TESTING 3         SAMPLE 3         ACCNT. PAVABLE STAFF           4         TESTING 6         TESTING 5         SAMPLE 5         ACCNT. PAVABLE STAFF           5         TESTING 6         TESTING 6         SAMPLE 5         ACCNT. PAVABLE STAFF | 蓉                                                              |                                                            |                      |
| Atom Date:         04/01/2024         Estimated Completion:         Acril 30, 2024           1         TESTING 1         TESTING 1         Sample         ACOMT, PAYABLE STAFF           2         TESTING 2         SAMPLE 2         SAMPLE         ACCMT, PAYABLE STAFF           3         TESTING 3         TESTING 3         SAMPLE 3         ACCMT, PAYABLE STAFF           4         TESTING 5         TESTING 5         SAMPLE 6         ACCMT, PAYABLE STAFF           5         TESTING 6         SAMPLE 6         ACOMT, PAYABLE STAFF                                                                                                    | Alarm Date:         040142024         Estimated Completion:         April 30, 2024           1         TESTING 1         TESTING 1         Sample         ACOLT, PAYABLE STAFF           2         TESTING 2         TESTING 2         SAMPLE         ACOLT, PAYABLE STAFF           3         TESTING 3         TESTING 3         SAMPLE 3         ACOLT, PAYABLE STAFF           4         TESTING 5         TESTING 5         SAMPLE 5         ACOLT, PAYABLE STAFF           5         TESTING 6         TESTING 6         SAMPLE 5         ACOLT, PAYABLE STAFF                                                                                                    | Name Date:         04/01/2024         Estimated Completion:         April 30, 2004           1         TESTING 1         TESTING 1         Sample         ACONT. PAYABLE STAFF           2         TESTING 2         TESTING 2         SAMPLE         ACONT. PAYABLE STAFF           3         TESTING 3         SAMPLE 3         ACONT. PAYABLE STAFF           4         TESTING 5         TESTING 5         SAMPLE 5           5         TESTING 6         TESTING 6         SAMPLE 5                                                                                                    | No. Of Manpower Requested:<br>Position:<br>Project:<br>Branch: | 1: 5<br>ACCNT. PAYABLE STAFF<br>ABC PROJECT<br>SUPERVISORY |                      |
| 1         TESTING 1         TESTING 1         Sample         ACCMT, PWABLE STAFF           2         TESTING 2         SMAPLE         ACCMT, PWABLE STAFF           3         TESTING 3         SMAPLE 3         ACCMT, PWABLE STAFF           4         TESTING 5         SMAPLE 5         ACCMT, PWABLE STAFF           5         TESTING 5         SMAPLE 5         ACCMT, PWABLE STAFF                                                                                                    | 1         TESTING 1         TESTING 1         Sample         ACCMT PMARLE STAFF           2         TESTING 2         TESTING 2         SAMPLE         ACCMT PMARLE STAFF           3         TESTING 3         TESTING 3         SAMPLE 3         ACCMT PMARLE STAFF           4         TESTING 3         TESTING 5         SAMPLE 5         ACCMT PMARLE STAFF           5         TESTING 6         TESTING 5         SAMPLE 5         ACCMT PMARLE STAFF                                                                                                    | 1         TESTING 1         Sample         ACCMT RWABLE STAFF           2         TESTING 2         TESTING 2         SAMPLE         ACCMT RWABLE STAFF           3         TESTING 3         TESTING 3         SAMPLE 3         ACCMT RWABLE STAFF           4         TESTING 5         SAMPLE 5         ACCMT RWABLE STAFF           5         TESTING 6         TESTING 6         SAMPLE 6                                                                                                    |                                                                |                                                            |                      |
| 2         TESTING 2         TESTING 2         SAMPLE         ACCNT. PNYABLE STAFF           3         TESTING 3         TESTING 3         SAMPLE 3         ACCNT. PNYABLE STAFF           4         TESTING 5         TESTING 5         SAMPLE 5         ACCNT. PNYABLE STAFF           5         TESTING 6         TESTING 6         SAMPLE 6         ACCNT. PNYABLE STAFF                                                                                                    | 2         TESTING 2         TESTING 2         SAMPLE         ACCNT, PNYABLE STAFF           3         TESTING 3         SAMPLE 3         ACCNT, PNYABLE STAFF           4         TESTING 5         TESTING 5         SAMPLE 5           5         TESTING 6         TESTING 6         SAMPLE 6                                                                                                    | 2         TESTING 2         TESTING 2         SAMPLE         ACCNT, PNYABLE STAFF           3         TESTING 3         SAMPLE 3         ACCNT, PNYABLE STAFF           4         TESTING 5         SAMPLE 5         ACCNT, PNYABLE STAFF           5         TESTING 6         TESTING 6         SAMPLE 5                                                                                                    |                                                                |                                                            |                      |
| 3         TESTING 3         TESTING 3         SAMPLE 3         ACCNT. PAYABLE STAFF           4         TESTING 5         TESTING 5         SAMPLE 5         ACCNT. PAYABLE STAFF           5         TESTING 6         TESTING 6         SAMPLE 6         ACCNT. PAYABLE STAFF                                                                                                    | 3         TESTING 3         TESTING 3         SAMPLE 3         ACCNT. PAYABLE STAFF           4         TESTING 5         TESTING 5         SAMPLE 5         ACCNT. PAYABLE STAFF           5         TESTING 6         TESTING 6         SAMPLE 6         ACCNT. PAYABLE STAFF                                                                                                    | 3         TESTING 3         TESTING 3         SAMPLE 3         ACCNT. PAYABLE STAFF           4         TESTING 5         TESTING 5         SAMPLE 5         ACCNT. PAYABLE STAFF           5         TESTING 6         TESTING 6         SAMPLE 6         ACCNT. PAYABLE STAFF                                                                                                    |                                                                |                                                            |                      |
| 4         TESTING 5         TESTING 5         SAMPLE 5         ACCNT. PAYABLE STAFF           5         TESTING 6         TESTING 6         SAMPLE 6         ACCNT. PAYABLE STAFF                                                                                                    | 4         TESTING 5         TESTING 5         SAMPLE 5         ACCNT. PAYABLE STAFF           5         TESTING 6         TESTING 6         SAMPLE 6         ACCNT. PAYABLE STAFF                                                                                                    | 4         TESTING 5         TESTING 5         SAMPLE 5         ACCNT. PAYABLE STAFF           5         TESTING 6         TESTING 6         SAMPLE 6         ACCNT. PAYABLE STAFF                                                                                                    | 2 TESTING 2                                                    | TESTING 2 SAMPLE                                           | ACONT. PAYABLE STAFF |
| 5 TESTING 6 TESTING 6 SAMPLE 6 ACCNT. PAYABLE STAFF                                                                                                    | 5 TESTING 6 TESTING 6 SAMPLE 6 ACCNT. PAYABLE STAFF                                                                                                    | 5 TESTING 6 TESTING 6 SAMPLE 6 ACCNT. PAYABLE STAFF                                                                                                    | 3 TESTING 3                                                    | TESTING 3 SAMPLE                                           | ACCNT. PAYABLE STAFF |
|                                                                                                    |                                                                                                    |                                                                                                    | 4 TESTING 5                                                    | TESTING 5 SAMPLE                                           | ACCNT. PAYABLE STAFF |
|                                                                                                    |                                                                                                    |                                                                                                    | 5 TESTING 6                                                    | TESTING 6 SAMPLE                                           |                      |
|                                                                                                    |                                                                                                    |                                                                                                    |                                                                |                                                            |                      |
|                                                                                                    |                                                                                                    |                                                                                                    |                                                                |                                                            |                      |

# • HRD->Contracts->Alert

Display all contract document with alert status for review.

| ow 10 ~ entri                          |            |                     |                      | 5       | Search:        |              |
|----------------------------------------|------------|---------------------|----------------------|---------|----------------|--------------|
| owing 1 to 1 of 1 entri<br>Branch Name | Department | MPR Reference No.   | Position J†          | Req.# 🕸 | Alarm Date 🛛 🗍 | Action 🕸     |
| SUPERVISORY                            | ACCOUNTING | BP-DEVT-2023-06-007 | ACCNT. PAYABLE STAFF | 5       | 04/01/2024     | 🕘 Stop Alarm |

# 5.6 Loans

# • *H R D -> Loans*

Most companies provide employee loans for SSS and Pagibig members, bank loans, company salary loans or cash advances etc. This loan module is connected to the payroll process to deduct automatically their salary for every pay period payroll processing until the loan has zero balance.

|                                                                           | COMPAN                                           | 14                   |                                                  |                                                      |                                 |                                                                                                    |
|---------------------------------------------------------------------------|--------------------------------------------------|----------------------|--------------------------------------------------|------------------------------------------------------|---------------------------------|----------------------------------------------------------------------------------------------------|
|                                                                           | FOR DE                                           | MO ONLY              |                                                  |                                                      | ~                               |                                                                                                    |
|                                                                           | BRANCH                                           | I                    |                                                  |                                                      |                                 |                                                                                                    |
|                                                                           | BRANCH                                           | H TESTING            | i                                                |                                                      | -                               |                                                                                                    |
|                                                                           |                                                  |                      | 🕑 Submit                                         |                                                      |                                 |                                                                                                    |
|                                                                           |                                                  |                      |                                                  |                                                      |                                 |                                                                                                    |
|                                                                           |                                                  |                      |                                                  |                                                      |                                 |                                                                                                    |
|                                                                           |                                                  |                      |                                                  |                                                      |                                 |                                                                                                    |
| Loans & Deduction                                                         |                                                  |                      |                                                  |                                                      |                                 |                                                                                                    |
| RD / Loans & Deductions /                                                 | 1                                                | T                    |                                                  |                                                      |                                 |                                                                                                    |
|                                                                           |                                                  |                      |                                                  |                                                      |                                 |                                                                                                    |
|                                                                           |                                                  |                      |                                                  |                                                      |                                 |                                                                                                    |
|                                                                           |                                                  |                      |                                                  |                                                      |                                 |                                                                                                    |
| ♦ Create                                                                  |                                                  |                      |                                                  |                                                      |                                 |                                                                                                    |
|                                                                           |                                                  |                      |                                                  |                                                      | Search:                         |                                                                                                    |
| Show 10 ~ entries                                                         |                                                  |                      |                                                  |                                                      | Search:                         |                                                                                                    |
| Show 10 v entries                                                         |                                                  |                      |                                                  |                                                      |                                 |                                                                                                    |
| Show 10 ~ entries                                                         | Ik code It                                       | туре Ц               | LOAN AMOUNT                                      | DATE ISSUED                                          | Search:                         | ACTION 4                                                                                                    |
| Show 10 v entries                                                         |                                                  | TYPE 11<br>ML        | LOAN AMOUNT 1<br>35,962.02                       | DATE ISSUED 11<br>03/23/2022                         |                                 | ACTION                                                                                                    |
| Show 10 v entries                                                         | là code ⊥î                                       |                      |                                                  |                                                      | COMPLETE J1                     |                                                                                                    |
| Show 10 v entries                                                         | LE CODE L1<br>HDMF                               | ML                   | 35,962.02                                        | 03/23/2022                                           | COMPLETE 11<br>Y                | 🕼 Edit i Details 🗙 Delete                                                                                                |
| Show 10 v entries                                                         | LL CODE L1<br>HDMF<br>HDMF                       | ML                   | 35,962.02                                        | 03/23/2022<br>03/11/2022                             | COMPLETE II<br>Y<br>Y           | <ul> <li>Edit i Details × Delete</li> <li>Edit i Details × Delete</li> </ul>                                             |
| Show 10 v entries                                                         | L CODE L1<br>HDMF<br>HDMF<br>HDMF                | ML<br>ML<br>ML       | 35,962.02<br>12,809.03<br>30,724.94              | 03/23/2022<br>03/11/2022<br>03/01/2022               | COMPLETE II<br>Y<br>Y<br>Y      | <ul> <li>Edit i Details × Delete</li> <li>Edit i Details × Delete</li> <li>Edit i Details × Delete</li> </ul>            |
| Show 10 v entries<br>Showing 1 to 10 of 26 entries<br>EMPLOYEE NAME<br>P. | L CODE L1<br>HDMF<br>HDMF<br>HDMF<br>HDMF<br>SSS | ML<br>ML<br>ML<br>SL | 35,962.02<br>12,809.03<br>30,724.94<br>34,000.00 | 03/23/2022<br>03/11/2022<br>03/01/2022<br>02/28/2022 | COMPLETE II<br>Y<br>Y<br>Y<br>N | C Edit i Details × Delete C Edit i Details × Delete C Edit i Details × Delete C Edit i Details × Delete C Edit i Details |

Р.

#### Loans & Deduction

09/12/2023

08/27/2023

08/12/2023

07/27/2023

07/12/2023

06/27/2023

| HRD / Loans & Deductions | / | Create |
|--------------------------|---|--------|
|--------------------------|---|--------|

| Employee Name                          | Ŧ                               | heck Number | Upload Attachme     Choose File No file ch                                         |                                                  |
|----------------------------------------|---------------------------------|-------------|------------------------------------------------------------------------------------|--------------------------------------------------|
| Loan Category                          | Loan Type                       | ~           |                                                                                    |                                                  |
| Date Issued                            | Loan Amount                     |             |                                                                                    |                                                  |
| mm/dd/yyyy                             |                                 |             |                                                                                    |                                                  |
| Starting Balance                       | Deduct Amoun                    | nt          |                                                                                    |                                                  |
| Type of Deduction                      |                                 |             |                                                                                    |                                                  |
| Deduction HRD / Loans & Deductions / I | 다 Cancel<br>Details             | Save        |                                                                                    |                                                  |
| Date Issued 02                         | LARY LOAN<br>/28/2022<br>000.00 |             | Starting Balance<br>Deduct Amount<br>Total Amount Paid<br>Loan Balance<br>Complete | 14,120.22<br>784.47<br>6,275.76<br>7,844.46<br>N |
| Period From                            |                                 | Period To   |                                                                                    | Amount                                           |
| 10/12/2023                             |                                 | 10/26/2023  |                                                                                    | 784.47                                           |
| 09/27/2023                             |                                 | 10/11/2023  |                                                                                    | 784.47                                           |

09/26/2023

09/11/2023

08/26/2023

08/11/2023

07/26/2023

07/11/2023

Total Deduction =>

784.47

784.47

784.47

784.47

784.47

784.47 6,275.76

9,0

### 🖸 Loans & Deduction

HRD / Loans & Deduction / Details

| <del>ہ</del> بک |                                                  | +   🖸 \land                                                                             | 1 / 1   - 100% |                                                                                           |
|-----------------|--------------------------------------------------|-----------------------------------------------------------------------------------------|----------------|-------------------------------------------------------------------------------------------|
| ber 31, 2023    | Tuesday, Octo                                    |                                                                                         |                |                                                                                           |
|                 | 14,120.22<br>784.47<br>6,275.76<br>7,844.46<br>N | Starting Balance:<br>Deduct Amount:<br>Total Amount Paid:<br>Loan Balance:<br>Complete: | Jary-2022      | Department:<br>Employee Name:<br>Loan Code:<br>Loan Type:<br>Date Issued:<br>Loan Amount: |
|                 | educt Amount                                     | D                                                                                       | °0             | Period From                                                                               |
|                 | 784.47                                           |                                                                                         | 23             | 06/27/2023                                                                                |
|                 | 784.47                                           |                                                                                         | 23             | 07/12/2023                                                                                |
|                 | 784.47                                           |                                                                                         | 23             | 07/27/2023                                                                                |
|                 | 784.47                                           |                                                                                         | 23             | 08/12/2023                                                                                |
|                 | 784.47                                           |                                                                                         | 23             | 08/27/2023                                                                                |
|                 | 784.47                                           |                                                                                         | 23             | 09/12/2023                                                                                |
|                 | 784.47                                           |                                                                                         | 23             | 09/27/2023                                                                                |
|                 | 784.47                                           |                                                                                         | 23             | 10/12/2023                                                                                |
|                 | 6,275.76                                         |                                                                                         |                |                                                                                           |

|    | Left Cut<br>Left Copy →<br>ste<br>✓ Format Painter<br>Clipboard 5 | Calibri • 11<br>B I U •   · • • 2<br>Font |          |   |
|----|-------------------------------------------------------------------|-------------------------------------------|----------|---|
| G  | 11                                                                | √ fx                                      |          |   |
|    | А                                                                 | в                                         | С        | D |
| 1  | Employee Name                                                     | [].                                       |          |   |
| 2  | Loan Code                                                         | SSS                                       |          |   |
| 3  | Loan Type                                                         | SALARY LOAN                               |          |   |
| 4  | Date Issued                                                       | 02/28/2022                                |          |   |
| 5  | Loan Amount                                                       | 34,000.00                                 |          |   |
| 6  | Starting Balance                                                  | 14,120.22                                 |          |   |
| 7  | Deduct Amount                                                     | 784.47                                    |          |   |
| 8  | Total Amount Paid                                                 | 6,275.76                                  |          |   |
| 9  | Loan Balance                                                      | 7,844.46                                  |          |   |
| 10 | Complete                                                          | N                                         |          |   |
| 11 |                                                                   |                                           |          |   |
| 12 | PERIOD FROM                                                       | PERIOD TO                                 | AMOUNT   |   |
| 13 | 10/12/2023                                                        | 10/26/2023                                | 784.47   |   |
| 14 | 09/27/2023                                                        | 10/11/2023                                | 784.47   |   |
|    | 09/12/2023                                                        | 09/26/2023                                | 784.47   |   |
| 16 | 08/27/2023                                                        | 09/11/2023                                | 784.47   |   |
| 17 | 08/12/2023                                                        | 08/26/2023                                | 784.47   |   |
| 18 |                                                                   | 08/11/2023                                | 784.47   |   |
|    | 07/12/2023                                                        | 07/26/2023                                | 784.47   |   |
|    | 06/27/2023                                                        | 07/11/2023                                | 784.47   |   |
| 21 |                                                                   |                                           | 6,275.76 |   |
| 22 |                                                                   |                                           |          |   |
| 23 |                                                                   |                                           |          |   |
|    | Loans                                                             | $\oplus$                                  |          |   |

# 5.7 Benefits

# 5.7.1 Leave

# • *H R D -> Benefits -> Leave*

Employee leave benefits are the paid or unpaid time off that an employer provides to their employees. These benefits may include vacation leave, sick leave, bereavement leave, service incentive leave and many more.

|                                   | 🗸 Lea | ave Benefits                | =      |           |    |
|-----------------------------------|-------|-----------------------------|--------|-----------|----|
|                                   | FOR I | ANY<br>DEMO ONLY            |        |           |    |
|                                   | BRAN  | CH TESTING *                |        |           |    |
|                                   |       | 🕑 Submit                    |        |           |    |
| 🛱 Leave Benefits                  | _     |                             |        |           |    |
| HRD / Leave Benefits / SUPERVISOR | r     |                             |        |           | ** |
| • CREATE                          |       |                             |        | :         | =  |
| Show 10 ~ entries                 |       |                             | Search |           |    |
| Showing 1 to 3 of 3 entries       |       |                             |        |           |    |
| EMPLOYEE ID                       | 1h    | EMPLOYEE NAME               | 11     | ACTION 11 |    |
| 6882                              |       | CORRAL, RUBEN BULGAR        |        | C Edit    |    |
| TEST-01                           |       | TESTING 1, TESTING 1 Sample |        | C Edit    |    |
| TEST-02                           |       | TESTING 2, TESTING 2 SAMPLE |        | 🕼 Edit    |    |
| Previous 1 Next                   |       |                             |        |           |    |

#### 🛱 Leave Benefits HRD / Leave Benefits / **Create**

| Employee Name              |    |                        |    |        |    |
|----------------------------|----|------------------------|----|--------|----|
| Showing 1 to 9 of 9 entrie | 25 |                        |    |        |    |
| LEAVE CODE                 | 11 | LEAVE DESCRIPTION      | 11 | ACTION | J1 |
| BL                         | в  | ereavement Leave       |    |        |    |
| LW                         | L  | eave Without Pay       |    |        |    |
| ML                         | N  | laternity Leave        |    |        |    |
| PA                         | P  | arental Leave          |    |        |    |
| PL                         | P  | aternity Leave         |    |        |    |
| RH                         | R  | ehabilitation Leave    |    |        |    |
| SIL                        | S  | ervice Incentive Leave |    |        |    |
| SL                         | S  | ck Leave               |    |        |    |
| VL                         | V  | acation Leave          |    |        |    |
| Previous 1 Next            |    |                        |    |        |    |

🔁 Leave Benefits

HRD / Leave Benefits / Edit

| CORRAL, RUBEN B.           |                                       |                         |              |    |
|----------------------------|---------------------------------------|-------------------------|--------------|----|
| nowing 1 to 9 of 9 entries |                                       |                         |              |    |
| LEAVE CODE                 | $\downarrow_{\underline{\mathbb{F}}}$ | LEAVE DESCRIPTION       | ACTION       | J1 |
| BL                         |                                       | Bereavement Leave       |              |    |
| LW                         |                                       | Leave Without Pay       |              |    |
| ML                         |                                       | Maternity Leave         |              |    |
| PA                         |                                       | Parental Leave          |              |    |
| PL                         |                                       | Paternity Leave         | $\checkmark$ |    |
| RH                         |                                       | Rehabilitation Leave    |              |    |
| SIL                        |                                       | Service Incentive Leave |              |    |
| SL                         |                                       | Sick Leave              | $\checkmark$ |    |
| VL                         |                                       | Vacation Leave          | $\checkmark$ |    |
| Previous 1 Next            |                                       |                         |              |    |
|                            |                                       | 🗲 Back                  |              |    |

### 5.7.2 Pro Rata Leave

### • *H R D -> Benefits -> Prorata Leave*

Pro rata leave refers to the calculation of an employee's annual leave entitlement based on the amount of time they have worked during a specific period or a proportion of the annual time off balance given to full-time employees.

| ✓ Pro Rata Leave Setup |   |
|------------------------|---|
| COMPANY                |   |
| FOR DEMO ONLY          | Ŧ |
| BRANCH                 |   |
| BRANCH TESTING         | * |
| LEAVE TYPE             |   |
| SELECT                 | ~ |
|                        |   |
| 🖸 Submit               |   |

| 🗭 Pro Rata Leave Setup<br>HRD / Prorata / <b>VL</b>          |               |      |             |           |        |                    |                       |
|--------------------------------------------------------------|---------------|------|-------------|-----------|--------|--------------------|-----------------------|
| + Create                                                     |               |      |             |           |        |                    |                       |
| Show 10 Y entries                                            |               |      |             | Search    | h:     |                    |                       |
| Showing 1 to 10 of 53 entries                                |               |      |             |           |        |                    |                       |
| EN                                                           | 1:            | YEAR | LEAVE TYPE  | ↓† # OF D | AYS IT | ACTION             | $\downarrow \uparrow$ |
| 0                                                            | AR D.         | 2023 | VL          |           | 3.00   | × Delete           |                       |
| o                                                            |               | 2023 | VL          |           | 6.00   | × Delete           |                       |
| 0                                                            | I S.          | 2023 | VL          |           | 2.00   | × Delete           |                       |
| o                                                            |               | 2023 | VL          |           | 9.00   | × Delete           |                       |
| 1                                                            | l.            | 2023 | VL          |           | 4.00   | × Delete           |                       |
| 1                                                            | 5.            | 2023 | VL          |           | 14.00  | × Delete           |                       |
| 105                                                          | D.            | 2023 | VL          |           | 3.00   | × Delete           |                       |
| © HRIS & Payroll System v.02                                 |               |      |             |           | 15 Pov | vered by: www.hr-p | payrol                |
| 党 Pro Rata Leave Setup<br>HRD / Prorata / VL / <b>Create</b> |               |      |             |           |        |                    |                       |
|                                                              | Employee Name |      |             |           |        |                    |                       |
|                                                              |               |      |             |           |        |                    |                       |
|                                                              | Year          | Ν    | lo. Of Days |           |        |                    |                       |
|                                                              | IÇ Cance      | 21   | 🛓 Submit    |           |        |                    |                       |

## 5.7.3 Hourly Rate

# • *H R D -> Benefits -> Hourly Rate*

The special holiday, regular holiday, double holiday: The 100% computation hourly rates of REG Hr & ND Hr belong to basic pay for allocation of 13th-month pay benefits. This lookup table is used in payroll processing to compute the workhour distribution for employees' salaries.

|         | REGULA     | AR DAY      |         |         | REST       | DAY         |         |         | SPECIAL    | HOLIDAY    |         |
|---------|------------|-------------|---------|---------|------------|-------------|---------|---------|------------|------------|---------|
| REG Hr  | OT Hr      | ND Hr       | OTND Hr | REG Hr  | OT Hr      | ND Hr       | OTND Hr | REG Hr  | OT Hr      | ND Hr      | OTND H  |
| 100.00% | 125.00%    | 10.00%      | 137.50% | 130.00% | 169.00%    | 143.00%     | 185.90% | 30.00%  | 169.00%    | 43.00%     | 185.90% |
| SPE     | CIAL HOLID | AY & REST D | AY      |         | REGULAR    | HOLIDAY     |         | REG     | ULARY HOLI | DAY & REST | DAY     |
| REG Hr  | OT Hr      | ND Hr       | OTND Hr | REG Hr  | OT Hr      | ND Hr       | OTND Hr | REG Hr  | OT Hr      | ND Hr      | OTND H  |
| 150.00% | 195.00%    | 165.00%     | 214.56% | 100.00% | 260.00%    | 120.00%     | 286.00% | 260.00% | 338.00%    | 286.00%    | 371.80% |
|         | DOUBLE     | HOLIDAY     |         | DO      | UBLE HOLID | AY & REST D | YAY     |         |            |            |         |
| REG Hr  | OT Hr      | ND Hr       | OTND Hr | REG Hr  | OT Hr      | ND Hr       | OTND Hr |         |            |            |         |
| 200.00% | 390.00%    | 230,00%     | 429.00% | 390.00% | 507.00%    | 429.00%     | 557.70% |         |            |            |         |

# 5.8 Last Pay

## 5.8.1 View & Create

### • HRD -> Last Pay -> View & Create

The last pay and other benefits of an outgoing employee will receive final pay and other benefits, also called back pay, who have resigned or terminated from the company. The final pay is usually given within 30 to 60 business days after all requirements have been completed and clearance provided by the HR department.

The following items that could possibly be part of your last pay.

- Last salary cut-off
- Pro-rated 13th month pay
- Tax refund
- Vacation leave (if convertible to cash)
- Sick leave (if convertible to cash)
- Service Incentive Leave (if available)
- Deductions and/or liabilities

Employees who resigned or terminated contracts must be added to this module before the timesheet processing not included in the Group Summary Workhour Distribution and Payroll Summary Report.

| HRD / Last Pay             |                   |                      |             |           |                    |               |                      |           |
|----------------------------|-------------------|----------------------|-------------|-----------|--------------------|---------------|----------------------|-----------|
| ► BRANCH TESTIN<br>Show 10 |                   |                      |             |           |                    | Search        | 12                   |           |
| Showing 1 to 1             | of 1 entries      |                      |             |           |                    |               |                      |           |
| EMP ID                     | EMPLOYEE NAME     | IT PERIOD FROM       | JT PERIOD T | D IT STAT | rus ↓†             |               | ACTION               | ļţ        |
| TEST-001                   | TEST-1, TEST-1 T. | 06/01/2020           | 06/15/202   | 0 Paid    |                    | Other Liabili | ities 🛱 Unused Leave | i Details |
| Previous 1                 | Next              |                      |             |           |                    |               |                      |           |
|                            |                   |                      |             |           |                    |               |                      |           |
|                            |                   | Last Pay             |             |           |                    | ×             |                      |           |
|                            |                   | NAME<br>PAY PERIOD F |             | TO:       | feld bases         | v             |                      |           |
|                            |                   | PAY PERIOD F         | dd/yyyy     | mm.       | //dd/yyyyy         | •             |                      |           |
|                            |                   | PAY PERIOD F         |             | mm.       | 'dd/yyyy<br>5ubmit |               |                      |           |
| 020: Leave Benef           | fits with Pay     | PAY PERIOD F         | dd/yyyy     | mm.       |                    |               |                      |           |
| 020: Leave Benet           |                   | PAY PERIOD F         | dd/yyyy     | mm.       |                    |               |                      |           |
|                            |                   | PAY PERIOD F         | dd/yyyy     | mm.       | 5ubmit             |               |                      |           |

| Service Incentive Leave |      | 0.00 | 0.00  | 0.00 |
|-------------------------|------|------|-------|------|
| VINUSED LEAVE           |      |      |       |      |
| SL                      | ▶ VL |      | ▶ SIL |      |
| 6.00                    |      | 6.00 |       | 0.00 |
|                         |      |      |       |      |

Total Amount

15

# Last Pay Details

Vacation Leave

The clearance provided by the HR department is completed and signed; the staff can now upload the documents and click "Request Last Pay Approval" to notify the approver.

15

**d**\*

### ■ Last Pay (Resigned or End Contract)

HRD / Last Pay / Details

| 🖸 Last Pay & Other    | Benefits                |            |
|-----------------------|-------------------------|------------|
| -                     |                         |            |
| Branch                | BRANCH TESTING          |            |
| Department            | HRD                     |            |
| Name                  | TEST-1, TEST-1 T.       |            |
| Pay Period            | 06/01/2020 To: 06/15/20 | )20        |
| Status                | For Clearance           |            |
| Approver Name         | CORRAL, RUBEN B.        |            |
| Approved Date         | N/A                     |            |
| Approver Remark       | N/A                     |            |
| Released By           | N/A                     |            |
| Released Date         | N/A                     |            |
| Released Remark       | N/A                     |            |
| Input By              | CORRAL, RUBEN B.        |            |
| nput Date             | 06/23/2020              |            |
|                       |                         |            |
|                       |                         |            |
| *** HR                | MS INFORMATION ***      |            |
| Designation           | DATA ENCODER            |            |
| Employee Status       | Project-Based           |            |
|                       | i i ojece babeu         |            |
| liring Date           | 03/01/2019              |            |
| End Date              | 06/09/2020              |            |
| Pay Basis             | Daily                   |            |
| Salary                | 500.00                  |            |
| COLA                  | 20.00                   |            |
| *** LAST TIMES        | SHEET & PAYROLL PROCES  | S ***      |
| DTR Computation       | View Timesheet          |            |
| Last Payslip          | View Payslip            |            |
| Payroll History       | View Payroll History    |            |
|                       |                         |            |
| SUMMARY COMPUTAT      | ION                     |            |
| Daily Rate            | 520.00                  |            |
| Jnused SL             | 6.00                    | 3,120.00   |
| Unused VL             | 6.00                    | 3,120.00   |
| Jnused SIL            | 0.00                    | 0.00       |
| 13th Month Pay        | 69,000.00               | 5,750.00   |
| *Total Taxable Income | 70,201.88               |            |
| <i>*Tax Withheld</i>  | 0.00                    |            |
| <i>Tax Due</i>        | 0.00                    |            |
| ax Refund             |                         | 0.00       |
| Other Liabilities     |                         | (1,000.00) |
| ast Salary.           |                         | 4,385.00   |
| TOTAL AMOUNT TO REC   | -====                   | 15,375.00  |

# Last cut-off workhour distribution

|            |                          |                          |     |          |              |         |      |              |          |          | 1 /     | 1    | -                            | 7         | 5%     | +       | (    | ;        | \$)     |        |       |         |          |          |          |          |         |      |      |        |         | ځ    | ē |   |
|------------|--------------------------|--------------------------|-----|----------|--------------|---------|------|--------------|----------|----------|---------|------|------------------------------|-----------|--------|---------|------|----------|---------|--------|-------|---------|----------|----------|----------|----------|---------|------|------|--------|---------|------|---|---|
|            |                          |                          |     |          |              |         |      |              |          |          |         | F    | OR D                         | EM        | 0 01   | NLY     |      |          |         |        |       |         |          |          |          |          |         |      |      |        |         |      |   |   |
|            |                          |                          |     |          |              |         |      |              |          | I        |         |      | WORK                         |           |        |         |      | N        |         |        |       |         |          |          |          |          |         |      |      |        |         |      |   |   |
|            |                          |                          |     |          |              |         |      |              |          |          | Perio   |      | n: 06/01/<br><b>-001: TE</b> |           |        |         |      |          |         |        |       |         |          |          |          |          |         |      |      |        |         |      |   |   |
|            |                          |                          |     |          |              |         |      |              |          |          |         | TEST | -001.11                      |           | 1691-1 | 11231-3 |      |          |         |        |       |         |          |          |          |          |         |      |      |        |         |      |   |   |
| BRANCH TE  | ESTING                   |                          |     |          |              |         |      |              |          |          |         |      |                              |           |        |         |      |          |         |        |       |         |          |          |          |          |         |      |      |        |         |      |   | I |
|            |                          |                          |     |          |              | Regular | Day  |              |          | unday i  | Rest Da | y    |                              | .egal H   | oliday |         |      | Special  | Holiday |        | Legal | Holiday | + Rest D | ay       | Specia   | I Holida | y + Res | Day  |      | Double | Holiday |      |   |   |
|            | <u>IN</u>                | OUT                      | SRC | DAY      | RT           | -       | OTND | ND           | RT       | <u>0</u> | OTND    | ND   | RT                           | <u>ot</u> | OTND   | ND      | RT   | <u>0</u> | OTND    | ND     | RT    | -       | OTND     | ND       | RT       | -        | OTND    | ND   | RT   | _      | OTND    | ND   |   | ł |
| 06/01/2020 | 7:00:00 pm               | 4:00:00 am               |     | RD       | 3.00         | 0.00    | 0.00 | 5.00         | 0.00     | 0.00     | 0.00    | 0.00 | 0.00                         | 0.00      | 0.00   | 0.00    | 0.00 | 0.00     | 0.00    | 0.00   | 0.00  | 0.00    | 0.00     | 0.00     | 0.00     | 0.00     | 0.00    | 0.00 | 0.00 | 0.00   | 0.00    | 0.00 |   |   |
| 0602/2020  | 7:00:00 pm<br>7:00:00 pm | 4:00:00 am<br>4:00:00 am |     | RD<br>RD | 3.00<br>3.00 | 0.00    | 0.00 | 5.00<br>5.00 | 0.00     | 0.00     | 0.00    | 0.00 | 0.00                         | 0.00      | 0.00   | 0.00    | 0.00 | 0.00     | 0.00    | 0.00   | 0.00  | 0.00    | 0.00     | 0.00     | 0.00     | 0.00     | 0.00    | 0.00 | 0.00 | 0.00   | 0.00    | 0.00 |   |   |
| 06/03/2020 | 7:00:00 pm               |                          |     | RD       | 3.00         | 0.00    | 0.00 | 5.00         | 0.00     | 0.00     | 0.00    | 0.00 | 0.00                         | 0.00      | 0.00   | 0.00    | 0.00 | 0.00     | 0.00    | 0.00   | 0.00  | 0.00    | 0.00     | 0.00     | 0.00     | 0.00     | 0.00    | 0.00 | 0.00 | 0.00   | 0.00    |      |   |   |
| 06/05/2020 | 7:00:00 pm               | 4:00:00 am               |     | RD       | 3.00         | 0.00    | 0.00 | 5.00         | 0.00     | 0.00     | 0.00    | 0.00 | 0.00                         | 0.00      | 0.00   | 0.00    | 0.00 |          | 0.00    | 0.00   | 0.00  | 0.00    | 0.00     | 0.00     | 0.00     | 0.00     | 0.00    | 0.00 | 0.00 | 0.00   | 0.00    |      |   |   |
| 06/06/2020 | 7:00:00 pm               | 11:00:00 pm              |     | RD       | 7.00         | 0.00    | 0.00 | 1.00         | 0.00     | 0.00     | 0.00    | 0.00 | 0.00                         | 0.00      | 0.00   | 0.00    | 0.00 | 0.00     | 0.00    | 0.00   | 0.00  | 0.00    | 0.00     | 0.00     | 0.00     | 0.00     | 0.00    | 0.00 | 0.00 | 0.00   | 0.00    |      |   |   |
| 06/08/2020 | 7:00:00 pm               | 4:00:00 am               | ME  | RD       | 3.00         | 0.00    | 0.00 | 5.00         | 0.00     | 0.00     | 0.00    | 0.00 | 0.00                         | 0.00      | 0.00   | 0.00    | 0.00 | 0.00     | 0.00    | 0.00   | 0.00  | 0.00    | 0.00     | 0.00     | 0.00     | 0.00     | 0.00    | 0.00 | 0.00 | 0.00   | 0.00    | 0.00 |   |   |
| 06/09/2020 | 7:00:00 pm               | 4:00:00 am               | ME  | RD       | 3.00         | 0.00    | 0.00 | 5.00         | 0.00     | 0.00     | 0.00    | 0.00 | 0.00                         | 0.00      | 0.00   | 0.00    | 0.00 | 0.00     | 0.00    | 0.00   | 0.00  | 0.00    | 0.00     | 0.00     | 0.00     | 0.00     | 0.00    | 0.00 | 0.00 | 0.00   | 0.00    | 0.00 |   |   |
|            |                          |                          |     | _        | 28.00        | 0.00    | 0.00 | 36.00        | 0.00     | 0.00     | 0.00    | 0.00 | 0.00                         | 0.00      | 0.00   | 0.00    | 0.00 | 0.00     | 0.00    | 0.00   | 0.00  | 0.00    | 0.00     | 0.00     | 0.00     | 0.00     | 0.00    | 0.00 | 0.00 | 0.00   | 0.00    | 0.00 |   |   |
|            |                          |                          |     | _        |              |         |      |              |          |          |         |      |                              |           |        |         |      |          |         |        |       |         |          |          |          |          |         |      |      |        |         |      |   |   |
| Late       | Hours                    | 0.00                     |     |          |              |         |      |              |          |          |         |      |                              |           |        |         |      |          |         |        |       |         |          |          |          |          |         |      |      |        |         |      |   |   |
| Undertime  |                          | 0.00                     |     |          |              |         |      |              |          |          |         |      |                              |           |        |         |      |          |         |        |       |         |          |          |          |          |         |      |      |        |         |      |   |   |
| Underdine  | moure.                   | 4.44                     |     |          |              |         |      |              |          |          |         |      |                              |           |        |         |      |          |         |        |       |         |          |          |          |          |         |      |      |        |         |      |   |   |
|            |                          |                          |     |          |              |         |      |              |          |          |         |      |                              |           |        |         |      |          |         |        |       |         |          |          |          |          |         |      |      |        |         |      |   |   |
|            |                          |                          |     |          | Confirmer    | d Date: | Tues | day, Jur     | ne 23, 2 | 020      |         | _    |                              |           |        |         |      |          | Approv  | ed By: |       | RL      | JBEN B.  | CORR     | AL / 06/ | 23/202   | 0       |      |      |        |         |      |   |   |
|            |                          |                          |     |          |              |         |      |              |          |          |         |      |                              |           |        |         |      |          |         |        |       |         | Mani     | iger / S | lupervis | or       |         |      |      |        |         |      |   | Į |
|            |                          |                          |     |          |              |         |      |              |          |          |         |      |                              |           |        |         |      |          |         |        |       |         |          |          |          |          |         |      |      |        |         |      |   | - |

# Last cut-off payslip

|             | FOR DEMO    | ONLY        |                |                   | RUN DAT           | E: 04/21/2022 |                                                    |
|-------------|-------------|-------------|----------------|-------------------|-------------------|---------------|----------------------------------------------------|
|             | PAVEE: TEST | H, TESTH TE | ST-1           | PAYROLL PERIOD    | 06-01-2020 To: 08 | 115-2020      | RUN DATE: 04/21/2022                               |
| EARNINGS:   |             |             | ALLOWANCES:    |                   | DEDUCTIONS:       |               | PAYROLL PERIOD: 06-01-2020 To: 06-15-2020          |
| RT:         | 64.00 hrs   | 4,000.00    | COLA:          | 160.00            | TAX WHLD:         | 0.00          |                                                    |
| OT          | 0.00 hm     | 0.00        | FIELD          | 0.00              | SSS CONT:         | 0.00          | ROSE: TEST-4, TEST-4 TEST-4                        |
| 00:         | 0.00 hm     | 0.00        | MEAL:          | 0.00              | PH CONT:          | 0.00          |                                                    |
| ND:         | 36.00 hm    | 225.00      | LIVING:        | 0.00              | HOME CONT:        | 0.00          | TAKE HOME PAY: 4,385.00                            |
| REST-RT:    | 0.00 hm     | 0.00        | OTA            | 0.00              | SSS LOAN:         | 0.00          |                                                    |
| REST-OT:    | 0.00 hm     | 0.00        | PBE            | 0.00              | HDMF LOAN:        | 0.00          |                                                    |
| REST-OD:    | 0.00 hm     | 0.00        | ALLOWANCE:     | 0.00              | GAL LOAN:         | 0.00          | RECEIPT FOR PAY:                                   |
| REST-ND:    | 0.00 hm     | 0.00        | APARTMET RENT: | 0.00              | ADJ:              | 0.00          | I hereby acknowledge to have recieved the          |
| SH-RT:      | 0.00 hm     | 0.00        | TRAINER'S FEE: | 0.00              | PPE:              | 0.00          | amount stated above and have no further claims for |
| SH-OT:      | 0.00 hm     | 0.00        | HOUSING:       | 0.00              | UCA:              | 0.00          | services rendered.                                 |
| \$1-00:     | 0.00 hm     | 0.00        | SUPERVISORY:   | 0.00              | PIC:              | 0.00          |                                                    |
| SH-ND:      | 0.00 hm     | 0.00        | TRANSPORTATION | 0.00              | SD:               | 0.00          |                                                    |
| SH-REST-RT: | 0.00 hrs    | 0.00        | COMMUNICATION: | 0.00              | CARF:             | 0.00          |                                                    |
| SH-REST-OT: | 0.00 hm     | 0.00        | HAZARD PAY:    | 0.00              | MED:              | 0.00          | Signature                                          |
| SH-REST-OD: | 0.00 hm     | 0.00        | DRIVER ALLOW:  | 0.00              | VC:               | 0.00          |                                                    |
| SH-REST-ND: | 0.00 hm     | 0.00        | PER TRIP:      | 0.00              | OTHERS:           | 0.00          |                                                    |
| LH-RT:      | 0.00 hm     | 0.00        | OTHER ALLOW:   | 0.00              |                   |               |                                                    |
| LH-OT:      | 0.00 hm     | 0.00        | TOTAL:         | 168.00            | TOTAL:            | 0.00          |                                                    |
| LH-OD:      | 0.00 hrs    | 0.00        |                |                   | -                 |               | Date                                               |
| LH-ND:      | 0.00 hm     | 0.00        | OTHER INCOME:  |                   |                   |               |                                                    |
| LH-REST-RT: | 0.00 hm     | 0.00        | COMMISSIONS:   | 0.00              |                   |               |                                                    |
| LH-REST-OT: | 0.00 hrs    | 0.00        | ADD BACK:      | 0.00              |                   |               |                                                    |
| LH-REST-OD: | 0.00 hm     | 0.00        | TOTAL:         | 0.00              |                   |               |                                                    |
| LH-REST-ND: | 0.00 hm     | 0.00        |                |                   |                   |               |                                                    |
| DH-RT:      | 0.00 hrs    | 0.00        | TOTAL TAXABLE: | 4,225,00          | GROSS PAY:        | 4,385.00      |                                                    |
| DH-OT:      | 0.00 hrs    | 0.00        | INTAL INVALLE: |                   |                   |               |                                                    |
| DH-OD:      | 0.00 hm     | 0.00        |                |                   | NET PAY:          | 4,385.00      |                                                    |
| DH-ND:      | 0.00 hm     | 0.00        |                |                   |                   | -             |                                                    |
| DH-REST-RT: | 0.00 hm     | 0.00        | PAALAL         | A                 |                   | 1             |                                                    |
| DH-REST-OT: | 0.00 hm     | 0.00        |                | pagaasangla ng A  |                   |               |                                                    |
| DH-REST-OD: | 0.00 hm     | 0.00        | empleyad       | to ay mahigpit na | pinagbabawal.     |               |                                                    |
| DH-REST-ND: | 0.00 hm     | 0.00        |                |                   |                   |               |                                                    |
|             | TOTAL:      | 4,225.00    |                |                   |                   |               |                                                    |

# Payroll history

|             |            |           | Emp       | oloyee Gro   | ss Earning  | s Breakdown    |           |        |        |            |       |
|-------------|------------|-----------|-----------|--------------|-------------|----------------|-----------|--------|--------|------------|-------|
|             |            |           | т         | 'EST-001 - 1 | TEST-1, TES | T-1 TEST-1     |           |        |        |            |       |
| Period From | Period To  | Basic Pay | Allowance | OT Pay       | ND Pay      | Taxable Income | Gross Pay | SSS    | HDMF   | Philhealth | W/Tax |
| 01/01/2020  | 01/15/2020 | 6,000.00  | 0.00      | 250.00       | 293.75      | 6,543.75       | 6,783.75  | 0.00   | 0.00   | 0.00       | 0.00  |
| 01/16/2020  | 01/31/2020 | 7,000.00  | 0.00      | 0.00         | 387.50      | 6,552.50       | 7,667.50  | 540.00 | 100.00 | 195.00     | 0.00  |
| 02/01/2020  | 02/15/2020 | 6,500.00  | 0.00      | 0.00         | 331.25      | 6,831.25       | 7,091.25  | 0.00   | 0.00   | 0.00       | 0.00  |
| 02/16/2020  | 02/29/2020 | 6,000.00  | 0.00      | 0.00         | 325.00      | 5,517.50       | 6,565.00  | 520.00 | 100.00 | 187.50     | 0.00  |
| 03/01/2020  | 03/15/2020 | 6,000.00  | 0.00      | 0.00         | 325.00      | 6,325.00       | 9,065.00  | 0.00   | 0.00   | 0.00       | 0.00  |
| 03/16/2020  | 03/31/2020 | 7,000.00  | 0.00      | 0.00         | 387.50      | 6,552.50       | 7,667.50  | 540.00 | 100.00 | 195.00     | 0.00  |
| 04/01/2020  | 04/15/2020 | 7,000.00  | 0.00      | 0.00         | 356.25      | 7,356.25       | 7,636.25  | 0.00   | 0.00   | 0.00       | 0.00  |
| 04/16/2020  | 04/30/2020 | 6,500.00  | 0.00      | 0.00         | 356.25      | 5,993.75       | 7,116.25  | 560.00 | 100.00 | 202.50     | 0.00  |
| 05/01/2020  | 05/15/2020 | 6,500.00  | 0.00      | 853.13       | 293.75      | 7,646.88       | 7,906.88  | 0.00   | 0.00   | 0.00       | 0.00  |
| 05/16/2020  | 05/31/2020 | 6,500.00  | 0.00      | 681.25       | 331.25      | 6,657.50       | 7,772.50  | 560.00 | 100.00 | 195.00     | 0.00  |

### 5.8.2 For Release

# • *H R D -> Last Pay -> For Release*

After the last pay is approved it automatically queues for release payment. Staff who release the last pay payment should click "Mark as Paid" to remove it from queuing and record the transaction history.

| Last Pay (Resigned or End Contract) | = |
|-------------------------------------|---|
| COMPANY                             |   |
| FOR DEMO ONLY                       | ~ |
| BRANCH                              |   |
| BRANCH TESTING                      | • |
| 🕑 Submit                            |   |
| L                                   |   |

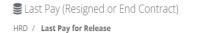

| BRANCH TESTING |                      |      |            |       |                    |      |        |    |               |    |                             |
|----------------|----------------------|------|------------|-------|--------------------|------|--------|----|---------------|----|-----------------------------|
| Show 10 Y      | entries<br>0 entries |      |            |       |                    |      |        |    | Search:       |    |                             |
| EMP ID         | EMPLOYEE NAME        | J↑ P | ERIOD FROM | 11    | PERIOD TO          | J1   | STATUS | J1 | APPROVED DATE | 11 | Action $\downarrow\uparrow$ |
|                |                      |      |            | No da | ata available in t | able |        |    |               |    |                             |
| Previous Nex   | t                    |      |            |       |                    |      |        |    |               |    |                             |

ę.

# 5.9 Reports

### 5.9.1 Designation Count

### • *H R D -> Reports -> Designation Count*

HR staff to generate the latest designation count; this report is used by HR managers to evaluate the active numbers of the workforce by job position.

The number of employees in each designation varies based on the size and type of organization. For example, a small organization may have only one employee in each designation while a large organization may have multiple employees in each designation. Generally, the most common designations include manager, supervisor, assistant, analyst, specialist, and technician.

Click the hyperlink for the job name to view the employee's name under the designation.

| Designation Count<br>HRD / Designation Count |                 |                     |          | * |
|----------------------------------------------|-----------------|---------------------|----------|---|
| BRANCH TESTING (Count As                     | of Saturday, Aj | bril 23, 2022)      |          | = |
| Show 10 rentries                             |                 |                     | Search:  |   |
| Showing 1 to 6 of 6 entries                  |                 | JOB NAME            | COUNT \$ |   |
| ACAN                                         |                 | ACCOUNTING ANALYST  | 1        |   |
| ACCS                                         |                 | ACCOUNTING STAFF    | 2        |   |
| COE                                          |                 | COST ENGINEER       | 1        |   |
| DAE                                          |                 | DATA ENCODER        | 1        |   |
| ELE                                          |                 | ELECTRICAL ENGINEER | 1        |   |
| PGR                                          |                 | PROGRAMMER          | 1        |   |
| Previous 1 Next                              |                 |                     |          |   |

Active Employee by Designation

HRD / Designation Count / Report

|                         | 1 / 1   - 100%                                         | +   🗄 👌      |             | ٹ   |
|-------------------------|--------------------------------------------------------|--------------|-------------|-----|
|                         | BRANCH TEST<br>ACCOUNTING S'<br>As of Saturday April 2 | TAFF         |             |     |
| Employee Name           | Start Date                                             | End Contract | Work Status | - 1 |
| 1 TEST 6, TEST 6 TEST 6 | 03/14/2019                                             | 07/10/2056   | Regular     |     |
| 2 TEST 7, TEST 7 TEST 7 | 01/07/2019                                             | 04/21/2025   | Regular     |     |
|                         |                                                        |              |             |     |
|                         |                                                        |              |             |     |
|                         |                                                        |              |             |     |
|                         |                                                        |              |             |     |
|                         |                                                        |              |             |     |
|                         |                                                        |              |             |     |

# 5.9.2 Manpower Count

### • *H R D -> Reports -> Manpower Count*

Generate a Manpower Count Report for all branches on a selected date to display the headcount of workers who work including the daily estimated labor cost. Click the hyperlink in the table list view to display the details report of total active employees, present, absent, or late.

| <b>€</b> Ma | npower Count | = |
|-------------|--------------|---|
| COMP        | ANY          |   |
| FOR         | DEMO ONLY    | * |
| ATTEN       | IDANCE DATE  |   |
|             | mm/dd/yyyy   |   |
|             | 🕑 Submit     |   |
|             |              |   |
|             |              |   |

de.

# Manpower Count

HRD / Manpower Count

| now 25     | entries           |    |                | Search:   |          |        |
|------------|-------------------|----|----------------|-----------|----------|--------|
| nowing 1 t | to 7 of 7 entries | ţ1 | TOTAL EMPLOYEE | PRESENT 1 | ABSENT 🗍 | LATE 🎵 |
|            |                   | T  | 295            | 232       | 63       | 12     |
|            |                   |    | 237            | 197       | 40       | 19     |
|            |                   |    | 22             | 17        | 5        | 4      |
|            |                   |    | 10             | 0         | 10       | 0      |
|            |                   |    | 1              | 0         | 1        | 0      |
|            |                   | рм | 0              | 0         | 0        | 0      |
|            |                   |    | 0              | 0         | 0        | 0      |
|            | OVER-ALL TOTAL >  | >  | 565            | 446       | 119      | 35     |

Manpower Count Summary

HRD / Manpower Count / Report

| =                       |                              |                            | 1 / 1                      | Ι_                 | - 7                     | 2% +                                                  | Ē                                                  | \$                                                       |                                                    |                                                         |                                                            | . <b>J</b> .                                          | ē                                      |
|-------------------------|------------------------------|----------------------------|----------------------------|--------------------|-------------------------|-------------------------------------------------------|----------------------------------------------------|----------------------------------------------------------|----------------------------------------------------|---------------------------------------------------------|------------------------------------------------------------|-------------------------------------------------------|----------------------------------------|
|                         |                              |                            | . / 1                      |                    | '                       | 270                                                   | Ŀ                                                  | V                                                        |                                                    |                                                         |                                                            | ت                                                     | •                                      |
| _                       |                              |                            |                            |                    |                         |                                                       |                                                    |                                                          |                                                    |                                                         |                                                            |                                                       |                                        |
|                         |                              |                            |                            |                    |                         |                                                       |                                                    |                                                          |                                                    |                                                         | We                                                         | dnesday, November                                     | 1, 2023                                |
|                         | MANPOWER COUNT SUMM          | ARY                        |                            |                    |                         |                                                       |                                                    |                                                          |                                                    |                                                         |                                                            |                                                       |                                        |
|                         | Attendance Date: Monday Octo | er 23, 2023                |                            |                    |                         |                                                       |                                                    |                                                          |                                                    |                                                         |                                                            |                                                       |                                        |
|                         |                              |                            |                            |                    |                         |                                                       |                                                    |                                                          |                                                    |                                                         |                                                            |                                                       |                                        |
|                         |                              |                            |                            |                    |                         |                                                       | ESTIMA                                             | TED LABOR COST                                           | BASED ON DAILY R                                   | ATE INCLUDING F                                         | ILED OVERTIME.                                             |                                                       |                                        |
| BCODE                   | BRANCH NAME                  | TOTAL EMPLOYEE             | PRESENT                    | ABSENT             | LATE                    | REGULAR RATE                                          | ESTIMA<br>OT HRS                                   | TED LABOR COST<br>OT PAY                                 | BASED ON DAILY R<br>OTND HRS                       | ATE INCLUDING F                                         | ILED OVERTIME.<br>TOTAL OT                                 | LABOR COST                                            | (%)                                    |
| BCODE                   | BRANCH NAME                  | TOTAL EMPLOYEE<br>237      | PRESENT<br>197             | ABSENT<br>40       | LATE<br>19              | REGULAR RATE<br>281,397.90                            |                                                    |                                                          |                                                    |                                                         |                                                            | LABOR COST<br>318,338.38                              | (%)<br>13.13                           |
|                         | BRANCH NAME                  |                            |                            |                    |                         |                                                       | OT HRS                                             | OT PAY                                                   | OTND HRS                                           | OTND PAY                                                | TOTAL OT                                                   |                                                       |                                        |
|                         |                              | 237                        | 197                        | 40                 | 19                      | 281,397.90                                            | OT HRS<br>432.00                                   | OT PAY<br>36,318.47                                      | OTND HRS<br>7.00                                   | 0TND PAY<br>622.01                                      | TOTAL OT<br>36,940.48                                      | 318,338.38                                            | 13.13                                  |
| FEC                     |                              | 237<br>0                   | 197<br>0                   | 40<br>0            | 19<br>0                 | 281,397.90<br>0.00                                    | OT HRS<br>432.00<br>0.00                           | OT PAY<br>36,318.47<br>0.00                              | 0TND HRS<br>7.00<br>0.00                           | 0TND PAY<br>622.01<br>0.00                              | TOTAL OT<br>36,940.48<br>0.00                              | 318,338.38                                            | 13.13<br>0.00                          |
| FEC                     | ITION                        | 237<br>0<br>0              | 197<br>0<br>0              | 40<br>0<br>0       | 19<br>0<br>0            | 281,397.90<br>0.00<br>0.00                            | OT HRS<br>432.00<br>0.00<br>0.00                   | OT PAY<br>36,318.47<br>0.00<br>0.00                      | 0TND HRS<br>7.00<br>0.00<br>0.00                   | 0TND PAY<br>622.01<br>0.00<br>0.00                      | TOTAL OT<br>36,940.48<br>0.00<br>0.00                      | 318,338.38<br>0.00<br>0.00                            | 13.13<br>0.00<br>0.00                  |
| FEC                     | ITION                        | 237<br>0<br>0<br>295       | 197<br>0<br>0<br>232       | 40<br>0<br>0<br>63 | 19<br>0<br>0<br>12      | 281,397.90<br>0.00<br>0.00<br>388,595.68              | OT HRS<br>432.00<br>0.00<br>0.00<br>732.50         | OT PAY<br>36,318.47<br>0.00<br>0.00<br>61,063.55         | 0TND HRS<br>7.00<br>0.00<br>0.00<br>122.00         | 0TND PAY<br>622.01<br>0.00<br>0.00<br>11,223.26         | TOTAL OT<br>36,940.48<br>0.00<br>0.00<br>72,286.81         | 318,338.38<br>0.00<br>0.00<br>460,882.49              | 13.13<br>0.00<br>0.00<br>18.60         |
| FFC<br>F<br>F<br>F<br>F | ITION                        | 237<br>0<br>0<br>295<br>22 | 197<br>0<br>0<br>232<br>17 | 40<br>0<br>63<br>5 | 19<br>0<br>0<br>12<br>4 | 281,397.90<br>0.00<br>0.00<br>388,595.68<br>25,199.46 | OT HRS<br>432.00<br>0.00<br>0.00<br>732.50<br>0.00 | OT PAY<br>36,318.47<br>0.00<br>0.00<br>61,063.55<br>0.00 | 0TND HRS<br>7.00<br>0.00<br>0.00<br>122.00<br>0.00 | 0TND PAY<br>622.01<br>0.00<br>0.00<br>11,223.26<br>0.00 | TOTAL OT<br>36,940.48<br>0.00<br>0.00<br>72,286.81<br>0.00 | 318,338.38<br>0.00<br>0.00<br>460,882.49<br>25,199.46 | 13.13<br>0.00<br>0.00<br>18.60<br>0.00 |

8

8

**6**%

#### 📽 Manpower Count

HRD / Manpower Count / Report

|                            | 1 / 1   -           | 97% + 🗉            | \$)         |                 |                          |
|----------------------------|---------------------|--------------------|-------------|-----------------|--------------------------|
|                            | MANPOWER            | COUNT REPORT       |             |                 | Saturday, April 23, 2022 |
|                            | BRANG               | CH TESTING         |             |                 |                          |
|                            | As of Sature        | day April 23, 2022 |             |                 |                          |
| Department / Employee Name | Position            | Hiring Date        | C. End Date | Employee Status | Pay Basis                |
| HRD                        |                     |                    |             |                 |                          |
| 1 TEST 4, TEST 4 T         | ACCOUNTING ANALYST  | 04/01/2019         | 11/30/2025  | Regular         | D                        |
| 2 TEST-1, TEST-1 T         | DATA ENCODER        | 01/03/2019         | 07/09/2025  | Regular         | D                        |
| 3 TEST-3, TEST-3 T         | COST ENGINEER       | 03/01/2019         | 07/22/2025  | Regular         | D                        |
| MIS-ICT                    |                     |                    |             |                 |                          |
| 1 TEST 5, TEST 5 T         | ELECTRICAL ENGINEER | 03/01/2019         | 03/23/2025  | Regular         | D                        |
| 2 TEST-2, TEST-2 T         | PROGRAMMER          | 02/01/2019         | 09/30/2025  | Regular         | D                        |
| PURCHASING                 |                     |                    |             |                 |                          |
| 1 TEST 6, TEST 6 T         | ACCOUNTING STAFF    | 03/14/2019         | 07/10/2056  | Regular         | м                        |
| 2 TEST 7, TEST 7 T         | ACCOUNTING STAFF    | 01/07/2019         | 04/21/2025  | Regular         | м                        |

### Se Manpower Count

HRD / Manpower Count / Present

|                            | MANPOWER COUNT - (Present)               |       | Saturday, April 23, 2022 |
|----------------------------|------------------------------------------|-------|--------------------------|
|                            | BRANCH TESTING                           |       |                          |
|                            | Attendance Date: Saturday April 23, 2022 |       |                          |
|                            | ,,,,                                     |       |                          |
| Department / Employee Name | Position                                 | Shift | Time-In                  |
| HRD                        |                                          |       |                          |
| 1 TEST-3, TEST-3 T         | COST ENGINEER                            | 1st   | 10:48 am                 |
| MIS-ICT                    |                                          |       |                          |
| 1 TEST-2, TEST-2 T         | PROGRAMMER                               | 1st   | 10:47 am                 |

#### Manpower Count

HRD / Manpower Count / Absent

|                            | 1 / 1   - 100% +   🗄 🔇                                                                  | )                       |
|----------------------------|-----------------------------------------------------------------------------------------|-------------------------|
|                            | MANPOWER COUNT - (Absent)<br>BRANCH TESTING<br>Attendance Date: Saturday April 23, 2022 | Saturday, April 23, 202 |
| Department / Employee Name | Position                                                                                | Shift                   |
| HRD                        |                                                                                         |                         |
| 1 TEST 4, TEST 4 T         | ACCOUNTING ANALYST                                                                      | 1st                     |
| 2 TEST-1, TEST-1 T         | DATA ENCODER                                                                            | 3rd                     |
| MIS-ICT                    |                                                                                         |                         |
| 1 TEST 5, TEST 5 T         | ELECTRICAL ENGINEER                                                                     | 3rd                     |
| PURCHASING                 |                                                                                         |                         |
| 1 TEST 6, TEST 6 T         | ACCOUNTING STAFF                                                                        | 1st                     |
| 2 TEST 7, TEST 7 T         | ACCOUNTING STAFF                                                                        | 1st                     |

å.

Se Manpower Count

HRD / Manpower Count / Late

|                            | 1 / 1   - 100% +   🗄 🔊                   |       |                          | • ٹ | • |
|----------------------------|------------------------------------------|-------|--------------------------|-----|---|
|                            | MANPOWER COUNT - (Late)                  |       | Saturday, April 23, 2022 |     |   |
|                            | BRANCH TESTING                           |       |                          |     |   |
|                            | Attendance Date: Saturday April 23, 2022 |       |                          |     |   |
| Department / Employee Name | Position                                 | Shift | Time-In                  |     |   |
| HRD                        |                                          |       |                          |     |   |
| 1 TEST-3, TEST-3 T         | COST ENGINEER                            | 1st   | 10:48 am                 |     |   |
| MIS-ICT                    |                                          |       |                          |     |   |
| MIS-ICI                    |                                          | 1st   | 10:47 am                 |     |   |

# 5.9.3 Expiring Contract

# • *H R D -> Reports -> Expiring Contract*

This report helps organizations to proactively manage their contracts by identifying which contracts need to be renewed, renegotiated, or terminated. It allows for better planning and decision-making, ensuring that important contracts are not allowed to lapse unintentionally. Additionally, the report can also help in identifying opportunities to renegotiate contract terms and potentially reduce costs.

| 🛱 Expiring Contract | = |
|---------------------|---|
| COMPANY             |   |
| FOR DEMO ONLY       | * |
| BRANCH              |   |
| BRANCH TESTING      | Ŧ |
| 🕑 Submit            |   |

94

🛱 Expiring Contract

HRD / Expiring Contract

|            |                       |                | TESTING<br>CT (10 days or below) |             | Saturday, April 23, 202 |
|------------|-----------------------|----------------|----------------------------------|-------------|-------------------------|
| EMP ID     | EMPLOYEE NAME         | As of Saturday | JOB POSITION                     | S. CONTRACT | E. CONTRACT             |
| 1 TEST-004 | TEST 4, TEST 4 TEST 4 | HRD            | ACCOUNTING ANALYST               | 04/01/2019  | 04/30/2022              |

### 5.9.4 Birthday Celebrants

# • *H R D -> Reports -> Birthday Celebrants*

Generate the monthly birthday celebrant. Fill up the form and select a month, then click the "Submit" button to generate the Monthly Birthday Celebrants.

Employee birthday celebrants should be recognized and celebrated in the workplace. This can be done in many ways, such as throwing a surprise party, sending a card or gift, or even taking the employee out for lunch. Allowing employees to take time off on their birthday is also a great way to show appreciation for their service. Acknowledging an employee's birthday is also an opportunity to foster a positive and fun work environment.

| 🛱 Monthly Birthday Celebrants | ≔ |
|-------------------------------|---|
| COMPANY                       |   |
| FOR DEMO ONLY                 | * |
| BRANCH                        |   |
| BRANCH TESTING                | - |
| MONTH                         |   |
|                               | ~ |
| 🕑 Submit                      |   |
|                               |   |

**`**?

Monthly Birthday Celebrants
 HRD / Birthday Celebrant

|                |                          | 1 / 1   - 97% +                                                                |                                  | ± ē                 |
|----------------|--------------------------|--------------------------------------------------------------------------------|----------------------------------|---------------------|
| PIN<br>Web App | dication                 | SAN JOSE DEL MONTE C<br>MONTHLY BIRTHDAY CELEBR<br>For the month of March, 202 | RANT'S                           | Monday, May 2, 2022 |
| O. EMP ID      | EMPLOYEE NAME            | DEPARTMENT                                                                     | POSITION                         | BIRTHDATE           |
| 1 827          | SNAME-3, FNAME-3 MNAME-3 | Human Resource Department                                                      | Accounts Liquidation Officer III | 03/10/1971          |
| 2 674          | SNAME-4, FNAME-4 MNAME-4 | Human Resource Department                                                      | Administrative Officer II        | 03/08/1989          |

### 5.9.5 Leave Balance

#### • *H R D -> Reports -> Leave Balance*

Generate a leave balance report, select a leave type and input the year to display the leave balance on the selected leave type. Click the "View PDF" button to display in a report format, or click the hyperlink in used leave to display the leave details.

Employee leave balances are tracked by employers to ensure that employees do not exceed the allotted number of days off for the year. Employers typically track leave balances for both vacation and sick leave.

| 🛱 Leave Balance | = |
|-----------------|---|
| COMPANY         |   |
| FOR DEMO ONLY   | * |
| BRANCH          |   |
| BRANCH TESTING  | • |
| LEAVE TYPE YEAR |   |
| SELECT 💙        |   |
|                 |   |
| 🗹 Submit        |   |
|                 |   |
|                 |   |

| View PDF        |        |            |    |           |        | 5 m<br>9 m |
|-----------------|--------|------------|----|-----------|--------|------------|
| ow 10 v entries |        |            |    | Sear      | ch:    |            |
| EMP ID          | J↑ DEP | ARTMENT    | J1 | # OF DAYS | USED 1 | BALANCE I  |
| 0486            |        |            |    | 3.00      | 3.00   | 0.00       |
| 5               |        | IS         |    | 6.00      | 6.00   | 0.00       |
| 70              |        |            |    | 2.00      | 2.00   | 0.00       |
| 90              |        |            |    | 9.00      | 7.00   | 2.00       |
| 10              |        | & SERVICES |    | 4.00      | 3.00   | 1.00       |
| 10              |        |            |    | 14.00     | 2.00   | 12.00      |
|                 |        |            |    | 3.00      | 3.00   | 0.00       |

# 🔁 Employee Leave Balance

HRD / Leave Balance / Report

|                           |                |                                                                           |         | ÷ 5                    |
|---------------------------|----------------|---------------------------------------------------------------------------|---------|------------------------|
|                           | DEPARTM        | ANY:<br>NCH:<br>LENT: HEALTH & SAFETY<br>EAR: 2023<br>YPE: Vacation Leave |         | Wednesday, November 1, |
| DATE                      | NO. OF HRS     | REASON                                                                    | APPROVE | R APPROVED DATE        |
| 06/27/2023                | 8.00           | PROCESSING OF PSA                                                         | 3991    | 07/14/2023             |
| 07/13/2023                | 8.00           | EMERGENCY                                                                 | 3991    | 07/27/2023             |
| 07/14/2023                | 8.00           | EMERGENCY                                                                 | 3991    | 07/27/2023             |
| 07/15/2023                | 8.00           | EMERGENCY                                                                 | 3991    | 07/27/2023             |
| 09/09/2023                | 8.00           | WORK SUSPENSION                                                           | 3991    | 09/12/2023             |
| 09/25/2023                | 8.00           | schedule of medical checkup                                               | 3991    | 10/02/2023             |
|                           | 8.00           | FAMILY MATTER                                                             | 3991    | 10/24/2023             |
| 10/23/2023                | 0.00           |                                                                           |         |                        |
|                           |                |                                                                           |         |                        |
| 10/23/2023<br>NO. OF DAYS | <b>5:</b> 9.00 |                                                                           |         |                        |

# 5.9.6 COE-Salary Loan

• *H R D -> Reports -> COE-Salary Loan* 

¢,

Generate Certificate Of Employment (COE) salary loan, car loan, or other loans requested by the employee.

A Certificate of Employment is a document that is used to provide written proof of an employee's length of service with a company, their job title, and their salary. It also confirms whether the employee is still employed with the company or has left the organization. This document may be provided to the employee to be used as evidence of employment when applying for loans, housing, or other services.

|                  | Company                                                                                                    |                                                                                         |                 |
|------------------|----------------------------------------------------------------------------------------------------|-----------------------------------------------------------------------------------------|-----------------|
|                  | FOR DEMO ONLY                                                                                                    | ·                                                                                       |                 |
|                  | Employee Name                                                                                                    |                                                                                         |                 |
|                  | TEST-2, TEST-2 T                                                                                                    | <b>*</b>                                                                                |                 |
|                  | Loan Purpose                                                                                                    |                                                                                         |                 |
|                  | Car Loan                                                                                                    |                                                                                         |                 |
|                  | Certified By                                                                                                    | Certified Designation                                                                   |                 |
|                  | Juan Dela Cruz                                                                                                    | HR Manager                                                                              |                 |
|                  |                                                                                                    |                                                                                         |                 |
|                  | 1                                                                                                    | ± Submit                                                                                |                 |
|                  |                                                                                                    |                                                                                         |                 |
|                  |                                                                                                    |                                                                                         |                 |
| ≡ c              | DE-Salary-Loan.pdf 1 / 1                                                                                                    | - 89% +   🗄 🔇                                                                           | 🕹 🖶 :           |
|                  |                                                                                                    |                                                                                         | ^               |
|                  |                                                                                                    |                                                                                         |                 |
| t                | une 04, 2022                                                                                                    |                                                                                         |                 |
|                  |                                                                                                    |                                                                                         |                 |
|                  |                                                                                                    |                                                                                         |                 |
|                  | CERI                                                                                                    | ΤΙ C A T I O N                                                                          |                 |
|                  | CERI                                                                                                    | TICATION                                                                                |                 |
|                  | <u>C E R 1</u>                                                                                                    | TICATION                                                                                |                 |
| T                | CER1                                                                                                    | TICATION                                                                                |                 |
| T                |                                                                                                    | I I C A I I O N                                                                         |                 |
| т                | O WHOM IT MAY CONCERN:                                                                                                    | mployee of FOR DEMO ONLY with the position of PROGRA                                    | MMER from March |
| T<br>O           | O WHOM IT MAY CONCERN:<br>his is to certify that TEST-2 TEST-2, was a regular er                                                                                                    | mployee of FOR DEMO ONLY with the position of PROGRAI<br>tion package of Php 21,320.00. | MMER from March |
| T<br>O           | O WHOM IT MAY CONCERN:<br>his is to certify that TEST-2 TEST-2, was a regular er<br>1, 2019 up to present and receiving a gross compensa                                                                               | mployee of FOR DEMO ONLY with the position of PROGRAI<br>tion package of Php 21,320.00. | MMER from March |
| T<br>O           | O WHOM IT MAY CONCERN:<br>his is to certify that TEST-2 TEST-2, was a regular er<br>1, 2019 up to present and receiving a gross compensa                                                                               | mployee of FOR DEMO ONLY with the position of PROGRAI<br>tion package of Php 21,320.00. | MMER from March |
| T<br>O           | O WHOM IT MAY CONCERN:<br>his is to certify that TEST-2 TEST-2, was a regular er<br>1, 2019 up to present and receiving a gross compensa                                                                               | mployee of FOR DEMO ONLY with the position of PROGRAI<br>tion package of Php 21,320.00. | MMER from March |
| T<br>O           | O WHOM IT MAY CONCERN:<br>his is to certify that TEST-2 TEST-2, was a regular er<br>1, 2019 up to present and receiving a gross compensa                                                                               | mployee of FOR DEMO ONLY with the position of PROGRAI<br>tion package of Php 21,320.00. | MMER from March |
| T<br>O           | O WHOM IT MAY CONCERN:<br>his is to certify that TEST-2 TEST-2, was a regular er<br>1, 2019 up to present and receiving a gross compensa                                                                               | mployee of FOR DEMO ONLY with the position of PROGRAI<br>tion package of Php 21,320.00. | MMER from March |
| T<br>C<br>T      | TO WHOM IT MAY CONCERN:<br>his is to certify that TEST-2 TEST-2, was a regular er<br>1, 2019 up to present and receiving a gross compensa<br>his certification is being issued upon the request of TE<br>certified By: | mployee of FOR DEMO ONLY with the position of PROGRAI<br>tion package of Php 21,320.00. | MMER from March |
| ד<br>ס<br>ס<br>נ | TO WHOM IT MAY CONCERN:<br>his is to certify that <b>TEST-2 TEST-2</b> , was a regular er<br>1, 2019 up to present and receiving a gross compensa<br>his certification is being issued upon the request of <b>TE</b>   | mployee of FOR DEMO ONLY with the position of PROGRAI<br>tion package of Php 21,320.00. | MMER from March |

# 5.9.7 COE-Separated Employee

### • *H R D -> Reports -> COE-Separated Employee*

Generate Certificate Of Employment (COE) separated employee request by employee for future employment purposes.

A Certificate of Employment separated employee is a document issued to a former employee to confirm their employment details, including the duration of their employment, their job title, and their final salary. It can also be used to provide evidence of the employee's work history, which can be useful when applying for new jobs. Additionally, this certificate can be used to provide evidence of eligibility for certain benefits, such as unemployment insurance.

|                                                            | COE-Separated E                                                                                                    | mployee                                               |                      |
|------------------------------------------------------------|----------------------------------------------------------------------------------------------------|-------------------------------------------------------|----------------------|
|                                                            | Company                                                                                                    |                                                       |                      |
|                                                            | FOR DEMO ONLY                                                                                                    | *                                                     |                      |
|                                                            | Employee Name                                                                                                    |                                                       |                      |
|                                                            | TEST 7, TEST 7 T                                                                                                    | *                                                     |                      |
|                                                            | Certified By                                                                                                    | Certified Designation                                 |                      |
|                                                            | Juan Dela Cruz                                                                                                    | HR Manager                                            |                      |
|                                                            |                                                                                                    | ± Submit                                              |                      |
|                                                            |                                                                                                    |                                                       |                      |
|                                                            |                                                                                                    |                                                       |                      |
|                                                            |                                                                                                    |                                                       |                      |
| COE-Separ                                                  | ated-Emp 1 / 1                                                                                                    | - 89% + 🗄 🖒                                           | 🕹 🖶 🗄                |
|                                                            |                                                                                                    |                                                       | ^                    |
| June 04, 2022                                              |                                                                                                    |                                                       |                      |
| June 04, 2022                                              |                                                                                                    |                                                       |                      |
|                                                            |                                                                                                    |                                                       |                      |
|                                                            |                                                                                                    |                                                       |                      |
|                                                            | <u>CERI</u>                                                                                                    | ICAIION                                               |                      |
|                                                            | <u>CERI</u>                                                                                                    | ICAIION                                               |                      |
| TO WHOM IT                                                 | <b>CER</b><br>MAY CONCERN:                                                                                                    | TICATION                                              |                      |
| TO WHOM IT                                                 |                                                                                                    | ICAIION                                               |                      |
| This is to certify                                         | MAY CONCERN:                                                                                                    | I C A I I Q N                                         | <b>NG STAFF</b> from |
| This is to certify<br>November 12, 2                       | MAY CONCERN:<br>r that <b>TEST 7 TEST 7</b> , was a regular emp<br>1019 to April 21, 2025.                                    |                                                       | NG STAFF from        |
| This is to certify<br>November 12, 2                       | MAY CONCERN:<br>r that <b>TEST 7 TEST 7</b> , was a regular emp<br>1019 to April 21, 2025.                                    | loyee of FOR DEMO ONLY with the position of ACCOUNTIN | <b>NG STAFF</b> from |
| This is to certify<br>November 12, 2                       | MAY CONCERN:<br>r that <b>TEST 7 TEST 7</b> , was a regular emp<br>1019 to April 21, 2025.                                    | loyee of FOR DEMO ONLY with the position of ACCOUNTIN | NG STAFF from        |
| This is to certify<br>November 12, 2                       | MAY CONCERN:<br>r that <b>TEST 7 TEST 7</b> , was a regular emp<br>1019 to April 21, 2025.                                    | loyee of FOR DEMO ONLY with the position of ACCOUNTIN | <b>NG STAFF</b> from |
| This is to certify<br>November 12, 2<br>This certification | MAY CONCERN:<br>r that <b>TEST 7 TEST 7</b> , was a regular emp<br>1019 to April 21, 2025.                                    | loyee of FOR DEMO ONLY with the position of ACCOUNTIN | NG STAFF from        |
| This is to certify<br>November 12, 2                       | MAY CONCERN:<br>r that <b>TEST 7 TEST 7</b> , was a regular emp<br>1019 to April 21, 2025.                                    | loyee of FOR DEMO ONLY with the position of ACCOUNTIN | <b>NG STAFF</b> from |
| This is to certify<br>November 12, 2<br>This certification | MAY CONCERN:<br>that TEST 7 TEST 7, was a regular emp<br>1019 to April 21, 2025.<br>n is being issued upon the request of TES | loyee of FOR DEMO ONLY with the position of ACCOUNTIN | <b>NG STAFF</b> from |

ക

#### 5.9.8 Gender

🚰 Gender

#### • HRD -> Reports -> Gender

In human resources, a gender report serves the purpose of analyzing and monitoring genderrelated data within an organization. The report can provide insights into gender representation, pay equity, promotion rates, and other relevant metrics. It helps identify potential gender disparities and allows organizations to develop strategies and policies to promote gender equality and diversity in the workplace.

HRD / Report  $\equiv$ 1 / 1 | - 100% + | 🗊 🚸 ± ē : Wednesday, November 1, 2023 FOR DEMO ONLY GENDER REPORT BRANCH TESTING FEMALE - (1) PURCHASING TEST-3, TEST-3 TEST-3 PRODUCTION HEAD 4ALE - (5) MIS-ICT TEST 5, TEST 5 TEST 5 FOREMAN PROGRAMMER TEST-2, TEST-2 TEST-2 PURCHASING TEST 6, TEST 6 TEST 6 ACCOUNTING STAFF TEST 7, TEST 7 TEST 7 ACCOUNTING STAFF TEST 15, TEST 15 TEST 15 FOREMAN PRIVATE LEDGER - EXECUTIVE FEMALE - (2) HRD TEST 12, TEST 12 TEST 12 HRD & ADMIN HEAD PURCHASING TEST 11, TEST 11 TEST 11 PURCHASING HEAD MALE - (1) MIS-ICT TEST 14, TEST 14 TEST 14 MIS MANAGER TOTAL COUNT: 9 MALE: 6 FEMALE: 3

#### 5.9.9 Group Age

#### • HRD -> Reports -> Group Age

In human resources, the purpose of analyzing group age data is to understand the age composition of the workforce and its implications for various HR practices and policies. This analysis helps organizations assess age diversity, identify potential age-related biases or disparities, and develop strategies to promote age-inclusive practices.

ĸ

📽 Group Age

HRD / Report

| BRANCH TESTING                                                                                | Sex    | Birth Date               | Age      | Position                             | Department               |
|-----------------------------------------------------------------------------------------------|--------|--------------------------|----------|--------------------------------------|--------------------------|
| Gen-X (41 to 56)<br>TEST-2, TEST-2 TEST-2<br>TEST-3, TEST-3 TEST-3                            | M<br>F | 03/17/1970<br>07/06/1976 | 53<br>47 | PROGRAMMER<br>PRODUCTION HEAD        | MIS-ICT<br>PURCHASING    |
| Gen-Z (9 to 24)<br>TEST 5, TEST 5 TEST 5<br>TEST 15, TEST 15 TEST 15<br>Millenials (24 to 40) | M<br>M | 06/03/2004<br>06/13/2000 | 19<br>23 | FOREMAN<br>FOREMAN                   | MIS-ICT<br>PURCHASING    |
| TEST 6, TEST 6 TEST 6<br>TEST 7, TEST 7 TEST 7                                                | M<br>M | 07/10/1996<br>03/09/1994 | 27<br>29 | ACCOUNTING STAFF<br>ACCOUNTING STAFF | PURCHASING<br>PURCHASING |
| PRIVATE LEDGER - EXECUTIVE<br>Gen-X (41 to 56)                                                | Sex    | Birth Date               | Age      | Position                             | Department               |
| TEST 11, TEST 11 TEST 11<br>TEST 12, TEST 12 TEST 12<br>Gen-Z (9 to 24)                       | F      | 06/13/1979<br>06/16/1970 | 44<br>53 | PURCHASING HEAD<br>HRD & ADMIN HEAD  | PURCHASING<br>HRD        |
| TEST 14, TEST 14 TEST 14                                                                      | М      | 02/01/2000               | 23       | MIS MANAGER                          | MIS-ICT                  |
| Gen Z: 3 Millenials: 2                                                                        | Gen .  | K: 4                     | Baby B   | oomer: 0                             |                          |
|                                                                                               |        |                          |          |                                      |                          |

### 5.9.10 Employment Status Summary

### • *H R D -> Reports -> E. Status Summary*

The employment status summary refers to a brief overview of an individual's current employment situation. It typically includes information such as whether the person is regular, project-based, contractual, or probationary.

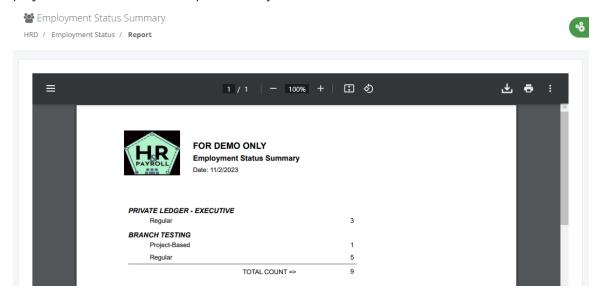

## 5.9.11 Employment Status Details

### • *H R D -> Reports -> E. Status Details*

The employment status details refer to a list of names of an individual's current employment situation.

| :                               |                                                               | 1 / 1   - 92% +       | E 🔊 |                             | ᅶ | ē |
|---------------------------------|---------------------------------------------------------------|-----------------------|-----|-----------------------------|---|---|
| HR                              | FOR DEMO ONLY<br>Employment Status Details<br>Date: 11/2/2023 |                       |     |                             |   |   |
| PRIVATE LEDGER                  | - EXECUTIVE                                                   |                       |     |                             |   |   |
| Regular                         |                                                               |                       |     |                             |   | 3 |
|                                 | ST 11 TEST 11                                                 | PURCHASING            |     | PURCHASING HEAD             |   |   |
|                                 | ST 12 TEST 12                                                 | HRD<br>MIS-ICT        |     | HRD & ADMIN HEAD            |   |   |
|                                 | ST 14 TEST 14                                                 | MIS-ICT               |     | MIS MANAGER                 |   |   |
| BRANCH TESTING<br>Project-Based |                                                               |                       |     |                             |   |   |
|                                 | ST 15 TEST 15                                                 | PURCHASING            |     | FOREMAN                     |   | 1 |
| Regular                         | SI 15 IESI 15                                                 | PURCHASING            |     | FOREMAN                     |   |   |
| -                               |                                                               |                       |     |                             |   | 5 |
| TEST-2, TES                     |                                                               | MIS-ICT               |     | PROGRAMMER                  |   |   |
| TEST-3, TES                     |                                                               | PURCHASING<br>MIS-ICT |     | PRODUCTION HEAD<br>FOREMAN  |   |   |
| TEST 5, TES<br>TEST 6, TES      |                                                               | PURCHASING            |     | FOREMAN<br>ACCOUNTING STAFF |   |   |
| TEST 0, TES                     | T 7 TEST 7                                                    | PURCHASING            |     | ACCOUNTING STAFF            |   |   |

# 5.9.12 Pay Basis Summary

### • *H R D -> Reports -> Pay Basis Summary*

A pay basis summary report provides an overview of the different pay bases or structures used within an organization. It summarizes the various methods and criteria used to determine employee compensation daily or monthly.

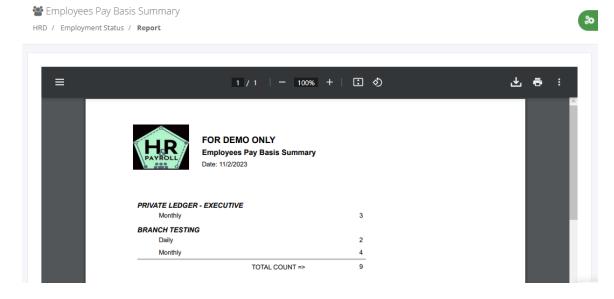

# 5.9.13 Pay Basis Details

# • *H R D -> Reports -> Pay Basis Details*

A pay basis details report provides a list of employees' names belonging to daily rates or monthly basis.

| Employment Status /            | Keport                                                          |                       |                  |     |   |
|--------------------------------|-----------------------------------------------------------------|-----------------------|------------------|-----|---|
| ≡                              |                                                                 | 1 / 1   - 92% +   🗄 🔊 |                  | 4 ē | : |
| HR                             | FOR DEMO ONLY<br>Employees Pay Basis Details<br>Date: 11/2/2023 |                       |                  |     |   |
| PRIVATE LEDGER - E             | XECUTIVE                                                        |                       |                  |     |   |
| Monthly<br>TEST 11, TEST       | 44 TEOT 44                                                      | PURCHASING            | PURCHASING HEAD  | 3   |   |
| TEST 11, TEST<br>TEST 12, TEST |                                                                 | HRD                   | HRD & ADMIN HEAD |     |   |
| TEST 12, TEST<br>TEST 14, TEST |                                                                 | MIS-ICT               | MIS MANAGER      |     |   |
| BRANCH TESTING                 |                                                                 |                       |                  |     |   |
| Daily                          |                                                                 |                       |                  | 2   |   |
| TEST-2, TEST-                  | 2 TEST-2                                                        | MIS-ICT               | PROGRAMMER       |     |   |
| TEST 5, TEST 5                 | 5 TEST 5                                                        | MIS-ICT               | FOREMAN          |     |   |
| Monthly                        |                                                                 |                       |                  | 4   |   |
| TEST 6, TEST 6                 | TEST 6                                                          | PURCHASING            | ACCOUNTING STAFF |     |   |
| TEST 7, TEST 7                 | TEST 7                                                          | PURCHASING            | ACCOUNTING STAFF |     |   |
| TEST-3, TEST-                  | 3 TEST-3                                                        | PURCHASING            | PRODUCTION HEAD  |     |   |
| TEST 15, TEST                  | 15 TEST 15                                                      | PURCHASING            | FOREMAN          |     |   |

### 5.9.14 Absentees Summary

### • *H R D -> Reports -> Absentees Summary*

Generate employee monthly absentee summary report.

| сомр   | ANY        |          |            |
|--------|------------|----------|------------|
| PINO   | YCODE OPC  |          |            |
| BRAN   | сн         |          |            |
| SUPE   | RVISORY    |          |            |
| DATE I | ROM:       | TO:      |            |
| m      | mm/dd/yyyy | <b>#</b> | mm/dd/yyyy |
|        |            | 🖸 Submit |            |

o%

🛱 Absentees Summary Report

Hrd / Absentees Summary

| 蓉                          | Absentees Summary Report<br>SUPERVISORY<br>From: 02/01/2024 To: 02/29/2024 | Saturday, April 13, 2024 |
|----------------------------|----------------------------------------------------------------------------|--------------------------|
| Department / Employee Name | Date Absent                                                                | Pay Basis                |
| ACCOUNTING                 | 7                                                                          |                          |
| TESTING 5, TESTING 5 S     | 4                                                                          | м                        |
| TESTING 8, TESTING 8 S     | 3                                                                          | м                        |

### 5.9.15 Absentees Detailed

### • *H R D -> Reports -> Absentees Detailed*

Generate employee monthly absentee detailed report.

| сомр          | ANY        |        |            |  |  |  |  |
|---------------|------------|--------|------------|--|--|--|--|
| PINO          | YCODE OPC  | Ŧ      |            |  |  |  |  |
| BRANCH        |            |        |            |  |  |  |  |
| SUPERVISORY * |            |        |            |  |  |  |  |
| DATE I        | FROM:      | то:    |            |  |  |  |  |
| Ê             | mm/dd/yyyy | Ê      | mm/dd/yyyy |  |  |  |  |
|               | (          | Submit |            |  |  |  |  |

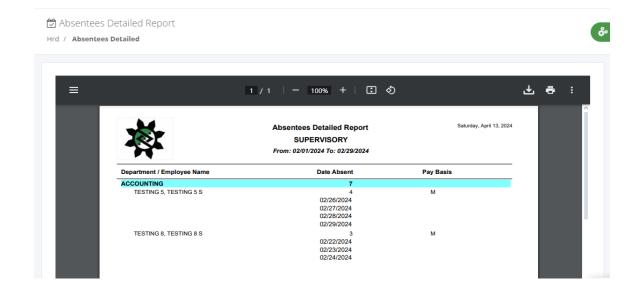

### 5.9.16 Late Summary

# • *H R D -> Reports -> Late Summary*

Generate employee monthly late summary report.

| сомр          | ANY        |          |            |  |  |  |
|---------------|------------|----------|------------|--|--|--|
| PINOYCODE OPC |            |          |            |  |  |  |
| BRAN          | сн         |          |            |  |  |  |
| SUPERVISORY   |            |          |            |  |  |  |
| DATE Ι        | ROM:       | то:      |            |  |  |  |
| Ê             | mm/dd/yyyy | <b>m</b> | mm/dd/yyyy |  |  |  |
|               |            | Submit   |            |  |  |  |

# 5.9.17 Late Detailed

# • *H R D -> Reports -> Late Detailed*

Generate employee monthly late summary report.

| OMP           | ANY        |          |            |  |  |  |
|---------------|------------|----------|------------|--|--|--|
| PINOYCODE OPC |            |          |            |  |  |  |
| RAN           | сн         |          |            |  |  |  |
| SUPERVISORY   |            |          |            |  |  |  |
| )ATE I        | FROM:      | TO:      |            |  |  |  |
| Ê             | mm/dd/yyyy | Ê        | mm/dd/yyyy |  |  |  |
|               | (          | 🖸 Submit |            |  |  |  |

# 5.10 HR Setup

### 5.10.1 Department

# • *H R D -> Tools -> Department*

Departments are required in employee master data; it's also used in different types of HR reporting or payroll reports to group employees by department. Click the "CREATE" button to

add a new department or hyperlink "Edit" to edit the record and "Delete" to delete the record.

|                              |           |      | epartment       |       |             | _       |                 |
|------------------------------|-----------|------|-----------------|-------|-------------|---------|-----------------|
|                              |           | FOR  | DEMO ONLY       |       |             | •       |                 |
|                              |           | BRAN |                 |       |             | - 1 -   |                 |
|                              |           | BRAI | NCH TESTING     |       |             | •       |                 |
|                              |           |      | 🕑 S             | ubmit |             |         |                 |
|                              |           |      |                 |       |             |         |                 |
|                              |           |      |                 |       |             |         |                 |
| BRANCH TES                   |           |      |                 |       |             |         |                 |
| ) / Department               |           |      |                 |       |             |         |                 |
| CREATE                       |           |      |                 |       |             |         |                 |
|                              |           |      |                 |       |             |         |                 |
| Show 10 💙                    | ' entries |      |                 |       |             | Search: |                 |
| Showing 1 to 4 of            | 4 entries |      |                 |       |             |         |                 |
| DCODE                        | Jå BCODE  | J1   | DEPARTMENT NAME | 11    | DESCRIPTION | 11      | ACTION          |
| P004                         | ZZZZ      |      | PAYROLL         |       |             |         | 🕼 Edit 🗙 Delete |
| Z001                         | ZZZZ      |      | HRD             |       |             |         | 🕼 Edit 🗙 Delete |
| Z002                         | ZZZZ      |      | PURCHASING      |       |             |         | 🕼 Edit 🗙 Delete |
| Z003                         | ZZZZ      |      | MIS-ICT         |       |             |         | 🕼 Edit 🗙 Delete |
| Previous 1                   | Next      |      |                 |       |             |         |                 |
|                              |           |      |                 |       |             |         |                 |
| BRANCH TES<br>D / Department |           |      |                 |       |             |         |                 |
| o i o oporeniario            |           |      |                 |       |             |         |                 |
|                              |           |      |                 |       |             |         |                 |
|                              |           |      | Department      |       |             |         |                 |
|                              |           |      | Department Code |       |             |         |                 |
|                              |           |      | Department Name |       |             |         |                 |
|                              |           |      |                 |       |             |         |                 |
|                              |           |      | Description     |       |             |         |                 |
|                              |           |      |                 |       |             |         |                 |
|                              |           |      | ାଡି Cancel      |       | 🛓 Submit    |         |                 |

# 5.10.2 Holidays

# • HRD -> Tools -> Holidays

Holidays should be added in this module to pay the employees based on hourly rates percentage provided by the government agency. Make sure before pairing logs to generate a timesheet the holiday must be added first. Click the "CREATE" button to add a new holiday or hyperlink "Edit" to edit the record and "Delete" to delete the record.

| CREATE    |                                     |          |    |                     |                 |                     |         |                 |
|-----------|-------------------------------------|----------|----|---------------------|-----------------|---------------------|---------|-----------------|
| Show 1    | 0 ~                                 | entries  |    |                     |                 |                     | Search: |                 |
| Showing 1 | to 8 of 8                           | entries  |    |                     |                 |                     |         |                 |
| SEQ       | $\downarrow \underline{\mathbb{I}}$ | MONTH    | 11 | DAY I               | ТҮРЕ            | DESCRIPTION         | lî      | ACTION          |
| 01        |                                     | January  |    | 1                   | Regular Holiday | New Year Day        |         | 🕼 Edit 🗙 Delete |
| 04        |                                     | April    |    | 9                   | Regular Holiday | Araw ng Kagitingan  |         | 🕑 Edit 🗙 Delete |
| 05        |                                     | May      |    | 1                   | Regular Holiday | Labor Day           |         | ☑ Edit 🗙 Delete |
| 11        |                                     | November |    | 30                  | Regular Holiday | Bonifacio Day       |         | ☑ Edit 🗙 Delete |
| 12        |                                     | December |    | 24                  | Special Holiday | Non working holiday |         | 🕼 Edit 🗙 Delete |
| 12        |                                     | December |    | 25                  | Regular Holiday | Christmas Day       |         | 🕑 Edit 🗙 Delete |
| 12        |                                     | December |    | 30                  | Regular Holiday | Rizal Day           |         | ☑ Edit X Delete |
|           | iys / <b>C</b> i                    | reate    |    | Calen               | dar Holidays    | 1                   |         |                 |
| / Holida  |                                     |          |    |                     |                 |                     |         |                 |
| / Holida  |                                     |          |    | Month               | Day             |                     |         |                 |
| 7 Holida  |                                     |          |    | Month<br>Type of Ho | ~               | ~                   |         |                 |
| / Holida  |                                     |          |    |                     | ~<br>Diday      |                     |         |                 |

# 5.10.3 Holiday Policy

# • *H R D -> Tools -> Holiday Policy*

Company policy sets rules to pay for the holiday, check the box to apply the rules and click the "Save" button to save.

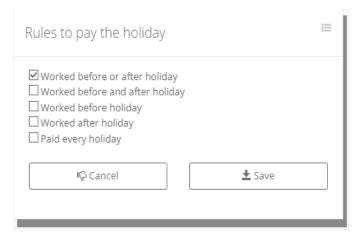

# 5.10.4 Approvers

# • HRD-> Tools-> Approvers

Approvers should be added to this module to notify approvers of different types of notices or employee filings that require approval. The self-service types of notices are Clearance, OT Module, Leave Module, Last Pay, Locator Slip, Invalid Timesheet, Temporary Shift, Broken Time, Timesheet, Payroll Review, Payroll Approval, Manpower Request (MPR) Review, and MPR Approver.

Timekeeper filing notices request approval are OT Department, Leave Entry, DTR Entry, Locator Slip Entry, Invalid Timesheet Entry, and Broken Time Entry.

Click the "CREATE" button to add a new approver or the "Delete" link to delete a record. Select multiple departments, and application modules with the same approver names and click the "Submit" button to save.

| a Approvers    | i= |
|----------------|----|
| COMPANY        |    |
| FOR DEMO ONLY  | ~  |
| BRANCH         |    |
| BRANCH TESTING | •  |
| 🕑 Submit       |    |
|                |    |

8

÷

### BRANCH TESTING

HRD / Approvers

| CREATE                     |            |               |    |                       |         |                   | 1         |
|----------------------------|------------|---------------|----|-----------------------|---------|-------------------|-----------|
| how 10 💙 entries           |            |               |    |                       | Search: |                   |           |
| howing 1 to 10 of 42 entri | es         |               |    |                       |         |                   |           |
| DEPARTMENT                 | <u>↓</u> ± | EMPLOYEE NAME | J1 | MODULE                | 11      | ACTION            | J1        |
| HRD                        |            | CORRAL, RUBEN |    | Invalid Timesheet     |         | × Delete          |           |
| HRD                        |            | CORRAL, RUBEN |    | Payroll               |         | × Delete          |           |
| HRD                        |            | CORRAL, RUBEN |    | Temporary Shift       |         | × Delete          |           |
| HRD                        |            | CORRAL, RUBEN |    | Broken Time           |         | × Delete          |           |
| HRD                        |            | CORRAL, RUBEN |    | Temporary Shift Entry |         | × Delete          |           |
| HRD                        |            | CORRAL, RUBEN |    | Broken Time Entry     |         | × Delete          |           |
| HRD                        |            | CORRAL, RUBEN |    | Leave Entry           |         | × Delete          |           |
| IRIS & Payroll System v.02 |            |               |    |                       |         | Powered by: www.h | r-payroll |

# BRANCH TESTING

HRD / Approvers / Create

| Approver             |             |          |
|----------------------|-------------|----------|
| Department           |             |          |
|                      |             |          |
| Approver Employee ID |             |          |
| Application Module   |             |          |
|                      |             |          |
|                      | II ← Cancel | 🛓 Submit |

# 5.10.5 Shift Schedule

### • *H R D -> Tools -> Shift Schedule*

Employees' shift schedules should be added to this module; tag the day as a regular day or rest day, and select shift 1st, 2nd or 3rd. Military time for Start Time (ST), End Time (ET), and Regular Hours (R-Hrs). Less Breaktime (LB) is a minute value for coffee break time not used then to be deducted from the regular out schedule. The system allowed entries for multiple employee names whose shift schedules were the same. Employee names that have already been added to the shift schedule will not appear in the employee name dropdown list selection.

Click the "CREATE" button to add a new employee shift schedule or the hyperlink "Edit" to edit a record.

|                                                                       | <b>⊘</b> Shift S | chedule         |        |                |        |            |                | ≔   | 1      |        |     |  |
|-----------------------------------------------------------------------|------------------|-----------------|--------|----------------|--------|------------|----------------|-----|--------|--------|-----|--|
|                                                                       | FOR DEM          |                 |        |                |        |            |                | Ŧ   |        |        |     |  |
|                                                                       | BRANCH           | resting         |        |                |        |            |                | -   |        |        |     |  |
|                                                                       |                  |                 | C      | Submit         |        |            |                |     |        |        |     |  |
| <b>)</b> Shift Schedule<br>RD / <b>Shift Schedule</b>                 |                  |                 |        |                |        |            |                |     |        |        |     |  |
| CREATE                                                                |                  |                 |        |                |        |            |                |     |        |        |     |  |
| Show 10 v entries<br>Showing 1 to 10 of 11 entrie                     | 25               |                 |        |                |        |            |                | Sea | arch:  |        |     |  |
| EMPLOYEE ID                                                           | -3<br>           | EMPLOYEE NA     | ME     |                |        |            |                | 1t  | A      | CTION  | ļţ. |  |
| TEST-001                                                              |                  | TEST-1, TEST-1  | TEST-1 |                |        |            |                |     |        | 🕑 Edit | 4   |  |
| TEST-002                                                              |                  | TEST-2, TEST-2  | TEST-2 |                |        |            |                |     |        | C Edit |     |  |
| TEST-003                                                              |                  | TEST-3, TEST-3  | TEST-3 |                |        |            |                |     |        | 𝗭 Edit |     |  |
| TEST-004                                                              |                  | TEST 4, TEST 4  | TEST 4 |                |        |            |                |     |        |        |     |  |
| TEST-005                                                              |                  | TEST 5, TEST 5  | TEST 5 |                |        |            |                |     |        | C Edit |     |  |
| TEST-006                                                              |                  | TEST 6, TEST 6  | TEST 6 |                |        |            |                |     |        |        |     |  |
| TEST-007                                                              |                  | TEST 7, TEST 7  | TEST 7 |                |        |            |                |     |        | ☑ Edit |     |  |
| Shift Schedule     Shift Schedule / Creat                             | e                |                 |        |                |        |            |                |     |        |        |     |  |
|                                                                       |                  |                 |        |                |        |            |                |     |        |        |     |  |
| Employee Name<br>× LNAME-12, FNAME-12 MNA<br>× LNAME-15, FNAME-15 MNA |                  | /IE-14 MNAME-14 | ]      | ]              |        |            |                |     |        |        |     |  |
| × LNAME-12, FNAME-12 MNA                                              | ME-15            | ME-14 MNAME-14  | ST:    | hh:mn          | 0      | ET:        | hh:mn          | 0   | R-Hrs: |        | LB: |  |
| × LNAME-12, FNAME-12 MNA<br>× LNAME-15, FNAME-15 MNA                  | ME-15            |                 |        | hh:mn<br>hh:mn | ©<br>© | ET:<br>ET: | hh:mn<br>hh:mn | 0   | R-Hrs: |        | LB: |  |
| ×LNAME-12, FNAME-12 MNA<br>×LNAME-15, FNAME-15 MNA                    | WE-15            | ~               | ST:    |                |        |            |                |     |        |        |     |  |

st: hh:mn O

st: hh:mn O

 $\sim$ 

~

ET: hh:mn O

ET: hh:mn O

~

~

🛱 Friday

🛱 Saturday

LB:

LB:

R-Hrs:

R-Hrs:

#### 5.10.6 Flexi-time Schedule

### • HRD -> Tools -> Flexi-time Schedule

Flexi-time schedules are flexible work arrangements that allow employees to choose their own work hours within certain limits set by the employer. Employees can adjust their work hours based on their personal preferences and needs, as long as they meet the required total regular hours.

| Employee Flexi-time S<br>HRD / Flexitime Schedule / S |                                            |                                         |                   |        | å       |
|-------------------------------------------------------|--------------------------------------------|-----------------------------------------|-------------------|--------|---------|
| • CREATE                                              |                                            |                                         |                   |        | i=      |
| EMPLOYEE ID                                           | EMPLOYEE NAME                              | REG. HOURS                              | LESS HOUR         | ACTION |         |
|                                                       |                                            |                                         |                   |        |         |
|                                                       |                                            |                                         |                   |        |         |
| ④ Flexi-time Schedule                                 |                                            |                                         |                   |        | 8       |
| HRD / Flexitime / <b>Create</b>                       |                                            |                                         |                   |        | _       |
|                                                       |                                            |                                         |                   |        | E       |
| Employee Name                                         |                                            |                                         |                   |        |         |
| * TESTING 1, TESTING 1 Sam                            | ple × TESTING 2, TESTING 2 SAMPLE × TESTIN | IG 3, TESTING 3 SAMPLE 3 × TESTING 5, T | ESTING 5 SAMPLE 5 |        |         |
| Regular Hours                                         |                                            | Lunch Break Hour                        |                   |        | _       |
| 8                                                     |                                            | 1                                       |                   | ;      | \$<br>* |
|                                                       |                                            | 『今 Cancel                               | 🗹 Su              | ıbmit  |         |

#### 5.10.7 Rest Day Per-Trip

#### • *H R D -> Tools -> Rest Day Per-Trip*

Optional setup, depending on company policies to allow changes of rest day to regular day computation who work on Sunday per trip scenario. Click the "CREATE" button to add employee names and attendance date or the hyperlink "Delete" to delete the record. These setups are used for timesheet computation to ignore rest day and computed as regular day workhour distribution.

| 🛱 Rest Day Per-Trip | = |
|---------------------|---|
| COMPANY             |   |
| FOR DEMO ONLY       |   |
| BRANCH              |   |
| BRANCH TESTING *    | ] |
| 🕑 Submit            | ] |

| • CREATE          |      |                 |          |                  |    |          |
|-------------------|------|-----------------|----------|------------------|----|----------|
| Show 10 v entries |      |                 |          | Search:          |    |          |
| ATTENDANCE DATE   | 11   | DEPARTMENT NAME | EMP ID   | EMPLOYEE NAME    | lî | ACTION   |
| 11/05/2023        |      | HRD             | TEST-004 | TEST 4, TEST 4   |    | × Delete |
| 11/05/2023        |      | PURCHASING      | TEST-006 | TEST 6, TEST 6   |    | × Delete |
| 11/05/2023        |      | MIS-ICT         | TEST-010 | TEST 10, TEST 10 |    | × Delete |
|                   | eate |                 |          |                  |    |          |
| + BRANCH TESTING  | eate |                 |          |                  |    |          |
| Previous 1 Next   | eate |                 |          |                  |    |          |

#### 5.10.8 Early Time-Out

#### • *H R D -> Tools -> Early Time-Out*

Emergency work cancelation due to unexpected events or weather conditions. Employees present on this work cancelation, their computed regular hours should be completed. To handle this type of scenario, we need to add the date and time that the system can manage to compute correctly in timekeeping workhour distribution.

Click the "CREATE" button to add a new early time-out or "Delete" link to delete a record.

| 🛱 Early Time-Out | = |
|------------------|---|
| COMPANY          |   |
| FOR DEMO ONLY    | * |
| BRANCH           |   |
| BRANCH TESTING   | - |
| 🕑 Submit         |   |
|                  |   |

| Show 10 Y entries           |                                     |                                     |    |                 | Search: |          |
|-----------------------------|-------------------------------------|-------------------------------------|----|-----------------|---------|----------|
| Showing 1 to 3 of 3 entries |                                     |                                     |    |                 |         |          |
| ATTEND DATE                 | $\downarrow \underline{\mathbb{P}}$ | TIME-OUT                            | 11 | REMARKS         | 11      | ACTION   |
| 03/02/2023                  |                                     | 03/02/2023 11:00 AM                 |    | work suspension |         | × Delete |
| 04/01/2020                  |                                     | 04/01/2020 01:00 PM                 |    | bad weather     |         | × Delete |
|                             |                                     |                                     |    | bad weather     |         | × Delete |
|                             | ate                                 | 04/14/2020 02:00 PM                 |    |                 |         | Delete   |
| Previous 1 Next             | ate                                 | 04/14/2020 02:00 PM                 |    |                 |         | • Derec  |
|                             | ate                                 | •4/14/2020 02:00 PM                 |    |                 |         |          |
| Previous 1 Next             | ate                                 |                                     |    |                 |         |          |
| Previous 1 Next             | ate                                 | <b>O</b> BRANCH TESTING             | 0  |                 |         |          |
| Previous 1 Next             | ate                                 | BRANCH TESTING      DATE & TIME-OUT | ٥  |                 |         |          |

# 5.10.9 Biometrics

# • *H R D -> Tools -> Biometric*

List of employees that are already registered in biometric finger scanner, the enrollment in biometric must be added first in employee master data to be used in selecting employee name in the dropdown list upon fingerprint enrollment.

Click the "Edit" button to edit the name and give biometric admin rights in the Finger Scanner Time and Attendance system to access the maintenance module. ♣ BRANCH TESTING

HRD / Biometric

| of Registered N  | ame in E  | liometrics            |    |             |    |       |       |                 |    |
|------------------|-----------|-----------------------|----|-------------|----|-------|-------|-----------------|----|
| now 10 Y         | entries   |                       |    |             |    | Sea   | arch: |                 |    |
| nowing 1 to 8 of | 8 entries |                       |    |             |    |       |       |                 |    |
| SCAN ID          |           | EMPLOYEE NAME         | 11 | ENROLL DATE | J1 | ADMIN | J†    | ACTION          | 1† |
| TEST-002         |           | TEST-2, TEST-2 TEST-2 |    | 07/19/2020  |    | Yes   |       | 🕼 Edit 🗙 Delete |    |
| TEST-003         |           | TEST-3, TEST-3 TEST-3 |    | 07/19/2020  |    | No    |       | ☑ Edit X Delete |    |
| TEST-004         |           | TEST 4, TEST 4 TEST 4 |    | 07/19/2020  |    | No    |       | 🕼 Edit 🗙 Delete |    |
| TEST-006         |           | TEST 6, TEST 6 TEST 6 |    | 07/23/2020  |    | No    |       | ☑ Edit X Delete |    |
| TEST-007         |           | TEST 7, TEST 7 TEST 7 |    | 07/24/2020  |    | No    |       | 🕼 Edit 🗙 Delete |    |
| TEST-008         |           | TEST 8, TEST 8 TEST 8 |    | 07/19/2020  |    | No    |       | ☑ Edit 🗙 Delete |    |
| TEST-009         |           | TEST 9, TEST 9 TEST 9 |    | 07/26/2020  |    | No    |       | 🕼 Edit 🗙 Delete |    |

# 🛱 Biometric

HRD / Biometrics / Edit

| Branch: BRANCH TESTING<br>Name: TEST-3, TEST-3 T.<br>Enrolled Date: 07/19/2020<br>☐ Biometric Admin |
|----------------------------------------------------------------------------------------------------|
|                                                                                                    |

### 5.10.10 HR Types

# • *H R D -> Tools -> HR Types*

HR types are the maintenance lookup tables in the recruitment process like interview, training, assessment, screening, and orientation.

Click the "CREATE" button to add new types or the "Delete" link to delete a record.

పి

å

114

\*

30

📽 FOR DEMO ONLY

HRD / Types

|      | 10 v entries<br>1 to 10 of 62 entries |                      | Search:    |              |        |
|------|---------------------------------------|----------------------|------------|--------------|--------|
| ID 🎼 | NAME It                               | DESCRIPTION          | TYPE 1     | ACTIVE 🕸     | ACTION |
| 12   | NCI Rigger Training                   | NCI Rigger Training  | Training   | $\checkmark$ | 🗷 Edit |
| 13   | Teams                                 | Teams                | Interview  | $\checkmark$ | 🗷 Edit |
| 14   | Virtual Interview                     | Virtual Interview    | Screening  |              | 🕑 Edit |
| 15   | 3D Software Training                  | 3D Software Training | Training   | $\checkmark$ | 🗷 Edit |
| 16   | Guided Training                       | Guided Training      | Training   |              | 🗷 Edit |
| 17   | Promotion                             | Promotion            | Assessment | $\checkmark$ | 🗷 Edit |
| 18   | Salary Adjustment                     | Salary Adjustment    | Assessment | $\checkmark$ | 🕑 Edit |

# 🚠 FOR DEMO ONLY

HRD / Types / Create

| Type Name          |
|--------------------|
| Type Description   |
| Type               |
| I© Cancel ≰ Submit |

#### 5.10.11 Resources

# • *H R D -> Tools -> Resources*

Resources are the maintenance lookup tables in the recruitment process like training, seminars or other human resources activities.

Click the "CREATE" button to add new resources or the "Delete" link to delete a record.

|                   | entries          |                  | Searci       | 1:                |
|-------------------|------------------|------------------|--------------|-------------------|
| Showing 1 to 4 of | 4 entries        | Lt DESCRIPTION   | It ACTIVE It | ACTION            |
| 4                 | Training Room    | Training Room    | <u>_</u>     | 🕼 Edit 🗙 Delete 🧹 |
| 3                 | Training Manual  | Training Manual  |              | 🕼 Edit 🗙 Delete   |
| 2                 | Computer Desktop | Computer Desktop |              | 🕼 Edit 🗙 Delete   |
| 1                 | Laptop           | Laptop           | 2            | 🕼 Edit 🗙 Delete   |
|                   | Se Resource      | es (Create)      |              | 1                 |
|                   | Name             |                  |              |                   |

# 5.11 HR Admin

- 5.11.1 Branch
  - H R D -> HR Adminl -> Branch
  - If <u>NO LATES</u> is "Yes" no late deduction in timekeeping process workhours distribution.
  - > If <u>NO ND</u> is "Yes" no night differential in timekeeping process workhours distribution.
  - > If **ACTIVE** is "Yes" the record is available in selection dropdown list box.

| BCODE     | BRANCH NAME                  | DESCRIPTION    | NO LATES | NO ND | ACTIVE 4       |
|-----------|------------------------------|----------------|----------|-------|----------------|
| ONEWEST   |                              |                | false    | false | true           |
| PL        | PRIVATE LEDGER               |                | false    | false | true           |
| PS        |                              |                | false    | false | true           |
| PTP       | POST TENSIONING PROJECT      |                | false    | false | true           |
| RF        | RANK AND FILE                |                | false    | false | true           |
| SHIMDOTR  | s                            |                | false    | false | true           |
| Delete    | SUPERVISORY - SITES & PLANTS |                | true     | true  | true           |
| Delete    |                              |                | true     | false | true           |
| 200ВН     | Search                       |                | false    | false | false          |
| 3SW       | U STOKET MAKENOUSE           |                | false    | false | false          |
| + 🗸 🖮 🔎 💠 | I = < Page 2                 | of 17 🍺 🖬 10 🜱 |          |       | View 11 - 20 o |

| ADD RECORD  |       |          | ×        |
|-------------|-------|----------|----------|
| BCODE       |       | ]        |          |
| BRANCH NAME |       |          |          |
| DESCRIPTION |       |          |          |
| NO LATES    | Yes ~ |          |          |
| NO ND       | Yes ~ |          |          |
| ACTIVE      | Yes ~ |          |          |
|             |       | B Submit | × Cancel |

# 5.11.2 Allowance

# • HRD->HRAdmin->Allowance

A dropdown list selection in employee master data links to their payroll computation that is automatically called by the system during payroll processing. Click the "CREATE" button to add a new allowance and click the hyperlink "Edit" to edit the record or "Delete" to delete the record. Tick the checkbox "Included in 13th month" for the allowance to be included in total basic pay in a year divided by 12 months.

я.

#### Allowance

Maintenance / Allowance / List

| CREATE               | 2 Import         |                        |                 |
|----------------------|------------------|------------------------|-----------------|
|                      | entries          | Search:                |                 |
| Showing 1 to 10 of 2 |                  | INCLUDED IN 13TH MONTH | ACTION          |
| 001                  | FIELD            |                        | 🕼 Edit 🗙 Delete |
| 002                  | MEAL             |                        | 🕼 Edit 🗙 Delete |
| 003                  | LIVING           |                        | 🕼 Edit 🗙 Delete |
| 006                  | F.O.T            |                        | 🕼 Edit 🗙 Delete |
| 007                  | OTA              |                        | 🕼 Edit 🗙 Delete |
| 009                  | APARTMENT RENTAL |                        | 🕑 Edit 🗙 Delete |

# 5.11.3 Leave

# • HRD -> HRAdmin -> Leave

A dropdown list selection in the employee leave filing module links to the payroll process that automatically calls by the system during payroll processing if the employee is eligible for leave with pay. Click the "CREATE" button to add a new leave type and click the hyperlink "Edit" to edit the record or "Delete" to delete the record.

| Maintenance / L  | eave / List             |             |             |                 |
|------------------|-------------------------|-------------|-------------|-----------------|
| 😧 Create 🛃 Exc   | cel 🞽 Import            |             |             |                 |
| Show 10          | ← entries               |             | Search:     |                 |
| Showing 1 to 9 o | of 9 entries            |             |             |                 |
| CODE             | LA DESCRIPTION          | NO. OF DAYS | PAYROLL PAY | ACTION          |
| BL               | Bereavement Leave       | 7           | YES         | 🕼 Edit 🗙 Delete |
| LW               | Leave Without Pay       | 30          | NO          | 🕼 Edit 🗙 Delete |
| ML               | Maternity Leave         | 120         | NO          | 🕼 Edit 🗙 Delete |
| PA               | Parental Leave          | 7           | YES         | 🕼 Edit 🗙 Delete |
| PL               | Paternity Leave         | 7           | YES         | 🗷 Edit 🗙 Delete |
| RH               | Rehabilitation Leave    | 7           | YES         | 🕼 Edit 🗙 Delete |
| SIL              | Service Incentive Leave | 5           | YES         | C Edit 🗙 Delete |

S Powered by: www.hr-payroll.net

30

#### + Leave

| Maintenance / Leave / Create |             |                                       | *        |
|------------------------------|-------------|---------------------------------------|----------|
|                              |             |                                       |          |
| Leave Code Leave Description | No. Of Days | Liability Account                     | <b>*</b> |
| Desure II Mana Trime         |             | Liability Subaccount                  |          |
| Payroll Item Type Notices    |             | ·                                     | •        |
| Expense Account              |             | Pay Item Group                        |          |
|                              | Ψ           |                                       | Ψ        |
| Expense Subaccount           |             | ✓ Payroll Pay     ✓ Cancel     ✓ Save |          |
|                              | •           | •v <sup>2</sup> Cancel ⊻ Save         |          |

#### 5.11.4 Loan Type

# • *H R D -> HR Admin -> Loan Type*

A dropdown list selection in employee loan module data entry to define what kind of loans and also used for generating report category by loan type or loan code. Click the "CREATE" button to add a new loan type and click the hyperlink "Edit" to edit the record or "Delete" to delete the record. This field information is commonly used in government remittance requirements to be submitted to the Social Security System (SSS), Home Development Mutual Fund (HDMF), monthly reports or other reports needed by the company.

| Maintenance / Loan Ty   | rpe / List                  |    |           |                             |    |                 |
|-------------------------|-----------------------------|----|-----------|-----------------------------|----|-----------------|
|                         | _                           |    |           |                             |    |                 |
| Oreate                  | Import                      |    |           |                             |    |                 |
| Show 10 💙 entr          | ries                        |    |           | Search:                     |    | PDF Pri         |
| Showing 1 to 10 of 16 e | entries                     |    |           |                             |    |                 |
| LOAN TYPE               | DESCRIPTION                 | 11 | LOAN CODE | COMMENT                     | 11 | ACTION          |
| CL                      | CALAMITY LOAN               |    | HDMF      |                             |    | 🗷 Edit 🗙 Delete |
| CL                      | CALAMITY LOAN               |    | SSS       |                             |    | 🗷 Edit 🗙 Delete |
| CARF                    | CASH ADVANCE-REVOLVING FUND |    | CARF      | CASH ADVANCE-REVOLVING FUND |    | 🗷 Edit 🗙 Delete |
| LT                      | DEDUCTION LOST TOOLS        |    | AUB       | DEDUCTION LOST TOOLS        |    | 🕼 Edit 🗙 Delete |
| EL                      | EMERGENCY LOAN              |    | SSS       |                             |    | 🕼 Edit 🗙 Delete |
| HL                      | HOUSING LOAN                |    | HDMF      |                             |    | 🕼 Edit 🗙 Delete |
| MED                     | MEDICAL EXPENSE             |    | MED       |                             |    | 🗷 Edit 🗙 Delete |

© HRIS & Payroll System v.02 Ioan\_type\_list/recomp\_id=4abccode=PL01# () Powered by: www.hr-payroll.net

å

#### + Loan Type

| Maintenance | 7 | Loan Type | / | Create |  |
|-------------|---|-----------|---|--------|--|
|-------------|---|-----------|---|--------|--|

| Loan Type Loan Code | Liability Account    |       |
|---------------------|----------------------|-------|
|                     | ~                    | ٣     |
| Description         | Liability Subaccount |       |
|                     |                      | *     |
| Payroll Item Type   | Pay Item Group       | *     |
| Deduction           |                      | *<br> |
| Expense Account     | Comment              |       |
|                     | ·                    |       |
| Expense Subaccount  | ାଦ Cancel 👱 Save     |       |
|                     | v                    |       |

# 5.11.5 Late & Undertime

# • *H R D -> HR Admin -> Late & Undertime*

Optional setup, depending on company policies to round off minutes of late time-in or undertime time-out. Click the "CREATE" icon to add a new late conversion and click the icon "Edit" to edit the record or "Delete" to delete the record. The conversion entries should be in hourly decimal value. These setups are used for timesheet computation to generate a summary of employee workhour distribution.

| ❷ Late, Undertime Settings | =      |
|----------------------------|--------|
| Company                    |        |
| FOR DEMO ONLY              | $\sim$ |
| Branch                     |        |
| BRANCH TESTING             | ~      |
| 🗹 Submit                   |        |

# ❷ Late Undertime Settings

Maintenance / Late Undertime / List

| MINUTE FROM |      | MINUTE TO | MINUTE CONVERSION | ND CONVERSION |
|-------------|------|-----------|-------------------|---------------|
|             | 0.01 | 0.25      | 0.25              | 0             |
|             | 0.26 | 0.50      | 0.50              | 0             |
|             | 0.51 | 0.75      | 0.75              | 0             |
|             | 0.76 | 0.99      | 1.00              | 0             |

oî,

| ADD RECORD        | ж               |
|-------------------|-----------------|
| MINUTE FROM       |                 |
| MINUTE TO         |                 |
| MINUTE CONVERSION |                 |
| ND CONVERSION     |                 |
|                   | Submit × Cancel |

# 5.11.6 Overtime Settings

## • *H R D -> HR Adminl -> Overtime Settings*

Optional setup, depending on company policies to round off the computed overtime with minutes. Click the "CREATE" icon to add a new overtime minute conversion and click the icon "Edit" to edit the record or "Delete" to delete the record. The conversion entries should be in hourly decimal value. These setups are used for timesheet computation to generate a summary of employee workhour distribution.

| Overtime Settings | = |
|-------------------|---|
| Company           |   |
| FOR DEMO ONLY     | ~ |
| Branch / Division |   |
| BRANCH TESTING    | ~ |
| 🕑 Submit          |   |

| )vertime Settings          |           |              |               |       |                |
|----------------------------|-----------|--------------|---------------|-------|----------------|
| tenance / Overtime Setting | 5 / List  |              |               |       |                |
|                            |           |              |               |       |                |
|                            |           |              |               |       |                |
|                            |           |              |               |       |                |
| MINUTE FRO                 | М         | MINUTI       | ETO           | MIN   | UTE CONVERSION |
|                            | 0.01      |              | 0.49          |       | 0.0            |
|                            | 0.51      |              | 0.99          |       | 0.5            |
| φ <mark>φ</mark>           |           | IN IN Page 1 | of 1 🕪 ы 10 🗸 |       | View 1 - 2 of  |
|                            |           |              |               |       |                |
|                            |           |              |               |       |                |
|                            | ADD RECO  | RD           |               | ×     |                |
|                            | MINUTE FR | M            | [             | ٦.    |                |
|                            |           | JIVI         | Ľ             | J     |                |
|                            | MINUTE TO |              |               |       |                |
|                            | MINUTE CO | NVERSION     |               |       |                |
|                            |           |              | 🖶 Submit 🗙 C  | ancel |                |
|                            |           |              |               |       |                |

å

# 5.11.7 Grace Period Settings

# • HRD->HRAdmin->GracePeriodSettings

Optional setup, depending on company policies to allow late grace period. Click the "CREATE" icon to add a grace period and click the icon "Edit" to edit the record or "Delete" to delete the record. These setups are used for timesheet computation to ignore late time-in on the employee workhour distribution.

| ❷ Grace Period Settings | ≔ |
|-------------------------|---|
| Company                 |   |
| FOR DEMO ONLY           | ~ |
| Branch / Division       |   |
| BRANCH TESTING          | ~ |
| 🗹 Submit                |   |
|                         |   |

O Flexitime Settings

Maintenance / Grace Period

|            |                                              |              |                                |               | 100             |
|------------|----------------------------------------------|--------------|--------------------------------|---------------|-----------------|
| START TIME |                                              | E            | ID TIME                        |               | NO. OF HOURS    |
|            | 7:00                                         |              | 9:00                           |               | 2               |
| + / 💼 🔎 ¢  |                                              | IN IN Page 1 | of 1 🕨 🖭 10 🗸                  |               | View 1 - 1 of 1 |
| ST.<br>EN  | DIT RECO<br>ART TIME<br>ND TIME<br>D. OF HOU | Ξ            | 7:00 <br>9:00<br>2<br>■ Submit | ×<br>× Cancel |                 |

# 5.11.8 Override Rest Day

# • *H R D -> HR Admin -> Override Rest Day*

Optional setup, depending on company policies to allow changes of rest day to regular day computation. Click the "CREATE" button to add a new job position or the hyperlink "Delete" to delete the record. These setups are used for timesheet computation to ignore rest day and computed as regular day workhour distribution.

8

90

| 🎕 Override Rest Day        | = |
|----------------------------|---|
| Company                    |   |
| FOR DEMO ONLY              | ~ |
| Branch / Division          |   |
| PRIVATE LEDGER - EXECUTIVE | ~ |
| 🕑 Submit                   |   |
|                            |   |

#### Cverride Rest Day to Regulary Day Maintenance / Override Rest Day

| Show 10 ~ entries          |     |                          |    | Search:                 |    | PDF Pr   |
|----------------------------|-----|--------------------------|----|-------------------------|----|----------|
| Showing 1 to 10 of 21 entr | ies |                          |    |                         |    |          |
| BRANCH CODE                | 11  | JOB DESCRIPTION          | 11 | REMARKS                 | 11 | ACTION   |
| NP                         |     | CONSTRUCTION FOREMAN     |    | foreman                 |    | × Delete |
| NP                         |     | EARTH MOVING FOREMAN     |    | foreman                 |    | × Delete |
| NP                         |     | FOREMAN, CARPENTER       |    | regular day to rest day |    | × Delete |
| NP                         |     | FOREMAN CARPENTER/MASO   |    | regular day to rest day |    | × Delete |
| NP                         |     | FOREMAN CARPENTER / MAS  |    | foreman                 |    | × Delete |
| NP                         |     | FOREMAN - CRANE OPERATOR |    | regular day to rest day |    | × Delete |
| NP                         |     | FOREMAN, DECKHAND DIVER  |    | regular day to rest day |    | × Delete |

# 📽 Override Rest Day

| Maintenance / Override Rest Day / Create |                   |        | a |
|------------------------------------------|-------------------|--------|---|
|                                          |                   |        |   |
|                                          | Job Title         |        |   |
|                                          | Remarks           | •      |   |
|                                          |                   |        |   |
|                                          | <b>I</b> ♀ Cancel | 🛨 Save |   |
|                                          |                   |        |   |
|                                          |                   |        |   |

## 5.11.9 Late Policy

# • HRD -> HR Admin -> Late Policy

Optional setup, depending on company policies to allow a grace period of late by daily or every cut-off. Click the "Save" button to save. These setups are used for timesheet computation of workhour distribution.

| ④ Late Policy Settings |               |
|------------------------|---------------|
| Hour Late Allowance    |               |
| Deduction Option       | ~             |
|                        | <b>⊘</b> Save |

# 5.11.10 HDMF Add Contribution

# • *H R D -> HR Admin -> HDMF Add Contr.*

Optional setup, employees' additional HMDF contribution is to be deducted monthly. Click the "Create" button to create a new record. These setups are used for payroll processing to deduct HDMF contributions.

| HDMF Additional Contribution | = |
|------------------------------|---|
| Company                      |   |
| FOR DEMO ONLY                | ~ |
| Branch / Division            |   |
| BRANCH TESTING               | ~ |
| Submit                       |   |
|                              |   |

| ID                      | EMPLOYEE NAME                       |         | AMOU        | NT ACTION |
|-------------------------|-------------------------------------|---------|-------------|-----------|
| 1                       | AlDI                                |         | 300.00      | × Delete  |
|                         |                                     |         |             |           |
|                         | CORPORATION<br>/ Allowance / Create |         | 800.00      | x Delete  |
| FREY-FIL                | / Allowance / Create                | Linki   |             | x Delete  |
| FREY-FIL                |                                     | Liabili | 800.00      | ¥ Delete  |
| FREY-FIL                | / Allowance / Create Description    |         |             | x Delete  |
| FREY-FIL<br>Maintenance | / Allowance / Create Description    | Liabili | ity Account | × Delete  |

# 5.11.11 Manage Users

- *H R D -> HR Admin -> Manage Users*
- Click the hyperlink "Activate" and confirm the popup dialog box by clicking "Yes" to give access.
- Click the hyperlink "Deactivate" and confirm the popup dialog box by clicking "Yes" to remove access.

| wing 1 to 6 of 6 e | ntrios |         |         |         |          |                       | Search:                             |
|--------------------|--------|---------|---------|---------|----------|-----------------------|-------------------------------------|
| SER NAME           | ↓Ŀ     | COMP ID | BCODE 1 | DEPT ID | EMP NO 🕸 | EMPLOYEE NAME         | ACTION                              |
|                    | l.com  | 2       | PL      | PL-ACC  | TEST-11  | TESTING 11 TESTING 11 | Access 🛔 Special 🤁 Reset Password   |
| -                  | om     | 2       | SPVR    | 1148    | TEST-05  | TESTING 5 TESTING 5   | & Access ♣ Special ♂ Reset Password |
|                    | e.com  | 2       | SPVR    | 1147    | TEST-06  | TESTING 6 TESTING 6   | Access 🛎 Special 😂 Reset Password   |
|                    | om     | 2       | SPVR    | 1148    | TEXT-08  | TESTING 8 TESTING 8   | & Access ♣ Special ♂ Reset Password |
| c                  | om     | 2       | SPVR    | 1146    | TEST-03  | TESTING 3 TESTING 3   | Access 🛔 Special 📿 Reset Password   |
|                    | .com   | 2       | SPVR    | 1146    | 6882     | RUBEN CORRAL          | & Access ♣ Special ♂ Reset Password |
|                    | ext    |         |         |         |          |                       |                                     |

| ihow 10 Y entries            |    |              |     | Search:      |    |
|------------------------------|----|--------------|-----|--------------|----|
| nowing 1 to 10 of 18 entries |    |              |     |              |    |
| ROLE NAME                    | 11 | ACCESS       | ţţ. | ACTION       | J1 |
| Accounting                   |    |              |     | X Activate   |    |
| Admin-Tools                  |    |              |     | X Activate   |    |
| Administrator                |    |              |     | X Activate   |    |
| Biometric                    |    |              |     | ✓ Deactivate |    |
| CapEx                        |    |              |     | X Activate   |    |
| Employee                     |    | $\checkmark$ |     | ✓ Deactivate |    |
| Executive                    |    |              |     | ¥ Activate   |    |

© HRIS & Payroll System v.02

I Powered by: www.hr-payroll.net

30

# 🕰 Manage Special Access

HRD / HR Admin / Manage User

| uben@pinoycode.com         |    |              |     |
|----------------------------|----|--------------|-----|
| howing 1 to 4 of 4 entries |    |              |     |
| SPECIAL ACCESS             | 1± | ACCESS       | .↓↑ |
| Contract Alert             |    | $\checkmark$ |     |
| Employee Final Pay         |    | $\checkmark$ |     |
| Employees All Branches     |    | $\checkmark$ |     |
| Job Information            |    | $\checkmark$ |     |
| Previous 1 Next            |    |              |     |

# 5.11.12 Manage Access

# • *H R D -> HR Admin -> Manage Access*

- Click the hyperlink "Deactivate" and confirm the popup dialog box by clicking "Yes" to remove access.
- Click the hyperlink "Activate" and confirm the popup dialog box by clicking "Yes" to give access.

| how 10 💙 er          | ntries  |                                  | Search: |        |    |
|----------------------|---------|----------------------------------|---------|--------|----|
| howing 1 to 7 of 7 e | entries |                                  |         |        |    |
| EMP ID               | 1ª      | EMPLOYEE NAME                    | 11      | ACTION | 11 |
| 6882                 |         | CORRAL, RUBEN BULGAR             |         | Access |    |
| TEST-03              |         | TESTING 3, TESTING 3 SAMPLE 3    |         | Access |    |
| TEST-05              |         | TESTING 5, TESTING 5 SAMPLE 5    |         | Access |    |
| TEST-06              |         | TESTING 6, TESTING 6 SAMPLE 6    |         | Access |    |
| TEST-07              |         | TESTING 7, TESTING 7 SAMPLE 7    |         | Access |    |
| TEST-11              |         | TESTING 11, TESTING 11 SAMPLE 11 |         | Access |    |
| TEXT-08              |         | TESTING 8, TESTING 8 SAMPLE 9    |         | Access |    |

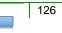

| DR DEMO                 | UNLY                   |       |    |                            |    |        |    |              |    |
|-------------------------|------------------------|-------|----|----------------------------|----|--------|----|--------------|----|
| how 10<br>howing 1 to 2 | ✓ entries of 2 entries |       |    |                            |    | Search |    |              |    |
| CCODE                   | 11                     | BCODE | J↑ | BRANCH NAME                | 11 | ACCESS | J↑ | ACTION       | J1 |
| 4                       |                        | ZZZZ  |    | BRANCH TESTING             |    |        |    | ✓ Deactivate |    |
| 4                       |                        | PL01  |    | PRIVATE LEDGER - EXECUTIVE |    |        |    | × Activate   |    |

# 5.12 Timekeeping Tools

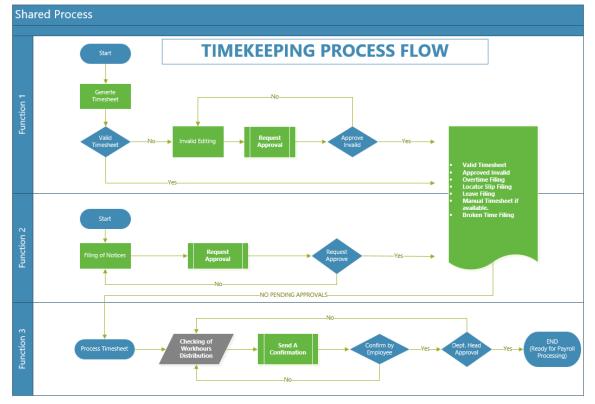

# 5.12.1 Timesheet

# • *H R D -> Timekeeping Tools -> Timesheet*

Backend editing of employees' timesheets to delete attendance dates, edit wrong pairing time-in / time-out, and change the days tagging due to wrong shift schedule setup.

| Employee Timeshe | et       |   |
|------------------|----------|---|
| COMPANY          |          |   |
| FOR DEMO ONLY    |          | - |
| BRANCH           |          |   |
| BRANCH TESTING   |          | - |
| Employee Name    |          | • |
| PAY BASIS:       |          | ~ |
| DATE FROM        | то       |   |
| <b>m</b>         | 曲        |   |
|                  | 🕑 Submit |   |
|                  |          |   |

Timesheet Backend Editing Maintenance / Tools / Timesheet

| ' i y      | Period From: 10/12/2023 To: 10/26 | /2023                  |        |      |              |              |                 |
|------------|-----------------------------------|------------------------|--------|------|--------------|--------------|-----------------|
| DATE       | TIME-IN                           | TIME-OUT               | SOURCE | DAYS | Tags         | Valid        | Action          |
| 10/12/2023 | 10/12/2023 07:00:00 AM            | 10/12/2023 06:16:00 PM | BM     | RD   |              | $\searrow$   | 🕼 Edit 🗙 Delete |
| 10/13/2023 | 10/13/2023 06:55:56 AM            | 10/13/2023 04:36:13 PM | BM     | RD   | $\checkmark$ | $\checkmark$ | 🕼 Edit 🗙 Delete |
| 10/14/2023 | 10/14/2023 06:59:23 AM            | 10/14/2023 11:17:04 AM | BM     | RD   | $\checkmark$ | $\checkmark$ | 🕼 Edit 🗙 Delete |
| 10/16/2023 | 10/16/2023 07:45:08 AM            | 10/16/2023 04:56:34 PM | BM     | RD   | $\checkmark$ | $\checkmark$ | 🕼 Edit 🗙 Delete |
| 10/17/2023 | 10/17/2023 06:58:20 AM            | 10/17/2023 06:03:29 PM | BM     | RD   | $\checkmark$ | $\checkmark$ | 🕼 Edit 🗙 Delete |
| 10/18/2023 | 10/18/2023 06:57:36 AM            | 10/18/2023 05:18:07 PM | BM     | RD   | $\checkmark$ | $\checkmark$ | 🕼 Edit 🗙 Delete |
| 0/19/2023  | 10/19/2023 07:00:16 AM            | 10/19/2023 04:03:02 PM | BM     | RD   | $\checkmark$ | $\checkmark$ | 🕼 Edit 🗙 Delete |
| 10/20/2023 | 10/20/2023 06:58:57 AM            | 10/20/2023 06:01:39 PM | BM     | RD   | $\checkmark$ | $\checkmark$ | 🕼 Edit 🗙 Delete |
| 10/21/2023 | 10/21/2023 06·50·57 AM            | 10/21/2023 11·0/·31 AM | RM     | RD   | $\checkmark$ | $\checkmark$ | 🕼 Edit 📽 Delete |

# 5.12.2 Invalid List

# • *H R D -> Timekeeping Tools -> Invalid List*

Backend the invalid list of employees' timesheets, search the employee ID from the search box that already transferred from other branches and click the hyperlink "Delete" to delete the record.

| ⊙ Employee Timesh | eet with Invalid |   |
|-------------------|------------------|---|
| COMPANY           |                  |   |
| FOR DEMO ONLY     |                  | - |
| BRANCH            |                  |   |
| BRANCH TESTING    |                  | • |
| PAY BASIS:        |                  | ~ |
| DATE FROM         | то               |   |
|                   | <b>***</b>       |   |
|                   | 🕑 Submit         |   |
| <u></u>           |                  |   |

| 🛱 Time                                                      | esheet with Ir      | nvalid      |    |          |    |               |     |         | Cut-off Date Fi | rom: 10/12/2023 To: 1 | 10/26/2023            |
|-------------------------------------------------------------|---------------------|-------------|----|----------|----|---------------|-----|---------|-----------------|-----------------------|-----------------------|
| Maintena                                                    | nce / Tools / I     | Invalid / I |    |          |    |               |     |         |                 |                       |                       |
| Show 10                                                     | ) × entries         |             |    |          |    |               |     |         | Se              | arch:                 |                       |
| Showing 1                                                   | to 10 of 14 entries | 5           |    |          |    |               |     |         |                 |                       |                       |
| $ID  \stackrel{1}{\to} \stackrel{1}{\to} \stackrel{1}{\to}$ | EMP ID              | APPROVER ID | J† | APPROVED | 1î | APPROVED DATE | Jî. | EDIT BY | J1              | EDIT DATE             | ACTION 1              |
| 15988                                                       | 97                  | 72          |    | True ~   |    | 10/27/2023    |     | DF      | т. М.           | 10/27/2023            | × Delete              |
| 15983                                                       | 86                  | 72          |    | True ~   |    | 10/27/2023    |     | D       | М.              | 10/27/2023            | × Delete              |
| 15981                                                       | 83                  | 72          |    | True ~   |    | 10/27/2023    |     | D       | М.              | 10/27/2023            | × Delete              |
| 15978                                                       | 68                  | 72          |    | True ~   |    | 10/27/2023    |     | D       | М.              | 10/27/2023            | × Delete              |
| 15976                                                       | 53                  | 36          |    | True ~   |    | 10/27/2023    |     | D       | М.              | 10/27/2023            | × Delete              |
| 15969                                                       | 14                  | 91          |    | True 🗸   |    | 10/27/2023    |     | D       | М.              | 10/27/2023            | × Delete              |
| 15968                                                       | 13                  | 72          |    | True 🗸   |    | 10/27/2023    |     | D       | М.              | 10/27/2023            | × Delete              |
| 15967                                                       | 130                 | 236         |    | True 🗸   |    | 10/27/2023    |     | D       | М.              | 10/27/2023            | × Delete              |
| © HRIS & I                                                  | Payroll System v.0  | 12          |    |          |    |               |     |         |                 | তে Powered by         | r: www.hr-payroll.net |

# 5.12.3 Audit Trail

# • H R D -> Timekeeping Tools -> Audit Trail

Backend the audit trail list of employees' timesheets, search the employee ID from the search box that already transferred from other branches and click the hyperlink "Delete" to delete the record.

Cut-off Date From: 10/12/2023 To: 10/26/2023

Ŗ

| COMPANY        |          |   |
|----------------|----------|---|
| FOR DEMO ONLY  |          | v |
| BRANCH         |          |   |
| BRANCH TESTING |          | • |
| PAY BASIS:     |          | ~ |
| DATE FROM      | то       |   |
| 雦              |          |   |
| [              | 🕑 Submit | ] |

🔁 Audit Trail

Maintenance / Tools / Audit Trail /

| Show 1    | 0 💙 entries                       |               |    |              |    | Search:   |          |                    |         |
|-----------|-----------------------------------|---------------|----|--------------|----|-----------|----------|--------------------|---------|
| Showing 1 | to 10 of 51 entries               |               |    |              |    |           |          |                    |         |
| ID        | ↓ <sup>III</sup><br>↓ EMPLOYEE ID | IT PROCESS BY | J† | PROCESS DATE | 11 | PAY BASIS | 11       | ACTION             | J1      |
| 10923     | 05                                | 29            |    | 10/27/2023   |    | М         |          | <b>x</b> Delete    |         |
| 10922     | 86                                | 29            |    | 10/27/2023   |    | М         |          | <b>x</b> Delete    |         |
| 10921     | 52                                | 29            |    | 10/27/2023   |    | М         |          | × Delete           |         |
| 10920     | 10                                | 29            |    | 10/27/2023   |    | М         |          | <b>x</b> Delete    |         |
| 10919     | 51                                | 29            |    | 10/27/2023   |    | М         |          | <b>x</b> Delete    |         |
| 10918     | 89                                | 29            |    | 10/27/2023   |    | М         |          | <b>x</b> Delete    |         |
| 10917     | 97                                | 29            |    | 10/27/2023   |    | М         |          | <b>x</b> Delete    |         |
| 10916     | 14                                | 29            |    | 10/27/2023   |    | М         |          | <b>x</b> Delete    |         |
| 10915     | 10                                | 29            |    | 10/27/2023   |    | М         |          | <b>x</b> Delete    |         |
| © HRIS &  | Payroll System v.02               |               |    |              |    |           | 1 Powere | ed by: www.hr-payr | oll.net |

# 5.12.4 Daily Computation

# • *H R D -> Timekeeping Tools -> Daily Computation*

Backend the timekeeping process daily computation, fill up the form and click the "Submit" button, from the list of attendance dates click the hyperlink "Edit" to modify the workhour

distribution or "Delete" to delete the record. Any changes in daily computation must be aligned with the total hours in workhour summary.

| Employee Timeshe | et Daily Computation |   |
|------------------|----------------------|---|
| COMPANY          |                      |   |
| FOR DEMO ONLY    |                      | ~ |
| BRANCH           |                      |   |
| BRANCH TESTING   |                      | * |
| Employee Name    |                      |   |
|                  |                      | ~ |
| PAY BASIS:       |                      | ~ |
| DATE FROM        | то                   |   |
| 曲                | <b></b>              |   |
|                  | 🕑 Submit             |   |

#### 🔁 Timesheet Daily Computation

Maintenance / Daily Computation / Date From: 10/12/2023 To: 10/26/2023

| DATE       | TIME-IN                | TIME-OUT               | TAGS | SOURCE | Action          |
|------------|------------------------|------------------------|------|--------|-----------------|
| 10/12/2023 | 10/12/2023 07:00:00 AM | 10/12/2023 06:16:00 PM | RD   | BM     | 🕼 Edit 🗙 Delete |
| 10/13/2023 | 10/13/2023 06:55:56 AM | 10/13/2023 04:36:13 PM | RD   | BM     | C Edit X Delete |
| 10/14/2023 | 10/14/2023 06:59:23 AM | 10/14/2023 11:17:04 AM | RD   | BM     | C Edit          |
| 10/16/2023 | 10/16/2023 07:45:08 AM | 10/16/2023 04:56:34 PM | RD   | BM     | C Edit 🗙 Delete |
| 0/17/2023  | 10/17/2023 06:58:20 AM | 10/17/2023 06:03:29 PM | RD   | BM     | ☑ Edit 🗙 Delete |
| 10/18/2023 | 10/18/2023 06:57:36 AM | 10/18/2023 05:18:07 PM | RD   | BM     | ☑ Edit 🗙 Delete |
| 10/19/2023 | 10/19/2023 07:00:16 AM | 10/19/2023 04:03:02 PM | RD   | BM     | ☑ Edit 🗙 Delete |
| 10/20/2023 | 10/20/2023 06:58:57 AM | 10/20/2023 06:01:39 PM | RD   | BM     | 🕼 Edit 🗙 Delete |
| 10/21/2023 | 10/21/2023 06:59:57 AM | 10/21/2023 11:04:31 AM | RD   | BM     | 🕼 Edit 🗙 Delete |
|            |                        |                        |      |        |                 |

© HRIS & Payroll System v.02

Powered by: www.hr-payroll.net

🔁 Timesheet Daily Computation

Maintenance / Daily Computation / Date: 10/14/2023

| REGULAR DAY     |        | REST DAY           |             | SPECIAL HOLIDAY    |      | SPECIAL HOLIDAY & RE | ST DAY |
|-----------------|--------|--------------------|-------------|--------------------|------|----------------------|--------|
| Reg Hrs:        | 8.00   | Reg Hrs:           | 0.00        | Reg Hrs:           | 0.00 | Reg Hrs:             | 0.00   |
| OT Hrs:         | 0.00   | OT Hrs:            | 0.00        | OT Hrs:            | 0.00 | OT Hrs:              | 0.00   |
| ND Hrs:         | 0.00   | ND Hrs:            | 0.00        | ND Hrs:            | 0.00 | ND Hrs:              | 0.00   |
| OTND Hrs:       | 0.00   | OTND Hrs:          | 0.00        | OTND Hrs:          | 0.00 | OTND Hrs:            | 0.00   |
| Reg Hrs:        | 0.00   | Reg Hrs:           | 0.00        | Reg Hrs:           | 0.00 | Reg Hrs:             | 0.00   |
| REGULAR HOLIDAY |        | REGULAR HOLIDAY &  | DECT DAV    | DOUBLE HOLIDAY     |      | DOUBLE HOLIDAY & F   |        |
| OT Hrs:         | 0.00 🗘 | OT Hrs:            | 0.00        | OT Hrs:            | 0.00 | OT Hrs:              | 0.00   |
| ND Hrs:         | 0.00   | ND Hrs:            | 0.00        | ND Hrs:            | 0.00 | ND Hrs:              | 0.00   |
| OTND Hrs:       | 0.00   | OTND Hrs:          | 0.00        | OTND Hrs:          | 0.00 | OTND Hrs:            | 0.00   |
|                 |        | ***                | I ATES & UN | DERTIME HOURS***   |      |                      |        |
| Reg_Late_Hrs:   | 0.00   | Sh_Late_Hrs:       | 0.00        | Lh_Late_Hrs:       | 0.00 | Dh_Late_Hrs:         | 0.00   |
| Reg_Utime_Hrs:  | 0.00   | Sh_Utime_Hrs:      | 0.00        | Lh_Utime_Hrs:      | 0.00 | Dh_Utime_Hrs:        | 0.00   |
| Rest_Late_Hrs:  | 0.00   | Sh_Rest_Late_Hrs:  | 0.00        | Lh_Rest_Late_Hrs:  | 0.00 | Dh_Rest_Late_Hrs:    | 0.00   |
| Rest_Utime_Hrs: | 0.00   | Sh_Rest_Utime_Hrs: | 0.00        | Lh_Rest_Utime_Hrs: | 0.00 | Dh_Rest_Utime_Hrs:   | 0.00   |

## 5.12.5 Workhour Summary

# • HRD -> Timekeeping Tools -> Workhour Summary

Backend the timekeeping process summary computation, fill up the form and click the "Submit" button to display the workhour summary. Click the "Update" button to save changes.

| COMPANY      |    |       |        |
|--------------|----|-------|--------|
| FOR DEMO ON  | LY |       | ~      |
| BRANCH       |    |       |        |
| BRANCH TESTI | ٧G |       | *      |
| Employee Nam |    |       | -<br>- |
| DATE FROM    |    | то    |        |
| Ê            |    | <br>₩ |        |

w

Workhour Summary Computation Maintenance / Workhour Summary

🛔 0486: BASCAR, JULIE MHAR D. Cut-off Date From: 10/12/2023 To: 10/26/2023 SPECIAL HOLIDAY & REST DAY REGULAR DAY REST DAY SPECIAL HOLIDAY Reg Hrs: 103.25 Reg Hrs: 0.00 Reg Hrs: 0.00 Reg Hrs: 0.00 OT Hrs: 4.00 OT Hrs: 0.00 OT Hrs: 0.00 OT Hrs: 0.00 ND Hrs. 0.00 ND Hrs: 0.00 ND Hrs: 0.00 ND Hrs: 0.00 OTND Hrs: OTND Hrs: OTND Hrs: 0.00 OTND Hrs: 0.00 0.00 0.00 REGULAR HOLIDAY DOUBLE HOLIDAY **REGULAR HOLIDAY & REST DAY** DOUBLE HOLIDAY & REST DAY Reg Hrs: 0.00 Reg Hrs: 0.00 Reg Hrs: 0.00 Reg Hrs: 0.00 OT Hrs: OT Hrs 0.00 OT Hrs: 0.00 OT Hrs: 0.00 0.00 ND Hrs: 0.00 ND Hrs: ND Hrs: 0.00 ND Hrs: 0.00 0.00 OTND Hrs: 0.00 OTND Hrs: OTND Hrs: 0.00 OTND Hrs: 0.00 0.00 \*\*\*LATES & UNDERTIME HOURS\*\*\* Reg\_Late\_Hrs: Sh\_Late\_Hrs: Lh\_Late\_Hrs: Dh\_Late\_Hrs: 0.75 0.00 0.00 0.00 Reg\_Utime\_Hrs: Dh\_Utime\_Hrs: 0.00 Sh\_Utime\_Hrs: 0.00 Lh\_Utime\_Hrs: 0.00 0.00 Rest\_Late\_Hrs: Sh\_Rest\_Late\_Hrs: 0.00 Lh\_Rest\_Late\_Hrs: 0.00 Dh\_Rest\_Late\_Hrs: 0.00 0.00 Rest\_Utime\_Hrs: Sh\_Rest\_Utime\_Hrs: Lh\_Rest\_Utime\_Hrs: Dh\_Rest\_Utime\_Hrs: 0.00 0.00 0.00 0.00 LS\_Deduction: Total\_Absent: End Contract: No Total Holidays Work: 0 0 0.00 Total Holidavs: 0 Total Hol Work Hrs: 0.00 Tot\_Rest\_To\_Rg\_Hrs: 0.00 + Back 🕑 Update

# 6 **Executives**

# 6.1 Payroll Reports

### 6.1.1 Monthly Summary

## • Executives -> Payroll Reports -> Monthly Summary

Fill up the form and click the "Submit" button to generate a Monthly Payroll Summary. Payroll monthly summary reports provide the total payroll computation of basic pay, allowances, night differential pay, OT pay, other pay, adjustments, loans, tax and mandatory government contributions, and more.

The Payroll Monthly Summary is used to provide an overview of a company's payroll information for a certain period such as a month or quarter. It summarizes the total payroll expenses for the period and breaks down the expenses by department, employee, and other categories. The report also shows the amount of taxes paid and other deductions, government contributions and health insurance premiums. The summary is used by business owners and managers to monitor payroll costs and ensure they are in line with the company's budget. It can also be used to identify areas where costs can be reduced or adjusted.

| COMPANY         |   |       |  |
|-----------------|---|-------|--|
| FOR DEMO ONLY   |   |       |  |
| BRANCH          |   |       |  |
| bioliterrebring |   |       |  |
| MONTH:          | ~ | YEAR: |  |
|                 |   |       |  |

Monthly Payroll Summary Executive / Reports

| ≡                                                                          |                                                                                                    |                                                                                                    |                                                                       | 1 /                                      | ı   -                                                       | - 76%                                    | +                                    | :                                                | ¢                                                                    |                                                                   |                                                       |                                                                   |                                                                      | ᅶ                                                                           | •                                                                                                    |
|----------------------------------------------------------------------------|----------------------------------------------------------------------------------------------------|----------------------------------------------------------------------------------------------------|-----------------------------------------------------------------------|------------------------------------------|-------------------------------------------------------------|------------------------------------------|--------------------------------------|--------------------------------------------------|----------------------------------------------------------------------|-------------------------------------------------------------------|-------------------------------------------------------|-------------------------------------------------------------------|----------------------------------------------------------------------|-----------------------------------------------------------------------------|----------------------------------------------------------------------------------------------------|
|                                                                            |                                                                                                    |                                                                                                    |                                                                       | мо                                       | NTHLY PAY                                                   | I TESTING<br>ROLL SUMM<br>of January, 20 |                                      |                                                  |                                                                      |                                                                   |                                                       |                                                                   |                                                                      | April 23, 2022                                                              | 5:40:20 pm                                                                                                   |
|                                                                            |                                                                                                    |                                                                                                    |                                                                       |                                          |                                                             |                                          |                                      |                                                  | DEDUCTI                                                              | D N S                                                             |                                                       |                                                                   |                                                                      |                                                                             |                                                                                                    |
|                                                                            |                                                                                                    |                                                                                                    |                                                                       | ND Pay                                   | OT Pay                                                      | Other Pay                                | Adj.                                 | Loans                                            | Tax                                                                  | 555                                                               | -                                                     |                                                                   |                                                                      |                                                                             |                                                                                                    |
| Dept/Emp ID                                                                | Employee Names                                                                                                    | Basic Pay                                                                                                    | Allowance                                                             | ND Pay                                   |                                                             | Oulei Pay                                | coal-                                | Loans                                            | Tax                                                                  | 222                                                               | Pagibig                                               | Philhealth                                                        | Total Deduct                                                         | Gross Pay                                                                   | Net Pay                                                                                                    |
|                                                                            | Employee Names                                                                                                    | Basic Pay                                                                                                    | Allowance                                                             | ND Pay                                   | 0110                                                        | ouler Pay                                | - Colj.                              | Loans                                            | Tax                                                                  | 333                                                               | Pagibig                                               | Philhealth                                                        | Total Deduct                                                         | Gross Pay                                                                   | Net Pay                                                                                                    |
| HRD                                                                        | Employee Names<br>TEST 4, TEST 4 T.                                                                                   | Basic Pay<br>54,000.00                                                                                       | Allowance 27,000.00                                                   | 0.00                                     | 1,562.50                                                    | 0.00                                     | 0.00                                 | 2,000.00                                         | 7,629.62                                                             | 800.00                                                            | Pagibig                                               | Philhealth<br>810.00                                              | Total Deduct                                                         | Gross Pay<br>82,562.50                                                      | Net Pay<br>71,222.88                                                                                         |
| Dept/Emp ID<br>HRD<br>TEST-004<br>TEST-008                                 |                                                                                                    |                                                                                                    |                                                                       |                                          |                                                             |                                          |                                      |                                                  |                                                                      |                                                                   |                                                       |                                                                   |                                                                      |                                                                             |                                                                                                    |
| HRD<br>TEST-004                                                            | TEST 4, TEST 4 T.                                                                                                    | 54,000.00                                                                                                    | 27,000.00                                                             | 0.00                                     | 1,562.50                                                    | 0.00                                     | 0.00                                 | 2,000.00                                         | 7,629.62                                                             | 800.00                                                            | 100.00                                                | 810.00                                                            | 11,339.62                                                            | 82,562.50                                                                   | 71,222.88                                                                                                    |
| HRD<br>TEST-004<br>TEST-008                                                | TEST 4, TEST 4 T.<br>TEST 8, TEST 8 T.<br>TEST-1, TEST-1 T.<br>TEST-3, TEST-3 T.                                      | 54,000.00<br>37,740.00<br>13,000.00<br>18,900.00                                                             | 27,000.00<br>14,152.64<br>520.00<br>5,400.00                          | 0.00<br>0.00<br>681.25<br>0.00           | 1,562.50                                                    | 0.00<br>0.00<br>0.00<br>0.00             | 0.00<br>0.00<br>0.00<br>0.00         | 2,000.00                                         | 7,629.62                                                             | 800.00<br>800.00                                                  | 100.00<br>100.00<br>100.00<br>100.00                  | 810.00<br>566.10<br>195.00<br>283.50                              | 11,339.62<br>5,220.80                                                | 82,562.50<br>53,892.64                                                      | 71,222.88<br>48,671.84<br>13,616.25<br>23,725.24                                                             |
| HRD<br>TEST-004<br>TEST-008<br>TEST-001                                    | TEST 4, TEST 4 T.<br>TEST 8, TEST 8 T.<br>TEST-1, TEST-1 T.                                                           | 54,000.00<br>37,740.00<br>13,000.00<br>18,900.00                                                             | 27,000.00<br>14,152.64<br>520.00                                      | 0.00<br>0.00<br>681.25                   | 1,562.50<br>2,000.00<br>250.00                              | 0.00<br>0.00<br>0.00                     | 0.00<br>0.00<br>0.00                 | 2,000.00<br>0.00<br>0.00                         | 7,629.62<br>3,754.70<br>0.00                                         | 800.00<br>800.00<br>540.00                                        | 100.00<br>100.00<br>100.00                            | 810.00<br>566.10<br>195.00                                        | 11,339.62<br>5,220.80<br>835.00                                      | 82,562.50<br>53,892.64<br>14,451.25                                         | 71,222.88<br>48,671.84<br>13,616.25                                                                          |
| HRD<br>TEST-004<br>TEST-008<br>TEST-001<br>TEST-003<br>MIS-ICT             | TEST 4, TEST 4 T.<br>TEST 8, TEST 8 T.<br>TEST-1, TEST-1 T.<br>TEST-3, TEST-3 T.                                      | 54,000.00<br>37,740.00<br>13,000.00<br>18,900.00                                                             | 27,000.00<br>14,152.64<br>520.00<br>5,400.00                          | 0.00<br>0.00<br>681.25<br>0.00           | 1,562.50<br>2,000.00<br>250.00<br>568.74                    | 0.00<br>0.00<br>0.00<br>0.00             | 0.00<br>0.00<br>0.00<br>0.00         | 2,000.00<br>0.00<br>0.00<br>0.00                 | 7,629.62<br>3,754.70<br>0.00<br>0.00                                 | 800.00<br>800.00<br>540.00<br>760.00                              | 100.00<br>100.00<br>100.00<br>100.00                  | 810.00<br>566.10<br>195.00<br>283.50                              | 11,339.62<br>5,220.80<br>835.00<br>1,143.50                          | 82,562.50<br>53,892.64<br>14,451.25<br>24,868.74                            | 71,222.88<br>48,671.84<br>13,616.25<br>23,725.24                                                             |
| HRD<br>TEST-004<br>TEST-008<br>TEST-001<br>TEST-003<br>MIS-ICT             | TEST 4, TEST 4 T.<br>TEST 8, TEST 8 T.<br>TEST-1, TEST-1 T.<br>TEST-3, TEST-3 T.                                      | 54,000.00<br>37,740.00<br>13,000.00<br>18,900.00                                                             | 27,000.00<br>14,152.64<br>520.00<br>5,400.00                          | 0.00<br>0.00<br>681.25<br>0.00           | 1,562.50<br>2,000.00<br>250.00<br>568.74                    | 0.00<br>0.00<br>0.00<br>0.00             | 0.00<br>0.00<br>0.00<br>0.00         | 2,000.00<br>0.00<br>0.00<br>0.00                 | 7,629.62<br>3,754.70<br>0.00<br>0.00                                 | 800.00<br>800.00<br>540.00<br>760.00                              | 100.00<br>100.00<br>100.00<br>100.00                  | 810.00<br>566.10<br>195.00<br>283.50                              | 11,339.62<br>5,220.80<br>835.00<br>1,143.50                          | 82,562.50<br>53,892.64<br>14,451.25<br>24,868.74                            | 71,222.88<br>48,671.84<br>13,616.25<br>23,725.24                                                             |
| HRD<br>TEST-004<br>TEST-008<br>TEST-001<br>TEST-003<br>MIS-ICT<br>TEST-010 | TEST 4, TEST 4 T.<br>TEST 8, TEST 8 T.<br>TEST-1, TEST-1 T.<br>TEST-3, TEST-3 T.<br>Sub-Total:                        | 54,000.00<br>37,740.00<br>13,000.00<br>18,900.00<br><b>123,640.00</b>                                        | 27,000.00<br>14,152.64<br>520.00<br>5,400.00<br>47,072.64             | 0.00<br>0.00<br>681.25<br>0.00<br>681.25 | 1,562.50<br>2,000.00<br>250.00<br>568.74<br>4,381.24        | 0.00<br>0.00<br>0.00<br>0.00<br>0.00     | 0.00<br>0.00<br>0.00<br>0.00<br>0.00 | 2,000.00<br>0.00<br>0.00<br>2,000.00             | 7,629.62<br>3,754.70<br>0.00<br>0.00<br>11,384.32                    | 800.00<br>800.00<br>540.00<br>760.00<br><b>2,900.00</b>           | 100.00<br>100.00<br>100.00<br>100.00<br><b>400.00</b> | 810.00<br>566.10<br>195.00<br>283.50<br><b>1,854.60</b>           | 11,339.62<br>5,220.80<br>835.00<br>1,143.50<br>18,538.92             | 82,562.50<br>53,892.64<br>14,451.25<br>24,868.74<br>175,775.13              | 71,222.88<br>48,671.84<br>13,616.25<br>23,725.24<br>157,236.21                                               |
| HRD<br>TEST-004<br>TEST-008<br>TEST-001                                    | TEST 4, TEST 4 T.<br>TEST 8, TEST 8 T.<br>TEST-1, TEST-1 T.<br>TEST-3, TEST-3 T.<br>Sub-Total:<br>TEST 10, TEST 10 T. | 54,000.00<br>37,740.00<br>13,000.00<br>18,900.00<br><b>123,640.00</b><br>40,000.00<br>24,300.00<br>45,000.00 | 27,000.00<br>14,152.64<br>520.00<br>5,400.00<br>47,072.64<br>7,000.00 | 0.00<br>0.00<br>681.25<br>0.00<br>681.25 | 1,562.50<br>2,000.00<br>250.00<br>568.74<br><b>4,381.24</b> | 0.00<br>0.00<br>0.00<br>0.00<br>0.00     | 0.00<br>0.00<br>0.00<br>0.00<br>0.00 | 2,000.00<br>0.00<br>0.00<br>2,000.00<br>2,000.00 | 7,629.62<br>3,754.70<br>0.00<br>0.00<br><b>11,384.32</b><br>4,176.11 | 800.00<br>800.00<br>540.00<br>760.00<br><b>2,900.00</b><br>800.00 | 100.00<br>100.00<br>100.00<br>100.00<br>400.00        | 810.00<br>566.10<br>195.00<br>283.50<br><b>1,854.60</b><br>600.00 | 11,339.62<br>5,220.80<br>835.00<br>1,143.50<br>18,638.92<br>7,676.11 | 82,562,50<br>53,892,64<br>14,451,25<br>24,868,74<br>176,778,13<br>48,538,46 | 71,222,88<br>48,671,84<br>13,616,25<br>23,725,24<br><b>157,236,21</b><br>40,862,35<br>29,021,20<br>48,402,25 |

#### 6.1.2 Y-T-D Department

#### • Executives -> Payroll Reports -> Y-T-D Department

Fill up the form and click the "Submit" button to generate the Year-To-Date Monthly Payroll group by department.

Year-to-date monthly payroll by department is a report that allows employers to track their financials and payroll expenses by department, month-by-month. This information can be used to analyze labor costs, and payroll trends, and calculate the budget for each department. It can also help employers identify areas of cost savings and highlight areas where additional employees may be needed.

•\$

⊨

| Y-T-D Monthly Payroll by Department | = |
|-------------------------------------|---|
| COMPANY                             |   |
| FOR DEMO ONLY                       | - |
| BRANCH<br>BRANCH TESTING            | • |
| YEAR:                               |   |
| 🕑 Submit                            |   |

Near-To-Date Monthly Payroll by Department

# Executive / Reports

|                                                                                                   |                                                                              |                                                                                                    |                                                                                                    |                                                                                                    | 1                                                                       | 12 -                                                          |                                                                                | 5% ±                                                                                                    |                                                                                                    | රා                                                                                                    |                                                                                                  |                                                                                                    |                                                                                                    |                                                                                                    |                                                                                                    |
|---------------------------------------------------------------------------------------------------|------------------------------------------------------------------------------|----------------------------------------------------------------------------------------------------|----------------------------------------------------------------------------------------------------|----------------------------------------------------------------------------------------------------|-------------------------------------------------------------------------|---------------------------------------------------------------|--------------------------------------------------------------------------------|----------------------------------------------------------------------------------------------------|----------------------------------------------------------------------------------------------------|----------------------------------------------------------------------------------------------------|--------------------------------------------------------------------------------------------------|----------------------------------------------------------------------------------------------------|----------------------------------------------------------------------------------------------------|----------------------------------------------------------------------------------------------------|----------------------------------------------------------------------------------------------------|
|                                                                                                   |                                                                              |                                                                                                    |                                                                                                    |                                                                                                    |                                                                         |                                                               |                                                                                |                                                                                                    |                                                                                                    | 5                                                                                                    |                                                                                                  |                                                                                                    |                                                                                                    |                                                                                                    |                                                                                                    |
|                                                                                                   |                                                                              |                                                                                                    |                                                                                                    |                                                                                                    |                                                                         |                                                               |                                                                                |                                                                                                    |                                                                                                    |                                                                                                    |                                                                                                  |                                                                                                    |                                                                                                    | April 23, 2022 6:08:3                                                                                                    | l pm                                                                                                    |
|                                                                                                   |                                                                              |                                                                                                    |                                                                                                    |                                                                                                    | VEAD TO                                                                 |                                                               | NCH TEST                                                                       | NG                                                                                                    | MENT                                                                                                    |                                                                                                    |                                                                                                  |                                                                                                    |                                                                                                    |                                                                                                    |                                                                                                    |
|                                                                                                   |                                                                              |                                                                                                    |                                                                                                    |                                                                                                    | TEAR-TO                                                                 |                                                               | the year 20                                                                    |                                                                                                    | MENT                                                                                                    |                                                                                                    |                                                                                                  |                                                                                                    |                                                                                                    |                                                                                                    |                                                                                                    |
|                                                                                                   |                                                                              |                                                                                                    |                                                                                                    |                                                                                                    |                                                                         |                                                               |                                                                                |                                                                                                    | DEDUCTI                                                                                                    | ONS                                                                                                    |                                                                                                  |                                                                                                    |                                                                                                    |                                                                                                    |                                                                                                    |
|                                                                                                   | MP Count                                                                     | Basic Pay                                                                                                    | Allowance                                                                                                    | ND Pay                                                                                                    | OT Pay                                                                  | Other Pay                                                     | Adj.                                                                           | Loans                                                                                                    | Тах                                                                                                    | SSS                                                                                                    | Pagibig                                                                                          | Philhealth                                                                                                    | Total Deduct                                                                                                    | Gross Pay                                                                                                    | Not Pay                                                                                                    |
| IRD                                                                                               |                                                                              |                                                                                                    |                                                                                                    |                                                                                                    |                                                                         |                                                               |                                                                                |                                                                                                    |                                                                                                    |                                                                                                    |                                                                                                  |                                                                                                    |                                                                                                    |                                                                                                    |                                                                                                    |
| anuary                                                                                            | 4                                                                            | 123,640.00                                                                                                    | 47,072.64                                                                                                    | 681.25                                                                                                    | 4,381.24                                                                | 0.00                                                          | 0.00                                                                           | 2,000.00                                                                                                    | 11,384.32                                                                                                    | 2,900.00                                                                                                    | 400.00                                                                                           | 1,854.60                                                                                                    | 18,538.92                                                                                                    | 175,775.13                                                                                                    | 157,236.21                                                                                                    |
| ebruary<br>Iarch                                                                                  | 4                                                                            | 120,000.00                                                                                                    | 45,500.00<br>46,720.00                                                                                                    | 656.25<br>712.50                                                                                                    | 0.00                                                                    | 0.00<br>7,500.00                                              | 0.00                                                                           | 2,000.00                                                                                                    | 10,045.50                                                                                                    | 2,820.00<br>2,860.00                                                                                                    | 400.00                                                                                           | 1,800.00<br>1,848.00                                                                                                    | 17,065.50<br>22,396.00                                                                                                    | 166,156.25<br>180,032.50                                                                                                    | 149,090.75<br>161,136.50                                                                                                    |
| pril                                                                                              | 4                                                                            | 125,400.00                                                                                                    | 47,940.00                                                                                                    | 712.50                                                                                                    | 0.00                                                                    | 0.00                                                          | 0.00                                                                           | 2,000.00                                                                                                    | 11,415,11                                                                                                    | 2,000.00                                                                                                    | 400.00                                                                                           | 1.896.00                                                                                                    | 18,631.11                                                                                                    | 176,590.96                                                                                                    | 157,959,85                                                                                                    |
| lay                                                                                               | 4                                                                            | 123,200.00                                                                                                    | 46,720.00                                                                                                    | 625.00                                                                                                    | 1.534.38                                                                | 0.00                                                          | 0.00                                                                           | 2,000.00                                                                                                    | 10,538.00                                                                                                    | 2,880.00                                                                                                    | 400.00                                                                                           | 1.848.00                                                                                                    | 17.666.00                                                                                                    | 172,079.38                                                                                                    | 154,413,38                                                                                                    |
| une                                                                                               | 3                                                                            | 110,200.00                                                                                                    | 46,200.00                                                                                                    | 0.00                                                                                                    | 0.00                                                                    | 0.00                                                          | 0.00                                                                           | 2,000.00                                                                                                    | 10,538.00                                                                                                    | 2,320.00                                                                                                    | 300.00                                                                                           | 1,653.00                                                                                                    | 16,811.00                                                                                                    | 156,400.00                                                                                                    | 139,589.00                                                                                                    |
| uty                                                                                               | 3                                                                            | 103,100.00                                                                                                    | 44,600.00                                                                                                    | 0.00                                                                                                    | 0.00                                                                    | 0.00                                                          | 0.00                                                                           | 2,000.00                                                                                                    | 11,030.50                                                                                                    | 1,600.00                                                                                                    | 200.00                                                                                           | 1,410.00                                                                                                    | 16,240.50                                                                                                    | 147,700.00                                                                                                    | 131,459.50                                                                                                    |
| ugust                                                                                             | 2                                                                            | 79,875.00                                                                                                    | 33,937.50                                                                                                    | 0.00                                                                                                    | 0.00                                                                    | 0.00                                                          | 0.00                                                                           | 0.00                                                                                                    | 7,699.31                                                                                                    | 1,600.00                                                                                                    | 200.00                                                                                           | 1,168.12                                                                                                    | 10,667.43                                                                                                    | 113,812.50                                                                                                    | 103,145.07                                                                                                    |
| ieptember                                                                                         | 2                                                                            | 92,000.00                                                                                                    | 41,000.00                                                                                                    | 0.00                                                                                                    | 0.00                                                                    | 0.00                                                          | 0.00                                                                           | 0.00                                                                                                    | 10,538.00                                                                                                    | 1,600.00                                                                                                    | 200.00                                                                                           | 1,380.00                                                                                                    | 13,718.00                                                                                                    | 133,000.00                                                                                                    | 119,282.00                                                                                                    |
| October                                                                                           | 2                                                                            | 66,000.00                                                                                                    | 28,000.00                                                                                                    | 0.00                                                                                                    | 0.00                                                                    | 0.00                                                          | 0.00                                                                           | 0.00                                                                                                    | 7,374.75                                                                                                    | 800.00                                                                                                    | 100.00                                                                                           | 600.00                                                                                                    | 8,874.75                                                                                                    | 94,000.00                                                                                                    | 85,125.25                                                                                                    |
| lovember<br>lecember                                                                              | 1                                                                            | 40,000.00                                                                                                    | 15,000.00                                                                                                    | 0.00                                                                                                    | 0.00                                                                    | 0.00                                                          | 0.00                                                                           | 0.00                                                                                                    | 3,791.50                                                                                                    | 800.00                                                                                                    | 100.00                                                                                           | 600.00                                                                                                    | 5,291.50                                                                                                    | 55,000.00                                                                                                    | 49,708.50                                                                                                    |
| Recember                                                                                          | 1<br>Sub-Total:                                                              | 40,000.00                                                                                                    | 457,690.14                                                                                                    | 0.00                                                                                                    | 5.915.62                                                                | 0.00                                                          | 0.00                                                                           | 0.00                                                                                                    | 3,791.50                                                                                                    | 23,900.00                                                                                                    | 100.00                                                                                           | 600.00                                                                                                    | 5,291.50                                                                                                    | 55,000.00                                                                                                    | 49,708.50                                                                                                    |
|                                                                                                   | Sub-Total:                                                                   | 1,149,515.00                                                                                                    | 457,690.14                                                                                                    | 3,387.50                                                                                                    | 5,915.62                                                                | 7,500.00                                                      | 3,500.00                                                                       | 14,000.00                                                                                                    | 109,934.49                                                                                                    | 23,900.00                                                                                                    | 3,200.00                                                                                         | 16,657.72                                                                                                    | 171,192.21                                                                                                    | 1,625,546.72                                                                                                    | 1,457,854.51                                                                                                    |
| IIS-ICT                                                                                           |                                                                              |                                                                                                    |                                                                                                    |                                                                                                    |                                                                         |                                                               |                                                                                |                                                                                                    |                                                                                                    |                                                                                                    |                                                                                                  |                                                                                                    |                                                                                                    |                                                                                                    |                                                                                                    |
| anuary                                                                                            | 3                                                                            | 109,300.00                                                                                                    | 22,400.00                                                                                                    | 1,282.50                                                                                                    | 0.00                                                                    | 0.00                                                          | 0.00                                                                           | 2,000.00                                                                                                    | 9,895.66                                                                                                    | 2,400.00                                                                                                    | 300.00                                                                                           | 1,639.50                                                                                                    | 16,235.16                                                                                                    | 134,520.96                                                                                                    | 118,285.80                                                                                                    |
| ebruary                                                                                           | 3                                                                            | 107,500.00                                                                                                    | 22,000.00                                                                                                    | 1,181.25                                                                                                    | 0.00                                                                    | 0.00                                                          | 0.00                                                                           | 2,000.00                                                                                                    | 9,190.10                                                                                                    | 2,400.00                                                                                                    | 300.00                                                                                           | 1,612.50                                                                                                    | 15,502.60                                                                                                    | 130,681.25                                                                                                    | 115,178.65                                                                                                    |
| larch                                                                                             | 3                                                                            | 109,200.00                                                                                                    | 22,200.00                                                                                                    | 1,282.50                                                                                                    | 0.00                                                                    | 2,800.00                                                      | 600.00                                                                         | 2,000.00                                                                                                    | 9,943.75                                                                                                    | 2,400.00                                                                                                    | 300.00                                                                                           | 1,626.00                                                                                                    | 16,869.75                                                                                                    | 135,482.50                                                                                                    | 119,212.75                                                                                                    |
| pril                                                                                              | 3                                                                            | 109,300.00                                                                                                    | 22,400.00                                                                                                    | 1,282.50                                                                                                    | 0.00                                                                    | 0.00                                                          | 0.00                                                                           | 2,000.00                                                                                                    | 10,328.35                                                                                                    | 2,400.00                                                                                                    | 300.00                                                                                           | 1,639.50                                                                                                    | 16,667.85                                                                                                    | 136,251.73                                                                                                    | 119,583.88                                                                                                    |
| lay                                                                                               | 3                                                                            | 108,400.00                                                                                                    | 22,200.00                                                                                                    | 1,237.50                                                                                                    | 0.00                                                                    | 0.00                                                          | 0.00                                                                           | 2,000.00                                                                                                    | 9,324.75                                                                                                    | 2,400.00                                                                                                    | 300.00                                                                                           | 1,626.00                                                                                                    | 15,650.75                                                                                                    | 131,837.50                                                                                                    | 116,186.75                                                                                                    |
| une                                                                                               | 3                                                                            | 108,400.00                                                                                                    | 22,200.00                                                                                                    | 1,282.50                                                                                                    | 0.00                                                                    | 0.00                                                          | 0.00                                                                           | 2,000.00                                                                                                    | 9,333.75                                                                                                    | 2,400.00                                                                                                    | 300.00                                                                                           | 1,626.00                                                                                                    | 15,659.75                                                                                                    | 131,882.50                                                                                                    | 116,222.75                                                                                                    |
| aty                                                                                               | 3                                                                            | 109,300.00                                                                                                    | 22,400.00                                                                                                    | 1,338.75                                                                                                    | 0.00                                                                    | 0.00                                                          | 0.00                                                                           | 2,000.00                                                                                                    | 9,522.30                                                                                                    | 2,400.00                                                                                                    | 300.00                                                                                           | 1,639.50                                                                                                    | 15,861.80                                                                                                    | 133,038.75                                                                                                    | 117,176.95                                                                                                    |
| ugust<br>eptember                                                                                 | 3                                                                            | 107,500.00                                                                                                    | 22,000.00                                                                                                    | 1,226.25                                                                                                    | 0.00                                                                    | 0.00                                                          | 0.00                                                                           | 2,000.00                                                                                                    | 9,145.20<br>9,333.75                                                                                                    | 2,400.00                                                                                                    | 300.00                                                                                           | 1,612.50                                                                                                    | 15,457.70                                                                                                    | 130,726.25<br>131,882.50                                                                                                    | 115,268.55                                                                                                    |
| eptember<br>Ictober                                                                               | 3                                                                            | 108,400.00                                                                                                    | 22,200.00                                                                                                    | 1,282.50                                                                                                    | 0.00                                                                    | 0.00                                                          | 0.00                                                                           | 2,000.00                                                                                                    | 9,333.75<br>9,513.30                                                                                                    | 2,400.00                                                                                                    | 300.00                                                                                           | 1,626.00                                                                                                    | 15,659.75                                                                                                    | 131,882.50                                                                                                    | 116,222.75                                                                                                    |
| lovember                                                                                          | 3                                                                            | 107,500.00                                                                                                    | 22,400.00                                                                                                    | 1,293.75                                                                                                    | 0.00                                                                    | 0.00                                                          | 0.00                                                                           | 2,000.00                                                                                                    | 9,513.30                                                                                                    | 2,400.00                                                                                                    | 300.00                                                                                           | 1,639.50                                                                                                    | 15,446.45                                                                                                    | 130,670.00                                                                                                    | 117,140.95                                                                                                    |
| ecember                                                                                           | 3                                                                            | 107,500.00                                                                                                    | 22,000.00                                                                                                    | 1,113.75                                                                                                    | 0.00                                                                    | 0.00                                                          | 0.00                                                                           | 2,000.00                                                                                                    | 9,199.10                                                                                                    | 2,400.00                                                                                                    | 300.00                                                                                           | 1,612.50                                                                                                    | 15,511.60                                                                                                    | 130,613.75                                                                                                    | 115,102.15                                                                                                    |
|                                                                                                   | Sub-Total:                                                                   | 1,301,600.00                                                                                                    | 266,400.00                                                                                                    | 14,973.75                                                                                                    | 0.00                                                                    | 2,800.00                                                      | 600.00                                                                         | 24,000.00                                                                                                    | 113,863.96                                                                                                    | 28,800.00                                                                                                    | 3,600.00                                                                                         | 19,512.00                                                                                                    | 190,375.96                                                                                                    | 1,590,581.44                                                                                                    | 1,400,805.48                                                                                                    |
|                                                                                                   |                                                                              |                                                                                                    |                                                                                                    |                                                                                                    |                                                                         |                                                               |                                                                                |                                                                                                    |                                                                                                    |                                                                                                    |                                                                                                  |                                                                                                    |                                                                                                    |                                                                                                    |                                                                                                    |
|                                                                                                   |                                                                              |                                                                                                    |                                                                                                    |                                                                                                    | _                                                                       | _                                                             | _                                                                              |                                                                                                    |                                                                                                    |                                                                                                    |                                                                                                  | _                                                                                                    |                                                                                                    |                                                                                                    | Page 1 of 2                                                                                                    |
|                                                                                                   |                                                                              |                                                                                                    |                                                                                                    |                                                                                                    |                                                                         |                                                               |                                                                                |                                                                                                    |                                                                                                    |                                                                                                    |                                                                                                  |                                                                                                    |                                                                                                    |                                                                                                    |                                                                                                    |
|                                                                                                   |                                                                              |                                                                                                    |                                                                                                    |                                                                                                    |                                                                         |                                                               |                                                                                |                                                                                                    |                                                                                                    |                                                                                                    |                                                                                                  |                                                                                                    |                                                                                                    |                                                                                                    |                                                                                                    |
|                                                                                                   |                                                                              |                                                                                                    |                                                                                                    |                                                                                                    | 07.7                                                                    |                                                               |                                                                                |                                                                                                    | DEDUCTI                                                                                                    |                                                                                                    | Bertit                                                                                           | Da                                                                                                    | Report Provide State                                                                                                    |                                                                                                    |                                                                                                    |
|                                                                                                   | MP Count                                                                     | Basic Pay                                                                                                    | Allowance                                                                                                    | ND Pay                                                                                                    | OT Pay                                                                  | Other Pay                                                     | Adj.                                                                           | Loans                                                                                                    | D E D U C T I<br>Tax                                                                                                    | O N S<br>555                                                                                                    | Pagibig                                                                                          | Philhealth                                                                                                    | Total Deduct                                                                                                    | Gross Pay                                                                                                    | Net Pay                                                                                                    |
|                                                                                                   | 3                                                                            |                                                                                                    |                                                                                                    |                                                                                                    |                                                                         |                                                               |                                                                                |                                                                                                    | Тах                                                                                                    | 855                                                                                                    |                                                                                                  |                                                                                                    |                                                                                                    |                                                                                                    |                                                                                                    |
| anuary                                                                                            | 3<br>3                                                                       | 81,200.00                                                                                                    | 23,940.00                                                                                                    | 0.00                                                                                                    | 631.01                                                                  | 0.00                                                          | 0.00                                                                           | 4,400.00                                                                                                    | Tax<br>4,310.80                                                                                                    | \$\$\$<br>2,240.00                                                                                                    | 300.00                                                                                           | 1,218.00                                                                                                    | 12,468.80                                                                                                    | 105,771.01                                                                                                    | 93,302.21                                                                                                    |
| anuary<br>ebruary                                                                                 | 3<br>3<br>3                                                                  | 81,200.00                                                                                                    | 23,940.00<br>23,500.00                                                                                                    | 0.00                                                                                                    | 631.01                                                                  | 0.00                                                          | 0.00                                                                           | 4,400.00<br>4,400.00                                                                                                 | Tax<br>4,310.80<br>4,153.05                                                                                                    | \$\$\$<br>2,240.00<br>2,200.00                                                                                                    | 300.00<br>300.00                                                                                 | 1,218.00                                                                                                    | 12,468.80<br>12,253.05                                                                                                    | 105,771.01                                                                                                    | 93,302.21<br>91,246.95                                                                                                    |
| anuary<br>ebruary<br>Iarch                                                                        | 3<br>3<br>3                                                                  | 81,200.00<br>80,000.00<br>82,850.50                                                                                                    | 23,940.00<br>23,500.00<br>23,720.00                                                                                                    | 0.00<br>0.00<br>0.00                                                                                                    | 631.01<br>0.00<br>0.00                                                  | 0.00<br>0.00<br>1,000.00                                      | 0.00<br>0.00<br>1,300.00                                                       | 4,400.00<br>4,400.00<br>4,400.00                                                                                     | Tax<br>4,310.80<br>4,153.05<br>4,213.05                                                                                                    | \$\$\$<br>2,240.00<br>2,200.00<br>2,220.00                                                                                                    | 300.00<br>300.00<br>300.00                                                                       | 1,218.00<br>1,200.00<br>1,209.00                                                                                                 | 12,468.80<br>12,253.05<br>13,642.05                                                                                                    | 105,771.01<br>103,500.00<br>107,570.50                                                                                                    | 93,302.21<br>91,246.95<br>95,228.45                                                                                                    |
| anuary<br>ebruary<br>Iarch<br>pril                                                                | 3<br>3<br>3                                                                  | 81,200.00                                                                                                    | 23,940.00<br>23,500.00                                                                                                    | 0.00                                                                                                    | 631.01                                                                  | 0.00                                                          | 0.00                                                                           | 4,400.00<br>4,400.00                                                                                                 | Tax<br>4,310.80<br>4,153.05                                                                                                    | \$\$\$<br>2,240.00<br>2,200.00                                                                                                    | 300.00<br>300.00                                                                                 | 1,218.00                                                                                                    | 12,468.80<br>12,253.05                                                                                                    | 105,771.01                                                                                                    | 93,302.21<br>91,246.95                                                                                                    |
| anuary<br>ebruary<br>Iarch<br>pril<br>Iay                                                         | 3<br>3<br>3<br>3                                                             | 81,200.00<br>80,000.00<br>82,850.50<br>81,200.00                                                                                            | 23,940.00<br>23,500.00<br>23,720.00<br>23,940.00                                                                                                    | 0.00<br>0.00<br>0.00<br>0.00                                                                                                    | 631.01<br>0.00<br>0.00<br>0.00                                          | 0.00<br>0.00<br>1,000.00<br>0.00                              | 0.00<br>0.00<br>1,300.00<br>0.00                                               | 4,400.00<br>4,400.00<br>4,400.00<br>4,400.00                                                                         | Tax<br>4,310.80<br>4,153.05<br>4,213.05<br>4,720.35                                                                                                    | \$\$\$<br>2,240.00<br>2,200.00<br>2,220.00<br>2,240.00                                                                                                 | 300.00<br>300.00<br>300.00<br>300.00                                                             | 1,218.00<br>1,200.00<br>1,209.00<br>1,218.00                                                                                     | 12,468.80<br>12,253.05<br>13,642.05<br>12,878.35                                                                                                    | 105,771.01<br>103,500.00<br>107,570.50<br>107,640.00                                                                                                   | 93,302.21<br>91,246.95<br>95,228.45<br>94,761.65                                                                                                    |
| anuary<br>ebruary<br>iarch<br>pril<br>iay<br>une                                                  | 3<br>3<br>3<br>3<br>3<br>3                                                   | 81,200.00<br>80,000.00<br>82,850.50<br>81,200.00<br>80,600.00                                                                               | 23,940.00<br>23,500.00<br>23,720.00<br>23,940.00<br>23,720.00                                                                                            | 0.00<br>0.00<br>0.00<br>0.00<br>0.00                                                                                                    | 631.01<br>0.00<br>0.00<br>93.75                                         | 0.00<br>0.00<br>1,000.00<br>0.00<br>0.00                      | 0.00<br>0.00<br>1,300.00<br>0.00<br>0.00                                       | 4,400.00<br>4,400.00<br>4,400.00<br>4,400.00<br>4,400.00                                                             | Tax<br>4,310.80<br>4,153.05<br>4,213.05<br>4,720.35<br>4,153.05                                                                                                    | \$\$\$<br>2,240.00<br>2,200.00<br>2,220.00<br>2,240.00<br>2,220.00                                                                                     | 300.00<br>300.00<br>300.00<br>300.00<br>300.00                                                   | 1,218.00<br>1,200.00<br>1,209.00<br>1,218.00<br>1,209.00                                                                         | 12,468.80<br>12,253.05<br>13,642.05<br>12,878.35<br>12,282.05                                                                                            | 105,771.01<br>103,500.00<br>107,570.50<br>107,640.00<br>104,413.75                                                                                     | 93,302.21<br>91,246.95<br>95,228.45<br>94,761.65<br>92,131.70                                                                                                    |
| anuary<br>ebruary<br>larch<br>pril<br>lay<br>une<br>une                                           | 3<br>3<br>3<br>3<br>3<br>3<br>3                                              | 81,200.00<br>80,000.00<br>82,850.50<br>81,200.00<br>80,600.00<br>80,600.00                                                                  | 23,940.00<br>23,500.00<br>23,720.00<br>23,940.00<br>23,720.00<br>23,720.00                                                                               | 0.00<br>0.00<br>0.00<br>0.00<br>0.00<br>0.00                                                                                                    | 631.01<br>0.00<br>0.00<br>93.75<br>0.00                                 | 0.00<br>0.00<br>1,000.00<br>0.00<br>0.00<br>0.00              | 0.00<br>0.00<br>1,300.00<br>0.00<br>0.00                                       | 4,400.00<br>4,400.00<br>4,400.00<br>4,400.00<br>4,400.00<br>4,400.00                                                 | Tax<br>4,310.80<br>4,153.05<br>4,213.05<br>4,720.35<br>4,153.05<br>4,153.05                                                                                                    | <b>SSS</b><br>2,240.00<br>2,200.00<br>2,220.00<br>2,240.00<br>2,220.00<br>2,220.00                                                                     | 300.00<br>300.00<br>300.00<br>300.00<br>300.00<br>300.00                                         | 1,218.00<br>1,200.00<br>1,209.00<br>1,218.00<br>1,209.00<br>1,209.00                                                             | 12,468.80<br>12,253.05<br>13,642.05<br>12,878.35<br>12,282.05<br>12,282.05                                                                               | 105,771.01<br>103,500.00<br>107,570.50<br>107,640.00<br>104,413.75<br>104,320.00                                                                       | 93,302.21<br>91,246.95<br>95,228.45<br>94,761.65<br>92,131.70<br>92,037.95                                                                                            |
| anuary<br>ebruary<br>iarch<br>pril<br>iay<br>iay<br>une<br>uly<br>ugust                           | <b>3</b><br>3<br>3<br>3<br>3<br>3<br>3<br>3<br>3<br>3<br>3<br>3              | 81,200,00<br>80,000,00<br>82,850,50<br>81,200,00<br>80,600,00<br>81,200,00<br>81,200,00                                                     | 23,940.00<br>23,500.00<br>23,720.00<br>23,940.00<br>23,720.00<br>23,720.00<br>23,940.00<br>23,720.00                                                     | 0.00<br>0.00<br>0.00<br>0.00<br>0.00<br>0.00<br>0.00                                                                                                    | 631.01<br>0.00<br>0.00<br>93.75<br>0.00<br>0.00<br>0.00                 | 0.00<br>0.00<br>1,000.00<br>0.00<br>0.00<br>0.00<br>0.00      | 0.00<br>0.00<br>1,300.00<br>0.00<br>0.00<br>0.00<br>0.00                       | 4,400.00<br>4,400.00<br>4,400.00<br>4,400.00<br>4,400.00<br>4,400.00<br>4,400.00<br>4,400.00                         | Tax<br>4,310,80<br>4,153,05<br>4,213,05<br>4,153,05<br>4,153,05<br>4,153,05<br>4,153,05                                                                                                    | 555<br>2,240.00<br>2,220.00<br>2,220.00<br>2,220.00<br>2,220.00<br>2,220.00<br>2,220.00<br>2,220.00                                                    | 300.00<br>300.00<br>300.00<br>300.00<br>300.00<br>300.00<br>300.00                               | 1,218.00<br>1,200.00<br>1,209.00<br>1,218.00<br>1,209.00<br>1,209.00<br>1,218.00<br>1,209.00                                     | 12,468.80<br>12,253.05<br>13,642.05<br>12,878.35<br>12,282.05<br>12,282.05<br>12,282.05<br>12,282.05                                                     | 105,771.01<br>103,500.00<br>107,570.50<br>107,640.00<br>104,413.75<br>104,320.00<br>105,140.00<br>104,320.00                                           | 93.302.21<br>91.246.95<br>95.228.45<br>94.761.65<br>92.131.70<br>92.037.95<br>92.828.95<br>92.037.95                                                                  |
| anuary<br>ebruary<br>larch<br>pril<br>lay<br>une<br>uly<br>ugust<br>eptember                      | 3<br>3<br>3<br>3<br>3<br>3<br>3<br>3<br>3<br>3<br>3<br>3<br>3                | 81,200.00<br>80,000.00<br>82,850.50<br>81,200.00<br>80,600.00<br>81,200.00<br>80,600.00<br>80,600.00                                        | 23,940.00<br>23,500.00<br>23,720.00<br>23,720.00<br>23,720.00<br>23,720.00<br>23,720.00<br>23,720.00                                                     | 0.00<br>0.00<br>0.00<br>0.00<br>0.00<br>0.00                                                                                                    | 631.01<br>0.00<br>0.00<br>93.75<br>0.00<br>0.00                         | 0.00<br>0.00<br>1,000.00<br>0.00<br>0.00<br>0.00              | 0.00<br>0.00<br>1,300.00<br>0.00<br>0.00<br>0.00<br>0.00                       | 4,400.00<br>4,400.00<br>4,400.00<br>4,400.00<br>4,400.00<br>4,400.00<br>4,400.00                                     | Tax<br>4,310.80<br>4,153.05<br>4,213.05<br>4,213.05<br>4,720.35<br>4,153.05<br>4,153.05<br>4,153.05                                                                                                    | <b>SSS</b><br>2,240.00<br>2,200.00<br>2,220.00<br>2,240.00<br>2,220.00<br>2,220.00<br>2,220.00<br>2,240.00                                             | 300.00<br>300.00<br>300.00<br>300.00<br>300.00<br>300.00<br>300.00                               | 1,218.00<br>1,209.00<br>1,218.00<br>1,209.00<br>1,209.00<br>1,209.00<br>1,218.00<br>1,209.00                                     | 12,468.80<br>12,253.05<br>13,642.05<br>12,878.35<br>12,282.05<br>12,282.05<br>12,282.05<br>12,311.05                                                     | 105,771.01<br>103,500.00<br>107,570.50<br>107,640.00<br>104,413.75<br>104,320.00<br>105,140.00                                                         | 93,302.21<br>91,246.95<br>95,228.45<br>94,761.65<br>92,131.70<br>92,037.95<br>92,828.95                                                                               |
| URCHASING<br>anuary<br>larch<br>pril<br>lay<br>une<br>ugust<br>eptember<br>ictober<br>iowember    | <b>3</b><br>3<br>3<br>3<br>3<br>3<br>3<br>3<br>3<br>3<br>3<br>3              | 81,200,00<br>80,000,00<br>82,850,50<br>81,200,00<br>80,600,00<br>81,200,00<br>81,200,00                                                     | 23,940.00<br>23,500.00<br>23,720.00<br>23,940.00<br>23,720.00<br>23,720.00<br>23,940.00<br>23,720.00                                                     | 0.00 0.00 0. | 631.01<br>0.00<br>0.00<br>93.75<br>0.00<br>0.00<br>0.00<br>0.00         | 0.00<br>0.00<br>1,000.00<br>0.00<br>0.00<br>0.00<br>0.00<br>0 | 0.00<br>0.00<br>1,300.00<br>0.00<br>0.00<br>0.00<br>0.00<br>0.00               | 4,400.00<br>4,400.00<br>4,400.00<br>4,400.00<br>4,400.00<br>4,400.00<br>4,400.00<br>4,400.00                         | Tax<br>4,310,80<br>4,153,05<br>4,213,05<br>4,213,05<br>4,153,05<br>4,153,05<br>4,153,05<br>4,153,05<br>4,153,05                                                                                                    | 555<br>2,240.00<br>2,200.00<br>2,220.00<br>2,220.00<br>2,220.00<br>2,220.00<br>2,220.00<br>2,220.00                                                    | 300.00<br>300.00<br>300.00<br>300.00<br>300.00<br>300.00<br>300.00<br>300.00                     | 1,218.00<br>1,200.00<br>1,209.00<br>1,218.00<br>1,209.00<br>1,209.00<br>1,218.00<br>1,209.00                                     | 12,468.80<br>12,253.05<br>13,642.05<br>12,878.35<br>12,282.05<br>12,311.05<br>12,282.05<br>12,282.05                                                     | 105,771.01<br>103,600.00<br>107,670.50<br>107,640.00<br>104,413.75<br>104,320.00<br>105,140.00<br>104,320.00                                           | 93,302.21<br>91,246.96<br>95,228.45<br>94,761.65<br>92,131.70<br>92,037.96<br>92,037.96<br>92,037.96                                                                  |
| anuary<br>ebruary<br>larch<br>pril<br>tay<br>une<br>uly<br>uly<br>ugust<br>eptember<br>ictober    | 3<br>3<br>3<br>3<br>3<br>3<br>3<br>3<br>3<br>3<br>3<br>3<br>3<br>3<br>3      | 81,200.00<br>80,000.00<br>82,850.50<br>81,200.00<br>80,600.00<br>81,200.00<br>80,600.00<br>81,200.00<br>81,200.00<br>81,200.00<br>81,200.00 | 23,940.00<br>23,500.00<br>23,720.00<br>23,720.00<br>23,720.00<br>23,720.00<br>23,720.00<br>23,720.00<br>23,720.00<br>23,940.00                           | 0.00<br>0.00<br>0.00<br>0.00<br>0.00<br>0.00<br>0.00<br>0.0                                                                                                    | 631.01<br>0.00<br>93.75<br>0.00<br>0.00<br>0.00<br>0.00                 | 0.00<br>0.00<br>1,000.00<br>0.00<br>0.00<br>0.00<br>0.00<br>0 | 0.00<br>0.00<br>1,300.00<br>0.00<br>0.00<br>0.00<br>0.00<br>0.00<br>0.00<br>0. | 4,400.00<br>4,400.00<br>4,400.00<br>4,400.00<br>4,400.00<br>4,400.00<br>4,400.00<br>4,400.00<br>4,400.00             | Tax<br>4,310,80<br>4,153,05<br>4,213,05<br>4,720,35<br>4,153,05<br>4,153,05<br>4,153,05<br>4,153,05<br>4,153,05<br>4,153,05<br>4,153,05<br>4,153,05                                                                                                    | \$\$\$<br>2,240.00<br>2,200.00<br>2,220.00<br>2,240.00<br>2,220.00<br>2,240.00<br>2,220.00<br>2,220.00<br>2,220.00<br>2,220.00<br>2,220.00             | 300.00<br>300.00<br>300.00<br>300.00<br>300.00<br>300.00<br>300.00<br>300.00<br>300.00<br>300.00 | 1,218.00<br>1,209.00<br>1,218.00<br>1,209.00<br>1,209.00<br>1,218.00<br>1,209.00<br>1,218.00<br>1,209.00                         | 12,468.80<br>12,253.05<br>13,642.05<br>12,878.35<br>12,282.05<br>12,282.05<br>12,282.05<br>12,282.05<br>12,282.05<br>12,282.05                           | 105,771.01<br>103,500.00<br>107,570.50<br>107,640.00<br>104,413.75<br>104,320.00<br>105,140.00<br>104,320.00<br>104,320.00                             | 93,302.21<br>91,245.95<br>95,228.45<br>94,761.65<br>92,131.70<br>92,037.95<br>92,037.95<br>92,037.95<br>92,037.95<br>92,828.95                                        |
| anuary<br>ebruary<br>larch<br>pril<br>lay<br>une<br>uly<br>ugust<br>eptember<br>ctober<br>ovember | 3<br>3<br>3<br>3<br>3<br>3<br>3<br>3<br>3<br>3<br>3<br>3<br>3<br>3<br>3<br>3 | 81,200.00<br>80,000.00<br>82,850.50<br>81,200.00<br>80,600.00<br>80,600.00<br>81,200.00<br>80,600.00<br>81,200.00<br>80,600.00<br>81,200.00 | 23,940.00<br>23,500.00<br>23,720.00<br>23,720.00<br>23,720.00<br>23,720.00<br>23,720.00<br>23,720.00<br>23,720.00<br>23,720.00<br>23,940.00<br>23,940.00 | 0.00<br>0.00<br>0.00<br>0.00<br>0.00<br>0.00<br>0.00<br>0.0                                                                                                    | 631.01<br>0.00<br>93.75<br>0.00<br>0.00<br>0.00<br>0.00<br>0.00<br>0.00 | 0.00<br>0.00<br>1,000.00<br>0.00<br>0.00<br>0.00<br>0.00<br>0 | 0.00<br>0.00<br>1,300.00<br>0.00<br>0.00<br>0.00<br>0.00<br>0.00<br>0.00<br>0. | 4,400.00<br>4,400.00<br>4,400.00<br>4,400.00<br>4,400.00<br>4,400.00<br>4,400.00<br>4,400.00<br>4,400.00<br>4,400.00 | Tax<br>4,310,80<br>4,153,05<br>4,213,05<br>4,153,05<br>4,153,05<br>4 | \$\$\$<br>2,240,00<br>2,220,00<br>2,220,00<br>2,220,00<br>2,220,00<br>2,220,00<br>2,220,00<br>2,220,00<br>2,220,00<br>2,220,00<br>2,240,00<br>2,240,00 | 300.00<br>300.00<br>300.00<br>300.00<br>300.00<br>300.00<br>300.00<br>300.00<br>300.00<br>300.00 | 1,218.00<br>1,209.00<br>1,218.00<br>1,209.00<br>1,218.00<br>1,209.00<br>1,218.00<br>1,209.00<br>1,218.00<br>1,218.00<br>1,200.00 | 12,468.80<br>12,253.05<br>13,642.05<br>12,878.35<br>12,282.05<br>12,282.05<br>12,282.05<br>12,282.05<br>12,282.05<br>12,282.05<br>12,282.05<br>12,283.05 | 105,771.01<br>103,500.00<br>107,570.50<br>107,640.00<br>104,413.75<br>104,320.00<br>105,140.00<br>104,320.00<br>104,320.00<br>105,140.00<br>105,140.00 | 93,302,21<br>91,248,56<br>95,228,45<br>94,761,65<br>92,131,70<br>92,037,56<br>92,037,56<br>92,037,56<br>92,037,56<br>92,037,56<br>92,037,56<br>92,037,56<br>92,037,56 |

### 6.1.3 Y-T-D Summary

## • Executives -> Payroll Reports -> Y-T-D Summary

Fill up the form and click the "Submit" button to generate a Year-To-Date Monthly Payroll Summary.

Year-To-Date Monthly Payroll Summary is a document used to provide a summary of an employee's earnings, deductions and other related payroll information for the current year. This document is typically issued by the employer at the end of each month and used to track an employee's payroll earnings and deductions. It also helps employers to keep track of their payroll expenses over the year.

| N-T-D Monthly Payroll Summary | = |
|-------------------------------|---|
| COMPANY                       |   |
| FOR DEMO ONLY                 | Ŧ |
| BRANCH                        |   |
| BRANCH TESTING                | Ŧ |
| YEAR:                         |   |
| 🕑 Submit                      |   |
|                               |   |

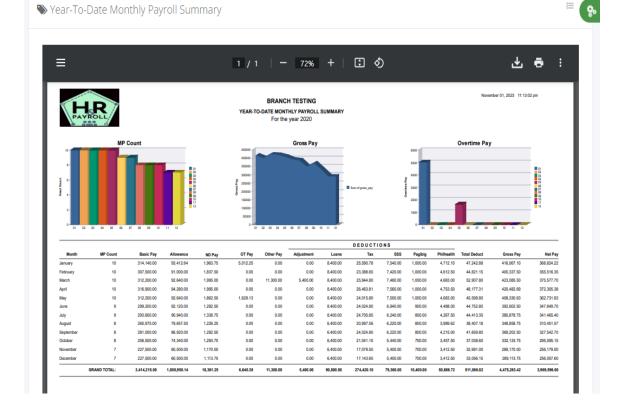

### 6.1.4 Y-T-D Cost by Department

### • Executives -> Payroll Reports -> Y-T-D Cost by Department

Fill up the form and click the "Submit" button to generate Year-To-Date Monthly Payroll Cost by Department.

Year-to-date monthly Payroll Cost by Department is to provide a detailed breakdown of the costs associated with each department's payroll expenses over a certain period. This information can be used to analyze and compare costs across departments, identify areas of potential cost savings, and make informed decisions on how to budget for future payroll expenses.

| COMPANY        |   |
|----------------|---|
| FOR DEMO ONLY  | * |
| BRANCH         |   |
| BRANCH TESTING | * |
| YEAR:          |   |
| 🕑 Submit       |   |

> Year-To-Date Monthly Payroll Cost by Department

| ≣         |            |              | 1          | /2   -        | 92% +                                       |              | s)          |            | ć           | Ł ē :                  |
|-----------|------------|--------------|------------|---------------|---------------------------------------------|--------------|-------------|------------|-------------|------------------------|
| PAY       | ROLL       |              | YEAR-      | TO-DATE MONTH | NCH TESTIN<br>Y PAYROLL CO<br>the year 2020 | -            | TMENT       |            | Novembe     | r 01, 2023 11:21:16 pm |
|           |            |              |            |               | CONT                                        | RIBUTION EMP | LOYER SHARE |            |             |                        |
| Month     | MP Count   | Basic Pay    | 13th Month | Gross Pay     | SSS                                         | EC           | Pagibig     | Philhealth | Total Share | Total Cost             |
| HRD       |            |              |            |               |                                             |              |             |            |             |                        |
| January   | 4          | 123,640.00   | 10,303.33  | 175,775.13    | 5,800.00                                    | 100.00       | 400.00      | 1,854.60   | 8,154.60    | 194,233.06             |
| February  | 4          | 120,000.00   | 10,000.00  | 166,156.25    | 5,640.00                                    | 100.00       | 400.00      | 1,800.00   | 7,940.00    | 184,096.25             |
| March     | 4          | 123,200.00   | 10,266.67  | 180,032.50    | 5,720.00                                    | 100.00       | 400.00      | 1,848.00   | 8,068.00    | 198,367.17             |
| April     | 4          | 126,400.00   | 10,533.33  | 176,590.96    | 5,840.00                                    | 100.00       | 400.00      | 1,896.00   | 8,236.00    | 195,360.29             |
| May       | 4          | 123,200.00   | 10,266.67  | 172,079.38    | 5,760.00                                    | 100.00       | 400.00      | 1,848.00   | 8,108.00    | 190,454.05             |
| June      | 3          | 110,200.00   | 9,183.33   | 156,400.00    | 4,640.00                                    | 90.00        | 300.00      | 1,653.00   | 6,683.00    | 172,266.33             |
| July      | 3          | 103,100.00   | 8,591.67   | 147,700.00    | 3,200.00                                    | 60.00        | 200.00      | 1,410.00   | 4,870.00    | 161,161.67             |
| August    | 2          | 77,875.00    | 6,489.58   | 113,812.50    | 3,200.00                                    | 60.00        | 200.00      | 1,168.12   | 4,628.12    | 124,930.20             |
| September | 2          | 92,000.00    | 7,666.67   | 133,000.00    | 3,200.00                                    | 60.00        | 200.00      | 1,380.00   | 4,840.00    | 145,506.67             |
| October   | 2          | 66,000.00    | 5,500.00   | 94,000.00     | 1,600.00                                    | 30.00        | 100.00      | 600.00     | 2,330.00    | 101,830.00             |
| November  | 1          | 40,000.00    | 3,333.33   | 55,000.00     | 1,600.00                                    | 30.00        | 100.00      | 600.00     | 2,330.00    | 60,663.33              |
| December  | 1          | 40,000.00    | 3,333.33   | 55,000.00     | 1,600.00                                    | 30.00        | 100.00      | 600.00     | 2,330.00    | 60,663.33              |
|           | SUB TOTAL: | 1,145,615.00 | 95,467.92  | 1,625,546.72  | 47,800.00                                   | 860.00       | 3,200.00    | 16,657.72  | 68,517.72   | 1,789,532.36           |
| MIS-ICT   |            |              |            |               |                                             |              |             |            |             |                        |
| January   | 3          | 109,300.00   | 9,108.33   | 134,520.96    | 4,800.00                                    | 90.00        | 300.00      | 1,639.50   | 6,829.50    | 150,458.79             |
| February  | 3          | 107,500.00   | 8,958.33   | 130,681.25    | 4,800.00                                    | 90.00        | 300.00      | 1,612.50   | 6,802.50    | 146,442.08             |
| March     | 3          | 108,400.00   | 9,033.33   | 135,482.50    | 4,800.00                                    | 90.00        | 300.00      | 1,626.00   | 6,816.00    | 151,331.83             |
| April     | 3          | 109,300.00   | 9,108.33   | 136,251.73    | 4,800.00                                    | 90.00        | 300.00      | 1,639.50   | 6,829.50    | 152,189.56             |
| May       | 3          | 108,400.00   | 9,033.33   | 131,837.50    | 4,800.00                                    | 90.00        | 300.00      | 1,626.00   | 6,816.00    | 147,686.83             |
| June      | 3          | 108,400.00   | 9,033.33   | 131,882.50    | 4,800.00                                    | 90.00        | 300.00      | 1,626.00   | 6,816.00    | 147,731.83             |
| July      | 3          | 109,300.00   | 9,108.33   | 133,038.75    | 4,800.00                                    | 90.00        | 300.00      | 1,639.50   | 6,829.50    | 148,976.58             |
| August    | 3          | 107,500.00   | 8,958.33   | 130,726.25    | 4,800.00                                    | 90.00        | 300.00      | 1,612.50   | 6,802.50    | 146,487.08             |

ď.

Ħ

영

### 6.1.5 Y-T-D Cost Summary

> Year-To-Date Monthly Payroll Cost Summary

# • Executives -> Payroll Reports -> Y-T-D Cost Summary

Fill up the form and click the "Submit" button to generate Year-To-Date Monthly Payroll Cost Summary.

Year-To-Date Monthly Payroll Cost Summary is a document used to provide a monthly summary of earnings, deductions, company contribution shares and other related payroll information for the current year.

| COMPANY        |       |
|----------------|-------|
| FOR DEMO ONLY  | *     |
| BRANCH         |       |
| BRANCH TESTING | <br>Ŧ |
| YEAR:          |       |
|                |       |

**:** 🔊 ه ک  $\equiv$ 92% + . 1 / 1 November 01, 2023 11:28:27 pm BRANCH TESTING YEAR-TO-DATE MONTHY PAYROLL COST SUMMARY For the year 2020 Labor Cost Gross Income **Employer Share** Sum of @Total\_Shan CONTRIBUTION EMPLOYER SHARE MP Count Basic Pay 13th Month Gross Pay SSS Total Share Total Cost Month EC Pagibig Philhealth January 314,140.00 26,178.33 416,067.10 15,080.00 280.00 1,000.00 4,712.10 21,072.10 463,317.53 10 14,840.00 280.00 1,000.00 4,612.50 20,732.50 446,695.00 February 307,500.00 25,625.00 400,337.50 March 312,200.00 26,016.67 423,085.50 14,960.00 280.00 1.000.00 4,683.00 20,923.00 470.025.17 April 316,900.00 26,408.33 420,482.69 15,120.00 280.00 1,000.00 4,753.50 21,153.50 468,044.52 May 312,200,00 26.016.67 408.330.63 15.000.00 280.00 1.000.00 4,683.00 20.963.00 455,310.30 13,880.00 270.00 900.00 4,488.00 19,538.00 437,073.83 June 24,933.33 299,200.00 392,602.50 428,132.92 July 293,600.00 24,466.67 385,878.75 12,480.00 240.00 800.00 4,267.50 17,787.50 265,975.00 22,164.58 348,858.75 12,440.00 240.00 800.00 3,989.62 17,469.62 388,492.95 Augus Septemb 281,000.00 23,416.67 369,202.50 12.440.00 240.00 800.00 4.215.00 17.695.00 410.314.17 10.880.00 210.00 15,247,50 368,756,25 October 256 500 00 21.375.00 332,133,75 700.00 3,457,50 10,800.00 210.00 700.00 3,412.50 15,122.50 323,250.83 Novembe 227,500.00 18,958.33 289,170.00 10,800.00 210.00 700.00 3,412.50 15,122.50 323,194.58 Decembe 227,500.00 18,958.33 289,113.75 GRAND TOTAL 3,414,215.00 284,517.92 4,475,263.42 158,720.00 3,020.00 10,400.00 50,686.72 222,826.72 4,982,608.06

# 6.2 Y-T-D Head Count

# • Executive -> Y-T-D Head Count

Fill up the form and click the "Submit" button to generate Year-To-Date Monthly Head Count. Click the hyperlink values for MP Count, Opening Balance, Newly Hired, and Resigned/Etc. in the table grid view to display more details.

Year-to-date monthly headcounts are used to track the total number of employees working at a company over a specified period, usually a calendar or fiscal year. This information is used to analyze employee retention and turnover, plan for budgeting and staffing needs, and ensure compliance with labor laws and regulations.

| COMPANY       |   |   |
|---------------|---|---|
| FOR DEMO ONL  | Y | ~ |
| BRANCH TESTIN | G | ~ |
|               |   |   |
| YEAR:         |   |   |
|               |   |   |

BRANCH TESTING (2020) Executive / Head Count / List

| show 25  | ✓ entries |              |             |               |              |              | Сору      | CSV Excel |
|----------|-----------|--------------|-------------|---------------|--------------|--------------|-----------|-----------|
| MONTHS   | MP COUNT  | OPENING BAL. | NEWLY HIRED | RESIGNED/ETC. | CLOSING BAL. | GROSS INCOME | DEDUCTION | NET INCOM |
| January  | 10        | 10           | 0           | 0             | 10           | 416,067.10   | 47,242.88 | 368,824.2 |
| February | 10        | 10           | 0           | 0             | 10           | 400,337.50   | 44,821.15 | 355,516.3 |
| March    | 10        | 10           | 0           | 0             | 10           | 423,085.50   | 47,507.80 | 375,577.7 |
| April    | 10        | 10           | 0           | 0             | 10           | 420,482.69   | 48,177.31 | 372,305.3 |
| May      | 10        | 10           | 0           | 1             | 9            | 408,330.63   | 45,598.80 | 362,731.8 |
| June     | 9         | 9            | 0           | 0             | 9            | 392,602.50   | 44,752.80 | 347,849.7 |
| July     | 9         | 9            | 0           | 1             | 8            | 385,878.75   | 44,413.35 | 341,465.4 |
| August   | 8         | 8            | 0           | 0             | 8            | 348,858.75   | 38,407.18 | 310,451.5 |

Nead Count Resigned, Retired, End Contract

Executive / Head Count / Reports

|                       | BRANCH TE<br>HEAD COUNT RESIGNED, RE |            |             |             |  |
|-----------------------|--------------------------------------|------------|-------------|-------------|--|
|                       | For the month of                     |            |             |             |  |
| DEPT. / EMPLOYEE NAME | POSITION                             | START DATE | C. END DATE | WORK STATUS |  |
|                       |                                      |            |             |             |  |
| HRD                   |                                      |            |             |             |  |

8.

ê.

#### Near-To-Date Monthly Head Count

Executive / Head Count / Reports

|           |             |                    | 1 / 1     | - 89%                        | +   🕃              | ♪)           |            | <del>،</del> ٹ |
|-----------|-------------|--------------------|-----------|------------------------------|--------------------|--------------|------------|----------------|
|           |             |                    |           | BRANCH TESTI                 | NG                 |              |            |                |
| LD        |             | YEAR               | TO-DATE M | ONTHLY HEAD COUL             |                    | YMENT        |            |                |
| PAYROLL   |             |                    |           | For the year 2020            |                    |              |            |                |
|           |             |                    | HEAD COUN | TS                           |                    |              |            |                |
| MONTHS    | MP<br>COUNT | OPENING<br>BALANCE | NEWLY     | RESIGNED /<br>RETIRED / ETC. | CLOSING<br>BALANCE | GROSS INCOME | DEDUCTIONS | NET INCOME     |
| January   | 10          | 10                 | 0         | 0                            | 10                 | 416,067.10   | 47,242.88  | 368,824.22     |
| February  | 10          | 10                 | 0         | 0                            | 10                 | 400,337.50   | 44,821.15  | 355,516.35     |
| March     | 10          | 10                 | 0         | 0                            | 10                 | 423,085.50   | 47,507.80  | 375,577.70     |
| April     | 10          | 10                 | 0         | 0                            | 10                 | 420,482.69   | 48,177.31  | 372,305.38     |
| May       | 10          | 10                 | 0         | 0                            | 10                 | 408,330.63   | 45,598.80  | 362,731.83     |
| June      | 9           | 9                  | 0         | 0                            | 9                  | 392,602.50   | 44,752.80  | 347,849.70     |
| July      | 9           | 9                  | 0         | 0                            | 9                  | 385,878.75   | 44,413.35  | 341,465.40     |
| August    | 8           | 8                  | 0         | 0                            | 8                  | 348,858.75   | 38,407.18  | 310,451.57     |
| September | 8           | 8                  | 0         | 0                            | 8                  | 369,202.50   | 41,659.80  | 327,542.70     |
| October   | 8           | 8                  | 0         | 1                            | 7                  | 332,133.75   | 37,038.60  | 295,095.15     |
| November  | 7           | 7                  | 0         | 0                            | 7                  | 289,170.00   | 32,991.00  | 256,179.00     |
| December  | 7           | 7                  | 0         | 0                            | 7                  | 289,113.75   | 33,056.15  | 256,057.60     |
|           |             |                    |           | OVER-ALL TOTA                |                    | 4,475,263.42 | 505,666.82 | 3,969,596.60   |

# 7 Accounting

# 7.1 Tools

### 7.1.1 Client

# • Accounting -> Tools -> Client

Client master data refers to the comprehensive and accurate information about clients or customers that a company maintains in its database. This data typically includes basic contact information, such as name, address, phone number, and email address.

| -                    | O ONLY                    |     |           |     |            |    |                       |    |                                             |        |
|----------------------|---------------------------|-----|-----------|-----|------------|----|-----------------------|----|---------------------------------------------|--------|
| ccounting / <b>C</b> | lients                    |     |           |     |            |    |                       |    |                                             |        |
| • CREATE             |                           |     |           |     |            |    |                       |    |                                             |        |
| Show 10              | ← entries                 |     |           |     |            |    |                       |    | Search:                                     |        |
|                      |                           |     |           |     |            |    |                       |    |                                             |        |
| Showing 1 to 3       | of 3 entries              |     |           |     |            |    |                       |    |                                             |        |
| Showing 1 to 3       | of 3 entries COMPANY NAME | J1  | LAST NAME | Ĵĵ  | FIRST NAME | Ĵĵ | MIDDLE NAME           | Ĵĵ | TIN NUMBER                                  | ACTION |
| -                    |                           | lt  | LAST NAME | ţţ. | FIRST NAME | ļţ | MIDDLE NAME           | ţţ | TIN NUMBER         J1           134-533-543 | ACTION |
| CODE 斗               | COMPANY NAME              | ţţ. | LAST NAME | JT  | FIRST NAME | 11 | MIDDLE NAME<br>BULGAR | 11 |                                             |        |

140

#### 🛢 Clients

| Accounting / Clients / Cre | eate         |            |            | 03 |
|----------------------------|--------------|------------|------------|----|
|                            |              |            |            |    |
| Client Code                | Company Name |            |            |    |
| Lastname                   | Firstname    | Middlename | TIN Number |    |
| Address 1                  |              | Address 2  |            |    |
| Telephone                  | Mobile Phone | Email      | Website    |    |
| Remarks                    |              |            |            |    |
|                            |              | ାତ Cancel  | Save       |    |

#### 7.1.2 Supplier

# • Accounting -> Tools -> Supplier

Supplier master data refers to the information and details about a company's suppliers. It includes data such as the supplier's name, address, contact information, payment terms, delivery terms, pricing agreements, and any other relevant information related to the supplier.

|    | Suppliers<br>counting / <b>Su</b> | ppliers                  |     |                   |     |            |            |             |         |             |                 | * |
|----|-----------------------------------|--------------------------|-----|-------------------|-----|------------|------------|-------------|---------|-------------|-----------------|---|
|    | • CREATE                          |                          |     |                   |     |            |            |             |         |             | =               | : |
| 2  | show 10                           | ← entries                |     |                   |     |            |            |             |         | Search:     |                 |   |
| 2  | Showing 1 to 4                    | of 4 entries             |     |                   |     |            |            |             |         |             |                 |   |
|    | CODE 4                            | COMPANY NAME             | .↓↑ | LAST NAME         | 1t  | FIRST NAME | 11         | MIDDLE NAME | 11      | TIN NUMBER  | ACTION 1        |   |
|    | SU-001                            | ABC COMPANY              |     |                   |     |            |            |             |         | 112-223-323 | 🕼 Edit 🗙 Delete |   |
|    | SU-002                            |                          |     | CORRAL            |     | RUBEN      |            | BULGAR      |         | 324-323-432 | 🕼 Edit 🗙 Delete |   |
|    | SU-003                            | TESTING COMPANY          |     |                   |     |            |            |             |         | 993-249-328 | 🕼 Edit 🗙 Delete |   |
|    | SU-004                            | SAMPLE COMPANY           |     |                   |     |            |            |             |         | 432-424-324 | 🗷 Edit 🗙 Delete |   |
|    | Previous 1                        | Next                     |     |                   |     |            |            |             |         |             |                 |   |
| Ac |                                   | ippliers / <b>Create</b> |     |                   |     |            |            |             |         |             | •               | ô |
| S  | Supplier Code                     |                          | Su  | upplier Company I | Nam | e          |            |             |         |             |                 |   |
| L  | astname                           |                          | Fi  | Firstname         |     |            | Middlename |             |         | TIN Number  |                 |   |
|    |                                   |                          |     |                   |     |            |            |             |         |             |                 |   |
|    | Address 1                         |                          |     |                   |     |            | Addre      | ess 2       |         |             |                 |   |
| 1  | Telephone Mobile Phone            |                          |     |                   |     | Email      |            |             | Website | Website     |                 |   |
|    |                                   |                          |     |                   |     |            |            |             |         |             |                 |   |
| F  | Remarks                           |                          |     |                   |     |            |            |             |         |             |                 |   |
|    |                                   |                          |     |                   |     |            |            |             |         |             |                 |   |

### 7.1.3 Projects

# • Accounting -> Tools -> Projects

Project master data refers to the information of project name, address, contact information, and other project-related information.

| O CREATE                                                        |        |                          |     |             |    |              |                  |                  |
|-----------------------------------------------------------------|--------|--------------------------|-----|-------------|----|--------------|------------------|------------------|
| 5how 10 🖌 entrie                                                | s      |                          |     |             |    |              | Search:          |                  |
| Showing 1 to 3 of 3 entrie                                      | 25     |                          |     |             |    |              |                  |                  |
| PROJECT CODE                                                    | 1      | PROJECT NAME             | .↓↑ | LOCATION    | J1 | ACTIVE       | ١î               | ACTION           |
| PR-0001                                                         |        | ABC PROJECTS             |     | Quezon City |    | $\checkmark$ |                  | 🕼 Edit 🗙 Delete  |
|                                                                 |        | DEF PROJECT              |     | Bulacan     |    | $\checkmark$ |                  | 🕼 Edit 🗙 Delete  |
| PR-0002                                                         |        | DEFTROJECT               |     |             |    |              |                  |                  |
| PR-0002<br>PR-0003<br>Previous 1 Next                           |        | FGH PROJECT              |     | Bulacan     |    |              |                  | i                |
| Previous 1 Next<br>Projects                                     | Create |                          |     | Bulacan     |    |              |                  | G Edit ¥ Delete  |
| Previous 1 Next<br>Projects<br>counting / Projects /            | Create |                          |     | Bulacan     |    |              |                  | C≇ Edit ¥ Delete |
| PR-0003 Previous Projects counting / Projects / Project Code    | Create | FGH PROJECT Project Name |     | Bulacan     |    |              | ☑ Acti           | ive              |
| PR-0003<br>Previous 1 Next<br>Projects<br>counting / Projects / | Create | FGH PROJECT              |     | Bulacan     |    |              | ☑ Acti<br>Teleph | ive              |

# 7.2 BIR

# 7.2.1 Alphalist

# • Accounting -> B I R -> Alphalist

Fill up the form and, click the "Process" button to process the annualization report alphalist, after the processing is done; the "Export to Excel File" button is available to download the alphalist report in Excel format.

The BIR (Bureau of Internal Revenue) Yearly Employee Alphalist Report is an annual report that employers must submit to the BIR. The report contains detailed information on all employees, including their names, addresses, tax identification numbers, the amount of income they earned, the taxes withheld from their wages, and other pertinent data. Employers are required to submit this report to the BIR by the 15th day of the month following the end of the taxable year. The report is used by the BIR to assess the correct amount of taxes due from the employer and to determine the proper withholding taxes applicable to each employee.

| BIR Alphalist | ≡ | ₿ BIR Alphalist                        | = |
|---------------|---|----------------------------------------|---|
| COMPANY       |   | FOR DEMO ONLY                          | • |
| FOR DEMO ONLY |   | YEAR: 2020                             | ~ |
| YEAR:         |   | REGION: NCR                            | ~ |
| REGION:       |   | Process                                |   |
| Process       |   | ⊖ Alphalist is now Ready for Download! |   |
| ± riocess     |   | Export to Excel File                   | • |
|               | _ |                                        |   |

| Α     | В                                        | С                         | D          | E          | F          | G               | Н                  | I.           | J          | K                         |         |
|-------|------------------------------------------|---------------------------|------------|------------|------------|-----------------|--------------------|--------------|------------|---------------------------|---------|
| IR F  | ORM 1604C - SCHEDULE 1                   |                           |            |            |            |                 |                    |              |            |                           |         |
| LPH   | ABETICAL LIST EMPLOYEES (Declared and Co | ertified using BIR Form N | lo. 2316)  |            |            |                 |                    |              |            |                           |         |
| AS OF | F DECEMBER 31, 2020                      |                           |            |            |            |                 |                    |              |            |                           |         |
|       |                                          |                           |            |            |            |                 |                    |              |            |                           |         |
|       | 222-223-333-000                          |                           |            |            |            |                 |                    |              |            |                           |         |
| /ITH  | HOLDING AGENT'S NAME: FOR DEMO ONLY      |                           |            |            |            |                 |                    |              |            |                           |         |
|       |                                          |                           |            |            |            |                 |                    |              |            |                           |         |
|       |                                          |                           |            |            |            |                 |                    |              |            | PRES                      | ENT     |
| SEQ   | NAME OF EMPLOYEES                        | NATIONALITY/              | CURRENT    |            |            | REASON OF       | GROSS              |              |            | NON-TAXAB                 | LE      |
| NO    | (Last Name, First Name, Middle Name)     | RESIDENT                  | EMPLOYMENT | EMPI       | OYMENT.    | SEPARATION (**) | COMPENSATION       | 13th MONTH   | DE MINIMIS | SSS,GSIS,PHIC,PAG-IBIG    | SALARIE |
|       |                                          | (for foreigners only)     | STATUS (*) | From       | To         |                 | INCOME             | PAY & OTHER  | BENEFITS   | CONTRIBUTION & UNION DUES | & OTH   |
|       |                                          |                           |            |            |            |                 | (present employer) | BENEFITS     |            | (employees share only)    | CON     |
| (1)   | (2s)(2b)(2c)                             | (3)                       | (4)        | (5a)       | (Sb)       | (6)             | 7a=(7f+7j)         | (46)         | (îc)       | (7d)                      |         |
|       | 1 TEST 5, TEST 5 TEST 5                  | FILIPINO                  | R          | 02/11/2019 | 12/31/2020 |                 | 368,600.00         | 85,800.00    | 0.00       | 15,012.00                 |         |
|       | 2 TEST 6, TEST 6 TEST 6                  | FILIPINO                  | R          | 01/01/2019 | 12/31/2020 |                 | 575,000.00         | 155,000.00   | 0.00       | 17,100.00                 |         |
|       | 3 TEST 7, TEST 7 TEST 7                  | FILIPINO                  | R          | 11/12/2019 | 12/31/2020 |                 | 486,000.00         | 126,000.00   | 0.00       | 16,200.00                 |         |
|       | 4 TEST 8, TEST 8 TEST 8                  | FILIPINO                  | R          | 12/04/2018 | 12/31/2020 |                 | 701,704.30         | 218,964.30   | 0.00       | 17,966.10                 |         |
|       | 5 TEST 9, TEST 9 TEST 9                  | FILIPINO                  | R          | 12/24/2018 | 12/31/2020 |                 | 705,800.00         | 165,000.00   | 0.00       | 18,900.00                 |         |
|       | 6 TEST 10, TEST 10 TEST 10               | FILIPINO                  | CP         | 12/05/2018 | 12/31/2020 |                 | 604,000.00         | 124,000.00   | 0.00       | 18,000.00                 |         |
|       | 7 TEST 11, TEST 11 TEST 11               | FILIPINO                  | R          | 12/01/2018 | 12/15/2020 |                 | 1,159,583.33       | 354,583.33   | 0.00       | 19,800.00                 |         |
|       | 8 TEST 12, TEST 12 TEST 12               | FILIPINO                  | R          | 12/01/2018 | 12/15/2020 |                 | 981,000.00         | 287,500.00   | 0.00       | 19,800.00                 |         |
|       | 9 TEST 14, TEST 14 TEST 14               | FILIPINO                  | R          | 03/20/2019 | 12/15/2020 |                 | 1,336,875.00       | 474,375.00   | 0.00       | 19,800.00                 |         |
|       |                                          | TOTA                      | L          |            |            |                 | 6,918,562.63       | 1,991,222.63 | 0.00       | 162,578.10                |         |
|       |                                          |                           |            |            |            |                 |                    |              |            |                           |         |
|       |                                          |                           |            |            |            |                 |                    |              |            |                           |         |
|       |                                          |                           |            |            |            |                 |                    |              |            |                           |         |
|       |                                          |                           |            |            |            |                 |                    |              |            |                           |         |
|       |                                          |                           |            |            |            |                 |                    |              |            |                           |         |
|       |                                          |                           |            |            |            |                 |                    |              |            |                           |         |
|       | 1604C-1 1604C-2 (+)                      |                           |            |            |            |                 | E                  |              |            |                           |         |

### 7.2.2 DAT File 2316

# • Accounting -> B I R -> DAT File 2316

Fill up the form and browse the alphalist excel file which is the output format by the system then click the "Submit" button to process the annualization alphalist 2316; after the

processing is done the system automatically downloads the generated .dat file output to the local drive. Users are required to use the BIR Alphalist Validation Module to ensure 100% compliance.

The Bureau of Internal Revenue (BIR) in the Philippines requires all registered businesses to submit their tax .dat files every year. These tax .dat files are used to calculate and report taxes for the current year. The submission process for these files is usually done through the BIR e-Filing system.

| S BIR Alp                                                                                                    | ohalist .Da                                                                                                    | at File Output                                                                                              | :=                                                                                                    |                                                             |                                            |
|----------------------------------------------------------------------------------------------------|----------------------------------------------------------------------------------------------------|----------------------------------------------------------------------------------------------------|----------------------------------------------------------------------------------------------------|-------------------------------------------------------------|--------------------------------------------|
| REPORT                                                                                                    | ING TYPES:                                                                                                    | 1604C                                                                                                    | ~                                                                                                    |                                                             |                                            |
| REPORT                                                                                                    | ING DATES                                                                                                    | : 12/31/2020                                                                                                |                                                                                                    |                                                             |                                            |
| СОМРА                                                                                                    | NY TIN NO.                                                                                                    | : 123456789                                                                                                 | 0                                                                                                    |                                                             |                                            |
| BRANCE                                                                                                    | H CODE:                                                                                                    | 0000                                                                                                    |                                                                                                    |                                                             |                                            |
| CLASSIF                                                                                                    | ICATION:                                                                                                    | Non-Individual                                                                                              | ~                                                                                                    |                                                             |                                            |
|                                                                                                    | xpayers Divisi<br>Al <i>phalist Exce</i><br>ile 2020_alp                                                                                                    |                                                                                                    |                                                                                                    |                                                             |                                            |
| <pre>It3456789000012310201604C_DAT-Netepad<br/>File Edit Format View Help<br/>Ih664C, 123456789, 0000, 12/31/2020, 14, 0, 122<br/>D1, 1664C, 123456789, 0000, 12/31/2020, 2, 111111115, 0000, FEST<br/>D1, 1664C, 123456789, 0000, 12/31/2020, 2, 111111115, 0000, FEST<br/>D1, 1664C, 123456789, 0000, 12/31/2020, 3, 356453425, 0000, FEST<br/>D1, 1664C, 123456789, 0000, 12/31/2020, 4, 33124213, 0000, FEST<br/>D1, 1664C, 123456789, 0000, 12/31/2020, 4, 33124213, 0000, FEST<br/>D1, 1664C, 123456789, 0000, 12/31/2020, 5, 35423324, 0000, FEST<br/>D1, 1664C, 123456789, 0000, 12/31/2020, 5, 35423344, 0000, FEST<br/>D1, 1664C, 123456789, 0000, 12/31/2020, 5, 34324324, 0000, FEST<br/>D1, 1664C, 123456789, 0000, 12/31/2020, 3, 34243242, 0000, FEST<br/>D2, 1664C, 123456789, 0000, 12/31/2020, 2, 111111112, 0000, FEST<br/>D2, 1664C, 123456789, 0000, 12/31/2020, 3, 111111113, 0000, FEST<br/>C2, 1664C, 123456789, 0000, 12/31/2020, 3, 111111113, 0000, FEST<br/>C2, 1664C, 123456789, 0000, 12/31/2020, 5, 5100. 50, 0, 0, 0, 6, 6, 7388.</pre> | 6, TEST 6, TEST 6,<br>7, TEST 7, TEST 7,<br>8, TEST 8, TEST 8,<br>9, TEST 9, TEST 9,<br>10, TEST 10, TEST 9,<br>11, TEST 11, TEST<br>12, TEST 12, TEST 14, TEST<br>14, TEST 14, TEST 14, TEST<br>14, TEST 14, TEST 14, TEST<br>12, TEST -1, TEST -1,<br>2, TEST -2, TEST -2,<br>3, TEST -3, TEST -3, | $ \begin{array}{c} \dot{R}, 0, 0, 0 \\ \dot{R}, 0, 0, 0 \\ \dot{R}, 0, 0, 0, 0, 0, 0, 0, 0, 0, 0, 0, 0, 0,$ | $\begin{array}{c} 0.00, 0.00, 0.00, 100, 011/(2013)\\ 0.00, 0.00, 0.00, 0.00, 11/(2/2013)\\ 0.00, 0.00, 0.00, 0.00, 11/(2/2013)\\ 0.00, 0.00, 0.00, 0.00, 12/04/(2013)\\ 0.00, 0.00, 0.00, 0.00, 0.00, 12/04/(2013)\\ 0.00, 0.00, 0.00, 0.00, 0.00, 12/04/(2013)\\ 0.00, 0.00, 0.00, 0.00, 0.00, 12/04/(2013)\\ 0.00, 0.00, 0.00, 0.00, 0.00, 12/04/(2013)\\ 0.00, 0.00, 0.00, 0.00, 0.00, 12/04/(2013)\\ 0.00, 0.00, 0.00$ | 9,12/31/2020,575008.00,00,00,00,00,00,00,00,00,00,00,00,00, | Fi<br>Fi<br>Ht<br>Sta<br>Sta<br>Sta<br>Sta |

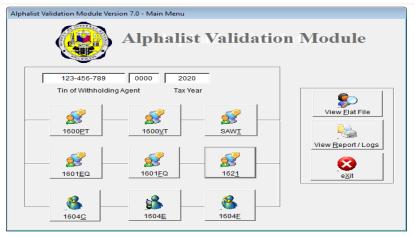

### 7.2.3 ITR Form 2316

# • Accounting -> BIR -> ITR Form 2316

Fill up the form, browse the agent signature and browse the alphalist .dat file that already passed in BIR Alphalist validation, then click the "Convert to ITR Form 2316" button to process the conversion. After the processing is done the system shows another page that contains a download button for Alphalist Schedule 1 (1604C-1) and Alphalist Schedule 2 (1604C-2).

BIR Form 2316 is an income tax return form for employees. It is used to report the amount of taxes due for the taxable year and is used to compute the total withholding tax on the employee's income.

BIR Form 2316 is a document that employers provide to employees as proof of their income tax payments. Specifically, the form shows the total amount of taxes withheld from the employee's salaries, bonuses, and other earnings throughout the year. This information is used by the Bureau of Internal Revenue (BIR) to determine the employee's total income tax liability.

| Senerate ITR Form 2316 ा                                                                                                    |  |  |  |  |  |
|----------------------------------------------------------------------------------------------------|--|--|--|--|--|
| Company Name: For Demo Only                                                                                                    |  |  |  |  |  |
| Company Address: Kaypian, San Jose Del Month City                                                                                   |  |  |  |  |  |
| Company ZipCode: 3023                                                                                                    |  |  |  |  |  |
| Agent Name/Position: Ruben Corral / Accounting Head                                                                                 |  |  |  |  |  |
| Browse Agent Signature Choose File Ruben_Signature.PNG<br>Browse Alphalist BIR .Dat File Output<br>Choose File 123456789001604C.DAT |  |  |  |  |  |

#### **S** ITR Form 2316 20 Accounting / ITR Form 2316 / Output & Output ITR Form 2316 Group PDF File 1 / 3 | - 100% + | 🗄 🚸 Republic of the Philippines Department of Finance Bureau of Internal Revenue BIR Form No. Certificate of Compensation 2316 Payment/Tax Withheld September 2021 (ENCS) For Compensation Payment With or Without Tax Withheld Fill in all applicable spaces. Mark all appropriate boxes with an "X" 1 For the Ye For the Period 2021 01 01 05 31 From (MM/DD) To (MM/DD) (YYYY) Part I - Employee Information Part IV-B Details of Compensation Income & Tax Withheld from Present Employer 3 TIN 111 - 111 - 111 000 A. NON-TAXABLE/EXEMPT A. NON-TAXABLE/FEALINT COMPENSATION INCOME 29 Basic Salary (including the exempt P250,000 or below) Statutory Minimum Wage Earner (MWE) Amount e. First Name. Middle Na 4 En e's Name (Last Na 5 RDO Code TEST-1, TEST-1 TEST-1 55,388.34 6 Registered Address 6A Zip Code 30 Holiday Pay (MWE) 0.00 BOHEYAWAS, LAMITAN CITY, BASILAN 6B Local Home Address 6C Zip Code 31 Overtime Pay (MWE) 1,784.38 32 Night Shift Differential (MWE) 3,387.50 6D Foreign Address 33 Hazard Pay (MWE) 0.00 7 Date of Date of Birth (MM/DD/YYYY) 01 02 1973 8 Contact Number 34 13th Month Pay and Other Benefits 5.416.66 (maximum of P90,000) 9 Statutory Minimum Wage rate per day 600.00 35 De Minimis Benefits 0.00 10 Statutory Minimum Wage rate per month 15,650.00 SSS, GSIS, PHIC & Pag-ibig 36 Contributions, & Union Dues 4,195,00 Minimum Wage Earner whose compensation is exempt from (Employee share only) 11 х withholding tax and not subject to income ta Salaries & Other Forms of 37 0.00 Part II - Employer Information (Present) Compensation Total Non-Taxable/Exempt 123 - 456 - 789 -12 TIN 000 38 Compensation Income (Sum of 70,171.88 13 Employer's Name items 27 to 35) FOR DEMO ONLY B. TAXABLE COMPENSATION INCOME REGULAR 14 Registered Address 14A Zip Code 39 Basic Salary 0.00 123 St. Kaypian, SJDM Bulacan 2023 40 Representation 15 Type of Employer X Main Employer Secondary Employer Part III - Employer Information (Previous) 41 Transportation 16 TIN 42 Cost of Living Allowance (COLA) 17 Employer's Name 43 Fixed Housing Allowance 44 Others (Specify) 18 Registered Address 18A Zip Code 44A 0.00 44B Part IVA - Summarv 19 Gross Compensation Income from Present Employer (Sum of items 36 and 50) SUPPLEMENTARY 70.171.88 45 Con Less: Total Non-Taxable/Exempt Comper 70.171.88

#### 7.2.4 Relief Purchases

#### • Accounting -> B I R -> Relief Purchases

Fill up the form and, click the "Submit" button to proceed in the purchase table grid view list. Click the "Create" button to add a new purchase receipt, then select the supplier name before proceeding with data capture. To generate a .dat file for relief purchases, click the "Dat File" button and fill up the form, then click the "Submit" button to process and click the "Filename.Dat" button to download the .dat file output.

RELIEF stands for Reconciliation of Listings for Enforcement. The RELIEF module is provided by the Bureau of Internal Revenue (BIR) to facilitate their requirement for a Summary List of Purchases (SLP) which are required attachments to BIR Form No. 2550Q, Quarterly Value-Added Tax Return.

| BIR Relief Purchases | ≡ |
|----------------------|---|
| COMPANY              |   |
| FOR DEMO ONLY        |   |
| YEAR:                |   |
| TEAR.                |   |
| 🛓 Submit             |   |
|                      |   |

BIR Relief Purchases

| show 10 ⊻ entr                    | ies         |                 |                      |            | Search:                              |               |
|-----------------------------------|-------------|-----------------|----------------------|------------|--------------------------------------|---------------|
| Showing 1 to 6 of 6 ent           | ries        |                 |                      |            |                                      |               |
| INVOICE DATE $\downarrow_{1}^{T}$ | INVOICE NO. | COMPANY 1       | NAME IT              | VAT AMOUNT | TOTAL PURCHASES $\downarrow\uparrow$ | ACTION        |
| 08/10/2020                        | 323432      | SAMPLE COMPANY  |                      | 9,000.09   | 80,000.75                            | 🗷 Edit 🗙 Dele |
| 08/07/2020                        | 123456      | ABC COMPANY     |                      | 4,800.00   | 45,000.00                            | 🕑 Edit 🗙 Dele |
| 08/06/2020                        | 332432      | ABC COMPANY     |                      | 6,480.00   | 59,000.00                            | 🕑 Edit 🗙 Dele |
| 08/06/2020                        | 32423       | ABC COMPANY     |                      | 16,800.00  | 141,500.00                           | 🕑 Edit 🗙 Dele |
| 08/05/2020                        | 323323      |                 | CORRAL, RUBEN BULGAR | 10,800.09  | 92,500.75                            | 🗷 Edit 🗙 Dele |
| 08/03/2020                        | 123454      | TESTING COMPANY |                      | 5,520.00   | 49,000.00                            | 🕼 Edit 🗙 Dele |

8

| BIR Relief Purchase                                                       |                               | lew Entry | у      |        |                 |           |                   |            |                  |    |          |    |
|---------------------------------------------------------------------------|-------------------------------|-----------|--------|--------|-----------------|-----------|-------------------|------------|------------------|----|----------|----|
| elect Supplier to Create I                                                | lew Reli                      | ief Purch | lases  |        |                 |           |                   |            |                  |    |          |    |
| Show 10 v entrie                                                          |                               |           |        |        |                 |           |                   |            | Search:          |    |          |    |
| COMPANY                                                                   | 11                            | LAST N    | AME    | Jî     | FIRST NAME      | J1        | MIDDLE NAME       | lî.        | TIN NUMBER       | J1 | ACTION   | J† |
|                                                                           |                               | CORRAI    | L      |        | RUBEN           |           | BULGAR            |            | 324-323-432      |    | 🖾 Select |    |
| ABC COMPANY                                                               |                               |           |        |        |                 |           |                   |            | 112-223-323      |    | 🖸 Select |    |
| SAMPLE COMPANY                                                            |                               |           |        |        |                 |           |                   |            | 432-424-324      |    | 🖸 Select |    |
| TESTING COMPANY                                                           |                               |           |        |        |                 |           |                   |            | 993-249-328      |    | 🖾 Select |    |
| Company :<br>Last Name :<br>First Name :<br>Middle Name :<br>Vendor TIN : | CORI<br>RUBI<br>BULO<br>324-3 | EN        |        |        |                 |           | 2 Upload Receipt: | Choose Fil | e No file chosen |    |          |    |
| Invoice Number                                                            |                               |           | Invoic | e Date |                 |           |                   |            |                  |    |          |    |
|                                                                           |                               |           | Ê      | mm/d   | d/yyyy          |           |                   |            |                  |    |          |    |
| Exempt                                                                    | Zero                          | Rated     |        | S      | ervices         |           |                   |            |                  |    |          |    |
| 0.00                                                                      |                               |           | 0.00   |        | 0.0             | 00        |                   |            |                  |    |          |    |
| Capital Goods<br>0.00                                                     | Othe                          | er Cap. G | 0.00   | V      | /AT Rate<br>0.0 | 00        |                   |            |                  |    |          |    |
| Taxable Net of VAT                                                        | Inpu                          | it VAT    | 0.00   | т      | otal Purchases  | 0.00      |                   |            |                  |    |          |    |
| ← Cancel                                                                  |                               | _         |        |        | submit          |           |                   |            |                  |    |          |    |
| l                                                                         |                               |           |        |        | Submit          |           |                   |            |                  |    |          |    |
| BIR Relief Purchase                                                       |                               | at File   |        |        |                 |           |                   |            |                  |    |          |    |
|                                                                           |                               |           |        |        |                 |           |                   |            |                  |    |          |    |
|                                                                           |                               |           |        | _      |                 |           |                   |            |                  |    |          |    |
|                                                                           |                               |           |        | 🖹 Reli | ief Purchases   | s .Dat Fi | e Format          |            |                  |    |          |    |

Reporting Dates: 🗰 08/31/2020

Ŧ

🛓 Submit

Large Taxpayers Division - Makati

← Cancel

RDO:

30

BIR Relief Purchases

Accounting / Relief Purchases / Dat File Output

|                                                                                                    | Relief Purchases                                                                                                    | Total Summary                                                                                                    |                                                                   |                  |                            |                   |
|----------------------------------------------------------------------------------------------------|----------------------------------------------------------------------------------------------------|----------------------------------------------------------------------------------------------------|-------------------------------------------------------------------|------------------|----------------------------|-------------------|
|                                                                                                    | Company:<br>TIN Number:<br>REDO:<br>Reporting Dates:<br>Exempt:<br>Zero Rated:<br>Services:<br>Capital Goods:<br>Other Capital Goods:<br>Other Capital Goods:<br>Input Vat:<br>Input Vat:<br>Input Vat:<br>Input Vat:<br>Apput Creditable: | FOR DEMO ONLY<br>222-223-333-000<br>122<br>08/31/2020<br>6,000.00<br>154,000.00<br>154,000.00<br>154,000.00<br>215,001.50<br>53,400.18<br>6,000.00<br>53,400.18<br>▲ 222223333P082020.DAT |                                                                   |                  |                            |                   |
| 222223333P082020.DAT - Notepad File Edit Format View Help                                                                                                    |                                                                                                    |                                                                                                    |                                                                   | -                |                            | ×                 |
| <pre>he cut format view hep<br/>h,p,"22222333","FOR DEMO ONLY",","<br/>D,P,"112223233","ABC COMPANY",,,,"BA<br/>D,P,"324323432","COR<br/>D,P,"93249328","TESTING COMPANY",,,,<br/>D,P,"432424324","SAMPLE COMPANY",,,,</pre> | ARIW, MALINA, ALBAY",<br>,"SAN CARLOS, TABACO                                                                                                    | , ALBAY","",2000.00,1000.00,6                                                                                                    | 9000.00,95000.00,28<br>","KAYPIAN",0.00,25<br>000.00,10000.00,300 | 00.00,<br>00.00, | ,22222<br>10000.<br>5520.0 | 333<br>00,<br>0,2 |

#### 7.2.5 Relief Sales

#### • Accounting -> B I R -> Relief Sales

Fill up the form and, click the "Submit" button to proceed in the sales table grid view list. Click the "Create" button to add a new sales receipt, then select the client name before proceeding with data capture. To generate a .dat file for relief sales, click the "Dat File" button and fill up the form, then click the "Submit" button to process and click the "Filename.Dat" button to download the .dat file output.

RELIEF stands for Reconciliation of Listings for Enforcement. The RELIEF module is provided by the Bureau of Internal Revenue (BIR) to facilitate their requirement for a Summary List of Sales (SLS) which are required attachments to BIR Form No. 2550Q, Quarterly Value-Added Tax Return.

| BIR Relief Sales | := |
|------------------|----|
| COMPANY          |    |
| FOR DEMO ONLY    | *  |
| YEAR:            |    |
| 🛓 Submit         |    |
|                  |    |

| Z Excel File                                                              | Create                        |            |             |              |             |                  |                  |           |               |
|---------------------------------------------------------------------------|-------------------------------|------------|-------------|--------------|-------------|------------------|------------------|-----------|---------------|
|                                                                           |                               |            |             |              |             |                  |                  |           |               |
| Show 10 🖌 entrie                                                          | 5                             |            |             |              |             |                  | Search:          |           |               |
| Showing 1 to 5 of 5 entrie                                                |                               |            |             |              |             |                  |                  |           |               |
| INVOICE DATE                                                              |                               | COMPANY    | ţ           | NAME         | ţţ          | OUTPUT VAT       |                  | AXABLE 1  | ACTION        |
|                                                                           | 33333                         | TECTING    |             | CORRAL, RUBE | EN BULGAR   | 3,000            |                  | 28,000.00 | C Edit X Dele |
|                                                                           | 33333                         | TESTING CO |             |              |             | 5,400            |                  | 50,400.00 | C Edit X Dele |
|                                                                           | 33332                         | ABC COMPA  |             |              |             | 6,000            |                  | 56,000.00 | C Edit X Dele |
|                                                                           | 222333                        | ABC COMPA  |             |              |             | 2,460            |                  | 6,720.00  | C Edit X Dele |
| Previous 1 Next                                                           | 222333                        | ABC COMPA  | AIN Y       |              |             | 2,400            | .00              | 22,900.00 |               |
| Select Client to Create New                                               | / Relief Sales                |            |             |              |             |                  |                  |           |               |
| Show 10 Y entries                                                         | 5                             |            |             |              |             |                  | Search:          |           |               |
| Showing 1 to 3 of 3 entrie                                                | 15                            |            |             |              |             |                  |                  |           |               |
| COMPANY                                                                   | LAST NAME                     | lî.        | FIRST NA    | ME II        | MIDDLE NA   | ME II            | TIN NUMBER       | J1        | ACTION        |
|                                                                           | CORRAL                        |            | RUBEN       |              | BULGAR      |                  | 343-322-333      |           | 🕑 Select      |
| ABC COMPANY                                                               |                               |            |             |              |             |                  | 134-533-543      |           | 🖸 Select      |
| TESTING COMPANY                                                           |                               |            |             |              |             |                  | 433-223-322      |           | 🖸 Select      |
| Previous 1 Next                                                           |                               |            |             |              |             |                  |                  |           |               |
| Hevious I Next                                                            |                               |            |             |              |             |                  |                  |           |               |
| BIR Relief Sales  Accounting / Relief Sales /                             | Create                        |            |             |              |             |                  |                  |           |               |
| Company :<br>Last Name :<br>First Name :<br>Middle Name :<br>Vendor TIN : | TESTING COMPAN<br>433-223-322 | Y          |             |              | 2 Upload Re | ceipt: Choose Fi | le No file chose | n         |               |
| Invoice Number                                                            | Invoice Date                  |            | xempt       | 0.00         |             |                  |                  |           |               |
| Zero Rated                                                                | Taxable Net of VA             | AT V       | AT Rate     |              |             |                  |                  |           |               |
| 0.00                                                                      |                               | 00         |             | 0.00         |             |                  |                  |           |               |
|                                                                           | Total Sales                   | G          | iross Taxab | ble          |             |                  |                  |           |               |
| Output VAT                                                                | Total pares                   |            |             |              |             |                  |                  |           |               |
| Output VAT                                                                |                               | 00         |             | 0.00         |             |                  |                  |           |               |

| BIR Relief Sales Accounting / Relief Sales / DAT File        |                                                                                                    | ४                           |
|--------------------------------------------------------------|----------------------------------------------------------------------------------------------------|-----------------------------|
|                                                              | ■ Relief Sales .Dat File Format   Company: FOR DEMO ONLY   TIN No: 222-223-333-000   Reporting Dates:     08/31/2020   RDO:   Large Taxpayers Division - Makati   ◆ Cancel                                                                                                    |                             |
| BIR Relief Sales Accounting / Relief Sales / DAT File Output |                                                                                                    | \$                          |
|                                                              | Company:       FOR DEMO ONLY         TIN Number:       222-223-333-000         RDO:       122         Reporting Dates:       08/31/2020         Exempt:       8,000.00         Zero Rated:       18,000.00         Taxable Net of Vat:       146,500.50         Output Vat:       17,580.06 |                             |
| D,S,"343322333",,"CORRAL","RUBEN","BULGAR                    | "","BLK-1 SUBD TEST 2","SAN JOSE DEL MONTE CITY BULACAM<br>SUBD TEST, PHASE 2","KAYPIAN, SJDM BULACAN",4000.00,800<br>"""BARIN, MALINAO, ALBAY","",3000.00,4000.00,25000.00,3<br>AACO, ALBAY","",1000.00,6000.00,51000.00,6120.00,222233                                                    | 000.00,222223333,08/31/2020 |

#### 7.2.6 Relief Importation

#### • Accounting -> B I R -> Relief Importation

Fill up the form and, click the "Submit" button to proceed in the sales table grid view list. Click the "Create" button to add a new importation receipt then proceed to data capture. To generate a .dat file for relief importation, click the "Dat File" button and fill up the form, then click the "Submit" button to process and click the "Filename.Dat" button to download the .dat file output.

RELIEF stands for Reconciliation of Listings for Enforcement. The RELIEF module is provided by the Bureau of Internal Revenue (BIR) to facilitate their requirement for Summary List of Importation (SLI) which are required attachments to BIR Form No. 2550Q, Quarterly Value-Added Tax Return.

|                         | Se BIR Re            | lief Importation |                            | =                  |                 |
|-------------------------|----------------------|------------------|----------------------------|--------------------|-----------------|
|                         | COMPANY              |                  |                            |                    |                 |
|                         | FOR DEM              | O ONLY           |                            | · .                |                 |
|                         | YEAR:                |                  |                            |                    |                 |
|                         |                      | 🛓 Sul            | bmit                       |                    |                 |
|                         |                      |                  |                            |                    |                 |
| BIR Relief Importa      | tion                 |                  |                            |                    |                 |
| counting / Relief Impo  |                      |                  |                            |                    |                 |
|                         |                      |                  |                            |                    |                 |
| A Excel File            | O Create             |                  |                            |                    |                 |
| Show 10 Y entr          | ies                  |                  |                            | Search:            |                 |
| Showing 1 to 4 of 4 ent |                      |                  |                            |                    |                 |
| PAYMENT DATE            |                      | t SUPPLIER 1     | TAXABLE GOODS              | VAT PAYABLE        | ACTION 1        |
| 08/12/2020              | 2233223              | SAMPLE COMPAN    | 320,000.00                 | 32,000.00          | 🕼 Edit 🗙 Delete |
| 08/12/2020              | 3332323              | ABC COMPANY      | 490,000.00                 | 58,800.00          | 🕼 Edit 🗙 Delete |
| 08/12/2020              | 3322332              | TESTING COMPANY  | 231,243.75                 | 27,749.25          | 🕼 Edit 🗙 Delete |
| 08/11/2020              | 2223342              | ABC COMPANY      | 495,000.00                 | 59,400.00          | 🕼 Edit 🗙 Delete |
| Previous 1 Next         |                      |                  |                            |                    |                 |
|                         |                      |                  |                            |                    |                 |
| BIR Relief Importa      | tion                 |                  |                            |                    |                 |
| counting / Relief Impor |                      |                  |                            |                    |                 |
|                         |                      |                  |                            |                    |                 |
| Supplier                |                      | Payment Date     | 1 Upload Receipt: Choose F | ile No file chosen |                 |
|                         |                      | mm/dd/yyyy       |                            |                    |                 |
| Country                 |                      | OR Number        |                            |                    |                 |
|                         | Ŧ                    |                  |                            |                    |                 |
| Import Entry            | Assessment Date      | Importation Date |                            |                    |                 |
|                         | mm/dd/yyyy           | mm/dd/yyyy       |                            |                    |                 |
| Dutiable Value          | Charges              | Exempt           |                            |                    |                 |
|                         | 0.00                 | 0.00             |                            |                    |                 |
| 0.00                    |                      | VAT B            |                            |                    |                 |
| 0.00<br>Taxable Goods   | VAT Rate             | VAT Payable      |                            |                    |                 |
|                         | <b>VAT Rate</b> 0.00 | 0.00             |                            |                    |                 |

d.

పిం

BIR Relief Importation

Accounting / Relief Importation / DAT File

| Company: FOR DEMO ONL<br>TIN No: 222-223-333-00 |
|-------------------------------------------------|
|                                                 |
| Reporting Dates: 🛗                              |
| RDO:<br>Large Taxpayers Division                |

#### BIR Relief Importation

Accounting / Relief Importation / DAT File Output

| 🖹 Relief Importation                                                                                                    | n Total Summary                                                                                                    |
|----------------------------------------------------------------------------------------------------|----------------------------------------------------------------------------------------------------|
| Company:<br>TIN Number:<br>RDO:<br>Reporting Dates:<br>Dutiable Value:<br>Charges:<br>Exempt:<br>Taxable Goods:<br>Vat Payable:<br>tack                                                                          | FOR DEMO ONLY<br>222-223-333-000<br>122<br>08/31/2020<br>1.500,000.00<br>66.243.75<br>30,000.00<br>1.536,243.75<br>177,949.25                                                                                                    |
| @ 2222233331082020.DAT - Notepad                                                                                                    | – 🗆 X                                                                                                    |
| <pre>D,I,"12333233",08/03/2020,"ABC COMPANY",08/05/2020,"Australia"<br/>D,I,"1133323",08/02/2020,"SAMPLE COMPAN",08/04/2020,"Argentina<br/>D,I,"1133323",08/06/2020,"ABC COMPANY",08/07/2020,"Armenia",456</pre> | JOSE DEL MONTE CITY BULACAN 3023",1500000.00,66243.75,30000.00,1536243<br>,500000.00,5000.00,10000.00,495000.00,59400.00,"2233342",08/11/2020,222<br>,300000.00,20000.00,0.00,320000.00,32000.00,"2233223",08/12/2020,2222333<br>000.00,40000.00,0.00,490000.00,58800.00,"3332323",08/12/2020,2222333<br>250000.00,1243.75,20000.00,231243.75,27749.25,"3322332",08/12/2020,222 |

# 8 Payroll

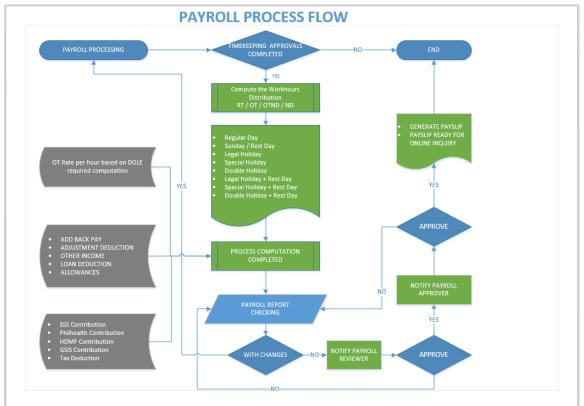

# 8.1 Data Entry

# 8.1.1 Adjustment Deduction

# • Payroll -> Data Entry -> Adjustment Deduction

Fill up the form and click the "Submit" button to display records on the selected pay period. Make sure the cut-off pay period from the date and to date is correct because this is important for payroll processing to automate the adjustment deduction.Download the Excel file and follow the format to simplify the entry of adjustment deduction in importing the file to the system.

Click the "Create" button to pop up the entry form for data capture and click the "Delete" hyperlink to delete a record. Duplicate employee entry in every pay period is not allowed by the system; any changes must be deleted first, and then reentered again.

 $\equiv$ 

|                      | COMPANY                 |                                       |                 |              |          |          |    |
|----------------------|-------------------------|---------------------------------------|-----------------|--------------|----------|----------|----|
|                      | FOR DEMO                | ONLY                                  |                 |              | -        |          |    |
|                      | BRANCH                  |                                       |                 |              |          |          |    |
|                      | BRANCH T                | ESTING                                |                 |              | <b>~</b> |          |    |
|                      | CUT-OFF D               | ATES FROM:                            | то:             |              |          |          |    |
|                      | i∰ 10                   | )/01/2023                             | <b>#</b>        | 10/15/2023   |          |          |    |
|                      |                         |                                       | 🖸 Submit        |              |          |          |    |
|                      |                         |                                       | <b>D</b> Submit |              |          |          |    |
|                      |                         |                                       |                 |              |          |          |    |
|                      | - duration              |                                       |                 |              |          |          |    |
| 🖸 Adjustment D       |                         |                                       |                 |              |          |          |    |
| ay Period: 10/01/202 | 23 to 10/15/2023        |                                       |                 |              |          |          |    |
|                      |                         |                                       |                 |              |          |          |    |
| O Create             | ≝ Import 🕜 BRANCH TESTI | NG                                    |                 |              |          |          | := |
|                      | L BRANCH LSTI           | 10                                    |                 |              |          |          |    |
| EMP ID               | EMPLOYEE NAME           |                                       | REMARKS         |              | AMOUNT   | ACTION   |    |
|                      |                         |                                       |                 |              |          |          |    |
| TEST-004             | TEST 4,TEST 4 TEST 4    |                                       | testing         |              | 1,000.00 | × Delete |    |
| TEST-006             | TEST 6, TEST 6 TEST 6   |                                       | sample          |              | 500.00   | 🗙 Delete |    |
|                      |                         |                                       |                 |              |          |          |    |
|                      |                         |                                       |                 |              |          |          |    |
|                      |                         |                                       |                 |              |          |          |    |
| 🖸 Adjustment D       | eduction                |                                       |                 |              |          |          |    |
| ay Period: 10/01/20  | 23 to 10/15/2023        |                                       |                 |              |          |          |    |
|                      |                         |                                       |                 |              |          |          |    |
| 🖸 Create 🛃 Excel     | 🛎 Import 🕜 BRANCH TESTI | NG                                    |                 |              |          |          | ≔  |
|                      | E BRANCH TEST           | NG                                    |                 |              |          |          |    |
| EMP ID               | EMPLOYEE NAME           | + Create                              |                 |              | AMOUNT   | ACTION   |    |
|                      |                         |                                       |                 |              |          |          |    |
| TEST-004             | TEST 4,TEST 4 TEST 4    | Employee Name                         |                 |              | 1,000.00 | × Delete |    |
| TEST-006             | TEST 6,TEST 6 TEST 6    | · · · · · · · · · · · · · · · · · · · |                 | •            | 500.00   | 🗙 Delete |    |
|                      |                         | Adj. Amount                           | 0.00            |              |          |          |    |
|                      |                         |                                       |                 |              |          |          |    |
|                      |                         | Remarks                               |                 |              |          |          |    |
|                      |                         |                                       |                 |              |          |          |    |
|                      |                         |                                       |                 |              |          |          |    |
|                      |                         |                                       | - Cl            | ose 🛓 Submit |          |          |    |
|                      |                         |                                       | (* Ci           |              |          |          |    |
|                      |                         |                                       |                 |              |          |          |    |

Adjustment Deduction

# 8.1.2 Add Back pay

### • Payroll -> Data Entry -> Add Back Pay

Fill up the form and click the "Submit" button to display records on the selected pay period. Make sure the cut-off pay period from the date and to date is correct because this is important for payroll processing to automate the add-back pay.Download the Excel file and follow the format to simplify the entry of add back pay in importing the file to the system.

Click the "Create" button to pop up the entry form for data capture and click the "Delete" hyperlink to delete a record. Duplicate employee entry in every pay period is not allowed by the system; any changes must be deleted first, and then reentered again.

|                                                                                                    | 🖸 Add E                                                                                                    |                                     |                  |          |    |                                        |                        |  |
|----------------------------------------------------------------------------------------------------|----------------------------------------------------------------------------------------------------|-------------------------------------|------------------|----------|----|----------------------------------------|------------------------|--|
|                                                                                                    | COMPANY                                                                                                    | Y                                   |                  |          |    | 1 I                                    |                        |  |
|                                                                                                    | FOR DEM                                                                                                    | 10 ONLY                             |                  |          | *  |                                        |                        |  |
|                                                                                                    | BRANCH                                                                                                    |                                     |                  |          |    |                                        |                        |  |
|                                                                                                    | BRANCH                                                                                                    | TESTING                             |                  |          | *  |                                        |                        |  |
|                                                                                                    |                                                                                                    | DATES FROM:                         | TO:              |          |    |                                        |                        |  |
|                                                                                                    | 1                                                                                                    | 0/01/2023                           | Ê                | 10/15/20 | 23 |                                        |                        |  |
|                                                                                                    |                                                                                                    |                                     | 🕑 Submit         |          |    |                                        |                        |  |
|                                                                                                    |                                                                                                    |                                     |                  |          |    |                                        |                        |  |
| Add Back Pay<br>Cut-Off Dates From:                                                                                     | 10/01/2023 to 10/15/2023                                                                                                    |                                     |                  |          |    |                                        |                        |  |
| Create Z Excel                                                                                                    | 🛎 Import 🕜 BRANCH TESTIN                                                                                                    | NG                                  |                  |          |    |                                        |                        |  |
|                                                                                                    |                                                                                                    |                                     |                  |          |    |                                        |                        |  |
| ID                                                                                                    | EMPLOYEE NAME                                                                                                    |                                     | REMARKS          | ;        | P  | MOUNT                                  | ACTION                 |  |
| TEST-004                                                                                                    | EMPLOYEE NAME<br>TEST 4, TEST 4 TEST 4                                                                                                    |                                     | sample           | ;        | £  | 550.00                                 | ACTION<br>X Delete     |  |
|                                                                                                    |                                                                                                    |                                     |                  | ;        |    |                                        |                        |  |
| TEST-004<br>TEST-006<br>Add Back Pay<br>Cut-Off Dates From:<br>Cut-Off Dates From:                                      | TEST 4, TEST 4 TEST 4<br>TEST 6, TEST 6 TEST 6<br>10/01/2023 to 10/15/2023                                                                                                   |                                     | sample           |          |    | 550.00                                 | X Delete               |  |
| TEST-004<br>TEST-006<br>Add Back Pay<br>cut-Off Dates From:<br>Create Excel<br>ID                                       | TEST 4, TEST 4 TEST 4<br>TEST 6, TEST 6 TEST 6<br>10/01/2023 to 10/15/2023<br>BRANCH TESTIO                                                                                  | NG<br>+ Create                      | sample           |          |    | 550.00<br>1,000.00                     | × Delete<br>× Delete   |  |
| TEST-004<br>TEST-006<br>Add Back Pay<br>Cut-Off Dates From:<br>Create                                                   | TEST 4, TEST 4 TEST 4<br>TEST 6, TEST 6 TEST 6<br>10/01/2023 to 10/15/2023                                                                                                   |                                     | sample<br>sample |          |    | 550.00                                 | X Delete               |  |
| TEST-004<br>TEST-006<br>Cut-Off Dates From:<br>Create Excel<br>ID                                                       | TEST 4, TEST 4 TEST 4<br>TEST 6, TEST 6 TEST 6<br>10/01/2023 to 10/15/2023<br>BRANCH TESTIO                                                                                  | + Create                            | sample<br>sample |          |    | 550.00<br>1,000.00                     | × Delete<br>× Delete   |  |
| TEST-004<br>TEST-006<br>a Add Back Pay<br><b>Cut-Off Dates From:</b><br>Create Excel<br>ID<br>TEST-004                  | TEST 4, TEST 4 TEST 4         TEST 6, TEST 6 TEST 6         10/01/2023 to 10/15/2023         Import       & BRANCH TESTI         EMPLOYEE NAME         TEST 4, TEST 4 TEST 4 | + Create                            | sample<br>sample |          |    | 550.00<br>1,000.00<br>300000<br>550.00 | X Delete X<br>X Delete |  |
| TEST-004<br>TEST-006<br>a) Add Back Pay<br>cut-Off Dates From:<br>cut-Off Dates From:<br>Create Excel<br>ID<br>TEST-004 | TEST 4, TEST 4 TEST 4         TEST 6, TEST 6 TEST 6         10/01/2023 to 10/15/2023         Import       & BRANCH TESTI         EMPLOYEE NAME         TEST 4, TEST 4 TEST 4 | + Create<br>Employee Nam<br>Amount: | e sample         |          |    | 550.00<br>1,000.00<br>300000<br>550.00 | X Delete X<br>X Delete |  |
| TEST-004<br>TEST-006<br>TEST-006<br>Cut-Off Dates From:<br>Cut-Off Dates From:<br>Create Excel<br>ID<br>TEST-004        | TEST 4, TEST 4 TEST 4         TEST 6, TEST 6 TEST 6         10/01/2023 to 10/15/2023         Import       & BRANCH TESTI         EMPLOYEE NAME         TEST 4, TEST 4 TEST 4 | + Create<br>Employee Nam            | e sample         |          |    | 550.00<br>1,000.00<br>300000<br>550.00 | X Delete X<br>X Delete |  |
| TEST-004<br>TEST-006<br>a) Add Back Pay<br>cut-Off Dates From:<br>(Create) (2) Excel<br>ID<br>TEST-004                  | TEST 4, TEST 4 TEST 4         TEST 6, TEST 6 TEST 6         10/01/2023 to 10/15/2023         Import       & BRANCH TESTI         EMPLOYEE NAME         TEST 4, TEST 4 TEST 4 | + Create<br>Employee Nam<br>Amount: | e sample         |          |    | 550.00<br>1,000.00<br>300000<br>550.00 | X Delete X<br>X Delete |  |

#### 8.1.3 Other Income

• Payroll -> Data Entry -> Other Income

Fill up the form and click the "Submit" button to display records on the selected pay period. Make sure the cut-off pay period from date and to date is correct because this is important for payroll processing to automate the other income based on the pay period. Download the Excel file and follow the format to simplify the entry of other income in importing the file to the system.

Click the "Create" button to pop up the entry form for data capture and click the "Delete" hyperlink to delete a record. Duplicate employee entry in every pay period is not allowed by the system; any changes must be deleted first, and then reentered again.

|                                                                                      | CON                                                                                                    | IPANY                                    |              |                       |     |                           |                    |
|--------------------------------------------------------------------------------------|----------------------------------------------------------------------------------------------------|------------------------------------------|--------------|-----------------------|-----|---------------------------|--------------------|
|                                                                                      |                                                                                                    | R DEMO ONLY                              |              |                       | Ŧ   |                           |                    |
|                                                                                      |                                                                                                    | NCH                                      |              |                       | I   |                           |                    |
|                                                                                      |                                                                                                    | ANCH TESTING                             |              |                       | -   |                           |                    |
|                                                                                      | CUT                                                                                                    | 10/01/202                                |              | <b>ro:</b> 10/15/2023 | — I |                           |                    |
|                                                                                      |                                                                                                    | 10/01/202                                | 5            | 10/15/2025            |     |                           |                    |
|                                                                                      |                                                                                                    |                                          | 🗹 Subm       | nit                   |     |                           |                    |
|                                                                                      |                                                                                                    |                                          |              |                       |     |                           |                    |
| Other Incor                                                                          | no Dav                                                                                                  |                                          |              |                       |     |                           |                    |
| Other Incon                                                                          | ne Pay                                                                                                  |                                          |              |                       |     |                           |                    |
| Cut-Off Dates From                                                                   | m: 10/01/2023 to 10/15/2023                                                                             |                                          |              |                       |     |                           |                    |
|                                                                                      |                                                                                                    |                                          |              |                       |     |                           |                    |
| 🛛 Create 🖉 Exce                                                                      | el 🚨 Import 🕜 BRANCH TES                                                                                | TING                                     |              |                       |     |                           |                    |
|                                                                                      |                                                                                                    |                                          |              |                       |     |                           |                    |
| ID                                                                                   | EMPLOYEE NAME                                                                                           |                                          | INCOME TYPE  | REMARKS               |     | AMOUNT                    | ACTION             |
| TEST-004                                                                             | TEST 4, TEST 4 TEST 4                                                                                   |                                          | Per Trip     | testing               |     | 1,500.00                  | × Delete           |
|                                                                                      |                                                                                                    |                                          |              |                       |     |                           |                    |
| TEST-005                                                                             | TEST 5, TEST 5 TEST 5                                                                                   |                                          | Locator      |                       |     | 500.00                    | × Delete           |
| TEST-005                                                                             |                                                                                                    |                                          | Locator      |                       |     | 500.00                    | x Delete           |
| TEST-005                                                                             |                                                                                                    |                                          | Locator      |                       |     | 500.00                    | X Delete           |
|                                                                                      | TEST 5, TEST 5 TEST 5                                                                                   |                                          | Locator      |                       |     | 500.00                    | x Delete           |
| <ul> <li>Other Incor</li> </ul>                                                      | TEST 5, TEST 5 TEST 5                                                                                   |                                          | Locator      |                       |     | 500.00                    | x Delete           |
| <ul> <li>Other Incor</li> </ul>                                                      | TEST 5, TEST 5 TEST 5                                                                                   |                                          | Locator      |                       |     | 500.00                    | ¥ Delete           |
| Other Incor     Cut-Off Dates From                                                   | TEST 5, TEST 5 TEST 5<br>me Pay<br>m: 10/01/2023 to 10/15/2023                                          |                                          | Locator      |                       |     | 500.00                    |                    |
| Other Incor     Cut-Off Dates From                                                   | TEST 5, TEST 5 TEST 5                                                                                   |                                          | Locator      |                       |     | 500.00                    | × Delete           |
| <ul> <li>Other Incor</li> <li>Cut-Off Dates From</li> <li>Create Z Excent</li> </ul> | TEST 5, TEST 5 TEST 5<br>me Pay<br>m: 10/01/2023 to 10/15/2023<br>el ≚ Import ☆ BRANCH TES              | STING                                    | Locator      |                       |     |                           |                    |
| <ul> <li>Other Incor<br/>Cut-Off Dates From</li> <li>Create Z Excent</li> </ul>      | TEST 5, TEST 5 TEST 5<br>me Pay<br>m: 10/01/2023 to 10/15/2023<br>el                                    | STING<br>+ Create                        |              |                       |     | AMOUNT                    | ACTION             |
| Other Incor<br>Cut-Off Dates From<br>Create Exce<br>ID<br>TEST-004                   | TEST 5, TEST 5 TEST 5         me Pay         m: 10/01/2023 to 10/15/2023         el  	 Import< 	 Import | STING                                    |              |                       |     | <b>AMOUNT</b><br>1,500.00 | ACTION<br>X Delete |
| <ul> <li>Other Incor<br/>Cut-Off Dates From</li> <li>Create Z Excent</li> </ul>      | TEST 5, TEST 5 TEST 5<br>me Pay<br>m: 10/01/2023 to 10/15/2023<br>el                                    | STING<br>+ Create                        |              |                       |     | AMOUNT                    | ACTION             |
| Other Incor<br>Cut-Off Dates From<br>Create Excer<br>ID<br>TEST-004                  | TEST 5, TEST 5 TEST 5         me Pay         m: 10/01/2023 to 10/15/2023         el  	 Import< 	 Import | STING<br>+ Create                        |              |                       |     | <b>AMOUNT</b><br>1,500.00 | ACTION<br>X Delete |
| Other Incor<br>Cut-Off Dates From<br>Create Exce<br>ID<br>TEST-004                   | TEST 5, TEST 5 TEST 5         me Pay         m: 10/01/2023 to 10/15/2023         el  	 Import< 	 Import | STING<br>+ Create<br>Employee            | Name<br>0.00 |                       |     | <b>AMOUNT</b><br>1,500.00 | ACTION<br>X Delete |
| Other Incor<br>Cut-Off Dates From<br>Create Exce<br>ID<br>TEST-004                   | TEST 5, TEST 5 TEST 5         me Pay         m: 10/01/2023 to 10/15/2023         el  	 Import< 	 Import | STING                                    | Name         |                       |     | <b>AMOUNT</b><br>1,500.00 | ACTION<br>X Delete |
| Other Incor<br>Cut-Off Dates From<br>Create Excer<br>ID<br>TEST-004                  | TEST 5, TEST 5 TEST 5         me Pay         m: 10/01/2023 to 10/15/2023         el  	 Import< 	 Import | STING<br>+ Create<br>Employee<br>Amount: | Name<br>0.00 |                       |     | <b>AMOUNT</b><br>1,500.00 | ACTION<br>X Delete |
| Other Incor<br>Cut-Off Dates From<br>Create Excer<br>ID<br>TEST-004                  | TEST 5, TEST 5 TEST 5         me Pay         m: 10/01/2023 to 10/15/2023         el  	 Import< 	 Import | STING                                    | Name<br>0.00 |                       |     | <b>AMOUNT</b><br>1,500.00 | ACTION<br>X Delete |

#### 8.1.4 Other Allowance

#### • Payroll -> Data Entry -> Other Allowance

Other allowance setups based on selected cut-off pay periods must be correct because this is important for payroll processing to automate the other income.

Click the "Create" button to add employees with other allowances; any changes must be deleted first, then reentered again.

| Show 10                        | ✓ entries                                  |                  |          |                  |                |    | Search:  |             |
|--------------------------------|--------------------------------------------|------------------|----------|------------------|----------------|----|----------|-------------|
| Showing 1 to 3 o               | of 3 entries                               |                  |          |                  |                |    |          |             |
| EMP ID                         | EMPLOYEE NAME                              | 1 ALLOWANCE TYPE | J1       | CUT-OFF FROM     | L1 CUT-OFF TO  | J† | AMOUNT 1 | ACTION      |
| TEST-010                       | TEST 10, TEST 10 T.                        | Communication    |          | 1                | 15             |    | 500.00   | 🕼 Edit 🗙 De |
| TEST-012                       | TEST 12, TEST 12 T.                        | Communication    |          | 1                | 15             |    | 500.00   | 🗷 Edit 🗙 De |
| TEST-015                       | TEST 15, TEST 15 T.                        | Communication    |          | 1                | 15             |    | 500.00   | 🕑 Edit 🗙 De |
| Other Allow<br>yroll / Other A | Next<br>/ance<br>.llowance / <b>Create</b> |                  |          |                  |                |    |          |             |
|                                | vance                                      |                  |          |                  |                |    |          |             |
|                                | vance                                      | Employees Name   |          | TEST 4, TEST 4 T | 5T 5, TEST 5 T |    |          |             |
|                                | vance                                      | × TEST 14, TEST  |          | TEST 4, TEST 4 T | T 5, TEST 5 T  |    |          |             |
|                                | vance                                      |                  |          | TEST 4, TEST 4 T |                |    |          |             |
|                                | vance                                      | × TEST 14, TEST  | 14 T ×TE |                  |                |    |          |             |
|                                | vance                                      | Allowance Type   | 14 T ×TE |                  | ~              |    |          |             |

# 8.1.5 Taxable (S-7.4)

# • Payroll -> Data Entry -> Taxable (S-7.4)

Fill up the form and click the "Submit" button to display the record list that has been captured. Click the "Create" button to add a new employee taxable with a previous employer and proceed to data entry. Hyperlink "Delete" to delete a record, "Edit" to edit or modify a

record and "Details" to view the details entries. These records are used in BIR annualization reports like alphalist and ITR Form 2316 to consolidate employees with previous employers in the system generating alphalist reports.

| Taxable with Previous Employer | 1      |
|--------------------------------|--------|
| COMPANY                        |        |
| FOR DEMO ONLY                  | Ŧ      |
| BRANCH                         |        |
| BRANCH TESTING                 | •      |
| YEAR:                          | 2020 🗘 |
| 🕑 Submit                       |        |
|                                |        |

2020: Previous Employer Taxable Income

🖸 2020: Taxable with Previous Employer

Payroll / Taxable Income

| $\rightarrow$ | • Create   |                           |                   |               |                                   |                           | ≡ |  |  |  |  |  |
|---------------|------------|---------------------------|-------------------|---------------|-----------------------------------|---------------------------|---|--|--|--|--|--|
|               |            | Show 10 v entries Search: |                   |               |                                   |                           |   |  |  |  |  |  |
|               | EMP ID     | EMPLOYEE NAME             | TOTAL NON-TAXABLE | TOTAL TAXABLE | TAX WITHHELD $\downarrow\uparrow$ | ACTION 1                  |   |  |  |  |  |  |
|               | TEST-002   | TEST-2, TEST-2 T.         | 15,000.00         | 100,000.00    | 10,000.00                         | ☑ Edit 📰 Details 🗙 Delete |   |  |  |  |  |  |
|               | TEST-005   | TEST 5, TEST 5 T.         | 14,000.00         | 80,000.00     | 4,000.00                          | 𝗭 Edit 📰 Details 🗙 Delete |   |  |  |  |  |  |
|               | Previous 1 | Next                      |                   |               |                                   |                           |   |  |  |  |  |  |

| ployee Name:                | Ŧ                           |                                 |                                |
|-----------------------------|-----------------------------|---------------------------------|--------------------------------|
| NON TAXABLE                 |                             |                                 |                                |
| 13th Month & Other Benefits | De Minimis Benefits         | SSS, GSIS, Pag-ibig, Union Dues | Salaries & Other Form of Comp. |
| ▶ TAXABLE                   |                             |                                 |                                |
| Taxable Basic Salary        | 13th Month & Other Benefits | Salaries & Other Form of Comp.  | Tax Withheld                   |

159

#### 8.1.6 Non-Taxable (S-7.5)

# • Payroll -> Data Entry -> Non-Taxable (S-7.5)

Fill up the form and click the "Submit" button to display the record list that has been captured. Click the "Create" button to add a new employee non-taxable with a previous employer and proceed to data entry. Hyperlink "Delete" to delete a record, "Edit" to edit or modify a record and "Details" to view the details entries. These records are used in BIR annualization reports like alphalist and ITR Form 2316 to consolidate employees with previous employers in the system generating alphalist reports.

| Non-Taxable w/ Previous Employer | =    |
|----------------------------------|------|
| COMPANY                          |      |
| FOR DEMO ONLY                    | *    |
| BRANCH                           |      |
| BRANCH TESTING                   | •    |
| YEAR:                            | 2020 |
| 🕑 Submit                         |      |
|                                  |      |

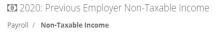

| Show 10          | <ul> <li>entries</li> </ul>                        |                   |               | Search:      |                            |
|------------------|----------------------------------------------------|-------------------|---------------|--------------|----------------------------|
| Showing 1 to 3 o | f 3 entries                                        |                   |               |              |                            |
| EMP ID 🛛 🕌       | EMPLOYEE NAME                                      | TOTAL NON-TAXABLE | TOTAL TAXABLE | TAX WITHHELD | ACTION                     |
| TEST-002         | TEST-2, TEST-2 T.                                  | 118,000.00        | 5,000.00      | 0.00         | ☑ Edit 	■ Details × Delete |
| TEST-005         | TEST 5, TEST 5 T.                                  | 80,600.00         | 3,000.00      | 0.00         | ☑ Edit 🔚 Details 🗙 Delete  |
| TEST-009         | TEST 9, TEST 9 T.                                  | 73,500.00         | 4,000.00      | 0.00         | 𝗭 Edit 📰 Details 🗙 Delete  |
| Previous 1       | Next                                               |                   |               |              |                            |
|                  |                                                    |                   |               |              |                            |
|                  |                                                    | able Income       |               |              |                            |
|                  | us Employer Non-Taxa                               |                   |               |              |                            |
|                  | us Employer Non-Taxa<br>ble Income / <b>Create</b> |                   |               |              |                            |

Holiday Pay

SSS, GSIS, Pag-ibig, Union Dues

Basic Statutory Minimum Wage

13th Month & Other Benefits

Gross Compensation Income

Hazard Pay

Night Shift Diff.

Salaries & Other Compensation

**Overtime Pay** 

o:

### 8.2 Process

#### 8.2.1 Private Ledger

#### • Payroll -> Process -> Private Ledger

Fill up the form and check the checkbox for the last payroll of the month to compute the mandatory contributions like SSS, Philhealth and HDMF then click the "Submit" button to process the payroll. The private ledger has no timesheet; its fixed salary is based on the payroll setup in employee master data including allowances if available. After the processing is done the system notifies the payroll approver to review the payroll result. Once the pay period payroll is approved, it's available in the user account to view their payslip.

Note: Getting the value of the table field month and year in payroll monthly tagging is based on date input in "DATE TO" which the system converts into month & year for saving in the payroll register.

| 🖩 Private Ledger                                                    | 1        |
|---------------------------------------------------------------------|----------|
| COMPANY                                                             |          |
| FOR DEMO ONLY                                                       | *        |
| BRANCH                                                              |          |
| PRIVATE LEDGER - EXECUTIVE                                          | <b>*</b> |
| DATE FROM:                                                          | то:      |
|                                                                     |          |
| PAYROLL APPROVER                                                    |          |
|                                                                     | ~        |
| I Tick the box if last payroll of Philhealth & Pagibig contribution |          |
| 🖸 P                                                                 | rocess   |
|                                                                     |          |

#### 8.2.2 Workhour Distribution

# • Payroll -> Data Entry -> Workhour Distribution

Fill up the form and check the checkbox for the last payroll of the month to compute the mandatory contributions like SSS, Philhealth and HDMF. Click the "Submit" button to process the payroll and the system validates if no pending approvals of manhour distribution before proceeding with payroll processing. After the processing is done the payroll staff can download the payroll register report to check the computation, if the results are okay then they can request for payroll review button that is available in the payroll summary viewing report. The payroll reviewer can randomly check the payroll output, and after checking they confirm the review to proceed to payroll final approval. Once the pay period payroll is approved, it's available in the user account to view their payslip.

| Process Workhours                      | Distribution 🗎     |
|----------------------------------------|--------------------|
| COMPANY                                |                    |
| FOR DEMO ONLY                          | *                  |
| BRANCH                                 |                    |
| PRIVATE LEDGER - EXECUTIV              | E                  |
| DATE FROM:                             | то:                |
|                                        |                    |
| PAY PERIOD:                            | PAY BASIS          |
| <b> </b>                               | ~                  |
| PAYROLL REVIEWER                       | PAYROLL APPROVER   |
| `````````````````````````````````````` | ~                  |
| Check if Last pay                      | roll of the month. |
| G                                      | Process            |
| L                                      |                    |
|                                        |                    |

|            | A                             | В                               | С           | D        | E         | F          | G             | H       |           | J      | K        | L           | М          | N         |
|------------|-------------------------------|---------------------------------|-------------|----------|-----------|------------|---------------|---------|-----------|--------|----------|-------------|------------|-----------|
| AYROLL F   | EGISTER REPORT                |                                 |             |          |           |            |               |         |           |        |          |             |            |           |
| eriod Fror | n: 08/22/02023 To: 09/06/2023 |                                 |             |          |           |            |               |         |           |        |          |             |            |           |
|            |                               |                                 |             |          |           |            |               |         |           |        |          |             |            |           |
|            | bname                         | dname                           | employee_id | lastname | firstname | middlename | ot_percentage | reg_hrs | basic_pay | e_cola | ot_pay n | eg_ot_hrs_d | reg_ot_pay | rest_ot_h |
| PERVISO    |                               | A 68 A. 11/8 116 A 8 4 4 1 5 11 |             |          |           | GUANCO     | 0.00          | 88.00   | 10,579.17 | 0.00   | 0.00     | 0.00        | 0.00       |           |
| 9          |                               |                                 |             |          |           | REZ        | 0.00          | 104.00  | 12,502.66 | 0.00   | 0.00     | 0.00        | 0.00       |           |
|            |                               |                                 |             |          |           |            | 0.00          | 104.00  | 10,716.56 | 0.00   | 0.00     | 0.00        | 0.00       |           |
|            |                               |                                 |             |          |           |            | 0.00          | 104.00  | 14,259.21 | 0.00   | 0.00     | 0.00        | 0.00       |           |
|            |                               |                                 |             |          |           |            | 0.00          | 64.00   | 8,817.63  | 0.00   | 0.00     | 0.00        | 0.00       |           |
|            |                               |                                 |             |          |           | LO         | 0.00          | 104.00  | 14,875.00 | 0.00   | 0.00     | 0.00        | 0.00       |           |
|            |                               |                                 |             |          |           | BAL        | 0.00          | 104.00  | 20,370.33 | 0.00   | 0.00     | 0.00        | 0.00       |           |
|            |                               |                                 |             |          |           |            | 0.00          | 104.00  | 20,319.33 | 0.00   | 0.00     | 0.00        | 0.00       |           |
|            |                               |                                 |             |          |           |            | 0.00          | 104.00  | 15,728.96 | 0.00   | 0.00     | 0.00        | 0.00       |           |
|            |                               |                                 |             |          |           |            | 0.00          | 104.00  | 13,127.79 | 0.00   | 0.00     | 0.00        | 0.00       |           |
|            |                               |                                 |             |          |           |            | 0.00          | 104.00  | 18,917.64 | 0.00   | 0.00     | 0.00        | 0.00       |           |
|            |                               |                                 |             |          |           | G          | 0.00          | 104.00  | 15,140.56 | 0.00   | 0.00     | 0.00        | 0.00       |           |
|            |                               |                                 |             |          |           | DRO        | 0.00          | 96.00   | 12,438.43 | 0.00   | 0.00     | 0.00        | 0.00       |           |
|            |                               |                                 |             |          |           | 10         | 0.00          | 104.00  | 13,784.05 | 0.00   | 0.00     | 0.00        | 0.00       |           |
|            |                               |                                 |             |          |           | UL         | 0.00          | 104.00  | 13,070.96 | 0.00   | 0.00     | 0.00        | 0.00       |           |
|            |                               |                                 |             |          |           | RI         | 0.00          | 104.00  | 12,218.99 | 0.00   | 0.00     | 0.00        | 0.00       |           |
|            |                               |                                 |             |          |           | GAN        | 0.00          | 104.00  | 18,890.99 | 0.00   | 0.00     | 0.00        | 0.00       |           |
|            |                               |                                 |             |          |           | UNDO       | 0.00          | 104.00  | 24,592.94 | 0.00   | 0.00     | 0.00        | 0.00       |           |
| PEN        |                               |                                 |             |          |           | CUA        | 0.00          | 104.00  | 14,259.23 | 0.00   | 0.00     | 0.00        | 0.00       |           |
| PERVISOR   | - SIIES & PLANIS              | INFINE: DUI                     | 3/00        | IDURENA  | JAT MAK   | TOMANGLAO  | 0.00          | 104.00  | 18,393,34 | 0.00   | 0.00     | 0.00        | 0.00       |           |

#### 8.2.3 Selected Employees

#### • Payroll -> Process -> Selected Employees

The payroll process of selected employees is a tool to reprocess selected employees with changes or those employees who have negative net pay salary due to absentees without pay with mandatory deduction of SSS, Philhealth, Pagibig or loans. Reprocess payroll default is without deduction of GMB's and loans, the payroll processor can decide whether the checkbox of the deduction is required or not.

| FOR DEMO ONLY  |            |            | Ŧ |
|----------------|------------|------------|---|
| BRANCH         |            |            |   |
| BRANCH TESTING |            |            | * |
| DATE FROM:     | то:        | PAY BASIS: |   |
| <b>m</b>       | <b>m</b>   |            | ~ |
| Employee Names |            |            |   |
| Employee Names |            |            |   |
|                |            |            |   |
| Check to ded   | uct GMB's. |            |   |
|                |            |            |   |

# 8.2.4 13<sup>th</sup> Month Pay

#### • Payroll -> Process -> 13<sup>th</sup> Month Pay

Fill up the form and click the "Submit" button to process the 13th month's pay. Based on the parameter input by the users, the system consolidates all approved payroll processes in the payroll register in preparation for 13th-month pay reporting. After the processing is done, you are now ready to generate reports located at Payroll -> Reports -> 13th Month Summary and also the 13th Month Payslip.

| 🖩 Proce | ss 13th Month Pay | := |
|---------|-------------------|----|
| COMPANY | ,                 |    |
| FOR DEM | O ONLY            | Ŧ  |
| BRANCH  |                   |    |
| BRANCH  | TESTING           | *  |
| YEAR:   | 2020              | \$ |
|         | 🕑 Process         |    |
|         |                   |    |

| 🖩 Proce | Process 13th Month Pay                                       |   |  |  |  |  |  |  |
|---------|--------------------------------------------------------------|---|--|--|--|--|--|--|
| COMPANY |                                                              |   |  |  |  |  |  |  |
| FOR DEM | O ONLY                                                       | - |  |  |  |  |  |  |
| BRANCH  |                                                              |   |  |  |  |  |  |  |
| BRANCH  | TESTING                                                      | • |  |  |  |  |  |  |
| YEAR:   | 2020                                                         |   |  |  |  |  |  |  |
|         | C Process                                                    |   |  |  |  |  |  |  |
| 🖒 Repor | Report of 13th month pay for the year 2020 is now available! |   |  |  |  |  |  |  |

#### 8.3 Reports

#### 8.3.1 Payslip

#### • Payroll -> Reports -> Payslip

Fill up the form and click the "Submit" button to generate employee payslips. Save the payslip to pdf format as a backup copy or for printing as an employee payslip copy. If the employee setup is paperless, no need to give them a pay slip because it is already available in the user account.

The employee payroll report payslip is a document that details the income and deductions for an employee for a specific pay period. It includes information such as gross pay, deductions for taxes, Social Security, and other deductions, net pay, and year-to-date totals for wages, taxes, and deductions. This information is used to ensure compliance with the law and to provide employees with a record of their wages, deductions, and net pay. The payslip also serves as a record of the employee's income and deductions for the year and is often used for tax purposes.

| Generate Payslip |            | = |
|------------------|------------|---|
| COMPANY          |            |   |
| FOR DEMO ONLY    |            | * |
| BRANCH           |            |   |
| BRANCH TESTING   |            | - |
|                  |            |   |
| PAY BASIS:       |            | ~ |
| DATE FROM:       | то:        |   |
| mm/dd/yyyy       | mm/dd/yyyy |   |
|                  |            | _ |
|                  | 🕑 Submit   |   |
|                  |            |   |
|                  |            |   |

å

Employee's Payslip

Payroll / Payslip

| ≡               |           |                   |           | 4 / 52                                           | - 709        | % +<br> | 1 🖸 🔊              |          |                                                 | ٹ                      | •   |
|-----------------|-----------|-------------------|-----------|--------------------------------------------------|--------------|---------|--------------------|----------|-------------------------------------------------|------------------------|-----|
|                 |           |                   |           |                                                  |              |         |                    |          |                                                 |                        |     |
|                 |           |                   |           |                                                  |              |         |                    |          |                                                 |                        |     |
|                 |           |                   |           |                                                  |              |         |                    |          |                                                 |                        |     |
|                 |           |                   |           |                                                  |              |         |                    |          | RUN DATE: 11/02/202<br>PAYROLL PERIOD: 09-27-20 | 3<br>23 To: 10-11-2023 |     |
|                 |           | NAME              |           | POSITION                                         |              |         | JOBSITE            | ced      | PAYEE:                                          |                        |     |
| BASIC PAY:      | 7,944.37  | Regular time::    | 104.00    | OTHER INFO                                       |              |         | OTHER FARNINGS     |          |                                                 |                        |     |
| SL:             | 0.00      | DEDUCTIONS:       |           | OVERTIME DETAILS:                                | no. of hours | amounts | Allowance:         | 912.80   | TAKE HOME PAY:                                  | 17,984,94              |     |
| VL:             | 662.03    | W/Tax:            | 0.00      | Regular OT:                                      | 0.00         | 0.00    | Comm. Allowance:   | 0.00     |                                                 |                        |     |
| SILP:           | 0.00      | SSS:              | 765.00    | OTND:                                            | 0.00         | 0.00    | Per Trip:          | 0.00     |                                                 |                        |     |
| OVERTIME:       | 0.00      | HDMF:             | 100.00    | Night diff:                                      | 0.00         | 0.00    | Discretionary:     | 6,000.00 | RECEIPT FO                                      | R PAY:                 |     |
| SUB-TOTAL:      | 8,606.40  | Philhealth:       | 344.26    | Restday:                                         | 0.00         | 0.00    | Hazard Pay:        | 0.00     |                                                 |                        |     |
|                 |           | SSS Loan:         | 0.00      | Restday ND:                                      | 0.00         | 0.00    | Project Allowance: | 3,675.00 | I hereby acknowledge to have                    | recieved the           |     |
|                 |           | SSS Cal. Loan:    | 0.00      | Restday OT:                                      | 0.00         | 0.00    | PBI:               | 0.00     | amount stated above and have no                 | further claims for     |     |
|                 |           | HDMF Loan:        | 0.00      | Restday OTND:                                    | 0.00         | 0.00    | Spvr. Allowance:   | 0.00     | services rendered.                              |                        |     |
|                 |           | HDMF Cal. Loan:   | 0.00      | Holiday (Legal):                                 | 0.00         | 0.00    | STE:               | 0.00     |                                                 |                        |     |
| OTHER EARNINGS: | 10,587.80 | Other Deductions: | 0.00      | Holiday (Legal) ND:                              | 0.00         | 0.00    | Housing Allowance: | 0.00     |                                                 |                        |     |
|                 |           | TOTAL DEDUCTIONS: | 1,209,26  | Holiday (Legal) OT:                              | 0.00         | 0.00    | Add Back:          | 0.00     |                                                 |                        |     |
|                 |           | TOTAL DEDUCTIONS: | 1,209.26  | Holiday (Legal) OTND:                            | 0.00         | 0.00    | OTHER DEDUCTIONS:  |          | Signal                                          |                        | * I |
|                 |           |                   |           | Holiday (Special):                               | 0.00         | 0.00    | CA:                | 0.00     | oignai                                          | lure                   |     |
|                 |           |                   |           | Holiday (Special) ND:                            | 0.00         | 0.00    | HMO                | 0.00     |                                                 |                        |     |
| GROSS PAY:      | 19,194,20 | NET PAY:          | 17,984,94 | Holiday (Special) OT:                            | 0.00         | 0.00    | Medical:           | 0.00     |                                                 |                        |     |
|                 |           |                   |           | Holiday (Special) OTND:                          | 0.00         | 0.00    | PIC:               | 0.00     |                                                 |                        |     |
|                 |           |                   |           | Holiday (Restday):                               | 0.00         | 0.00    | SD:                | 0.00     |                                                 |                        |     |
|                 |           |                   |           | Holiday (Restday) ND:                            | 0.00         | 0.00    | D&LSD:             | 0.00     | Dat                                             | e                      |     |
| LEAVE BALANCE   |           |                   |           | Holiday (Restday) OT:<br>Holiday (Restday) OTND: | 0.00         | 0.00    | VC:                | 0.00     |                                                 |                        |     |
| SL 13           |           | YTD GROSS INC     | OWE       | Holiday (Restday) OTND:<br>Holiday (SH&Rday):    | 0.00         | 0.00    | Meals:             | 0.00     |                                                 |                        |     |
| VL 2            |           | 151.553.6         | 0         | Holiday (SH&Rday):<br>Holiday (SH&Rday) ND:      | 0.00         | 0.00    | UCA:               | 0.00     |                                                 |                        |     |
| SILP 0          | L         |                   | •         | Holiday (SH&Rday) ND:<br>Holiday (SH&Rday) OT:   | 0.00         | 0.00    | CARF:              | 0.00     |                                                 |                        |     |
|                 |           |                   |           | Holiday (SH&Rday) OT:<br>Holiday (SH&Rday)OTND   | 0.00         | 0.00    |                    |          |                                                 |                        |     |
|                 |           |                   |           | Holiday (Double):                                | 0.00         | 0.00    |                    |          |                                                 |                        |     |
|                 |           |                   |           | Holiday (Double):<br>Holiday (Double) ND:        | 0.00         | 0.00    |                    |          |                                                 |                        |     |
|                 |           |                   |           | Holiday (Double) ND.<br>Holiday (Double) OT:     | 0.00         | 0.00    |                    |          |                                                 |                        |     |
|                 |           |                   |           | Holiday (Double) OTND:                           | 0.00         | 0.00    |                    |          |                                                 |                        |     |
|                 |           |                   |           |                                                  |              |         |                    |          | 1                                               |                        |     |

#### 8.3.2 Summary

#### • Payroll -> Reports -> Summary

Fill up the form and click the "Submit" button to generate a Payroll Summary Report. After the processing is done click the "Excel" button to export the report in an Excel file.

The Payroll Report Summary is to provide a concise overview of a company's payroll activity. It typically includes information such as total wages paid, employee hours worked, payroll deductions, taxes paid, and more. This report can be used to assess the financial health of a business, identify trends in payroll spending, and inform strategic decisions.

| ● Pay  | roll Summary Re | eport    |            | = |
|--------|-----------------|----------|------------|---|
| сомр   | ANY             |          |            |   |
| FOR    | DEMO ONLY       |          |            | - |
| BRANG  | н               |          |            |   |
| BRAN   | ICH TESTING     |          |            | - |
| PAY    | BASIS:          |          |            | ~ |
| DATE F | ROM:            | то:      |            |   |
| ŝ      | mm/dd/yyyy      | Ê        | mm/dd/yyyy |   |
|        |                 | 🕑 Submit |            |   |

8

Payroll Report Summary

Payroll / Payroll Summary

| cel                                                  | PRR Downloa                            | ad                     |                       |                |                |                   |              |                   |                 |          |                   |                      |              |                        |                      |
|------------------------------------------------------|----------------------------------------|------------------------|-----------------------|----------------|----------------|-------------------|--------------|-------------------|-----------------|----------|-------------------|----------------------|--------------|------------------------|----------------------|
|                                                      |                                        |                        |                       |                |                |                   |              |                   |                 |          |                   |                      |              |                        |                      |
| ≡                                                    |                                        |                        |                       | 1 /            |                | - 76              | % -          | +   (             | : <             | )        |                   |                      |              | ٹ                      | , ē                  |
| BRANCH TESTING April 26, 2022 858-31 pm              |                                        |                        |                       |                |                |                   |              |                   |                 |          |                   |                      |              |                        |                      |
| PAYROLL SUMMARY REPORT                               |                                        |                        |                       |                |                |                   |              |                   |                 |          |                   |                      |              |                        |                      |
| Pay Period From: 01/16/2020 To: 01/31/2020 (MONTHLY) |                                        |                        |                       |                |                |                   |              |                   |                 |          |                   |                      |              |                        |                      |
| -                                                    | -                                      | _                      | Allowance             |                |                | -                 |              |                   | DEDUC           |          |                   | Philhealth           | Total Deduct | -                      |                      |
| Emp ID<br>TEST-010                                   | Employee Name's<br>TEST 10, TEST 10 T. | Basic Pay<br>20.000.00 | Allowance<br>3.500.00 | ND Pay<br>0.00 | 0T Pay<br>0.00 | Other Pay<br>0.00 | Adj.<br>0.00 | Loans<br>1,000.00 | Tax<br>1.708.25 | 800.00   | Pagibig<br>100.00 | Philhealth<br>600.00 | 4,208.25     | Gross Pay<br>23,500.00 | Net Pay<br>19.291.75 |
| TEST-010                                             | TEST 6, TEST 6 T.                      | 17,500.00              | 5,000.00              | 0.00           | 0.00           | 0.00              | 0.00         | 0.00              | 1,708.25        | 800.00   | 100.00            | 525.00               | 4,208.25     | 22,500.00              | 19,291.75            |
| TEST-006                                             | TEST 0, TEST 0 T.                      | 17,500.00              | 4.000.00              | 0.00           | 0.00           | 0.00              | 0.00         | 1.000.00          | 646.60          | 800.00   | 100.00            | 450.00               | 2,556.60     | 19.000.00              | 19,943.40            |
| TEST-007                                             | TEST 8, TEST 8 T.                      | 17,740.00              | 6.652.64              | 0.00           | 0.00           | 0.00              | 0.00         | 0.00              | 1,171.45        | 800.00   | 100.00            | 450.00               | 2,996.00     | 24,392.64              | 21,755.09            |
| TEST-009                                             | TEST 9, TEST 9 T.                      | 22,500.00              | 5,000.00              | 0.00           | 0.00           | 0.00              | 0.00         | 0.00              | 2,314.50        | 800.00   | 100.00            | 675.00               | 3,889.50     | 27,500.00              | 23,610.50            |
|                                                      | TOTAL                                  | 92,740.00              | 24,152.64             | 0.00           | 0.00           | 0.00              | 0.00         | 2.000.00          | 6.972.40        | 4,000.00 | 500.00            | 2,816,10             | 16,288,50    | 116.892.64             | 100.604.14           |

|    | Α                                           | В                   | С         | D         | E      | F      | G         | Н          | I        | J            | К        | L       | М          | Ν          | 0          |
|----|---------------------------------------------|---------------------|-----------|-----------|--------|--------|-----------|------------|----------|--------------|----------|---------|------------|------------|------------|
| 1  |                                             | BRANCH TESTING      |           |           |        |        |           |            |          |              |          |         |            |            |            |
| 2  | Pay Period From: 01/16/02020 To: 01/31/2020 |                     |           |           |        |        |           |            |          |              |          |         |            |            |            |
| 3  | ID No.                                      | Employee Name's     | Basic Pay | Allowance | ND Pay | OT Pay | Other Pay | Adjustment | Loans    | Tax Withheld | SSS      | Pagibig | Philhealth | Gross Pay  | Net Pay    |
| 4  | TEST-006                                    | TEST 6, TEST 6 T.   | 17,500.00 | 5,000.00  | 0.00   | 0.00   | 0.00      | 0.00       | 0.00     | 1,131.60     | 800.00   | 100.00  | 525.00     | 22,500.00  | 19,943.40  |
| 5  | TEST-007                                    | TEST 7, TEST 7 T.   | 15,000.00 | 4,000.00  | 0.00   | 0.00   | 0.00      | 0.00       | 1,000.00 | 646.60       | 800.00   | 100.00  | 450.00     | 19,000.00  | 16,003.40  |
| 6  | TEST-008                                    | TEST 8, TEST 8 T.   | 17,740.00 | 6,652.64  | 0.00   | 0.00   | 0.00      | 0.00       | 0.00     | 1,171.45     | 800.00   | 100.00  | 566.10     | 24,392.64  | 21,755.09  |
| 7  | TEST-009                                    | TEST 9, TEST 9 T.   | 22,500.00 | 5,000.00  | 0.00   | 0.00   | 0.00      | 0.00       | 0.00     | 2,314.50     | 800.00   | 100.00  | 675.00     | 27,500.00  | 23,610.50  |
| 8  | TEST-010                                    | TEST 10, TEST 10 T. | 20,000.00 | 3,500.00  | 0.00   | 0.00   | 0.00      | 0.00       | 1,000.00 | 1,708.25     | 800.00   | 100.00  | 600.00     | 23,500.00  | 19,291.75  |
| 9  |                                             |                     | 92,740.00 | 24,152.64 | 0.00   | 0.00   | 0.00      | 0.00       | 2,000.00 | 6,972.40     | 4,000.00 | 500.00  | 2,816.10   | 116,892.64 | 100,604.14 |
| 10 |                                             |                     |           |           |        |        |           |            |          |              |          |         |            |            |            |
|    |                                             |                     |           |           |        |        |           |            |          |              |          |         |            |            |            |

#### 8.3.3 Allocation

#### • Payroll -> Reports -> Allocation

The purpose of payroll allocation is to distribute and allocate the payroll expenses to different departments or cost centers within an organization. This is done to accurately track and report the costs associated with each department or cost center, and to ensure that the expenses are allocated fairly and equitably.

| Lul Bu | dget Allocation |           |            |  |  |  |  |  |  |  |  |
|--------|-----------------|-----------|------------|--|--|--|--|--|--|--|--|
| COMP   |                 |           |            |  |  |  |  |  |  |  |  |
| FORL   | FOR DEMO ONLY   |           |            |  |  |  |  |  |  |  |  |
| PERIO  | D FROM          | PERIO     | D TO       |  |  |  |  |  |  |  |  |
| ▦      | mm/dd/yyyy      | <b>##</b> | mm/dd/yyyy |  |  |  |  |  |  |  |  |
|        | 🕑 Submit        |           |            |  |  |  |  |  |  |  |  |
|        |                 |           |            |  |  |  |  |  |  |  |  |

Budget Allocation

Payroll / Allocation

|     | xport to Excel        |               |               |                           |           |                           |           |                           |              |                           |            |              |        |
|-----|-----------------------|---------------|---------------|---------------------------|-----------|---------------------------|-----------|---------------------------|--------------|---------------------------|------------|--------------|--------|
|     | ≡                     |               |               | E                         | 1 / 1     | - 72%                     | +         | ۍ ټ                       |              |                           |            | ± ē          | :      |
|     |                       | N             | W2023         |                           |           |                           |           |                           |              |                           |            |              |        |
|     |                       |               |               | PREC                      | CAST      | INFRAST                   | RUCTURE   | GENERAL                   | & ADMIN      |                           |            |              | I      |
|     | BRANCH NAME           |               | HEAD<br>COUNT | BASIC PAY &<br>ALLOWANCES | OT PAY    | BASIC PAY &<br>ALLOWANCES | OT PAY    | BASIC PAY &<br>ALLOWANCES | OT PAY       | BASIC PAY &<br>ALLOWANCES | OT PAY     | NET PAY      | - 1    |
|     | M                     |               | 11            | 0.00                      | 0.00      | 92,504.47                 | 4,571.78  | 0.00                      | 0.00         | 0.00                      | 0.00       | 97,076.25    | - 1    |
|     | o                     |               | 7             | 42,352.95                 | 21,281.21 | 0.00                      | 0.00      | 0.00                      | 0.00         | 0.00                      | 0.00       | 63,634.16    | - I    |
|     | V R                   |               | 11            | 40,562.06                 | 21,051.76 | 20,907.52                 | 11,353.82 | 0.00                      | 0.00         | 0.00                      | 0.00       | 93,875.16    |        |
|     | P                     |               | 9             | 113,099.90                | 29,026.87 | 0.00                      | 0.00      | 0.00                      | 0.00         | 0.00                      | 0.00       | 142,126.77   |        |
|     | SUL CANTS             |               | 33            | 288,294.91                | 0.00      | 407,879.58                | 0.00      | 102,047.16                | 0.00         | 0.00                      | 0.00       | 798,221.65   | - 1    |
|     | GRAND TOTAL =>        |               | 71            | 484,309.82                | 71,359.84 | 521,291.57                | 15,925.60 | 102,047.16                | 0.00         | 0.00                      | 0.00       | 1,194,933.99 | - 1    |
|     |                       |               |               |                           |           |                           |           |                           |              |                           |            |              |        |
|     | А                     | В             | С             | D                         |           | E                         | F         | G                         | ł            | н                         | 1          | J            | К      |
| 1   | N<br>3 To: 10/06/2023 |               |               |                           |           |                           |           |                           |              |                           |            |              |        |
| 3   | 0 10. 10/00/2020      |               |               |                           |           |                           |           |                           |              |                           |            |              |        |
| 4   |                       |               |               | PRECAST                   |           | INFRASTRUC                | TURE      |                           | ERAL & ADMIN |                           |            | L)           |        |
| 5   | BRANCH NAME           | HEAD<br>COUNT | BASIC PAY     |                           |           | SIC PAY &<br>OWANCES      | OT PAY    | BASIC PAY<br>ALLOWANC     |              |                           | ASIC PAY & | OT PAY       | NET P. |
| 6 M |                       | 11            |               | 0.00                      | 0.00      | 92,504.47                 | 4,571.78  |                           | 0.00         | 0.00                      | 0.00       | 0.00         | 9      |
| 7 0 |                       | 7             | 42,35         |                           | 1,281.21  | 0.00                      | 0.00      |                           | 0.00         | 0.00                      | 0.00       | 0.00         | 6      |
| 8 P |                       | 9             | 113,09        |                           | 9,026.87  | 0.00                      | 0.00      |                           | 0.00         | 0.00                      | 0.00       | 0.00         | 14     |
|     |                       | 33            | 288.29        | 4 91                      | 0.00      | 407,879.58                | 0.00      | 102.04                    | 47.16        | 0.00                      | 0.00       | 0.00         | 69     |
| 9 S | ANTS                  | 11            | 40,56         |                           | 1.051.76  | 20,907.52                 | 11,353.82 |                           | 0.00         | 0.00                      | 0.00       | 0.00         | 93     |

#### 8.3.4 Approval Summary

#### • Payroll -> Reports -> Approval Summary

The payroll approval summary is a total payroll summary of basic pay, OT pay, allowances, withholding tax, SSS, PhilHealth, pagibig, and loans & other deductions that are displayed on the approval screen.

|                          | 1 / 1   - 100% +             | -   🗉 🔊    | ÷ ÷ |
|--------------------------|------------------------------|------------|-----|
|                          | l<br>nthiy)<br>o: 10-11-2023 |            |     |
| TOTAL PAYROLL SUMMARY    |                              |            |     |
| Basic Pay                | 496,054.01                   |            |     |
| OT Pay                   | 127,502.12                   |            |     |
| Allowance                | 15,256.80                    |            |     |
| ND Pay                   | 4,732.57                     |            |     |
| Other Allowance          | 147,080.72                   |            |     |
| Per Trip Incentives      | 0.00                         |            |     |
| Locator Allowance        | 0.00                         |            |     |
| Discretionary Incentives | 61,000.00                    |            |     |
| Adjustment Pay           | 5,217.92                     |            |     |
| GROSS PAY =>             |                              | 856,844.14 |     |
| LESS:                    |                              |            |     |
| Withholding Tax          | 11,602.48                    |            |     |
| SSS                      | 43,807.50                    |            |     |
| PhilHealth               | 19,611.55                    |            |     |
| Pagibig                  | 5,000.00                     |            |     |
| Loans & Other Deduction  | 8,763.08                     |            |     |
|                          |                              | 88,784.61  |     |

#### 8.3.5 UB ATM Summary

#### • Payroll -> Reports -> UB ATM Summary

Generate UB (Union Bank) ATM Summary is available after the payroll is approved, the output format is based on the template provided by the bank for online uploading.

| сомр  | ANY            |     |                   |   |  |  |  |  |  |  |
|-------|----------------|-----|-------------------|---|--|--|--|--|--|--|
| FOR   | DEMO ONLY      |     |                   | * |  |  |  |  |  |  |
| BRAN  | сн             |     |                   |   |  |  |  |  |  |  |
| BRAN  | BRANCH TESTING |     |                   |   |  |  |  |  |  |  |
| сит-о | FF DATES FROM: | то: |                   |   |  |  |  |  |  |  |
|       |                |     | na na /dd (an a a |   |  |  |  |  |  |  |
| Ê     | mm/dd/yyyy     | Ê   | mm/dd/yyyy        |   |  |  |  |  |  |  |

#### 8.3.6 Group by Department

#### • Payroll -> Reports -> Group by Department

The purpose of grouping payroll by department is to effectively manage and track the payroll expenses and activities of different departments within an organization. This allows for better financial control, budgeting, and decision-making.

| 🍽 Pay  | Payroll Group Summary Report |          |    |  |  |  |  |  |  |  |  |
|--------|------------------------------|----------|----|--|--|--|--|--|--|--|--|
| COMP   | ANY                          |          |    |  |  |  |  |  |  |  |  |
| FOR    | FOR DEMO ONLY                |          |    |  |  |  |  |  |  |  |  |
| BRANG  | н                            |          |    |  |  |  |  |  |  |  |  |
| BRAN   | ICH TESTING                  |          | -  |  |  |  |  |  |  |  |  |
| PAY    | BASIS:                       |          | ~  |  |  |  |  |  |  |  |  |
| DATE F | ROM:                         | то:      |    |  |  |  |  |  |  |  |  |
| Ê      | mm/dd/yyyy                   | mm/dd/yy | уу |  |  |  |  |  |  |  |  |
|        | Submit                       |          |    |  |  |  |  |  |  |  |  |
|        |                              |          |    |  |  |  |  |  |  |  |  |

양

Payroll Group Report Summary by Department
 Payroll / Payroll Summary

| =                                                               |                                                                                                |                                                                                         |                                                          |                                      |                               |                                                                                                    |                                              |                                              |                                                                 |                                                            |                                                          |                                                                      |                                                          |                                                                                         |                                                               |
|-----------------------------------------------------------------|------------------------------------------------------------------------------------------------|-----------------------------------------------------------------------------------------|----------------------------------------------------------|--------------------------------------|-------------------------------|----------------------------------------------------------------------------------------------------|----------------------------------------------|----------------------------------------------|-----------------------------------------------------------------|------------------------------------------------------------|----------------------------------------------------------|----------------------------------------------------------------------|----------------------------------------------------------|-----------------------------------------------------------------------------------------|---------------------------------------------------------------|
| _                                                               |                                                                                                |                                                                                         |                                                          |                                      |                               |                                                                                                    |                                              |                                              |                                                                 |                                                            |                                                          |                                                                      |                                                          |                                                                                         |                                                               |
|                                                                 |                                                                                                |                                                                                         |                                                          | 1 /                                  | 1   -                         | - 76%                                                                                                    | +                                            | 1 🗈                                          | ெ                                                               |                                                            |                                                          |                                                                      |                                                          | .↓.                                                                                     | -                                                             |
|                                                                 |                                                                                                |                                                                                         |                                                          | • /                                  |                               |                                                                                                    |                                              |                                              |                                                                 |                                                            |                                                          |                                                                      |                                                          |                                                                                         |                                                               |
|                                                                 |                                                                                                |                                                                                         |                                                          |                                      |                               |                                                                                                    |                                              |                                              |                                                                 |                                                            |                                                          |                                                                      |                                                          |                                                                                         |                                                               |
|                                                                 |                                                                                                |                                                                                         |                                                          |                                      | BRANCI                        | H TESTING                                                                                                    | 3                                            |                                              |                                                                 |                                                            |                                                          |                                                                      |                                                          | April 26, 2022 10:                                                                      | :08:35 pm                                                     |
|                                                                 |                                                                                                |                                                                                         | PAYR                                                     | OLL GROU                             | P REPORT                      | T SUMMARY                                                                                                    | BY DEPA                                      | RTMENT                                       |                                                                 |                                                            |                                                          |                                                                      |                                                          |                                                                                         |                                                               |
|                                                                 |                                                                                                |                                                                                         | Pay                                                      | Period From                          | n: 01/16/20                   | 20 To: 01/31/2                                                                                                    | 2020 (MO                                     | NTHLY)                                       |                                                                 |                                                            |                                                          |                                                                      |                                                          |                                                                                         |                                                               |
|                                                                 |                                                                                                |                                                                                         |                                                          |                                      |                               |                                                                                                    |                                              |                                              |                                                                 |                                                            |                                                          |                                                                      |                                                          |                                                                                         |                                                               |
|                                                                 |                                                                                                |                                                                                         |                                                          |                                      |                               |                                                                                                    |                                              |                                              | DEDUCI                                                          | TIONS                                                      |                                                          |                                                                      |                                                          |                                                                                         |                                                               |
| Dept/Emp ID                                                     | Employee Names                                                                                 | Basic Pay                                                                               | Allowance                                                | ND Pay                               | OT Pay                        | Other Pay                                                                                                    | Adj.                                         | Loans                                        | DEDUCI<br>Tax                                                   | SSS                                                        | Pagibig                                                  | Philhealth                                                           | Total Deduct                                             | Gross Pay                                                                               | Net Pay                                                       |
| HRD                                                             |                                                                                                |                                                                                         |                                                          |                                      |                               |                                                                                                    |                                              | Loans                                        | Тах                                                             |                                                            |                                                          |                                                                      |                                                          |                                                                                         |                                                               |
| HRD                                                             | Employee Names<br>TEST 8, TEST 8 T.                                                            | 17,740.00                                                                               | 6,652.64                                                 | 0.00                                 | 0.00                          | 0.00                                                                                                    | 0.00                                         | 0.00                                         | Tax<br>1,171.45                                                 | \$\$\$<br>800.00                                           | 100.00                                                   | 566.10                                                               | 2,637.55                                                 | 24,392.64                                                                               | 21,755.09                                                     |
| Dept/Emp ID<br>HRD<br>TEST-008                                  | TEST 8, TEST 8 T.                                                                              | 17,740.00                                                                               | 6,652.64                                                 | 0.00                                 | 0.00                          | 0.00                                                                                                    | 0.00                                         | 0.00                                         | Tax                                                             | 800.00                                                     | 100.00                                                   | 566.10                                                               | 2,637.55                                                 | 24,392.64                                                                               | 21,755.09                                                     |
| HRD<br>TEST-008                                                 | TEST 8, TEST 8 T.                                                                              | 17,740.00                                                                               | 6,652.64                                                 | 0.00                                 | 0.00                          | 0.00                                                                                                    | 0.00                                         | 0.00                                         | Tax<br>1,171.45                                                 | \$\$\$<br>800.00                                           | 100.00                                                   | 566.10                                                               | 2,637.55                                                 | 24,392.64                                                                               | 21,755.09                                                     |
| HRD<br>TEST-008                                                 | TEST 8, TEST 8 T.                                                                              | 17,740.00                                                                               | 6,652.64                                                 | 0.00                                 | 0.00                          | 0.00                                                                                                    | 0.00                                         | 0.00                                         | Tax<br>1,171.45                                                 | \$\$\$<br>800.00                                           | 100.00                                                   | 566.10                                                               | 2,637.55                                                 | 24,392.64                                                                               | 21,755.09                                                     |
| HRD                                                             | TEST 8, TEST 8 T.<br>Sub-Total:<br>TEST 10, TEST 10 T.<br>TEST 9, TEST 9 T.                    | 17,740.00<br>17,740.00<br>20,000.00<br>22,500.00                                        | 6,652.64<br>6,652.64<br>3,500.00<br>5,000.00             | 0.00                                 | 0.00                          | 0.00                                                                                                    | 0.00                                         | 0.00                                         | Tax<br>1,171.45<br>1,171.45<br>1,708.25<br>2,314.50             | \$\$\$\$<br>800.00<br>800.00<br>800.00<br>800.00           | 100.00<br>100.00<br>100.00<br>100.00                     | 566.10<br>566.10<br>600.00<br>675.00                                 | 2,637.55<br>2,637.55<br>4,208.25<br>3,889.50             | 24,392.64<br>24,392.64<br>23,500.00<br>27,500.00                                        | 21,755.09<br>21,755.09<br>19,291.75<br>23,610.50              |
| HRD<br>TEST-008<br>MIS-ICT<br>TEST-010                          | TEST 8, TEST 8 T.<br>Sub-Total:<br>TEST 10, TEST 10 T.                                         | 17,740.00<br>17,740.00<br>20,000.00<br>22,500.00                                        | 6,652.64<br>6,652.64<br>3,500.00<br>5,000.00             | 0.00                                 | 0.00                          | 0.00                                                                                                    | 0.00                                         | 0.00                                         | Tax<br>1,171.45<br>1,171.45<br>1,708.25                         | \$\$\$\$<br>800.00<br>800.00<br>800.00<br>800.00           | 100.00<br>100.00<br>100.00<br>100.00                     | 566.10<br>566.10<br>600.00                                           | 2,637.55<br>2,637.55<br>4,208.25<br>3,889.50             | 24,392.64<br>24,392.64<br>23,500.00<br>27,500.00                                        | 21,755.09<br>21,755.09<br>19,291.75                           |
| HRD<br>TEST-008<br>MIS-ICT<br>TEST-010                          | TEST 8, TEST 8 T.<br>Sub-Total:<br>TEST 10, TEST 10 T.<br>TEST 9, TEST 9 T.<br>Sub-Total:      | 17,740.00<br>17,740.00<br>20,000.00<br>22,500.00                                        | 6,652.64<br>6,652.64<br>3,500.00<br>5,000.00             | 0.00<br>0.00<br>0.00<br>0.00         | 0.00 0.00 0.00 0.00           | 0.00<br>0.00<br>0.00<br>0.00                                                                                                    | 0.00 0.00 0.00 0.00                          | 0.00<br>0.00<br>1,000.00<br>0.00             | Tax<br>1,171.45<br>1,171.45<br>1,708.25<br>2,314.50             | \$\$\$<br>800.00<br>800.00<br>800.00<br>800.00             | 100.00<br>100.00<br>100.00<br>100.00                     | 566.10<br>566.10<br>600.00<br>675.00                                 | 2,637.55<br>2,637.55<br>4,208.25<br>3,889.50             | 24,392,64<br>24,392,64<br>23,500.00<br>27,500.00                                        | 21,755.09<br>21,755.09<br>19,291.75<br>23,610.50              |
| HRD<br>TEST-008<br>MIS-ICT<br>TEST-010<br>TEST-009              | TEST 8, TEST 8 T.<br>Sub-Total:<br>TEST 10, TEST 10 T.<br>TEST 9, TEST 9 T.<br>Sub-Total:      | 17,740.00<br>17,740.00<br>20,000.00<br>22,500.00                                        | 6,652.64<br>6,652.64<br>3,500.00<br>5,000.00             | 0.00<br>0.00<br>0.00<br>0.00         | 0.00 0.00 0.00 0.00           | 0.00<br>0.00<br>0.00<br>0.00                                                                                                    | 0.00 0.00 0.00 0.00                          | 0.00<br>0.00<br>1,000.00<br>0.00             | Tax<br>1,171.45<br>1,171.45<br>1,708.25<br>2,314.50             | \$\$\$<br>800.00<br>800.00<br>800.00<br>800.00             | 100.00<br>100.00<br>100.00<br>100.00                     | 566.10<br>566.10<br>600.00<br>675.00                                 | 2,637.55<br>2,637.55<br>4,208.25<br>3,889.50             | 24,392,64<br>24,392,64<br>23,500.00<br>27,500.00                                        | 21,755.09<br>21,755.09<br>19,291.75<br>23,610.50              |
| HRD<br>TEST-008<br>MIS-ICT<br>TEST-010<br>TEST-009<br>PURCHASIN | TEST 8, TEST 8 T.<br>Sub-Total:<br>TEST 10, TEST 10 T.<br>TEST 9, TEST 9 T.<br>Sub-Total:<br>G | 17,740.00<br>17,740.00<br>20,000.00<br>22,500.00<br>42,500.00<br>17,500.00<br>15,000.00 | 6,852.84<br>6,852.84<br>3,500.00<br>5,000.00<br>8,500.00 | 0.00<br>0.00<br>0.00<br>0.00<br>0.00 | 0.00 0.00 0.00 0.00 0.00 0.00 | 0.00 0.00 0. | 0.00 0.00 0.00 0.00 0.00 0.00 0.00 0.00 0.00 | 0.00<br>0.00<br>1,000.00<br>0.00<br>1,000.00 | Tax<br>1,171.45<br>1,171.45<br>1,708.25<br>2,314.50<br>4,022.75 | \$\$\$<br>800.00<br>800.00<br>800.00<br>800.00<br>1,600.00 | 100.00<br>100.00<br>100.00<br>200.00<br>100.00<br>100.00 | 566.10<br>566.10<br>600.00<br>675.00<br>1,275.00<br>525.00<br>450.00 | 2,637.55<br>2,637.55<br>4,208.25<br>3,889.50<br>8,097.75 | 24,392,64<br>24,392,64<br>23,500,00<br>27,500,00<br>61,000,00<br>22,500,00<br>19,000,00 | 21,755.09<br>21,755.09<br>19,291.75<br>23,610.50<br>42,902.25 |

#### 8.3.7 Monthly Summary

# • Payroll -> Reports -> Monthly Summary

The purpose of a payroll monthly summary is to provide a comprehensive overview of the payroll activities and expenses for a specific month. It serves as a record and analysis tool for the payroll department and management. The summary typically includes key information such as the number of employees, hours worked, wages and salaries paid, deductions made, taxes withheld, and any other relevant payroll-related data.

| 🛱 Monthly Payroll S | Summary Rej | port  | = |
|---------------------|-------------|-------|---|
| COMPANY             |             |       |   |
| FOR DEMO ONLY       |             |       | * |
| BRANCH              |             |       |   |
| BRANCH TESTING      |             |       | • |
| MONTH:              | ~           | YEAR: |   |
|                     | 🕑 Submit    |       |   |
|                     |             |       |   |
|                     |             |       |   |

••

Nonthly Payroll Summary

Executive / Reports

| ≡                    |                                 |                         |                    | 1 /            | 1   -            | - 76%                                    | +    | ;        | \$)       |                    |         |                    |              | 坐                       | ē :                     |
|----------------------|---------------------------------|-------------------------|--------------------|----------------|------------------|------------------------------------------|------|----------|-----------|--------------------|---------|--------------------|--------------|-------------------------|-------------------------|
|                      |                                 |                         |                    | MO             | NTHLY PAY        | I TESTING<br>ROLL SUMM<br>of January, 20 | ARY  |          |           |                    |         |                    |              | April 23, 2022          | 5:40:20 pm              |
|                      |                                 |                         |                    |                |                  |                                          |      |          | DEDUCTI   | DNS                |         |                    |              |                         |                         |
| Dept/Emp ID          | Employee Names                  | Basic Pay               | Allowance          | ND Pay         | OT Pay           | Other Pay                                | Adj. | Loans    | Тах       | SSS                | Pagibig | Philhealth         | Total Deduct | Gross Pay               | Net Pay                 |
| HRD                  |                                 |                         |                    |                |                  |                                          |      |          |           |                    |         |                    |              |                         |                         |
| TEST-004             | TEST 4, TEST 4 T.               | 54,000.00               | 27,000.00          | 0.00           | 1,562.50         | 0.00                                     | 0.00 | 2,000.00 | 7,629.62  | 800.00             | 100.00  | 810.00             | 11,339.62    | 82,562.50               | 71,222.88               |
| TEST-008             | TEST 8, TEST 8 T.               | 37,740.00               | 14,152.64          | 0.00           | 2,000.00         | 0.00                                     | 0.00 | 0.00     | 3,754.70  | 800.00             | 100.00  | 566.10             | 5,220.80     | 53,892.64               | 48,671.84               |
| TEST-001<br>TEST-003 | TEST-1, TEST-1 T.               | 13,000.00               | 520.00<br>5.400.00 | 681.25<br>0.00 | 250.00<br>568.74 | 0.00                                     | 0.00 | 0.00     | 0.00      | 540.00             | 100.00  | 195.00             | 835.00       | 14,451.25               | 13,616.25               |
| TEST-003             | TEST-3, TEST-3 T.<br>Sub-Total: | 18,900.00<br>123,640.00 | 47.072.64          | 681.25         | 4,381,24         | 0.00                                     | 0.00 | 0.00     | 0.00      | 760.00<br>2.900.00 | 100.00  | 283.50<br>1.854.60 | 1,143.50     | 24,868.74<br>175,775,13 | 23,725.24<br>157,236,21 |
|                      | aubritiai.                      | 120,010.00              |                    | 00120          | 4,001.04         | 0.00                                     | 0.00 | 2,000.00 | 11,004.02 | 2,000.00           | 400.00  | 1,004.00           | 10,000.01    |                         | 101,200.21              |
| MIS-ICT<br>TEST-010  | TEST 10. TEST 10 T.             | 40.000.00               | 7,000.00           | 0.00           | 0.00             | 0.00                                     | 0.00 | 2.000.00 |           | 800.00             | 100.00  | 600.00             | 7.676.11     | 48.538.46               | 40,862.35               |
| TEST-005             | TEST 5, TEST 5 T.               | 24,300.00               | 5,400.00           | 1,282.50       | 0.00             | 0.00                                     | 0.00 | 2,000.00 | 4,176.11  | 800.00             | 100.00  | 364.50             | 1,961.30     | 46,536.40               | 40,862.35               |
| TEST-009             | TEST 9, TEST 9 T.               | 45.000.00               | 10.000.00          | 0.00           | 0.00             | 0.00                                     | 0.00 | 0.00     | 5.022.75  | 800.00             | 100.00  | 675.00             | 6.597.75     | 55.000.00               | 48.402.25               |
|                      | Sub-Total:                      |                         | 22,400.00          | 1,282.50       | 0.00             |                                          | 0.00 | 2,000.00 | 9,895.66  | 2,400.00           | 300.00  | 1,639.50           | 16,235.16    | 134,520.96              | 118,285.80              |
| PURCHASIN            | 0                               |                         |                    |                |                  |                                          |      |          |           |                    |         |                    |              |                         |                         |
| TEST-006             | TEST 6. TEST 6 T.               | 35.000.00               | 10.000.00          | 0.00           | 631.01           | 0.00                                     | 0.00 | 0.00     | 2,747.60  | 800.00             | 100.00  | 525.00             | 4,172.60     | 45.631.01               | 41,458,41               |
| TEST-007             | TEST 7, TEST 7 T.               | 30.000.00               | 8.000.00           | 0.00           | 0.00             | 0.00                                     | 0.00 | 2.000.00 | 1.563.20  | 800.00             | 100.00  | 450.00             | 4,913.20     | 38,000.00               | 33,086.80               |
| TEST-007             | TEST-2, TEST-2 T.               | 16,200.00               | 5,940.00           | 0.00           | 0.00             | 0.00                                     | 0.00 | 2,000.00 | 0.00      | 640.00             | 100.00  | 243.00             | 4,913.20     | 22,140.00               | 18,757.00               |
| 1201-002             | 1601-2, 1601-21.                |                         |                    | 0.00           | 631.01           | 0.00                                     | 0.00 | 4,400.00 | 4.310.80  | 2.240.00           | 300.00  | 1,218.00           | 12,468.80    | 105,771.01              | 93,302.21               |

### 8.3.8 Monthly Labor Cost

#### • Payroll -> Reports -> Monthly Labor Cost

The purpose of monthly labor costs is to track and analyze the expenses related to employee wages and benefits within a given month. This information is crucial for businesses to understand and manage their financial resources effectively.

| 📶 Monthly Labor Cost |        |  |
|----------------------|--------|--|
| FOR DEMO ONLY        | v      |  |
| Month ~              | Year   |  |
| S 2                  | Submit |  |
|                      |        |  |

|             |                    |               | 1 / 1      | - 909     | 6 +   E                      | ] \$)               |          |          |                                | 坣                            | ē    |
|-------------|--------------------|---------------|------------|-----------|------------------------------|---------------------|----------|----------|--------------------------------|------------------------------|------|
|             |                    |               |            |           |                              |                     |          |          |                                |                              |      |
|             | NC.                |               |            |           |                              |                     |          |          |                                |                              |      |
|             |                    |               |            |           |                              |                     |          |          |                                |                              |      |
| BRANCH NAME | DEPARTMENT         | HEAD          | BASIC PAY  | OT PAY    | ALLOWANCES<br>INCL. 13 MONTH | OTHER<br>ALLOWANCES | PER TRIP | ADJ. PAY | GROSS PAY                      | GMB                          | 13TH |
|             | 1                  |               |            |           |                              |                     |          |          |                                |                              |      |
| Indirect    |                    |               |            |           |                              |                     |          |          |                                |                              |      |
|             |                    | 1             | 70,000.00  | 0.00      |                              | 6,500.00            | 0.00     | 0.00     | 106,500.00                     | 0.00                         |      |
|             | SUB-TOTAL          | 1             | 70,000.00  | 0.00      | 30,000.00                    | 6,500.00            | 0.00     | 0.00     | 106,500.00                     | 0.00                         |      |
|             | TOTAL              | 1             | 70,000.00  | 0.00      | 30,000.00                    | 6,500.00            | 0.00     | 0.00     | 106,500.00                     | 0.00                         |      |
| Indirect    |                    |               |            |           |                              |                     |          |          |                                |                              |      |
|             |                    | 1             | 40,000.00  | 0.00      | 0.00                         | 6,500.00            | 0.00     | 0.00     | 46,500.00                      | 3,780.00                     |      |
|             | SUB-TOTAL          | 1             | 40,000.00  | 0.00      | 0.00                         | 6,500.00            | 0.00     | 0.00     | 46,500.00                      | 3,780.00                     |      |
|             | TOTAL              | 1             | 40,000.00  | 0.00      | 0.00                         | 6,500.00            | 0.00     | 0.00     | 46,500.00                      | 3,780.00                     |      |
| Direct      |                    |               |            |           |                              |                     |          |          |                                |                              |      |
|             |                    | 1             | 17,177.71  | 5,017.96  | 0.00                         | 6,000.00            | 0.00     | 0.00     | 28,195.67                      | 2,088.97                     |      |
|             | т                  | 3             | 42,768.00  | 15,810.30 | 1,494.00                     | 7,392.00            | 0.00     | 0.00     | 67,464.30                      | 5,146.20                     |      |
|             | SUB-TOTAL          | 4             | 59,945.71  | 20,828.26 | 1,494.00                     | 13,392.00           | 0.00     | 0.00     | 95,659.97                      | 7,235.17                     |      |
| Indirect    |                    |               |            |           |                              |                     |          |          |                                |                              |      |
|             |                    | $\frac{2}{2}$ | 45,773.76  | 2,197.70  |                              | 5,040.00            |          |          | 53,480.90                      | 5,497.97                     |      |
|             | SUB-TOTAL<br>TOTAL | <u>2</u>      | 45,773.76  | 2,197.70  | <u>469.44</u><br>1,963.44    | 5,040.00            | 0.00     | 0.00     | <u>53,480.90</u><br>149,140.87 | <u>5,497.97</u><br>12,733.14 |      |
|             | TOTAL              |               | 103,713.47 | 23,023.30 | 1,000.44                     | 10,452.00           | 0.00     | 0.00     | 140,140.07                     | 12,733.14                    |      |

# 8.3.9 Monthly Tax Withheld

#### • Payroll -> Reports -> Monthly Tax Withheld

Monthly tax withheld in the Philippines is to ensure that employees' income taxes are deducted and remitted to the government regularly. This withholding tax system helps the government collect income taxes efficiently and ensures that employees meet their tax obligations.

| 🛱 Generate Monthly Tax Withheld | = |
|---------------------------------|---|
| COMPANY                         |   |
| FOR DEMO ONLY                   | v |
| BRANCH                          |   |
| BRANCH TESTING                  | • |
| MONTH: YEAR:                    |   |
| 🕑 Submit                        |   |
|                                 |   |

| A B                                                 | С           | D         | E          | F           | G                                                                  | Н                                                                  | 1                                                             | J                                                                  | K                                                                             | L                           | М                                                                            | Ν                                  | 0                     | Р                                              | Q                                              | R                                              | S                                                                |
|-----------------------------------------------------|-------------|-----------|------------|-------------|--------------------------------------------------------------------|--------------------------------------------------------------------|---------------------------------------------------------------|--------------------------------------------------------------------|-------------------------------------------------------------------------------|-----------------------------|------------------------------------------------------------------------------|------------------------------------|-----------------------|------------------------------------------------|------------------------------------------------|------------------------------------------------|------------------------------------------------------------------|
|                                                     |             |           |            | -           |                                                                    |                                                                    |                                                               |                                                                    |                                                                               |                             |                                                                              |                                    |                       |                                                |                                                |                                                |                                                                  |
| 3 For the month of Septembe                         | - 2022      | )         |            |             |                                                                    |                                                                    |                                                               |                                                                    |                                                                               |                             |                                                                              |                                    |                       |                                                |                                                |                                                |                                                                  |
| 3 Torbie Honar or September                         | 2023        |           |            |             |                                                                    |                                                                    |                                                               |                                                                    |                                                                               |                             |                                                                              |                                    |                       |                                                |                                                |                                                |                                                                  |
|                                                     |             |           |            |             |                                                                    |                                                                    |                                                               |                                                                    |                                                                               |                             |                                                                              |                                    |                       |                                                |                                                |                                                | SSS,GSIS,PHIC,HD                                                 |
|                                                     |             |           |            |             |                                                                    |                                                                    |                                                               |                                                                    |                                                                               | Statutory                   | Holiday Pay,                                                                 |                                    |                       |                                                |                                                |                                                | MF, Mandatory                                                    |
|                                                     |             |           |            |             |                                                                    |                                                                    |                                                               |                                                                    |                                                                               | Minimum Wage                |                                                                              |                                    |                       |                                                |                                                |                                                | Contribution &                                                   |
|                                                     |             |           |            |             |                                                                    |                                                                    |                                                               |                                                                    |                                                                               |                             | Night Differential                                                           |                                    |                       |                                                |                                                |                                                | Union Dues                                                       |
|                                                     |             |           |            |             |                                                                    |                                                                    |                                                               |                                                                    |                                                                               |                             |                                                                              |                                    |                       |                                                |                                                |                                                |                                                                  |
|                                                     |             |           |            |             |                                                                    |                                                                    |                                                               |                                                                    | Total Amount of                                                               |                             |                                                                              | 13th Month Pay &                   |                       |                                                |                                                |                                                | Employee Share                                                   |
| 4 No. TIN                                           | Emplyee No. | Last Name | First Name | Middle Name | Birthday                                                           | Hiring Date                                                        | Basic Pay                                                     | Annual Salary                                                      | Compensation                                                                  | (MWE's)                     | (for MWE's only)                                                             | 13th Month Pay &<br>Other Benefits | De Minimis<br>Benefit | SSS EE                                         |                                                |                                                | Only                                                             |
| 5 13                                                | Emplyee No. | Last Name | First Name | Middle Name | Birthday<br>04/14/1983                                             | 05/16/2018                                                         | Basic Pay<br>13,770.24                                        | Annual Salary<br>165,242.88                                        |                                                                               |                             |                                                                              |                                    |                       | 555 EE<br>630.00                               | 275.40                                         | 100.00                                         | Only<br>1,005.40                                                 |
| 5 13                                                | Emplyee No. | Last Name | First Name | Middle Name |                                                                    | 05/16/2018                                                         |                                                               | -                                                                  | Compensation                                                                  | (MWE's)                     | (for MWE's only)                                                             |                                    |                       |                                                |                                                |                                                | Only<br>1,005.40                                                 |
| 5 1 3<br>6 2<br>7 3                                 | Emplyee No. | Last Name | First Name | Middle Name | 04/14/1983                                                         | 05/16/2018                                                         | 13,770.24                                                     | 165,242.88                                                         | Compensation<br>14,256.00                                                     | (MWE's)                     | (for MWE's only)<br>4,826.25                                                 |                                    |                       | 630.00                                         | 275.40                                         | 100.00                                         | Only<br>1,005.40<br>1,104.77                                     |
| 5 1 3<br>6 2<br>7 3<br>8 4                          | Emplyee No. | Last Name | First Name | Niddle Name | 04/14/1983<br>01/17/1994                                           | 05/16/2018<br>02/19/2019<br>10/01/2017                             | 13,770.24<br>15,363.73                                        | 165,242.88<br>184,364.76                                           | Compensation<br>14,256.00<br>15,363.72                                        | (MWE's)                     | (for MWE's only)<br>4,826.25<br>1,104.56                                     |                                    |                       | 630.00<br>697.50                               | 275.40<br>307.27                               | 100.00<br>100.00                               | Only<br>1,005.40<br>1,104.77<br>1,208.97                         |
| 5 1 3<br>6 2<br>7 3                                 | Emplyee No. | Last Name | First Name | Niddle Name | 04/14/1983<br>01/17/1994<br>08/23/1984                             | 05/16/2018<br>02/19/2019<br>10/01/2017<br>07/26/2019               | 13,770.24<br>15,363.73<br>17,198.39                           | 165,242.88<br>184,364.76<br>206,380.68                             | Compensation<br>14,256.00<br>15,363.72<br>17,177.71                           | (MWE's)<br>528.00           | (for MWE's only)<br>4,826.25<br>1,104.56<br>5,017.96                         |                                    |                       | 630.00<br>697.50<br>765.00                     | 275.40<br>307.27<br>343.97                     | 100.00<br>100.00<br>100.00                     | Only<br>1,005.40<br>1,104.77<br>1,208.97<br>1,005.40             |
| 5 1 3<br>6 2<br>7 3<br>8 4<br>9 5<br>10 6 102014105 | ,           |           | First Name | Middle Name | 04/14/1983<br>01/17/1994<br>08/23/1984<br>03/01/1986               | 05/16/2018<br>02/19/2019<br>10/01/2017<br>07/26/2019<br>12/07/2017 | 13,770.24<br>15,363.73<br>17,198.39<br>13,770.24              | 165,242.88<br>184,364.76<br>206,380.68<br>165,242.88               | Compensation<br>14,256.00<br>15,383.72<br>17,177.71<br>14,256.00              | (MWE's)<br>528.00<br>528.00 | (for MWE's only)<br>4,826.25<br>1,104.56<br>5,017.96<br>5,471.40             |                                    |                       | 630.00<br>697.50<br>765.00<br>630.00           | 275.40<br>307.27<br>343.97<br>275.40           | 100.00<br>100.00<br>100.00<br>100.00           | Only<br>1,005.40<br>1,104.77<br>1,208.97<br>1,005.40             |
| 5 1 3<br>6 2<br>7 3<br>8 4<br>9 5                   | ,           |           |            |             | 04/14/1983<br>01/17/1994<br>08/23/1984<br>03/01/1986<br>03/12/1982 | 05/16/2018<br>02/19/2019<br>10/01/2017<br>07/26/2019<br>12/07/2017 | 13,770.24<br>15,363.73<br>17,198.39<br>13,770.24<br>13,770.24 | 165,242.88<br>184,364.76<br>206,380.68<br>165,242.88<br>165,242.88 | Compensation<br>14,256.00<br>15,383.72<br>17,177.71<br>14,256.00<br>14,256.00 | (MWE's)<br>528.00<br>528.00 | (for MWE's only)<br>4,826.25<br>1,104.56<br>5,017.96<br>5,471.40<br>5,512.65 |                                    |                       | 630.00<br>697.50<br>765.00<br>630.00<br>630.00 | 275.40<br>307.27<br>343.97<br>275.40<br>275.40 | 100.00<br>100.00<br>100.00<br>100.00<br>100.00 | Only<br>1,005.40<br>1,104.77<br>1,208.97<br>1,005.40<br>1,005.40 |

#### 8.3.10 Y-T-D Department

#### • Payroll -> Reports -> Y-T-D Department

Fill up the form and click the "Submit" button to generate the Year-To-Date Monthly Payroll group by department.

Year-to-date monthly payroll by department is a report that allows employers to track their financials and payroll expenses by department, month-by-month. This information can be used to analyze labor costs, and payroll trends, and calculate the budget for each department. It can also help employers identify areas of cost savings and highlight areas where additional employees may be needed.

| ♥ Y-T-D Monthly Payroll by Department | = |
|---------------------------------------|---|
| COMPANY                               |   |
| FOR DEMO ONLY                         | - |
| BRANCH                                |   |
| BRANCH TESTING                        | - |
| YEAR:                                 |   |
| 🕑 Submit                              |   |
|                                       |   |

Year-To-Date Monthly Payroll by Department Executive / Reports

|                                                |                  |                                     |                     |                  |          |           | NCH TESTI                   | NG          |                                  |                            |                            |                            |                                  |                                     |                          |
|------------------------------------------------|------------------|-------------------------------------|---------------------|------------------|----------|-----------|-----------------------------|-------------|----------------------------------|----------------------------|----------------------------|----------------------------|----------------------------------|-------------------------------------|--------------------------|
|                                                |                  |                                     |                     |                  | TEAR-TU  |           | THLY PAYROL<br>the year 202 | L BY DEPART | MENT                             |                            |                            |                            | A                                | pril 23, 2022 6:08:31               | m                        |
|                                                |                  | Basic Pay                           | Allowance           |                  | OT Pay   | Other Pay | Adj.                        | Loans       | DEDUCTI                          | ION S                      | Pagibig                    | Philhealth                 | Total Deduct                     | Gross Pay                           | Not Pay                  |
|                                                | MP Count         | Dasic Pay                           | Allowance           | ND Pay           | OTPay    | Other Pay | Adj.                        | Loans       | Tax                              | 888                        | Pagioig                    | Philipearth                | Total Deduct                     | Gross Pay                           | Net Pay                  |
| HRD                                            |                  |                                     |                     |                  |          |           |                             |             |                                  |                            |                            |                            |                                  |                                     |                          |
| January                                        | 4                | 123,640.00                          | 47,072.64           | 681.25           | 4,381.24 | 0.00      | 0.00                        | 2,000.00    | 11,384.32                        | 2,900.00                   | 400.00                     | 1,854.60                   | 18,538.92                        | 175,775.13                          | 157,236.21               |
| February                                       | 4                | 120,000.00                          | 45,500.00           | 656.25<br>712.50 | 0.00     | 0.00      | 0.00                        | 2,000.00    | 10,045.50                        | 2,820.00                   | 400.00                     | 1,800.00                   | 17,065.50                        | 166,156.25<br>180,032.50            | 149,090.75<br>161,136.50 |
| March                                          | 4                | 125,100.00                          | 46,720.00           | 712.50           | 0.00     | 7,500.00  | 3,500.00                    | 2,000.00    | 11,788.00                        | 2,860.00                   | 400.00                     | 1,848.00                   | 22,396.00                        | 180,032.50                          | 161,136.50               |
| April                                          | 2                | 123,200.00                          | 46,720.00           | 625.00           | 1.534.38 | 0.00      | 0.00                        | 2,000.00    | 10,538.00                        | 2,920.00                   | 400.00                     | 1,896.00                   | 17,666.00                        | 172,079.38                          | 154.413.38               |
|                                                | 3                | 110.200.00                          | 46,720.00           | 0.00             | 0.00     | 0.00      | 0.00                        | 2,000.00    | 10,538.00                        | 2,880.00                   | 300.00                     | 1,648.00                   | 16,811.00                        | 156,400.00                          | 139,589.00               |
| May                                            |                  | 103,100.00                          | 46,200.00           | 0.00             | 0.00     | 0.00      | 0.00                        | 2,000.00    | 11,030.50                        | 1.600.00                   | 200.00                     | 1,663.00                   | 16,240.50                        | 147.700.00                          | 131,459.50               |
| June                                           |                  |                                     |                     | 0.00             | 0.00     | 0.00      | 0.00                        | 0.00        | 7.699.31                         | 1.600.00                   | 200.00                     | 1.168.12                   | 10.667.43                        | 113,812.50                          | 103.145.07               |
| June<br>July                                   | 3                |                                     | 33 937 50           |                  |          |           | 0.00                        | 0.00        | 10.538.00                        | 1.600.00                   | 200.00                     | 1.380.00                   | 13,718.00                        | 133.000.00                          |                          |
| June<br>July<br>August                         | 3                | 79,875.00                           | 33,937.50           |                  | 0.00     |           |                             |             |                                  |                            |                            |                            |                                  |                                     |                          |
| June<br>July<br>August<br>September            | 3 2 2            | 79,875.00<br>92,000.00              | 41,000.00           | 0.00             | 0.00     | 0.00      |                             | 0.00        | 7 374 75                         | 800.00                     | 100.00                     | 600.00                     | 9 974 75                         | 94 000 00                           | 119,282.00               |
| June<br>July<br>August<br>September<br>October | 3<br>2<br>2<br>2 | 79,875.00<br>92,000.00<br>66,000.00 | 41,000.00 28,000.00 | 0.00             | 0.00     | 0.00      | 0.00                        | 0.00        | 7,374.75                         | 800.00                     | 100.00                     | 600.00                     | 8,874.75                         | 94,000.00                           | 85,125.25                |
| June<br>July<br>August<br>September            | 3 2 2            | 79,875.00<br>92,000.00              | 41,000.00           | 0.00             |          |           |                             | 0.00        | 7,374.75<br>3,791.50<br>3,791.50 | 800.00<br>800.00<br>800.00 | 100.00<br>100.00<br>100.00 | 600.00<br>600.00<br>600.00 | 8,874.75<br>5,291.50<br>5,291.50 | 94,000.00<br>55,000.00<br>55.000.00 |                          |

¢

| PURCHASIN<br>January<br>Harch<br>Agril<br>May<br>June<br>June<br>September<br>Dotober<br>Kovember<br>Dotober  | MP Count<br>4G<br>3<br>3<br>3<br>3<br>3<br>3<br>3<br>3<br>3<br>3<br>3<br>3<br>3<br>3<br>3<br>3<br>3<br>3 | Basic Pay<br>81,200,00<br>81,200,00<br>81,200,00<br>81,200,00<br>81,200,00<br>81,200,00<br>81,200,00<br>81,200,00<br>81,000,00<br>81,000,00<br>80,000,00<br>80,000,00<br>80,000,00<br>80,000,00<br>80,000,00<br>80,000,00<br>80,000,00<br>80,000,00<br>80,000,00<br>80,000,00<br>81,200,00<br>81,200,00<br>80,000,00<br>80,000,000<br>80,000,000<br>80,0 | Allowance<br>23,340,00<br>23,350,00<br>23,720,00<br>23,720,00<br>23,720,00<br>23,720,00<br>23,720,00<br>23,720,00<br>23,540,00<br>23,540,00<br>23,560,00 | ND Pay<br>0.00<br>0.00<br>0.00<br>0.00<br>0.00<br>0.00<br>0.00<br>0.                                                                                                    | OT Pay<br>631.01<br>0.00<br>93.75<br>0.00<br>0.00<br>0.00<br>0.00<br>0.00<br>0.00<br>0.00<br>0 | Other Pay<br>0.00<br>1.000.00<br>0.00<br>0.0 | Adj.<br>0.00<br>0.00<br>1.300.00<br>0.00<br>0.00<br>0.00<br>0.00               | Loans<br>4,400.00<br>4,400.00<br>4,400.00<br>4,400.00<br>4,400.00<br>4,400.00<br>4,400.00<br>4,400.00<br>4,400.00<br>4,400.00<br>4,400.00<br>52,800.00 | DEDUCT1<br>Tax<br>4,310.80<br>4,153.05<br>4,153.05<br>4,153.05<br>4,153.05<br>4,153.05<br>4,153.05<br>4,153.05<br>4,153.05<br>4,153.05<br>4,153.05<br>4,153.05<br>4,153.05<br>4,153.05<br>4,153.05<br>4,153.05 | 555<br>2,240,00<br>2,220,00<br>2,220,00<br>2,220,00<br>2,220,00<br>2,220,00<br>2,220,00<br>2,220,00<br>2,220,00<br>2,240,00<br>2,240,00<br>2,240,00<br>2,240,00 | Pagibig<br>300.00<br>300.00<br>300.00<br>300.00<br>300.00<br>300.00<br>300.00<br>300.00<br>300.00<br>300.00<br>300.00<br>300.00<br>300.00<br>300.00 | Philhealth<br>1,218.00<br>1,200.00<br>1,200.00<br>1,209.00<br>1,209.00<br>1,209.00<br>1,209.00<br>1,209.00<br>1,209.00<br>1,209.00<br>1,209.00<br>1,209.00<br>1,209.00<br>1,200.00<br>1,200.00<br>1,20 | Total Deduct<br>12,468,80<br>12,268,80<br>12,278,35<br>12,278,205<br>12,278,205<br>12,282,05<br>12,282,05<br>12,282,05<br>12,282,05<br>12,282,05<br>12,283,05<br>12,283,05<br>143,498,65 | Gross Pay<br>105,771.01<br>103,500.05<br>107,640.00<br>104,413.75<br>104,320.00<br>104,420.00<br>104,420.00<br>104,420.00<br>104,520.00<br>105,500.00<br>105,500.00 | Net Psy<br>91.302.21<br>91.262.84<br>94.761.65<br>92.282.85<br>92.828.66<br>92.828.66<br>92.828.66<br>92.828.66<br>92.828.66<br>92.828.66<br>91.246.56<br>91.246.56<br>91.246.56 |
|----------------------------------------------------------------------------------------------------|----------------------------------------------------------------------------------------------------|----------------------------------------------------------------------------------------------------|----------------------------------------------------------------------------------------------------|----------------------------------------------------------------------------------------------------|------------------------------------------------------------------------------------------------|----------------------------------------------------------------------------------------------------|--------------------------------------------------------------------------------|----------------------------------------------------------------------------------------------------|----------------------------------------------------------------------------------------------------|----------------------------------------------------------------------------------------------------|----------------------------------------------------------------------------------------------------|----------------------------------------------------------------------------------------------------|----------------------------------------------------------------------------------------------------|----------------------------------------------------------------------------------------------------|----------------------------------------------------------------------------------------------------|
| January<br>February<br>March<br>April<br>June<br>July<br>July<br>September<br>Dotober<br>November<br>December | KG 3<br>3<br>3<br>3<br>3<br>3<br>3<br>3<br>3<br>3<br>3<br>3<br>3<br>3<br>3<br>3<br>3<br>3<br>3           | 81,200.00<br>80,000.00<br>82,865.50<br>81,200.00<br>80,600.00<br>81,200.00<br>80,600.00<br>80,600.00<br>81,200.00<br>80,600.00<br>81,200.00<br>80,000.00                                                                                                    | 23,940,00<br>23,500,00<br>23,720,00<br>23,720,00<br>23,720,00<br>23,720,00<br>23,720,00<br>23,720,00<br>23,720,00<br>23,940,00<br>23,940,00<br>23,940,00 | 0.00<br>0.00<br>0.00<br>0.00<br>0.00<br>0.00<br>0.00<br>0.0                                                                                                    | 631.01<br>0.00<br>93.75<br>0.00<br>0.00<br>0.00<br>0.00<br>0.00<br>0.00<br>0.00                | 0.00 0.00 1,000.00 0.00 0.00 0.00 0.00 0                                                                                                    | 0.00<br>0.00<br>1,300.00<br>0.00<br>0.00<br>0.00<br>0.00<br>0.00<br>0.00<br>0. | 4,400.00<br>4,400.00<br>4,400.00<br>4,400.00<br>4,400.00<br>4,400.00<br>4,400.00<br>4,400.00<br>4,400.00<br>4,400.00<br>4,400.00                       | Tax<br>4,310,80<br>4,153,05<br>4,2213,05<br>4,223,35<br>4,153,05<br>4,153,05<br>4,153,05<br>4,153,05<br>4,153,05<br>4,153,05                                                                                   | 555<br>2,240,00<br>2,220,00<br>2,220,00<br>2,220,00<br>2,220,00<br>2,220,00<br>2,220,00<br>2,220,00<br>2,220,00<br>2,240,00<br>2,240,00<br>2,240,00<br>2,240,00 | 300.00<br>300.00<br>300.00<br>300.00<br>300.00<br>300.00<br>300.00<br>300.00<br>300.00<br>300.00<br>300.00                                          | 1,218.00<br>1,209.00<br>1,218.00<br>1,209.00<br>1,218.00<br>1,218.00<br>1,218.00<br>1,218.00<br>1,218.00<br>1,218.00<br>1,209.00                                                                                                    | 12,468.80<br>12,253.05<br>13,642.05<br>12,878.35<br>12,282.05<br>12,282.05<br>12,282.05<br>12,282.05<br>12,282.05<br>12,282.05<br>12,253.05                                              | 105,771,01<br>103,500,00<br>107,570,50<br>107,640,00<br>104,413,75<br>104,320,00<br>105,140,00<br>104,320,00<br>105,140,00<br>105,500,00                            | 93,302.21<br>91,246.95<br>96,5228.45<br>94,761.65<br>92,131.70<br>92,037.95<br>92,037.95<br>92,037.95<br>92,037.95<br>92,037.95<br>92,037.95<br>92,037.95<br>91,246.95           |
| lanuary<br>February<br>March<br>April<br>May<br>Iune<br>Iuly<br>August<br>September<br>October                | KG 3<br>3<br>3<br>3<br>3<br>3<br>3<br>3<br>3<br>3<br>3<br>3<br>3<br>3<br>3<br>3<br>3<br>3<br>3           | 81,200.00<br>80,000.00<br>82,850.50<br>81,200.00<br>80,600.00<br>81,200.00<br>80,600.00<br>80,600.00<br>80,600.00<br>81,200.00                                                                                                    | 23,940.00<br>23,500.00<br>23,720.00<br>23,720.00<br>23,720.00<br>23,720.00<br>23,720.00<br>23,720.00<br>23,720.00<br>23,940.00                           | 0.00<br>0.00<br>0.00<br>0.00<br>0.00<br>0.00<br>0.00<br>0.0                                                                                                    | 631.01<br>0.00<br>0.00<br>93.75<br>0.00<br>0.00<br>0.00<br>0.00                                | 0.00<br>0.00<br>1,000.00<br>0.00<br>0.00<br>0.00<br>0.00<br>0                                                                                                    | 0.00<br>0.00<br>1,300.00<br>0.00<br>0.00<br>0.00<br>0.00<br>0.00<br>0.00<br>0. | 4,400.00<br>4,400.00<br>4,400.00<br>4,400.00<br>4,400.00<br>4,400.00<br>4,400.00<br>4,400.00<br>4,400.00                                               | Tax<br>4,310,80<br>4,153,05<br>4,213,05<br>4,153,05<br>4,153,05<br>4,153,05<br>4,153,05<br>4,153,05<br>4,153,05<br>4,153,05<br>4,153,05                                                                        | \$\$\$<br>2,240.00<br>2,200.00<br>2,220.00<br>2,220.00<br>2,220.00<br>2,220.00<br>2,220.00<br>2,220.00<br>2,220.00<br>2,220.00<br>2,220.00                      | 300.00<br>300.00<br>300.00<br>300.00<br>300.00<br>300.00<br>300.00<br>300.00<br>300.00                                                              | 1,218.00<br>1,209.00<br>1,218.00<br>1,209.00<br>1,209.00<br>1,218.00<br>1,209.00<br>1,209.00<br>1,218.00                                                                                                    | 12,468.80<br>12,253.05<br>13,642.05<br>12,878.35<br>12,282.05<br>12,282.05<br>12,282.05<br>12,282.05<br>12,282.05<br>12,282.05<br>12,282.05                                              | 105,771.01<br>103,500.00<br>107,570.50<br>107,640.00<br>104,413.75<br>104,320.00<br>105,140.00<br>104,320.00<br>104,320.00                                          | 93,302.21<br>91,246.95<br>95,228.45<br>94,761.65<br>92,131.70<br>92,037.95<br>92,828.95<br>92,037.95<br>92,037.95                                                                |
| lanuary<br>February<br>March<br>April<br>May<br>June<br>July<br>August<br>September                           | KG 3<br>3<br>3<br>3<br>3<br>3<br>3<br>3<br>3<br>3<br>3<br>3<br>3<br>3<br>3<br>3                          | 81,200.00<br>80,000.00<br>82,850.50<br>81,200.00<br>80,600.00<br>81,200.00<br>80,600.00<br>80,600.00                                                                                                    | 23,940.00<br>23,500.00<br>23,720.00<br>23,720.00<br>23,720.00<br>23,720.00<br>23,720.00<br>23,720.00                                                     | 0.00 0.00 0. | 631.01<br>0.00<br>0.00<br>93.75<br>0.00<br>0.00<br>0.00                                        | 0.00<br>0.00<br>1,000.00<br>0.00<br>0.00<br>0.00<br>0.00<br>0                                                                                                    | 0.00<br>0.00<br>1,300.00<br>0.00<br>0.00<br>0.00<br>0.00<br>0.00               | 4,400.00<br>4,400.00<br>4,400.00<br>4,400.00<br>4,400.00<br>4,400.00<br>4,400.00<br>4,400.00                                                           | Tax<br>4,310,80<br>4,153,05<br>4,213,05<br>4,720,35<br>4,153,05<br>4,153,05<br>4,153,05<br>4,153,05<br>4,153,05                                                                                                | \$\$\$<br>2,240.00<br>2,200.00<br>2,220.00<br>2,220.00<br>2,220.00<br>2,220.00<br>2,220.00<br>2,220.00                                                          | 300.00<br>300.00<br>300.00<br>300.00<br>300.00<br>300.00<br>300.00<br>300.00                                                                        | 1,218.00<br>1,209.00<br>1,218.00<br>1,209.00<br>1,209.00<br>1,209.00<br>1,209.00<br>1,209.00                                                                                                    | 12,468.80<br>12,253.05<br>13,642.05<br>12,878.35<br>12,282.05<br>12,282.05<br>12,282.05<br>12,282.05                                                                                     | 105,771,01<br>103,500,00<br>107,570,50<br>107,640,00<br>104,413,75<br>104,320,00<br>105,140,00<br>104,320,00                                                        | 93,302.21<br>91,246.95<br>95,228.45<br>94,761.65<br>92,131.70<br>92,037.95<br>92,828.95<br>92,037.95                                                                             |
| lanuary<br>February<br>March<br>April<br>May<br>June<br>June<br>July<br>August                                | IG 3<br>3<br>3<br>3<br>3<br>3<br>3<br>3<br>3<br>3<br>3<br>3                                              | 81,200.00<br>80,000.00<br>82,850.50<br>81,200.00<br>80,600.00<br>80,600.00<br>81,200.00                                                                                                    | 23,940.00<br>23,500.00<br>23,720.00<br>23,940.00<br>23,720.00<br>23,720.00<br>23,720.00<br>23,720.00                                                     | 0.00<br>0.00<br>0.00<br>0.00<br>0.00<br>0.00<br>0.00<br>0.0                                                                                                    | 631.01<br>0.00<br>0.00<br>93.75<br>0.00<br>0.00<br>0.00                                        | 0.00<br>0.00<br>1,000.00<br>0.00<br>0.00<br>0.00<br>0.00                                                                                                    | 0.00<br>0.00<br>1,300.00<br>0.00<br>0.00<br>0.00<br>0.00<br>0.00               | 4,400.00<br>4,400.00<br>4,400.00<br>4,400.00<br>4,400.00<br>4,400.00<br>4,400.00                                                                       | Tax<br>4,310,80<br>4,153,05<br>4,213,05<br>4,720,35<br>4,153,05<br>4,153,05<br>4,153,05<br>4,153,05                                                                                                    | \$\$\$<br>2,240.00<br>2,220.00<br>2,220.00<br>2,220.00<br>2,220.00<br>2,220.00<br>2,220.00<br>2,220.00                                                          | 300.00<br>300.00<br>300.00<br>300.00<br>300.00<br>300.00<br>300.00<br>300.00                                                                        | 1,218.00<br>1,200.00<br>1,218.00<br>1,209.00<br>1,209.00<br>1,209.00<br>1,218.00<br>1,209.00                                                                                                    | 12,468,80<br>12,253,05<br>13,642,05<br>12,878,35<br>12,282,05<br>12,282,05<br>12,282,05<br>12,282,05                                                                                     | 105,771.01<br>103,500.00<br>107,570.50<br>107,640.00<br>104,413.75<br>104,320.00<br>105,140.00<br>104,320.00                                                        | 93,302.21<br>91,246.95<br>95,228.45<br>94,761.65<br>92,131.70<br>92,037.95<br>92,828.95<br>92,037.95                                                                             |
| anuary<br>iebruary<br>March<br>pril<br>May<br>une<br>uly                                                      | IG<br>3<br>3<br>3<br>3<br>3<br>3<br>3<br>3                                                               | 81,200.00<br>80,000.00<br>82,850.50<br>81,200.00<br>80,600.00<br>80,600.00<br>81,200.00                                                                                                    | 23,940.00<br>23,500.00<br>23,720.00<br>23,940.00<br>23,720.00<br>23,720.00<br>23,940.00                                                                  | 0.00<br>0.00<br>0.00<br>0.00<br>0.00<br>0.00<br>0.00                                                                                                    | 631.01<br>0.00<br>0.00<br>93.75<br>0.00<br>0.00                                                | 0.00<br>0.00<br>1,000.00<br>0.00<br>0.00<br>0.00                                                                                                    | 0.00<br>0.00<br>1,300.00<br>0.00<br>0.00<br>0.00<br>0.00                       | 4,400.00<br>4,400.00<br>4,400.00<br>4,400.00<br>4,400.00<br>4,400.00<br>4,400.00                                                                       | Tax<br>4,310.80<br>4,153.05<br>4,213.05<br>4,720.35<br>4,153.05<br>4,153.05<br>4,153.05<br>4,153.05                                                                                                    | 555<br>2,240.00<br>2,200.00<br>2,220.00<br>2,240.00<br>2,220.00<br>2,220.00<br>2,220.00<br>2,240.00                                                             | 300.00<br>300.00<br>300.00<br>300.00<br>300.00<br>300.00<br>300.00                                                                                  | 1,218.00<br>1,209.00<br>1,218.00<br>1,218.00<br>1,209.00<br>1,209.00<br>1,218.00                                                                                                    | 12,468.80<br>12,253.05<br>13,642.05<br>12,878.35<br>12,282.05<br>12,282.05<br>12,281.05                                                                                                  | 105,771.01<br>103,500.00<br>107,570.50<br>107,640.00<br>104,413.75<br>104,320.00<br>105,140.00                                                                      | 93,302 21<br>91,246,95<br>95,228,45<br>94,761,65<br>92,131,70<br>92,037,95<br>92,828,95                                                                                          |
| January<br>February<br>March<br>April<br>May<br>June<br>June                                                  | IG<br>3<br>3<br>3<br>3<br>3<br>3<br>3<br>3                                                               | 81,200.00<br>80,000.00<br>82,850.50<br>81,200.00<br>80,600.00<br>80,600.00<br>81,200.00                                                                                                    | 23,940.00<br>23,500.00<br>23,720.00<br>23,940.00<br>23,720.00<br>23,720.00<br>23,940.00                                                                  | 0.00<br>0.00<br>0.00<br>0.00<br>0.00<br>0.00<br>0.00                                                                                                    | 631.01<br>0.00<br>0.00<br>93.75<br>0.00<br>0.00                                                | 0.00<br>0.00<br>1,000.00<br>0.00<br>0.00<br>0.00                                                                                                    | 0.00<br>0.00<br>1,300.00<br>0.00<br>0.00<br>0.00<br>0.00                       | 4,400.00<br>4,400.00<br>4,400.00<br>4,400.00<br>4,400.00<br>4,400.00<br>4,400.00                                                                       | Tax<br>4,310.80<br>4,153.05<br>4,213.05<br>4,720.35<br>4,153.05<br>4,153.05<br>4,153.05<br>4,153.05                                                                                                    | 555<br>2,240.00<br>2,200.00<br>2,220.00<br>2,240.00<br>2,220.00<br>2,220.00<br>2,220.00<br>2,240.00                                                             | 300.00<br>300.00<br>300.00<br>300.00<br>300.00<br>300.00<br>300.00                                                                                  | 1,218.00<br>1,209.00<br>1,218.00<br>1,218.00<br>1,209.00<br>1,209.00<br>1,218.00                                                                                                    | 12,468.80<br>12,253.05<br>13,642.05<br>12,878.35<br>12,282.05<br>12,282.05<br>12,281.05                                                                                                  | 105,771.01<br>103,500.00<br>107,570.50<br>107,640.00<br>104,413.75<br>104,320.00<br>105,140.00                                                                      | 93,302 21<br>91,246,95<br>95,228,45<br>94,761,65<br>92,131,70<br>92,037,95<br>92,828,95                                                                                          |
| January<br>February<br>March<br>April<br>May<br>June                                                          | IG 3<br>3<br>3<br>3<br>3<br>3<br>3<br>3<br>3                                                             | 81,200.00<br>80,000.00<br>82,850.50<br>81,200.00<br>80,600.00<br>80,600.00                                                                                                    | 23,940.00<br>23,500.00<br>23,720.00<br>23,940.00<br>23,720.00<br>23,720.00                                                                               | 0.00<br>0.00<br>0.00<br>0.00<br>0.00<br>0.00                                                                                                    | 631.01<br>0.00<br>0.00<br>93.75<br>0.00                                                        | 0.00<br>0.00<br>1,000.00<br>0.00<br>0.00                                                                                                    | 0.00<br>0.00<br>1,300.00<br>0.00<br>0.00<br>0.00                               | 4,400.00<br>4,400.00<br>4,400.00<br>4,400.00<br>4,400.00<br>4,400.00                                                                                   | Tax<br>4,310.80<br>4,153.05<br>4,213.05<br>4,720.35<br>4,153.05<br>4,153.05                                                                                                    | \$\$\$<br>2,240.00<br>2,200.00<br>2,220.00<br>2,240.00<br>2,220.00<br>2,220.00                                                                                  | 300.00<br>300.00<br>300.00<br>300.00<br>300.00<br>300.00                                                                                            | 1,218.00<br>1,200.00<br>1,209.00<br>1,218.00<br>1,209.00<br>1,209.00                                                                                                    | 12,468.80<br>12,253.05<br>13,642.05<br>12,878.35<br>12,282.05<br>12,282.05                                                                                                    | 105,771.01<br>103,500.00<br>107,570.50<br>107,640.00<br>104,413.75<br>104,320.00                                                                                    | 93,302 21<br>91,246 95<br>95,228,45<br>94,761,65<br>92,131.70<br>92,037,95                                                                                                    |
| January<br>February<br>March<br>April                                                                         | IG<br>3<br>3<br>3<br>3<br>3                                                                              | 81,200.00<br>80,000.00<br>82,850.50<br>81,200.00<br>80,600.00                                                                                                    | 23,940.00<br>23,500.00<br>23,720.00<br>23,940.00<br>23,720.00                                                                                            | 0.00<br>0.00<br>0.00<br>0.00<br>0.00                                                                                                    | 631.01<br>0.00<br>0.00<br>0.00<br>93.75                                                        | 0.00<br>0.00<br>1,000.00<br>0.00<br>0.00                                                                                                    | 0.00<br>0.00<br>1,300.00<br>0.00<br>0.00                                       | 4,400.00<br>4,400.00<br>4,400.00<br>4,400.00<br>4,400.00                                                                                               | Tax<br>4,310.80<br>4,153.05<br>4,213.05<br>4,720.35<br>4,153.05                                                                                                    | \$\$\$<br>2,240.00<br>2,200.00<br>2,220.00<br>2,240.00<br>2,220.00                                                                                              | 300.00<br>300.00<br>300.00<br>300.00<br>300.00                                                                                                    | 1,218.00<br>1,200.00<br>1,209.00<br>1,218.00<br>1,209.00                                                                                                    | 12,468.80<br>12,253.05<br>13,642.05<br>12,878.35<br>12,282.05                                                                                                    | 105,771.01<br>103,500.00<br>107,570.50<br>107,640.00<br>104,413.75                                                                                                  | 93,302 21<br>91,246 95<br>95,228 45<br>94,761.65<br>92,131.70                                                                                                    |
| lanuary<br>February<br>March                                                                                  | IG<br>3<br>3<br>3                                                                                        | 81,200.00<br>80,000.00<br>82,850.50                                                                                                    | 23,940.00<br>23,500.00<br>23,720.00                                                                                                    | 0.00<br>0.00<br>0.00                                                                                                    | 631.01<br>0.00<br>0.00                                                                         | 0.00<br>0.00<br>1,000.00                                                                                                    | 0.00<br>0.00<br>1,300.00                                                       | 4,400.00<br>4,400.00<br>4,400.00                                                                                                    | Tax<br>4,310.80<br>4,153.05<br>4,213.05                                                                                                    | \$\$\$<br>2,240.00<br>2,200.00<br>2,220.00                                                                                                    | 300.00<br>300.00<br>300.00                                                                                                    | 1,218.00<br>1,200.00<br>1,209.00                                                                                                    | 12,468.80<br>12,253.05<br>13,542.05                                                                                                    | 105,771.01<br>103,500.00<br>107,570.50                                                                                                    | 93,302.21<br>91,246.95<br>95,228.45                                                                                                    |
| lanuary<br>February                                                                                           | IG<br>3<br>3                                                                                             | 81,200.00                                                                                                    | 23,940.00<br>23,500.00                                                                                                    | 0.00                                                                                                    | 631.01                                                                                         | 0.00                                                                                                    | 0.00                                                                           | 4,400.00                                                                                                    | Tax<br>4,310.80<br>4,153.05                                                                                                    | \$\$\$<br>2,240.00<br>2,200.00                                                                                                    | 300.00                                                                                                    | 1,218.00                                                                                                    | 12,468.80<br>12,253.05                                                                                                    | 105,771.01                                                                                                    | 93,302.21<br>91,246.95                                                                                                    |
| January                                                                                                    | <b>IG</b><br>3                                                                                           | 81,200.00                                                                                                    | 23,940.00                                                                                                    | 0.00                                                                                                    | 631.01                                                                                         | 0.00                                                                                                    | 0.00                                                                           | 4,400.00                                                                                                    | Tax<br>4,310.80                                                                                                    | \$\$\$<br>2,240.00                                                                                                    | 300.00                                                                                                    | 1,218.00                                                                                                    | 12,468.80                                                                                                    | 105,771.01                                                                                                    | 93,302.21                                                                                                    |
|                                                                                                    | IG                                                                                                    |                                                                                                    |                                                                                                    |                                                                                                    |                                                                                                |                                                                                                    |                                                                                |                                                                                                    | Tax                                                                                                    | 855                                                                                                    |                                                                                                    |                                                                                                    |                                                                                                    |                                                                                                    |                                                                                                    |
|                                                                                                    |                                                                                                    | Basic Pay                                                                                                    | Allowance                                                                                                    | ND Pay                                                                                                    | OT Pay                                                                                         | Other Pay                                                                                                    | Adj.                                                                           | Loans                                                                                                    |                                                                                                    |                                                                                                    | Pagibig                                                                                                    | Philhealth                                                                                                    | Total Deduct                                                                                                    | Gross Pay                                                                                                    | Net Pay                                                                                                    |
|                                                                                                    | MP Count                                                                                                 | Basic Pay                                                                                                    | Allowance                                                                                                    | ND Pay                                                                                                    | OT Pay                                                                                         | Other Pay                                                                                                    | Adj.                                                                           | Loans                                                                                                    |                                                                                                    |                                                                                                    | Pagibig                                                                                                    | Philhealth                                                                                                    | Total Deduct                                                                                                    | Gross Pay                                                                                                    | Net Pay                                                                                                    |
|                                                                                                    |                                                                                                    |                                                                                                    |                                                                                                    |                                                                                                    |                                                                                                |                                                                                                    |                                                                                |                                                                                                    | DEDUCTI                                                                                                    | ONS                                                                                                    |                                                                                                    |                                                                                                    |                                                                                                    |                                                                                                    |                                                                                                    |
|                                                                                                    |                                                                                                    |                                                                                                    |                                                                                                    |                                                                                                    |                                                                                                |                                                                                                    | _                                                                              |                                                                                                    |                                                                                                    |                                                                                                    |                                                                                                    |                                                                                                    |                                                                                                    |                                                                                                    | Page 1 of 2                                                                                                    |
|                                                                                                    |                                                                                                    |                                                                                                    |                                                                                                    |                                                                                                    |                                                                                                |                                                                                                    |                                                                                |                                                                                                    |                                                                                                    |                                                                                                    |                                                                                                    |                                                                                                    |                                                                                                    |                                                                                                    |                                                                                                    |
|                                                                                                    | Sub-Total:                                                                                               | 1,301,600.00                                                                                                    | 266,400.00                                                                                                    | 14,973.75                                                                                                    | 0.00                                                                                           | 2,800.00                                                                                                    | 600.00                                                                         | 24,000.00                                                                                                    | 113,863.96                                                                                                    | 28,800.00                                                                                                    | 3,600.00                                                                                                    | 19,512.00                                                                                                    | 190,375.96                                                                                                    | 1,590,581.44                                                                                                    | 1,400,805.48                                                                                                    |
| Necember                                                                                                    | 3                                                                                                    | 107,500.00                                                                                                    | 22,000.00                                                                                                    | 1,113.75                                                                                                    | 0.00                                                                                           | 0.00                                                                                                    | 0.00                                                                           | 2,000.00                                                                                                    | 9,199.10                                                                                                    | 2,400.00                                                                                                    | 300.00                                                                                                    | 1,612.50                                                                                                    | 15,511.60                                                                                                    | 130,613.75                                                                                                    | 115,102.15                                                                                                    |
| iovember                                                                                                    | з                                                                                                    | 107,500.00                                                                                                    | 22,000.00                                                                                                    | 1,170.00                                                                                                    | 0.00                                                                                           | 0.00                                                                                                    | 0.00                                                                           | 2,000.00                                                                                                    | 9,133.95                                                                                                    | 2,400.00                                                                                                    | 300.00                                                                                                    | 1,612.50                                                                                                    | 15,446.45                                                                                                    | 130,670.00                                                                                                    | 115,223.55                                                                                                    |
| October                                                                                                    | з                                                                                                    | 109,300.00                                                                                                    | 22,400.00                                                                                                    | 1,293.75                                                                                                    | 0.00                                                                                           | 0.00                                                                                                    | 0.00                                                                           | 2,000.00                                                                                                    | 9,513.30                                                                                                    | 2,400.00                                                                                                    | 300.00                                                                                                    | 1,639.50                                                                                                    | 15,852.80                                                                                                    | 132,993.75                                                                                                    | 117,140.95                                                                                                    |
| ieptember                                                                                                    | 3                                                                                                    | 108,400.00                                                                                                    | 22,200.00                                                                                                    | 1,282.50                                                                                                    | 0.00                                                                                           | 0.00                                                                                                    | 0.00                                                                           | 2,000.00                                                                                                    | 9,333.75                                                                                                    | 2,400.00                                                                                                    | 300.00                                                                                                    | 1,626.00                                                                                                    | 15,659.75                                                                                                    | 131,882.50                                                                                                    | 116,222.75                                                                                                    |
| ugust                                                                                                    | 3                                                                                                    | 107,500.00                                                                                                    | 22,000.00                                                                                                    | 1,226.25                                                                                                    | 0.00                                                                                           | 0.00                                                                                                    | 0.00                                                                           | 2,000.00                                                                                                    | 9,145.20                                                                                                    | 2,400.00                                                                                                    | 300.00                                                                                                    | 1,612.50                                                                                                    | 15,457.70                                                                                                    | 130,726.25                                                                                                    | 115,268.55                                                                                                    |
| uly                                                                                                    | 3                                                                                                    | 109,300.00                                                                                                    | 22,400.00                                                                                                    | 1,338.75                                                                                                    | 0.00                                                                                           | 0.00                                                                                                    | 0.00                                                                           | 2,000.00                                                                                                    | 9,522.30                                                                                                    | 2,400.00                                                                                                    | 300.00                                                                                                    | 1,639.50                                                                                                    | 15,861.80                                                                                                    | 133,038.75                                                                                                    | 117,176.95                                                                                                    |
| une                                                                                                    | з                                                                                                    | 108,400.00                                                                                                    | 22,200.00                                                                                                    | 1,282.50                                                                                                    | 0.00                                                                                           | 0.00                                                                                                    | 0.00                                                                           | 2,000.00                                                                                                    | 9,333.75                                                                                                    | 2,400.00                                                                                                    | 300.00                                                                                                    | 1,626.00                                                                                                    | 15,659.75                                                                                                    | 131,882.50                                                                                                    | 116,222.75                                                                                                    |
| lay                                                                                                    | 3                                                                                                    | 108,400.00                                                                                                    | 22,200.00                                                                                                    | 1,237.50                                                                                                    | 0.00                                                                                           | 0.00                                                                                                    | 0.00                                                                           | 2,000.00                                                                                                    | 9,324.75                                                                                                    | 2,400.00                                                                                                    | 300.00                                                                                                    | 1,626.00                                                                                                    | 15,650.75                                                                                                    | 131,837.50                                                                                                    | 116,186.75                                                                                                    |
|                                                                                                    | 3                                                                                                    | 109,300.00                                                                                                    | 22,400.00                                                                                                    | 1,282.50                                                                                                    | 0.00                                                                                           | 0.00                                                                                                    | 0.00                                                                           | 2,000.00                                                                                                    | 10,328.35                                                                                                    | 2,400.00                                                                                                    | 300.00                                                                                                    | 1,639.50                                                                                                    | 16,667.85                                                                                                    | 136,251.73                                                                                                    | 119,583.88                                                                                                    |
| pril                                                                                                    | 3                                                                                                    | 109,200.00                                                                                                    | 22,200.00                                                                                                    | 1,282.50                                                                                                    | 0.00                                                                                           | 2.800.00                                                                                                    | 600.00                                                                         | 2,000.00                                                                                                    | 9,943,75                                                                                                    | 2,400.00                                                                                                    | 300.00                                                                                                    | 1.626.00                                                                                                    | 16.869.75                                                                                                    | 135,482.50                                                                                                    | 119,212,75                                                                                                    |
| ebruary<br>Iarch<br>pril                                                                                      | 3                                                                                                    | 107,500.00                                                                                                    | 22,400.00                                                                                                    | 1,282.50                                                                                                    | 0.00                                                                                           | 0.00                                                                                                    | 0.00                                                                           | 2,000.00                                                                                                    | 9,895.66                                                                                                    | 2,400.00                                                                                                    | 300.00                                                                                                    | 1,639.50                                                                                                    | 16,235.16                                                                                                    | 134,520.96<br>130,681,25                                                                                                    | 118,285.80                                                                                                    |

# 8.3.11 13<sup>th</sup> Month Summary

#### • Payroll -> Reports -> 13<sup>th</sup> Month Summary

Fill up the form and click the "Submit" button to generate the 13th Month Pay Summary Report.

The 13th Month Pay Summary Report is an important financial document that provides an overview of the employee's 13th month pay benefits. This report is used to track and report the total amount of 13th month pay, and any other associated benefits, that an employee has received over the year. It also serves as a record of the employer's compliance with applicable labor laws and regulations.

| v                  |
|--------------------|
| Ŧ                  |
|                    |
|                    |
| ▼                  |
| YPE OF COMPUTATION |
| ~                  |
|                    |
| Submit             |
|                    |

13th Month Summary Report (12 Month Period)

#### Payroll / 13th Month Pay

| ≡                                                                                                    |                                                                                       |                                                                                                    |                                                                                     | 1                                                                          | / 1                                                                        | - 76                                                                       | % +                                                                                     | ı آ                                                                                     | \$                                                                         |                                                                                         |                                                                       |                                                                       | Ļ                                                                                              |                                                                                         |
|----------------------------------------------------------------------------------------------------|---------------------------------------------------------------------------------------|----------------------------------------------------------------------------------------------------|-------------------------------------------------------------------------------------|----------------------------------------------------------------------------|----------------------------------------------------------------------------|----------------------------------------------------------------------------|-----------------------------------------------------------------------------------------|-----------------------------------------------------------------------------------------|----------------------------------------------------------------------------|-----------------------------------------------------------------------------------------|-----------------------------------------------------------------------|-----------------------------------------------------------------------|------------------------------------------------------------------------------------------------|-----------------------------------------------------------------------------------------|
| Ē į                                                                                                    |                                                                                       |                                                                                                    |                                                                                     |                                                                            | / I                                                                        | - /0                                                                       | 70 T                                                                                    |                                                                                         | $\checkmark$                                                               |                                                                                         |                                                                       |                                                                       |                                                                                                |                                                                                         |
|                                                                                                    | NCH TESTING                                                                           | -                                                                                                   | e Year: 2020                                                                        | )                                                                          |                                                                            |                                                                            |                                                                                         |                                                                                         |                                                                            |                                                                                         |                                                                       |                                                                       | Tuesd                                                                                          | day, April 26, 2022                                                                     |
|                                                                                                    |                                                                                       |                                                                                                    |                                                                                     |                                                                            |                                                                            |                                                                            |                                                                                         |                                                                                         |                                                                            |                                                                                         |                                                                       |                                                                       |                                                                                                |                                                                                         |
| Employee Names                                                                                                    | January                                                                               | February                                                                                            | March                                                                               | April                                                                      | Мау                                                                        | June                                                                       | July                                                                                    | August                                                                                  | September                                                                  | October                                                                                 | November                                                              | December                                                              | Total Amount                                                                                   | 13th Month                                                                              |
|                                                                                                    |                                                                                       |                                                                                                    |                                                                                     | April 47,000.00                                                            | May<br>47,000.00                                                           | June<br>47,000.00                                                          | July<br>47,000.00                                                                       | August 47,000.00                                                                        | September<br>47,000.00                                                     | October<br>47,000.00                                                                    | November<br>47,000.00                                                 | December<br>47,000.00                                                 | Total Amount<br>564,000.00                                                                     | 13th Month<br>47,000.00                                                                 |
| Employee Names<br>1 TEST 10, TEST 10 T.                                                                                                    | January                                                                               | February                                                                                            | March                                                                               |                                                                            |                                                                            |                                                                            |                                                                                         |                                                                                         |                                                                            |                                                                                         |                                                                       |                                                                       |                                                                                                |                                                                                         |
| Employee Names<br>1 TEST 10, TEST 10 T.<br>2 TEST 4, TEST 4 1.                                                                                                | January<br>47,000.00                                                                  | February 47,000.00                                                                                  | March<br>47,000.00                                                                  | 47,000.00                                                                  | 47,000.00                                                                  | 47,000.00                                                                  | 47,000.00                                                                               | 47,000.00                                                                               | 47,000.00                                                                  | 47,000.00                                                                               | 47,000.00                                                             | 47,000.00                                                             | 564,000.00                                                                                     | 47,000.00                                                                               |
| Employee Names<br>1 TEST 10, TEST 10 T.<br>2 IESI 4, IESI 4 I.<br>3 TEST 5, TEST 5 T.                                                                         | January<br>47,000.00<br>87,500.00                                                     | February<br>47,000.00<br>62,500.00                                                                  | March<br>47,000.00<br>65,000.00                                                     | 47,000.00<br>67,500.00                                                     | 47,000.00<br>65,000.00                                                     | 47,000.00<br>65,000.00                                                     | 47,000.00<br>67,500.00                                                                  | 47,000.00<br>47,343.75                                                                  | 47,000.00<br>65,000.00                                                     | 47,000.00<br>32,500.00                                                                  | 47,000.00<br>0.00                                                     | 47,000.00<br>0.00                                                     | 564,000.00<br>604,843.75                                                                       | 47,000.00<br>50,403.65                                                                  |
| Employee Names<br>1 TEST 10, TEST 10 T.<br>2 IES1 4, IES1 4 I.<br>3 TEST 5, TEST 5 T.<br>4 TEST 6, TEST 6 T.                                                  | January<br>47,000.00<br>67,500.00<br>29,700.00                                        | February<br>47,000.00<br>62,500.00<br>27,500.00                                                     | March<br>47,000.00<br>65,000.00<br>28,600.00                                        | 47,000.00<br>67,500.00<br>29,700.00                                        | 47,000.00<br>65,000.00<br>28,600.00                                        | 47,000.00<br>65,000.00<br>28,600.00                                        | 47,000.00<br>67,500.00<br>29,700.00                                                     | 47,000.00<br>47,343.75<br>27,500.00                                                     | 47,000.00<br>65,000.00<br>28,600.00                                        | 47,000.00<br>32,500.00<br>29,700.00                                                     | 47,000.00<br>0.00<br>27,500.00                                        | 47,000.00<br>0.00<br>27,500.00                                        | 564,000.00<br>604,843.75<br>343,200.00                                                         | 47,000.00<br>50,403.65<br>28,600.00                                                     |
| Employee Names 1 TEST 10, TEST 10 T. 2 IESI 4, IESI 4 I. 3 TEST 5, TEST 5 T. 4 TEST 6, TEST 6 T. 5 TEST 7, TEST 7 T.                                          | January<br>47,000.00<br>67,500.00<br>29,700.00<br>45,000.00                           | February<br>47,000.00<br>62,500.00<br>27,500.00<br>45,000.00                                        | March<br>47,000.00<br>65,000.00<br>28,600.00<br>45,000.00                           | 47,000.00<br>87,500.00<br>29,700.00<br>45,000.00                           | 47,000.00<br>65,000.00<br>28,600.00<br>45,000.00                           | 47,000.00<br>85,000.00<br>28,600.00<br>45,000.00                           | 47,000.00<br>67,500.00<br>29,700.00<br>45,000.00                                        | 47,000.00<br>47,343.75<br>27,500.00<br>45,000.00                                        | 47,000.00<br>65,000.00<br>28,600.00<br>45,000.00                           | 47,000.00<br>32,500.00<br>29,700.00<br>45,000.00                                        | 47,000.00<br>0.00<br>27,500.00<br>45,000.00                           | 47,000.00<br>0.00<br>27,500.00<br>45,000.00                           | 564,000.00<br>604,843.75<br>343,200.00<br>540,000.00                                           | 47,000.00<br>50,403.65<br>28,600.00<br>45,000.00                                        |
| Employee Names                                                                                                    | January<br>47,000.00<br>67,500.00<br>29,700.00<br>45,000.00<br>38,000.00              | February<br>47,000.00<br>62,500.00<br>27,500.00<br>45,000.00<br>38,000.00                           | March<br>47,000.00<br>55,000.00<br>28,600.00<br>45,000.00<br>38,000.00              | 47,000.00<br>67,500.00<br>29,700.00<br>45,000.00<br>38,000.00              | 47,000.00<br>65,000.00<br>28,600.00<br>45,000.00<br>38,000.00              | 47,000.00<br>65,000.00<br>28,600.00<br>45,000.00<br>38,000.00              | 47,000.00<br>67,500.00<br>29,700.00<br>45,000.00<br>38,000.00                           | 47,000.00<br>47,343.75<br>27,500.00<br>45,000.00<br>38,000.00                           | 47,000.00<br>65,000.00<br>28,600.00<br>45,000.00<br>38,000.00              | 47,000.00<br>32,500.00<br>29,700.00<br>45,000.00<br>38,000.00                           | 47,000.00<br>U.UU<br>27,500.00<br>45,000.00<br>38,000.00              | 47,000.00<br>0.00<br>27,500.00<br>45,000.00<br>38,000.00              | 564,000.00<br>604,843.75<br>343,200.00<br>540,000.00<br>456,000.00                             | 47,000.00<br>50,403.85<br>28,600.00<br>45,000.00<br>38,000.00                           |
| Employee Names<br>1 TEST 10, TEST 10 T.<br>2 IESI 4, IESI 4 I.<br>3 TEST 5, TEST 5 T.<br>4 TEST 6, TEST 6 T.<br>5 TEST 7, TEST 7 T.<br>6 TEST 8, TEST 6 T.    | January<br>47,000.00<br>87,500.00<br>45,000.00<br>38,000.00<br>51,892.64              | February<br>47,000.00<br>62,500.00<br>27,500.00<br>45,000.00<br>38,000.00<br>55,000.00              | March<br>47,000.00<br>85,000.00<br>28,600.00<br>45,000.00<br>38,000.00<br>55,000.00 | 47,000.00<br>67,500.00<br>29,700.00<br>45,000.00<br>38,000.00<br>55,000.00 | 47,000.00<br>65,000.00<br>28,600.00<br>45,000.00<br>38,000.00<br>55,000.00 | 47,000.00<br>85,000.00<br>28,600.00<br>45,000.00<br>38,000.00<br>55,000.00 | 47,000.00<br>67,500.00<br>29,700.00<br>45,000.00<br>38,000.00<br>55,000.00              | 47,000.00<br>47,343.75<br>27,500.00<br>45,000.00<br>38,000.00<br>55,000.00              | 47,000.00<br>65,000.00<br>28,600.00<br>45,000.00<br>38,000.00<br>55,000.00 | 47,000.00<br>32,500.00<br>29,700.00<br>45,000.00<br>38,000.00<br>55,000.00              | 47,000.00<br>0.00<br>27,500.00<br>45,000.00<br>38,000.00<br>55,000.00 | 47,000.00<br>0.00<br>27,500.00<br>45,000.00<br>38,000.00<br>55,000.00 | 564,000.00<br>604,843.75<br>343,200.00<br>540,000.00<br>456,000.00<br>656,892.64               | 47,000.00<br>50,403.85<br>28,600.00<br>45,000.00<br>38,000.00<br>54,741.05              |
| Employee Names 1 TEST 10, TEST 10 T. 2 IES1 4, IES1 4 I. 3 TEST 5, TEST 5 T. 4 TEST 6, TEST 6 T. 5 TEST 7, TEST 7 T. 6 TEST 8, TEST 8 T. 7 TEST 9, TEST 9, T. | January<br>47,000.00<br>87,500.00<br>45,000.00<br>38,000.00<br>51,892.64<br>55,000.00 | February<br>47,000.00<br>62,500.00<br>27,500.00<br>45,000.00<br>38,000.00<br>55,000.00<br>55,000.00 | March<br>47,000.00<br>55,000.00<br>45,000.00<br>38,000.00<br>55,000.00<br>55,000.00 | 47,000.00<br>67,500.00<br>29,700.00<br>45,000.00<br>38,000.00<br>55,000.00 | 47,000.00<br>85,000.00<br>28,600.00<br>45,000.00<br>38,000.00<br>55,000.00 | 47,000.00<br>85,000.00<br>28,600.00<br>45,000.00<br>38,000.00<br>55,000.00 | 47,000.00<br>67,500.00<br>29,700.00<br>45,000.00<br>38,000.00<br>55,000.00<br>55,000.00 | 47,000.00<br>47,343.75<br>27,500.00<br>45,000.00<br>38,000.00<br>55,000.00<br>55,000.00 | 47,000.00<br>85,000.00<br>28,600.00<br>45,000.00<br>38,000.00<br>55,000.00 | 47,000.00<br>32,500.00<br>29,700.00<br>45,000.00<br>38,000.00<br>55,000.00<br>55,000.00 | 47,000.00<br>U.UU<br>27,500.00<br>45,000.00<br>38,000.00<br>55,000.00 | 47,000.00<br>0.00<br>27,500.00<br>45,000.00<br>38,000.00<br>55,000.00 | 564,000.00<br>504,843.75<br>343,200.00<br>540,000.00<br>456,000.00<br>656,892.64<br>660,000.00 | 47,000.00<br>50,403.85<br>28,600.00<br>45,000.00<br>38,000.00<br>54,741.05<br>55,000.00 |

### 8.3.12 13<sup>th</sup> Month Payslip

#### • Payroll -> Reports -> 13<sup>th</sup> Month Payslip

Fill up the form and click the "Submit" button to generate the employee's 13th-month pay payslip.

The 13th-month payslip is a document that employers use to show their employees the total amount of money they have earned in the last 12 months' basic salary. The 13th-month payslip is an important part of an employer's compensation package and is a way for them to show their appreciation for their employees.

| 🖩 13th Month Pays        | slip                                          | ≣ |
|--------------------------|-----------------------------------------------|---|
| COMPANY<br>FOR DEMO ONLY |                                               | Ŧ |
| <b>YEAR</b><br>2020      | <b>TYPE OF COMPUTATION</b><br>12-Month Period | ~ |
|                          | 🕑 Submit                                      |   |

|             |            | TEST 10 T.           |                 |            |  |
|-------------|------------|----------------------|-----------------|------------|--|
|             | 13th Month | Payslip for Year: 20 | 20              |            |  |
| BCODE       | MONTH      | BASIC PAY            | ALLOWANCE       | TOTAL      |  |
| ZZZZ        | January    | 40,000.00            | 7,000.00        | 47,000.00  |  |
| <u>ZZZZ</u> | February   | 40,000.00            | 7,000.00        | 47,000.00  |  |
| <u>ZZZZ</u> | March      | 40,000.00            | 7,000.00        | 47,000.00  |  |
| ZZZZ        | April      | 40,000.00            | 7,000.00        | 47,000.00  |  |
| ZZZZ        | May        | 40,000.00            | 7,000.00        | 47,000.00  |  |
| ZZZZ        | June       | 40,000.00            | 7,000.00        | 47,000.00  |  |
| <u>ZZZZ</u> | July       | 40,000.00            | 7,000.00        | 47,000.00  |  |
| ZZZZ        | August     | 40,000.00            | 7,000.00        | 47,000.00  |  |
| <u>ZZZZ</u> | September  | 40,000.00            | 7,000.00        | 47,000.00  |  |
| <u>ZZZZ</u> | October    | 40,000.00            | 7,000.00        | 47,000.00  |  |
| <u>ZZZZ</u> | November   | 40,000.00            | 7,000.00        | 47,000.00  |  |
| ZZZZ        | December   | 40,000.00            | 7,000.00        | 47,000.00  |  |
|             |            |                      | Over-All Total: | 564,000.00 |  |
|             |            |                      | 13 Month Pay:   | 47,000.00  |  |

# 8.4 Remittances

#### 8.4.1 SSS Contribution

#### • Payroll -> Remittances -> SSS Contribution

Fill up the form and click the "Process" button to generate monthly SSS contributions. Click the "Export to Excel" button to download the Excel-generated SSS monthly contribution report.

The Philippines Social Security System (SSS) requires employers and employees to make monthly contributions to provide basic social security benefits to its members. The contributions are used to fund a range of benefits including disability, death, retirement, and maternity.

| SSS Monthly Co | ntribution |       | = |
|----------------|------------|-------|---|
| COMPANY        |            |       |   |
| FOR DEMO ONLY  |            |       | ~ |
| BRANCH         |            |       |   |
| BRANCH TESTING |            |       | Ŧ |
| MONTH:         | ~          | YEAR: |   |
|                | 🕑 Submit   |       |   |
| L              |            |       |   |
|                |            |       |   |

ZZZZ - SSS Contribution

Payroll / SSS

| 🖒 For the month                                                                                                    | n of January, 2020                                                                                                    |                                                                                                    |                                                                                                    |                                                                                                    |                                                                                                    |                                                                                                    |                                                                                                    |                                                                                                    |
|----------------------------------------------------------------------------------------------------|----------------------------------------------------------------------------------------------------|----------------------------------------------------------------------------------------------------|----------------------------------------------------------------------------------------------------|----------------------------------------------------------------------------------------------------|----------------------------------------------------------------------------------------------------|----------------------------------------------------------------------------------------------------|----------------------------------------------------------------------------------------------------|----------------------------------------------------------------------------------------------------|
| SSS No                                                                                                    | BIRTHDATE                                                                                                    | LAST NAME                                                                                                    | FIRST NAME                                                                                                    | SUFFIX MIDDLE NAME                                                                                                    | EE                                                                                                    | ER                                                                                                    | EC                                                                                                    | ER TOTAL                                                                                                    |
| 34-3432223-2                                                                                                    | 03/20/1984                                                                                                    | TEST 10                                                                                                    | TEST 10                                                                                                    | TEST 10                                                                                                    | 800.00                                                                                                    | 1,600.00                                                                                                    | 30.00                                                                                                    | 2,430.00                                                                                                    |
| 11-111111-4                                                                                                    | 07/10/1996                                                                                                    | TEST 4                                                                                                    | TEST 4                                                                                                    | TEST 4                                                                                                    | 800.00                                                                                                    | 1,600.00                                                                                                    | 30.00                                                                                                    | 2,430.00                                                                                                    |
| 11-111111-5                                                                                                    | 06/03/2004                                                                                                    | TEST 5                                                                                                    | TEST 5                                                                                                    | TEST 5                                                                                                    | 800.00                                                                                                    | 1,600.00                                                                                                    | 30.00                                                                                                    | 2,430.00                                                                                                    |
| 11-1111111-6                                                                                                    | 07/10/1996                                                                                                    | TEST 6                                                                                                    | TEST 6                                                                                                    | TEST 6                                                                                                    | 800.00                                                                                                    | 1,600.00                                                                                                    | 30.00                                                                                                    | 2,430.00                                                                                                    |
| 11-1122231-1                                                                                                    | 03/09/1994                                                                                                    | TEST 7                                                                                                    | TEST 7                                                                                                    | TEST 7                                                                                                    | 800.00                                                                                                    | 1,600.00                                                                                                    | 30.00                                                                                                    | 2,430.00                                                                                                    |
|                                                                                                    |                                                                                                    |                                                                                                    |                                                                                                    |                                                                                                    |                                                                                                    |                                                                                                    |                                                                                                    |                                                                                                    |
| 11-1134423-1                                                                                                    | 02/08/1989                                                                                                    | TEST 8                                                                                                    | TEST 8                                                                                                    | A                                                                                                    | 800.00                                                                                                    | 1,600.00                                                                                                    | 30.00                                                                                                    | 2,430.00                                                                                                    |
| 11-2222222-1                                                                                                    | 06/15/1993                                                                                                    | TEST 9                                                                                                    | TEST 9                                                                                                    | TEST 9                                                                                                    | 800.00                                                                                                    | 1,600.00                                                                                                    | 30.00                                                                                                    | 2,430.00                                                                                                    |
| 11-1111111-1                                                                                                    | 01/02/1973                                                                                                    | TEST-1                                                                                                    | TEST-1                                                                                                    | TEST-1                                                                                                    | 540.00                                                                                                    | 1,080.00                                                                                                    | 10.00                                                                                                    | 1,630.00                                                                                                    |
|                                                                                                    |                                                                                                    |                                                                                                    |                                                                                                    |                                                                                                    |                                                                                                    |                                                                                                    |                                                                                                    |                                                                                                    |
| Address                                                                                                    |                                                                                                    | C<br>ONLY<br>SAN JOSE DEL N                                                                                                    | TEST-3<br>ALL TOTAL<br>D<br>IONTE CITY, BULAC                                                                                                    | E                                                                                                    | 760.00<br>6,900.00<br>F                                                                                                    | 1,520.00<br><b>13,800.00</b><br>G                                                                                              | 30.00<br><b>250.00</b><br>H                                                                                                    | 2,310.00<br>20,950.00                                                                                                    |
| A<br>Employer's Nar<br>Address<br>SSS Er No.<br>BIR Er No.                                                                                                    | B<br>me : FOR DEMO<br>: KAYPIAN,<br>: 02-3417027<br>: 222-223-333                                                                                                    | C OVER-                                                                                                    | <b>ALL TOTAL</b>                                                                                                    | E                                                                                                    | 6,900.00                                                                                                    | 13,800.00                                                                                                    | 250.00                                                                                                    | 20,950.00                                                                                                    |
| A<br>Employer's Nar<br>Address<br>SSS Er No.<br>BIR Er No.                                                                                                    | B<br>me : FOR DEMO<br>: KAYPIAN,<br>: 02-3417027<br>: 222-223-333                                                                                                    | C<br>OONLY<br>SAN JOSE DEL N<br>-2000                                                                                                    | ALL TOTAL<br>D<br>IONTE CITY, BULAC                                                                                                    | E<br>AN<br>TTANCE FOR ALL EF                                                                                                    | 6,900.00<br>F                                                                                                    | 13,800.00                                                                                                    | 250.00                                                                                                    | 20,950.00                                                                                                    |
| A<br>Employer's Nai<br>Address<br>SSS Er No.<br>BIR Er No.<br>Telephone No.                                                                                                    | B<br>me : FOR DEMC<br>: KAYPIAN,<br>: 02-3417027<br>: 222-223-333<br>: /                                                                                                    | C OVER-<br>C OONLY<br>SAN JOSE DEL N<br>2000<br>S S S S                                                                                                    | ALL TOTAL<br>D<br>IONTE CITY, BULAC<br>PREMIUM REMI<br>FOR THE MC                                                                                                    | E<br>AN<br>TTANCE FOR ALL EI<br>DNTH OF JANUARY, 2020                                                                                       | 6,900.00<br>F<br>MPLOYEE'S                                                                                                    | <b>13,800.00</b><br>G                                                                                                    | <b>250.00</b><br>Н                                                                                                    | 20,950.00                                                                                                    |
| A<br>Employer's Nar<br>Address<br>SSS Er No.<br>BIR Er No.<br>Telephone No.<br>SSS NO.                                                                                                    | B<br>me : FOR DEMO<br>: KAYPIAN,<br>: 02-3417027<br>: 222-223-333                                                                                                    | C<br>OONLY<br>SAN JOSE DEL N<br>-2000                                                                                                    | ALL TOTAL<br>D<br>IONTE CITY, BULAC                                                                                                    | E<br>AN<br>TTANCE FOR ALL EI<br>DNTH OF JANUARY, 2020                                                                                       | 6,900.00<br>F                                                                                                    | 13,800.00                                                                                                    | 250.00                                                                                                    | 20,950.00                                                                                                    |
| A<br>Employer's Nar<br>Address<br>SSS Er No.<br>BIR Er No.<br>Telephone No.<br>SSS NO.<br>34-3432223-2                                                                                                    | B<br>me : FOR DEMC<br>: KAYPIAN,<br>: 02-3417027<br>: 222-223-33<br>: /<br>BIRTH DATE                                                                                                    | C OVER-<br>C OONLY<br>SAN JOSE DEL N<br>-2<br>5.000<br>S S S S<br>LAST NAME                                                                                                    | ALL TOTAL<br>D<br>IONTE CITY, BULAC<br>PREMIUM REMI<br>FOR THE MO<br>FIRST NAME                                                                                            | E<br>AN<br>TTANCE FOR ALL EI<br>DNTH OF JANUARY, 2020<br>MIDDLE NAME                                                                        | 6,900.00<br>F<br>MPLOYEE'S<br>EMPLOYEE                                                                                                    | G<br>G<br>EMPLOYER                                                                                                    | EC                                                                                                    | 20,950.00                                                                                                    |
| A<br>Employer's Nar<br>Address<br>SSS Er No.<br>BIR Er No.<br>Telephone No.<br>SSS NO.<br>34-3432223-2<br>11-111111-4                                                                                                 | B<br>me : FOR DEMC<br>: KAYPIAN,<br>: 02-3417027<br>: 222-223-33:<br>: /<br>BIRTH DATE<br>03/20/1984                                                                                                   | C OVER-<br>C ONLY<br>SAN JOSE DEL N<br>-2<br>8-000<br>S S S S<br>LAST NAME<br>TEST 10                                                                                          | D<br>NONTE CITY, BULAC<br>PREMIUM REMI<br>FOR THE MC<br>FIRST NAME<br>TEST 10                                                                                              | E<br>AN<br>TTANCE FOR ALL EI<br>DNTH OF JANUARY, 2020<br>MIDDLE NAME<br>TEST 10                                                             | 6.900.00<br>F<br>MPLOYEE'S<br>EMPLOYEE<br>800.00                                                                                                    | G<br>G<br>EMPLOYER<br>1,600.00                                                                                                 | EC 30.00                                                                                                    | 20,950.00                                                                                                    |
| A<br>Employer's Nai<br>Address<br>SSS Er No.<br>BIR Er No.<br>Telephone No.<br>SSS NO.<br>34-3432223-2<br>11-1111111-4<br>11-1111111-5<br>11-1111111-6                                                                | B<br>me : FOR DEMC<br>: KAYPIAN,<br>: 02-3417027<br>: 222-223-333<br>: /<br>BIRTH DATE<br>03/20/1984<br>07/10/1996<br>06/03/2004<br>07/10/1996                                                         |                                                                                                    | ALL TOTAL<br>D<br>NONTE CITY, BULAC<br>PREMIUM REMI<br>FOR THE MO<br>FIRST NAME<br>TEST 10<br>TEST 4<br>TEST 5<br>TEST 5<br>TEST 6                                         | E<br>AN<br>TTANCE FOR ALL EI<br>DNTH OF JANUARY, 2020<br>MIDDLE NAME<br>TEST 10<br>TEST 4<br>TEST 5<br>TEST 5<br>TEST 6                     | 6,900.00<br>F<br>MPLOYEE'S<br>EMPLOYEE<br>800.00<br>800.00<br>800.00<br>800.00                                                                                                    | G<br>G<br>EMPLOYER<br>1,600.00<br>1,600.00<br>1,600.00<br>1,600.00                                                             | EC<br>30.00<br>30.00<br>30.00<br>30.00                                                                                                    | 20,950.00<br>I<br>TOTAL<br>1,630.0<br>1,630.0<br>1,630.0                                                                                     |
| A<br>Employer's Nai<br>Address<br>SSS Er No.<br>BIR Er No.<br>Telephone No.<br>34-3432223-2<br>11-111111-4<br>11-111111-5<br>11-111111-6<br>11-1122231-1                                                              | B<br>me : FOR DEMC<br>: KAYPIAN,<br>: 02-3417027<br>: 222-223-33<br>: /<br>BIRTH DATE<br>03/20/1984<br>07/10/1996<br>06/03/2004<br>07/10/1996<br>03/09/1994                                            |                                                                                                    | ALL TOTAL<br>D<br>MONTE CITY, BULAC<br>PREMIUM REMI<br>FOR THE MC<br>FIRST NAME<br>TEST 10<br>TEST 4<br>TEST 5<br>TEST 6<br>TEST 7                                         | E<br>AN<br>TTANCE FOR ALL EI<br>DNTH OF JANUARY, 2020<br>MIDDLE NAME<br>TEST 4<br>TEST 4<br>TEST 5<br>TEST 6<br>TEST 6<br>TEST 7            | 6,900.00<br>F<br>MPLOYEE'S<br>EMPLOYEE<br>800.00<br>800.00<br>800.00<br>800.00<br>800.00                                                                                                    | G<br>G<br>EMPLOYER<br>1,600.00<br>1,600.00<br>1,600.00<br>1,600.00<br>1,600.00                                                 | EC<br>30.00<br>30.00<br>30.00<br>30.00<br>30.00<br>30.00                                                                                                    | 20,950.00                                                                                                    |
| A<br>Employer's Nai<br>Address<br>SSS Er No.<br>BIR Er No.<br>Telephone No.<br>34-3432223-2<br>11-111111-4<br>11-111111-5<br>11-111111-6<br>11-1122231-1<br>11-1134423-1                                              | B<br>me : FOR DEMC<br>: KAYPIAN,<br>: 02-3417027<br>: 222-223-333<br>: /<br>BIRTH DATE<br>03/20/1984<br>07/10/1996<br>06/03/2004<br>07/10/1996<br>03/09/1994<br>02/08/1989                             | C OVER-<br>C OONLY<br>SAN JOSE DEL N<br>-2<br>0000<br>SSSS<br>LAST NAME<br>TEST 10<br>TEST 10<br>TEST 5<br>TEST 6<br>TEST 7<br>TEST 8                                          | ALL TOTAL<br>D<br>IONTE CITY, BULAC<br>PREMIUM REMI<br>FOR THE MC<br>FIRST NAME<br>TEST 10<br>TEST 4<br>TEST 5<br>TEST 6<br>TEST 7<br>TEST 8                               | E<br>AN<br>TTANCE FOR ALL EI<br>DNTH OF JANUARY, 2020<br>MIDDLE NAME<br>TEST 10<br>TEST 4<br>TEST 5<br>TEST 5<br>TEST 6<br>TEST 7<br>TEST 8 | 6,900.00<br>F<br>MPLOYEE'S<br>EMPLOYEE'S<br>EMPLOYEE<br>800.00<br>800.00<br>800.00<br>800.00<br>800.00<br>800.00                                                                                                    | G<br>G<br>EMPLOYER<br>1,600.00<br>1,600.00<br>1,600.00<br>1,600.00<br>1,600.00<br>1,600.00                                     | EC<br>30.00<br>30.00<br>30.00<br>30.00<br>30.00<br>30.00<br>30.00<br>30.00<br>30.00                                                                                                    | 20,950.00<br>I<br>TOTAL<br>1,630.0<br>1,630.0<br>1,630.0<br>1,630.0<br>1,630.0                                                               |
| A<br>Employer's Nai<br>Address<br>SSS Er No.<br>BIR Er No.<br>Telephone No.<br>34-3432223-2<br>11-111111-5<br>11-111111-5<br>11-111111-5<br>11-111111-6<br>11-1122231-1<br>11-112231-1<br>11-1134423-1<br>11-222222-1 | B<br>me : FOR DEMC<br>: KAYPIAN,<br>: 02-3417027<br>: 222-223-333<br>: /<br>BIRTH DATE<br>03/20/1984<br>07/10/1996<br>06/03/2004<br>06/03/2004<br>06/03/2004<br>06/03/2094<br>02/08/1989<br>06/15/1993 | C OVER-<br>C OONLY<br>SAN JOSE DEL N<br>2<br>3000<br>S S S S<br>LAST NAME<br>TEST 10<br>TEST 10<br>TEST 5<br>TEST 6<br>TEST 7<br>TEST 6<br>TEST 7<br>TEST 8<br>TEST 9          | ALL TOTAL<br>D<br>NONTE CITY, BULAC<br>PREMIUM REMI<br>FOR THE MC<br>FIRST NAME<br>TEST 10<br>TEST 4<br>TEST 5<br>TEST 6<br>TEST 7<br>TEST 6<br>TEST 7<br>TEST 8<br>TEST 9 | E TTANCE FOR ALL EI TTANCE FOR ALL EI TTANCE FOR ALL EI TEST 10 TEST 4 TEST 5 TEST 6 TEST 7 TEST 8 TEST 9                                   | 6,900.00<br>F<br>MPLOYEE'S<br>EMPLOYEE'S<br>EMPLOYEE<br>800.00<br>800.00<br>800.00<br>800.00<br>800.00<br>800.00                                                                                                    | G<br>G<br>EMPLOYER<br>1,600.00<br>1,600.00<br>1,600.00<br>1,600.00<br>1,600.00<br>1,600.00<br>1,600.00                         | EC<br>30.00<br>30.00 | 20,950.00<br>I<br>TOTAL<br>1,630.0<br>1,630.0<br>1,630.0<br>1,630.0<br>1,630.0<br>1,630.0                                                    |
| A<br>Employer's Nai<br>Address<br>SSS Er No.<br>BIR Er No.<br>Telephone No.<br>34-3432223-2<br>11-111111-5<br>11-111111-5<br>11-112221-1<br>11-112221-1<br>11-1222222-1<br>11-111111-5                                | B<br>me : FOR DEMC<br>: KAYPIAN,<br>: 02-3417027<br>: 222-223-33<br>: /<br>BIRTH DATE<br>03/20/1984<br>07/10/1996<br>06/03/2004<br>07/10/1996<br>03/09/1994<br>02/08/1989<br>06/15/1993<br>01/02/1973  | C OVER-<br>C OONLY<br>SAN JOSE DEL N<br>2<br>0000<br>S S S S<br>LAST NAME<br>TEST 10<br>TEST 4<br>TEST 5<br>TEST 6<br>TEST 7<br>TEST 6<br>TEST 7<br>TEST 8<br>TEST 9<br>TEST-1 | ALL TOTAL<br>D<br>NONTE CITY, BULAC<br>PREMIUM REMI<br>FOR THE MC<br>FIRST NAME<br>TEST 10<br>TEST 5<br>TEST 6<br>TEST 7<br>TEST 8<br>TEST 9<br>TEST-1                     | E TTANCE FOR ALL EI TTANCE FOR ALL EI TTANCE FOR ALL EI TEST 10 TEST 4 TEST 5 TEST 6 TEST 6 TEST 7 TEST 8 TEST 9 TEST-1                     | €,900.00           F           MPLOYEE'S           800.00           800.00           800.00           800.00           800.00           800.00           800.00           800.00           800.00           800.00           800.00           800.00           800.00           800.00           800.00           800.00           800.00           800.00 | G<br>G<br>EMPLOYER<br>1,600.00<br>1,600.00<br>1,600.00<br>1,600.00<br>1,600.00<br>1,600.00<br>1,600.00<br>1,600.00<br>1,600.00 | EC<br>30.00<br>30.00<br>30.00<br>30.00<br>30.00<br>30.00<br>30.00<br>30.00<br>30.00<br>30.00<br>30.00<br>30.00<br>30.00<br>30.00<br>30.00<br>30.00<br>30.00                                                                                                    | 20,950.00<br>I<br>TOTAL<br>1,630.0<br>1,630.0<br>1,630.0<br>1,630.0<br>1,630.0<br>1,630.0<br>1,630.0<br>1,630.0                              |
| A<br>Employer's Nai<br>Address<br>SSS Er No.<br>BIR Er No.<br>Telephone No.                                                                                                    | B<br>me : FOR DEMC<br>: KAYPIAN,<br>: 02-3417027<br>: 222-223-333<br>: /<br>BIRTH DATE<br>03/20/1984<br>07/10/1996<br>06/03/2004<br>06/03/2004<br>06/03/2004<br>06/03/2094<br>02/08/1989<br>06/15/1993 | C OVER-<br>C OONLY<br>SAN JOSE DEL N<br>2<br>3000<br>S S S S<br>LAST NAME<br>TEST 10<br>TEST 10<br>TEST 5<br>TEST 6<br>TEST 7<br>TEST 6<br>TEST 7<br>TEST 8<br>TEST 9          | ALL TOTAL<br>D<br>NONTE CITY, BULAC<br>PREMIUM REMI<br>FOR THE MC<br>FIRST NAME<br>TEST 10<br>TEST 4<br>TEST 5<br>TEST 6<br>TEST 7<br>TEST 6<br>TEST 7<br>TEST 8<br>TEST 9 | E TTANCE FOR ALL EI TTANCE FOR ALL EI TTANCE FOR ALL EI TEST 10 TEST 4 TEST 5 TEST 6 TEST 7 TEST 8 TEST 9                                   | 6,900.00<br>F<br>MPLOYEE'S<br>EMPLOYEE'S<br>EMPLOYEE<br>800.00<br>800.00<br>800.00<br>800.00<br>800.00<br>800.00                                                                                                    | G<br>G<br>EMPLOYER<br>1,600.00<br>1,600.00<br>1,600.00<br>1,600.00<br>1,600.00<br>1,600.00<br>1,600.00                         | EC<br>30.00<br>30.00 | 20,950.00<br> <br> <br>1,630.0<br>1,630.0<br>1,630.0<br>1,630.0<br>1,630.0<br>1,630.0<br>1,630.0<br>1,630.0<br>1,630.0<br>1,630.0<br>1,630.0 |

#### 8.4.2 HDMF Contribution

### • Payroll -> Remittances -> HDMF Contribution

Fill up the form and click the "Process" button to generate monthly HDMF contributions. Click the "Export to Excel" button to download the Excel-generated HDMF monthly contribution report.

The monthly HDMF Contribution is to provide financial security to members in the form of a pension fund. The fund is managed by the Home Development Mutual Fund (HDMF), also

30

known as the Pag-IBIG Fund, a government-mandated savings program. The fund is used to provide members with benefits such as housing loans, calamity loans, and other forms of financial assistance. Members are required to contribute a percentage of their salary to the fund every month, and employers are also required to make contributions.

| COMPANY        |          |       |   |
|----------------|----------|-------|---|
| FOR DEMO ONLY  |          |       | ~ |
|                |          |       |   |
| BRANCH         |          |       |   |
| BRANCH TESTING |          |       | * |
|                |          |       |   |
| MONTH:         | ~        | YEAR: |   |
|                |          |       |   |
|                | 🕑 Submit |       |   |
|                |          |       |   |

- HDMF Contribution
Payroll / HDMF

| A Export to Excel      |                          |                |            |             |          |          | 1        |
|------------------------|--------------------------|----------------|------------|-------------|----------|----------|----------|
| 🖒 For the month of Jar | 1uary, 2020, January, 20 | 020            |            |             |          |          |          |
| PAG-IBIG No            | BIRTHDATE                | LAST NAME      | FIRST NAME | MIDDLE NAME | EMPLOYEE | EMPLOYER | TOTAL    |
| 1111-1111-1111         | 01/02/1973               | TEST-1         | TEST-1     | TEST-1      | 100.00   | 100.00   | 200.00   |
| 1111-1111-1112         | 03/17/1970               | TEST-2         | TEST-2     | TEST-2      | 100.00   | 100.00   | 200.00   |
| 1111-1111-1113         | 07/06/1976               | TEST-3         | TEST-3     | TEST-3      | 100.00   | 100.00   | 200.00   |
| 1111-1111-1114         | 07/10/1996               | TEST 4         | TEST 4     | TEST 4      | 100.00   | 100.00   | 200.00   |
| 1111-1111-1115         | 06/03/2004               | TEST 5         | TEST 5     | TEST 5      | 100.00   | 100.00   | 200.00   |
| 1111-1111-1117         | 07/10/1996               | TEST 6         | TEST 6     | TEST 6      | 100.00   | 100.00   | 200.00   |
| 3435-4354-3543         | 03/09/1994               | TEST 7         | TEST 7     | TEST 7      | 100.00   | 100.00   | 200.00   |
| 3543-2565-4643         | 02/08/1989               | TEST 8         | TEST 8     | TEST 8      | 100.00   | 100.00   | 200.00   |
| 5423-5653-2546         | 06/15/1993               | TEST 9         | TEST 9     | TEST 9      | 100.00   | 100.00   | 200.00   |
| 5542-2545-6356         | 03/20/1984               | TEST 10        | TEST 10    | TEST 10     | 100.00   | 100.00   | 200.00   |
|                        |                          | 🖒 OVER-ALL TOT | AL         |             | 1,000.00 | 1,000.00 | 2,000.00 |

|   | Α              | В                 | С                | D                | E             | F        | G        | н        |
|---|----------------|-------------------|------------------|------------------|---------------|----------|----------|----------|
| 1 | Employer's Nam | e : FOR DEMO ON   | LY               |                  |               |          |          |          |
| 2 | Address        | : KAYPIAN SAN     | JOSE DEL MONTE O | TTY BULACAN      |               |          |          |          |
| 3 | SSS Er No.     | : 02-3417027-2    |                  |                  |               |          |          |          |
| 1 | BIR Er No.     | : 222-223-333-000 |                  |                  |               |          |          |          |
| 5 | Telephone No.  | : /               |                  |                  |               |          |          |          |
| 5 |                |                   |                  |                  |               |          |          |          |
| 7 |                |                   | HDMF PREMIU      | M REMITTANCE     | FOR ALL EMPLO | YEE'S    |          |          |
| 3 |                |                   |                  | R THE MONTH OF J | · · · ·       |          |          |          |
| ) | PAG-IBIG NO.   | BIRTH DATE        | LAST NAME        | FIRST NAME       | MIDDLE NAME   | EMPLOYEE | EMPLOYER | TOTAL    |
| 0 |                | 03/20/1984        | TEST 10          | TEST 10          | TEST 10       | 100.00   | 100.00   | 200.00   |
| _ | 1111-1111-1114 | 07/10/1996        | TEST 4           | TEST 4           | TEST 4        | 100.00   | 100.00   | 200.00   |
|   | 1111-1111-1115 | 06/03/2004        | TEST 5           | TEST 5           | TEST 5        | 100.00   | 100.00   | 200.00   |
|   | 1111-1111-1117 | 07/10/1996        | TEST 6           | TEST 6           | TEST 6        | 100.00   | 100.00   | 200.00   |
| 4 | 3435-4354-3543 | 03/09/1994        | TEST 7           | TEST 7           | TEST 7        | 100.00   | 100.00   | 200.00   |
| 5 | 3543-2565-4643 | 02/08/1989        | TEST 8           | TEST 8           | TEST 8        | 100.00   | 100.00   | 200.00   |
| 6 |                | 06/15/1993        | TEST 9           | TEST 9           | TEST 9        | 100.00   | 100.00   | 200.00   |
|   | 1111-1111-1111 | 01/02/1973        | TEST-1           | TEST-1           | TEST-1        | 100.00   | 100.00   | 200.00   |
| 8 | 1111-1111-1112 | 03/17/1970        | TEST-2           | TEST-2           | TEST-2        | 100.00   | 100.00   | 200.00   |
|   | 1111-1111-1113 | 07/06/1976        | TEST-3           | TEST-3           | TEST-3        | 100.00   | 100.00   | 200.00   |
| 0 |                |                   |                  |                  |               | 1,000.00 | 1,000.00 | 2,000.00 |
| 1 |                |                   |                  |                  |               |          |          |          |
| 2 |                |                   |                  |                  |               |          |          |          |
| 3 |                |                   |                  |                  |               |          |          |          |
| ^ | 77             | ZZ - HDMF Contrib | ution Pag-Ibig   | BDO (+)          |               | 1        |          | •        |

#### 8.4.3 Philhealth Contribution

### • Payroll -> Remittances -> Philhealth Contribution

Fill up the form and click the "Process" button to generate monthly Philhealth contributions. Click the "Export to Excel" button to download the Excel-generated Philhealth monthly contribution report.

Monthly Philhealth Contribution is to help provide financial aid to Filipinos in need of medical care. It is a social health insurance program funded by contributions from employers and employees. The contributions are used to pay for medical expenses of members of the program, as well as their dependents. It also covers medical treatments in government hospitals and medical facilities.

| PhilHealth Mo  | 1  |
|----------------|----|
| COMPANY        |    |
| FOR DEMO ONLY  | Ŧ  |
| BRANCH         |    |
| BRANCH TESTING | Ŧ  |
| MONTH:         | R: |
|                |    |
|                |    |

ZZZZ - PhilHealth Contribution
 Payroll / PhilHealth

| For the month of Ja | inuary, 2020 |           |            |        |             |          |          |       |
|---------------------|--------------|-----------|------------|--------|-------------|----------|----------|-------|
| PH NUMBER           | BIRTHDATE    | LAST NAME | FIRST NAME | SUFFIX | MIDDLE NAME | EMPLOYEE | EMPLOYER | то    |
| 43-534254353-2      | 03/20/1984   | TEST 10   | TEST 10    |        | TEST 10     | 600.00   | 600.00   | 1,200 |
| 11-11111111-4       | 07/10/1996   | TEST 4    | TEST 4     |        | TEST 4      | 810.00   | 810.00   | 1,620 |
| 11-11111111-5       | 06/03/2004   | TEST 5    | TEST 5     |        | TEST 5      | 364.50   | 364.50   | 729   |
| 11-11111111-7       | 07/10/1996   | TEST 6    | TEST 6     |        | TEST 6      | 525.00   | 525.00   | 1,050 |
| 54-353245435-4      | 03/09/1994   | TEST 7    | TEST 7     |        | TEST 7      | 450.00   | 450.00   | 900   |
| 34-132432143-2      | 02/08/1989   | TEST 8    | TEST 8     |        | A           | 566.10   | 566.10   | 1,132 |
| 54-352453254-5      | 06/15/1993   | TEST 9    | TEST 9     |        | TEST 9      | 675.00   | 675.00   | 1,350 |
| 11-111111111-1      | 01/02/1973   | TEST-1    | TEST-1     |        | TEST-1      | 195.00   | 195.00   | 390   |
| 11-11111111-3       | 07/06/1976   | TEST-3    | TEST-3     |        | TEST-3      | 283.50   | 283.50   | 567   |

| 4  | А               | В                  | С              | D                 | E              | F        | G        | Н        |
|----|-----------------|--------------------|----------------|-------------------|----------------|----------|----------|----------|
| 1  | Employer's Name | e : FOR DEMO ON    | LY             |                   |                |          |          |          |
| 2  | Address         | : KAYPIAN, SAN     | JOSE DEL MONTE | CITY, BULACAN     |                |          |          |          |
| 3  | SSS Er No.      | : 02-3417027-2     |                |                   |                |          |          |          |
| 4  | BIR Er No.      | : 222-223-333-000  | )              |                   |                |          |          |          |
| 5  | Telephone No.   | : /                |                |                   |                |          |          |          |
| 6  |                 |                    |                |                   |                |          |          |          |
| 7  |                 | PI                 | HILHEALTH PRI  | EMIUM REMITTA     | NCE FOR ALL EM | PLOYEE'S |          |          |
| 8  |                 |                    | F              | OR THE MONTH OF . | JANUARY, 2020  |          |          |          |
| 9  | PH NO.          | BIRTH DATE         | LAST NAME      | FIRST NAME        | MIDDLE NAME    | EMPLOYEE | EMPLOYER | TOTAL    |
| 0  | 43-534254353-2  | 03/20/1984         | TEST 10        | TEST 10           | TEST 10        | 600.00   | 600.00   | 1,200.00 |
| 1  | 11-11111111-4   | 07/10/1996         | TEST 4         | TEST 4            | TEST 4         | 810.00   | 810.00   | 1,620.00 |
| 2  | 11-11111111-5   | 06/03/2004         | TEST 5         | TEST 5            | TEST 5         | 364.50   | 364.50   | 729.00   |
| 13 | 11-11111111-7   | 07/10/1996         | TEST 6         | TEST 6            | TEST 6         | 525.00   | 525.00   | 1,050.00 |
| 4  | 54-353245435-4  | 03/09/1994         | TEST 7         | TEST 7            | TEST 7         | 450.00   | 450.00   | 900.00   |
| 15 | 34-132432143-2  | 02/08/1989         | TEST 8         | TEST 8            | TEST 8         | 566.10   | 566.10   | 1,132.20 |
| 16 | 54-352453254-5  | 06/15/1993         | TEST 9         | TEST 9            | TEST 9         | 675.00   | 675.00   | 1,350.00 |
| 7  | 11-111111111-1  | 01/02/1973         | TEST-1         | TEST-1            | TEST-1         | 195.00   | 195.00   | 390.00   |
| 8  | 11-11111111-2   | 03/17/1970         | TEST-2         | TEST-2            | TEST-2         | 243.00   | 243.00   | 486.00   |
| 9  | 11-11111111-3   | 07/06/1976         | TEST-3         | TEST-3            | TEST-3         | 283.50   | 283.50   | 567.00   |
| 20 |                 |                    |                |                   |                | 4,712.10 | 4,712.10 | 9,424.20 |
| 21 |                 |                    |                |                   |                |          |          |          |
| 22 |                 |                    |                |                   |                |          |          |          |
| 23 |                 |                    |                |                   |                |          |          |          |
|    | 777             | ZZ - Philhealth Co | ntribution RF1 | (+)               |                |          |          |          |

#### 8.4.4 Tax Deduction

#### • Payroll -> Remittances -> Tax Deduction

Fill up the form and click the "Process" button to generate a monthly Tax deduction. Click the "Export to Excel" button to download the Excel-generated monthly tax deduction report.

Employee monthly tax deduction is a mandatory withholding tax imposed on employees who earn a salary in the Philippines. The tax is a percentage of the employee's salary that is deducted from the paycheck each month and sent to the Bureau of Internal Revenue (BIR). The amount of the deduction is based on the employee's total taxable income and the applicable tax rate, which is set by the BIR.

| Tax Deduction  | ٦        |       | = |
|----------------|----------|-------|---|
| COMPANY        |          |       |   |
| FOR DEMO ONLY  |          |       | Ŧ |
| BRANCH         |          |       |   |
| BRANCH TESTING |          |       | • |
| MONTH:         | ~        | YEAR: |   |
|                | 🕑 Submit |       |   |
|                |          |       |   |
|                |          |       |   |

8

ZZZZ - Tax Deduction

Payroll / Tax

| Export to Excel                                                                                    |                                                                                                    |                                                                                                    |                                                                                                    |                                                                                                    | 1                                                                                                    |
|----------------------------------------------------------------------------------------------------|----------------------------------------------------------------------------------------------------|----------------------------------------------------------------------------------------------------|----------------------------------------------------------------------------------------------------|----------------------------------------------------------------------------------------------------|----------------------------------------------------------------------------------------------------|
| ን For the month of January,                                                                        | 2020                                                                                                    |                                                                                                    |                                                                                                    |                                                                                                    |                                                                                                    |
| TIN NUMBER                                                                                         | LAST NAME                                                                                                    | FIRST NAME                                                                                                    | SUFFIX                                                                                                    | MIDDLE NAME                                                                                                    | TAX DEDUCTION                                                                                                    |
| 354-323-344                                                                                        | TEST 10                                                                                                    | TEST 10                                                                                                    |                                                                                                    | TEST 10                                                                                                    | 4,176.11                                                                                                    |
| 111-111-114                                                                                        | TEST 4                                                                                                    | TEST 4                                                                                                    |                                                                                                    | TEST 4                                                                                                    | 7,629.62                                                                                                    |
| 111-111-115                                                                                        | TEST 5                                                                                                    | TEST 5                                                                                                    |                                                                                                    | TEST 5                                                                                                    | 696.80                                                                                                    |
| 111-111-117                                                                                        | TEST 6                                                                                                    | TEST 6                                                                                                    |                                                                                                    | TEST 6                                                                                                    | 2,747.60                                                                                                    |
| 356-453-425                                                                                        | TEST 7                                                                                                    | TEST 7                                                                                                    |                                                                                                    | TEST 7                                                                                                    | 1,563.20                                                                                                    |
| 431-242-133                                                                                        | TEST 8                                                                                                    | TEST 8                                                                                                    |                                                                                                    | A                                                                                                    | 3,754.70                                                                                                    |
| 435-245-252                                                                                        | TEST 9                                                                                                    | TEST 9                                                                                                    |                                                                                                    | TEST 9                                                                                                    | 5,022.75                                                                                                    |
| 111-111-111                                                                                        | TEST-1                                                                                                    | TEST-1                                                                                                    |                                                                                                    | TEST-1                                                                                                    | 0.00                                                                                                    |
| 111-111-113                                                                                        | TEST-3                                                                                                    | TEST-3                                                                                                    |                                                                                                    | TEST-3                                                                                                    | 0.00                                                                                                    |
|                                                                                                    |                                                                                                    | ப் OVER-ALL TOTAL                                                                                                    |                                                                                                    |                                                                                                    | 25,590.78                                                                                                    |
|                                                                                                    |                                                                                                    |                                                                                                    |                                                                                                    |                                                                                                    |                                                                                                    |
|                                                                                                    |                                                                                                    |                                                                                                    |                                                                                                    |                                                                                                    |                                                                                                    |
| А                                                                                                  | В                                                                                                    | С                                                                                                    | [                                                                                                    | D E                                                                                                    | F                                                                                                    |
| A<br>Employer's Name                                                                               | _                                                                                                    |                                                                                                    | [                                                                                                    | D E                                                                                                    | F                                                                                                    |
| Employer's Name                                                                                    | FOR DEMO ONLY                                                                                                    |                                                                                                    |                                                                                                    |                                                                                                    | F                                                                                                    |
| Employer's Name<br>Address                                                                         | FOR DEMO ONLY                                                                                                    | (                                                                                                    |                                                                                                    |                                                                                                    | F                                                                                                    |
| Employer's Name<br>Address<br>SSS Er No.                                                           | : FOR DEMO ONLY<br>: KAYPIAN SAN JO                                                                                                    | (                                                                                                    |                                                                                                    |                                                                                                    | F                                                                                                    |
| Employer's Name<br>Address<br>SSS Er No.<br>BIR Er No.                                             | : FOR DEMO ONLY<br>: KAYPIAN SAN JO<br>: 02-3417027-2                                                                                                    | (                                                                                                    |                                                                                                    |                                                                                                    | F                                                                                                    |
| Employer's Name<br>Address<br>SSS Er No.<br>BIR Er No.                                             | : FOR DEMO ONLY<br>: KAYPIAN SAN JO<br>: 02-3417027-2<br>: 222-223-333-000                                                                                      | (                                                                                                    |                                                                                                    |                                                                                                    | F                                                                                                    |
| Employer's Name<br>Address<br>SSS Er No.<br>BIR Er No.                                             | : FOR DEMO ONLY<br>: KAYPIAN SAN JO<br>: 02-3417027-2<br>: 222-223-333-000<br>: 02753-4384 /                                                                    | (                                                                                                    | TY BULACAN                                                                                                    | N                                                                                                    | F                                                                                                    |
| Employer's Name<br>Address<br>SSS Er No.<br>BIR Er No.                                             | : FOR DEMO ONLY<br>: KAYPIAN SAN JO<br>: 02-3417027-2<br>: 222-223-333-000<br>: 02753-4384 /                                                                    | (<br>DSE DEL MONTE CI                                                                                                    | TY BULACAN                                                                                                    | MPLOYEE'S                                                                                                    | F                                                                                                    |
| Employer's Name<br>Address<br>SSS Er No.<br>BIR Er No.                                             | : FOR DEMO ONLY<br>: KAYPIAN SAN JO<br>: 02-3417027-2<br>: 222-223-333-000<br>: 02753-4384 /                                                                    | A DEDUCTION F                                                                                                    | TY BULACAN<br>FOR ALL E                                                                                                    | MPLOYEE'S<br>RY, 2020                                                                                                    |                                                                                                    |
| Employer's Name<br>Address<br>SSS Er No.<br>BIR Er No.<br>Telephone No.                            | : FOR DEMO ONLY<br>: KAYPIAN SAN JO<br>: 02-3417027-2<br>: 222-223-333-000<br>: 02753-4384 /<br>TA)                                                             | SE DEL MONTE CI<br>SE DEL MONTE CI<br>X DEDUCTION F<br>FOR THE MONTI                                                                                                    | TY BULACAN<br>FOR ALL E                                                                                                    | MPLOYEE'S<br>RY, 2020                                                                                                    |                                                                                                    |
| Employer's Name<br>Address<br>SSS Er No.<br>BIR Er No.<br>Telephone No.                            | : FOR DEMO ONLY<br>: KAYPIAN SAN JC<br>: 02-3417027-2<br>: 222-223-333-000<br>: 02753-4384 /<br>TAJ                                                             | SE DEL MONTE CI<br><b>X DEDUCTION F</b><br>FOR THE MONTI<br>FIRST NAME                                                                                                    | TY BULACAN<br>FOR ALL E                                                                                                    | MPLOYEE'S<br>RY, 2020<br>Fix MIDDLE NAM                                                                                                    | NE TAX DEDUCTION                                                                                                    |
| Employer's Name<br>Address<br>SSS Er No.<br>BIR Er No.<br>Telephone No.<br>TilN NO.<br>354-323-344 | : FOR DEMO ONLY<br>: KAYPIAN SAN JC<br>: 02-3417027-2<br>: 222-223-333-000<br>: 02753-4384 /<br>TAX<br>LAST NAME<br>TEST 10                                     | SE DEL MONTE CI<br><b>X DEDUCTION F</b><br>FOR THE MONTI<br>FIRST NAME<br>TEST 10                                                                                                    | TY BULACAN<br>FOR ALL E                                                                                                    | MPLOYEE'S<br>RY, 2020<br>Ffix MIDDLE NAM<br>TEST 10                                                                                                    | NE TAX DEDUCTION<br>4,176.11                                                                                                    |
| 3                                                                                                  | For the month of January,<br>TIN NUMBER<br>354-323-344<br>111-111-114<br>111-111-115<br>111-111-117<br>356-453-425<br>431-242-133<br>435-245-252<br>111-111-111 | Image: Proceeding of Control of January. 2020           TIN NUMBER         LAST NAME           354-323-344         TEST 10           111-111-114         TEST 4           111-111-115         TEST 5           111-111-117         TEST 6           356-453-425         TEST 7           431-242-133         TEST 9           111-111-111         TEST 9           111-111-111         TEST-1 | For the month of January.         LAST NAME         FIRST NAME           354-323-344         TEST 10         TEST 10           111-111-114         TEST 4         TEST 4           111-111-115         TEST 5         TEST 5           111-111-117         TEST 6         TEST 6           356-453-425         TEST 7         TEST 8           431-242-133         TEST 9         TEST 9           111-111-111         TEST-1         TEST 9           111-111-111         TEST-1         TEST-1 | Image: property and property and p | For the month of January.         LAST NAME         FIRST NAME         SUFFIX         MIDDLE NAME           354-323-344         TEST 10         TEST 10         TEST 10         TEST 10           111-111-114         TEST 4         TEST 5         TEST 4         TEST 5           111-111-115         TEST 6         TEST 6         TEST 6         TEST 6           111-111-117         TEST 6         TEST 7         TEST 7           356-453-425         TEST 7         TEST 8         A           431-242-133         TEST 9         TEST 9         TEST 9           111-111-111         TEST-10         TEST 9         TEST 9           111-111-111         TEST-10         TEST 9         TEST 9           111-111-111         TEST-10         TEST 9         TEST 9           111-111-111         TEST-10         TEST 9         TEST 9           111-111-111         TEST-10         TEST 9         TEST 9           111-111-111         TEST-10         TEST 9         TEST 9           111-111-111         TEST-3         TEST-3         TEST 9 |

# 8.4.5 Loans Deduction

TEST 7

TEST 8

TEST 9

TEST-1

TEST-3

ZZZZ - Tax Deduction

14 356-453-425

15 431-242-133

16 435-245-252

17 111-111-111

18 111-111-113

19

### • Payroll -> Remittances -> Loans Deduction

TEST 7

TEST 8

TEST 9

TEST-1

TEST-3

Ð

Fill up the form and click the "Process" button to generate a monthly loan deduction. Click the "Export to Excel" button to download the Excel-generated monthly loan deduction report.

TEST 7

TEST 9

TEST-1

TEST-3

Α

Employee monthly loan deductions in the Philippines are based on several factors, including the type of loan taken the amount borrowed, and the repayment period. In most cases, the employer deducts the loan payments directly from the employee's salary and pays them

1,563.20

3,754.70

5,022.75

0.00

0.00 25,590.78 directly to the lender. This deduction is usually done every month, and the amount deducted is usually subject to the contractual agreement between the employee and the lender.

| 🌣 Loan Deduction | =           |
|------------------|-------------|
| COMPANY          |             |
| FOR DEMO ONLY    | *           |
| BRANCH           |             |
| BRANCH TESTING   | <b>*</b>    |
| LOAN CODE        | Loan Type ~ |
| MONTH:           | ~ YEAR:     |
|                  | Submit      |
|                  |             |

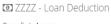

Payroll / Loans

## Export to Excel

| SSS No            | LAST NAME | FIRST NAME | MIDDLE NAME | LOAN TYPE | DATE ISSUED | LOAN AMOUNT | DEDUCT AMOUNT |
|-------------------|-----------|------------|-------------|-----------|-------------|-------------|---------------|
| 34-3432223-2      | TEST 10   | TEST 10    | TEST 10     | CL        | 02/01/2020  | 32,000.00   | 2,000.00      |
| 11-111111-4       | TEST 4    | TEST 4     | TEST 4      | SL        | 04/01/2019  | 32,000.00   | 2,000.00      |
| 11-1122231-1      | TEST 7    | TEST 7     | TEST 7      | SL        | 01/03/2020  | 25,000.00   | 2,000.00      |
| 11-111111-2       | TEST-2    | TEST-2     | TEST-2      | SL        | 03/02/2020  | 34,000.00   | 2,400.00      |
| (? OVER-ALL TOTAL |           |            |             |           |             |             |               |

|      | Α                 | В                   | С          | D           | E    | F           | G           | Н             |  |  |  |  |
|------|-------------------|---------------------|------------|-------------|------|-------------|-------------|---------------|--|--|--|--|
| 1    | FOR DEMO ONLY     |                     |            |             |      |             |             |               |  |  |  |  |
| 2    | DETAILED LISTING  | OF EMPLOYEES S      | SS LOANS   |             |      |             |             |               |  |  |  |  |
| 3    |                   |                     |            |             |      |             |             |               |  |  |  |  |
| 4    |                   |                     |            |             |      |             |             |               |  |  |  |  |
| 5    | BILLING MONTH : . | JANUARY, 2020       |            |             |      |             |             |               |  |  |  |  |
| 6    |                   |                     |            |             |      |             |             |               |  |  |  |  |
| 7    | SSS Number        | Last Name           | First Name | Middle Name | Туре | Date Issued | Loan Amount | Deduct Amount |  |  |  |  |
| 8    | 34-3432223-2      | TEST 10             | TEST 10    | TEST 10     | CL   | 02/01/2020  | 32,000.00   | 2,000.00      |  |  |  |  |
| 9    | 11-111111-4       | TEST 4              | TEST 4     | TEST 4      | SL   | 04/01/2019  | 32,000.00   | 2,000.00      |  |  |  |  |
| 10   | 11-1122231-1      | TEST 7              | TEST 7     | TEST 7      | SL   | 01/03/2020  | 25,000.00   | 2,000.00      |  |  |  |  |
| 11   | 11-111111-2       | TEST-2              | TEST-2     | TEST-2      | SL   | 03/02/2020  | 34,000.00   | 2,400.00      |  |  |  |  |
| 12   |                   |                     |            |             |      |             |             | 8,400.00      |  |  |  |  |
| 13   |                   |                     |            |             |      |             |             |               |  |  |  |  |
| 14   |                   |                     |            |             |      |             |             |               |  |  |  |  |
| 15   |                   |                     |            |             |      |             |             |               |  |  |  |  |
| 16   |                   |                     |            |             |      |             |             |               |  |  |  |  |
| 17   |                   |                     |            |             |      |             |             |               |  |  |  |  |
| 18   |                   |                     |            |             |      |             |             |               |  |  |  |  |
| 19   |                   |                     |            |             |      |             |             |               |  |  |  |  |
| 20   |                   |                     |            |             |      |             |             |               |  |  |  |  |
| 21   |                   |                     |            |             |      |             |             |               |  |  |  |  |
| 22   |                   |                     |            |             |      |             |             |               |  |  |  |  |
| 23   |                   |                     |            |             |      |             |             |               |  |  |  |  |
| - 14 | < → ZZZZ          | - SSS Tax Deduction | 1 (+)      |             |      |             |             | : •           |  |  |  |  |

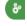

 $\equiv$ 

#### 8.4.6 SSS R3 File

#### • Payroll -> Remittances -> SSS R3 File

Generating the SSS R3 File after the payment made of monthly SSS Contribution to get the TR/SBR Number and date of payment required in the entry form to process. The Excelgenerated file SSS monthly contribution header must not change the format.

For those companies with multiple branches, the reporting to the Social Security System (SSS) should be only one report; you can manually merge the row data from column A to column J and the format is the same in the last row is the total amount. Don't delete column J which contains the employee ID needed to generate the SSS R3 File. The SSS R3 employee list in dat file output, the last 2 columns are remarks and date hired. The remark value in our Excel file is column K and the value is "N"-Normal, "1"-New Hired, and "2"-Separated. Column K is blank if the remark is normal or put "1" if new hire and column L inputs the date with the format "mmddyyyy" same entry with separated input "2". The system validates the amount paid input against the total in the uploaded Excel file to generate; if not equal, the system will prompt a message below the "Generated R3 File" button. After the processing is done, the system displays SSS Report Generation for downloading the SSS R3 file requirement.

| -  | Α                               | в                                                  | С          | D            | E         | F        | G         | н      | 1         | J        | ĸ | L        |
|----|---------------------------------|----------------------------------------------------|------------|--------------|-----------|----------|-----------|--------|-----------|----------|---|----------|
| L  | Employer's Name : FOR DEMO ONLY |                                                    |            |              |           |          |           |        |           |          |   |          |
| 2  | Address                         | Address : KAYPIAN, SAN JOSE DEL MONTE CITY BULACAN |            |              |           |          |           |        |           |          |   |          |
| 3  | SSS Er No. : 02-3417027-2       |                                                    |            |              |           |          |           |        |           |          |   |          |
| F. | BIR Er No. : 222-223-333-000    |                                                    |            |              |           |          |           |        |           |          |   |          |
| 5  | Telephone No. :                 |                                                    |            |              |           |          |           |        |           |          |   |          |
| 5  |                                 | 1                                                  |            |              |           |          |           |        |           |          |   |          |
|    |                                 | - S                                                | S S PREMIL | JM REMITTAI  | NCE FOR   | ALL EMPL | OYEE'S    |        |           |          |   |          |
| \$ |                                 |                                                    | F          | OR THE MONTH | OF JANUAR | Y, 2020  |           |        |           |          |   |          |
| 0  | SSS NO.                         | BIRTH DATE                                         | LAST NAME  | FIRST NAME   | NAME      | EMPLOYEE | EMPLOYER  | EC     | TOTAL     |          |   |          |
| 0  | 34-3432223-2                    | 03/20/1984                                         | TEST 10    | TEST 10      | TEST 10   | 800.00   | 1,600.00  | 30.00  | 1,630.00  | TEST-010 | 1 | 01052020 |
| 1  | 11-1111111-4                    | 07/10/1996                                         | TEST 4     | TEST 4       | TEST 4    | 800.00   | 1,600.00  | 30.00  | 1,630.00  | TEST-004 |   |          |
| 2  | 11-111111-5                     | 06/03/2004                                         | TEST 5     | TEST 5       | TEST 5    | 800.00   | 1,600.00  | 30.00  | 1,630.00  | TEST-005 | 2 | 0115202  |
| 3  | 11-1111111-6                    | 07/10/1996                                         | TEST 6     | TEST 6       | TEST 6    | 800.00   | 1,600.00  | 30.00  | 1,630.00  | TEST-006 |   |          |
| 4  | 11-1122231-1                    | 03/09/1994                                         | TEST 7     | TEST 7       | TEST 7    | 800.00   | 1,600.00  | 30.00  | 1,630.00  | TEST-007 |   |          |
| 5  | 11-1134423-1                    | 02/08/1989                                         | TEST 8     | TEST 8       | TEST 8    | 800.00   | 1,600.00  | 30.00  | 1,630.00  | TEST-008 |   |          |
| 6  | 11-2222222-1                    | 06/15/1993                                         | TEST 9     | TEST 9       | TEST 9    | 800.00   | 1,600.00  | 30.00  | 1,630.00  | TEST-009 |   |          |
| 7  | 11-1111111-1                    | 01/02/1973                                         | TEST-1     | TEST-1       | TEST-1    | 540.00   | 1,080.00  | 10.00  | 1,090.00  | TEST-001 |   |          |
| 8  | 11-111111-2                     | 03/17/1970                                         | TEST-2     | TEST-2       | TEST-2    | 640.00   | 1,280.00  | 30.00  | 1,310.00  | TEST-002 |   |          |
| 9  | 11-111111-3                     | 07/06/1976                                         | TEST-3     | TEST-3       | TEST-3    | 760.00   | 1,520.00  | 30.00  | 1,550.00  | TEST-003 |   |          |
| 0  |                                 |                                                    |            |              |           | 7,540.00 | 15,080.00 | 280.00 | 15,360.00 |          |   |          |

| COMPANY / LGU               |             |              |   |
|-----------------------------|-------------|--------------|---|
| FOR DEMO ONLY               |             |              | * |
| MONTH                       | YEAF        | <b>2</b> 020 |   |
| January 🗸                   |             |              |   |
| TR/SBR NUMBER               | DATE C      | F PAYMENT    |   |
| 1234567890                  | Ē           | 01/31/2020   |   |
| AMOUNT PAID                 |             |              |   |
|                             |             | 2290         | 0 |
| SSS Remittance Excel File   |             |              |   |
| Choose File ZZZZ_01202tribu | tion.xlsx   |              |   |
| ↓ Gener                     | ate R3 File |              |   |

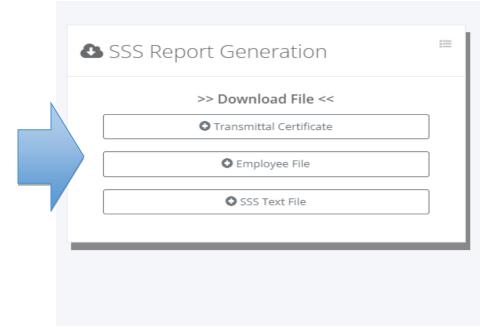

01-TRANSMITTAL\_REPORT.txt - Notepad
 File Edit Format View Help

 File name
 : R30234170272012020.04270912

 Employer name:
 FOR DEMO ONLY

 Employer No
 : 02-3417027-2

App. Pe

Date: Apr 27, 2022 App. Period: 012020

| PAYMENT INFORMATI | ON           |
|-------------------|--------------|
| TR/SBR NUMBER :   | 1234567890   |
| DATE OF PAYMENT : | Jan 31, 2020 |
| AMOUNT PAID :     | 22,900.00    |

| ENCODED INFORMA | TION |           |
|-----------------|------|-----------|
| SS AMOUNT       | :    | 22,620.00 |
| EC AMOUNT       | :    | 280.00    |
| TOTAL AMOUNT    | :    | 22,900.00 |

Total number of Employees: 10

| CERTIFIED CORRECT | AND PAID |
|-------------------|----------|
| RECEIVED BY :     |          |
| DATE RECEIVED :   |          |
| TRANSACTION NO:   |          |
|                   |          |

01-EMPLOYEE LIST tyt - Notenad

| UT-EMPLOYEE_LIST.txt - Notepad              |            |    |              |         |       |      |           |  |  |  |  |
|---------------------------------------------|------------|----|--------------|---------|-------|------|-----------|--|--|--|--|
| File Edit Format                            | View Help  |    |              |         |       |      |           |  |  |  |  |
| FOR DEMO ONLY [R30234170272012020.04270912] |            |    |              |         |       |      |           |  |  |  |  |
| Date: Apr 27,                               | 2022       |    |              |         |       |      |           |  |  |  |  |
|                                             |            |    |              |         |       |      |           |  |  |  |  |
| FAMILY NAME                                 | GIVEN NAME | MI | SS NUMBER    | 5.5.    | E.C.  | RMRK | DTHRD     |  |  |  |  |
|                                             |            |    |              |         |       |      |           |  |  |  |  |
| TEST 10                                     | TEST 10    | т  | 34-4322232-2 | 2400.00 | 30.00 | 1    | 012052018 |  |  |  |  |
| TEST 4                                      | TEST 4     | т  | 11-111114-4  | 2400.00 | 30.00 | N    | 0         |  |  |  |  |
| TEST 5                                      | TEST 5     | т  | 11-111115-5  | 2400.00 | 30.00 | 2    | 002112019 |  |  |  |  |
| TEST 6                                      | TEST 6     | т  | 11-111116-6  | 2400.00 | 30.00 | N    | 0         |  |  |  |  |
| TEST 7                                      | TEST 7     | т  | 11-1222311-1 | 2400.00 | 30.00 | N    | 0         |  |  |  |  |
| TEST 8                                      | TEST 8     | т  | 11-1344231-1 | 2400.00 | 30.00 | N    | 0         |  |  |  |  |
| TEST 9                                      | TEST 9     | т  | 11-2222221-1 | 2400.00 | 30.00 | N    | 0         |  |  |  |  |
| TEST-1                                      | TEST-1     | Т  | 11-1111111-1 | 1620.00 | 10.00 | N    | 0         |  |  |  |  |
| TEST-2                                      | TEST-2     | т  | 11-1111112-2 | 1920.00 | 30.00 | N    | 0         |  |  |  |  |
| TEST-3                                      | TEST-3     | т  | 11-111113-3  | 2280.00 | 30.00 | N    | 0         |  |  |  |  |
|                                             |            |    |              |         |       |      |           |  |  |  |  |

Total Number of Employees: 10

R30234170272012020.04270922 - Notepad

| File Edit Format | View Help |                      |            |         |            |            |        |               |
|------------------|-----------|----------------------|------------|---------|------------|------------|--------|---------------|
| 00FOR DEMO ONLY  | (         | 01202002341702721234 | 4567890013 | 1202000 | 0022900.00 |            |        |               |
| 20TEST 10        | TEST 10   | T3434322232 2400.00  | 0.00       | 0.00    | 0.00 0.00  | 0.00 30.00 | 0.00 0 | .00 112052018 |
| 20TEST 4         | TEST 4    | T1111111114 2400.00  | 0.00       | 0.00    | 0.00 0.00  | 0.00 30.00 | 0.00 0 | .00 NO        |
| 20TEST 5         | TEST 5    | T1111111115 2400.00  | 0.00       | 0.00    | 0.00 0.00  | 0.00 30.00 | 0.00 0 | .00 202112019 |
| 20TEST 6         | TEST 6    | T1111111116 2400.00  | 0.00       | 0.00    | 0.00 0.00  | 0.00 30.00 | 0.00 0 | .00 NO        |
| 20TEST 7         | TEST 7    | T1111222311 2400.00  | 0.00       | 0.00    | 0.00 0.00  | 0.00 30.00 | 0.00 0 | .00 NO        |
| 20TEST 8         | TEST 8    | T1111344231 2400.00  | 0.00       | 0.00    | 0.00 0.00  | 0.00 30.00 | 0.00 0 | .00 NO        |
| 20TEST 9         | TEST 9    | T1122222221 2400.00  | 0.00       | 0.00    | 0.00 0.00  | 0.00 30.00 | 0.00 0 | .00 NO        |
| 20TEST-1         | TEST-1    | T111111111 1620.00   | 0.00       | 0.00    | 0.00 0.00  | 0.00 10.00 | 0.00 0 | .00 N0        |
| 20TEST-2         | TEST-2    | T1111111112 1920.00  | 0.00       | 0.00    | 0.00 0.00  | 0.00 30.00 | 0.00 0 | .00 NO        |
| 20TEST-3         | TEST-3    | T1111111113 2280.00  | 0.00       | 0.00    | 0.00 0.00  | 0.00 30.00 | 0.00 0 | .00 NO        |
| 99 22620.00      | 0.00      | 0.00 0.00            | 0.00       | 0.00    | 280.00     | 0.00       | 0.00   |               |

## 8.5 Payroll Status

#### 8.5.1 By Branch

## • Payroll -> Payroll Status -> By Branch

Branch payroll monitoring if timekeeping process, pending payroll, pending review, or pending approval status.

| ow     10 ~     entries     Search:       owing 1 to 8 of 8 entries |            |           |            |           |    |             |                  |                |  |  |  |  |
|---------------------------------------------------------------------|------------|-----------|------------|-----------|----|-------------|------------------|----------------|--|--|--|--|
| FROM ↓                                                              | то 💷       | PAY BASIS | HEAD COUNT | GROSS PAY | J↑ | APPROVAL ID | STATUS           | ACTION         |  |  |  |  |
| 2023/10/12                                                          | 2023/10/26 | М         | 51         | 82        | 6  | 7           | Pending Approval | Report Summary |  |  |  |  |
| 2023/09/27                                                          | 2023/10/11 | М         | 52         | 8:        | 8  | 7           | Approved         | Report Summary |  |  |  |  |
| 2023/09/12                                                          | 2023/09/26 | М         | 53         | 84        | 4  | 7           | Approved         | Report Summary |  |  |  |  |
| 2023/08/27                                                          | 2023/09/11 | М         | 53         | 81        | 9  | 7           | Approved         | Report Summary |  |  |  |  |
| 2023/08/12                                                          | 2023/08/26 | М         | 53         | 80        | 3  | 7           | Approved         | Report Summary |  |  |  |  |
| 2023/07/27                                                          | 2023/08/11 | М         | 53         | 80        | 7  | 7           | Approved         | Report Summary |  |  |  |  |
| 2023/07/12                                                          | 2023/07/26 | М         | 54         | 89        | 14 | c           | Approved         | Report Summary |  |  |  |  |
| 2023/06/27                                                          | 2023/07/11 | М         | 53         | 86        | 1  | c           | Approved         | Report Summary |  |  |  |  |

#### 8.5.2 All Branch

## • Payroll -> Payroll Status -> By Branch

The company all branches belong to cut-off dates payroll monitoring if timekeeping process, pending payroll, pending review, or pending approval status.

|                             | 🛱 Payroll Sta  | - I -     |                                 |           |                      |                     |
|-----------------------------|----------------|-----------|---------------------------------|-----------|----------------------|---------------------|
|                             | COMPANY        |           |                                 |           |                      |                     |
|                             | FOR DEMO ON    | *         |                                 |           |                      |                     |
|                             | CUT-OFF DATE F | ROM       |                                 |           |                      |                     |
|                             | <b>##</b>      |           | <b>#</b>                        |           |                      |                     |
|                             |                |           |                                 |           |                      |                     |
|                             |                |           |                                 |           |                      |                     |
|                             |                |           |                                 |           | _                    |                     |
| Payroll Status For All Bra  | anches         |           |                                 |           | Period From: 10/12/2 | 2023 To: 10/26/2023 |
| Show 10 ~ entries           |                |           |                                 |           | Search:              |                     |
| Showing 1 to 9 of 9 entries |                |           |                                 |           |                      |                     |
| BCODE JF BRANCH NA          | AME II         | PAY BASIS | HEAD COUNT $\downarrow\uparrow$ | GROSS PAY | APPROVAL ID          | STATUS J1           |
| NP                          |                | М         | 51                              | 82        | 07                   | Pending Approval    |
| H                           | т              | D         | 133                             | 1,23      | 07                   | Approved            |
| H                           | π              | Μ         | 33                              | 54        | 07                   | Approved            |
| C                           | GE             | D         | 27                              | 17        | 07                   | Approved            |
| c                           | GE             | М         | 16                              | 20        | 07                   | Approved            |
| c                           |                | D         | 6                               | 3         | 07                   | Approved            |
| c                           |                | Μ         | 3                               | 3         | 07                   | Approved            |
| E                           |                | D         | 9                               | 8         | 07                   | Approved            |
| BD                          |                | М         | 42                              | 72.       | .07                  | Approved            |

© HRIS & Payroll System v.02

() Powered by: www.hr-payroll.net

## 9 Time & Attendance

## 9.1 Manual Filing

## 9.1.1 Timesheet

## • Time & Attendance -> Manual Filing -> Timesheet

Timekeeper filing of employee timesheets that those employees without biometric time logs. The timekeeper collects the Daily Time Record (DTR), signed by the head department before data capture. The user Interface (UI) of timesheet manual entry is easy to use, and has already a value of attendance date and time-in/time-out has a default value based on their shift schedule; modify it if not match their daily time logs. Attendance dates not included in the cutoff dates will not be accepted. Click the "Submit" button and if successfully saved, the next entry of attendance date will automatically increment.

Click the "DTR Request Approval" button if the timesheet data capture is already finished and need to attach the supporting timesheet document in a pdf format.

|   | Timesheet Manual Er                                            | ntry                 |   |
|---|----------------------------------------------------------------|----------------------|---|
|   | FOR DEMO ONLY                                                  |                      | - |
|   |                                                                |                      | Ť |
|   | BRANCH TESTING                                                 |                      | * |
|   | CUT-OFF DATES FROM                                             | то                   |   |
|   | ₩ 04/01/2022                                                   | ₩ 04/15/202          | 2 |
|   |                                                                | Submit               |   |
|   |                                                                | Submit               |   |
|   |                                                                |                      |   |
|   | ⊘ Timesheet Manual Er                                          | ntry (Create)        |   |
|   | Timesheet Manual Er     Branch     BRANCH TESTING              | ntry (Create)        | ~ |
|   | Branch                                                         | ntry (Create)<br>To: | ~ |
|   | Branch<br>BRANCH TESTING                                       |                      | ~ |
|   | Branch<br>BRANCH TESTING<br>Cut-Off Date From:                 | То:                  | ~ |
|   | Branch<br>BRANCH TESTING<br>Cut-Off Date From:<br>ᡤ 04/01/2022 | То:                  | 2 |
| ) | Branch<br>BRANCH TESTING<br>Cut-Off Date From:<br>ᡤ 04/01/2022 | То:                  |   |
|   | Branch<br>BRANCH TESTING<br>Cut-Off Date From:<br>ᡤ 04/01/2022 | То:                  |   |
|   | Branch<br>BRANCH TESTING<br>Cut-Off Date From:                 | To:                  |   |

🔁 Timesheet Filing

Time & Attendance / Timesheet / Pay Period: 04/01/2022 To 04/15/2022

| œ    |
|------|
| . Т. |

O Create Show 10 ✓ entries Search: 3 Showing 1 to 2 of 2 entries EMP ID I EMPLOYEE NAME PAY BASIS WORK DAYS STATUS ACTION TEST-002 TEST-2, TEST-2 T. D З Data Entry 🕼 Edit 🗙 Delete TEST 5, TEST 5 T. TEST-005 D Data Entry C Edit X Delete Previous 1 Next

30

#### 🔁 Timesheet Manual Entry

Time & Attendance / Date From: 04/01/2022 To: 04/15/2022

|        | 5, TEST 5 TEST 5                       |                      |   | DATE       | DAY | SHIFT SCHEDULE       | TIME-IN     | TIME-OUT    |          |
|--------|----------------------------------------|----------------------|---|------------|-----|----------------------|-------------|-------------|----------|
|        | ch: BRANCH TESTING<br>rtment: MIS-ICT  |                      |   | 04/01/2022 | Fri | 07:00 PM to 04:00 AM | 07:00:00 PM | 04:00:00 AM | Delet    |
|        | ion: ELECTRICAL ENGINE<br>Basis: Daily | ER                   |   | 04/02/2022 | Sat | 07:00 PM to 11:00 PM | 07:00:00 PM | 11:00:00 PM | Delet    |
|        | <<3rd Shift>>                          | 07:00 PM to 11:00 PM |   | 04/04/2022 | Mon | 07:00 PM to 04:00 AM | 07:00:00 PM | 04:00:00 AM | Delet    |
| Attend | dance Date (Start Time)                | ):                   |   |            |     |                      |             |             |          |
| Ê      | 04/09/2022                             | 19:00                | 0 | 04/05/2022 | Tue | 07:00 PM to 04:00 AM | 07:00:00 PM | 04:00:00 AM | Delet    |
| Attend | dance Date (End Time):                 |                      |   | 04/06/2022 | Wed | 07:00 PM to 04:00 AM | 07:00:00 PM | 04:00:00 AM | Delet    |
| Ê      | 04/10/2022                             | 23:00                | 0 | 04/07/2022 | Thu | 07:00 PM to 04:00 AM | 07:00:00 PM | 04:00:00 AM | Delet    |
|        | 🗲 Back                                 | Let Submit           |   | 04/08/2022 | Fri | 07:00 PM to 04:00 AM | 07:00:00 PM | 04:00:00 AM | Delet    |
|        |                                        |                      |   |            |     |                      |             |             |          |
|        |                                        |                      |   |            |     |                      |             | OTR Reque   | st Appro |
|        |                                        |                      |   |            |     |                      |             | O DIR Reque | st Appr  |
|        |                                        |                      |   |            |     |                      |             |             |          |
|        | R Request Approva                      |                      |   |            |     |                      |             |             |          |

| TEST 5, TEST : | 5 T. |             |             |
|----------------|------|-------------|-------------|
| DATE           | DAY  | TIME-IN     | TIME-OUT    |
| 04/01/2022     | Fri  | 07:00:00 PM | 04:00:00 AM |
| 04/02/2022     | Sat  | 07:00:00 PM | 11:00:00 PM |
| 04/04/2022     | Mon  | 07:00:00 PM | 04:00:00 AM |
| 04/05/2022     | Tue  | 07:00:00 PM | 04:00:00 AM |
| 04/06/2022     | Wed  | 07:00:00 PM | 04:00:00 AM |
| 04/07/2022     | Thu  | 07:00:00 PM | 04:00:00 AM |
| 04/08/2022     | Fri  | 07:00:00 PM | 04:00:00 AM |

## 9.1.2 Overtime

5

## • Time & Attendance -> Manual Filing -> Overtime

Timekeeper filing of employees' daily overtime. The filing is grouped by the department for every daily overtime and the timekeeper can file multiple names in one entry with the same OT start time and end time. Click the "Submit" button to add the entries that automatically compute the workhour distribution like regular hours (REG), night differential (ND), overtime (OT), and overtime + night differential (OTND). To proofread the overtime entries, click the "View PDF" button and double-check the overtime entry before requesting approval.

## **OVERTIME TYPE**

- Regular OT
- Rest Day
- Special Holiday
- Regular Holiday
- Double Holiday
- Special Holiday & Rest Day
- Regular Holiday & Rest Day
- Double Holiday & Rest Day

Click the "Overtime Request Approval" button if the overtime data capture is already finished and need to attach the supporting overtime document in a pdf format.

|                                      | <ul><li>Ove</li></ul> | rtime              | Entry  | /    |       |        |                | =                            |                       |                  |
|--------------------------------------|-----------------------|--------------------|--------|------|-------|--------|----------------|------------------------------|-----------------------|------------------|
|                                      | FOR D                 | <b>NY</b><br>EMO O | NLY    |      |       |        |                | Ŧ                            |                       |                  |
|                                      | BRANC                 | н                  |        |      |       |        |                |                              |                       |                  |
| 1                                    | BRANG                 | CH TEST            | TING   |      |       |        |                | •                            |                       |                  |
|                                      | CUT-OF                | F DATE             | S FROM | Л    |       | то     |                |                              |                       |                  |
|                                      | Ē                     |                    |        |      |       | Ê      |                |                              |                       |                  |
|                                      |                       |                    |        |      | 🕑 Sub | mit    |                |                              |                       |                  |
|                                      | L                     |                    |        |      |       |        |                |                              |                       |                  |
|                                      |                       |                    |        |      |       |        |                |                              |                       |                  |
| 🛱 Overtime Filing                    |                       |                    |        |      |       |        |                | 🖒 BRANCH TESTI               | NG                    | 00               |
| Time & Attendance / Overtime / Pay F | eriod: 04/01/2020     | ) To 04/15/2       | 2020   |      |       |        |                |                              |                       | 8                |
|                                      |                       |                    |        |      |       |        |                |                              |                       |                  |
| Create 🖉 Overtime Report 👤 OT Grou   | up by Names           |                    |        |      |       |        | STATUS => Data | a Entry: 0 Pending: 0 Approv | ed: 3 Denied: 0 Retun | n: 0 Revert: 0 🗮 |
| Show 10 💙 entries                    |                       |                    |        |      |       |        |                | Se                           | arch:                 |                  |
| Showing 1 to 3 of 3 entries          |                       |                    |        |      |       |        |                |                              |                       |                  |
| DATE                                 | от туре 👘             | MP ↓↑              | REG 🕸  | ND 🕸 | от 🕸  | otnd 🕸 | STATUS 🕸       | APPROVER NAME                | CREATED BY            | ACTION 1         |
| 04/09/2020 PURCHASING                | Regular Holiday       | 2                  | 16.00  | 0.00 | 2.00  | 0.00   | Approved       | CORRAL, RUBEN BULGAR         | RUBEN C. BULGAR       | <b>≙</b> Locked  |
| 04/09/2020 HRD                       | Regular Holiday       | 1                  | 8.00   | 0.00 | 0.00  | 0.00   | Approved       | CORRAL, RUBEN BULGAR         | RUBEN C. BULGAR       | ▲ Locked         |
| 04/09/2020 MIS-ICT                   | Regular Holiday       | 2                  | 16.00  | 0.00 | 0.00  | 0.00   | Approved       | CORRAL, RUBEN BULGAR         | RUBEN C. BULGAR       | Locked           |
|                                      |                       |                    |        |      |       |        |                |                              |                       |                  |

2

|                                                                                                    | Branch        | n         |                                                                                        |                                                  |                           |                    |                   | - 1                |             |         |                  |
|----------------------------------------------------------------------------------------------------|---------------|-----------|----------------------------------------------------------------------------------------|--------------------------------------------------|---------------------------|--------------------|-------------------|--------------------|-------------|---------|------------------|
|                                                                                                    | BRA           | NCH       | TESTING                                                                                |                                                  |                           |                    |                   | ~                  |             |         |                  |
|                                                                                                    | Cut-Of        | f Date    | e From:                                                                                | То                                               | -                         |                    |                   | _                  |             |         |                  |
|                                                                                                    | Ê             | 04/       | 01/2022                                                                                | 1                                                | ₩ 04/                     | 15/202             | 2                 |                    |             |         |                  |
| 3                                                                                                    | Depart        | tment     | £                                                                                      |                                                  |                           |                    |                   | - 1                |             |         |                  |
|                                                                                                    | HRE           | )         |                                                                                        |                                                  |                           |                    |                   | ~                  |             |         |                  |
|                                                                                                    | Overti        | me Da     | ate                                                                                    | то                                               | Туре                      |                    |                   | - 1                |             |         |                  |
|                                                                                                    | Ê             | 04/       | 01/2022                                                                                |                                                  | Regular (                 | ΤС                 |                   | ~                  |             |         |                  |
|                                                                                                    |               |           | K Back                                                                                 |                                                  | +                         | . Submit           |                   | - I                |             |         |                  |
|                                                                                                    |               |           | Buck                                                                                   |                                                  |                           | Jubinie            |                   | -                  |             |         |                  |
| 🕶 Overtime Manual Entry                                                                                                    | _             |           |                                                                                        |                                                  |                           |                    |                   |                    |             |         |                  |
| Overtime Manual Entry                                                                                                    |               | 020 To: ( | 04/15/2020                                                                             |                                                  |                           |                    |                   |                    |             |         |                  |
| 💆 Overtime Manual Entry<br>Time & Attendance / Pay Period                                                                                                    |               | 020 To: ( | 04/15/2020                                                                             |                                                  |                           |                    |                   |                    |             |         |                  |
| Time & Attendance / Pay Period                                                                                                    | From: 04/01/2 | 020 To: ( |                                                                                        |                                                  |                           |                    |                   |                    |             |         |                  |
| Time & Attendance / Pay Period                                                                                                    | From: 04/01/2 | 020 To: ( | Show 10 ~ e                                                                            | entries                                          |                           |                    |                   | Search:            |             |         |                  |
| Time & Attendance / Pay Period                                                                                                    | From: 04/01/2 | 020 To: ( |                                                                                        |                                                  |                           |                    |                   | Search:            |             |         |                  |
| Time & Attendance / Pay Period  OT Date: 04/08/2020 (Wednesde Branch: BRANCH TESTING Department: PURCHASING Rest Day                                                                                                    | From: 04/01/2 | 020 To: ( | Show 10 ~ e                                                                            |                                                  | E-TIME                    | REG                | ND                | Search:<br>OT      | OTND        | LB      | ACTION           |
| OT Date: 04/08/2020 (Wednesda<br>Branch: BRANCH TESTING<br>Department: PURCHASING                                                                                                    | From: 04/01/2 | 020 To: ( | Show 10 ~ e<br>Showing 1 to 2 of 2 d                                                   | entries<br>S-TIME                                | <b>E-TIME</b><br>03:00 PM | <b>REG</b><br>7.00 | <b>ND</b><br>0.00 |                    | <b>OTND</b> | LB<br>0 |                  |
| Time & Attendance / Pay Period         Image: Of Date: 04/08/2020 (Wednesdered in the second second | From: 04/01/2 | 020 To: ( | Show 10 ~ e<br>Showing 1 to 2 of 2 o                                                   | entries<br>S-TIME<br>07:00 AM                    |                           |                    |                   | от                 |             |         | × Dele           |
| OT Date: 04/08/2020 (Wednesda<br>Date: 04/08/2020 (Wednesda<br>Branch: BRANCH TESTING<br>Department: PURCHASING<br>Rest Day<br>Employee Name<br>Shift Schedu                                                                                                    | From: 04/01/2 | 020 To: ( | Show 10 ~ e<br>Showing 1 to 2 of 2 o<br>NAME<br>TEST 7, TEST 7 T.<br>TEST-3, TEST-3 T. | entries<br>S-TIME<br>07:00 AM                    | 03:00 PM                  | 7.00               | 0.00              | <b>от</b>          | 0.00        | 0       | ACTION<br>X Dele |
| Time & Attendance / Pay Period<br>OT Date: 04/08/2020 (Wednesda<br>Branch: BRANCH TESTING<br>Department: PURCHASING<br>Rest Day<br>Employee Name<br>Shift Schedu<br>OT Date (Start Time):                                                                                                    | From: 04/01/2 | 020 To: ( | Show 10 ~ e<br>Showing 1 to 2 of 2 o<br>NAME<br>TEST 7, TEST 7 T.<br>TEST-3, TEST-3 T. | entries<br><b>S-TIME</b><br>07:00 AM<br>07:00 AM | 03:00 PM                  | 7.00               | 0.00              | <b>OT</b><br>0.00  | 0.00        | 0       | × Dele           |
| Time & Attendance / Pay Period Control Date: 04/08/2020 (Wednesde Branch: BRANCH TESTING Department: PURCHASING Rest Day Employee Name Shift Schedu OT Date (Start Time): Ot 04/08/2020                                                                                                    | From: 04/01/2 |           | Show 10 ~ e<br>Showing 1 to 2 of 2 o<br>NAME<br>TEST 7, TEST 7 T.<br>TEST-3, TEST-3 T. | entries<br><b>S-TIME</b><br>07:00 AM<br>07:00 AM | 03:00 PM                  | 7.00               | 0.00              | <b>от</b>          | 0.00        | 0       | × Dele           |
| Time & Attendance / Pay Period Control Date: 04/08/2020 (Wednesde Branch: BRANCH TESTING Department: PURCHASING Rest Day Employee Name Shift Schedu OT Date (Start Time): Cot Date (End Time):                                                                                                    | From: 04/01/2 | ٥         | Show 10 ~ e<br>Showing 1 to 2 of 2 o<br>NAME<br>TEST 7, TEST 7 T.<br>TEST-3, TEST-3 T. | entries<br><b>S-TIME</b><br>07:00 AM<br>07:00 AM | 03:00 PM                  | 7.00               | 0.00              | OT<br>0.00<br>0.00 | 0.00        | 0       | × Dele           |
| Time & Attendance / Pay Period Control Date: 04/08/2020 (Wednesde Branch: BRANCH TESTING Department: PURCHASING Rest Day Employee Name Shift Schedu OT Date (Start Time): Cot Date (End Time): Cot Date (End Time):                                                                                                    | From: 04/01/2 |           | Show 10 ~ e<br>Showing 1 to 2 of 2 o<br>NAME<br>TEST 7, TEST 7 T.<br>TEST-3, TEST-3 T. | entries<br><b>S-TIME</b><br>07:00 AM<br>07:00 AM | 03:00 PM                  | 7.00               | 0.00              | OT<br>0.00<br>0.00 | 0.00        | 0       | × Dele           |

Reminder: wrong overtime workhour distribution may occur if the shift schedule is not aligned.

- Que

Daily Overtime by Department
 Time & Attendance / Overtime Filing

|                                                                                                    |                                                                                                    |                                                    | 1 / 1   - 96                                                                                                    | 6% + L                                                        | \$)                                       |                                                |                                      |                                                | 4 ē                                                                    |
|----------------------------------------------------------------------------------------------------|----------------------------------------------------------------------------------------------------|----------------------------------------------------|----------------------------------------------------------------------------------------------------|---------------------------------------------------------------|-------------------------------------------|------------------------------------------------|--------------------------------------|------------------------------------------------|------------------------------------------------------------------------|
| T                                                                                                    |                                                                                                    | BRANCH:                                            | FOR DEMO ONLY<br>BRANCH TESTING<br>PURCHASING                                                                                      |                                                               |                                           |                                                |                                      | Frida                                          | y, November 3, 2023                                                    |
| PAYR                                                                                                    |                                                                                                    | OT Date:                                           | 04-01-2020 To: 04-15-2020<br>Wednesday, April 8, 2020<br>Rest Day                                                                  |                                                               |                                           |                                                |                                      |                                                |                                                                        |
| MP ID E                                                                                                    | MPLOYEE NAME                                                                                                    |                                                    | POSITION                                                                                                    | START TIME                                                    | END TIME                                  | REG HRS                                        | ND HRS                               | OT HRS                                         | OTND HRS                                                               |
| EST-007 T                                                                                                    | EST 7, TEST 7 T.                                                                                                    |                                                    | ACCOUNTING STAFF                                                                                                    | 7:00 am                                                       | 3:00 pm                                   | 7.00                                           | 0.00                                 | 0.00                                           | 0.00                                                                   |
| EST-003 T                                                                                                    | EST-3, TEST-3 T.                                                                                                    |                                                    | PRODUCTION HEAD                                                                                                    | 7:00 am                                                       | 4:00 pm                                   | 8.00                                           | 0.00                                 | 0.00                                           | 0.00                                                                   |
| Encoded By:<br>Date:                                                                                                    | RUBEN CORRAL<br>11/03/2023                                                                                                    |                                                    |                                                                                                    |                                                               |                                           |                                                |                                      |                                                |                                                                        |
| Attendance                                                                                                    | / Overtime Filir                                                                                                    | ıg                                                 |                                                                                                    |                                                               |                                           |                                                |                                      |                                                |                                                                        |
| Attendance                                                                                                    |                                                                                                    | COMPANY: FOR D                                     | 1 / 1   — 90<br>DEMO ONLY                                                                                                    | 5% <b>+</b>   🕄                                               | ¢                                         |                                                |                                      | Friday, N                                      | 🛃 🖶                                                                    |
|                                                                                                    | 2                                                                                                    | COMPANY: FOR E<br>BRANCH: BRAN                     | DEMO ONLY                                                                                                    | 6% <b>+</b>   💽                                               | ల                                         |                                                |                                      | Friday, N                                      |                                                                        |
|                                                                                                    | 2                                                                                                    | COMPANY: FOR E<br>BRANCH: BRAN                     | DEMO ONLY<br>CH TESTING                                                                                                    | 5% +   💽<br>Start Time                                        | ٥,<br>END TIME                            | REG HRS                                        | ND HRS                               | Friday, N<br>OT HRS                            |                                                                        |
| EMP ID<br>P4/05/2020                                                                                                    | PER<br>EMPLOYEE NAME                                                                                                    | COMPANY: FOR E<br>BRANCH: BRAN                     | DEMO ONLY<br>CH TESTING<br>2020 To: 04-15-2020                                                                                     |                                                               |                                           | REG HRS<br>15.00                               | ND HRS<br>0.00                       |                                                | lovember 3, 2023                                                       |
| ЕМР Ю                                                                                                    | PER<br>EMPLOYEE NAME                                                                                                    | COMPANY: FOR E<br>BRANCH: BRAN                     | DEMO ONLY<br>CH TESTING<br>2020 To: 04-15-2020                                                                                     |                                                               |                                           |                                                |                                      | OT HRS                                         | lovember 3, 2023<br>OTND HRS                                           |
| EMP ID<br>PURCHASING<br>TEST-007<br>TEST-007                                                                                                    | PER<br>EMPLOYEE NAME                                                                                                    | COMPANY: FOR E<br>BRANCH: BRAN                     | DEMO ONLY<br>CH TESTING<br>2020 To: 04-15-2020<br>POSITION                                                                         | START TIME                                                    | END TIME                                  | 15.00<br>7.00<br>8.00                          | 0.00<br>0.00<br>0.00                 | OT HRS<br>0.00<br>0.00<br>0.00                 | OTND HRS<br>0.00<br>0.00<br>0.00                                       |
| ЕМР ID<br>РИГОЗИОЗО<br>РИГСКАЗИНО<br>ТЕБТ-003<br>04/09/2020                                                                                                    | PER<br>EMPLOYEE NAME                                                                                                    | COMPANY: FOR E<br>BRANCH: BRAN                     | DEMO ONLY<br>CH TESTING<br>2020 To: 04-15-2020<br>POSITION<br>ACCOUNTING STAFF                                                     | START TIME<br>7:00 am                                         | END TIME<br>3:00 pm                       | <b>15.00</b><br>7.00                           | <b>0.00</b>                          | OT HRS<br>0.00<br>0.00                         | ovember 3, 2023<br>OTND HRS<br>0.00<br>0.00                            |
| EMP ID<br>PURCHASING<br>TEST-007<br>TEST-008                                                                                                    | PER<br>EMPLOYEE NAME                                                                                                    | COMPANY: FOR E<br>BRANCH: BRAN                     | DEMO ONLY<br>CH TESTING<br>2020 To: 04-15-2020<br>POSITION<br>ACCOUNTING STAFF                                                     | START TIME<br>7:00 am                                         | END TIME<br>3:00 pm                       | 15.00<br>7.00<br>8.00                          | 0.00<br>0.00<br>0.00                 | OT HRS<br>0.00<br>0.00<br>0.00                 | OTND HRS<br>0.00<br>0.00<br>0.00                                       |
| EMP ID<br>PURCHASING<br>TEST-007<br>TEST-007<br>HRD<br>TEST-008<br>MIS-ICT                                                                                                   | PER<br>EMPLOYEE NAME<br>TEST 7, TEST 7, T<br>TEST 8, T. TEST 8                                                                        | COMPANY: FOR D<br>BRANCH: BRAN<br>IOD FROM: 04-01- | DEMO ONLY<br>CH TESTING<br>2020 To: 04-15-2020<br>POSITION<br>ACCOUNTING STAFF<br>PRODUCTION HEAD                                  | START TIME<br>7:00 am<br>7:00 am                              | END TIME<br>3:00 pm<br>4:00 pm<br>4:00 pm | 15.00<br>7.00<br>8.00<br>40.00                 | 0.00<br>0.00<br>0.00<br>0.00         | OT HRS<br>0.00<br>0.00<br>0.00<br>2.00         | OVERDER 3, 2023<br>OTND HRS<br>0.00<br>0.00<br>0.00<br>0.00            |
| EMP ID<br>04/08/2020<br>PURCHASING<br>FEST-003<br>04/09/2020<br>HRD<br>TEST-003<br>MIS-ICT<br>TEST-000<br>MIS-ICT<br>TEST-000                                                | EMPLOYEE NAME<br>EMPLOYEE NAME<br>TEST 7, TEST 7, T.<br>TEST 8, TEST 8,<br>TEST 8, TEST 8<br>TEST 10, T. TEST 9,<br>TEST 9, T. TEST 9 | COMPANY: FOR D<br>BRANCH: BRAN<br>IOD FROM: 04-01- | 2020 To: 04-15-2020  2020 To: 04-15-2020  POSITION  ACCOUNTING STAFF PRODUCTION HEAD  ADMIN ASSISTANT                              | <b>START TIME</b><br>7:00 am<br>7:00 am<br>7:00 am            | END TIME<br>3:00 pm<br>4:00 pm            | 15.00<br>7.00<br>8.00<br>40.00<br>8.00         | 0.00<br>0.00<br>0.00<br>0.00         | OT HRS<br>0.00<br>0.00<br>0.00<br>2.00<br>0.00 | OTND HRS<br>0.00<br>0.00<br>0.00<br>0.00<br>0.00<br>0.00               |
| EMP ID<br>DAVOS/2220<br>PURCHASING<br>TEST-003<br>D409/2220<br>HRD<br>TEST-003<br>D409/2220<br>HRD<br>TEST-003<br>TEST-010<br>TEST-010<br>TEST-010<br>TEST-010<br>PURCHASING | EMPLOYEE NAME<br>EMPLOYEE NAME<br>TEST 7, TEST 7, T.<br>TEST 8, TEST 8,<br>TEST 8, TEST 8<br>TEST 10, T. TEST 9,<br>TEST 9, T. TEST 9 | COMPANY: FOR D<br>BRANCH: BRAN<br>IOD FROM: 04-01- | DEMO ONLY<br>CH TESTING<br>2020 To: 04-15-2020<br>POSITION<br>ACCOUNTING STAFF<br>PRODUCTION HEAD<br>ADMIN ASSISTANT<br>PROGRAMMER | <b>START TIME</b><br>7:00 am<br>7:00 am<br>7:00 am<br>7:00 am | END TIME<br>3:00 pm<br>4:00 pm<br>4:00 pm | 15.00<br>7.00<br>8.00<br>40.00<br>8.00<br>8.00 | 0.00<br>0.00<br>0.00<br>0.00<br>0.00 | OT HRS<br>0.00<br>0.00<br>2.00<br>0.00<br>0.00 | OTND HRS<br>0.00<br>0.00<br>0.00<br>0.00<br>0.00<br>0.00<br>0.00<br>0. |

2

#### Cut-Off OT Group by Names

Time & Attendance / Overtime Filing

|            | COMPANY:         |                           |            |          |         |        | Friday | November 3, 2023 |
|------------|------------------|---------------------------|------------|----------|---------|--------|--------|------------------|
|            | BRANCH:          | 10-12-2023 To: 10-26-2023 |            |          |         |        |        |                  |
| AME        | DEPARTMENT       | POSITION                  | START TIME | END TIME | REG HRS | ND HRS | OT HRS | OTND HRS         |
|            |                  |                           |            |          | 0.00    | 0.00   | 38.00  | 0.00             |
| 10/12/2023 | QC DEPARTMENT    | LABORATORY TECHNICIAN     | 4:00 pm    | 7:00 pm  | 0.00    | 0.00   | 3.00   | 0.00             |
| 10/13/2023 | QC DEPARTMENT    | LABORATORY TECHNICIAN     | 4:00 pm    | 7:00 pm  | 0.00    | 0.00   | 3.00   | 0.00             |
| 10/14/2023 | QC DEPARTMENT    | LABORATORY TECHNICIAN     | 11:00 am   | 4:00 pm  | 0.00    | 0.00   | 4.00   | 0.00             |
| 10/16/2023 | QC DEPARTMENT    | LABORATORY TECHNICIAN     | 4:00 pm    | 7:00 pm  | 0.00    | 0.00   | 3.00   | 0.00             |
| 10/17/2023 | QC DEPARTMENT    | LABORATORY TECHNICIAN     | 4:00 pm    | 7:00 pm  | 0.00    | 0.00   | 3.00   | 0.00             |
| 10/18/2023 | QC DEPARTMENT    | LABORATORY TECHNICIAN     | 4:00 pm    | 7:00 pm  | 0.00    | 0.00   | 3.00   | 0.00             |
| 10/19/2023 | QC DEPARTMENT    | LABORATORY TECHNICIAN     | 4:00 pm    | 7:00 pm  | 0.00    | 0.00   | 3.00   | 0.00             |
| 10/20/2023 | QC DEPARTMENT    | LABORATORY TECHNICIAN     | 4:00 pm    | 7:00 pm  | 0.00    | 0.00   | 3.00   | 0.00             |
| 10/21/2023 | QC DEPARTMENT    | LABORATORY TECHNICIAN     | 11:00 am   | 4:00 pm  | 0.00    | 0.00   | 4.00   | 0.00             |
| 10/24/2023 | QC DEPARTMENT    | LABORATORY TECHNICIAN     | 4:00 pm    | 7:00 pm  | 0.00    | 0.00   | 3.00   | 0.00             |
| 10/25/2023 | QC DEPARTMENT    | LABORATORY TECHNICIAN     | 4:00 pm    | 7:00 pm  | 0.00    | 0.00   | 3.00   | 0.00             |
| 10/26/2023 | QC DEPARTMENT    | LABORATORY TECHNICIAN     | 4:00 pm    | 7:00 pm  | 0.00    | 0.00   | 3.00   | 0.00             |
|            |                  |                           |            |          | 0.00    | 0.00   | 4.00   | 0.00             |
| 10/12/2023 | ITC - MIS        | TECH SUPPORT SPECIALIST   | 4:00 pm    | 6:00 pm  | 0.00    | 0.00   | 2.00   | 0.00             |
| 10/17/2023 | ITC - MIS        | TECH SUPPORT SPECIALIST   | 4:00 pm    | 6:00 pm  | 0.00    | 0.00   | 2.00   | 0.00             |
|            |                  |                           |            |          | 0.00    | 0.00   | 13.00  | 0.00             |
| 10/12/2023 | PLANT OPERATIONS | COST ENGINEER             | 5:00 pm    | 6:00 pm  | 0.00    | 0.00   | 1.00   | 0.00             |
| 10/14/2023 | PLANT OPERATIONS | COST ENGINEER             | 12:00 pm   | 3:00 pm  | 0.00    | 0.00   | 2.00   | 0.00             |
| 10/16/2023 | PLANT OPERATIONS | COST ENGINEER             | 5:00 pm    | 6:00 pm  | 0.00    | 0.00   | 1.00   | 0.00             |
| 10/18/2023 | PLANT OPERATIONS | COST ENGINEER             | 5:00 pm    | 6:30 pm  | 0.00    | 0.00   | 0.50   | 0.00             |
| 10/19/2023 | PLANT OPERATIONS | COST ENGINEER             | 5:00 pm    | 6:00 pm  | 0.00    | 0.00   | 1.00   | 0.00             |
| 10/21/2023 | PLANT OPERATIONS | COST ENGINEER             | 12:00 pm   | 3:30 pm  | 0.00    | 0.00   | 2.50   | 0.00             |
| 10/23/2023 | PLANT OPERATIONS | COST ENGINEER             | 5:00 pm    | 6:00 pm  | 0.00    | 0.00   | 1.00   | 0.00             |
| 10/24/2023 | PLANT OPERATIONS | COST ENGINEER             | 5:00 pm    | 6:30 pm  | 0.00    | 0.00   | 1.50   | 0.00             |
| 10/25/2023 | PLANT OPERATIONS | COST ENGINEER             | 5:00 pm    | 7:30 pm  | 0.00    | 0.00   | 2.50   | 0.00             |
|            |                  |                           |            |          | 0.00    | 0.00   | 19.50  | 0.00             |
| 10/12/2023 | QC DEPARTMENT    | REMOTE SENSING SPECIALIST | 4:00 pm    | 5:30 pm  | 0.00    | 0.00   | 1.50   | 0.00             |
| 10/16/2023 | QC DEPARTMENT    | REMOTE SENSING SPECIALIST | 4:00 pm    | 5:30 pm  | 0.00    | 0.00   | 1.50   | 0.00             |

#### 9.1.3 Leave

#### • Time & Attendance -> Manual Filing -> leave

Timekeeper filing of signed leave form with pay before the timesheet processing. Fill up the form and click the "Submit" button to display records that have already been entered. The leave form attachment is required to submit the leave filing and automatically notifies the leave approver via email.

#### LEAVE TYPES

- Bereavement Leave
- Leave Without Pay
- Maternity Leave
- Parental Leave
- Paternity Leave
- Rehabilitation Leave
- Service Incentive Leave
- Sick Leave

30

• Vacation Leave

| OMP   | ANY           |    |   |
|-------|---------------|----|---|
| FOR   | DEMO ONLY     |    | - |
| BRANC | н             |    |   |
| BRAN  | CH TESTING    |    | · |
| UT-O  | FF DATES FROM | то |   |
|       |               |    |   |

#### 🛱 Leave Filing

Time & Attendance / Leave / From: 10/12/2023 To: 10/26/2023

| Show                    | 10 ¥ ent                                                                                       | ries                          |         |                   |            |                                                                                   |                             | Searc    | ch:       |                   |
|-------------------------|------------------------------------------------------------------------------------------------|-------------------------------|---------|-------------------|------------|-----------------------------------------------------------------------------------|-----------------------------|----------|-----------|-------------------|
| Showin                  | ng 1 to 10 of 20                                                                               | entries                       |         |                   |            |                                                                                   |                             |          |           |                   |
| DATE                    | E FILED ↓                                                                                      | EMPLOYEE NAME                 | .↓†     | LEAVE START       | LEAVE END  | $\downarrow\uparrow  \text{type}  \downarrow\uparrow$                             | APPROVER 1                  | STATUS   | USER ID 1 | ACTION            |
| 2023                    | 3/10/28                                                                                        | F                             |         | 10/23/2023        | 10/23/2023 | VL                                                                                | 9236                        | Approved |           | Locked            |
| 2023                    | 3/10/28                                                                                        | В                             |         | 10/19/2023        | 10/26/2023 | SL                                                                                | 3991                        | Approved |           | Locked            |
| 2023                    | 3/10/27                                                                                        | D                             |         | 10/21/2023        | 10/21/2023 | SL                                                                                | 13818                       | Approved |           | Locked            |
| 2023                    | 3/10/27                                                                                        | D                             |         | 10/23/2023        | 10/24/2023 | VL                                                                                | 5372                        | Approved |           | Locked            |
| 2023                    | 3/10/27                                                                                        | D                             |         | 10/18/2023        | 10/18/2023 | SL                                                                                | 5372                        | Approved |           | Locked            |
| ) Lea                   | <i>, Payroll System</i><br>ave Filing<br>Attendance / I                                        | v.02<br>Leave Filing / Create |         |                   |            |                                                                                   |                             |          | () Powere | d by: www.hr-payı |
| Lea<br>me & A           | ave Filing                                                                                     |                               |         |                   |            | Name of Reliever                                                                  |                             |          | () Powere | d by: www.hr-payr |
| Lea<br>ime & A<br>Emplo | ave Filing<br>Attendance / I                                                                   |                               |         |                   | v          | Name of Reliever                                                                  |                             |          | () Powere | d by: www.hr-payr |
| Lea<br>me & A<br>Emplo  | ave Filing<br>Attendance / 1                                                                   |                               |         |                   | ▼          | Name of Reliever<br>Address while on                                              |                             |          | () Powere | d by: www.hr-payr |
| Emplo                   | ave Filing<br>Attendance / L<br>oyee Name                                                      |                               |         |                   | ▼          | Address while on                                                                  | leave                       |          | () Powere | d by: www.hr-payr |
| Emplo                   | ave Filing<br>Attendance / L<br>oyee Name<br>e applied for<br>SELECT                           |                               |         |                   | *<br>*     | Address while on                                                                  | leave                       |          | () Powere | d by: www.hr-payr |
| Emplo                   | ave Filing<br>Attendance / L<br>oyee Name<br>e applied for<br>SELECT                           |                               |         |                   | *<br>*     | Address while on                                                                  | leave<br>nt:                |          | () Powere | d by: www.hr-payr |
| Emplo                   | ave Filing<br>Attendance / L<br>oyee Name<br>e applied for<br>SELECT                           |                               | Leave   | ind               | *<br>*     | Address while on                                                                  | leave<br>nt:                |          | () Powere | d by: www.hr-payr |
| Emplo                   | ave Filing<br>Attendance / L<br>oyee Name<br>e applied for<br>SELECT<br>on for Leave           | Leave Filing / Create         |         | ind<br>mm/dd/yyyy | *<br>*     | Address while on Address while on Half Day Leave Upload Attachme Choose File No 1 | leave<br>nt:                |          |           |                   |
| Emplo                   | ave Filing<br>Attendance / L<br>oyee Name<br>e applied for<br>SELECT<br>SELECT<br>on for Leave | Leave Filing / Create         | Leave E |                   | *<br>*     | Address while on Address while on Half Day Leave Upload Attachme Choose File No 1 | leave<br>nt:<br>ille chosen |          |           |                   |

| ne & Attendance / Lea      | ve Filing / <b>Details</b>     |                         |
|----------------------------|--------------------------------|-------------------------|
| - Back                     |                                |                         |
| 13                         | Ν.                             | Leave with pay          |
| DEPARTMENT<br>POSITION     |                                | DATE DAY NO OF HOUR     |
|                            |                                | 10/21/2023 Saturday 8.0 |
| AST DAY REPORTED           | 10/20/2023<br>10/21/2023       | Attachment              |
| EAVE END                   | 10/21/2023                     |                         |
| NO. OF DAYS<br>TOTAL HOURS | 1<br>8                         | : <del>م</del> :        |
| ETURN TO WORK              | 10/23/2023                     |                         |
| RELEAVER NAME              | n/a                            |                         |
| EAVE APPLIED FOR           | Sick Leave (SL)                | INC                     |
| REASON FOR LEAVE           | not feeling well<br>10/27/2023 |                         |
|                            |                                | <b>_</b>                |
| APPROVER ID                | )                              | t ore<br>Regu           |
| STATUS<br>DATE APPROVED    | Approved<br>10/27/2023         | lepa                    |

## 9.1.4 Locator Slip

## • Time & Attendance -> Manual Entry -> Locator Slip

Timekeeper filing of signed locator slip form before the timesheet processing. Fill up the form and click the "Submit" button to display records that have already been entered. If the locator slip data entry is finished, click the "Locator Slip Request Approval" button to notify the approver via email.

|                                                    | ❹ Filing        | Locator Slip            |                             |                                  | =                |                              |
|----------------------------------------------------|-----------------|-------------------------|-----------------------------|----------------------------------|------------------|------------------------------|
|                                                    | COMPAN          | Y                       |                             |                                  |                  |                              |
|                                                    | FOR DEM         | 10 ONLY                 |                             |                                  | Ŧ                |                              |
|                                                    | BRANCH          |                         |                             |                                  |                  |                              |
|                                                    | BRANCH          | TESTING                 |                             |                                  |                  |                              |
|                                                    | CUT-OFF         | DATES FROM              | то                          |                                  |                  |                              |
|                                                    | Ê               |                         | Ê                           |                                  |                  |                              |
|                                                    |                 |                         | 🕑 Submit                    |                                  |                  |                              |
|                                                    |                 |                         |                             |                                  |                  |                              |
|                                                    |                 |                         |                             |                                  |                  |                              |
| 🛱 Locator Slip<br>Time & Attendance / Locator Slip | / Cut-off Date  | es: 10/12/2023 To 10/26 | 5/2023                      | Ć                                | 2                |                              |
|                                                    |                 |                         |                             |                                  |                  |                              |
| • Create                                           |                 |                         | <b>STATUS =&gt;</b> Data Er | ntry: <b>0</b> Pending: <b>0</b> | Approved: 2 Deni | ied: 0 Return: 0 Revert: 0 🗮 |
| Show 10 Y entries                                  |                 |                         |                             |                                  | Search:          |                              |
| Showing 1 to 2 of 2 entries                        |                 |                         |                             |                                  |                  |                              |
| EMP ID                                             | ME Jî           | WORK DAYS               | APPROVER ID                 | STATUS 1                         | CREATED BY       | ↓↑ ACTION ↓↑                 |
| 91                                                 |                 | 1                       | 5372                        | Approved                         |                  |                              |
|                                                    |                 | 2                       | 5372                        | Approved                         |                  | View C Revert                |
| Previous 1 Next                                    |                 |                         |                             |                                  |                  |                              |
|                                                    |                 |                         |                             |                                  |                  |                              |
| e                                                  | <b>)</b> Locato | r Slip (Create          | e)                          |                                  |                  |                              |
|                                                    |                 |                         |                             |                                  |                  |                              |
| E                                                  | Branch          |                         |                             |                                  |                  |                              |
|                                                    |                 |                         |                             |                                  | ~                |                              |
| c                                                  | ut-Off Da       |                         | To:                         |                                  |                  |                              |
|                                                    | <b>∰</b> 10     | )/12/2023               | Ê                           | 10/26/2023                       | 3                |                              |
| E                                                  | mployee         | Name                    |                             |                                  |                  |                              |
|                                                    |                 |                         |                             |                                  | •                |                              |
|                                                    |                 | 🗲 Back                  |                             | 🛓 Submit                         |                  |                              |
|                                                    |                 |                         |                             |                                  |                  |                              |
|                                                    |                 |                         |                             |                                  | I                |                              |

ş

Q:

#### 🔁 Locator Slip Data Entry

Time & Attendance / Date From: 10/22/2023 To: 11/06/2023

| Bran  | ch:                            |                     |     | DATE       | DAY | TIME-IN     | TIME-OUT         |                |
|-------|--------------------------------|---------------------|-----|------------|-----|-------------|------------------|----------------|
| Depa  | artment: M<br>tion: PROGRAMMER | 50000               |     | 10/23/2023 | Mon | 09:00:00 AM | 07:00:00 PM      | Delete         |
| Payl  | <b>Basis:</b> Monthly          |                     |     | 10/24/2023 | Tue | 09:00:00 AM | 07:00:00 PM      | Delete         |
|       | <<1st Shift>> 0                | 9:00 AM to 07:00 PM |     |            |     |             |                  |                |
| Atten | dance Date (Start Time         | e):                 |     |            |     |             | Locator Slip Rec | juest Approval |
| Ê     | 10/25/2023                     | 09:00               | ٥   |            |     |             |                  |                |
| Atten | dance Date (End Time)          | :                   |     |            |     |             |                  |                |
|       | 10/25/2023                     | 19:00               | Ø   |            |     |             |                  |                |
|       | 🗲 Back                         | ± Sub               | mit |            |     |             |                  |                |

🔁 Locator Slip Request Approval

Time & Attendance / Date From: 10/22/2023 To: 11/06/2023

| /24/2023 Tue 09:00:00 AM |                       |                |
|--------------------------|-----------------------|----------------|
|                          | /24/2023 Tue 09:00:00 | AM 07:00:00 PM |
|                          |                       |                |
|                          | ← Cancel              |                |
| Cancel                   | - Cancel              |                |
|                          |                       |                |
|                          |                       |                |
|                          |                       |                |

## 9.1.5 Temporary Shift

## • Time & Attendance -> Manual Filing -> Temporary Shift

Timekeeper filing of signed temporary shift form before the timesheet processing. Fill up the form and click the "Submit" button to display records that have already been entered. Allowed multiple names and date range in a single entry with the same temporary shift schedule and no approvals.

Create a temporary shift schedule for those employees half day work and the regular hours input is 4 hours.

| Se Ter | Temporary Shift Entry   |  |  |   |  |  |  |  |  |
|--------|-------------------------|--|--|---|--|--|--|--|--|
| COMP   | ANY                     |  |  |   |  |  |  |  |  |
| FOR    | DEMO ONLY               |  |  | - |  |  |  |  |  |
| BRAN   | сн                      |  |  |   |  |  |  |  |  |
| BRAN   | BRANCH TESTING          |  |  |   |  |  |  |  |  |
| CUT-O  | CUT-OFF DATES FROM TO   |  |  |   |  |  |  |  |  |
| Ē      | mm/dd/yyyy 🛱 mm/dd/yyyy |  |  |   |  |  |  |  |  |
|        | C Submit                |  |  |   |  |  |  |  |  |

| O Create                                                             |                                    |                         |                           |                                                                               |                 |                     |      |        |    |         |    |        |  |
|----------------------------------------------------------------------|------------------------------------|-------------------------|---------------------------|-------------------------------------------------------------------------------|-----------------|---------------------|------|--------|----|---------|----|--------|--|
| Show                                                                 | 10 <b>~</b> e                      | ntries                  |                           |                                                                               |                 |                     |      |        |    | Search: |    |        |  |
| Showing                                                              | 0 to 0 of 0 e                      | ntries                  |                           |                                                                               |                 |                     |      |        |    |         |    |        |  |
| FROM                                                                 | $\downarrow_{T}^{m}$               | то                      | J† E                      | MPLOYEE NAME                                                                  | 11              | S-TIME              | J†   | E-TIME | J† | USER ID | 1t | ACTION |  |
|                                                                      |                                    |                         |                           |                                                                               | No c            | data available in 1 | able |        |    |         |    |        |  |
| Previou                                                              | us Next                            |                         |                           |                                                                               |                 |                     |      |        |    |         |    |        |  |
|                                                                      |                                    |                         |                           |                                                                               |                 |                     |      |        |    |         |    |        |  |
| <b>-</b> -                                                           | _                                  |                         |                           |                                                                               |                 |                     |      |        |    |         |    |        |  |
| 🖞 Tem                                                                | porary S                           | hift Filin              | ng                        |                                                                               |                 |                     |      |        |    |         |    |        |  |
| ime & At                                                             | tendance /                         | Tempor                  | r <mark>ary</mark> Shif   | t / Create                                                                    |                 |                     |      |        |    |         |    |        |  |
|                                                                      |                                    |                         |                           |                                                                               |                 |                     |      |        |    |         |    |        |  |
|                                                                      |                                    |                         |                           |                                                                               |                 |                     |      |        |    |         |    |        |  |
| Employee Name                                                        |                                    |                         |                           |                                                                               | Upload Attachm  |                     |      |        |    |         |    |        |  |
| × TEST 9, TEST 9 TEST 9 × TEST-1<br>× TEST-2, TEST-2 TEST-2 × TEST-2 |                                    | TEST-1,                 | TEST-1 TEST-1             | CI                                                                            | hoose File No f | ile chu             | osen |        |    |         |    |        |  |
|                                                                      |                                    | TECT-2                  | TECT-2 TECT-2             | _                                                                             |                 |                     |      |        |    |         |    |        |  |
| × TEST                                                               | F-2, TEST-2 1                      | EST-Z J / A             | · I L J I-J,              | , 1001-01001-0                                                                |                 |                     |      |        |    |         |    |        |  |
|                                                                      |                                    | EST-2                   | · I L J I - J,            |                                                                               |                 |                     |      |        |    |         |    |        |  |
| Reason                                                               |                                    | EST-2                   | · 1231-3,                 | , 1231-3 1231-3                                                               |                 |                     |      |        |    |         |    |        |  |
|                                                                      |                                    | E51-2                   | · ILJI-J,                 |                                                                               |                 |                     |      |        |    |         |    |        |  |
|                                                                      |                                    | E51-2                   |                           |                                                                               | 4               |                     |      |        |    |         |    |        |  |
| Reason                                                               |                                    |                         | Sta                       | art Time                                                                      | li.             |                     |      |        |    |         |    |        |  |
| Reason                                                               |                                    |                         | Sta                       |                                                                               | æ               |                     |      |        |    |         |    |        |  |
| Reason<br>From                                                       |                                    |                         | Sta<br>(                  | art Time                                                                      |                 |                     |      |        |    |         |    |        |  |
| Reason<br>From<br>E                                                  | mm/dd/y                            | ууу                     | Sta<br>(<br>En            | art Time<br>D hh:mm<br>d Time                                                 |                 |                     |      |        |    |         |    |        |  |
| Reason<br>From                                                       |                                    | ууу                     | Sta<br>(<br>En            | art Time<br>D hh:mm                                                           |                 |                     |      |        |    |         |    |        |  |
| Reason<br>From<br>E                                                  | mm/dd/y                            | ууу                     | Sta<br>(<br>En            | art Time<br>D hh:mm<br>d Time<br>D hh:mm                                      |                 |                     |      |        |    |         |    |        |  |
| Reason<br>From<br>To                                                 | mm/dd/y                            | ууу                     | Sta<br>(<br>En            | art Time<br>D hh:mm<br>d Time<br>D hh:mm                                      |                 |                     |      |        |    |         |    |        |  |
| Reason<br>From<br>M<br>To<br>Day Typ                                 | mm/dd/y<br>mm/dd/y<br>se           | ууу                     | Sta<br>(<br>En<br>(<br>Sh | art Time<br>D hh:mm<br>d Time<br>D hh:mm<br>ift                               | 8               |                     |      |        |    |         |    |        |  |
| Reason<br>From<br>M<br>To<br>Day Typ                                 | mm/dd/y                            | ууу                     | Sta<br>(<br>En<br>(<br>Sh | art Time<br>D hh:mm<br>d Time<br>D hh:mm                                      |                 |                     |      |        |    |         |    |        |  |
| Reason<br>From<br>M<br>To<br>Day Typ                                 | mm/dd/y<br>mm/dd/y<br>se           | ууу                     | Sta<br>(<br>En<br>(<br>Sh | art Time<br>D hh:mm<br>d Time<br>D hh:mm<br>ift                               | ~               |                     |      |        |    |         |    |        |  |
| Reason From To Day Typ Reg. 1 >> Leav                                | mm/dd/y<br>mm/dd/y<br>se<br>Hours: | yyy<br>yyy<br>۴ not app | Sta<br>En<br>Sh           | art Time<br>D hh:mm<br>d Time<br>D hh:mm<br>ift<br>Less BT (Min):             | ~               |                     |      |        |    |         |    |        |  |
| Reason From To Day Typ Reg. 1 >> Leav                                | mm/dd/y<br>mm/dd/y<br>se<br>Hours: | ууу<br>ууу<br>~         | Sta<br>En<br>Sh           | art Time<br>D hh:mm<br>d Time<br>D hh:mm<br>ift<br>Less BT (Min):<br>End Time |                 |                     |      |        |    |         |    |        |  |

Note: The purpose of **other schedule** input is to insert different shifts within the single entry in the covered date range from Monday to Saturday or in between dates with different shift schedules.

## 9.1.6 Broken Time

## • Time & Attendance -> Manual Filing -> Broken Time

Timekeeper filing of broken time form before the timesheet processing. Fill up the form and select the cut-off dates, then click the "Submit" button to display records that are already filed. Click the "Create" button to create a new broken time and input the dates, start time and end time, then click the "Add" button to save the record. Once the data capture is done, attach the supporting document broken time form in pdf format and click the "Complete Entry" button to request approvals.

Adding broken time entry automatically computes the workhour distribution like regular hours (RT), night differential (ND), overtime (OT), and overtime + night differential (OTND).

|                                | 🛱 Broke          | en Time Entry         |          |            | :=        |  |  |  |
|--------------------------------|------------------|-----------------------|----------|------------|-----------|--|--|--|
|                                | COMPAN           | Y                     |          |            |           |  |  |  |
|                                | FOR DEM          | 10 ONLY               |          |            | •         |  |  |  |
|                                | BRANCH           |                       |          |            |           |  |  |  |
|                                | BRANCH           | TESTING               |          |            | •         |  |  |  |
|                                | CUT-OFF I        | CUT-OFF DATES FROM TO |          |            |           |  |  |  |
|                                | 🛍 n              | nm/dd/yyyy            | Ê        | mm/dd/yyyy |           |  |  |  |
|                                |                  | (                     | 🗹 Submit |            |           |  |  |  |
|                                |                  |                       |          |            |           |  |  |  |
| 🛱 Broken Time Filing           |                  |                       |          | 🖒 BRAN     | ICH TESTI |  |  |  |
| Time & Attendance / Broken Tim | ne / From: 11/01 | /2023 To: 11/15/2023  |          |            |           |  |  |  |

| • Create                    | Create       |    |      |    |    |    |    |    |      | <b>STATUS =&gt;</b> Data Entry: <b>0</b> Pending: <b>0</b> Approved: <b>0</b> Denied: <b>0</b> Return: <b>0</b> |    |    |        |    |        |    |
|-----------------------------|--------------|----|------|----|----|----|----|----|------|----------------------------------------------------------------------------------------------------|----|----|--------|----|--------|----|
| Show 10 Y                   | entries      |    |      |    |    |    |    |    |      |                                                                                                    |    | S  | earch: |    |        |    |
| Showing 0 to 0 of 0 entries |              |    |      |    |    |    |    |    |      |                                                                                                    |    |    |        |    |        |    |
| DATE J. E                   | MPLOYEE NAME | 1† | TYPE | 11 | RT | 11 | от | 1ţ | OTND | 11                                                                                                    | ND | 1¢ | STATUS | 1î | ACTION | 1t |
| No data available in table  |              |    |      |    |    |    |    |    |      |                                                                                                    |    |    |        |    |        |    |
| Previous Next               |              |    |      |    |    |    |    |    |      |                                                                                                    |    |    |        |    |        |    |

30

🔁 Broken Time Filing

Time & Attendance / Broken Time / Create

| Broken Time Filing         ne & Attendance / Broken Time / Data Entry         Name: TEST 5, TEST 5 T.                                                                                                    | e & Attendance / Broken Time / Data Entry         Name: TEST 5, TEST 5 T.         Attend Date: 11/01/2023         P Regular Day         Day: Wednesday         shift Schedule: 07:00 PM to 04:00 AM         Reason: testing only         ate (Start Time):         11/01/2023         11/01/2023         11/01/2023         ate (End Time):         11/01/2023         11/01/2023         hh:mm         11/01/2023         Attechd Time):         11/01/2023         11/01/2023         Atter (Bd Time):         11/01/2023         11/01/2023         11/01/2023         Atter (Bd Time):         11/01/2023         11/01/2023         11/01/2023         Atter (Bd Time):         11/01/2023         11/01/2023         11/01/2023         Atter (Bd Time):         11/01/2023         11/01/2023         11/01/2023         11/01/2023         11/01/2023         11/01/2023         11/01/2023         11/01/2023         11/01/2023         11/01/2023                                                                                                    |
|----------------------------------------------------------------------------------------------------|----------------------------------------------------------------------------------------------------|
| Attend Date: 11/01/2023   Attend Date: 11/01/2023   Cregular Day   Day: Wednesday   Shift Schedule: 07:00 PM to 04:00 AM   Reason: testing only   Date (Start Time):   Image: 11/01/2023   Intermeter 11/01/2023   Intermeter 11/01/2023   Intermeter 11/01/2023   Intermeter 11/01/2023   Intermeter 11/01/2023   Intermeter 11/01/2023   Start Time):   Intermeter 11/01/2023   Intermeter 11/01/2023                                                                                                    | Attend Date: 11/01/2023         P Regular Day         Day: Wednesday         Shift Schedule: 07:00 PM to 04:00 AM         Reason: testing only         ate (Start Time):         m         11/01/2023         hh:mm         11/01/2023         hh:mm         11/01/2023         hh:mm         Interview         V Check the box if applicable to deduct lunchbreak after finish broken time data entry.         Lunch Break         Interview         Interview                                                                                                    |
| START TIME END TIME RT ND     Day: Wednesday   Shift Schedule: 07:00 PM to 04:00 AM   Reason: testing only     11/01/2023 07:00 AM 11/01/2023 12:00 PM 5.00 0.00 X Delete   11/01/2023 03:00 PM 11/01/2023 11:00 PM 7.00 1.00 X Delete     ND: > OT: > OTND:     11/01/2023 hh:mm Image: ND: ND:     ND: > OT: > OTND:     ND: > OT:     ND: > OT:     ND: > OT:     ND: > OT:     ND: > OT:     ND: > OT:     ND: > OT:     ND: > OT:     ND: > OT:     ND: > OT:     ND: > OT:     ND: > OT:     ND: ND:     ND: ND:     ND: ND:     ND: ND:     ND: ND:        ND: ND:     ND: ND:           ND: ND:                                                                                                    | START TIME       END TIME       RT       ND         Day: Wednesday       11/01/2023 07:00 AM       11/01/2023 12:00 PM       5.00       0.00       × Delete         Shift Schedule: 07:00 PM to 04:00 AM       11/01/2023 07:00 AM       11/01/2023 11:00 PM       5.00       0.00       × Delete         11/01/2023       03:00 PM       11/01/2023 11:00 PM       7.00       1.00       × Delete         ate (Start Time):                                                                                                    |
| Day: Wednesday<br>Shift Schedule: 07:00 PM to 04:00 AM<br>Reason: testing only       11/01/2023 07:00 AM       11/01/2023 12:00 PM       5.00       0.00       ★ Delete         Date (Start Time):       11/01/2023 03:00 PM       11/01/2023 11:00 PM       7.00       1.00       ★ Delete         Date (End Time):       ND:       > OT:       > OTND:       1.00         Date (End Time):                                                                                                    | Day: Wednesday       11/01/2023 07:00 AM       11/01/2023 12:00 PM       5.00       0.00       × Delete         shift Schedule: 07:00 PM to 04:00 AM       11/01/2023 07:00 AM       11/01/2023 12:00 PM       7.00       1.00       × Delete         ate (Start Time): <ul> <li> <li>       11/01/2023</li> <li> <li>       hh:mm</li> <li>             11/01/2023</li> <li>             hh:mm</li> <li>             11/01/2023</li> <li>             hh:mm</li> <li>             Check the box if applicable to deduct lunchbreak after finish broken time data entry.</li> <li>             Lunch Break</li> <li>             OT L-Break</li> <li>             OTND L-Break</li> <li>             Upload Attachment:</li> <li>             Upload Attachment:</li> </li></li></ul>                                                                                                    |
| Reason: testing only       11/01/2023 03:00 PM       11/01/2023 11:00 PM       7.00       1.00       X Delete         Date (Start Time): <ul> <li>             11/01/2023</li> <li>             hh:mm</li> <li>             11/01/2023</li> <li>             hh:mm</li> <li>             11/01/2023</li> <li>             hh:mm</li> <li>             Action</li> <li>             Action</li> <li></li></ul> | Reason: testing only       11/01/2023 03:00 PM       11/01/2023 11:00 PM       7.00       1.00       X Delete         ate (Start Time):                                                                                                    |
|                                                                                                    | 11/01/2023                hh:mm                8.00               0.00               4.00               1.00                 ate (End Time):                ✓ Check the box if applicable to deduct lunchbreak after finish broken time data entry.             Lunch Break             OT L-Break             Upload Attachment:             Upload Attachment:               Upload Attachment:               Lunch Break             Upload Attachment:               Lunch Break             Upload Attachment:               Lunch Break             Upload Attachment:               Lunch Break             Lunch Break             Lunch Break             Lunch Break             Lunch Break             Lunch Break             Lunch Break             Lunch Break             Dot L-Break             Lunch Break             Lunch Break             Lunch Break             Dot L-Break             Lunch Break             Lunch             Lunch Break             Lunch             Lunch                                                                                                    |
| Date (End Time):     ✓ Check the box if applicable to deduct lunchbreak after finish broken time data entry.       I1/01/2023     hh:mm       IC> Back     IC> Add   Upload Attachment:                                                                                                    | ate (End Time):          ✓ Check the box if applicable to deduct lunchbreak after finish broken time data entry.         □Lunch Break □OT L-Break □OTND L-Break         □Diad Attachment:         □Diad Attachment:         □D |
|                                                                                                    | ▲     11/01/2023     hh:mm     ○     ✓ Check the box if applicable to deduct lunchbreak after finish broken time data entry.       □     □     □     □     □     □     □     □     □     □     □     □     □     □     □     □     □     □     □     □     □     □     □     □     □     □     □     □     □     □     □     □     □     □     □     □     □     □     □     □     □     □     □     □     □     □     □     □     □     □     □     □     □     □     □     □     □     □     □     □     □     □     □     □     □     □     □     □     □     □     □     □     □     □     □     □     □     □     □     □     □     □     □     □     □     □     □     □     □     □     □     □     □     □     □     □     □     □     □     □     □     □     □     □     □     □     □     □     □     □     □     □     □     □     □     □     □     □     □     □     □     □     □                                                                                                    |
| If Add     Upload Attachment:                                                                                                    |                                                                                                    |
| IC Back Upload Attachment:                                                                                                    | IC Back + Add Upload Attachment:                                                                                                    |
|                                                                                                    |                                                                                                    |
|                                                                                                    |                                                                                                    |

## 9.1.7 Invalid Editing

## • Time & Attendance -> Manual Filing -> Invalid Editing

Timekeeper filing of invalid time logs editing before the timesheet processing. Fill up the form and select pay basis and cut-off dates, then click the "Process" button to display employees with invalid logs for editing. If no record displays in the table grid view, it means no invalid logs were found; click the hyperlink "Edit" that employee with invalid logs to view the timesheet.

For those dates with invalid logs, the action column has a visible hyperlink "Edit" & "Delete" and the valid logs are not editable. Click the "Edit" button to edit the invalid log, then click the "Update" button to save changes; click the "Delete" button to delete the log. Once editing is done, click the "Request Approval" button and attach the supporting document invalid log form in pdf format, then click the "Submit" button to request approvals.

| Timesheet Invalid Editing |           |  |  |  |  |  |  |  |
|---------------------------|-----------|--|--|--|--|--|--|--|
| COMPANY                   |           |  |  |  |  |  |  |  |
| FOR DEMO ONLY             | *         |  |  |  |  |  |  |  |
| BRANCH                    |           |  |  |  |  |  |  |  |
| BRANCH TESTING            | · ·       |  |  |  |  |  |  |  |
|                           |           |  |  |  |  |  |  |  |
| PAY BASIS:                | ~         |  |  |  |  |  |  |  |
| CUT-OFF DATES FROM TO     |           |  |  |  |  |  |  |  |
| <b>#</b>                  | <b>**</b> |  |  |  |  |  |  |  |
|                           |           |  |  |  |  |  |  |  |
| 🕑 Submit                  | :         |  |  |  |  |  |  |  |
|                           |           |  |  |  |  |  |  |  |
|                           |           |  |  |  |  |  |  |  |

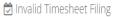

| sheet Covered Fro | om: 4/16/2022 | 2 To: 4/30/2022     |     |           |         |          |   |
|-------------------|---------------|---------------------|-----|-----------|---------|----------|---|
| now 10 × er       | ntries        |                     |     |           | Search: |          |   |
| Emp ID            |               | Employee Names      | ļt. | Pay Basis | ļ†      | Action   | 1 |
|                   |               | SNAME 1, FNAME 1 M. |     | М         |         | 🕼 Edit 🔺 |   |

8

#### **&** 881: SNAME 1, FNAME 1 M.

```
🕫 Request Approval
```

C Human Resource Department: Pay Period From: 4/16/2022 To: 4/30/2022

| DATE       | TIME-IN                | TIME-OUT               | Valid        | Action          |
|------------|------------------------|------------------------|--------------|-----------------|
| 04/16/2022 | 04/16/2022 06:40:00 AM | 04/16/2022 05:51:00 PM | $\checkmark$ |                 |
| 04/17/2022 | 04/17/2022 06:46:00 AM | 04/17/2022 03:53:00 PM |              |                 |
| 04/18/2022 | 04/18/2022 06:38:00 AM | 04/18/2022 05:47:00 PM |              |                 |
| 04/19/2022 | 04/19/2022 06:31:00 AM | 04/20/2022 12:14:00 AM | $\checkmark$ |                 |
| 04/20/2022 | 04/20/2022 06:18:00 AM | 04/20/2022 03:47:00 PM |              |                 |
| 04/21/2022 | 04/21/2022 06:38:00 AM | 04/21/2022 05:51:00 PM |              |                 |
| 04/22/2022 | 04/22/2022 06:41:00 AM | 04/22/2022 05:51:00 PM |              |                 |
| 04/23/2022 | 04/23/2022 06:41:00 AM | 04/23/2022 05:50:00 PM |              |                 |
| 04/24/2022 | 04/24/2022 06:53:00 AM | 04/24/2022 03:53:00 PM |              |                 |
| 04/25/2022 | 04/25/2022 06:30:00 AM | 04/25/2022 05:52:00 PM |              |                 |
| 04/26/2022 | 04/26/2022 06:39:00 AM |                        |              | 🕼 Edit 🗙 Delete |
| 04/27/2022 | 04/27/2022 06:20:00 AM | 04/27/2022 03:51:00 PM |              |                 |

😂 Invalid Timesheet Editing

Time & Attendance / Invalid Timesheet / Edit

|                                                                    | 🕼 SNAME 1, FNAME 1 M.                                                                                                    |          |
|--------------------------------------------------------------------|----------------------------------------------------------------------------------------------------|----------|
|                                                                    | <ul> <li>         Attendance Date: 04/26/2022      </li> <li>         TIME-IN      <li>              個 04/26/2022      </li> <li>             Ø             06:39      </li> </li></ul> |          |
|                                                                    | TIME-OUT                                                                                                    |          |
|                                                                    | REMARKS                                                                                                    |          |
|                                                                    | IQ Cancel                                                                                                    |          |
| Invalid Timesheet Editing<br>Time & Attendance / Invalid Timesheet |                                                                                                    | <b>*</b> |
| Request Approval                                                   |                                                                                                    | 🛓 Submit |
| (LGU-SJDM => Timesheet Pay Period From: 4/16/20                    |                                                                                                    |          |
|                                                                    |                                                                                                    |          |

## 9.2 View Time Logs

## • Time & Attendance -> View Time Logs

Timekeeper to view the employee's time logs from selected dates. Fill up the form and select dates then click the "Submit" button to display records in the table grid view.

Timekeeping tools for viewing daily time records are essential for efficient and accurate tracking of employee hours and attendance. This type of tool helps managers and supervisors keep track of employee time usage and performance to ensure they are meeting the requirements of their jobs. It also helps to ensure that employees are being fairly compensated for their work. With a timekeeping tool, employers can easily view and analyze employee data, adjust schedules, and make sure employees are meeting deadlines. This type of tool also provides employers with a way to ensure that all hours worked are accurately recorded and reported.

| 🕑 Fing | Pinger Scanner Time Logs |    |            |   |  |  |  |  |  |
|--------|--------------------------|----|------------|---|--|--|--|--|--|
| COMP   | ANY                      |    |            |   |  |  |  |  |  |
| FOR    | DEMO ONLY                |    |            | - |  |  |  |  |  |
| BRAN   | н                        |    |            |   |  |  |  |  |  |
| BRAN   | BRANCH TESTING           |    |            |   |  |  |  |  |  |
| DATE F | ROM                      | то |            |   |  |  |  |  |  |
| ÷      | mm/dd/yyyy               | Ê  | mm/dd/yyyy |   |  |  |  |  |  |
|        | Submit                   |    |            |   |  |  |  |  |  |

🛱 Time Logs In-Out

Time & Attendance / Time Logs

| ered From: 04/16/2022 T   | o: 04/30/2022       |                                  |         |                      |                 |
|---------------------------|---------------------|----------------------------------|---------|----------------------|-----------------|
| how 10 ~ entries          |                     |                                  | Search: |                      | Excel PDF Print |
| nowing 21 to 30 of 122 er | ntries              |                                  |         |                      |                 |
| EMPLOYEE ID               | EMPLOYEE NAME       | DESIGNATION                      | 11      | TIME LOGS            | î IN/OUT Ĵî     |
| 674                       | SNAME-4, FNAME-4 M. | Administrative Officer II        |         | 4/28/2022 5:52:00 AM | OUT             |
| 674                       | SNAME-4, FNAME-4 M. | Administrative Officer II        |         | 4/28/2022 6:53:00 PM | IN              |
| 674                       | SNAME-4, FNAME-4 M. | Administrative Officer II        |         | 4/29/2022 7:04:00 AM | OUT             |
| 827                       | SNAME-3, FNAME-3 M. | Accounts Liquidation Officer III |         | 4/16/2022 6:57:00 AM | IN              |
| 827                       | SNAME-3, FNAME-3 M. | Accounts Liquidation Officer III |         | 4/16/2022 5:46:00 PM | OUT             |
| 827                       | SNAME-3, FNAME-3 M. | Accounts Liquidation Officer III |         | 4/18/2022 6:56:00 AM | IN              |
| 827                       | SNAME-3, FNAME-3 M. | Accounts Liquidation Officer III |         | 4/18/2022 5:46:00 PM | OUT             |

양

## 9.3 Generate Timesheet

## • Time & Attendance -> Generate Timesheet

Tools for timekeeper in pairing logs of first-in last-out to generate timesheet from biometric time logs. Fill up the form and input the cut-off dates, then click the "Submit" button to generate the timesheet, after the processing is done; check the invalid logs, located at Time & Attendance -> Manual Filing -> Invalid Editing.

| COMP   | ANY             |         |                                 |   |
|--------|-----------------|---------|---------------------------------|---|
| FOR    | DEMO ONLY       |         |                                 | Ŧ |
| BRANG  | сн              |         |                                 |   |
| BRAN   | ICH TESTING     |         |                                 | Ŧ |
| DATE I | ROM             |         | то                              |   |
| i      | mm/dd/yyyy      |         | mm/dd/yyyy                      |   |
| Pay    | Basis:          | ~       | Delete previous process         |   |
|        | C               | Generat | e Timesheet                     |   |
|        | UNDER: Holidays |         | ered cut-off date must be addeo | , |

| <b>⊘</b> Generate Timesheet                 | :=           |
|---------------------------------------------|--------------|
|                                             | •            |
| Done.                                       | 2022         |
| Process completed.                          | ete previous |
| Ok                                          |              |
| C REMINDER: Holidays on a covere            |              |
| <i>to the holiday table before generati</i> | ng umesheet. |

## 9.4 Re-Generate Timesheet

#### • Time & Attendance -> Re-Generate Timesheet

Tools for timekeeper to regenerate timesheet of selected employees who did not included in generated timesheet because of late transfer on a current assigned branches.

| Re-Generate Select | ed Employee Timesheet |            |   |  |
|--------------------|-----------------------|------------|---|--|
| COMPANY            |                       |            |   |  |
| FOR DEMO ONLY      |                       |            | Ŧ |  |
| BRANCH             |                       |            |   |  |
| BRANCH TESTING     |                       |            | Ŧ |  |
| DATE FROM:         | то:                   | PAY BASIS: |   |  |
| Ê                  |                       |            | ~ |  |
| Employee Names     |                       |            |   |  |
|                    | C Process             |            |   |  |
|                    |                       |            |   |  |

## 9.5 Generate Time Card

## • Time & Attendance -> Generate Time Card

The Civil Service Daily Time Record (DTR) is a form used by government employees to record their daily attendance and work hours. It typically includes fields for the employee's name, position, time in, time out, and total work hours for the day.

Tools for timekeepers to generate time cards from biometric time and attendance system as employee hard copy for their checking. Fill up the form and input the cut-off dates, then click the "Submit" button to generate employee time cards.

| COMP | ANY         |          |            |
|------|-------------|----------|------------|
| FOR  | DEMO ONLY   |          | *          |
| BRAN | н           |          |            |
| BRAN | ICH TESTING |          | *          |
| DATE | ROM         | то       |            |
| Ê    | 04/01/2019  | <b>#</b> | 04/15/2019 |
|      |             | ± Submit |            |

| Civil S  | ervice Form          | No. 48               |                      |                      |       |          | Civil S | Service Form | n No. 48  |           |            |       |          |
|----------|----------------------|----------------------|----------------------|----------------------|-------|----------|---------|--------------|-----------|-----------|------------|-------|----------|
|          |                      | DAILY                | TIME F               | RECORI               | D     |          |         |              | DAILY     |           | RECOR      | D     |          |
|          |                      |                      | 000                  | -                    | -     |          |         |              |           | 000       | -          | -     |          |
|          |                      | SNA                  | ME-4, FN/            |                      |       |          |         |              | SNA       | IE-4, FNA |            |       |          |
|          |                      |                      | (Name)               |                      |       |          |         |              | UNA       | (Name)    |            |       |          |
|          |                      |                      | (Name)               |                      |       |          |         |              |           | (Name)    |            |       |          |
| For th   | e month of           |                      | Augus                | st 2022              |       |          | For t   | he month o   | f         | Septe     | mber 2022  |       |          |
| Officia  | al hours for         |                      | Re                   | gular days           |       | 6        | Offici  | al hours for |           | Re        | gular days |       | 4        |
|          | and depar            | ture                 |                      | Saturdays            |       | 0        |         | and depa     | rture     |           | Saturdays  |       | 0        |
|          | Δ                    | .м                   |                      | P.M                  | Unde  | ertime   |         | A.M          |           | Р         | .м         | Unde  | rtime    |
| Day      | Arrival              | Departure            | Arrival              | Departure            | Hours | Minutes  | Day     | Arrival      | Departure | Arrival   | Departure  | Hours | Minutes  |
| 1        |                      |                      |                      |                      |       |          | 1       | 07:32 AM     | 12:00 PM  | 01:00 PM  | 06:00 PM   |       |          |
| 2        |                      |                      |                      |                      |       |          | 2       | 07:31 AM     |           | 01:00 PM  | 05:05 PM   |       |          |
| 3        |                      |                      |                      |                      |       |          | 3       |              |           |           |            |       |          |
| 4        |                      |                      |                      |                      |       |          | 4       |              |           |           |            |       |          |
| 5        |                      |                      |                      |                      |       |          | 5       | 08:40 AM     | 12:00 PM  | 01:00 PM  | 06:01 PM   |       | 40       |
| 6        |                      |                      |                      |                      |       | <u> </u> | 6       | 07:31 AM     | 12:00 PM  | 01:00 PM  | 07:22 PM   |       | <u> </u> |
| 7        |                      |                      |                      |                      |       |          | 8       |              | <u> </u>  |           |            |       | <u> </u> |
| 9        |                      |                      |                      |                      |       |          | 9       |              |           |           |            |       | <u> </u> |
| 10       |                      |                      |                      |                      |       |          | 10      |              |           |           |            |       |          |
| 11       |                      |                      |                      |                      |       |          | 11      |              |           |           |            |       |          |
| 12       |                      |                      |                      |                      |       |          | 12      |              |           |           |            |       |          |
| 13       |                      |                      |                      |                      |       |          | 13      |              |           |           |            |       | <u> </u> |
| 14<br>15 |                      |                      |                      |                      |       |          | 14      |              |           |           |            |       |          |
| 15       |                      |                      |                      |                      |       |          | 15      |              |           |           |            |       |          |
| 17       |                      |                      |                      |                      |       | <u> </u> | 17      |              |           |           |            |       | <u> </u> |
| 18       |                      |                      |                      |                      |       |          | 18      |              |           |           |            |       |          |
| 19       |                      |                      |                      |                      |       |          | 19      |              |           |           |            |       |          |
| 20       |                      |                      |                      |                      |       |          | 20      |              |           |           |            |       |          |
| 21       |                      |                      |                      |                      |       |          | 21      |              |           |           |            |       |          |
| 22<br>23 | 08:24 AM             | 12:00 PM             | 01:00 PM             | 06:00 PM             |       | 24       | 22      |              |           |           |            |       |          |
| 23       | 08:24 AM<br>07:29 AM | 12:00 PM<br>12:00 PM | 01:00 PM             | 06:00 PM<br>06:46 PM |       | 24       | 23      |              |           |           |            |       |          |
| 25       | 07:05 AM             | 12:00 PM             | 01:00 PM             | 06:02 PM             |       |          | 25      |              |           |           |            |       |          |
| 26       | 08:03 AM             | 12:00 PM             | 01:00 PM             | 05:03 PM             |       | 3        | 26      |              |           |           |            |       |          |
| 27       |                      |                      |                      |                      |       |          | 27      |              |           |           |            |       |          |
| 28       |                      |                      |                      |                      |       |          | 28      |              |           |           |            |       |          |
| 29       |                      |                      |                      |                      |       |          | 29      |              |           |           |            |       |          |
| 30<br>31 | 07:46 AM<br>07:55 AM | 12:00 PM<br>12:00 PM | 01:00 PM<br>01:00 PM | 06:01 PM<br>06:00 PM |       | <u> </u> | 30      |              |           |           |            |       |          |

# **10 Timekeeping**

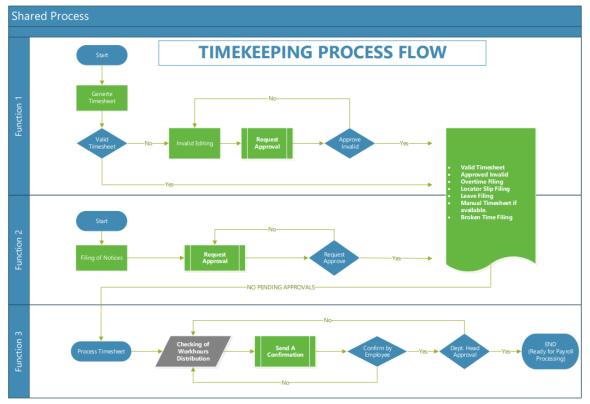

## **10.1 Inquiry**

## 10.1.1 Employee Time Logs

## • Timekeeping -> Inquiry -> Emp. Time Logs

Tools for the timekeeper to display the employee biometric time logs. Fill up the form and then select the employee from the dropdown list and input the dates you want to retrieve, then click the "Submit" button to display the time-in and time-out of biometric logs.

| ④ Finger Scanner Time L | _ogs I≣    |
|-------------------------|------------|
| COMPANY                 |            |
| FOR DEMO ONLY           | *          |
| BRANCH                  |            |
| BRANCH TESTING          | · ·        |
| EMPLOYEE NAME           | -          |
| DATE FROM               | то         |
| mm/dd/yyyy              | mm/dd/yyyy |
|                         | C Submit   |

ŵ

❷ Finger Scanner Time Logs

| Timeke | eper | / | Time | Logs |
|--------|------|---|------|------|
|--------|------|---|------|------|

| ihow 10 🗡 e         | ntries    |                      |    | Search: |    |          | Сору | CSV | Excel | PDF | Print |
|---------------------|-----------|----------------------|----|---------|----|----------|------|-----|-------|-----|-------|
| howing 1 to 10 of 3 | 0 entries |                      |    |         |    |          |      |     |       |     |       |
| SCAN ID             | ļi        | DATE & TIME LOGS     | J1 | IN/OUT  | J† | DEVICE N | IAME |     |       |     | Jt    |
| PDS-0001            |           | 4/1/2022 6:57:00 PM  |    | 0       |    | DEVICE-1 |      |     |       |     |       |
| PDS-0001            |           | 4/2/2022 6:48:00 AM  |    | 1       |    | DEVICE-1 |      |     |       |     |       |
| PDS-0001            |           | 4/2/2022 6:57:00 PM  |    | 0       |    | DEVICE-1 |      |     |       |     |       |
| PDS-0001            |           | 4/3/2022 6:45:00 AM  |    | 1       |    | DEVICE-1 |      |     |       |     |       |
| PDS-0001            |           | 4/3/2022 12:58:00 PM |    | 0       |    | DEVICE-1 |      |     |       |     |       |
| PDS-0001            |           | 4/4/2022 12:56:00 PM |    | 0       |    | DEVICE-1 |      |     |       |     |       |
| PDS-0001            |           | 4/4/2022 11:45:00 PM |    | 1       |    | DEVICE-1 |      |     |       |     |       |

### **10.1.2 Employee Paired Logs**

### • Timekeeping -> Inquiry -> Emp. Paired Logs

Tools for the timekeeper to generate pairing employee biometric time logs. Fill up the form and select the employee from the dropdown list and input the dates you want to pair the time-in and time-out, then click the "Submit" button to display the paired logs with conditions of first-in & last-out with a time difference of 20 hours or below.

Time logs pairing first-in and last-out is an automated system that requires employees to clock in and out using biometric devices such as fingerprints. This system provides a secure and accurate way to calculate work hours, ensuring that employees are not able to falsify their records or clock in and out for other employees.

| 🕑 Pai | red Time Logs |          |            | = |
|-------|---------------|----------|------------|---|
| сомр  |               |          |            |   |
| FOR   | DEMO ONLY     |          |            | Ŧ |
| BRAN  | сн            |          |            |   |
| BRAN  | ICH TESTING   |          |            | - |
| EMPLO | DYEE NAME     |          |            | - |
| DATE  | FROM          | то       |            |   |
|       | mm/dd/yyyy    | <b>m</b> | mm/dd/yyyy |   |
|       |               |          | 🕑 Submit   |   |
|       |               |          |            |   |

R

#### Paired Logs

Timekeeper / Paired Logs

| how 10 Y entries              |    |                      | Search: |                              |                      | Сору | CSV | Excel | PDF | Print |
|-------------------------------|----|----------------------|---------|------------------------------|----------------------|------|-----|-------|-----|-------|
| howing 11 to 14 of 14 entries |    |                      |         |                              |                      |      |     |       |     |       |
| ATTEND DATE                   | 11 | TIME-IN              |         | $\downarrow_{\underline{1}}$ | TIME-OUT             |      |     |       |     | J1    |
| 04/26/2022                    |    | 4/26/2022 6:39:00 AM |         |                              |                      |      |     |       |     |       |
| 04/27/2022                    |    | 4/27/2022 6:20:00 AM |         |                              | 4/27/2022 3:51:00 PM |      |     |       |     |       |
| 04/28/2022                    |    | 4/28/2022 6:37:00 AM |         |                              | 4/28/2022 3:51:00 PM |      |     |       |     |       |
| 04/29/2022                    |    | 4/29/2022 6:30:00 AM |         |                              | 4/29/2022 5:52:00 PM |      |     |       |     |       |

## **10.1.3** Register in Biometric

#### • Timekeeping -> Inquiry -> Register in Biometric

Tools for timekeepers to view employees who are enrolled in the biometric finger scanner time and attendance system. Biometric finger scanner systems provide timekeepers with a range of tools and resources to manage employee attendance and enrollment. With the right system in place, timekeepers can easily view and monitor employee data, identify potential issues, and ensure that their workforce is operating efficiently and effectively.

| Registered Name in Biometrics | ≔ |
|-------------------------------|---|
| COMPANY                       |   |
| FOR DEMO ONLY                 | Ŧ |
| BRANCH                        |   |
| BRANCH TESTING                | • |
| Submit                        |   |

œ

 ${\ensuremath{\mathbb R}}$  List of Registered Name in Biometrics

Timekeeper / Biometrics

| how 10 Y entries          |                                    |                   | Search: |             | Сору | CSV | Excel | PDF | Print |
|---------------------------|------------------------------------|-------------------|---------|-------------|------|-----|-------|-----|-------|
| howing 1 to 8 of 8 entrie |                                    |                   |         |             |      |     |       |     |       |
| SCAN ID                   | $\downarrow_{\underline{n}}^{\pm}$ | EMPLOYEE NAME     | ţ       | ENROLL DATE |      |     |       |     | J1    |
| TEST-002                  |                                    | TEST-2, TEST-2 T. |         | 07/19/2020  |      |     |       |     |       |
| TEST-003                  |                                    | TEST-3, TEST-3 T. |         | 07/19/2020  |      |     |       |     |       |
| TEST-004                  |                                    | TEST 4, TEST 4 T. |         | 07/19/2020  |      |     |       |     |       |
| TEST-006                  |                                    | TEST 6, TEST 6 T. |         | 07/23/2020  |      |     |       |     |       |
| TEST-007                  |                                    | TEST 7, TEST 7 T. |         | 07/24/2020  |      |     |       |     |       |
| TEST-008                  |                                    | TEST 8, TEST 8 T. |         | 07/19/2020  |      |     |       |     |       |
| TEST-009                  |                                    | TEST 9, TEST 9 T. |         | 07/26/2020  |      |     |       |     |       |

## **10.2 Process Timesheet**

#### 10.2.1 By Branch

## • Timekeeping -> Process Timesheet -> By Branch

Timekeepers to process the timesheet after all invalid logs are already edited. Fill up the form and input the cut-off dates, then click the "Process" button to process; the system validates all filing notices like overtime, leave, locator slip, temporary shift, broken time and invalid time logs are approved and no pending approvals before proceeding with the timesheet processing.

| • Process Timesh | eet       | := |
|------------------|-----------|----|
| COMPANY          |           |    |
| FOR DEMO ONLY    |           | ~  |
| BRANCH           |           |    |
| BRANCH TESTING   |           | •  |
| PAY BASIS:       |           | ~  |
| DATE FROM        | то        |    |
| <b>#</b>         | <b>##</b> |    |
|                  | 🕑 Submit  |    |
|                  |           |    |

\*

After the process is done, the available reports are Employee Workhours Distribution and Group Summary Workhours Distribution. This report is guide for timekeeper checking of workhour distribution if properly distributed or need an adjustment and reprocess timesheet again until the output is correct.

Workhours Distribution (Monthly)
 Timekeeper / Approved Workhours

| ■                                                                                                    |                                                                                                    |                                                                                                    |                                              |                                                                |                                                              |                                                             |                                                             |                                                   |                                                      |                                                      |                                                             |                                                      |                                                             |                                              |                                                             |                                                             |                                              |                                                             |                                                                                      |                                                                                                    |                                                                  |                                                             |                                                                              |                                                                               |                                                                                                    |                                                             |                                                                  |                                                             |                                                             |                                                        |
|----------------------------------------------------------------------------------------------------|----------------------------------------------------------------------------------------------------|----------------------------------------------------------------------------------------------------|----------------------------------------------|----------------------------------------------------------------|--------------------------------------------------------------|-------------------------------------------------------------|-------------------------------------------------------------|---------------------------------------------------|------------------------------------------------------|------------------------------------------------------|-------------------------------------------------------------|------------------------------------------------------|-------------------------------------------------------------|----------------------------------------------|-------------------------------------------------------------|-------------------------------------------------------------|----------------------------------------------|-------------------------------------------------------------|--------------------------------------------------------------------------------------|----------------------------------------------------------------------------------------------------|------------------------------------------------------------------|-------------------------------------------------------------|------------------------------------------------------------------------------|-------------------------------------------------------------------------------|----------------------------------------------------------------------------------------------------|-------------------------------------------------------------|------------------------------------------------------------------|-------------------------------------------------------------|-------------------------------------------------------------|--------------------------------------------------------|
|                                                                                                    |                                                                                                    |                                                                                                    |                                              |                                                                |                                                              |                                                             |                                                             |                                                   |                                                      | 1                                                    | / 5                                                         |                                                      |                                                             | 6                                            | 5%                                                          | +                                                           |                                              | :                                                           | Ś                                                                                    |                                                                                                    |                                                                  |                                                             |                                                                              |                                                                               |                                                                                                    |                                                             |                                                                  | ₹                                                           | J                                                           | ē                                                      |
|                                                                                                    |                                                                                                    |                                                                                                    |                                              |                                                                |                                                              |                                                             |                                                             |                                                   |                                                      |                                                      |                                                             |                                                      |                                                             |                                              |                                                             |                                                             |                                              |                                                             |                                                                                      |                                                                                                    |                                                                  |                                                             |                                                                              |                                                                               |                                                                                                    |                                                             |                                                                  |                                                             |                                                             | ·                                                      |
|                                                                                                    |                                                                                                    |                                                                                                    |                                              |                                                                |                                                              |                                                             |                                                             |                                                   |                                                      |                                                      |                                                             |                                                      |                                                             |                                              |                                                             |                                                             |                                              |                                                             |                                                                                      |                                                                                                    |                                                                  |                                                             |                                                                              |                                                                               |                                                                                                    |                                                             |                                                                  |                                                             |                                                             |                                                        |
|                                                                                                    |                                                                                                    |                                                                                                    |                                              |                                                                |                                                              |                                                             |                                                             |                                                   |                                                      |                                                      | LGU                                                         | I Sar                                                | I Jos                                                       | se D                                         | el M                                                        | onte                                                        | Cit                                          | y                                                           |                                                                                      |                                                                                                    |                                                                  |                                                             |                                                                              |                                                                               |                                                                                                    |                                                             |                                                                  |                                                             |                                                             |                                                        |
| 1                                                                                                    | PINOY                                                                                                    |                                                                                                    |                                              |                                                                |                                                              |                                                             |                                                             |                                                   |                                                      |                                                      | MPLO                                                        | YEE V                                                | VORK                                                        | нош                                          | RS DI                                                       | STRI                                                        | штто                                         | N                                                           |                                                                                      |                                                                                                    |                                                                  |                                                             |                                                                              |                                                                               |                                                                                                    |                                                             |                                                                  |                                                             |                                                             |                                                        |
|                                                                                                    | leb Application                                                                                              |                                                                                                    |                                              |                                                                |                                                              |                                                             |                                                             |                                                   |                                                      |                                                      |                                                             | From: (                                              |                                                             |                                              |                                                             |                                                             |                                              |                                                             |                                                                                      |                                                                                                    |                                                                  |                                                             |                                                                              |                                                                               |                                                                                                    |                                                             |                                                                  |                                                             |                                                             |                                                        |
|                                                                                                    | HL& Payrol                                                                                                   |                                                                                                    |                                              |                                                                |                                                              |                                                             |                                                             |                                                   |                                                      |                                                      |                                                             | 674: SI                                              |                                                             |                                              |                                                             |                                                             | . '                                          |                                                             |                                                                                      |                                                                                                    |                                                                  |                                                             |                                                                              |                                                                               |                                                                                                    |                                                             |                                                                  |                                                             |                                                             |                                                        |
|                                                                                                    |                                                                                                    |                                                                                                    |                                              |                                                                |                                                              |                                                             |                                                             |                                                   |                                                      |                                                      |                                                             | 0/4.0                                                |                                                             | ,,,,,,,,,,,,,,,,,,,,,,,,,,,,,,,,,,,,,,,      |                                                             | in Arts                                                     | •                                            |                                                             |                                                                                      |                                                                                                    |                                                                  |                                                             |                                                                              |                                                                               |                                                                                                    |                                                             |                                                                  |                                                             |                                                             |                                                        |
| SAN JOSE                                                                                                    | DEL MONTE (                                                                                                  | CITY                                                                                                    |                                              |                                                                |                                                              |                                                             |                                                             |                                                   |                                                      |                                                      |                                                             |                                                      |                                                             |                                              |                                                             |                                                             |                                              |                                                             |                                                                                      |                                                                                                    |                                                                  |                                                             |                                                                              |                                                                               |                                                                                                    |                                                             |                                                                  |                                                             |                                                             |                                                        |
|                                                                                                    |                                                                                                    |                                                                                                    |                                              |                                                                |                                                              |                                                             |                                                             |                                                   |                                                      |                                                      |                                                             |                                                      |                                                             |                                              |                                                             |                                                             |                                              |                                                             |                                                                                      |                                                                                                    |                                                                  |                                                             |                                                                              |                                                                               |                                                                                                    |                                                             |                                                                  |                                                             |                                                             |                                                        |
|                                                                                                    |                                                                                                    |                                                                                                    |                                              | -                                                              |                                                              | Regular                                                     | Day                                                         |                                                   | 5                                                    | unday /                                              | Rest Day                                                    |                                                      |                                                             | egal Ho                                      | liday                                                       |                                                             |                                              | Special H                                                   | loliday                                                                              | Le                                                                                                    | al Holiday                                                       | + Rest D                                                    | ay S                                                                         | vecial Ho                                                                     | liday + Res                                                                                                | t Day                                                       |                                                                  | Double H                                                    | loliday                                                     |                                                        |
|                                                                                                    | IN                                                                                                    | OUT                                                                                                    | SRC                                          | DAY                                                            | BT                                                           | OT                                                          | OTND                                                        | ND                                                | RT                                                   | OT                                                   | OTND                                                        | ND                                                   | RT                                                          | OT                                           | OTND                                                        | ND                                                          | RT                                           | QT                                                          | OTND NO                                                                              | RT                                                                                                    | QT                                                               | OTND                                                        | ND B                                                                         | <u>01</u>                                                                     | OTND                                                                                                    | ND                                                          | BI                                                               | OI                                                          | OTND                                                        | ND                                                     |
|                                                                                                    |                                                                                                    | 7:11:00 am                                                                                                    | BM                                           | RD                                                             | 3.00                                                         | 0.00                                                        | 0.00                                                        | 5.00                                              | 0.00                                                 | 0.00                                                 | 0.00                                                        | 0.00                                                 | 0.00                                                        | 0.00                                         | 0.00                                                        | 0.00                                                        | 0.00                                         | 0.00                                                        | 0.00 0.                                                                              | 0.0                                                                                                    | 0.00                                                             | 0.00                                                        | 0.00 0                                                                       |                                                                               |                                                                                                    |                                                             |                                                                  | 0.00                                                        | 0.00                                                        | 0.00                                                   |
| 04/01/2022                                                                                                    | 6:52:00 pm                                                                                                   |                                                                                                    |                                              |                                                                |                                                              |                                                             |                                                             |                                                   |                                                      |                                                      |                                                             |                                                      |                                                             |                                              |                                                             |                                                             |                                              | 0.00                                                        | 0.00 0.                                                                              |                                                                                                    |                                                                  | 0.00                                                        | 0.00                                                                         | 00 0.                                                                         | 0.00                                                                                                    | 0.00                                                        | 0.00                                                             |                                                             |                                                             |                                                        |
| 04/02/2022                                                                                                    | 6:45:00 pm                                                                                                   | 5:03:00 am                                                                                                    |                                              | RD                                                             | 3.00                                                         | 0.00                                                        | 0.00                                                        | 5.00                                              | 0.00                                                 | 0.00                                                 | 0.00                                                        | 0.00                                                 | 0.00                                                        | 0.00                                         | 0.00                                                        | 0.00                                                        | 0.00                                         |                                                             | 0.00 0.                                                                              |                                                                                                    |                                                                  | 0.00                                                        | 0.00 0                                                                       |                                                                               |                                                                                                    | 0.00                                                        | 0.00                                                             |                                                             | 0.00                                                        |                                                        |
|                                                                                                    |                                                                                                    |                                                                                                    | BM                                           |                                                                | 3.00<br>0.00                                                 |                                                             |                                                             | 5.00<br>0.00                                      | 0.00<br>0.00                                         | 0.00<br>0.00                                         |                                                             | 0.00<br>0.00                                         | 0.00<br>0.00                                                | 0.00<br>0.00                                 |                                                             | 0.00<br>0.00                                                | 0.00                                         | 0.00                                                        |                                                                                      | 0.0 0.0                                                                                                    | 0.00                                                             |                                                             |                                                                              | 00 0                                                                          | 0.00                                                                                                    |                                                             |                                                                  | 0.00                                                        |                                                             | 0.00                                                   |
| 04/02/2022<br>04/03/2022                                                                                                   | 6:45:00 pm                                                                                                   | 5:03:00 am                                                                                                    | BM<br>BM                                     | RD                                                             |                                                              | 0.00                                                        | 0.00                                                        |                                                   |                                                      |                                                      |                                                             |                                                      |                                                             |                                              | 0.00                                                        |                                                             |                                              | 0.00                                                        | 0.00 0.                                                                              | 00 0.0<br>00 0.0                                                                                                    | 0.00                                                             | 0.00                                                        | 0.00 0                                                                       | 00 0                                                                          | 10 0.00<br>10 0.00                                                                                         | 0.00                                                        | 0.00                                                             | 0.00                                                        | 0.00                                                        | 0.00                                                   |
| 04/02/2022                                                                                                    | 6:45:00 pm<br>6:47:00 am                                                                                     | 5:03:00 am<br>4:00:00 pm                                                                                                   | BM<br>BM<br>BM                               | RD<br>RO                                                       | 0.00                                                         | 0.00                                                        | 0.00                                                        | 0.00                                              | 0.00                                                 | 0.00                                                 | 0.00                                                        | 0.00                                                 | 0.00                                                        | 0.00                                         | 0.00                                                        | 0.00                                                        | 0.00                                         | 0.00                                                        | 0.00 0.<br>0.00 0.                                                                   | 00 0.0<br>00 0.0<br>00 0.0                                                                                                    | 0.00                                                             | 0.00                                                        | 0.00 0<br>0.00 0                                                             | 00 0.<br>00 0.<br>00 0.                                                       | 0.00<br>0.00<br>0.00                                                                                       | 0.00                                                        | 0.00<br>0.00                                                     | 0.00                                                        | 0.00<br>0.00                                                | 0.00<br>0.00<br>0.00                                   |
| 04/02/2022<br>04/03/2022<br>04/04/2022                                                                                     | 6:45:00 pm<br>6:47:00 am<br>6:54:00 am                                                                       | 5:03:00 am<br>4:00:00 pm<br>7:11:00 pm                                                                                     | BM<br>BM<br>BM<br>BM                         | RD<br>RO<br>RD                                                 | 0.00<br>8.00                                                 | 0.00<br>0.00<br>0.00                                        | 0.00<br>0.00<br>0.00                                        | 0.00                                              | 0.00                                                 | 0.00<br>0.00                                         | 0.00<br>0.00<br>0.00                                        | 0.00                                                 | 0.00<br>0.00<br>0.00                                        | 0.00                                         | 0.00                                                        | 0.00<br>0.00<br>0.00                                        | 0.00                                         | 0.00<br>0.00<br>0.00<br>0.00                                | 0.00 0.<br>0.00 0.<br>0.00 0.                                                        | 00 0.0<br>00 0.0<br>00 0.0<br>00 0.0                                                                                                    | 0.00<br>0.00<br>0.00<br>0.00                                     | 0.00<br>0.00<br>0.00                                        | 0.00 0<br>0.00 0<br>0.00 0                                                   | 00 0.<br>00 0.<br>00 0.                                                       | 0 0.00<br>0 0.00<br>0 0.00<br>0 0.00                                                                       | 0.00<br>0.00<br>0.00                                        | 0.00<br>0.00<br>0.00                                             | 0.00<br>0.00<br>0.00<br>0.00                                | 0.00<br>0.00<br>0.00                                        | 0.00<br>0.00<br>0.00<br>0.00                           |
| 04/02/2022<br>04/03/2022<br>04/04/2022<br>04/05/2022                                                                       | 6:45:00 pm<br>6:47:00 am<br>6:54:00 am<br>6:49:00 am<br>6:57:00 am                                           | 5:03:00 am<br>4:00:00 pm<br>7:11:00 pm<br>6:53:00 pm<br>7:29:00 pm                                                         | BM<br>BM<br>BM<br>BM                         | RD<br>RO<br>RD<br>RD<br>RD                                     | 0.00<br>8.00<br>8.00<br>8.00                                 | 0.00<br>0.00<br>0.00<br>0.00<br>0.00                        | 0.00<br>0.00<br>0.00<br>0.00                                | 0.00<br>0.00<br>0.00<br>0.00                      | 0.00<br>0.00<br>0.00<br>0.00                         | 0.00<br>0.00<br>0.00<br>0.00                         | 0.00<br>0.00<br>0.00<br>0.00                                | 0.00<br>0.00<br>0.00<br>0.00                         | 0.00<br>0.00<br>0.00<br>0.00                                | 0.00<br>0.00<br>0.00<br>0.00                 | 0.00<br>0.00<br>0.00<br>0.00                                | 0.00<br>0.00<br>0.00<br>0.00                                | 0.00<br>0.00<br>0.00<br>0.00                 | 0.00<br>0.00<br>0.00<br>0.00<br>0.00                        | 0.00 0.<br>0.00 0.<br>0.00 0.<br>0.00 0.<br>0.00 0.                                  | 00 0.0<br>00 0.0<br>00 0.0<br>00 0.0<br>00 0.0                                                                                                    | 0.00<br>0.00<br>0.00<br>0.00<br>0.00                             | 0.00<br>0.00<br>0.00<br>0.00<br>0.00                        | 0.00 0<br>0.00 0<br>0.00 0<br>0.00 0<br>0.00 0                               | 00 0.<br>00 0.<br>00 0.<br>00 0.                                              | 0 0.00<br>0 0.00<br>0 0.00<br>0 0.00<br>0 0.00                                                             | 0.00<br>0.00<br>0.00<br>0.00<br>0.00                        | 0.00<br>0.00<br>0.00<br>0.00<br>0.00                             | 0.00<br>0.00<br>0.00<br>0.00<br>0.00                        | 0.00<br>0.00<br>0.00<br>0.00<br>0.00                        | 0.00<br>0.00<br>0.00<br>0.00<br>0.00                   |
| 0460/2022<br>04603/2022<br>04604/2022<br>04605/2022<br>04605/2022<br>04605/2022                                            | 6:45:00 pm<br>6:47:00 am<br>6:54:00 am<br>6:49:00 am<br>6:57:00 am<br>7:00:00 am                             | 5:03:00 am<br>4:00:00 pm<br>7:11:00 pm<br>6:53:00 pm<br>7:29:00 pm<br>7:02:00 pm                                           | BM<br>BM<br>BM<br>BM<br>BM                   | RD<br>RO<br>RD<br>RD<br>RD<br>RD                               | 0.00<br>8.00<br>8.00<br>8.00<br>8.00                         | 0.00<br>0.00<br>0.00<br>0.00<br>0.00<br>0.00                | 0.00<br>0.00<br>0.00<br>0.00<br>0.00                        | 0.00<br>0.00<br>0.00<br>0.00<br>0.00              | 0.00<br>0.00<br>0.00<br>0.00<br>0.00                 | 0.00<br>0.00<br>0.00<br>0.00<br>0.00                 | 0.00<br>0.00<br>0.00<br>0.00                                | 0.00<br>0.00<br>0.00<br>0.00<br>0.00                 | 0.00<br>0.00<br>0.00<br>0.00                                | 0.00<br>0.00<br>0.00<br>0.00<br>0.00         | 0.00<br>0.00<br>0.00<br>0.00<br>0.00                        | 0.00<br>0.00<br>0.00<br>0.00<br>0.00                        | 0.00<br>0.00<br>0.00<br>0.00<br>0.00         | 0.00<br>0.00<br>0.00<br>0.00<br>0.00<br>0.00                | 0.00 0.<br>0.00 0.<br>0.00 0.<br>0.00 0.<br>0.00 0.                                  | 00 0.0<br>00 0.0<br>00 0.0<br>00 0.0<br>00 0.0<br>00 0.0                                                                                                    | 0.00<br>0.00<br>0.00<br>0.00<br>0.00<br>0.00                     | 0.00<br>0.00<br>0.00<br>0.00<br>0.00<br>0.00                | 0.00 0<br>0.00 0<br>0.00 0<br>0.00 0<br>0.00 0<br>0.00 0                     | 00 0.<br>00 0.<br>00 0.<br>00 0.<br>00 0.                                     | 0 0.00<br>0 0.00<br>0 0.00<br>0 0.00<br>0 0.00                                                             | 0.00<br>0.00<br>0.00<br>0.00<br>0.00<br>0.00                | 0.00<br>0.00<br>0.00<br>0.00<br>0.00                             | 0.00<br>0.00<br>0.00<br>0.00<br>0.00<br>0.00                | 0.00<br>0.00<br>0.00<br>0.00<br>0.00<br>0.00                | 0.00<br>0.00<br>0.00<br>0.00<br>0.00<br>0.00           |
| 04/02/2022<br>04/03/2022<br>04/04/2022<br>04/05/2022<br>04/05/2022<br>04/05/2022<br>04/08/2022                             | 6:45:00 pm<br>6:47:00 am<br>6:54:00 am<br>6:57:00 am<br>7:00:00 am<br>6:55:00 am                             | 5:03:00 am<br>4:00:00 pm<br>7:11:00 pm<br>6:53:00 pm<br>7:29:00 pm<br>7:02:00 pm<br>7:02:00 pm                             | BM<br>BM<br>BM<br>BM<br>BM<br>BM             | RD<br>RO<br>RD<br>RD<br>RD<br>RD<br>RD<br>RD<br>RD<br>RD       | 0.00<br>8.00<br>8.00<br>8.00<br>8.00<br>8.00                 | 0.00<br>0.00<br>0.00<br>0.00<br>0.00<br>0.00<br>0.00        | 0.00<br>0.00<br>0.00<br>0.00<br>0.00<br>0.00                | 0.00<br>0.00<br>0.00<br>0.00<br>0.00<br>0.00      | 0.00<br>0.00<br>0.00<br>0.00<br>0.00<br>0.00         | 0.00<br>0.00<br>0.00<br>0.00<br>0.00<br>0.00         | 0.00<br>0.00<br>0.00<br>0.00<br>0.00<br>0.00                | 0.00<br>0.00<br>0.00<br>0.00<br>0.00<br>0.00         | 0.00<br>0.00<br>0.00<br>0.00<br>0.00<br>0.00                | 0.00<br>0.00<br>0.00<br>0.00<br>0.00<br>0.00 | 0.00<br>0.00<br>0.00<br>0.00<br>0.00<br>0.00                | 0.00<br>0.00<br>0.00<br>0.00<br>0.00<br>0.00                | 0.00<br>0.00<br>0.00<br>0.00<br>0.00<br>0.00 | 0.00<br>0.00<br>0.00<br>0.00<br>0.00<br>0.00                | 0.00 0.<br>0.00 0.<br>0.00 0.<br>0.00 0.<br>0.00 0.<br>0.00 0.<br>0.00 0.            | 00 0.0<br>00 0.0<br>00 0.0<br>00 0.0<br>00 0.0<br>00 0.0<br>00 0.0                                                                                                    | 0.00<br>0.00<br>0.00<br>0.00<br>0.00<br>0.00<br>0.00             | 0.00<br>0.00<br>0.00<br>0.00<br>0.00<br>0.00<br>0.00        | 0.00 0<br>0.00 0<br>0.00 0<br>0.00 0<br>0.00 0<br>0.00 0                     | 00 0.<br>00 0.<br>00 0.<br>00 0.<br>00 0.<br>00 0.                            | 0 0.00<br>0 0.00<br>0 0.00<br>0 0.00<br>0 0.00<br>0 0.00<br>0 0.00                                         | 0.00<br>0.00<br>0.00<br>0.00<br>0.00<br>0.00                | 0.00<br>0.00<br>0.00<br>0.00<br>0.00<br>0.00                     | 0.00<br>0.00<br>0.00<br>0.00<br>0.00<br>0.00<br>0.00        | 0.00<br>0.00<br>0.00<br>0.00<br>0.00<br>0.00                | 0.00<br>0.00<br>0.00<br>0.00<br>0.00<br>0.00<br>0.00   |
| 94/02/2022<br>94/03/2022<br>94/04/2022<br>94/06/2022<br>94/06/2022<br>94/07/2022<br>94/08/2022                             | 6:45:00 pm<br>6:47:00 am<br>6:54:00 am<br>6:49:00 am<br>6:57:00 am<br>7:00:00 am                             | 5:03:00 am<br>4:00:00 pm<br>7:11:00 pm<br>6:53:00 pm<br>7:29:00 pm<br>7:02:00 pm                                           | BM<br>BM<br>BM<br>BM<br>BM<br>BM             | RD<br>RO<br>RD<br>RD<br>RD<br>RD                               | 0.00<br>8.00<br>8.00<br>8.00<br>8.00                         | 0.00<br>0.00<br>0.00<br>0.00<br>0.00<br>0.00                | 0.00<br>0.00<br>0.00<br>0.00<br>0.00<br>0.00                | 0.00<br>0.00<br>0.00<br>0.00<br>0.00              | 0.00<br>0.00<br>0.00<br>0.00<br>0.00                 | 0.00<br>0.00<br>0.00<br>0.00<br>0.00                 | 0.00<br>0.00<br>0.00<br>0.00<br>0.00<br>0.00                | 0.00<br>0.00<br>0.00<br>0.00<br>0.00                 | 0.00<br>0.00<br>0.00<br>0.00<br>0.00<br>0.00                | 0.00<br>0.00<br>0.00<br>0.00<br>0.00<br>0.00 | 0.00<br>0.00<br>0.00<br>0.00<br>0.00<br>0.00                | 0.00<br>0.00<br>0.00<br>0.00<br>0.00                        | 0.00<br>0.00<br>0.00<br>0.00<br>0.00         | 0.00<br>0.00<br>0.00<br>0.00<br>0.00<br>0.00                | 0.00 0.<br>0.00 0.<br>0.00 0.<br>0.00 0.<br>0.00 0.                                  | 30         0.0           30         0.0           30         0.0           30         0.0           30         0.0           30         0.0           30         0.0           30         0.0           30         0.0           30         0.0           30         0.0           30         0.0                                                   | 0.00<br>0.00<br>0.00<br>0.00<br>0.00<br>0.00<br>0.00             | 0.00<br>0.00<br>0.00<br>0.00<br>0.00<br>0.00                | 0.00 0<br>0.00 0<br>0.00 0<br>0.00 0<br>0.00 0<br>0.00 0                     | 00 0.<br>00 0.<br>00 0.<br>00 0.<br>00 0.<br>00 0.                            | 0 0.00<br>0 0.00<br>0 0.00<br>0 0.00<br>0 0.00<br>0 0.00<br>0 0.00                                         | 0.00<br>0.00<br>0.00<br>0.00<br>0.00<br>0.00                | 0.00<br>0.00<br>0.00<br>0.00<br>0.00                             | 0.00<br>0.00<br>0.00<br>0.00<br>0.00<br>0.00<br>0.00        | 0.00<br>0.00<br>0.00<br>0.00<br>0.00<br>0.00                | 0.00<br>0.00<br>0.00<br>0.00<br>0.00<br>0.00<br>0.00   |
| 0460/2022<br>04603/2022<br>04604/2022<br>04605/2022<br>04605/2022<br>04605/2022                                            | 6:45:00 pm<br>6:47:00 am<br>6:54:00 am<br>6:57:00 am<br>7:00:00 am<br>6:55:00 am                             | 5:03:00 am<br>4:00:00 pm<br>7:11:00 pm<br>6:53:00 pm<br>7:29:00 pm<br>7:02:00 pm<br>7:02:00 pm                             | BM<br>BM<br>BM<br>BM<br>BM<br>BM<br>BM       | RD<br>RO<br>RD<br>RD<br>RD<br>RD<br>RD<br>RD<br>RD<br>RD       | 0.00<br>8.00<br>8.00<br>8.00<br>8.00<br>8.00                 | 0.00<br>0.00<br>0.00<br>0.00<br>0.00<br>0.00<br>0.00<br>0.0 | 0.00<br>0.00<br>0.00<br>0.00<br>0.00<br>0.00<br>0.00        | 0.00<br>0.00<br>0.00<br>0.00<br>0.00<br>0.00      | 0.00<br>0.00<br>0.00<br>0.00<br>0.00<br>0.00         | 0.00<br>0.00<br>0.00<br>0.00<br>0.00<br>0.00         | 0.00<br>0.00<br>0.00<br>0.00<br>0.00<br>0.00                | 0.00<br>0.00<br>0.00<br>0.00<br>0.00<br>0.00         | 0.00<br>0.00<br>0.00<br>0.00<br>0.00<br>0.00                | 0.00<br>0.00<br>0.00<br>0.00<br>0.00<br>0.00 | 0.00<br>0.00<br>0.00<br>0.00<br>0.00<br>0.00                | 0.00<br>0.00<br>0.00<br>0.00<br>0.00<br>0.00<br>0.00        | 0.00<br>0.00<br>0.00<br>0.00<br>0.00<br>0.00 | 0.00<br>0.00<br>0.00<br>0.00<br>0.00<br>0.00<br>0.00        | 0.00 0.<br>0.00 0.<br>0.00 0.<br>0.00 0.<br>0.00 0.<br>0.00 0.<br>0.00 0.            | 00 0.0<br>00 0.0<br>00 0.0<br>00 0.0<br>00 0.0<br>00 0.0<br>00 0.0<br>00 0.0                                                                                                    | 0.00 0.00 0.00 0.00 0.00 0.00 0.00 0.00 0.00                     | 0.00<br>0.00<br>0.00<br>0.00<br>0.00<br>0.00<br>0.00        | 0.00 0<br>0.00 0<br>0.00 0<br>0.00 0<br>0.00 0<br>0.00 0                     | 00 0.<br>00 0.<br>00 0.<br>00 0.<br>00 0.<br>00 0.<br>00 0.                   | 0 0.00<br>0 0.00<br>0 0.00<br>0 0.00<br>0 0.00<br>0 0.00<br>0 0.00<br>0 0.00                               | 0.00<br>0.00<br>0.00<br>0.00<br>0.00<br>0.00                | 0.00<br>0.00<br>0.00<br>0.00<br>0.00<br>0.00<br>0.00             | 0.00<br>0.00<br>0.00<br>0.00<br>0.00<br>0.00<br>0.00        | 0.00<br>0.00<br>0.00<br>0.00<br>0.00<br>0.00<br>0.00        | 0.00<br>0.00<br>0.00<br>0.00<br>0.00<br>0.00<br>0.00   |
| 9409/2022<br>9409/2022<br>9409/2022<br>9406/2022<br>9406/2022<br>9406/2022<br>9408/2022<br>9409/2022                       | 6:45:00 pm<br>6:47:00 am<br>6:54:00 am<br>6:49:00 am<br>6:57:00 am<br>6:55:00 am<br>6:55:00 am               | 5:03:00 am<br>4:00:00 pm<br>7:11:00 pm<br>6:53:00 pm<br>7:29:00 pm<br>7:02:00 pm<br>7:02:00 pm<br>7:08:00 pm               | BM<br>BM<br>BM<br>BM<br>BM<br>BM<br>BM<br>BM | RD R0 R0 R0 R0 R0 R0 R0 R0 R0 R0 R0 R0 R0                      | 0.00<br>8.00<br>8.00<br>8.00<br>8.00<br>8.00<br>8.00         | 0.00<br>0.00<br>0.00<br>0.00<br>0.00<br>0.00<br>0.00<br>0.0 | 0.00<br>0.00<br>0.00<br>0.00<br>0.00<br>0.00<br>0.00        | 0.00<br>0.00<br>0.00<br>0.00<br>0.00<br>0.00      | 0.00<br>0.00<br>0.00<br>0.00<br>0.00<br>0.00<br>0.00 | 0.00<br>0.00<br>0.00<br>0.00<br>0.00<br>0.00<br>0.00 | 0.00<br>0.00<br>0.00<br>0.00<br>0.00<br>0.00                | 0.00<br>0.00<br>0.00<br>0.00<br>0.00<br>0.00         | 0.00<br>0.00<br>0.00<br>0.00<br>0.00<br>0.00                | 0.00<br>0.00<br>0.00<br>0.00<br>0.00<br>0.00 | 0.00<br>0.00<br>0.00<br>0.00<br>0.00<br>0.00<br>0.00        | 0.00<br>0.00<br>0.00<br>0.00<br>0.00<br>0.00<br>0.00        | 0.00<br>0.00<br>0.00<br>0.00<br>0.00<br>0.00 | 0.00<br>0.00<br>0.00<br>0.00<br>0.00<br>0.00<br>0.00        | 0.00 0.<br>0.00 0.<br>0.00 0.<br>0.00 0.<br>0.00 0.<br>0.00 0.<br>0.00 0.            | 20         0.0           20         0.0           20         0.0           20         0.0           20         0.0           20         0.0           20         0.0           20         0.0           20         0.0           20         0.0           20         0.0           20         0.0           20         0.0           20         0.0 | 0.00 0.00 0.00 0.00 0.00 0.00 0.00 0.00 0.00 0.00                | 0.00<br>0.00<br>0.00<br>0.00<br>0.00<br>0.00<br>0.00        | 0.00 0<br>0.00 0<br>0.00 0<br>0.00 0<br>0.00 0<br>0.00 0<br>0.00 0<br>0.00 0 | 00 0.<br>00 0.<br>00 0.<br>00 0.<br>00 0.<br>00 0.<br>00 0.                   | 0 0.00<br>0 0.00<br>0 0.00<br>0 0.00<br>0 0.00<br>0 0.00<br>0 0.00<br>0 0.00                               | 0.00<br>0.00<br>0.00<br>0.00<br>0.00<br>0.00<br>0.00        | 0.00<br>0.00<br>0.00<br>0.00<br>0.00<br>0.00<br>0.00             | 0.00<br>0.00<br>0.00<br>0.00<br>0.00<br>0.00<br>0.00        | 0.00<br>0.00<br>0.00<br>0.00<br>0.00<br>0.00<br>0.00        | 0.00 0.00 0.00 0.00 0.00 0.00 0.00 0.00 0.00 0.00 0.00 |
| 94(02)2022<br>94(04)2022<br>94(04)2022<br>94(06)2022<br>94(06)2022<br>94(06)2022<br>94(06)2022<br>94(06)2022<br>94(16)2022 | 6:45:00 pm<br>6:47:00 am<br>6:54:00 am<br>6:49:00 am<br>6:57:00 am<br>6:55:00 am<br>6:55:00 am<br>6:56:00 am | 5:03:00 am<br>4:00:00 pm<br>7:11:00 pm<br>6:53:00 pm<br>7:02:00 pm<br>7:02:00 pm<br>7:02:00 pm<br>7:06:00 pm<br>7:53:00 am | BM<br>BM<br>BM<br>BM<br>BM<br>BM<br>BM<br>BM | RD<br>RO<br>RD<br>RD<br>RD<br>RD<br>RD<br>RD<br>RD<br>RD<br>RD | 0.00<br>8.00<br>8.00<br>8.00<br>8.00<br>8.00<br>8.00<br>0.00 | 0.00<br>0.00<br>0.00<br>0.00<br>0.00<br>0.00<br>0.00<br>0.0 | 0.00<br>0.00<br>0.00<br>0.00<br>0.00<br>0.00<br>0.00<br>0.0 | 0.00 0.00 0.00 0.00 0.00 0.00 0.00 0.00 0.00 0.00 | 0.00<br>0.00<br>0.00<br>0.00<br>0.00<br>0.00<br>0.00 | 0.00<br>0.00<br>0.00<br>0.00<br>0.00<br>0.00<br>0.00 | 0.00<br>0.00<br>0.00<br>0.00<br>0.00<br>0.00<br>0.00<br>0.0 | 0.00<br>0.00<br>0.00<br>0.00<br>0.00<br>0.00<br>0.00 | 0.00<br>0.00<br>0.00<br>0.00<br>0.00<br>0.00<br>0.00<br>0.0 | 0.00 0.00 0.00 0.00 0.00 0.00 0.00 0.00      | 0.00<br>0.00<br>0.00<br>0.00<br>0.00<br>0.00<br>0.00<br>0.0 | 0.00<br>0.00<br>0.00<br>0.00<br>0.00<br>0.00<br>0.00<br>0.0 | 0.00 0.00 0.00 0.00 0.00 0.00 0.00 0.00 0.00 | 0.00<br>0.00<br>0.00<br>0.00<br>0.00<br>0.00<br>0.00<br>0.0 | 0.00 0.<br>0.00 0.<br>0.00 0.<br>0.00 0.<br>0.00 0.<br>0.00 0.<br>0.00 0.<br>0.00 0. | 20 0.0<br>20 0.0<br>20 0.0<br>20 0.0<br>20 0.0<br>20 0.0<br>20 0.0<br>20 0.0<br>20 0.0<br>20 0.0                                                                                                    | 0.00 0.00 0.00 0.00 0.00 0.00 0.00 0.00 0.00 0.00 0.00 0.00 0.00 | 0.00<br>0.00<br>0.00<br>0.00<br>0.00<br>0.00<br>0.00<br>0.0 | 0.00 0<br>0.00 0<br>0.00 0<br>0.00 0<br>0.00 0<br>0.00 0<br>0.00 0<br>0.00 0 | 00 01<br>00 01<br>00 01<br>00 01<br>00 01<br>00 01<br>00 01<br>00 01<br>00 01 | 10 0.00<br>10 0.00<br>10 0.00<br>10 0.00<br>10 0.00<br>10 0.00<br>10 0.00<br>10 0.00<br>10 0.00<br>10 0.00 | 0.00<br>0.00<br>0.00<br>0.00<br>0.00<br>0.00<br>0.00<br>0.0 | 0.00 0.00 0.00 0.00 0.00 0.00 0.00 0.00 0.00 0.00 0.00 0.00 0.00 | 0.00<br>0.00<br>0.00<br>0.00<br>0.00<br>0.00<br>0.00<br>0.0 | 0.00<br>0.00<br>0.00<br>0.00<br>0.00<br>0.00<br>0.00<br>0.0 | 0.00 0.00 0.00 0.00 0.00 0.00 0.00 0.00 0.00 0.00 0.00 |

#### **10.2.2** By Employee

## • Timekeeping -> Process Timesheet -> By Employee

Tools for timekeepers to re-process selected employee timesheets with changes. Fill up the form, select the employee from the dropdown list, input the cut-off dates, and then click the "Process" button to re-process the timesheet.

| • Re-Process Employ | yee Timesheet | = |
|---------------------|---------------|---|
| COMPANY             |               |   |
| FOR DEMO ONLY       |               | v |
| BRANCH              |               |   |
| BRANCH TESTING      |               | • |
| Employee Name       |               | v |
| PAY BASIS:          |               | ~ |
| DATE FROM           | то            |   |
|                     |               |   |
|                     | 🗹 Submit      |   |
|                     |               |   |

After the re-process is done, check the Employee Workhours Distribution report located at Timekeeping -> Reports -> Workhours Distr. to double check again the computation of workhours distribution.

## **10.3 Send A Confirmation**

## • Timekeeper -> Send A Confirmation

Timekeepers are to send a confirmation of workhours distribution for every employee or confirm by timekeeper based on a signed employee workhour distribution report if the employee has no access to the web application. Fill up the form and input the cut-off dates, then click the "Submit" button to send a notification to employees for verification and approval of their computed timesheet. Employees with issues on their timesheets should inform the timekeeper to correct them, if any. After confirmation is done, the system is automatically sent to the department head for approval of employee work hour distribution before payroll processing.

| <b>O</b> Wo | rkhour R    | eview & A | Approval |            | = |
|-------------|-------------|-----------|----------|------------|---|
| сомр        | ANY         |           |          |            |   |
| FOR         | DEMO ONLY   | r         |          |            | * |
| BRANG       | н           |           |          |            |   |
| BRAN        | ICH TESTING | ā         |          |            | * |
| PAY         | BASIS:      |           |          |            | ~ |
| DATE F      | ROM         |           | то       |            |   |
|             | mm/dd/      | уууу      | Ê        | mm/dd/yyyy |   |
|             |             | C         | 🕻 Submit |            |   |
|             |             |           |          |            |   |

After sending a confirmation, the timekeeper can monitor the status of employee confirmation located at **Timekeeping -> Pending Status -> Confirm Workhour.** 

## **10.4 Pending Status**

## 10.4.1 Invalid Editing

## • Timekeeping -> Pending Status – Invalid Editing

Tools for timekeepers to check the list of pending status of timesheets with invalid time logs. Fill up the form and input the cut-off dates, then click the "Submit" button to display the list of employees with invalid time logs. After editing of invalid timesheet and sending it for approval will automatically be removed from the list of invalid editing pending status.

| COMPANY<br>FOR DEMO ONLY   BRANCH BRANCH TESTING  PAY BASIS:  DATE FROM TO  Submit | Pending Tir   | mesheet with Invalid | = |
|------------------------------------------------------------------------------------|---------------|----------------------|---|
| BRANCH TESTING   PAY BASIS:  DATE FROM TO                                          | COMPANY       |                      |   |
| BRANCH TESTING    PAY BASIS:    DATE FROM    TO                                    | FOR DEMO ON   | LY                   | Ŧ |
| PAY BASIS: ~                                                                       | BRANCH        |                      |   |
| DATE FROM TO                                                                       | BRANCH TESTIN | NG                   | • |
|                                                                                    | PAY BASIS:    |                      | ~ |
|                                                                                    | DATE FROM     | то                   |   |
| 🕑 Submit                                                                           | <b>##</b>     | <b>#</b>             |   |
| 🗹 Submit                                                                           |               |                      |   |
|                                                                                    |               | 🗹 Submit             |   |
|                                                                                    |               |                      |   |

| <ul> <li>❷ List of Pending Tir</li> <li>Timekeeper / Timesheet</li> </ul> |                             | with Invalid                                   |                  |           |     |              |        |               | *  |
|---------------------------------------------------------------------------|-----------------------------|------------------------------------------------|------------------|-----------|-----|--------------|--------|---------------|----|
| LGU-SJDM: Timesheet Co                                                    | overed From                 | n: 4/16/2022 To: 4/30/2022                     |                  |           |     |              |        |               | =  |
| Show 10 ~ ent                                                             | ries                        |                                                |                  |           | Sea | irch:        |        |               |    |
| Showing 1 to 1 of 1 en                                                    | tries                       |                                                |                  |           |     |              |        |               |    |
| Emp ID                                                                    | $\downarrow_{\overline{r}}$ | Employee Names                                 | .↓†              | Pay Basis |     | J1           | Action | 11            |    |
| 881                                                                       |                             | SNAME 1, FNAME 1 M.                            |                  |           | Μ   |              | C View |               |    |
| Previous 1 Nex                                                            | t                           |                                                |                  |           |     |              |        |               |    |
|                                                                           |                             |                                                |                  |           |     |              |        |               |    |
|                                                                           |                             | 1 1 4                                          |                  |           |     |              |        | <b>≪</b> Back | \$ |
| O SNAME 1, F                                                              |                             | V .<br>et Covered From: 4/16/2022 To: 4/30/202 | 2)               |           |     |              |        | 4 buck        |    |
| DATE                                                                      | TIME-IN                     | er covered from, 4/10/2022 10, 4/30/202        | TIME-OUT         |           |     | Valid        |        | Remarks       |    |
| 04/16/2022                                                                | 04/16/202                   | 2 06:40:00 AM                                  | 04/16/2022 05:51 | 00 PM     |     | $\checkmark$ |        |               |    |
| 04/17/2022                                                                | 04/17/202                   | 2 06:46:00 AM                                  | 04/17/2022 03:53 | 00 PM     |     | $\checkmark$ |        |               |    |
| 04/18/2022                                                                | 04/18/202                   | 2 06:38:00 AM                                  | 04/18/2022 05:47 | 00 PM     |     | $\checkmark$ |        |               |    |
| 04/19/2022                                                                | 04/19/202                   | 2 06:31:00 AM                                  | 04/20/2022 12:14 | 00 AM     |     | $\checkmark$ |        |               |    |
| 04/20/2022                                                                | 04/20/202                   | 2 06:18:00 AM                                  | 04/20/2022 03:47 | 00 PM     |     | $\checkmark$ |        |               |    |
| 04/21/2022                                                                | 04/21/202                   | 2 06:38:00 AM                                  | 04/21/2022 05:51 | 00 PM     |     | $\checkmark$ |        |               |    |
| 04/22/2022                                                                | 04/22/202                   | 2 06:41:00 AM                                  | 04/22/2022 05:51 | 00 PM     |     | $\checkmark$ |        |               |    |
| 04/23/2022                                                                | 04/23/202                   | 2 06:41:00 AM                                  | 04/23/2022 05:50 | 00 PM     |     | $\checkmark$ |        |               |    |
| 04/24/2022                                                                | 04/24/202                   | 2 06:53:00 AM                                  | 04/24/2022 03:53 | 00 PM     |     | $\checkmark$ |        |               |    |
| 04/25/2022                                                                | 04/25/202                   | 2 06:30:00 AM                                  | 04/25/2022 05:52 | 00 PM     |     | $\checkmark$ |        |               |    |
| 04/26/2022                                                                | 04/26/202                   | 2 06:39:00 AM                                  | 04/26/2022 04:00 | 00 PM     |     |              |        | testing only  |    |
| 04/27/2022                                                                | 04/27/202                   | 2 06:20:00 AM                                  | 04/27/2022 03:51 | 00 PM     |     | $\checkmark$ |        |               |    |

## **10.4.2** Invalid Approval

## • Timekeeping -> Pending Status -> Invalid Approval

Tools for timekeepers to check the list of pending status of timesheet invalid approval. Fill up the form and input the cut-off dates, then click the "Submit" button to display the list of employees pending invalid approvals. The timekeeper can follow up with the department head with pending approval of an invalid timesheet to approve. After the invalid timesheet approval is approved, it will automatically be removed from the list of invalid approval pending status.

¢

| <b>⊙</b> Pending Approv | al of Invalid Logs | = |
|-------------------------|--------------------|---|
| COMPANY                 |                    |   |
| FOR DEMO ONLY           |                    | * |
| BRANCH                  |                    |   |
| BRANCH TESTING          |                    | • |
| PAY BASIS:              |                    | ~ |
| DATE FROM               | то                 |   |
| Ê                       | 雦                  |   |
|                         | 🕑 Submit           |   |

☑ List of Pending Approval with invalid

Timekeeper / Timesheet

| :U-SJDM => Timesheet Pay Period From: 4/16/2022 To: 4/30/2022 |                          |    |                           |    |                    |   |            |                       |                    |                       |
|---------------------------------------------------------------|--------------------------|----|---------------------------|----|--------------------|---|------------|-----------------------|--------------------|-----------------------|
| Show 10                                                       | entries                  |    |                           |    |                    |   | Search:    |                       |                    |                       |
| Showing 1 to 1 of                                             | 1 entries                |    |                           |    |                    |   |            |                       |                    |                       |
| Emp ID 🛛 🕌                                                    | Employee Names           | 11 | Department                | 1¢ | Edit By            | E | Edit Date  | $\downarrow \uparrow$ | Approver Name      | $\downarrow \uparrow$ |
| 881                                                           | SNAME 1, FNAME 1 MNAME-1 | ł  | Human Resource Department |    | DELA CRUZ, JUAN S. | C | 04/29/2022 |                       | DELA CRUZ, JUAN S. |                       |
| Previous 1                                                    | Next                     |    |                           |    |                    |   |            |                       |                    |                       |
|                                                               |                          |    |                           |    |                    |   |            |                       |                    |                       |

### 10.4.3 Confirm Workhour

## • Timekeeping -> Pending Status -> Confirm Workhour

Tools for timekeepers to check the list of the pending status of employee workhour confirmation. Fill up the form and input the cut-off dates, then click the "Submit" button to display the list of employees with pending work hours confirmation. Timekeepers can follow up with those employees not yet confirmed their timesheet workhours distribution.

Employees set up not paperless, they need to sign the printed form of the employee workhour distribution report as a reference by timekeepers to confirm it into the system. Click the hyperlink "View" to redirect from the report of employee workhour distribution and click

ž,

the "Confirm" button to confirm it, then the system automatically removes it from the pending list.

| ❷ Pending Workho | ours Confirmation | $\equiv$ |
|------------------|-------------------|----------|
| COMPANY          |                   |          |
| FOR DEMO ONLY    |                   | *        |
| BRANCH           |                   |          |
| BRANCH TESTING   |                   | •        |
| PAY BASIS:       |                   | ~        |
| DATE FROM        | то                |          |
| <b>#</b>         | <b>##</b>         |          |
|                  | ± Submit          |          |

O List of Pending Workhours Confirmation

Timekeeper / Timesheet

| .GU-SJDM => Time: | sheet Pa   | y Period From: 4/16/2022 To: - | 4/30/2022 |                         |     |              |          |    |
|-------------------|------------|--------------------------------|-----------|-------------------------|-----|--------------|----------|----|
| Show 10           | entries    | 5                              |           |                         |     | Sear         | ch:      |    |
| Showing 0 to 0 o  | f 0 entrie | s                              |           |                         |     |              |          |    |
| Emp ID            |            | Employee Names                 | ĴĴ        | Department              | 11  | Process Date | 1 Action | 11 |
|                   |            |                                |           | No data available in ta | ble |              |          |    |
| Previous Ne       | xt         |                                |           |                         |     |              |          |    |
|                   |            |                                |           |                         |     |              |          |    |

#### **10.4.4 Workhour Approval**

## • Timekeeping -> Pending Status -> Workhour Approval

Tools for timekeepers to check the list of the pending status of employee workhour approvals. Fill up the form and input the cut-off dates, then click the "Submit" button to display the list of employees with pending workhour approval. Timekeepers can follow up on those employees' timesheet workhours distribution not yet approved by the department head before payroll processing. After employee workhour distribution is approved the system automatically removes it from the pending list.

-6

|                                              | O Pending Workhour              | s Approval |         |  |
|----------------------------------------------|---------------------------------|------------|---------|--|
|                                              | COMPANY                         |            |         |  |
|                                              | FOR DEMO ONLY                   |            | Ŧ       |  |
|                                              | BRANCH                          |            |         |  |
|                                              | BRANCH TESTING                  |            | ~       |  |
|                                              | PAY BASIS:                      |            | ~       |  |
|                                              | DATE FROM                       | то         |         |  |
|                                              | <b>##</b>                       | <b>***</b> |         |  |
| ,                                            |                                 | 🕑 Submit   |         |  |
| <ul> <li>List of Pending Workhour</li> </ul> | Approval                        |            |         |  |
| Timekeeper / Timesheet                       |                                 |            |         |  |
|                                              |                                 |            |         |  |
| LGU-SJDM => Timesheet Pay Perio              | d From: 4/16/2022 To: 4/30/2022 |            |         |  |
| Show 10 × entries                            |                                 |            | Search: |  |
| Showing 0 to 0 of 0 entries                  |                                 |            |         |  |

1 Confirm Date

1 Approver Name

## **10.5 Reports**

Previous Next

Emp ID

## **10.5.1** Daily Time Logs

#### Timekeeping -> Reports -> Daily Time Logs 0

La Employee Names

Generate employee's daily biometric time logs time-in and time-out. Fill up the form and select the date, then click the "Submit" button to display the daily attendance biometric time logs.

No data available in table

1 Department

| ☑ Daily Time Logs |           |
|-------------------|-----------|
| COMPANY           |           |
| FOR DEMO ONLY     | <b>*</b>  |
| BRANCH            |           |
| BRANCH TESTING    | •         |
| DATE FROM:        | PAY BASIS |
| <b>#</b>          | ~         |
| G                 | Submit    |

Timekeeper / Daily Timelogs

|     | DAILY V       | WITH VALID IN/OUT          |             |   |
|-----|---------------|----------------------------|-------------|---|
|     | NP: Date      | From: 10/23/2023 (Monthly) |             |   |
| NO. | EMPLOYEE NAME | TIME-IN                    | TIME-OUT    | — |
| 1   | AÇ'           | 6:03:30 am                 | 4:02:39 pm  |   |
| 2   | A             | VAN 6:42:09 am             | 4:08:13 pm  |   |
| 3   | A             | 6:42:05 am                 | 4:04:56 pm  |   |
| 4   | в             | 6:38:00 am                 | 8:19:40 pm  |   |
| 5   | в             | 8:03:01 am                 | 6:11:15 pm  |   |
| 6   | в             | 8:10:56 am                 | 6:09:37 pm  |   |
| 7   | в             | 5:29:52 am                 | 6:07:44 pm  |   |
| 8   | c             | 6:57:18 am                 | 9:00:16 pm  |   |
| 9   | c             | 6:39:33 am                 | 7:11:07 pm  |   |
| 10  | d             | 6:06:26 am                 | 7:06:31 pm  |   |
| 11  | c             | 6:58:31 am                 | 5:10:37 pm  |   |
| 12  | c             | 6:54:11 am                 | 4:08:18 pm  |   |
| 13  | C             | 5:41:24 am                 | 4:30:02 pm  |   |
| 14  | C             | 6:42:26 am                 | 4:15:44 pm  |   |
| 15  | D             | 6:35:42 am                 | 4:06:02 pm  |   |
| 16  | DEL           | 6:03:24 am                 | 11:00:14 pm |   |

#### Daily Invalid Logs

Timekeeper / Daily Timelogs

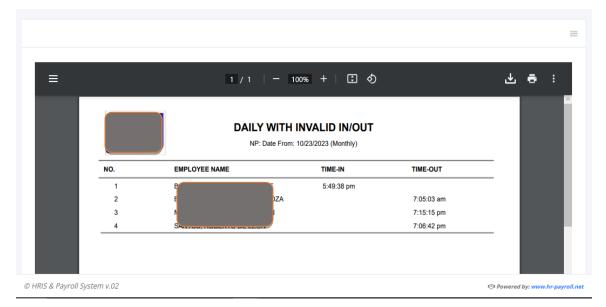

ę.

i=

Ŗ

#### 10.5.2 Invalid Data

#### • Timekeeping -> Reports -> Invalid Data

Tools for timekeepers to view the employee timesheet with invalid data after the pairing logs or generating timesheet is done. Fill up the form and input the cut-off dates, then click the "Submit" button to display all employees with invalid timesheets.

This report will be given to the employee if the setup is not self-service, as their reference to file those invalid logs that are subject to approval. After the invalid form is approved the employee should be back to timekeepers to file the invalid form to the system including the form as an attachment.

| COMPANY        |            |   |
|----------------|------------|---|
| FOR DEMO ONLY  |            |   |
| BRANCH         |            |   |
| BRANCH TESTING |            |   |
| PAY BASIS:     |            | ` |
| DATE FROM      | то         |   |
|                | <b>***</b> |   |
|                |            |   |

| PINO<br>Web Application | ion                    | E TIMESHEET<br>From: 04/16/2022 To: 04/30/2022 | Sunday, May 1, 2022 |
|-------------------------|------------------------|------------------------------------------------|---------------------|
| DS-0001: DELA           | CRUZ, JUAN S           | TIME-OUT                                       |                     |
| 04/16/2022              | 04/16/2022 06:57:00 PM | 04/17/2022 06:45:00 AM                         |                     |
| 04/19/2022              | 04/19/2022 12:58:00 PM | 04/19/2022 11:45:00 PM                         |                     |
| 04/20/2022              | 04/20/2022 12:56:00 PM | 04/21/2022 12:45:00 AM                         |                     |
| 04/21/2022              | 04/21/2022 12:57:00 PM | 04/22/2022 12:08:00 AM                         |                     |
| 04/22/2022              | 04/22/2022 12:57:00 PM | 04/23/2022 12:10:00 AM                         |                     |
| 4/23/2022               | 04/23/2022 12:54:00 PM | 04/24/2022 12:16:00 AM                         |                     |
| 4/25/2022               | 04/25/2022 06:55:00 PM | 04/26/2022 06:54:00 AM                         |                     |
| 4/26/2022               | 04/26/2022 06:54:00 PM | 04/27/2022 03:58:00 AM                         |                     |
| 4/28/2022               | 04/28/2022 07:47:00 PM | 04/29/2022 03:58:00 AM                         |                     |
| 04/30/2022              | 04/30/2022 06:51:00 PM |                                                |                     |
| 1/30/2022               | 04/30/2022 06:51:00 PM |                                                |                     |

### 10.5.3 Valid Data

## • Timekeeping -> Reports -> Invalid Data

Tools for timekeepers to view the employee valid timesheet after the pairing logs or generate timesheet is done. Fill up the form and input the cut-off dates, then click the "Submit" button to display all employee timesheets with no invalid logs.

| 🕑 Vali | d Timesheet |                 | = |
|--------|-------------|-----------------|---|
| сомр   | ANY         |                 |   |
| FOR D  | DEMO ONLY   |                 |   |
| BRANG  | н           |                 |   |
| BRAN   | CH TESTING  |                 | • |
| PAY    | BASIS:      |                 | ~ |
| DATE F | ROM:        | то:             |   |
| Ê      | mm/dd/yyyy  | mm/dd/yyy       | у |
|        | (           | <b>∑</b> Submit |   |

| Web Application   | EMPLOYEE<br>LGU-SJDM - Cutt-Off Date Fro |                        | Sunday, May 1, 2022 |
|-------------------|------------------------------------------|------------------------|---------------------|
| 848: SNAME-2, FN  | NAME-2 MNAME-2                           |                        |                     |
| DATE              | TIME-IN                                  | TIME-OUT               |                     |
| 04/16/2022        | 04/16/2022 06:21:00 PM                   | 04/17/2022 06:49:00 AM |                     |
| 04/18/2022        | 04/18/2022 06:37:00 AM                   | 04/18/2022 06:54:00 PM |                     |
| 04/19/2022        | 04/19/2022 06:37:00 AM                   | 04/19/2022 07:45:00 PM |                     |
| 04/20/2022        | 04/20/2022 06:31:00 AM                   | 04/20/2022 07:05:00 PM |                     |
| 04/21/2022        | 04/21/2022 06:31:00 AM                   | 04/21/2022 06:51:00 PM |                     |
| 04/22/2022        | 04/22/2022 06:43:00 AM                   | 04/22/2022 06:46:00 PM |                     |
| 04/23/2022        | 04/23/2022 06:32:00 AM                   | 04/23/2022 06:50:00 PM |                     |
| 04/24/2022        | 04/24/2022 06:39:00 AM                   | 04/24/2022 04:05:00 PM |                     |
| 04/27/2022        | 04/27/2022 06:21:00 PM                   | 04/28/2022 06:47:00 AM |                     |
| 04/28/2022        | 04/28/2022 06:17:00 PM                   | 04/29/2022 06:48:00 AM |                     |
| 04/29/2022        | 04/29/2022 06:18:00 PM                   | 04/30/2022 06:46:00 AM |                     |
| Confirmed Date: _ |                                          | Approved By:           |                     |

#### **10.5.4 With Timesheet**

#### • Timekeeping -> Reports -> With Timesheet

Tools for timekeepers to view the employee with timesheet after the pairing logs or generate timesheet is done. Fill up the form and input the cut-off dates, then click the "Submit" button to display all employees with timesheets. This report can help the timekeeper to know whose employees have no timesheet within the cut-off dates in the generated timesheet.

| 🕑 Em | ployee with Time | sheet      | = |
|------|------------------|------------|---|
| COMP | ANY              |            |   |
| FOR  | DEMO ONLY        |            | * |
| BRAN | н                |            |   |
| BRAN | ICH TESTING      |            | • |
|      | PAGIS.           |            |   |
| PAY  | BASIS:           |            | ~ |
| DATE | ROM:             | то:        |   |
| Ē    | mm/dd/yyyy       | mm/dd/yyyy |   |
|      | (                | Submit     |   |

| ☰ with-timesheet.pdf   1 / 1       ─ 89%   +                                                                                                    | 4 ē                 | : |
|----------------------------------------------------------------------------------------------------|---------------------|---|
| SAN JOSE DEL MONTE CITY<br>Employee with Timesheet<br>Cutt-Off Date From: 04/16/2022 To: 04/30/2022 (Monthly)                                                                                         | Sunday, May 1, 2022 | ĺ |
| DEPARTMENT / EMLOYEE NAME<br>Human Resource Department<br>1 DELA CRUZ, JUAN S<br>2 SNAME 1, FNAME 1 MNAME-1<br>3 SNAME-2, FNAME-2 MNAME-2<br>4 SNAME-3, FNAME-3 MNAME-3<br>5 SNAME-4, FNAME-4 MNAME-4 |                     |   |
| TOTAL COUNT: 5                                                                                                    |                     |   |
|                                                                                                    |                     |   |

## **10.5.5** Absent Without Pay

### • Timekeeping -> Reports -> Absent Without Pay

Tools for timekeepers to generate employees absent without pay. Fill up the form and input the cut-off dates, then click the "Submit" button to display all employees absentees without pay. This report can help the timekeeper to double-check or validate the attendance date if absent without pay is valid.

| сомр   | ANY        |           |            |
|--------|------------|-----------|------------|
| FOR    | DEMO ONLY  |           | ~          |
| BRAN   | CH TESTING |           |            |
| DATE F |            | TO:       |            |
| Ê      | mm/dd/yyyy | <b>##</b> | mm/dd/yyyy |

🔁 Absent Without Pay

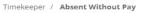

| ≡                        | 1 / 11   - 100% +   | c 🔊       | ᅶ                          | <b>e</b> : |
|--------------------------|---------------------|-----------|----------------------------|------------|
|                          |                     |           |                            |            |
|                          | Absent Without Pay  |           | Saturday, November 4, 2023 | - 10       |
|                          | Dates From: 10/12/2 |           |                            | - 10       |
|                          |                     |           |                            |            |
| Name                     | Date Absent         | Pay Basis |                            | - 10       |
| A                        | 1                   | D         |                            | _          |
|                          | 10/14/2023          |           |                            | _          |
|                          | 1                   | D         |                            | _          |
|                          | 10/20/2023          |           |                            | _          |
| TION<br>HER L            | 1                   | м         |                            |            |
|                          | 10/12/2023          |           |                            |            |
| RESA C                   | 3                   | м         |                            |            |
|                          | 10/14/2023          |           |                            | _          |
|                          | 10/23/2023          |           |                            |            |
|                          | 10/24/2023          |           |                            |            |
| LN                       | 2                   | D         |                            |            |
|                          | 10/12/2023          | 2         |                            |            |
|                          | 10/20/2023          |           |                            |            |
| 8A                       |                     |           |                            |            |
|                          | 1                   | D         |                            |            |
|                          | 10/23/2023          |           |                            |            |
|                          | 2                   | D         |                            |            |
|                          | 10/12/2023          | -         |                            |            |
|                          | 10/18/2023          |           |                            |            |
|                          | 1                   | D         |                            |            |
|                          | 10/25/2023          |           |                            |            |
|                          | 1                   | D         |                            | _          |
|                          | 10/14/2023          |           |                            |            |
| THE REAL PROPERTY OF THE | 2                   | D         |                            |            |

¥

#### **10.5.6 Dates With Late**

#### • Timekeeping -> Reports -> Dates With Late

Tools for timekeepers to generate employees' dates with late. Fill up the form and input the cut-off dates, then click the "Submit" button to display all employee's dates with late. This report can help the timekeeper to double-check or validate the attendance date if late or wrong workhour distribution due to a wrong shift schedule.

| 🛱 Da | tes with Late |          |            |   |
|------|---------------|----------|------------|---|
| сомр | ANY           |          |            |   |
| FOR  | DEMO ONLY     |          |            | - |
| BRAN | н             |          |            |   |
| BRAN | ICH TESTING   |          |            | • |
| DATE | ROM:          | то:      |            |   |
| ÷    | mm/dd/yyyy    | Ê        | mm/dd/yyyy |   |
|      |               | 🖸 Submit |            |   |

🔁 Dates with Late

Timekeeper / Absent Without Pay

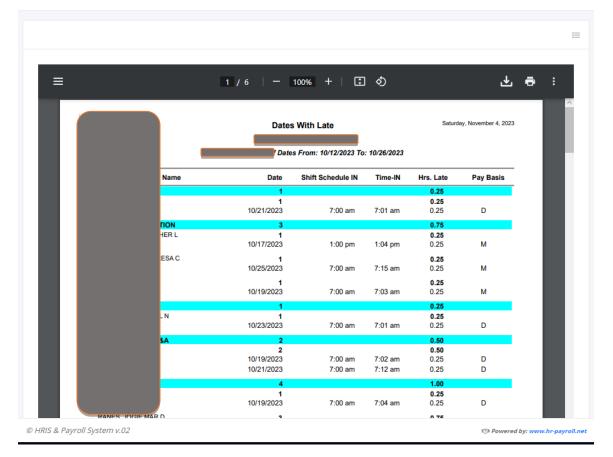

### 10.5.7 Approved Invalid

## • Timekeeping -> Reports -> Approved Invalid

Tools for timekeepers to view all approved invalid timesheets. Fill up the form and input the cut-off dates, then click the "Submit" button to display all approved employees with invalid time logs.

|                                                                                                    | COMPANY                                                                                                    |                                                                                                    |     |                     |
|----------------------------------------------------------------------------------------------------|----------------------------------------------------------------------------------------------------|----------------------------------------------------------------------------------------------------|-----|---------------------|
|                                                                                                    | FOR DEMO ONLY                                                                                                    |                                                                                                    | Ŧ   |                     |
|                                                                                                    | BRANCH                                                                                                    |                                                                                                    | I   |                     |
|                                                                                                    | BRANCH TESTING                                                                                                    |                                                                                                    | -   |                     |
|                                                                                                    | PAY BASIS:                                                                                                    |                                                                                                    | ~   |                     |
|                                                                                                    | DATE FROM:                                                                                                    | то:                                                                                                    | _   |                     |
|                                                                                                    | mm/dd/yyyy                                                                                                    | mm/dd/yyyy                                                                                                    |     |                     |
|                                                                                                    |                                                                                                    | 🕑 Submit                                                                                                    |     |                     |
|                                                                                                    |                                                                                                    |                                                                                                    |     |                     |
|                                                                                                    |                                                                                                    |                                                                                                    |     |                     |
| approved-i                                                                                                    | nvalid-log 1 / 4                                                                                                    | - 89% +   🕄 🔊                                                                                                    |     | ء ک                 |
|                                                                                                    |                                                                                                    |                                                                                                    |     |                     |
|                                                                                                    |                                                                                                    |                                                                                                    |     | Sunday May 1 2022   |
| PIN                                                                                                    |                                                                                                    | OYEE TIMESHEET                                                                                                    |     | Sunday, May 1, 2022 |
| Web App                                                                                                    | lication                                                                                                    | OYEE TIMESHEET<br>ff Date From: 04/01/2022 To: 04/15/202                                                                                                    | 22  | Sunday, May 1, 2022 |
| Web App                                                                                                    | lication                                                                                                    |                                                                                                    | 22  | Sunday, May 1, 2022 |
| Web App                                                                                                    | lication                                                                                                    |                                                                                                    | 22  | Sunday, May 1, 2022 |
| Web App<br>HR.6.P                                                                                                    | LGU-SJDM - Cutt-O                                                                                                    |                                                                                                    |     | Sunday, May 1, 2022 |
| PDS-0001: DEL<br>DATE                                                                                                    | LGU-SJDM - Cutt-O                                                                                                    | ff Date From: 04/01/2022 To: 04/15/202                                                                                                    |     |                     |
| PDS-0001: DEL<br>DATE<br>04/01/2022                                                                                                    | LGU-SJDM - Cutt-O<br>A CRUZ, JUAN S<br>TIME-IN                                                                                                    | ff Date From: 04/01/2022 To: 04/15/202<br>TIME-OUT                                                                                                    |     |                     |
| PDS-0001: DEL<br>DATE<br>04/01/2022<br>04/02/2022                                                                                                    | LGU-SJDM - Cutt-O<br>A CRUZ, JUAN S<br>TIME-IN<br>04/01/2022 06:57:00 PM                                                                                                    | ff Date From: 04/01/2022 To: 04/15/202<br>TIME-OUT<br>04/02/2022 06:48:00 AM                                                                                                    | REM |                     |
| PDS-0001: DEL<br>DATE<br>04/01/2022<br>04/02/2022<br>04/03/2022                                                                                                    | LGU-SJDM - Cutt-O<br>A CRUZ, JUAN S<br>TIME-IN<br>04/01/2022 06:57:00 PM<br>04/02/2022 06:57:00 PM                                                                                                    | ff Date From: 04/01/2022 To: 04/15/202<br>TIME-OUT<br>04/02/2022 06:48:00 AM<br>04/03/2022 06:45:00 AM                                                                                                    | REM | IARKS               |
| PDS-0001: DEL<br>DATE<br>04/01/2022<br>04/02/2022<br>04/03/2022<br>04/04/2022                                                                                                    | LGU-SJDM - Cutt-O<br>A CRUZ, JUAN S<br>TIME-IN<br>04/01/2022 06:57:00 PM<br>04/02/2022 12:58:00 PM                                                                                                    | ff Date From: 04/01/2022 To: 04/15/202<br>TIME-OUT<br>04/02/2022 06:48:00 AM<br>04/03/2022 06:45:00 AM<br>04/04/2022 04:00:00 AM                                                                                                    | REM | IARKS               |
| PDS-0001: DEL<br>DATE<br>04/01/2022<br>04/03/2022<br>04/03/2022<br>04/05/2022                                                                                                    | LGU-SJDM - Cutt-O<br>A CRUZ, JUAN S<br>TIME-IN<br>04/01/2022 06:57:00 PM<br>04/02/2022 12:58:00 PM<br>04/03/2022 12:56:00 PM                                                                                                    | ff Date From: 04/01/2022 To: 04/15/202<br>TIME-OUT<br>04/02/2022 06:48:00 AM<br>04/03/2022 06:45:00 AM<br>04/04/2022 04:00:00 AM<br>04/05/2022 12:45:00 AM                                                                                                    | REM | IARKS               |
| PDS-0001: DEL<br>DATE<br>04/01/2022<br>04/02/2022<br>04/03/2022<br>04/05/2022<br>04/06/2022                                                                                                   | LGU-SJDM - Cutt-O<br>A CRUZ, JUAN S<br>TIME-IN<br>04/01/2022 06:57:00 PM<br>04/02/2022 06:57:00 PM<br>04/03/2022 12:58:00 PM<br>04/04/2022 12:56:00 PM<br>04/05/2022 12:57:00 PM                                                                                                    | ff Date From: 04/01/2022 To: 04/15/202<br>TIME-OUT<br>04/02/2022 06:48:00 AM<br>04/03/2022 06:45:00 AM<br>04/04/2022 04:00:00 AM<br>04/05/2022 12:45:00 AM<br>04/06/2022 12:08:00 AM                                                                                                    | REM | IARKS               |
| PDS-0001: DEL<br>DATE<br>04/01/2022<br>04/02/2022<br>04/03/2022<br>04/05/2022<br>04/05/2022<br>04/06/2022<br>04/08/2022                                                                       | LGU-SJDM - Cutt-O<br>A CRUZ, JUAN S<br>TIME-IN<br>04/01/2022 06:57:00 PM<br>04/02/2022 06:57:00 PM<br>04/03/2022 12:58:00 PM<br>04/04/2022 12:56:00 PM<br>04/05/2022 12:57:00 PM<br>04/06/2022 12:57:00 PM                                                                                                    | ff Date From: 04/01/2022 To: 04/15/202<br>TIME-OUT<br>04/02/2022 06:48:00 AM<br>04/03/2022 06:45:00 AM<br>04/04/2022 04:00:00 AM<br>04/05/2022 12:45:00 AM<br>04/06/2022 12:08:00 AM<br>04/07/2022 04:00:00 AM                                                                                                    | REM | IARKS               |
| PDS-0001: DEL<br>DATE<br>04/01/2022<br>04/02/2022<br>04/03/2022<br>04/06/2022<br>04/06/2022<br>04/06/2022<br>04/06/2022<br>04/08/2022<br>04/08/2022                                           | LGU-SJDM - Cutt-O<br>A CRUZ, JUAN S<br>TIME-IN<br>04/01/2022 06:57:00 PM<br>04/02/2022 06:57:00 PM<br>04/03/2022 12:58:00 PM<br>04/04/2022 12:56:00 PM<br>04/05/2022 12:57:00 PM<br>04/06/2022 12:57:00 PM<br>04/08/2022 12:57:00 PM                                                                                                    | ff Date From: 04/01/2022 To: 04/15/202<br>TIME-OUT<br>04/02/2022 06:48:00 AM<br>04/03/2022 06:45:00 AM<br>04/04/2022 04:00:00 AM<br>04/05/2022 12:45:00 AM<br>04/06/2022 12:08:00 AM<br>04/07/2022 04:00:00 AM<br>04/09/2022 12:16:00 AM                                                                                                    | REM | IARKS               |
| PDS-0001: DEL<br>DATE<br>04/01/2022<br>04/02/2022<br>04/03/2022<br>04/06/2022<br>04/06/2022<br>04/06/2022<br>04/06/2022<br>04/08/2022<br>04/09/2022<br>04/09/2022                             | LGU-SJDM - Cutt-O<br>A CRUZ, JUAN S<br>TIME-IN<br>04/01/2022 06:57:00 PM<br>04/02/2022 06:57:00 PM<br>04/03/2022 12:58:00 PM<br>04/04/2022 12:56:00 PM<br>04/06/2022 12:57:00 PM<br>04/06/2022 12:57:00 PM<br>04/08/2022 12:57:00 PM<br>04/08/2022 12:55:00 PM                                                                               | ff Date From: 04/01/2022 To: 04/15/202<br>TIME-OUT<br>04/02/2022 06:48:00 AM<br>04/03/2022 06:45:00 AM<br>04/04/2022 04:00:00 AM<br>04/06/2022 12:45:00 AM<br>04/06/2022 12:08:00 AM<br>04/07/2022 04:00:00 AM<br>04/09/2022 12:16:00 AM<br>04/09/2022 12:16:00 AM                                                                               | REM | IARKS               |
| PDS-0001: DEL<br>DATE<br>04/01/2022<br>04/02/2022<br>04/03/2022<br>04/04/2022<br>04/06/2022<br>04/06/2022<br>04/06/2022<br>04/06/2022<br>04/09/2022<br>04/09/2022<br>04/10/2022<br>04/11/2022 | LGU-SJDM - Cutt-O<br>A CRUZ, JUAN S<br>TIME-IN<br>04/01/2022 06:57:00 PM<br>04/02/2022 06:57:00 PM<br>04/03/2022 12:58:00 PM<br>04/04/2022 12:57:00 PM<br>04/06/2022 12:57:00 PM<br>04/08/2022 12:57:00 PM<br>04/08/2022 12:57:00 PM<br>04/09/2022 06:55:00 PM<br>04/10/2022 06:55:00 PM<br>04/10/2022 06:54:00 PM<br>04/11/2022 07:47:00 PM | ff Date From: 04/01/2022 To: 04/15/202<br>TIME-OUT<br>04/02/2022 06:48:00 AM<br>04/03/2022 06:45:00 AM<br>04/04/2022 04:00:00 AM<br>04/05/2022 12:45:00 AM<br>04/06/2022 12:08:00 AM<br>04/09/2022 12:16:00 AM<br>04/09/2022 12:16:00 AM<br>04/10/2022 06:54:00 AM<br>04/11/2022 03:58:00 AM<br>04/12/2022 03:58:00 AM                           | REM | IARKS               |
| PDS-0001: DEL<br>DATE<br>04/01/2022<br>04/02/2022<br>04/03/2022<br>04/04/2022<br>04/06/2022<br>04/06/2022<br>04/08/2022<br>04/09/2022<br>04/09/2022<br>04/10/2022<br>04/11/2022               | LGU-SJDM - Cutt-O<br>A CRUZ, JUAN S<br>TIME-IN<br>04/01/2022 06:57:00 PM<br>04/02/2022 06:57:00 PM<br>04/03/2022 12:58:00 PM<br>04/04/2022 12:56:00 PM<br>04/05/2022 12:57:00 PM<br>04/06/2022 12:57:00 PM<br>04/08/2022 12:57:00 PM<br>04/09/2022 06:55:00 PM<br>04/10/2022 06:51:00 PM                                                     | ff Date From: 04/01/2022 To: 04/15/202<br>TIME-OUT<br>04/02/2022 06:48:00 AM<br>04/03/2022 06:45:00 AM<br>04/04/2022 04:00:00 AM<br>04/05/2022 12:45:00 AM<br>04/06/2022 12:08:00 AM<br>04/09/2022 12:16:00 AM<br>04/09/2022 12:16:00 AM<br>04/10/2022 06:54:00 AM<br>04/11/2022 03:58:00 AM<br>04/11/2022 03:58:00 AM<br>04/13/2022 06:49:00 AM | REM | IARKS               |
| PDS-0001: DEL<br>DATE<br>04/01/2022<br>04/02/2022<br>04/03/2022<br>04/04/2022<br>04/06/2022<br>04/06/2022<br>04/06/2022<br>04/06/2022<br>04/09/2022<br>04/09/2022<br>04/10/2022<br>04/11/2022 | LGU-SJDM - Cutt-O<br>A CRUZ, JUAN S<br>TIME-IN<br>04/01/2022 06:57:00 PM<br>04/02/2022 06:57:00 PM<br>04/03/2022 12:58:00 PM<br>04/04/2022 12:57:00 PM<br>04/06/2022 12:57:00 PM<br>04/08/2022 12:57:00 PM<br>04/08/2022 12:57:00 PM<br>04/09/2022 06:55:00 PM<br>04/10/2022 06:55:00 PM<br>04/10/2022 06:54:00 PM<br>04/11/2022 07:47:00 PM | ff Date From: 04/01/2022 To: 04/15/202<br>TIME-OUT<br>04/02/2022 06:48:00 AM<br>04/03/2022 06:45:00 AM<br>04/04/2022 04:00:00 AM<br>04/05/2022 12:45:00 AM<br>04/06/2022 12:08:00 AM<br>04/09/2022 12:16:00 AM<br>04/09/2022 12:16:00 AM<br>04/10/2022 06:54:00 AM<br>04/11/2022 03:58:00 AM<br>04/12/2022 03:58:00 AM                           | REM | IARKS               |
| PDS-0001: DEL<br>DATE<br>04/01/2022<br>04/02/2022<br>04/03/2022<br>04/04/2022<br>04/06/2022<br>04/06/2022<br>04/06/2022<br>04/09/2022<br>04/09/2022<br>04/10/2022<br>04/11/2022<br>04/11/2022 | LGU-SJDM - Cutt-O<br>A CRUZ, JUAN S<br>TIME-IN<br>04/01/2022 06:57:00 PM<br>04/02/2022 06:57:00 PM<br>04/03/2022 12:58:00 PM<br>04/04/2022 12:56:00 PM<br>04/05/2022 12:57:00 PM<br>04/06/2022 12:57:00 PM<br>04/08/2022 12:57:00 PM<br>04/09/2022 06:55:00 PM<br>04/10/2022 06:51:00 PM                                                     | ff Date From: 04/01/2022 To: 04/15/202<br>TIME-OUT<br>04/02/2022 06:48:00 AM<br>04/03/2022 06:45:00 AM<br>04/04/2022 04:00:00 AM<br>04/05/2022 12:45:00 AM<br>04/06/2022 12:08:00 AM<br>04/09/2022 12:16:00 AM<br>04/09/2022 12:16:00 AM<br>04/10/2022 06:54:00 AM<br>04/11/2022 03:58:00 AM<br>04/11/2022 03:58:00 AM<br>04/13/2022 06:49:00 AM | REM | IARKS               |
| PDS-0001: DEL<br>DATE<br>04/01/2022<br>04/02/2022<br>04/03/2022<br>04/05/2022<br>04/06/2022<br>04/06/2022<br>04/06/2022<br>04/08/2022<br>04/09/2022<br>04/10/2022<br>04/11/2022               | LGU-SJDM - Cutt-O<br>A CRUZ, JUAN S<br>TIME-IN<br>04/01/2022 06:57:00 PM<br>04/02/2022 06:57:00 PM<br>04/03/2022 12:58:00 PM<br>04/04/2022 12:56:00 PM<br>04/05/2022 12:57:00 PM<br>04/06/2022 12:57:00 PM<br>04/08/2022 12:57:00 PM<br>04/09/2022 06:55:00 PM<br>04/10/2022 06:51:00 PM                                                     | ff Date From: 04/01/2022 To: 04/15/202<br>TIME-OUT<br>04/02/2022 06:48:00 AM<br>04/03/2022 06:45:00 AM<br>04/04/2022 04:00:00 AM<br>04/05/2022 12:45:00 AM<br>04/06/2022 12:08:00 AM<br>04/09/2022 12:16:00 AM<br>04/09/2022 12:16:00 AM<br>04/10/2022 06:54:00 AM<br>04/11/2022 03:58:00 AM<br>04/11/2022 03:58:00 AM<br>04/13/2022 06:49:00 AM | REM | IARKS               |

© 2023 - HRIS & Payroll System v.02

#### **10.5.8 Approved Workhours**

## • Timekeeping -> Reports -> Approved Workhours

Tools for timekeepers to view all approved employee workhour distribution. Fill up the form and input the cut-off dates, then click the "Submit" button to display all approved work hours distribution.

|                                                                                                    |                                                                                                    |                                                                                                    | c                                                                                 | омг                                                                                                    | AN                                                                                                    | Y                                                                  |                                                                                                    |                                                                                                    |                                                                              |                                                                                                    |                                                                                                    |                                                                                                    |                                                                                                    |                                                                                                  |                                                                                                    |                                                                                                    |                                                                                |                                                                                                    |                                                                                                    |                                                                                                    |                                                                                                    |                                                                                                    |                                                                  |                                                                    | L                                                                                                    |                                                                  |                                                                    |                                                                         |                                                                         |   |
|----------------------------------------------------------------------------------------------------|----------------------------------------------------------------------------------------------------|----------------------------------------------------------------------------------------------------|-----------------------------------------------------------------------------------|----------------------------------------------------------------------------------------------------|----------------------------------------------------------------------------------------------------|--------------------------------------------------------------------|----------------------------------------------------------------------------------------------------|----------------------------------------------------------------------------------------------------|------------------------------------------------------------------------------|----------------------------------------------------------------------------------------------------|----------------------------------------------------------------------------------------------------|----------------------------------------------------------------------------------------------------|----------------------------------------------------------------------------------------------------|--------------------------------------------------------------------------------------------------|----------------------------------------------------------------------------------------------------|----------------------------------------------------------------------------------------------------|--------------------------------------------------------------------------------|----------------------------------------------------------------------------------------------------|----------------------------------------------------------------------------------------------------|----------------------------------------------------------------------------------------------------|----------------------------------------------------------------------------------------------------|----------------------------------------------------------------------------------------------------|------------------------------------------------------------------|--------------------------------------------------------------------|----------------------------------------------------------------------------------------------------|------------------------------------------------------------------|--------------------------------------------------------------------|-------------------------------------------------------------------------|-------------------------------------------------------------------------|---|
|                                                                                                    |                                                                                                    |                                                                                                    |                                                                                   | FOR                                                                                                    | DEN                                                                                                    | NO                                                                 | ON                                                                                                    | LY                                                                                                    |                                                                              |                                                                                                    |                                                                                                    |                                                                                                    |                                                                                                    |                                                                                                  |                                                                                                    |                                                                                                    |                                                                                |                                                                                                    |                                                                                                    |                                                                                                    |                                                                                                    |                                                                                                    | *                                                                |                                                                    | L                                                                                                    |                                                                  |                                                                    |                                                                         |                                                                         |   |
|                                                                                                    |                                                                                                    |                                                                                                    |                                                                                   | RAN                                                                                                    | - 11                                                                                                    |                                                                    |                                                                                                    |                                                                                                    |                                                                              |                                                                                                    |                                                                                                    |                                                                                                    |                                                                                                    |                                                                                                  |                                                                                                    |                                                                                                    |                                                                                |                                                                                                    |                                                                                                    |                                                                                                    |                                                                                                    |                                                                                                    |                                                                  |                                                                    | L                                                                                                    |                                                                  |                                                                    |                                                                         |                                                                         |   |
|                                                                                                    |                                                                                                    |                                                                                                    | ľ                                                                                 | BRAI                                                                                                    |                                                                                                    | I TE                                                               | STI                                                                                                    | NG                                                                                                    |                                                                              |                                                                                                    |                                                                                                    |                                                                                                    |                                                                                                    |                                                                                                  |                                                                                                    |                                                                                                    |                                                                                |                                                                                                    |                                                                                                    |                                                                                                    |                                                                                                    |                                                                                                    | -                                                                |                                                                    | L                                                                                                    |                                                                  |                                                                    |                                                                         |                                                                         |   |
|                                                                                                    |                                                                                                    |                                                                                                    | U                                                                                 | DIG                                                                                                    | 101                                                                                                    |                                                                    |                                                                                                    |                                                                                                    |                                                                              |                                                                                                    |                                                                                                    |                                                                                                    |                                                                                                    |                                                                                                  |                                                                                                    |                                                                                                    |                                                                                |                                                                                                    |                                                                                                    |                                                                                                    |                                                                                                    |                                                                                                    |                                                                  |                                                                    | L                                                                                                    |                                                                  |                                                                    |                                                                         |                                                                         |   |
|                                                                                                    |                                                                                                    |                                                                                                    |                                                                                   | PA۱                                                                                                    | BA                                                                                                    | ASI S                                                              | S:                                                                                                    |                                                                                                    |                                                                              |                                                                                                    |                                                                                                    |                                                                                                    |                                                                                                    |                                                                                                  |                                                                                                    |                                                                                                    |                                                                                |                                                                                                    |                                                                                                    |                                                                                                    |                                                                                                    |                                                                                                    | ~                                                                |                                                                    | L                                                                                                    |                                                                  |                                                                    |                                                                         |                                                                         |   |
|                                                                                                    |                                                                                                    |                                                                                                    | D                                                                                 | ATE                                                                                                    | FRO                                                                                                    | om:                                                                |                                                                                                    |                                                                                                    |                                                                              |                                                                                                    |                                                                                                    |                                                                                                    |                                                                                                    | то:                                                                                              |                                                                                                    |                                                                                                    |                                                                                |                                                                                                    |                                                                                                    |                                                                                                    |                                                                                                    |                                                                                                    |                                                                  |                                                                    | L                                                                                                    |                                                                  |                                                                    |                                                                         |                                                                         |   |
|                                                                                                    |                                                                                                    |                                                                                                    | Ē                                                                                 | in an an an an an an an an an an an an an                                                                                                    |                                                                                                    |                                                                    |                                                                                                    |                                                                                                    |                                                                              |                                                                                                    |                                                                                                    |                                                                                                    |                                                                                                    |                                                                                                  | ∰                                                                                                    |                                                                                                    |                                                                                |                                                                                                    |                                                                                                    |                                                                                                    |                                                                                                    |                                                                                                    |                                                                  |                                                                    | L                                                                                                    |                                                                  |                                                                    |                                                                         |                                                                         |   |
|                                                                                                    |                                                                                                    |                                                                                                    |                                                                                   |                                                                                                    |                                                                                                    |                                                                    |                                                                                                    |                                                                                                    |                                                                              |                                                                                                    |                                                                                                    |                                                                                                    |                                                                                                    | ÷                                                                                                |                                                                                                    |                                                                                                    |                                                                                |                                                                                                    |                                                                                                    |                                                                                                    |                                                                                                    |                                                                                                    |                                                                  |                                                                    |                                                                                                    |                                                                  |                                                                    |                                                                         |                                                                         |   |
|                                                                                                    |                                                                                                    |                                                                                                    | ſ                                                                                 |                                                                                                    |                                                                                                    |                                                                    |                                                                                                    |                                                                                                    |                                                                              |                                                                                                    | C                                                                                                    | S SI                                                                                                    | Jbn                                                                                                    | nit                                                                                              |                                                                                                    |                                                                                                    |                                                                                |                                                                                                    |                                                                                                    |                                                                                                    |                                                                                                    |                                                                                                    |                                                                  |                                                                    | L                                                                                                    |                                                                  |                                                                    |                                                                         |                                                                         |   |
|                                                                                                    |                                                                                                    |                                                                                                    | L                                                                                 |                                                                                                    |                                                                                                    |                                                                    |                                                                                                    |                                                                                                    |                                                                              |                                                                                                    |                                                                                                    |                                                                                                    |                                                                                                    |                                                                                                  |                                                                                                    |                                                                                                    |                                                                                |                                                                                                    |                                                                                                    |                                                                                                    |                                                                                                    |                                                                                                    |                                                                  |                                                                    | L                                                                                                    |                                                                  |                                                                    |                                                                         |                                                                         |   |
|                                                                                                    |                                                                                                    |                                                                                                    |                                                                                   |                                                                                                    |                                                                                                    |                                                                    |                                                                                                    |                                                                                                    |                                                                              |                                                                                                    |                                                                                                    |                                                                                                    |                                                                                                    |                                                                                                  |                                                                                                    |                                                                                                    |                                                                                |                                                                                                    |                                                                                                    |                                                                                                    |                                                                                                    |                                                                                                    |                                                                  |                                                                    |                                                                                                    |                                                                  |                                                                    |                                                                         |                                                                         |   |
|                                                                                                    |                                                                                                    |                                                                                                    |                                                                                   |                                                                                                    |                                                                                                    |                                                                    | слріа                                                                                                    | m                                                                                                    |                                                                              | ansia                                                                                                    | ue •                                                                                                    |                                                                                                    | cur                                                                                                    |                                                                                                  |                                                                                                    |                                                                                                    |                                                                                |                                                                                                    |                                                                                                    |                                                                                                    |                                                                                                    |                                                                                                    |                                                                  |                                                                    |                                                                                                    |                                                                  |                                                                    |                                                                         |                                                                         |   |
|                                                                                                    |                                                                                                    |                                                                                                    |                                                                                   |                                                                                                    |                                                                                                    |                                                                    |                                                                                                    |                                                                                                    |                                                                              |                                                                                                    |                                                                                                    |                                                                                                    |                                                                                                    |                                                                                                  |                                                                                                    | Ē                                                                                                    | ক                                                                              |                                                                                                    |                                                                                                    |                                                                                                    |                                                                                                    |                                                                                                    |                                                                  |                                                                    |                                                                                                    |                                                                  |                                                                    |                                                                         | л                                                                       | ē |
| approve                                                                                                    | d-workho                                                                                                    | urs-dist                                                                                                    | ibutic                                                                            | n.pdf                                                                                                    |                                                                                                    |                                                                    |                                                                                                    |                                                                                                    | 1 /                                                                          | / 5                                                                                                    |                                                                                                    | 6                                                                                                    | 7%                                                                                                    | +                                                                                                |                                                                                                    | 1 <b>v</b> 1                                                                                                    |                                                                                |                                                                                                    |                                                                                                    |                                                                                                    |                                                                                                    |                                                                                                    |                                                                  |                                                                    |                                                                                                    |                                                                  |                                                                    |                                                                         |                                                                         |   |
| approve                                                                                                    | d-workho                                                                                                    | urs-disti                                                                                                    | ibutio                                                                            | n.pdf                                                                                                    |                                                                                                    |                                                                    |                                                                                                    |                                                                                                    | 1 /                                                                          | / 5                                                                                                    | -                                                                                                    | 6                                                                                                    | 7%                                                                                                    | +                                                                                                |                                                                                                    | Ŀ                                                                                                    | v                                                                              |                                                                                                    |                                                                                                    |                                                                                                    |                                                                                                    |                                                                                                    |                                                                  |                                                                    |                                                                                                    |                                                                  |                                                                    |                                                                         | <u> </u>                                                                | • |
| approve                                                                                                    | d-workho                                                                                                    | urs-disti                                                                                                    | ibutic                                                                            | n.pdf                                                                                                    |                                                                                                    |                                                                    |                                                                                                    |                                                                                                    |                                                                              |                                                                                                    |                                                                                                    |                                                                                                    |                                                                                                    |                                                                                                  |                                                                                                    |                                                                                                    | <b>v</b> )                                                                     |                                                                                                    |                                                                                                    |                                                                                                    |                                                                                                    |                                                                                                    |                                                                  |                                                                    |                                                                                                    |                                                                  | _                                                                  |                                                                         | Ľ                                                                       |   |
|                                                                                                    | d-workho                                                                                                    | urs-disti                                                                                                    | ibutio                                                                            | n.pdf                                                                                                    |                                                                                                    |                                                                    |                                                                                                    |                                                                                                    | L                                                                            | .GU S                                                                                                    | an Jo                                                                                                    | se C<br>кнои                                                                                                    | el M<br>rs di                                                                                                    | onte                                                                                             | City                                                                                                    | N                                                                                                    | ~)                                                                             |                                                                                                    |                                                                                                    |                                                                                                    |                                                                                                    |                                                                                                    |                                                                  |                                                                    |                                                                                                    |                                                                  |                                                                    |                                                                         | Ľ                                                                       | - |
|                                                                                                    |                                                                                                    | urs-disti                                                                                                    | ibutio                                                                            | n.pdf                                                                                                    |                                                                                                    |                                                                    |                                                                                                    |                                                                                                    | L                                                                            | -GU S<br>APLOYI<br>Period Fro                                                                                                    | 6an Jo<br>E WOR                                                                                                    | <b>Se E</b><br>KHOU<br>2022 Te                                                                                                    | 0el M<br>RS DI<br>04/15/                                                                                                    | Onte<br>STRIE<br>2022 (N                                                                         | City<br>SUTIO<br>Monthly)                                                                                                    | N                                                                                                    | <i></i>                                                                        |                                                                                                    |                                                                                                    |                                                                                                    |                                                                                                    |                                                                                                    |                                                                  |                                                                    |                                                                                                    |                                                                  |                                                                    |                                                                         | Ľ                                                                       |   |
|                                                                                                    | PINOY<br>rb Application                                                                                                    |                                                                                                    | ibutio                                                                            | n.pdf                                                                                                    |                                                                                                    |                                                                    |                                                                                                    |                                                                                                    | L                                                                            | -GU S<br>APLOYI<br>Period Fro                                                                                                    | an Jo                                                                                                    | <b>Se E</b><br>KHOU<br>2022 Te                                                                                                    | 0el M<br>RS DI<br>04/15/                                                                                                    | Onte<br>STRIE<br>2022 (N                                                                         | City<br>SUTIO<br>Monthly)                                                                                                    | N                                                                                                    | ~)                                                                             |                                                                                                    |                                                                                                    |                                                                                                    |                                                                                                    |                                                                                                    |                                                                  |                                                                    |                                                                                                    |                                                                  |                                                                    |                                                                         |                                                                         |   |
|                                                                                                    | PINOY<br>eb Application<br>It & Payod<br>DEL MONTE (                                                                                                    | בודץ                                                                                                    |                                                                                   |                                                                                                    | Regula                                                                                                    | · ·                                                                |                                                                                                    | Su                                                                                                    | L<br>EM<br>P<br>nday / Re                                                    | GU S<br>APLOYI<br>Period Fro<br>67<br>est Day                                                                                                    | San Jo<br>E WOR<br>Im: 04/01/<br>4: SNAME-                                                                                                    | Se C<br>KHOU<br>2022 Tr<br>-4, FNA<br>Logal H                                                                                                    | Del M<br>RS DI<br>10 04/15/<br>ME-4 M<br>10 04/15/                                                                                                    | ONTE<br>STRIE<br>2022 (N<br>NAME-4                                                               | City<br>BUTIO<br>Aonthly)<br>4                                                                                                    | N<br>N                                                                                                    | əlidəy                                                                         |                                                                                                    | Legal Ho                                                                                                    | _                                                                                                    | _                                                                                                    | _                                                                                                    | cial Holida                                                      | -                                                                  |                                                                                                    | _                                                                | Double H                                                           | loliday                                                                 |                                                                         |   |
|                                                                                                    | PLNOY<br>eb Application<br>Hill Payrol                                                                                                    |                                                                                                    | SRC                                                                               |                                                                                                    | or                                                                                                    | · ·                                                                | <u>ND</u><br>5.00                                                                                            | Su<br>RL                                                                                                    | L<br>EM<br>P<br>nday / Re<br>QI Q                                            | GU S<br>APLOYI<br>Period Fro<br>67                                                                                                    | San Jo<br>EE WORI<br>Im: 04/01//<br>4: SNAME-                                                                                                    | Se C<br>KHOU<br>2022 Tr<br>-4, FNA<br>Logal H<br>QI                                                                                                    | Del M<br>RS DI<br>x: 04/15/<br>ME-4 M<br>oliday                                                                                                    | Onte<br>STRIE<br>2022 (N                                                                         | City<br>SUTIO<br>Monthly)<br>4<br>EI                                                                                                    | N<br>Ipecial H<br>QI G                                                                                                    |                                                                                | 10 I                                                                                                    | u o                                                                                                    | 1 01                                                                                                    | est Day<br>ID ND<br>00 0.0                                                                                                    | RT                                                                                                    | <u>or</u>                                                        | ay + Resi<br>OTND<br>0.00                                          | ND                                                                                                    | <u></u><br><u></u><br>0.00                                       | or                                                                 | loliday_                                                                | N2<br>0.00                                                              |   |
| SAN JOSE<br>0401/2022<br>04022022                                                                                                    | PINOY<br>the Application<br>PERFormance<br>DEL MONTE (<br>65200 pm<br>64500 pm                                                                                                    | <b>CLTY</b><br><b><u>SMT</u><br/>7:11:00 am<br/>5:03:00 am</b>                                                                                                    | SRC I<br>BM<br>BM                                                                 | AY ET<br>RD 3.0<br>RD 3.0                                                                                                    | QI<br>0.00<br>0.00                                                                                                    | 0.00<br>0.00                                                       | 5.00<br>5.00                                                                                                 | Su<br>BI<br>0.00<br>0.00                                                                                                    | L<br>EM<br>P<br>0.00<br>0.00                                                 | CGU S<br>APLOYI<br>Period Fro<br>67<br>100<br>100<br>0.00<br>0.000<br>0.00<br>0.00   | Can Jo<br>E WOR<br>In: 04/01/<br>I: SNAME-<br>I: SNAME-<br>II: SNAME-<br>II: SNAME-<br>SNAME-<br>SNAME-<br>SNAME-<br>SNAME-<br>SNAME-<br>SNAME-<br>SNAME-<br>SNAME-<br>SNAME-<br>SNAME-<br>SNAME-                                                                                                    | Se C<br>KHOU<br>2022 Tr<br>4, FNA<br>Legal H<br>0.00<br>0.00                                                                                                    | 0el M<br>IRS DI<br>04/15/<br>ME-4 M<br>01iday<br>2IND<br>0.00<br>0.00                                                                                                    | Onte<br>STRIE<br>2022 (N<br>NAME-4                                                               | City<br>SUTIO<br>Aonthly)<br>4<br>BI<br>0.00<br>0.00                                                                                                    | ipecial H<br>QT S<br>0.00                                                                                                    | oliday<br>0.00<br>0.00                                                         | <b>42 1</b><br>0.00 (                                                                                                    | <u>ετ ο</u><br>0.00 0<br>0.00 0                                                                                                    | I 21<br>.00 0<br>.00 0                                                                                                    | 12 N2<br>00 0.0                                                                                                    | <u>RT</u><br>0 0.00<br>0 0.00                                                                                                    | <u>91</u><br>0.00<br>0.00                                        | 0.00<br>0.00                                                       | <u>ND</u><br>0.00<br>0.00                                                                                                    | <u>RT</u><br>0.00<br>0.00                                        | 0.00<br>0.00                                                       | loliday<br><u>OTND</u><br>0.00<br>0.00                                  | <u>ND</u><br>0.00<br>0.00                                               |   |
| SAN JOSE                                                                                                    | PINOY<br>the Application<br>Intel Provid<br>DEL MONTE (<br>6:52:00 pm                                                                                                    | СІТУ<br><u>рит</u><br>7:11:00 ат                                                                                                    | SRC I<br>BM<br>BM<br>BM                                                           | AY EI<br>RD 3.0                                                                                                    | 0.00<br>0.00<br>0.00                                                                                                    | 0.00                                                               | 5.00                                                                                                    | Su<br>81<br>0.00<br>0.00<br>0.00                                                                                                    | L<br>EM<br>P<br>010 0<br>0.00                                                | GUS<br>APLOYI<br>Period Fro<br>67<br>est Day<br>TND ND<br>0.00 0.0                                                                                                    | San Jo<br>E WOR<br>Im: 04/01/2<br>8: SNAME<br>8: SNAME<br>8: SN                                                                                        | Se C<br>KHOU<br>2022 Tr<br>4, FNA<br>Legal H<br>0.00<br>0.00<br>0.00                                                                                                    | Del M<br>RS DI<br>04/15/<br>ME-4 M<br><u>oliday</u><br><u>2TND</u><br>0.00<br>0.00<br>0.00                                                                                                    | Onte<br>STRIE<br>2022 (N<br>NAME-4<br>0.00<br>0.00<br>0.00                                       | City<br>SUTIO<br>Aonthly)<br>4<br>81<br>0.00<br>0.00<br>0.00                                                                                                    | ipecial H<br>QT S<br>0.00                                                                                                    | oliday<br>INO 0.00<br>0.00                                                     | <b>12</b> 1<br>0.00 0<br>0.00 0                                                                                                    | EL Q<br>0.00 0<br>0.00 0<br>0.00 0                                                                                                    | I <u>91</u><br>.00 0<br>.00 0                                                                                                    | 10 ND<br>00 0.0                                                                                                    | <u>RI</u><br>0 0.00<br>0 0.00<br>0 0.00                                                                                                    | <u>91</u><br>0.00<br>0.00<br>0.00                                | 0TND<br>0.00                                                       | ND<br>0.00<br>0.00<br>0.00                                                                                                    | <b>RI</b><br>0.00<br>0.00<br>0.00                                | 0.00<br>0.00<br>0.00                                               | 0016day<br>01100<br>0.00<br>0.00                                        | <u>N2</u><br>0.00                                                       |   |
| CHE12022<br>CHE12022<br>CHE12022<br>CHE12022<br>CHE12022<br>CHE12022<br>CHE12022<br>CHE12022<br>CHE12022<br>CHE12022<br>CHE12022<br>CHE12022                                                                                                    | PINOY<br>8 Agenution<br>1995 Physical<br>DEL MONTE (<br>6 55200 pm<br>6 45200 pm<br>6 45200 pm<br>6 45200 pm<br>6 45200 am                                                                                                    | <u>OUT</u><br>7:11:00 am<br>5:03:00 am<br>4:00:00 pm<br>7:11:00 pm<br>6:53:00 pm                                                                                                    | sec<br>BM<br>BM<br>BM<br>BM<br>BM<br>BM<br>BM                                     | <b>X EI</b><br>RD 3.0<br>RD 3.0<br>RD 3.0<br>RD 8.0<br>RD 8.0<br>RD 8.0                                                                                                    | 2I<br>0.00<br>0.00<br>0.00<br>0.00<br>0.00<br>0.00                                                                                                    | 01ND<br>0.00<br>0.00<br>0.00<br>0.00<br>0.00                       | 5.00<br>5.00<br>0.00<br>0.00<br>0.00                                                                         | Su<br>EX<br>0.00<br>0.00<br>0.00<br>0.00<br>0.00                                                                                                    | L<br>EM<br>P<br>0.00<br>0.00<br>0.00<br>0.00                                 | CGU S<br>IPLOYI<br>Period Fre<br>67<br>1110 10<br>0.00 0.<br>0.00 0.                                                                                                    | E WOR<br>E WOR<br>Im: 04/01/<br>I: SNAME-<br>I<br>I EI<br>I<br>I 0 0.00<br>I<br>I 0 0.00<br>I 0 0.00<br>I 0 0.00<br>I 0 0.00<br>I 0 0.00<br>I 0 0.00                                                                                                    | Se E<br>KHOU<br>2022 To<br>4, FNA<br>Legal H<br>0.00<br>0.00<br>0.00<br>0.00<br>0.00<br>0.00                                                                                                    | Del M<br>RS DI<br>K: 04/15/<br>K: 04/15/<br>ME-4 M<br>0.00<br>0.00<br>0.00<br>0.00<br>0.00<br>0.00                                                                                                    | Onte<br>STRIE<br>2022 (N<br>NAME-4<br>0.00<br>0.00<br>0.00<br>0.00<br>0.00                       | E City<br>SUTIO<br>Monthly)<br>4<br>EI<br>0.00<br>0.00<br>0.00<br>0.00<br>0.00                                                                                                    | N<br>ipecial H<br>QI 6<br>0.00<br>0.00<br>0.00<br>0.00                                                                                                    | 2liday<br>IINO 0.00<br>0.00<br>0.00<br>0.00                                    | 10 1<br>0.00 0<br>0.00 0<br>0.00 0<br>0.00 0<br>0.00 0                                                                                                    | 21 Ω<br>2.00 0<br>2.00 0<br>2.00 0<br>2.00 0<br>2.00 0<br>2.00 0                                                                                                    | I <u>911</u><br>.00 0<br>.00 0<br>.00 0<br>.00 0                                                                                                    | M2         M2           0.0         0.0           0.0         0.0           0.0         0.0           0.0         0.0           0.0         0.0           0.0         0.0           0.0         0.0           0.0         0.0           0.0         0.0           0.0         0.0           0.0         0.0                                                                                                    | HI<br>0 0.00<br>0 0.00<br>0 0.00<br>0 0.00<br>0 0.00                                                                                                    | <u>01</u><br>0.00<br>0.00<br>0.00<br>0.00<br>0.00                | 01ND<br>0.00<br>0.00<br>0.00<br>0.00<br>0.00<br>0.00               | ND<br>0.00<br>0.00<br>0.00<br>0.00<br>0.00                                                                                                    | RI<br>0.00<br>0.00<br>0.00<br>0.00<br>0.00                       | 0.00<br>0.00<br>0.00<br>0.00<br>0.00                               | 0016day<br>07150<br>0.00<br>0.00<br>0.00<br>0.00                        | <u>N0</u><br>0.00<br>0.00<br>0.00<br>0.00                               |   |
| GAN JOSE<br>04/01/2022<br>04/02/2022<br>04/02/2022<br>04/02/2022                                                                                                    | PINOY<br>60 Application<br>(10 S Application<br>(10 S Application<br>DEL MONTE (10<br>6 45:00 pm<br>6 45:00 pm<br>6 45:00 pm<br>6 45:00 am                                                                                                    | CLTY<br>2017<br>7:11:00 am<br>5:03:00 am<br>4:00:00 pm<br>7:11:00 pm<br>6:53:00 pm<br>7:29:00 pm                                                                                                    | SRC<br>BM<br>BM<br>BM<br>BM<br>BM<br>BM<br>BM                                     | <b>11 XA</b><br>3.6 G3<br>3.6 G3<br>3.6 G3<br>3.8 G3                                                                                                    | 0.00<br>0.00<br>0.00<br>0.00<br>0.00<br>0.00<br>0.00<br>0.0                                                                                                    | 0TND<br>0.00<br>0.00<br>0.00<br>0.00                               | 5.00<br>5.00<br>0.00<br>0.00                                                                                 | Su<br>BI<br>0.00<br>0.00<br>0.00<br>0.00<br>0.00<br>0.00                                                                                                    | L<br>EM<br>F<br>0.00<br>0.00<br>0.00<br>0.00<br>0.00                         | -GU S<br>APLOYI<br>Period Fro<br>67<br>est Day<br>100 0.0<br>0.00 0.0<br>0.00 0.0                                                                                                    | San Jo<br>E WORI<br>I: 04/01/2<br>4: SNAME-<br>3<br>3<br>3<br>3<br>3<br>3<br>3<br>3<br>3<br>3<br>3<br>3<br>3<br>3<br>3<br>3<br>3<br>3<br>3                                                                                                    | Se E<br>KHOU<br>2022 Ti<br>4, FNA<br>Legal H<br><u>QT</u><br>0.00<br>0.00<br>0.00<br>0.00<br>0.00<br>0.00                                                                                                    | Del M<br>RS DI<br>RS DI<br>ME-4 M<br>0.00<br>0.00<br>0.00<br>0.00<br>0.00<br>0.00<br>0.00<br>0.00                                                                                                    | Onte<br>STRIE<br>2022 (N<br>NAME-4<br>0.00<br>0.00<br>0.00<br>0.00<br>0.00                       | City<br>BUTIO<br>Aonthly)<br>4<br>EI<br>0.00<br>0.00<br>0.00<br>0.00<br>0.00<br>0.00                                                                                                    | pecial H<br>QT 2<br>0.00<br>0.00<br>0.00<br>0.00<br>0.00<br>0.00                                                                                                    | bliday<br>TND 1<br>0.00<br>0.00<br>0.00<br>0.00<br>0.00<br>0.00                |                                                                                                    | ET         D           0.00         0           0.00         0           0.00         0           0.00         0           0.00         0           0.00         0           0.00         0           0.00         0           0.00         0                                                                                                    | I <u>911</u><br>.00 0<br>.00 0<br>.00 0<br>.00 0                                                                                                    | NE         NE           0.0         0.0         0.0           0.0         0.0         0.0           0.0         0.0         0.0           0.0         0.0         0.0           0.0         0.0         0.0           0.0         0.0         0.0           0.0         0.0         0.0           0.0         0.0         0.0                                                                                                    | RT<br>0 0.00<br>0 0.00<br>0 0.00<br>0 0.00<br>0 0.00<br>0 0.00                                                                                                    | 21<br>0.00<br>0.00<br>0.00<br>0.00<br>0.00                       | 0.00<br>0.00<br>0.00<br>0.00<br>0.00                               | ND<br>0.00<br>0.00<br>0.00<br>0.00<br>0.00                                                                                                    | RI<br>0.00<br>0.00<br>0.00<br>0.00<br>0.00                       | 0.00<br>0.00<br>0.00<br>0.00<br>0.00                               | 0016day<br>07150<br>0.00<br>0.00<br>0.00<br>0.00                        | <b>ND</b><br>0.00<br>0.00<br>0.00                                       |   |
| CALCULUE<br>SAN JOSE<br>CHEVIZO22<br>CHEVIZO22<br>CHEVIZO2                                                                                                    | PINOY<br>b Agenus<br>titls Proved<br>DEL MONTE<br>4<br>6<br>4500 pm<br>6<br>4500 pm<br>6<br>4500 p | CITY<br>2017<br>7:11:00 am<br>5:03:00 am<br>4:00:00 pm<br>7:11:00 pm<br>6:53:00 pm<br>7:29:00 pm<br>7:29:00 pm<br>7:29:00 pm<br>7:29:00 pm                                                                                                    | SRC<br>BM<br>BM<br>BM<br>BM<br>BM<br>BM<br>BM<br>BM<br>BM                         | AY ET<br>RD 3.0<br>RD 3.0<br>RD 3.0<br>RD 8.0<br>RD 8.0<br>RD 8.0                                                                                                    | 2T<br>0.00<br>0.00<br>0.00<br>0.00<br>0.00<br>0.00<br>0.00<br>0.                                                                                                    | 0.00<br>0.00<br>0.00<br>0.00<br>0.00<br>0.00<br>0.00               | 5.00<br>5.00<br>0.00<br>0.00<br>0.00<br>0.00                                                                 | 500<br>811<br>0.00<br>0.00<br>0.00<br>0.00<br>0.00<br>0.00<br>0.0                                                                                                    | L<br>EN<br>P<br>0.00<br>0.00<br>0.00<br>0.00<br>0.00<br>0.00<br>0.00         | LGU S<br>APLOYI<br>Period Fre<br>67<br>100 N2<br>0.00 0<br>0.00 0                                                                                                    | E WOR<br>E WOR<br>Im: 04/01/<br>S BAME<br>S BA<br>S BA<br>S B                                                                                          | Se E<br>KHOU<br>2022 Tr<br>4, FNA<br>0.00<br>0.00<br>0.00<br>0.00<br>0.00<br>0.00<br>0.00<br>0.                                                                                                    | Del M           RS DI           RS DI           0100           0100           0.00           0.00           0.00           0.00           0.00           0.00           0.00           0.00           0.00           0.00           0.00           0.00                                                                                                    | Onte<br>STRIE<br>2022 (N<br>NAME-4<br>0.00<br>0.00<br>0.00<br>0.00<br>0.00<br>0.00               | E City<br>SUTIO<br>Monthly)<br>4<br>EI<br>0.00<br>0.00<br>0.00<br>0.00<br>0.00                                                                                                    | ipecial H<br>001 S<br>0.00<br>0.00<br>0.00<br>0.00<br>0.00<br>0.00<br>0.00                                                                                                    | bliday<br>IND 0<br>0.00<br>0.00<br>0.00<br>0.00<br>0.00<br>0.00                |                                                                                                    | <b>ET</b> Ω<br>0.00 0<br>0.00 0<br>0.00 0<br>0.00 0<br>0.00 0<br>0.00 0<br>0.00 0                                                                                                    | <b>I <u>01</u></b><br>.00 0<br>.00 0<br>.00 0<br>.00 0<br>.00 0                                                                                                    | NE         NE           0.0         0.0         0.0           0.0         0.0         0.0           0.0         0.0         0.0           0.0         0.0         0.0           0.0         0.0         0.0           0.0         0.0         0.0           0.0         0.0         0.0           0.0         0.0         0.0                                                                                                    | <u>RT</u><br>0 0.00<br>0 0.00<br>0 0.00<br>0 0.00<br>0 0.00<br>0 0.00                                                                                                    | 21<br>0.00<br>0.00<br>0.00<br>0.00<br>0.00<br>0.00               | 01ND<br>0.00<br>0.00<br>0.00<br>0.00<br>0.00<br>0.00               | ND<br>0.00<br>0.00<br>0.00<br>0.00<br>0.00<br>0.00                                                                                                    | RI<br>0.00<br>0.00<br>0.00<br>0.00<br>0.00<br>0.00               | 0.00<br>0.00<br>0.00<br>0.00<br>0.00<br>0.00                       | oliday<br>OTNO<br>0.00<br>0.00<br>0.00<br>0.00<br>0.00                  | <u>82</u><br>0.00<br>0.00<br>0.00<br>0.00<br>0.00                       |   |
| CHO112022<br>OH0112022<br>OH012022<br>OH0120<br>OH010<br>OH0120<br>OH0120<br>OH010<br>OH010<br>OH0120<br>OH010<br>OH010                                                                                                    | PINOY<br>b Agelander<br>195 Payed<br>DEL MONTE<br>6 5200 pm<br>6 4500 pm<br>6 4500 am<br>6 5500 am<br>6 5500 am<br>6 5500 am<br>6 5500 am<br>6 5500 am                                                                                                    | CITY<br>2017<br>7:11:00 am<br>5:03:00 am<br>4:00:00 pm<br>7:11:00 pm<br>6:53:00 pm<br>7:29:00 pm<br>7:29:00 pm<br>7:29:00 pm<br>7:29:00 pm<br>7:29:00 pm                                                                                                    | SRC<br>BM<br>BM<br>BM<br>BM<br>BM<br>BM<br>BM<br>BM<br>BM<br>BM                   | 11 2 4 4 4 4 4 4 4 4 4 4 4 4 4 4 4 4 4 4                                                                                                    | 2I<br>0.00<br>0.00<br>0.00<br>0.00<br>0.00<br>0.00<br>0.00<br>0.                                                                                                    | 2TND<br>0.00<br>0.00<br>0.00<br>0.00<br>0.00<br>0.00<br>0.00<br>0. | 5.00<br>5.00<br>0.00<br>0.00<br>0.00<br>0.00<br>0.00<br>0.00                                                 | Su<br>81<br>0.00<br>0.00<br>0.00<br>0.00<br>0.00<br>0.00<br>0.00<br>0                                                                                                    | L<br>EN<br>P<br>0.00<br>0.00<br>0.00<br>0.00<br>0.00<br>0.00<br>0.00<br>0    | LGU S<br>1PLOYI<br>retrod Frc<br>67<br>18<br>18<br>18<br>18<br>18<br>18<br>18<br>18<br>18<br>18                                                                                                    | E WORI<br>E WORI<br>S SNAME<br>S SNAME<br>S S SNAME<br>S S SNAME<br>S S SNAME<br>S S SNAME<br>S S S S S S S S S S S S S S S S S S S                                                                                                     | Se E<br>KHOU<br>2022 Tr<br>4, FNA<br>0.00<br>0.00<br>0.00<br>0.00<br>0.00<br>0.00<br>0.00<br>0.                                                                                                    | Open I M           RS DI           ME-4 M           oliday           OTND           0.00           0.00           0.00           0.00           0.00           0.00           0.00           0.00           0.00           0.00           0.00           0.00           0.00           0.00           0.00           0.00           0.00                                                                                                    | Onte<br>STRIE<br>2022 (N<br>NAME-4<br>0.00<br>0.00<br>0.00<br>0.00<br>0.00<br>0.00<br>0.00<br>0. | City     SUTIO     Aonthly)     *                                                                                                    | N           ipecial H           ipecial H           0.00           0.00           0.00           0.00           0.00           0.00           0.00           0.00           0.00           0.00           0.00           0.00           0.00           0.00           0.00                                                                                                    | aliday<br>TNO 0<br>0.00<br>0.00<br>0.00<br>0.00<br>0.00<br>0.00<br>0.00<br>0   |                                                                                                    | RI         D           3.00         0           3.00         0           3.00         0           3.00         0           3.00         0           3.00         0           3.00         0           3.00         0           3.00         0           3.00         0           3.00         0           3.00         0           3.00         0           3.00         0           3.00         0                                                                                                    | 00 00<br>00 00<br>00 00<br>00 00<br>00 00<br>00 00<br>00 00                                                                                                    | Image         Image         Image <th< td=""><td><u>RT</u><br/>0 0.00<br/>0 0.00<br/>0 0.00<br/>0 0.00<br/>0 0.00<br/>0 0.00<br/>0 0.00<br/>0 0.00</td><td>21<br/>0.00<br/>0.00<br/>0.00<br/>0.00<br/>0.00<br/>0.00<br/>0.00</td><td>2TND<br/>0.00<br/>0.00<br/>0.00<br/>0.00<br/>0.00<br/>0.00<br/>0.00<br/>0.</td><td>ND<br/>0.00<br/>0.00<br/>0.00<br/>0.00<br/>0.00<br/>0.00<br/>0.00<br/>0.</td><td>RI<br/>0.00<br/>0.00<br/>0.00<br/>0.00<br/>0.00<br/>0.00<br/>0.00<br/>0.</td><td>21<br/>0.00<br/>0.00<br/>0.00<br/>0.00<br/>0.00<br/>0.00<br/>0.00<br/>0.</td><td>0164ay<br/>0.00<br/>0.00<br/>0.00<br/>0.00<br/>0.00<br/>0.00<br/>0.00<br/>0.</td><td>NC<br/>0.00<br/>0.00<br/>0.00<br/>0.00<br/>0.00<br/>0.00<br/>0.00<br/>0.</td><td></td></th<>                              | <u>RT</u><br>0 0.00<br>0 0.00<br>0 0.00<br>0 0.00<br>0 0.00<br>0 0.00<br>0 0.00<br>0 0.00                                                                                                    | 21<br>0.00<br>0.00<br>0.00<br>0.00<br>0.00<br>0.00<br>0.00       | 2TND<br>0.00<br>0.00<br>0.00<br>0.00<br>0.00<br>0.00<br>0.00<br>0. | ND<br>0.00<br>0.00<br>0.00<br>0.00<br>0.00<br>0.00<br>0.00<br>0.                                                                                                    | RI<br>0.00<br>0.00<br>0.00<br>0.00<br>0.00<br>0.00<br>0.00<br>0. | 21<br>0.00<br>0.00<br>0.00<br>0.00<br>0.00<br>0.00<br>0.00<br>0.   | 0164ay<br>0.00<br>0.00<br>0.00<br>0.00<br>0.00<br>0.00<br>0.00<br>0.    | NC<br>0.00<br>0.00<br>0.00<br>0.00<br>0.00<br>0.00<br>0.00<br>0.        |   |
| CALCULUE<br>SAN JOSE<br>CHEVIZO22<br>CHEVIZO22<br>CHEVIZO2                                                                                                    | PINOY<br>b Agenus<br>titls Proved<br>DEL MONTE<br>4<br>6<br>4500 pm<br>6<br>4500 pm<br>6<br>4500 p | CITY<br>2017<br>7:11:00 am<br>5:03:00 am<br>4:00:00 pm<br>7:11:00 pm<br>6:53:00 pm<br>7:29:00 pm<br>7:29:00 pm<br>7:29:00 pm<br>7:29:00 pm                                                                                                    | SRC<br>BM<br>BM<br>BM<br>BM<br>BM<br>BM<br>BM<br>BM<br>BM<br>BM<br>BM             | <b><u>xx</u></b><br><b><u>a</u><br/><b>b</b><br/><b>b</b><br/><b>c</b><br/><b>c</b><br/><b>c</b><br/><b>c</b><br/><b>c</b><br/><b>c</b><br/><b>c</b><br/><b>c</b></b>                                                                                                    | 2I<br>0.00<br>0.00<br>0.00<br>0.00<br>0.00<br>0.00<br>0.00<br>0.                                                                                                    | 2TND<br>0.00<br>0.00<br>0.00<br>0.00<br>0.00<br>0.00<br>0.00<br>0. | 5.00<br>5.00<br>0.00<br>0.00<br>0.00<br>0.00<br>0.00<br>0.00                                                 | Su<br>EX<br>0.00<br>0.00<br>0.00<br>0.00<br>0.00<br>0.00<br>0.00<br>0                                                                                                    | L<br>EN<br>P<br>0.00<br>0.00<br>0.00<br>0.00<br>0.00<br>0.00<br>0.00<br>0    | LGU S<br>19LOYI<br>19LOYI                                                                                                    | E WORI<br>E WORI<br>S SNAME<br>S SNAME<br>S S SNAME<br>S S SNAME<br>S S S S S S S S S S S S S S S S S S S                                                                                                     | Se E<br>KHOU<br>2022 Tr<br>4, FNA<br>0.00<br>0.00<br>0.00<br>0.00<br>0.00<br>0.00<br>0.00<br>0.                                                                                                    | Del M<br>RS DI<br>Stidey<br>2110<br>0.00<br>0.00<br>0. | Onte<br>STRIE<br>2022 (N<br>NAME-4<br>0.00<br>0.00<br>0.00<br>0.00<br>0.00<br>0.00<br>0.00<br>0. | City<br>BUTIO<br>Monthly)<br>5<br>ET<br>0.00<br>0.00<br>0.00<br>0.00<br>0.00<br>0.00<br>0.00<br>0                                                                                                    | Pecial H<br>pecial H<br>QI S<br>0.00<br>0.00<br>0.00<br>0.00<br>0.00<br>0.00<br>0.00<br>0.00<br>0.00                                                                                                    | aliday<br>TINO 1<br>0.00<br>0.00<br>0.00<br>0.00<br>0.00<br>0.00<br>0.00<br>0. |                                                                                                    | RI         D           3.00         0           3.00         0           3.00         0           3.00         0           3.00         0           3.00         0           3.00         0           3.00         0           3.00         0           3.00         0           3.00         0           3.00         0           3.00         0           3.00         0           3.00         0                                                                                                    | 00 00.<br>00 00.<br>00 00.<br>00 00.<br>00 00.<br>00 00.<br>00 00.<br>00 00.                                                                                                    | Image         Image         Image <th< td=""><td>ET<br/>0 0.00<br/>0 0.00<br/>0 0.00<br/>0 0.00<br/>0 0.00<br/>0 0.00<br/>0 0.00<br/>0 0.00<br/>0 0.00</td><td>21<br/>0.00<br/>0.00<br/>0.00<br/>0.00<br/>0.00<br/>0.00<br/>0.00</td><td>OTNO<br/>0.00<br/>0.00<br/>0.00<br/>0.00<br/>0.00<br/>0.00<br/>0.00<br/>0.</td><td>ND<br/>0.00<br/>0.00<br/>0.00<br/>0.00<br/>0.00<br/>0.00<br/>0.00<br/>0.</td><td>RI<br/>0.00<br/>0.00<br/>0.00<br/>0.00<br/>0.00<br/>0.00<br/>0.00<br/>0.</td><td>21<br/>0.00<br/>0.00<br/>0.00<br/>0.00<br/>0.00<br/>0.00<br/>0.00<br/>0.</td><td>0164ay<br/>0.00<br/>0.00<br/>0.00<br/>0.00<br/>0.00<br/>0.00<br/>0.00<br/>0.</td><td>NC<br/>0.00<br/>0.00<br/>0.00<br/>0.00<br/>0.00<br/>0.00<br/>0.00<br/>0.</td><td></td></th<>                          | ET<br>0 0.00<br>0 0.00<br>0 0.00<br>0 0.00<br>0 0.00<br>0 0.00<br>0 0.00<br>0 0.00<br>0 0.00                                                                                                    | 21<br>0.00<br>0.00<br>0.00<br>0.00<br>0.00<br>0.00<br>0.00       | OTNO<br>0.00<br>0.00<br>0.00<br>0.00<br>0.00<br>0.00<br>0.00<br>0. | ND<br>0.00<br>0.00<br>0.00<br>0.00<br>0.00<br>0.00<br>0.00<br>0.                                                                                                    | RI<br>0.00<br>0.00<br>0.00<br>0.00<br>0.00<br>0.00<br>0.00<br>0. | 21<br>0.00<br>0.00<br>0.00<br>0.00<br>0.00<br>0.00<br>0.00<br>0.   | 0164ay<br>0.00<br>0.00<br>0.00<br>0.00<br>0.00<br>0.00<br>0.00<br>0.    | NC<br>0.00<br>0.00<br>0.00<br>0.00<br>0.00<br>0.00<br>0.00<br>0.        |   |
| AGE     AGE     A                                                                                                    | PINOY<br>Applications<br>(1) Particular<br>(1) Particular<br>(1) Parti                                                                                                    | CETTY<br>SMI<br>7:1100 am<br>5:03:00 am<br>4:00:00 pm<br>7:11:00 pm<br>6:53:00 pm<br>7:29:00 pm<br>7:02:00 pm<br>7:02:00 pm                                                                                                    | 280<br>8M<br>8M<br>8M<br>8M<br>8M<br>8M<br>8M<br>8M<br>8M<br>8M<br>8M<br>80<br>80 | 13         XA           11         13           11         14           11         14           11         14           11         14           11         14           11         14           11         14           11         14           11         14           11         14           11         14           11         14           11         14           11         14           11         14           12         14           13         14           14         14           15         14           16         14           17         14           18         14           19         14           10         14           11         14           12         14           14         14           15         14           16         14           17         14           18         14           19         14           14         <                                                                                                    | 2T<br>0.00<br>0.00<br>0.00<br>0.00<br>0.00<br>0.00<br>0.00<br>0.                                                                                                    | 2TND<br>0.00<br>0.00<br>0.00<br>0.00<br>0.00<br>0.00<br>0.00<br>0. | 5.00<br>5.00<br>0.00<br>0.00<br>0.00<br>0.00<br>0.00<br>0.00                                                 | Su<br>BI<br>0.00<br>0.00<br>0.00<br>0.00<br>0.00<br>0.00<br>0.00<br>0                                                                                                    | L<br>EM<br>P<br>2010<br>0.00<br>0.00<br>0.00<br>0.00<br>0.00<br>0.00<br>0.00 | LGU S<br>IPLOYI<br>retroid From<br>67<br>1000 0<br>0.000 0<br>0.0000 0<br>0.00000 0<br>0.00000 0<br>0.00000 0<br>0.00000 0<br>0.0000000000                                                                                                    | Can Jo<br>E WOR<br>4: SNAME-<br>3: SNAME-<br>3: SNAME-<br>SNAME-<br>3: SNAME-<br>3: SNA                                                                                                    | Se C<br>KHOU<br>2022 Ti<br>4, FNA<br>4, FNA<br>0.00<br>0.00<br>0.00<br>0.00<br>0.00<br>0.00<br>0.00<br>0.                                                                                                    | Del M           RS DI           RS DI                                                                                                    | Onte<br>STRIE<br>2022 (N<br>NAME-4<br>0.00<br>0.00<br>0.00<br>0.00<br>0.00<br>0.00<br>0.00<br>0. | City<br>SUTIO<br>Aonthly)<br>4<br>EI<br>0.00<br>0.00 | Pecial H<br>QT 5<br>0.00<br>0.00<br>0. | zilday<br>TNO 1<br>0.00<br>0.00<br>0.00<br>0.00<br>0.00<br>0.00<br>0.00<br>0.  |                                                                                                    | XI         Q           0.00         0           0.00         0           0.00         0           0.00         0           0.00         0           0.00         0           0.00         0           0.00         0           0.00         0           0.00         0           0.00         0           0.00         0           0.00         0           0.00         0           0.00         0           0.00         0                                                                                                    | I 211<br>.00 0<br>.00 0<br>.00 0<br>.00 0<br>.00 0<br>.00 0<br>.00 0<br>.00 0<br>.00 0                                                                                                    | Image         Image         Image <th< td=""><td><u>RT</u><br/>0 0.00<br/>0 0.00<br/>0 0.00<br/>0 0.00<br/>0 0.00<br/>0 0.00<br/>0 0.00<br/>0 0.00<br/>0 0.00</td><td>21<br/>0.00<br/>0.00<br/>0.00<br/>0.00<br/>0.00<br/>0.00<br/>0.00<br/>0.</td><td>OTNO<br/>0.00<br/>0.00<br/>0.00<br/>0.00<br/>0.00<br/>0.00<br/>0.00<br/>0.</td><td>ND<br/>0.00<br/>0.00<br/>0.00<br/>0.00<br/>0.00<br/>0.00<br/>0.00<br/>0.</td><td>RI<br/>0.00<br/>0.00<br/>0.00<br/>0.00<br/>0.00<br/>0.00<br/>0.00<br/>0.</td><td>21 2<br/>0.00<br/>0.00<br/>0.00<br/>0.00<br/>0.00<br/>0.00<br/>0.00<br/>0.</td><td>oliday<br/>0190<br/>0.00<br/>0.00<br/>0.00<br/>0.00<br/>0.00<br/>0.00<br/>0.00</td><td><u>NC</u><br/>0.00<br/>0.00<br/>0.00<br/>0.00<br/>0.00<br/>0.00<br/>0.00<br/>0.</td><td></td></th<> | <u>RT</u><br>0 0.00<br>0 0.00<br>0 0.00<br>0 0.00<br>0 0.00<br>0 0.00<br>0 0.00<br>0 0.00<br>0 0.00                                                                                                    | 21<br>0.00<br>0.00<br>0.00<br>0.00<br>0.00<br>0.00<br>0.00<br>0. | OTNO<br>0.00<br>0.00<br>0.00<br>0.00<br>0.00<br>0.00<br>0.00<br>0. | ND<br>0.00<br>0.00<br>0.00<br>0.00<br>0.00<br>0.00<br>0.00<br>0.                                                                                                    | RI<br>0.00<br>0.00<br>0.00<br>0.00<br>0.00<br>0.00<br>0.00<br>0. | 21 2<br>0.00<br>0.00<br>0.00<br>0.00<br>0.00<br>0.00<br>0.00<br>0. | oliday<br>0190<br>0.00<br>0.00<br>0.00<br>0.00<br>0.00<br>0.00<br>0.00  | <u>NC</u><br>0.00<br>0.00<br>0.00<br>0.00<br>0.00<br>0.00<br>0.00<br>0. |   |
| AAN JOSE     SAN JOSE     SAN JOSE     AG22022     AG22022     AG620222     AG620222     AG602022     AG602022     AG602022     AG602022     AG602022     AG602022     AG602022     AG602022     AG602022     AG602022     AG7102022     AG7102022     AG7102022     AG7102022     AG7102022     AG7102022     AG7102022     AG7102022     AG7102022     AG7102022     AG7102022     AG7102022     AG7102022     AG710202     AG71020     AG7     AG7                                                                                                    | PINOY<br>#4 Applications<br>#5 Applications<br>#5 Applications<br>#5 Applications<br>#5 Applications<br>6 45:000 pm<br>6 45:000 pm<br>6 45:000 pm<br>6 45:000 pm<br>6 45:000 pm<br>6 45:000 pm<br>6 45:000 pm<br>6 45:000 pm<br>6 45:000 pm<br>6 45:000 pm                                                                                                    | CUTY<br>2017<br>7.1103 pm<br>7.1103 pm<br>7.1030 pm<br>7.1103 pm<br>7.2030 pm<br>7.02030 pm<br>7.020300 pm<br>7.02030000000000000000000000000000000000                                                                                                    | 282 1<br>9M<br>9M<br>9M<br>9M<br>9M<br>9M<br>9M<br>9M<br>9M<br>9M<br>9M<br>9M     | XX         XX           X2         XX           X2         XX           X3         XX           X4         XX           X5         XX           X5         XX           X6         XX           X7         XX           X8         XX           X8         XX           X9         XX           X10         XX           X10         XX           X10         XX           X11         XX           X12         XX           X12         XX                                                                                                    | DI         DI           0.00         0.00           0.00         0.00           0.00         0.00           0.00         0.00           0.00         0.00           0.00         0.00           0.00         0.00           0.00         0.00           0.00         0.00           0.00         0.00           0.00         0.00           0.00         0.00           0.00         0.00           0.00         0.00                   | 21ND<br>0.00<br>0.00<br>0.00<br>0.00<br>0.00<br>0.00<br>0.00<br>0. | 5.00<br>5.00<br>0.00<br>0.00<br>0.00<br>0.00<br>0.00<br>0.00<br>0.00<br>5.00<br>5.00<br>5.00                 | Su<br>EI<br>0.00<br>0.00<br>0.00<br>0.00<br>0.00<br>0.00<br>0.00<br>0                                                                                                    | L<br>EN<br>P<br>0.00<br>0.00<br>0.00<br>0.00<br>0.00<br>0.00<br>0.00<br>0    | LGU S<br>IPLOYI<br>retroid Fire<br>67<br>1000 0<br>0.000 0<br>0.0000 0<br>0.0000 0<br>0.0000 0<br>0.0000 0<br>0.0000 0<br>0.0000 0<br>0.0000 0<br>0.0000 0<br>0.0000 0<br>0.0000 0<br>0.0000 0<br>0.0000 0<br>0.0000 0<br>0.0000 0<br>0.0000 0<br>0.0000 0<br>0.0000 0<br>0.00000 0<br>0.0000 0<br>0.0000 0<br>0.0000 0<br>0.0000 0<br>0.0000 0<br>0.00000 0<br>0.00000 0<br>0.00000 0<br>0.0000000000                                                                                                    | Ean Jo<br>E Work<br>Standard<br>Standard                                                                                                    | Se C<br>KHOU<br>2022 Ti<br>4, FNA<br>4, FNA<br>0.00<br>0.00<br>0.00<br>0.00<br>0.00<br>0.00<br>0.00<br>0.                                                                                                    | Del M           RS DI           RS DI                                                                                                    | Onte<br>STRIE<br>2022 (N<br>NAME-4<br>0.00<br>0.00<br>0.00<br>0.00<br>0.00<br>0.00<br>0.00<br>0. | City<br>SUTIO<br>Aonthly)<br>4<br>EL<br>0.00<br>0.00 | Pacial H<br>pacial H<br>QT 2<br>0.00<br>0.00   | aliday<br>TNO 1<br>0.00<br>0.00<br>0.00<br>0.00<br>0.00<br>0.00<br>0.00<br>0.  | 10 1 1 1 1 1 1 1 1 1 1 1 1 1 1 1 1 1 1                                                                                                    | XI         Q           0.00         0           0.00         0           0.00         0           0.00         0           0.00         0           0.00         0           0.00         0           0.00         0           0.00         0           0.00         0           0.00         0           0.00         0           0.00         0           0.00         0           0.00         0           0.00         0           0.00         0                                                                                                    | QI         QI           00         00         0           00         0         0         0           00         0         0         0         0           00         0         0         0         0         0           00         0         0         0         0         0         0         0         0         0         0         0         0         0         0         0         0         0         0         0         0         0         0         0         0         0         0         0         0         0         0         0         0         0         0         0         0         0         0         0         0         0         0         0         0         0         0         0         0         0         0         0         0         0         0         0         0         0         0         0         0         0         0         0         0         0         0         0         0         0         0         0         0         0         0         0         0         0         0         0         0         0 | 2         3         2         4         2         4         2         4         2         3         2         3         2         3         2         3         2         3         2         3         2         3         2         3         2         3         2         3         2         3         2         3         3         3         3         3         3         3         3         3         3         3         3         3         3         3         3         3         3         3         3         3         3         3         3         3         3         3         3         3         3         3         3         3         3         3         3         3         3         3         3         3         3         3         3         3         3         3         3         3         3         3         3         3         3         3         3         3         3         3         3         3         3         3         3         3         3         3         3         3         3         3         3         3         3         3         3                                                                                                    | ET 0.00<br>0.000<br>0.000<br>0.000<br>0.000<br>0.000<br>0.000<br>0.000<br>0.000<br>0.000<br>0.000<br>0.000<br>0.000<br>0.000                                                                                                    | 12<br>00.0<br>00.0<br>00.0<br>00.0<br>00.0<br>00.0<br>00.0<br>00 | 0100<br>0.00<br>0.00<br>0.00<br>0.00<br>0.00<br>0.00<br>0.00       | ND<br>0.00<br>0.00<br>0.00<br>0.00<br>0.00<br>0.00<br>0.00<br>0.                                                                                                    | RT<br>0.00<br>0.00<br>0.00<br>0.00<br>0.00<br>0.00<br>0.00<br>0. | 21<br>0.00<br>0.00<br>0.00<br>0.00<br>0.00<br>0.00<br>0.00<br>0.   | oliday<br>0100<br>0.00<br>0.00<br>0.00<br>0.00<br>0.00<br>0.00<br>0.0   | 80<br>0.00<br>0.00<br>0.00<br>0.00<br>0.00<br>0.00<br>0.00<br>0         |   |
| SAN JOSE<br>64012022<br>04002022<br>04082022<br>0408202<br>040820<br>040820<br>040800<br>04080<br>040800<br>04080<br>04080<br>040800<br>040                                                                                                    | PINOY<br>Applications<br>(1) Particular<br>(1) Particular<br>(1) Parti                                                                                                    | CETTY<br>SMI<br>7:1100 am<br>5:03:00 am<br>4:00:00 pm<br>7:11:00 pm<br>6:53:00 pm<br>7:29:00 pm<br>7:02:00 pm<br>7:02:00 pm                                                                                                    | BBC 1<br>BBM BM BM BM BM BM BM BM BM BM BM BM BM                                  | 13         24         24           13.6         0.4         0.5         0.4           13.6         0.4         0.4         0.4         0.4           13.6         0.4         0.4         0.4         0.4         0.4         0.4         0.4         0.4         0.4         0.4         0.4         0.4         0.4         0.4         0.4         0.4         0.4         0.4         0.4         0.4         0.4         0.4         0.4         0.4         0.4         0.4         0.4         0.4         0.4         0.4         0.4         0.4         0.4         0.4         0.4         0.4         0.4         0.4         0.4         0.4         0.4         0.4         0.4         0.4         0.4         0.4         0.4         0.4         0.4         0.4         0.4         0.4         0.4         0.4         0.4         0.4         0.4         0.4         0.4         0.4         0.4         0.4         0.4         0.4         0.4         0.4         0.4         0.4         0.4         0.4         0.4         0.4         0.4         0.4         0.4         0.4         0.4         0.4         0.4         0.4         0.4 | 2I<br>0.00<br>0.00<br>0.00<br>0.00<br>0.00<br>0.00<br>0.00<br>0.                                                                                                    | 21ND<br>0.00<br>0.00<br>0.00<br>0.00<br>0.00<br>0.00<br>0.00<br>0. | 5.00<br>5.00<br>0.00<br>0.00<br>0.00<br>0.00<br>0.00<br>0.00<br>0.00<br>5.00<br>5.00<br>0.00                 | Su<br>EI<br>0.00<br>0.00<br>0.00<br>0.00<br>0.00<br>0.00<br>0.00<br>0                                                                                                    | L<br>EN<br>P<br>0.00<br>0.00<br>0.00<br>0.00<br>0.00<br>0.00<br>0.00<br>0    | LGU S<br>IPLOYI<br>retroid From<br>67<br>1000 0<br>0.000 0<br>0.0000 0<br>0.00000 0<br>0.00000 0<br>0.00000 0<br>0.00000 0<br>0.0000000000                                                                                                    | Exan Jo<br>E Work<br>3 Shame<br>3 Shame<br>3 Sh                                                                                                    | Se C<br>KHOU<br>2022 Ti<br>4, FNA<br>202<br>0.00<br>0.00<br>0. | Del M           RS DI           RS DI                                                                                                    | Onte<br>STRIE<br>2022 (N<br>NAME-4<br>0.00<br>0.00<br>0.00<br>0.00<br>0.00<br>0.00<br>0.00<br>0. | City<br>BUTIO<br>Aonthly)<br>5<br>200<br>200<br>200<br>200<br>200<br>200<br>200<br>200<br>200<br>2                                                                                                    | Pacial H<br>(27 2<br>0.00<br>0.00<br>0 | aliday<br>TNO 0<br>0.00<br>0.00<br>0.00<br>0.00<br>0.00<br>0.00<br>0.00<br>0   | 10.00 (<br>0.00 (<br>0.00 | XI         Q           3.00         0           3.00         0           3.00         0           3.00         0           3.00         0           3.00         0           3.00         0           3.00         0           3.00         0           3.00         0           3.00         0           3.00         0           3.00         0           3.00         0           3.00         0           3.00         0           3.00         0           3.00         0           3.00         0           3.00         0           3.00         0           3.00         0                                                  | QII         QII           00         00         00           00         00         0           00         0         0           00         0         0           00         0         0           00         0         0           00         0         0           00         0         0           00         0         0           00         0         0           00         0         0           00         0         0           00         0         0           00         0         0                                                                                                    | 2         3         1           2.3.0         2.3.0         2.3.0         2.3.0           3.0         3.0         3.0         3.0         3.0           3.1         3.1         3.1         3.0         3.0         3.0           3.1         3.1         3.1         3.0         3.0         3.0         3.0         3.0         3.0         3.0         3.0         3.0         3.0         3.0         3.0         3.0         3.0         3.0         3.0         3.0         3.0         3.0         3.0         3.0         3.0         3.0         3.0         3.0         3.0         3.0         3.0         3.0         3.0         3.0         3.0         3.0         3.0         3.0         3.0         3.0         3.0         3.0         3.0         3.0         3.0         3.0         3.0         3.0         3.0         3.0         3.0         3.0         3.0         3.0         3.0         3.0         3.0         3.0         3.0         3.0         3.0         3.0         3.0         3.0         3.0         3.0         3.0         3.0         3.0         3.0         3.0         3.0         3.0         3.0         3.0                                                                                                    | ET         ET           0         0.00           0         0.00           0         0.00           0         0.00           0         0.00           0         0.00           0         0.00           0         0.00           0         0.00           0         0.00           0         0.00           0         0.00           0         0.00           0         0.00           0         0.00           0         0.00           0         0.00               | 12<br>00.0<br>00.0<br>00.0<br>00.0<br>00.0<br>00.0<br>00.0<br>00 | 0110<br>0.00<br>0.00<br>0.00<br>0.00<br>0.00<br>0.00<br>0.00       | ND<br>0.00<br>0.00<br>0.00<br>0.00<br>0.00<br>0.00<br>0.00<br>0.                                                                                                    | RT<br>0.00<br>0.00<br>0.00<br>0.00<br>0.00<br>0.00<br>0.00<br>0. | 21<br>0.00<br>0.00<br>0.00<br>0.00<br>0.00<br>0.00<br>0.00<br>0.   | 01664ay<br>0.00<br>0.00<br>0.00<br>0.00<br>0.00<br>0.00<br>0.00<br>0.   | NC<br>0.00<br>0.00<br>0.00<br>0.00<br>0.00<br>0.00<br>0.00<br>0.        |   |
| Arenizizz<br>Arenizizz<br>Arenizzz<br>Arenizzz<br>Areni                                                                                                    | PINOY<br># Application<br># Application                                                                                                    | CITY<br>947<br>7.1100 am<br>6.0000 pm<br>7.1100 am<br>7.0000 pm<br>7.0000 pm<br>7.00000 pm<br>7.0000 pm<br>7.0000000000000000000000000000000000          | BBC 1<br>BBM BM BM BM BM BM BM BM BM BM BM BM BM                                  | XX         XX         XX<            | 2I<br>0.00<br>0.00<br>0.00<br>0.00<br>0.00<br>0.00<br>0.00<br>0.                                                                                                    | 01ND<br>0.00<br>0.00<br>0.00<br>0.00<br>0.00<br>0.00<br>0.00<br>0. | 5.00<br>5.00<br>0.00<br>0.00<br>0.00<br>0.00<br>0.00<br>0.00<br>0.00<br>5.00<br>5.00<br>5.00<br>5.00<br>5.00 | Su<br>BI<br>0.00<br>0.00 | L<br>EN<br>P<br>0.00<br>0.00<br>0.00<br>0.00<br>0.00<br>0.00<br>0.00<br>0    | LGU S<br>PL-UYI<br>Period Fire<br>67<br>100 62<br>00 0<br>00 0<br>00 | Ean Jo<br>E WOR<br>I SNAME<br>I SNAME<br>S | SE C<br>KHOU<br>2022 Ti<br>4, FNA<br>201<br>0.00<br>0.00<br>0. | Del M           RS DI           RS DI                                                                                                    | Onte<br>STRIE<br>2022 (N<br>NAME-4<br>0.00<br>0.00<br>0.00<br>0.00<br>0.00<br>0.00<br>0.00<br>0. | City<br>SUTIO<br>Aonthly)<br>5<br>8<br>8<br>8<br>8<br>8<br>0.00<br>0.00<br>0.00<br>0.00<br>0.00<br>0.                                                                                                    | pecial H     C21      2     C00     C00                                                                                                    | aliday<br>TINO 1<br>0.00<br>0.00<br>0.00<br>0.00<br>0.00<br>0.00<br>0.00<br>0. | 10.00 (<br>0.00 (<br>0.00 | XI         2           0.00         0           0.00         0           0.00         0           0.00         0           0.00         0           0.00         0           0.00         0           0.00         0           0.00         0           0.00         0           0.00         0           0.00         0           0.00         0           0.00         0           0.00         0           0.00         0           0.00         0           0.00         0                                                                                                    | 011         011           .00         0         0           .00         0         0           .00         0         0           .00         0         0           .00         0         0           .00         0         0           .00         0         0           .00         0         0           .00         0         0           .00         0         0           .00         0         0           .00         0         0           .00         0         0           .00         0         0           .00         0         0           .00         0         0                                                                                                    | 2         2         2         2         2         2         2         2         2         2         2         2         2         2         2         2         2         2         2         2         2         2         2         2         2         2         2         2         2         2         2         2         2         2         2         2         2         2         2         2         2         2         2         2         2         2         2         2         2         2         2         2         2         2         2         2         2         2         2         2         2         2         2         2         2         2         2         2         2         2         2         2         2         2         2         2         2         2         2         2         2         2         2         2         2         2         2         2         2         2         2         2         2         2         2         2         2         2         2         2         2         2         2         2         2         2         2                                                                                                            | ET           0         0.00           0         0.00           0         0.00           0         0.00           0         0.00           0         0.00           0         0.00           0         0.00           0         0.00           0         0.00           0         0.00           0         0.00           0         0.00           0         0.00           0         0.00           0         0.00           0         0.00           0         0.00 | 12<br>00.0<br>00.0<br>00.0<br>00.0<br>00.0<br>00.0<br>00.0<br>00 | 0110<br>0.00<br>0.00<br>0.00<br>0.00<br>0.00<br>0.00<br>0.00       | ND           0.00           0.00           0.00           0.00           0.00           0.00           0.00           0.00           0.00           0.00           0.00           0.00           0.00           0.00           0.00           0.00           0.00           0.00           0.00           0.00           0.00           0.00           0.00 | RT<br>0.00<br>0.00<br>0.00<br>0.00<br>0.00<br>0.00<br>0.00<br>0. | 21<br>0.00<br>0.00<br>0.00<br>0.00<br>0.00<br>0.00<br>0.00<br>0.   | 01604ay<br>01700<br>0.00<br>0.00<br>0.00<br>0.00<br>0.00<br>0.00<br>0.0 | 80<br>0.00<br>0.00<br>0.00<br>0.00<br>0.00<br>0.00<br>0.00<br>0         |   |
| Arenizizz<br>Arenizizz<br>Arenizzz<br>Arenizzz<br>Areni                                                                                                    | PINOT<br>Adapta.utm<br>22 5 4 mont<br>DEL MONTE<br>4 55200 pm<br>6 45000 am<br>6 45000 am                                                                                                    | CITY<br>947<br>7.1100 am<br>6.0000 pm<br>7.1100 am<br>7.0000 pm<br>7.0000 pm<br>7.00000 pm<br>7.0000 pm<br>7.0000000000000000000000000000000000          | BBC 1<br>BBM BM BM BM BM BM BM BM BM BM BM BM BM                                  | XX         XX         XX<            | 2I<br>0.00<br>0.00<br>0.00<br>0.00<br>0.00<br>0.00<br>0.00<br>0.                                                                                                    | 01N0<br>0.00<br>0.00<br>0.00<br>0.00<br>0.00<br>0.00<br>0.00       | 5.00<br>5.00<br>0.00<br>0.00<br>0.00<br>0.00<br>0.00<br>0.00<br>0.00<br>5.00<br>5.00<br>5.00<br>5.00<br>5.00 | Su<br>BI<br>0.00<br>0.00 | L<br>EN<br>P<br>0.00<br>0.00<br>0.00<br>0.00<br>0.00<br>0.00<br>0.00<br>0    | LGU S<br>APLOYI<br>Period Fire<br>67<br>100 80<br>000 0<br>000 000                                                                                                    | Ean Jo<br>E WOR<br>I SNAME<br>I SNAME<br>S | SE C<br>KHOU<br>2022 Ti<br>4, FNA<br>201<br>0.00<br>0.00<br>0. | Del M           RS DI           RS DI           .: 04/15/           .: 04/15/           .: 00           0.00           0.00           0.00           0.00           0.00           0.00           0.00           0.00           0.00           0.00           0.00           0.00           0.00           0.00           0.00           0.00           0.00           0.00           0.00           0.00           0.00           0.00                                                                                                    | Onte<br>STRIE<br>2022 (N<br>NAME-4<br>0.00<br>0.00<br>0.00<br>0.00<br>0.00<br>0.00<br>0.00<br>0. | City<br>SUTIO<br>Aonthly)<br>5<br>8<br>8<br>8<br>8<br>8<br>0.00<br>0.00<br>0.00<br>0.00<br>0.00<br>0.                                                                                                    | pecial H     C21      2     C00     C00                                                                                                    | aliday<br>TINO 1<br>0.00<br>0.00<br>0.00<br>0.00<br>0.00<br>0.00<br>0.00<br>0. | 10.00 (<br>0.00 (<br>0.00 | XI         2           0.00         0           0.00         0           0.00         0           0.00         0           0.00         0           0.00         0           0.00         0           0.00         0           0.00         0           0.00         0           0.00         0           0.00         0           0.00         0           0.00         0           0.00         0           0.00         0           0.00         0           0.00         0                                                                                                    | 011         011           .00         0         0           .00         0         0           .00         0         0           .00         0         0           .00         0         0           .00         0         0           .00         0         0           .00         0         0           .00         0         0           .00         0         0           .00         0         0           .00         0         0           .00         0         0           .00         0         0           .00         0         0           .00         0         0                                                                                                    | 2         2         2         2         2         2         2         2         2         2         2         2         2         2         2         2         2         2         2         2         2         2         2         2         2         2         2         2         2         2         2         2         2         2         2         2         2         2         2         2         2         2         2         2         2         2         2         2         2         2         2         2         2         2         2         2         2         2         2         2         2         2         2         2         2         2         2         2         2         2         2         2         2         2         2         2         2         2         2         2         2         2         2         2         2         2         2         2         2         2         2         2         2         2         2         2         2         2         2         2         2         2         2         2         2         2         2                                                                                                            | ET           0         0.00           0         0.00           0         0.00           0         0.00           0         0.00           0         0.00           0         0.00           0         0.00           0         0.00           0         0.00           0         0.00           0         0.00           0         0.00           0         0.00           0         0.00           0         0.00           0         0.00           0         0.00 | 12<br>00.0<br>00.0<br>00.0<br>00.0<br>00.0<br>00.0<br>00.0<br>00 | 0110<br>0.00<br>0.00<br>0.00<br>0.00<br>0.00<br>0.00<br>0.00       | ND           0.00           0.00           0.00           0.00           0.00           0.00           0.00           0.00           0.00           0.00           0.00           0.00           0.00           0.00           0.00           0.00           0.00           0.00           0.00           0.00           0.00           0.00           0.00 | RT<br>0.00<br>0.00<br>0.00<br>0.00<br>0.00<br>0.00<br>0.00<br>0. | 21<br>0.00<br>0.00<br>0.00<br>0.00<br>0.00<br>0.00<br>0.00<br>0.   | oliday<br>0100<br>0.00<br>0.00<br>0.00<br>0.00<br>0.00<br>0.00<br>0.0   | 80<br>0.00<br>0.00<br>0.00<br>0.00<br>0.00<br>0.00<br>0.00<br>0         |   |
| AMP 1022           SAN JOSE           MARINZ           MARINZ <t< td=""><td>PINOT<br/>Adapta.utm<br/>22 5 4 mont<br/>DEL MONTE<br/>4 55200 pm<br/>6 45000 am<br/>6 45000 am</td><td>CTTY<br/>2017<br/>7.1100 am<br/>4.0000 pm<br/>7.2000 pm<br/>7.2000</td><td>BBC 1<br/>BBM BM BM BM BM BM BM BM BM BM BM BM BM</td><td>XX         XX         XX&lt;</td><td>2I<br/>0.00<br/>0.00<br/>0.00<br/>0.00<br/>0.00<br/>0.00<br/>0.00<br/>0.</td><td>01N0<br/>0.00<br/>0.00<br/>0.00<br/>0.00<br/>0.00<br/>0.00<br/>0.00</td><td>5.00<br/>5.00<br/>0.00<br/>0.00<br/>0.00<br/>0.00<br/>0.00<br/>0.00<br/>0.00<br/>5.00<br/>5.00<br/>5.00<br/>5.00<br/>5.00</td><td>Su<br/>BI<br/>0.00<br/>0.00</td><td>L<br/>EN<br/>P<br/>0.00<br/>0.00<br/>0.00<br/>0.00<br/>0.00<br/>0.00<br/>0.00<br/>0</td><td>LGU S<br/>APLOYI<br/>Period Fire<br/>67<br/>100 80<br/>000 0<br/>000 000</td><td>Ean Jo<br/>E WOR<br/>I SNAME<br/>I SNAME<br/>S</td><td>SE C<br/>KHOU<br/>2022 Ti<br/>4, FNA<br/>201<br/>0.00<br/>0.00<br/>0.</td><td>Del M           RS DI           RS DI           .: 04/15/           .: 04/15/           .: 00           0.00           0.00           0.00           0.00           0.00           0.00           0.00           0.00           0.00           0.00           0.00           0.00           0.00           0.00           0.00           0.00           0.00           0.00           0.00           0.00           0.00           0.00</td><td>Onte<br/>STRIE<br/>2022 (N<br/>NAME-4<br/>0.00<br/>0.00<br/>0.00<br/>0.00<br/>0.00<br/>0.00<br/>0.00<br/>0.</td><td>City<br/>SUTIO<br/>Aonthly)<br/>5<br/>8<br/>8<br/>8<br/>8<br/>8<br/>0.00<br/>0.00<br/>0.00<br/>0.00<br/>0.00<br/>0.</td><td>pecial H     C21      2     C00     C00</td><td>aliday<br/>TINO 1<br/>0.00<br/>0.00<br/>0.00<br/>0.00<br/>0.00<br/>0.00<br/>0.00<br/>0.</td><td>10.00 (<br/>0.00 (<br/>0.00</td><td>XI         2           0.00         0           0.00         0           0.00         0           0.00         0           0.00         0           0.00         0           0.00         0           0.00         0           0.00         0           0.00         0           0.00         0           0.00         0           0.00         0           0.00         0           0.00         0           0.00         0           0.00         0           0.00         0</td><td>011         011           .00         0         0           .00         0         0           .00         0         0           .00         0         0           .00         0         0           .00         0         0           .00         0         0           .00         0         0           .00         0         0           .00         0         0           .00         0         0           .00         0         0           .00         0         0           .00         0         0           .00         0         0           .00         0         0</td><td>2         2         2         2         2         2         2         2         2         2         2         2         2         2         2         2         2         2         2         2         2         2         2         2         2         2         2         2         2         2         2         2         2         2         2         2         2         2         2         2         2         2         2         2         2         2         2         2         2         2         2         2         2         2         2         2         2         2         2         2         2         2         2         2         2         2         2         2         2         2         2         2         2         2         2         2         2         2         2         2         2         2         2         2         2         2         2         2         2         2         2         2         2         2         2         2         2         2         2         2         2         2         2         2         2         2         2</td><td>ET           0         0.00           0         0.00           0         0.00           0         0.00           0         0.00           0         0.00           0         0.00           0         0.00           0         0.00           0         0.00           0         0.00           0         0.00           0         0.00           0         0.00           0         0.00           0         0.00           0         0.00           0         0.00</td><td>12<br/>00.0<br/>00.0<br/>00.0<br/>00.0<br/>00.0<br/>00.0<br/>00.0<br/>00</td><td>0110<br/>0.00<br/>0.00<br/>0.00<br/>0.00<br/>0.00<br/>0.00<br/>0.00</td><td>ND           0.00           0.00           0.00           0.00           0.00           0.00           0.00           0.00           0.00           0.00           0.00           0.00           0.00           0.00           0.00           0.00           0.00           0.00           0.00           0.00           0.00           0.00           0.00</td><td>RT<br/>0.00<br/>0.00<br/>0.00<br/>0.00<br/>0.00<br/>0.00<br/>0.00<br/>0.</td><td>21<br/>0.00<br/>0.00<br/>0.00<br/>0.00<br/>0.00<br/>0.00<br/>0.00<br/>0.</td><td>oliday<br/>0100<br/>0.00<br/>0.00<br/>0.00<br/>0.00<br/>0.00<br/>0.00<br/>0.0</td><td>80<br/>0.00<br/>0.00<br/>0.00<br/>0.00<br/>0.00<br/>0.00<br/>0.00<br/>0</td><td></td></t<> | PINOT<br>Adapta.utm<br>22 5 4 mont<br>DEL MONTE<br>4 55200 pm<br>6 45000 am<br>6 45000 am                                                                                                    | CTTY<br>2017<br>7.1100 am<br>4.0000 pm<br>7.2000 pm<br>7.2000 | BBC 1<br>BBM BM BM BM BM BM BM BM BM BM BM BM BM                                  | XX         XX         XX<            | 2I<br>0.00<br>0.00<br>0.00<br>0.00<br>0.00<br>0.00<br>0.00<br>0.                                                                                                    | 01N0<br>0.00<br>0.00<br>0.00<br>0.00<br>0.00<br>0.00<br>0.00       | 5.00<br>5.00<br>0.00<br>0.00<br>0.00<br>0.00<br>0.00<br>0.00<br>0.00<br>5.00<br>5.00<br>5.00<br>5.00<br>5.00 | Su<br>BI<br>0.00<br>0.00 | L<br>EN<br>P<br>0.00<br>0.00<br>0.00<br>0.00<br>0.00<br>0.00<br>0.00<br>0    | LGU S<br>APLOYI<br>Period Fire<br>67<br>100 80<br>000 0<br>000 000                                                                                                    | Ean Jo<br>E WOR<br>I SNAME<br>I SNAME<br>S | SE C<br>KHOU<br>2022 Ti<br>4, FNA<br>201<br>0.00<br>0.00<br>0. | Del M           RS DI           RS DI           .: 04/15/           .: 04/15/           .: 00           0.00           0.00           0.00           0.00           0.00           0.00           0.00           0.00           0.00           0.00           0.00           0.00           0.00           0.00           0.00           0.00           0.00           0.00           0.00           0.00           0.00           0.00                                                                                                    | Onte<br>STRIE<br>2022 (N<br>NAME-4<br>0.00<br>0.00<br>0.00<br>0.00<br>0.00<br>0.00<br>0.00<br>0. | City<br>SUTIO<br>Aonthly)<br>5<br>8<br>8<br>8<br>8<br>8<br>0.00<br>0.00<br>0.00<br>0.00<br>0.00<br>0.                                                                                                    | pecial H     C21      2     C00     C00                                                                                                    | aliday<br>TINO 1<br>0.00<br>0.00<br>0.00<br>0.00<br>0.00<br>0.00<br>0.00<br>0. | 10.00 (<br>0.00 (<br>0.00 | XI         2           0.00         0           0.00         0           0.00         0           0.00         0           0.00         0           0.00         0           0.00         0           0.00         0           0.00         0           0.00         0           0.00         0           0.00         0           0.00         0           0.00         0           0.00         0           0.00         0           0.00         0           0.00         0                                                                                                    | 011         011           .00         0         0           .00         0         0           .00         0         0           .00         0         0           .00         0         0           .00         0         0           .00         0         0           .00         0         0           .00         0         0           .00         0         0           .00         0         0           .00         0         0           .00         0         0           .00         0         0           .00         0         0           .00         0         0                                                                                                    | 2         2         2         2         2         2         2         2         2         2         2         2         2         2         2         2         2         2         2         2         2         2         2         2         2         2         2         2         2         2         2         2         2         2         2         2         2         2         2         2         2         2         2         2         2         2         2         2         2         2         2         2         2         2         2         2         2         2         2         2         2         2         2         2         2         2         2         2         2         2         2         2         2         2         2         2         2         2         2         2         2         2         2         2         2         2         2         2         2         2         2         2         2         2         2         2         2         2         2         2         2         2         2         2         2         2         2                                                                                                            | ET           0         0.00           0         0.00           0         0.00           0         0.00           0         0.00           0         0.00           0         0.00           0         0.00           0         0.00           0         0.00           0         0.00           0         0.00           0         0.00           0         0.00           0         0.00           0         0.00           0         0.00           0         0.00 | 12<br>00.0<br>00.0<br>00.0<br>00.0<br>00.0<br>00.0<br>00.0<br>00 | 0110<br>0.00<br>0.00<br>0.00<br>0.00<br>0.00<br>0.00<br>0.00       | ND           0.00           0.00           0.00           0.00           0.00           0.00           0.00           0.00           0.00           0.00           0.00           0.00           0.00           0.00           0.00           0.00           0.00           0.00           0.00           0.00           0.00           0.00           0.00 | RT<br>0.00<br>0.00<br>0.00<br>0.00<br>0.00<br>0.00<br>0.00<br>0. | 21<br>0.00<br>0.00<br>0.00<br>0.00<br>0.00<br>0.00<br>0.00<br>0.   | oliday<br>0100<br>0.00<br>0.00<br>0.00<br>0.00<br>0.00<br>0.00<br>0.0   | 80<br>0.00<br>0.00<br>0.00<br>0.00<br>0.00<br>0.00<br>0.00<br>0         |   |
| Kennangen           Kennangen           Kennangen <td< td=""><td>PINOY<br/>Applications<br/>III Angenetations<br/>III Angenet</td><td>CTTY<br/>2017<br/>50300 am<br/>50300 am<br/>60300 pm<br/>70200 pm<br/>702000 pm<br/>70200 pm<br/>702000 pm<br/>70200 pm<br/>702000 pm<br/>702000 pm<br/>702000 pm<br/>702000 pm<br/>70200000000000000000000000000000000000</td><td>BBC 1<br/>BBM BM BM BM BM BM BM BM BM BM BM BM BM</td><td>XX         XX         XX&lt;</td><td>2I<br/>0.00<br/>0.00<br/>0.00<br/>0.00<br/>0.00<br/>0.00<br/>0.00<br/>0.</td><td>01N0<br/>0.00<br/>0.00<br/>0.00<br/>0.00<br/>0.00<br/>0.00<br/>0.00</td><td>5.00<br/>5.00<br/>0.00<br/>0.00<br/>0.00<br/>0.00<br/>0.00<br/>0.00<br/>0.00<br/>5.00<br/>5.00<br/>5.00<br/>5.00<br/>5.00</td><td>Su<br/>BI<br/>0.00<br/>0.00</td><td>L<br/>EN<br/>P<br/>0.00<br/>0.00<br/>0.00<br/>0.00<br/>0.00<br/>0.00<br/>0.00<br/>0</td><td>LGU S<br/>APLOYI<br/>Period Fire<br/>67<br/>100 80<br/>000 0<br/>000 000</td><td>Ean Jo<br/>E WOR<br/>I SNAME<br/>I SNAME<br/>S</td><td>SE C<br/>KHOU<br/>2022 Ti<br/>4, FNA<br/>201<br/>0.00<br/>0.00<br/>0.</td><td>Del M           RS DI           RS DI           .: 04/15/           .: 04/15/           .: 00           0.00           0.00           0.00           0.00           0.00           0.00           0.00           0.00           0.00           0.00           0.00           0.00           0.00           0.00           0.00           0.00           0.00           0.00           0.00           0.00           0.00           0.00</td><td>Onte<br/>STRIE<br/>2022 (N<br/>NAME-4<br/>0.00<br/>0.00<br/>0.00<br/>0.00<br/>0.00<br/>0.00<br/>0.00<br/>0.</td><td>City<br/>SUTIO<br/>Aonthly)<br/>5<br/>8<br/>8<br/>8<br/>8<br/>8<br/>0.00<br/>0.00<br/>0.00<br/>0.00<br/>0.00<br/>0.</td><td>pecial H     C21      2     C00     C00</td><td>aliday<br/>TINO 1<br/>0.00<br/>0.00<br/>0.00<br/>0.00<br/>0.00<br/>0.00<br/>0.00<br/>0.</td><td>10.00 (<br/>0.00 (<br/>0.00</td><td>XI         2           0.00         0           0.00         0           0.00         0           0.00         0           0.00         0           0.00         0           0.00         0           0.00         0           0.00         0           0.00         0           0.00         0           0.00         0           0.00         0           0.00         0           0.00         0           0.00         0           0.00         0           0.00         0</td><td>011         011           .00         0         0           .00         0         0           .00         0         0           .00         0         0           .00         0         0           .00         0         0           .00         0         0           .00         0         0           .00         0         0           .00         0         0           .00         0         0           .00         0         0           .00         0         0           .00         0         0           .00         0         0           .00         0         0</td><td>2         2         2         2         2         2         2         2         2         2         2         2         2         2         2         2         2         2         2         2         2         2         2         2         2         2         2         2         2         2         2         2         2         2         2         2         2         2         2         2         2         2         2         2         2         2         2         2         2         2         2         2         2         2         2         2         2         2         2         2         2         2         2         2         2         2         2         2         2         2         2         2         2         2         2         2         2         2         2         2         2         2         2         2         2         2         2         2         2         2         2         2         2         2         2         2         2         2         2         2         2         2         2         2         2         2         2</td><td>ET           0         0.00           0         0.00           0         0.00           0         0.00           0         0.00           0         0.00           0         0.00           0         0.00           0         0.00           0         0.00           0         0.00           0         0.00           0         0.00           0         0.00           0         0.00           0         0.00           0         0.00           0         0.00</td><td>12<br/>00.0<br/>00.0<br/>00.0<br/>00.0<br/>00.0<br/>00.0<br/>00.0<br/>00</td><td>0110<br/>0.00<br/>0.00<br/>0.00<br/>0.00<br/>0.00<br/>0.00<br/>0.00</td><td>ND           0.00           0.00           0.00           0.00           0.00           0.00           0.00           0.00           0.00           0.00           0.00           0.00           0.00           0.00           0.00           0.00           0.00           0.00           0.00           0.00           0.00           0.00           0.00</td><td>RT<br/>0.00<br/>0.00<br/>0.00<br/>0.00<br/>0.00<br/>0.00<br/>0.00<br/>0.</td><td>21<br/>0.00<br/>0.00<br/>0.00<br/>0.00<br/>0.00<br/>0.00<br/>0.00<br/>0.</td><td>oliday<br/>0100<br/>0.00<br/>0.00<br/>0.00<br/>0.00<br/>0.00<br/>0.00<br/>0.0</td><td>80<br/>0.00<br/>0.00<br/>0.00<br/>0.00<br/>0.00<br/>0.00<br/>0.00<br/>0</td><td></td></td<>                                                                                                    | PINOY<br>Applications<br>III Angenetations<br>III Angenet                                                                                                    | CTTY<br>2017<br>50300 am<br>50300 am<br>60300 pm<br>70200 pm<br>702000 pm<br>70200 pm<br>702000 pm<br>70200 pm<br>702000 pm<br>702000 pm<br>702000 pm<br>702000 pm<br>70200000000000000000000000000000000000                                                                                                    | BBC 1<br>BBM BM BM BM BM BM BM BM BM BM BM BM BM                                  | XX         XX         XX<            | 2I<br>0.00<br>0.00<br>0.00<br>0.00<br>0.00<br>0.00<br>0.00<br>0.                                                                                                    | 01N0<br>0.00<br>0.00<br>0.00<br>0.00<br>0.00<br>0.00<br>0.00       | 5.00<br>5.00<br>0.00<br>0.00<br>0.00<br>0.00<br>0.00<br>0.00<br>0.00<br>5.00<br>5.00<br>5.00<br>5.00<br>5.00 | Su<br>BI<br>0.00<br>0.00 | L<br>EN<br>P<br>0.00<br>0.00<br>0.00<br>0.00<br>0.00<br>0.00<br>0.00<br>0    | LGU S<br>APLOYI<br>Period Fire<br>67<br>100 80<br>000 0<br>000 000                                                                                                    | Ean Jo<br>E WOR<br>I SNAME<br>I SNAME<br>S | SE C<br>KHOU<br>2022 Ti<br>4, FNA<br>201<br>0.00<br>0.00<br>0. | Del M           RS DI           RS DI           .: 04/15/           .: 04/15/           .: 00           0.00           0.00           0.00           0.00           0.00           0.00           0.00           0.00           0.00           0.00           0.00           0.00           0.00           0.00           0.00           0.00           0.00           0.00           0.00           0.00           0.00           0.00                                                                                                    | Onte<br>STRIE<br>2022 (N<br>NAME-4<br>0.00<br>0.00<br>0.00<br>0.00<br>0.00<br>0.00<br>0.00<br>0. | City<br>SUTIO<br>Aonthly)<br>5<br>8<br>8<br>8<br>8<br>8<br>0.00<br>0.00<br>0.00<br>0.00<br>0.00<br>0.                                                                                                    | pecial H     C21      2     C00     C00                                                                                                    | aliday<br>TINO 1<br>0.00<br>0.00<br>0.00<br>0.00<br>0.00<br>0.00<br>0.00<br>0. | 10.00 (<br>0.00 (<br>0.00 | XI         2           0.00         0           0.00         0           0.00         0           0.00         0           0.00         0           0.00         0           0.00         0           0.00         0           0.00         0           0.00         0           0.00         0           0.00         0           0.00         0           0.00         0           0.00         0           0.00         0           0.00         0           0.00         0                                                                                                    | 011         011           .00         0         0           .00         0         0           .00         0         0           .00         0         0           .00         0         0           .00         0         0           .00         0         0           .00         0         0           .00         0         0           .00         0         0           .00         0         0           .00         0         0           .00         0         0           .00         0         0           .00         0         0           .00         0         0                                                                                                    | 2         2         2         2         2         2         2         2         2         2         2         2         2         2         2         2         2         2         2         2         2         2         2         2         2         2         2         2         2         2         2         2         2         2         2         2         2         2         2         2         2         2         2         2         2         2         2         2         2         2         2         2         2         2         2         2         2         2         2         2         2         2         2         2         2         2         2         2         2         2         2         2         2         2         2         2         2         2         2         2         2         2         2         2         2         2         2         2         2         2         2         2         2         2         2         2         2         2         2         2         2         2         2         2         2         2         2                                                                                                            | ET           0         0.00           0         0.00           0         0.00           0         0.00           0         0.00           0         0.00           0         0.00           0         0.00           0         0.00           0         0.00           0         0.00           0         0.00           0         0.00           0         0.00           0         0.00           0         0.00           0         0.00           0         0.00 | 12<br>00.0<br>00.0<br>00.0<br>00.0<br>00.0<br>00.0<br>00.0<br>00 | 0110<br>0.00<br>0.00<br>0.00<br>0.00<br>0.00<br>0.00<br>0.00       | ND           0.00           0.00           0.00           0.00           0.00           0.00           0.00           0.00           0.00           0.00           0.00           0.00           0.00           0.00           0.00           0.00           0.00           0.00           0.00           0.00           0.00           0.00           0.00 | RT<br>0.00<br>0.00<br>0.00<br>0.00<br>0.00<br>0.00<br>0.00<br>0. | 21<br>0.00<br>0.00<br>0.00<br>0.00<br>0.00<br>0.00<br>0.00<br>0.   | oliday<br>0100<br>0.00<br>0.00<br>0.00<br>0.00<br>0.00<br>0.00<br>0.0   | 80<br>0.00<br>0.00<br>0.00<br>0.00<br>0.00<br>0.00<br>0.00<br>0         |   |
| KAN JOSE           KAN JOSE           KAN JOSE <t< td=""><td>PINOY<br/>PARAGINATION<br/>A SAGANATION<br/>CARAGINATION<br/>CARAGINAT</td><td>CTTY<br/>2017<br/>7.1100 am<br/>4.0000 pm<br/>7.2000 pm<br/>7.2000</td><td>SRC<br/>BM<br/>BM<br/>BM<br/>BM<br/>BM<br/>BM<br/>BM<br/>BM<br/>BM<br/>VL<br/>BM</td><td>XX         XX         XX&lt;</td><td>12         12           00.0         0.00         0.00           00.0         0.00         0.00           00.0         0.00         0.00           00.0         0.00         0.00           00.0         0.00         0.00           00.0         0.00         0.00           00.0         0.00         0.00           00.0         0.00         0.00           00.0         0.00         0.00           00.0         0.00         0.00</td><td>21N2<br/>0.00<br/>0.00<br/>0.00<br/>0.00<br/>0.00<br/>0.00<br/>0.00<br/>0.</td><td>5.00<br/>5.00<br/>0.00<br/>0.00<br/>0.00<br/>0.00<br/>0.00<br/>0.00</td><td>Su<br/>250<br/>200<br/>200<br/>200<br/>200<br/>200<br/>200<br/>200</td><td>L<br/>EN<br/>P<br/>0.00<br/>0.00<br/>0.00<br/>0.00<br/>0.00<br/>0.00<br/>0.00<br/>0</td><td>LGU S<br/>APLOYI<br/>Period Fire<br/>67<br/>100 80<br/>000 0<br/>000 000</td><td>Ean Jo<br/>E WOR<br/>I SNAME<br/>I SNAME<br/>S</td><td>SE C<br/>KHOU<br/>2022 Ti<br/>4, FNA<br/>201<br/>0.00<br/>0.00<br/>0.</td><td>Del M           RS DI           RS DI           .: 04/15/           .: 04/15/           .: 00           0.00           0.00           0.00           0.00           0.00           0.00           0.00           0.00           0.00           0.00           0.00           0.00           0.00           0.00           0.00           0.00           0.00           0.00           0.00           0.00           0.00           0.00</td><td>Onte<br/>STRIE<br/>2022 (N<br/>NAME-4<br/>0.00<br/>0.00<br/>0.00<br/>0.00<br/>0.00<br/>0.00<br/>0.00<br/>0.</td><td>City<br/>SUTIO<br/>Aonthly)<br/>5<br/>8<br/>8<br/>8<br/>8<br/>8<br/>0.00<br/>0.00<br/>0.00<br/>0.00<br/>0.00<br/>0.</td><td>pecial H     C21      2     C00     C00</td><td>aliday<br/>TINO 1<br/>0.00<br/>0.00<br/>0.00<br/>0.00<br/>0.00<br/>0.00<br/>0.00<br/>0.</td><td>10.00 (<br/>0.00 (<br/>0.00</td><td>III         O           0.000         0           0.000         0           0.000         0           0.000         0           0.000         0           0.000         0           0.000         0           0.000         0           0.000         0           0.000         0           0.000         0           0.000         0           0.000         0           0.000         0           0.000         0           0.000         0           0.000         0           0.000         0           0.000         0           0.000         0           0.000         0           0.000         0           0.000         0</td><td>011         011           .00         0         0           .00         0         0           .00         0         0           .00         0         0           .00         0         0           .00         0         0           .00         0         0           .00         0         0           .00         0         0           .00         0         0           .00         0         0           .00         0         0           .00         0         0           .00         0         0           .00         0         0           .00         0         0</td><td>2         2         2         2         2         2         2         2         2         2         2         2         2         2         2         2         2         2         2         2         2         2         2         2         2         2         2         2         2         2         2         2         2         2         2         2         2         2         2         2         2         2         2         2         2         2         2         2         2         2         2         2         2         2         2         2         2         2         2         2         2         2         2         2         2         2         2         2         2         2         2         2         2         2         2         2         2         2         2         2         2         2         2         2         2         2         2         2         2         2         2         2         2         2         2         2         2         2         2         2         2         2         2         2         2         2         2</td><td>ET           0         0.00           0         0.00           0         0.00           0         0.00           0         0.00           0         0.00           0         0.00           0         0.00           0         0.00           0         0.00           0         0.00           0         0.00           0         0.00           0         0.00           0         0.00           0         0.00           0         0.00           0         0.00</td><td>12<br/>00.0<br/>00.0<br/>00.0<br/>00.0<br/>00.0<br/>00.0<br/>00.0<br/>00</td><td>0110<br/>0.00<br/>0.00<br/>0.00<br/>0.00<br/>0.00<br/>0.00<br/>0.00</td><td>ND           0.00           0.00           0.00           0.00           0.00           0.00           0.00           0.00           0.00           0.00           0.00           0.00           0.00           0.00           0.00           0.00           0.00           0.00           0.00           0.00           0.00           0.00           0.00</td><td>RT<br/>0.00<br/>0.00<br/>0.00<br/>0.00<br/>0.00<br/>0.00<br/>0.00<br/>0.</td><td>21<br/>0.00<br/>0.00<br/>0.00<br/>0.00<br/>0.00<br/>0.00<br/>0.00<br/>0.</td><td>oliday<br/>0100<br/>0.00<br/>0.00<br/>0.00<br/>0.00<br/>0.00<br/>0.00<br/>0.0</td><td>80<br/>0.00<br/>0.00<br/>0.00<br/>0.00<br/>0.00<br/>0.00<br/>0.00<br/>0</td><td></td></t<>                                                                                                    | PINOY<br>PARAGINATION<br>A SAGANATION<br>CARAGINATION<br>CARAGINAT                                                                                                    | CTTY<br>2017<br>7.1100 am<br>4.0000 pm<br>7.2000 pm<br>7.2000 | SRC<br>BM<br>BM<br>BM<br>BM<br>BM<br>BM<br>BM<br>BM<br>BM<br>VL<br>BM             | XX         XX         XX<            | 12         12           00.0         0.00         0.00           00.0         0.00         0.00           00.0         0.00         0.00           00.0         0.00         0.00           00.0         0.00         0.00           00.0         0.00         0.00           00.0         0.00         0.00           00.0         0.00         0.00           00.0         0.00         0.00           00.0         0.00         0.00 | 21N2<br>0.00<br>0.00<br>0.00<br>0.00<br>0.00<br>0.00<br>0.00<br>0. | 5.00<br>5.00<br>0.00<br>0.00<br>0.00<br>0.00<br>0.00<br>0.00                                                 | Su<br>250<br>200<br>200<br>200<br>200<br>200<br>200<br>200                                                                                                    | L<br>EN<br>P<br>0.00<br>0.00<br>0.00<br>0.00<br>0.00<br>0.00<br>0.00<br>0    | LGU S<br>APLOYI<br>Period Fire<br>67<br>100 80<br>000 0<br>000 000                                                                                                    | Ean Jo<br>E WOR<br>I SNAME<br>I SNAME<br>S | SE C<br>KHOU<br>2022 Ti<br>4, FNA<br>201<br>0.00<br>0.00<br>0. | Del M           RS DI           RS DI           .: 04/15/           .: 04/15/           .: 00           0.00           0.00           0.00           0.00           0.00           0.00           0.00           0.00           0.00           0.00           0.00           0.00           0.00           0.00           0.00           0.00           0.00           0.00           0.00           0.00           0.00           0.00                                                                                                    | Onte<br>STRIE<br>2022 (N<br>NAME-4<br>0.00<br>0.00<br>0.00<br>0.00<br>0.00<br>0.00<br>0.00<br>0. | City<br>SUTIO<br>Aonthly)<br>5<br>8<br>8<br>8<br>8<br>8<br>0.00<br>0.00<br>0.00<br>0.00<br>0.00<br>0.                                                                                                    | pecial H     C21      2     C00     C00                                                                                                    | aliday<br>TINO 1<br>0.00<br>0.00<br>0.00<br>0.00<br>0.00<br>0.00<br>0.00<br>0. | 10.00 (<br>0.00 (<br>0.00 | III         O           0.000         0           0.000         0           0.000         0           0.000         0           0.000         0           0.000         0           0.000         0           0.000         0           0.000         0           0.000         0           0.000         0           0.000         0           0.000         0           0.000         0           0.000         0           0.000         0           0.000         0           0.000         0           0.000         0           0.000         0           0.000         0           0.000         0           0.000         0 | 011         011           .00         0         0           .00         0         0           .00         0         0           .00         0         0           .00         0         0           .00         0         0           .00         0         0           .00         0         0           .00         0         0           .00         0         0           .00         0         0           .00         0         0           .00         0         0           .00         0         0           .00         0         0           .00         0         0                                                                                                    | 2         2         2         2         2         2         2         2         2         2         2         2         2         2         2         2         2         2         2         2         2         2         2         2         2         2         2         2         2         2         2         2         2         2         2         2         2         2         2         2         2         2         2         2         2         2         2         2         2         2         2         2         2         2         2         2         2         2         2         2         2         2         2         2         2         2         2         2         2         2         2         2         2         2         2         2         2         2         2         2         2         2         2         2         2         2         2         2         2         2         2         2         2         2         2         2         2         2         2         2         2         2         2         2         2         2         2                                                                                                            | ET           0         0.00           0         0.00           0         0.00           0         0.00           0         0.00           0         0.00           0         0.00           0         0.00           0         0.00           0         0.00           0         0.00           0         0.00           0         0.00           0         0.00           0         0.00           0         0.00           0         0.00           0         0.00 | 12<br>00.0<br>00.0<br>00.0<br>00.0<br>00.0<br>00.0<br>00.0<br>00 | 0110<br>0.00<br>0.00<br>0.00<br>0.00<br>0.00<br>0.00<br>0.00       | ND           0.00           0.00           0.00           0.00           0.00           0.00           0.00           0.00           0.00           0.00           0.00           0.00           0.00           0.00           0.00           0.00           0.00           0.00           0.00           0.00           0.00           0.00           0.00 | RT<br>0.00<br>0.00<br>0.00<br>0.00<br>0.00<br>0.00<br>0.00<br>0. | 21<br>0.00<br>0.00<br>0.00<br>0.00<br>0.00<br>0.00<br>0.00<br>0.   | oliday<br>0100<br>0.00<br>0.00<br>0.00<br>0.00<br>0.00<br>0.00<br>0.0   | 80<br>0.00<br>0.00<br>0.00<br>0.00<br>0.00<br>0.00<br>0.00<br>0         |   |

## **10.5.9 Workhours Distribution**

• Timekeeping -> Reports -> Workhours Distr.

Tools for timekeepers to generate employee workhour distribution after the timekeeping process is done. Fill up the form and input the cut-off dates, then click the "Submit" button to generate the report.

The generated report is a way of checking by the timekeeper if the hour computation is computed properly or missing filing of notices like overtime, leave, or locator slips. If the red color appears in the report column date, the possible error is the shift schedule was changed which should be filed as a temporary shift schedule, after approval and reprocessed again in Timekeeping -> Process ->By employee.

| COMPANY        |          |   |
|----------------|----------|---|
| FOR DEMO ONLY  |          | Ŧ |
| BRANCH         |          |   |
| BRANCH TESTING |          | * |
| PAY BASIS:     |          | ~ |
| DATE FROM:     | TO:      |   |
| <b>#</b>       | <b>m</b> |   |
|                |          |   |

| ⊟ empl        | oyee-wor                                                 | khours-a   | listril | butio | n.pdf |         |          |         |       | 1      | / 5     |      |                                    | 7                      | 0%    | +                       |                  | :       | රා      |        |      |           |          |          |          |           |          |      |      |          | 坐       | ē    |      |
|---------------|----------------------------------------------------------|------------|---------|-------|-------|---------|----------|---------|-------|--------|---------|------|------------------------------------|------------------------|-------|-------------------------|------------------|---------|---------|--------|------|-----------|----------|----------|----------|-----------|----------|------|------|----------|---------|------|------|
| C             | PINOY<br>to Application<br>to Application<br>to EL MONTE | CITY       |         |       |       |         |          |         |       |        | MPLO    | OYEE | n Jos<br>Work<br>04/01/2<br>NAME-4 | ( <b>HOU</b><br>022 To | RS D  | <b>ISTRI</b><br>/2022 ( | BUTIC<br>Monthly | )N      |         |        |      |           |          |          |          |           |          |      |      |          |         |      |      |
| JAN JOJE      | DECHONIC                                                 | CITT       |         |       |       | Regular | Dav      |         | s     | unday/ | Rest Da | ,    |                                    | Logal Ho               | liday |                         |                  | Special | Holiday |        | Lega | i Holidav | + Rest [ | Dav      | Specia   | il Holida | v + Rest | Dav  |      | Double I | lolidav |      |      |
|               | IN                                                       | OUT        | SRC     | DAY   | RT    |         |          | ND      | RT    | от     | OTND    | ND   | RT                                 |                        | OTND  | ND                      | RT               | -       | OTND    | ND     | RT   |           | OTND     | ND       | RT       |           | OTND     | ND   | RT   |          | OTND    | ND   |      |
| 04/01/2022    | 6:52:00 pm                                               | 7:11:00 am | _       | RD    | 3.00  | 0.00    |          | 5.00    | 0.00  | 0.00   | 0.00    | 0.00 | 0.00                               | 0.00                   | 0.00  | _                       | 0.00             | 0.00    | 0.00    | 0.00   | 0.00 | 0.00      | 0.00     | 0.00     | 0.00     | 0.00      | 0.00     | 0.00 | 0.00 | 0.00     | 0.00    | 0.00 |      |
| 04/02/2022    | 6:45:00 pm                                               | 5:03:00 am | ВМ      | RD    | 3.00  | 0.00    | 0.00     | 5.00    | 0.00  | 0.00   | 0.00    | 0.00 | 0.00                               | 0.00                   | 0.00  |                         | 0.00             | 0.00    | 0.00    | 0.00   | 0.00 | 0.00      | 0.00     | 0.00     | 0.00     | 0.00      | 0.00     | 0.00 | 0.00 | 0.00     | 0.00    | 0.00 |      |
| 04/03/2022    | 6:47:00 am                                               | 4:00:00 pm | ВМ      | RO    | 0.00  | 0.00    | 0.00     | 0.00    | 0.00  | 0.00   | 0.00    | 0.00 | 0.00                               | 0.00                   | 0.00  | 0.00                    | 0.00             | 0.00    | 0.00    | 0.00   | 0.00 | 0.00      | 0.00     | 0.00     | 0.00     | 0.00      | 0.00     | 0.00 | 0.00 | 0.00     | 0.00    | 0.00 |      |
| 04/04/2022    | 6:54:00 am                                               | 7:11:00 pm | BM      | RD    | 8.00  | 0.00    | 0.00     | 0.00    | 0.00  | 0.00   | 0.00    | 0.00 | 0.00                               | 0.00                   | 0.00  | 0.00                    | 0.00             | 0.00    | 0.00    | 0.00   | 0.00 | 0.00      | 0.00     | 0.00     | 0.00     | 0.00      | 0.00     | 0.00 | 0.00 | 0.00     | 0.00    | 0.00 | - 11 |
| 04/05/2022    | 6:49:00 am                                               | 6:53:00 pm | BM      | RD    | 8.00  | 0.00    | 0.00     | 0.00    | 0.00  | 0.00   | 0.00    | 0.00 | 0.00                               | 0.00                   | 0.00  | 0.00                    | 0.00             | 0.00    | 0.00    | 0.00   | 0.00 | 0.00      | 0.00     | 0.00     | 0.00     | 0.00      | 0.00     | 0.00 | 0.00 | 0.00     | 0.00    | 0.00 | - 88 |
| 04/06/2022    | 6:57:00 am                                               | 7:29:00 pm | ВМ      | RD    | 8.00  | 0.00    | 0.00     | 0.00    | 0.00  | 0.00   | 0.00    | 0.00 | 0.00                               | 0.00                   | 0.00  | 0.00                    | 0.00             | 0.00    | 0.00    | 0.00   | 0.00 | 0.00      | 0.00     | 0.00     | 0.00     | 0.00      | 0.00     | 0.00 | 0.00 | 0.00     | 0.00    | 0.00 | - 8  |
| 04/07/2022    | 7:00:00 am                                               | 7:02:00 pm | BM      | RD    | 8.00  | 0.00    | 0.00     | 0.00    | 0.00  | 0.00   | 0.00    | 0.00 | 0.00                               | 0.00                   | 0.00  | 0.00                    | 0.00             | 0.00    | 0.00    | 0.00   | 0.00 | 0.00      | 0.00     | 0.00     | 0.00     | 0.00      | 0.00     | 0.00 | 0.00 | 0.00     | 0.00    | 0.00 | - 88 |
| 04/08/2022    | 6:55:00 am                                               | 7:02:00 pm | BM      | RD    | 8.00  | 0.00    | 0.00     | 0.00    | 0.00  | 0.00   | 0.00    | 0.00 | 0.00                               | 0.00                   | 0.00  | 0.00                    | 0.00             | 0.00    | 0.00    | 0.00   | 0.00 | 0.00      | 0.00     | 0.00     | 0.00     | 0.00      | 0.00     | 0.00 | 0.00 | 0.00     | 0.00    | 0.00 | - 88 |
| 04/09/2022    | 6:56:00 am                                               | 7:08:00 pm | BM      | RD    | 8.00  | 0.00    | 0.00     | 0.00    | 0.00  | 0.00   | 0.00    | 0.00 | 0.00                               | 0.00                   | 0.00  | 0.00                    | 0.00             | 0.00    | 0.00    | 0.00   | 0.00 | 0.00      | 0.00     | 0.00     | 0.00     | 0.00      | 0.00     | 0.00 | 0.00 | 0.00     | 0.00    | 0.00 | - 8  |
| 04/10/2022    | 6:48:00 pm                                               | 7:53:00 am | BM      | RO    | 0.00  | 0.00    | 0.00     | 0.00    | 0.00  | 0.00   | 0.00    | 0.00 | 0.00                               | 0.00                   | 0.00  | 0.00                    | 0.00             | 0.00    | 0.00    | 0.00   | 0.00 | 0.00      | 0.00     | 0.00     | 0.00     | 0.00      | 0.00     | 0.00 | 0.00 | 0.00     | 0.00    | 0.00 | - 8  |
| 04/11/2022    | 6:47:00 pm                                               | 3:59:00 am | BM      | RD    | 3.00  | 0.00    | 0.00     | 5.00    | 0.00  | 0.00   | 0.00    | 0.00 | 0.00                               | 0.00                   | 0.00  | 0.00                    | 0.00             | 0.00    | 0.00    | 0.00   | 0.00 | 0.00      | 0.00     | 0.00     | 0.00     | 0.00      | 0.00     | 0.00 | 0.00 | 0.00     | 0.00    | 0.00 | - 8  |
| 04/12/2022    | 12:48:00 pm                                              | 5:52:00 am | BM      | RD    | 3.00  | 0.00    | 0.00     | 5.00    | 0.00  | 0.00   | 0.00    | 0.00 | 0.00                               | 0.00                   | 0.00  | 0.00                    | 0.00             | 0.00    | 0.00    | 0.00   | 0.00 | 0.00      | 0.00     | 0.00     | 0.00     | 0.00      | 0.00     | 0.00 | 0.00 | 0.00     | 0.00    | 0.00 | - 8  |
| 04/13/2022    | 6:53:00 pm                                               | 7:04:00 am | BM      | RD    | 3.00  | 0.00    | 0.00     | 5.00    | 0.00  | 0.00   | 0.00    | 0.00 | 0.00                               | 0.00                   | 0.00  | 0.00                    | 0.00             | 0.00    | 0.00    | 0.00   | 0.00 | 0.00      | 0.00     | 0.00     | 0.00     | 0.00      | 0.00     | 0.00 | 0.00 | 0.00     | 0.00    | 0.00 | - 8  |
| 04/14/2022    | 7:00:00 am                                               | 4:00:00 pm | VL      | RD    | 8.00  | 0.00    | 0.00     | 0.00    | 0.00  | 0.00   | 0.00    | 0.00 | 0.00                               | 0.00                   | 0.00  | 0.00                    | 0.00             | 0.00    | 0.00    | 0.00   | 0.00 | 0.00      | 0.00     | 0.00     | 0.00     | 0.00      | 0.00     | 0.00 | 0.00 | 0.00     | 0.00    | 0.00 | - 8  |
| 04/15/2022    | 6:52:00 pm                                               | 7:11:00 am | BM      | RD_   | 3.00  | 0.00    | 0.00     | 5.00    | 0.00  | 0.00   | 0.00    | 0.00 | 0.00                               | 0.00                   | 0.00  | 0.00                    | 0.00             | 0.00    | 0.00    | 0.00   | 0.00 | 0.00      | 0.00     | 0.00     | 0.00     | 0.00      | 0.00     | 0.00 | 0.00 | 0.00     | 0.00    | 0.00 | - 8  |
|               |                                                          |            |         | _     | 74.00 | 0.00    | 0.00 3   | 30.00   | 0.00  | 0.00   | 0.00    | 0.00 | 0.00                               | 0.00                   | 0.00  | 0.00                    | 0.00             | 0.00    | 0.00    | 0.00   | 0.00 | 0.00      | 0.00     | 0.00     | 0.00     | 0.00      | 0.00     | 0.00 | 0.00 | 0.00     | 0.00    | 0.00 |      |
| REGULAR       | HOURS                                                    | 104.00     |         |       |       |         |          |         |       |        |         |      |                                    |                        |       |                         |                  |         |         |        |      |           |          |          |          |           |          |      |      |          |         |      |      |
|               | Hours:                                                   | 0.00       |         |       |       |         |          |         |       |        |         |      |                                    |                        |       |                         |                  |         |         |        |      |           |          |          |          |           |          |      |      |          |         |      |      |
| Undertime     |                                                          | 0.00       |         |       |       |         |          |         |       |        |         |      |                                    |                        |       |                         |                  |         |         |        |      |           |          |          |          |           |          |      |      |          |         |      |      |
|               | Absent:                                                  | 0.00       |         |       |       |         |          |         |       |        |         |      |                                    |                        |       |                         |                  |         |         |        |      |           |          |          |          |           |          |      |      |          |         |      | - 88 |
| Work on H     |                                                          | 0.00       |         |       |       |         |          |         |       |        |         |      |                                    |                        |       |                         |                  |         |         |        |      |           |          |          |          |           |          |      |      |          |         |      |      |
|               | duction:                                                 | 0.00       |         |       |       |         |          |         |       |        |         |      |                                    |                        |       |                         |                  |         | Арр     | roved: |      |           |          |          |          |           |          |      |      |          |         |      |      |
| Total Regular |                                                          | 74.00      |         |       |       |         | Employee | e Signa | sture |        |         |      |                                    |                        |       |                         |                  |         |         |        |      |           | Man      | ager / S | Supervie | sor       |          |      |      |          |         |      |      |

#### **10.5.10 Workhours Summary**

### • Timekeeping -> Reports -> Workhour Summary

Tools for timekeepers to generate the workhours distribution summary after completing the checking of employee workhour distribution. Fill up the form and input the cut-off dates, then click the "Submit" button to generate the report.

|                                                                                                    | N                                                                                                    |                                                                                                    |                                                                                                    |                                                                                                    |                                                                                                    |                                                                                                    |                                                                                                    |  |
|----------------------------------------------------------------------------------------------------|----------------------------------------------------------------------------------------------------|----------------------------------------------------------------------------------------------------|----------------------------------------------------------------------------------------------------|----------------------------------------------------------------------------------------------------|----------------------------------------------------------------------------------------------------|----------------------------------------------------------------------------------------------------|----------------------------------------------------------------------------------------------------|--|
|                                                                                                    | сом                                                                                                    | PANY                                                                                                    |                                                                                                    |                                                                                                    |                                                                                                    |                                                                                                    |                                                                                                    |  |
|                                                                                                    | FOR                                                                                                    | DEMO ONLY                                                                                                    |                                                                                                    |                                                                                                    | Ψ.                                                                                                    |                                                                                                    |                                                                                                    |  |
|                                                                                                    | BRAN                                                                                                    | існ                                                                                                    |                                                                                                    |                                                                                                    |                                                                                                    |                                                                                                    |                                                                                                    |  |
|                                                                                                    | BRA                                                                                                    | NCH TESTING                                                                                                    |                                                                                                    |                                                                                                    | •                                                                                                    |                                                                                                    |                                                                                                    |  |
|                                                                                                    | PA                                                                                                    | Y BASIS:                                                                                                    |                                                                                                    |                                                                                                    | ~                                                                                                    |                                                                                                    |                                                                                                    |  |
|                                                                                                    | DATE                                                                                                    | FROM:                                                                                                    |                                                                                                    | то:                                                                                                    |                                                                                                    | 1                                                                                                    |                                                                                                    |  |
|                                                                                                    | <b>=</b>                                                                                                    |                                                                                                    |                                                                                                    | <b>#</b>                                                                                                    |                                                                                                    |                                                                                                    |                                                                                                    |  |
|                                                                                                    |                                                                                                    |                                                                                                    | <b>5</b> 1-                                                                                                    |                                                                                                    |                                                                                                    |                                                                                                    |                                                                                                    |  |
|                                                                                                    |                                                                                                    |                                                                                                    | ⊠ S                                                                                                    | Submit                                                                                                    |                                                                                                    |                                                                                                    |                                                                                                    |  |
|                                                                                                    |                                                                                                    |                                                                                                    |                                                                                                    |                                                                                                    |                                                                                                    |                                                                                                    |                                                                                                    |  |
| workhours-distributi                                                                                                    | on-summary.pdf                                                                                                    | E                                                                                                    | 1/1   - 1                                                                                                    | 70% +   🗄 🛇                                                                                                    |                                                                                                    |                                                                                                    | ÷ -                                                                                                    |  |
| ENANGE DEL MONTE CIT                                                                                                    |                                                                                                    | EMPLC                                                                                                    | LGU San Jose De                                                                                                    | el Monte City<br>DISTRIBUTION SUMMARY                                                                                                    |                                                                                                    |                                                                                                    | 4 <del>6</del>                                                                                                    |  |
| ENDY<br>BARADARIA<br>AN JOSE DEL MONTE CIT                                                                                                    |                                                                                                    | EMPLC                                                                                                    | LGU San Jose De<br>DYEES WORKHOURS D                                                                                                    | el Monte City<br>DISTRIBUTION SUMMARY                                                                                                    | st Day Special Holiday + Rest Day                                                                                                    | Double Holiday                                                                                                    | Emarks                                                                                                    |  |
| CPINOT<br>MANUAL COMPANY<br>AN JOSE DEL MONTE CIT<br>uman Resource Department<br>ENFLOTEE NAME                                                                                                    | Y<br>RegularDay<br>RT OT OTNO NO                                                                                                    | EMPLC<br>P<br>Sunday/Rest Day<br>RT OT OTNO NO                                                                                                    | LGU San Jose De<br>DYEES WORKHOURS D<br>Yay Period: From 04/01/2022                                                                                                    | el Monte City<br>DISTRIBUTION SUMMARY<br>To 04/15/2022 (Monthly)<br>Special Holiday - Rc<br>RT OT OTNO NO RT OT OTN                                                                                                    | D ND RT OT OTND ND                                                                                                    | RT OT OTND ND                                                                                                    |                                                                                                    |  |
| AN JOSE DEL MONTE CIT<br>uman Resource Department<br>EMPLOYEE NAME<br>S SWALE 4, PNAME 4 M.                                                                                                    | YRegular Day                                                                                                    | EMPLC<br>P<br>Sunday / Rest Day                                                                                                    | LGU San Jose De<br>DYEES WORKHOURS D<br>Jay Period: From 04/01/2022<br>Legal Holiday                                                                                                    | el Monte City<br>DISTRIBUTION SUMMARY<br>To 04/15/2022 (Monthly)<br>Special Holiday - RC<br>RT 0T 07N0 N0 RT 0T 07N<br>0.00 0.00 0.00 0.00 0.00 0.00 0.00                                                                                                    | D ND RT OT OTND ND                                                                                                    | RT OT OTND ND                                                                                                    |                                                                                                    |  |
| AN JOSE DEL MONTE CIT<br>uman Resource Department<br><u>EMPLOYEE NAME</u><br>1 SWAKE J, PNAKE JM.<br>2 SWAKE J, PNAKE JM.                                                                                                    | Y<br>Regular Day<br>RT OT OTNO NO<br>7400 000 0.00 30.00                                                                                                    | EMPLC<br>P<br>Sunday / Rest Day<br>RT 07 01100 NO<br>000 000 000 000                                                                                                    | LGU San Jose De<br>DYEES WORKHOURS D<br>Pay Period: From 04/01/2022<br>Period: From 04/01/2022<br>RT or oftwo two<br>0.00 0.00 0.00 0.00                                                                                                    | el Monte City<br>DISTRIBUTION SUMMARY<br>To 04/15/2022 (Monthly)<br>Special Holiday - RC<br>RT 0T 0TND ND RT 0T 0TM<br>0.00 0.00 0.00 0.00 0.00 0.00 0.00                                                                                                    | D         ND         RT         OT         OTNO         ND           00         0.00         0.00         0.00         0.00         0.00         0.00           00         0.00         0.00         0.00         0.00         0.00         0.00                                                                                                    | RT         OT         OTND         ND           0.00         0.00         0.00         0.00         0.00           0.00         0.00         0.00         0.00         0.00                                                                                                    |                                                                                                    |  |
| Control Control Contro  | Regular Day           RT         OT         OTNO         NO           74:00         0.00         0.00         0.00         0.00           96:00         0.00         0.00         0.00         0.00                                                                                                    | EMPLC<br>P<br>Sunday / Rest Day<br>RT 07 0TN0 N0<br>000 0.00 0.00 0.00<br>0.00 0.00 0.00                                                                                                    | LGU San Jose De<br>DYEES WORKHOURS D<br>ay Period: From 04/01/2022<br>Engal Holiday<br>RT 07 07N0 N0<br>0.00 0.00 0.00 0.00                                                                                                    | El Monte City<br>DISTRIBUTION SUMMARY           To 04/15/2022 (Monthly)           Special Holdsy           Egecial Holdsy           RT         OT OTNO           0.00         0.00         0.00         0.00                                                                                                    | D         NO         RT         OT         OT         ND         ND           0         0.00         0.00         0.00         0.00         0.00         0.00           0         0.00         0.00         0.00         0.00         0.00         0.00           0         0.00         0.00         0.00         0.00         0.00         0.00                                                                                                    | RT         OT         OTND         ND           0.00         0.00         0.00         0.00         0.00           0.00         0.00         0.00         0.00         0.00                                                                                                    |                                                                                                    |  |
| CENTRONE<br>CENTRONE OF CONTROL OF CONTROL OF | Regular Day           RT         OT         OTNO         NO           74:00         0.00         0.00         0.00         0.00           63:00         0.00         0.00         0.00         0.00           63:00         0.00         0.00         0.00         0.00           29:21         0.00         0.00         0.00         4280                                                                                                    | Sunday / Rest Day         P           RT         07         0700         80           000         0.00         0.00         0.00         0.00           000         0.00         0.00         0.00         0.00           000         0.00         0.00         0.00         0.00           000         0.00         0.00         0.00         0.00                                                                                                    | LGU San Jose De<br>DYEES WORKHOURS D<br>Pay Period: From 04/01/2022           RT         OT         OTMO         NO           80         0.00         0.00         0.00         0.00           0.00         0.00         0.00         0.00         0.00           0.00         0.00         0.00         0.00         0.00           0.00         0.00         0.00         0.00         0.00           0.00         0.00         0.00         0.00         0.00           0.00         0.00         0.00         0.00         0.00                                                                                                    | Elefonte City<br>DISTRIBUTION SUMMARY<br>To 04/15/2022 (Monthly)           Special Holdsy         Logal Holdsy + R<br>MT         OT         OT                                                                                                    | No         RT         OT         NA         NA           0.00         0.00         0.00         0.00         0.00         0.00         0.00         0.00         0.00         0.00         0.00         0.00         0.00         0.00         0.00         0.00         0.00         0.00         0.00         0.00         0.00         0.00         0.00         0.00         0.00         0.00         0.00         0.00         0.00         0.00         0.00         0.00         0.00         0.00         0.00         0.00         0.00         0.00         0.00         0.00         0.00         0.00         0.00         0.00         0.00         0.00         0.00         0.00         0.00         0.00         0.00         0.00         0.00         0.00         0.00         0.00         0.00         0.00         0.00         0.00         0.00         0.00         0.00         0.00         0.00         0.00         0.00         0.00         0.00         0.00         0.00         0.00         0.00         0.00         0.00         0.00         0.00         0.00         0.00         0.00         0.00         0.00         0.00         0.00         0.00         0.00         0.00                                                                                                    | RT         OT         OT         ND           0.00         0.00         0.00         0.00           0.00         0.00         0.00         0.00           0.00         0.00         0.00         0.00           0.00         0.00         0.00         0.00           0.00         0.00         0.00         0.00           0.00         0.00         0.00         0.00           0.00         0.00         0.00         0.00                                                                                                    |                                                                                                    |  |
| AN JOSE DEL MONTE CIT<br>uman Resource Department<br>ENPLOYEE NAME<br>1 SIVME-1, PIVME-1 M.<br>2 SIVME-2, PIVME-2 M.<br>4 SIVME-2, PIVME-2 M.<br>4 SIVME-1, PIVME-1 M.<br>5 GEL-CRUZ, JAWN S.                                                                                                    | Regular Day           RT         OT         OT         NO           74:00         0.00         0.00         0.00           96:00         0.00         0.00         0.00           63:00         0.00         0.00         0.00           96:00         0.00         0.00         0.00                                                                                                    | EMPLO<br>P<br>P<br>T or ono eo<br>000 000 000<br>000 000 000 000<br>000 000 00                                                                                                    | LGU San Jose De<br>DYEES WORKHOURS D<br>Pay Period: From 04/01/2022           tegar Heilday           tegar 00         000         000         000           800         800         800         800         800           800         800         800         800         800         800           800         800         800         800         800         800         800         800         800         800         800         800         800         800         800         800         800         800         800         800         800         800         800         800         800         800         800         800         800         800         800         800         800         800         800         800         800         800         800         800         800         800         800         800         800         800         800         800         800         800         800         800         800         800         800         800         800         800         800         800         800         800         800         800         800         800         800         800         800         800         800         800 <th>Logal Holday + Re           Special Holday - Re         Logal Holday + Re           Special Holday - Re         Logal Holday + Re           To 04/15/2022 (Monthly)           Special Holday - Re         Logal Holday + Re           RT OT OTNO         NO         RT OT OTNO           0.00         0.00         0.00         0.00         0.00         0.00         0.00         0.00         0.00         0.00         0.00         0.00         0.00         0.00         0.00         0.00         0.00         0.00         0.00         0.00         0.00         0.00         0.00         0.00         0.00         0.00         0.00         0.00         0.00         0.00         0.00         0.00         0.00         0.00         0.00         0.00         0.00         0.00         0.00         0.00         0.00         0.00         0.00         0.00         0.00         0.00         0.00         0.00         0.00         0.00         0.00         0.00         0.00         0.00         0.00         0.00         0.00         0.00         0.00         0.00         0.00         0.00         0.00         0.00         0</th> <th>No         AT         OT         OT         No         No           0.00         0.00         0.00         0.00         0.00         0.00         0.00         0.00         0.00         0.00         0.00         0.00         0.00         0.00         0.00         0.00         0.00         0.00         0.00         0.00         0.00         0.00         0.00         0.00         0.00         0.00         0.00         0.00         0.00         0.00         0.00         0.00         0.00         0.00         0.00         0.00         0.00         0.00         0.00         0.00         0.00         0.00         0.00         0.00         0.00         0.00         0.00         0.00         0.00         0.00         0.00         0.00         0.00         0.00         0.00         0.00         0.00         0.00         0.00         0.00         0.00         0.00         0.00         0.00         0.00         0.00         0.00         0.00         0.00         0.00         0.00         0.00         0.00         0.00         0.00         0.00         0.00         0.00         0.00         0.00         0.00         0.00         0.00         0.00         0.00         0.00</th> <th>RT         OT         OT         ND           0.00         0.00         0.00         0.00           0.00         0.00         0.00         0.00           0.00         0.00         0.00         0.00           0.00         0.00         0.00         0.00           0.00         0.00         0.00         0.00           0.00         0.00         0.00         0.00           0.00         0.00         0.00         0.00</th> <th></th> | Logal Holday + Re           Special Holday - Re         Logal Holday + Re           Special Holday - Re         Logal Holday + Re           To 04/15/2022 (Monthly)           Special Holday - Re         Logal Holday + Re           RT OT OTNO         NO         RT OT OTNO           0.00         0.00         0.00         0.00         0.00         0.00         0.00         0.00         0.00         0.00         0.00         0.00         0.00         0.00         0.00         0.00         0.00         0.00         0.00         0.00         0.00         0.00         0.00         0.00         0.00         0.00         0.00         0.00         0.00         0.00         0.00         0.00         0.00         0.00         0.00         0.00         0.00         0.00         0.00         0.00         0.00         0.00         0.00         0.00         0.00         0.00         0.00         0.00         0.00         0.00         0.00         0.00         0.00         0.00         0.00         0.00         0.00         0.00         0.00         0.00         0.00         0.00         0.00         0.00         0                                                                                                    | No         AT         OT         OT         No         No           0.00         0.00         0.00         0.00         0.00         0.00         0.00         0.00         0.00         0.00         0.00         0.00         0.00         0.00         0.00         0.00         0.00         0.00         0.00         0.00         0.00         0.00         0.00         0.00         0.00         0.00         0.00         0.00         0.00         0.00         0.00         0.00         0.00         0.00         0.00         0.00         0.00         0.00         0.00         0.00         0.00         0.00         0.00         0.00         0.00         0.00         0.00         0.00         0.00         0.00         0.00         0.00         0.00         0.00         0.00         0.00         0.00         0.00         0.00         0.00         0.00         0.00         0.00         0.00         0.00         0.00         0.00         0.00         0.00         0.00         0.00         0.00         0.00         0.00         0.00         0.00         0.00         0.00         0.00         0.00         0.00         0.00         0.00         0.00         0.00         0.00                                                                                                    | RT         OT         OT         ND           0.00         0.00         0.00         0.00           0.00         0.00         0.00         0.00           0.00         0.00         0.00         0.00           0.00         0.00         0.00         0.00           0.00         0.00         0.00         0.00           0.00         0.00         0.00         0.00           0.00         0.00         0.00         0.00                                                                                                    |                                                                                                    |  |
| IN JOSE DEL MONTE CIT<br>man Resource Department<br>ENFLOYEE NAME<br>SWAKE-3, FIVAME-3 M.<br>SWAKE-3, PIVAME-3 M.<br>SWAKE-3, PIVAME-3 M.<br>SWAKE-3, PIVAME-2 M.<br>SWAKE-1, PIVAME 1 M.<br>DELA CRUZ, JANN S.                                                                                                    | Regular Day           RT         OT         OTNO         NO           74:00         0.00         0.00         0.00         0.00           63:00         0.00         0.00         0.00         0.00           63:00         0.00         0.00         0.00         0.00           29:21         0.00         0.00         0.00         4280                                                                                                    | Sunday / Rest Day         P           RT         07         0700         80           000         0.00         0.00         0.00         0.00           000         0.00         0.00         0.00         0.00           000         0.00         0.00         0.00         0.00           000         0.00         0.00         0.00         0.00                                                                                                    | LGU San Jose De<br>DYEES WORKHOURS D<br>Pay Period: From 04/01/2022           RT         OT         OTMO         NO           80         0.00         0.00         0.00         0.00           0.00         0.00         0.00         0.00         0.00           0.00         0.00         0.00         0.00         0.00           0.00         0.00         0.00         0.00         0.00           0.00         0.00         0.00         0.00         0.00           0.00         0.00         0.00         0.00         0.00                                                                                                    | Elefonte City<br>DISTRIBUTION SUMMARY<br>To 04/15/2022 (Monthly)           Special Holdsy         Logal Holdsy + R<br>MT         OT         OT                                                                                                    | No         RT         OT         NA         NA           0.00         0.00         0.00         0.00         0.00         0.00         0.00         0.00         0.00         0.00         0.00         0.00         0.00         0.00         0.00         0.00         0.00         0.00         0.00         0.00         0.00         0.00         0.00         0.00         0.00         0.00         0.00         0.00         0.00         0.00         0.00         0.00         0.00         0.00         0.00         0.00         0.00         0.00         0.00         0.00         0.00         0.00         0.00         0.00         0.00         0.00         0.00         0.00         0.00         0.00         0.00         0.00         0.00         0.00         0.00         0.00         0.00         0.00         0.00         0.00         0.00         0.00         0.00         0.00         0.00         0.00         0.00         0.00         0.00         0.00         0.00         0.00         0.00         0.00         0.00         0.00         0.00         0.00         0.00         0.00         0.00         0.00         0.00         0.00         0.00         0.00         0.00                                                                                                    | RT         OT         OT         ND           0.00         0.00         0.00         0.00           0.00         0.00         0.00         0.00           0.00         0.00         0.00         0.00           0.00         0.00         0.00         0.00           0.00         0.00         0.00         0.00           0.00         0.00         0.00         0.00           0.00         0.00         0.00         0.00                                                                                                    |                                                                                                    |  |
| EVELOTE ANNE 11.<br>SINNE 2, FINNE 11.<br>SINNE 2, FINNE 1 M.<br>SINNE 2, FINNE 2 M.<br>SINNE 2, FINNE 2 M.<br>SINNE 2, FINNE 1 M.<br>SINNE 1, FINNE 1 M.<br>DELA CRUZ, JUNI S.                                                                                                    | Regular Day           RT         OT         OTNO         NO           74:00         0.00         0.00         0.00         0.00           63:00         0.00         0.00         0.00         0.00           63:00         0.00         0.00         0.00         0.00           29:21         0.00         0.00         0.00         4280                                                                                                    | Sunday / Rest Day         P           RT         07         0100         800           000         0.00         0.00         0.00           0.00         0.00         0.00         0.00           0.00         0.00         0.00         0.00           0.00         0.00         0.00         0.00           0.00         0.00         0.00         0.00           0.00         0.00         0.00         0.00           0.00         0.00         0.00         0.00                                                                                                    | LGU San Jose De<br>DYEES WORKHOURS D<br>Pay Period: From 04/01/2022           RT         OT         OTMO         NO           80         0.00         0.00         0.00         0.00           0.00         0.00         0.00         0.00         0.00           0.00         0.00         0.00         0.00         0.00           0.00         0.00         0.00         0.00         0.00           0.00         0.00         0.00         0.00         0.00           0.00         0.00         0.00         0.00         0.00                                                                                                    | Elefonte City<br>DISTRIBUTION SUMMARY<br>To 04/15/2022 (Monthly)           Special Holdsy         Logal Holdsy + R<br>MT         OT         OT                                                                                                    | No         RT         OT         NA         NA           0.00         0.00         0.00         0.00         0.00         0.00         0.00         0.00         0.00         0.00         0.00         0.00         0.00         0.00         0.00         0.00         0.00         0.00         0.00         0.00         0.00         0.00         0.00         0.00         0.00         0.00         0.00         0.00         0.00         0.00         0.00         0.00         0.00         0.00         0.00         0.00         0.00         0.00         0.00         0.00         0.00         0.00         0.00         0.00         0.00         0.00         0.00         0.00         0.00         0.00         0.00         0.00         0.00         0.00         0.00         0.00         0.00         0.00         0.00         0.00         0.00         0.00         0.00         0.00         0.00         0.00         0.00         0.00         0.00         0.00         0.00         0.00         0.00         0.00         0.00         0.00         0.00         0.00         0.00         0.00         0.00         0.00         0.00         0.00         0.00         0.00         0.00                                                                                                    | RT         OT         OT         ND           0.00         0.00         0.00         0.00           0.00         0.00         0.00         0.00           0.00         0.00         0.00         0.00           0.00         0.00         0.00         0.00           0.00         0.00         0.00         0.00           0.00         0.00         0.00         0.00           0.00         0.00         0.00         0.00                                                                                                    |                                                                                                    |  |
| AN JOSE DEL MONTE CIT<br>uman Resource Department<br>ENFLOYTE NAME<br>S SWIME 3, FNIME 3 M.<br>S SWIME 3, PNIME 3 M.<br>S SWIME 3, PNIME 3 M.<br>S SWIME 3, PNIME 3 M.<br>S SWIME 3, PNIME 3 M.<br>S SWIME 3, PNIME 3 M.<br>S SWIME 3, PNIME 3 M.                                                                                                    | Regular Day           RT         OT         NO           74:00         0.00         0.00         0.00           96:00         0.00         0.00         0.00           66:00         0.00         0.00         0.00           23:21         0.00         0.00         42:50           38:21         8:49         8:39         97:15           <<                                                                                                    | Sunday / Rest Day         P           RT         07         0780         80           000         0.00         0.00         0.00         0.00           0.00         0.00         0.00         0.00         0.00           0.00         0.00         0.00         0.00         0.00           0.00         0.00         0.00         0.00         0.00           0.00         0.00         0.00         0.00         0.00           0.00         0.00         0.00         0.00         0.00           0.00         0.00         0.00         0.00         0.00           0.00         0.00         0.00         0.00         0.00           0.00         0.00         0.00         0.00         0.00           0.00         0.00         0.00         0.00         0.00           0.00         0.00         0.00         0.00         0.00           0.00         0.00         0.00         0.00         0.00           0.00         0.00         0.00         0.00         0.00           0.00         0.00         0.00         0.00         0.00           0.00         0.00 | LGU San Jose De<br>DYEES WORKHOURS D<br>lay Period: From Ok/01/2022           tegat Holdsy            RT         07         0740         000           000         0.00         0.00         0.00         0.00           0.00         0.00         0.00         0.00         0.00           0.00         0.00         0.00         0.00         0.00           0.00         0.00         0.00         0.00         0.00           0.00         0.00         0.00         0.00         0.00           0.00         0.00         0.00         0.00         0.00           0.00         0.00         0.00         0.00         0.00           0.00         0.00         0.00         0.00         0.00           0.00         0.00         0.00         0.00         0.00           0.00         0.00         0.00         0.00         0.00           0.00         0.00         0.00         0.00         0.00           0.00         0.00         0.00         0.00         0.00           0.00         0.00         0.00         0.00         0.00           0.00         0.00         0.00         0.00                                                                                                    | Special Hotiday         Legal Holiday         Regal Holiday         Regal                                                                                                    | mp         mp         mp<                                                                                                    | RT         OT         NO           0.00         0.00         0.00         0.00           0.00         0.00         0.00         0.00           0.00         0.00         0.00         0.00           0.00         0.00         0.00         0.00           0.00         0.00         0.00         0.00           0.00         0.00         0.00         0.00           0.00         0.00         0.00         0.00           0.00         0.00         0.00         0.00           0.00         0.00         0.00         0.00           0.00         0.00         0.00         0.00           0.00         0.00         0.00         0.00           0.00         0.00         0.00         0.00           0.00         0.00         0.00         0.00           0.00         0.00         0.00         0.00           0.00         0.00         0.00         0.00           0.00         0.00         0.00         0.00           0.00         0.00         0.00         0.00           0.00         0.00         0.00         0.00           0.00                                                     |                                                                                                    |  |
| CENTRONE<br>CENTRONE OF CONTROL OF CONTROL OF | Regular Day           RT         OT         OT         NO           74:00         0.00         0.00         0.00           96:00         0.00         0.00         0.00           96:00         0.00         0.00         0.00           92:21         0.00         0.00         0.00           358:21         6.60         0.00         42.90           358:21         0.00         0.00         47.95           RC:         OVER-ALL TOTAL >>         NO           Regular Day         RT:         358.21 | Sunday / Rest Day         P           RT         0T         0TMO         NO           000         0.00         0.00         0.00           0.00         0.00         0.00         0.00           0.00         0.00         0.00         0.00           0.00         0.00         0.00         0.00           0.00         0.00         0.00         0.00           0.00         0.00         0.00         0.00           0.00         0.00         0.00         0.00           0.00         0.00         0.00         0.00           0.00         0.00         0.00         0.00           0.00         0.00         0.00         0.00           0.00         0.00         0.00         0.00           0.00         0.00         0.00         0.00           0.00         0.00         0.00         0.00           0.00         0.00         0.00         0.00           0.00         0.00         0.00         0.00           0.00         0.00         0.00         0.00           0.00         0.00         0.00         0.00           0.00         0.00                     | LGU San Jose De DYEES WORKHOURS D           DYEES WORKHOURS D           Lagal Holiday           r         or         orno         No           000         000         000         000         000           000         000         000         000         000         000           000         000         000         000         000         000         000         000         000         000         000         000         000         000         000         000         000         000         000         000         000         000         000         000         000         000         000         000         000         000         000         000         000         000         000         000         000         000         000         000         000         000         000         000         000         000         000         000         000         000         000         000         000         000         000         000         000         000         000         000         000         000         000         000         000         000         000         000         000                                                                                                    | Special Holday         Regal Holday         Regal Holday <th colsp<="" td=""><td>NP         RT         OT         OT/NO         Age           0         NO         0.00         0.00         0.00         0.00         0.00           0         0.00         0.00         0.00         0.00         0.00         0.00           0         0.00         0.00         0.00         0.00         0.00         0.00           0         0.00         0.00         0.00         0.00         0.00         0.00           0         0.00         0.00         0.00         0.00         0.00         0.00           0         0.00         0.00         0.00         0.00         0.00         0.00           0         0.00         0.00         0.00         0.00         0.00         0.00           0         0.00         0.00         0.00         0.00         0.00         0.00           0         0.00         0.00         0.00         0.00         0.00         0.00           0         0.00         0.00         0.00         0.00         0.00         0.00           0         0.00         0.00         0.00         0.00         0.00         0.00           0         0.00</td><td>RT         OT         NO         NO           0.00         0.00         0.00         0.00         0.00           0.00         0.00         0.00         0.00         0.00           0.00         0.00         0.00         0.00         0.00           0.00         0.00         0.00         0.00         0.00           0.00         0.00         0.00         0.00         0.00           0.00         0.00         0.00         0.00         0.00           0.00         0.00         0.00         0.00         0.00           0.00         0.00         0.00         0.00         0.00           0.00         0.00         0.00         0.00         0.00           0.00         0.00         0.00         0.00         0.00           0.00         0.00         0.00         0.00         0.00           0.00         0.00         0.00         0.00         0.00           0.00         0.00         0.00         0.00         0.00           0.00         0.00         0.00         0.00         0.00           0.00         0.00         0.00         0.00         0.00</td><td></td></th> | <td>NP         RT         OT         OT/NO         Age           0         NO         0.00         0.00         0.00         0.00         0.00           0         0.00         0.00         0.00         0.00         0.00         0.00           0         0.00         0.00         0.00         0.00         0.00         0.00           0         0.00         0.00         0.00         0.00         0.00         0.00           0         0.00         0.00         0.00         0.00         0.00         0.00           0         0.00         0.00         0.00         0.00         0.00         0.00           0         0.00         0.00         0.00         0.00         0.00         0.00           0         0.00         0.00         0.00         0.00         0.00         0.00           0         0.00         0.00         0.00         0.00         0.00         0.00           0         0.00         0.00         0.00         0.00         0.00         0.00           0         0.00         0.00         0.00         0.00         0.00         0.00           0         0.00</td> <td>RT         OT         NO         NO           0.00         0.00         0.00         0.00         0.00           0.00         0.00         0.00         0.00         0.00           0.00         0.00         0.00         0.00         0.00           0.00         0.00         0.00         0.00         0.00           0.00         0.00         0.00         0.00         0.00           0.00         0.00         0.00         0.00         0.00           0.00         0.00         0.00         0.00         0.00           0.00         0.00         0.00         0.00         0.00           0.00         0.00         0.00         0.00         0.00           0.00         0.00         0.00         0.00         0.00           0.00         0.00         0.00         0.00         0.00           0.00         0.00         0.00         0.00         0.00           0.00         0.00         0.00         0.00         0.00           0.00         0.00         0.00         0.00         0.00           0.00         0.00         0.00         0.00         0.00</td> <td></td> | NP         RT         OT         OT/NO         Age           0         NO         0.00         0.00         0.00         0.00         0.00           0         0.00         0.00         0.00         0.00         0.00         0.00           0         0.00         0.00         0.00         0.00         0.00         0.00           0         0.00         0.00         0.00         0.00         0.00         0.00           0         0.00         0.00         0.00         0.00         0.00         0.00           0         0.00         0.00         0.00         0.00         0.00         0.00           0         0.00         0.00         0.00         0.00         0.00         0.00           0         0.00         0.00         0.00         0.00         0.00         0.00           0         0.00         0.00         0.00         0.00         0.00         0.00           0         0.00         0.00         0.00         0.00         0.00         0.00           0         0.00         0.00         0.00         0.00         0.00         0.00           0         0.00 | RT         OT         NO         NO           0.00         0.00         0.00         0.00         0.00           0.00         0.00         0.00         0.00         0.00           0.00         0.00         0.00         0.00         0.00           0.00         0.00         0.00         0.00         0.00           0.00         0.00         0.00         0.00         0.00           0.00         0.00         0.00         0.00         0.00           0.00         0.00         0.00         0.00         0.00           0.00         0.00         0.00         0.00         0.00           0.00         0.00         0.00         0.00         0.00           0.00         0.00         0.00         0.00         0.00           0.00         0.00         0.00         0.00         0.00           0.00         0.00         0.00         0.00         0.00           0.00         0.00         0.00         0.00         0.00           0.00         0.00         0.00         0.00         0.00           0.00         0.00         0.00         0.00         0.00 |  |
| Control of the second of the second of the s  | Regular Day           RT         OT         NO           74:00         0.00         0.00         0.00           63:00         0.00         0.00         0.00           29:21         0.00         0.00         0.00           358:21         6.00         6.00         97.55           ecc OVER-ALL TOTAL >>         Regular Day           RT:         358.21         588.21                                                                                                    | Sunday / Rest Day         P           RT         0T         0TMO         NO           000         0.00         0.00         0.00           0.00         0.00         0.00         0.00           0.00         0.00         0.00         0.00           0.00         0.00         0.00         0.00           0.00         0.00         0.00         0.00           0.00         0.00         0.00         0.00           0.00         0.00         0.00         0.00           0.00         0.00         0.00         0.00           0.00         0.00         0.00         0.00           0.00         0.00         0.00         0.00           0.00         0.00         0.00         0.00           0.00         0.00         0.00         0.00           0.00         0.00         0.00         0.00           0.00         0.00         0.00         0.00           0.00         0.00         0.00         0.00           0.00         0.00         0.00         0.00           0.00         0.00         0.00         0.00           0.00         0.00                     | LGU San Jose De DOYEES WORKHOURS D           bay Period:         From 04/01/2022           Lagal Holiday           r         or         or           00         0.00         0.00         0.00           0.00         0.00         0.00         0.00           0.00         0.00         0.00         0.00           0.00         0.00         0.00         0.00           0.00         0.00         0.00         0.00           0.00         0.00         0.00         0.00           0.00         0.00         0.00         0.00           0.00         0.00         0.00         0.00           0.00         0.00         0.00         0.00           0.00         0.00         0.00         0.00           0.00         0.00         0.00         0.00           0.00         0.00         0.00         0.00           0.00         0.00         0.00         0.00           0.00         0.00         0.00         0.00           0.00         0.00         0.00         0.00           0.00         0.00         0.00         0.00           0.00                                                                                                    | Special Holday         Regal Holday         Regal Holday <th colsp<="" td=""><td>NP         RT         OT         OT/DNO         Age           0         NO         RT         OT         OT/DNO         Age           00         0.00         0.00         0.00         0.00         0.00           00         0.00         0.00         0.00         0.00         0.00           00         0.00         0.00         0.00         0.00         0.00           00         0.00         0.00         0.00         0.00         0.00           00         0.00         0.00         0.00         0.00         0.00           00         0.00         0.00         0.00         0.00         0.00           00         0.00         0.00         0.00         0.00         0.00           00         0.00         0.00         0.00         0.00         0.00           00         0.00         0.00         0.00         0.00         0.00           00         0.00         0.00         0.00         0.00         0.00           00         0.00         0.00         0.00         0.00         0.00           00         0.00         0.00         0.00         0.00         0.00</td><td>RT         OT         OT         NO           0.00         0.00         0.00         0.00         0.00           0.00         0.00         0.00         0.00         0.00           0.00         0.00         0.00         0.00         0.00           0.00         0.00         0.00         0.00         0.00           0.00         0.00         0.00         0.00         0.00           0.00         0.00         0.00         0.00         0.00           0.00         0.00         0.00         0.00         0.00           0.00         0.00         0.00         0.00         0.00           0.00         0.00         0.00         0.00         0.00           0.00         0.00         0.00         0.00         0.00           0.00         0.00         0.00         0.00         0.00           0.00         0.00         0.00         0.00         0.00           0.00         0.00         0.00         0.00         0.00           0.00         0.00         0.00         0.00         0.00           0.00         0.00         0.00         0.00         0.00</td><td></td></th>     | <td>NP         RT         OT         OT/DNO         Age           0         NO         RT         OT         OT/DNO         Age           00         0.00         0.00         0.00         0.00         0.00           00         0.00         0.00         0.00         0.00         0.00           00         0.00         0.00         0.00         0.00         0.00           00         0.00         0.00         0.00         0.00         0.00           00         0.00         0.00         0.00         0.00         0.00           00         0.00         0.00         0.00         0.00         0.00           00         0.00         0.00         0.00         0.00         0.00           00         0.00         0.00         0.00         0.00         0.00           00         0.00         0.00         0.00         0.00         0.00           00         0.00         0.00         0.00         0.00         0.00           00         0.00         0.00         0.00         0.00         0.00           00         0.00         0.00         0.00         0.00         0.00</td> <td>RT         OT         OT         NO           0.00         0.00         0.00         0.00         0.00           0.00         0.00         0.00         0.00         0.00           0.00         0.00         0.00         0.00         0.00           0.00         0.00         0.00         0.00         0.00           0.00         0.00         0.00         0.00         0.00           0.00         0.00         0.00         0.00         0.00           0.00         0.00         0.00         0.00         0.00           0.00         0.00         0.00         0.00         0.00           0.00         0.00         0.00         0.00         0.00           0.00         0.00         0.00         0.00         0.00           0.00         0.00         0.00         0.00         0.00           0.00         0.00         0.00         0.00         0.00           0.00         0.00         0.00         0.00         0.00           0.00         0.00         0.00         0.00         0.00           0.00         0.00         0.00         0.00         0.00</td> <td></td>     | NP         RT         OT         OT/DNO         Age           0         NO         RT         OT         OT/DNO         Age           00         0.00         0.00         0.00         0.00         0.00           00         0.00         0.00         0.00         0.00         0.00           00         0.00         0.00         0.00         0.00         0.00           00         0.00         0.00         0.00         0.00         0.00           00         0.00         0.00         0.00         0.00         0.00           00         0.00         0.00         0.00         0.00         0.00           00         0.00         0.00         0.00         0.00         0.00           00         0.00         0.00         0.00         0.00         0.00           00         0.00         0.00         0.00         0.00         0.00           00         0.00         0.00         0.00         0.00         0.00           00         0.00         0.00         0.00         0.00         0.00           00         0.00         0.00         0.00         0.00         0.00     | RT         OT         OT         NO           0.00         0.00         0.00         0.00         0.00           0.00         0.00         0.00         0.00         0.00           0.00         0.00         0.00         0.00         0.00           0.00         0.00         0.00         0.00         0.00           0.00         0.00         0.00         0.00         0.00           0.00         0.00         0.00         0.00         0.00           0.00         0.00         0.00         0.00         0.00           0.00         0.00         0.00         0.00         0.00           0.00         0.00         0.00         0.00         0.00           0.00         0.00         0.00         0.00         0.00           0.00         0.00         0.00         0.00         0.00           0.00         0.00         0.00         0.00         0.00           0.00         0.00         0.00         0.00         0.00           0.00         0.00         0.00         0.00         0.00           0.00         0.00         0.00         0.00         0.00 |  |

## **11 Project Charging**

## **11.1 Daily Working Hours**

• Project Charging -> Daily Working Hours

This module is to keep track of detailed labor costs to input the daily working hours of moving workers from different projects assigned by the team leader. To get accurate project charging must be done every payroll pay period after the payroll process is approved by the payroll head. The hourly rate charged is the employee's gross income divided by the total hours worked on the pay period timesheet.

| 🕏 Project Daily Work | hours Entry | i= |
|----------------------|-------------|----|
| COMPANY              |             |    |
| FOR DEMO ONLY        |             | •  |
| BRANCH               |             |    |
| BRANCH TESTING       |             | •  |
| Attendance Date: 🛗   | mm/dd/yyyy  |    |
|                      | 🛓 Submit    |    |
|                      |             |    |

#### BRANCH TESTING

Project Charging / Daily Work Hours: 05/02/2022

| Show 10        | Ƴ ent    | ries                  |    |                     |    | Search:     |                   |   |
|----------------|----------|-----------------------|----|---------------------|----|-------------|-------------------|---|
| Showing 1 to 2 | of 2 ent | ries                  |    |                     |    |             |                   |   |
| EMP ID         | 1F       | EMPLOYEE NAME         | 11 | JOB DESCRIPTION     | 11 | TOTAL HOURS | ACTION            | 1 |
| TEST-006       |          | TEST 6, TEST 6 TEST 6 |    | ACCOUNTING STAFF    |    | 8.00        | ) 🕼 Edit 🗙 Delete |   |
| TEST-005       |          | TEST 5, TEST 5 TEST 5 |    | ELECTRICAL ENGINEER |    | 8.00        | ) C Edit × Delete |   |

🛱 Project Daily Work Hours

| Project Charging / | Daily Work Hours | 1 | Create |
|--------------------|------------------|---|--------|
|--------------------|------------------|---|--------|

|               | TEST 10, TEST 10 TEST 10 |  |
|---------------|--------------------------|--|
|               | TECT 10 TECT 10 TECT 10  |  |
|               | IEST TU, IEST TU IEST TU |  |
|               | TEST 15, TEST 15 TEST 15 |  |
|               | TEST 5, TEST 5 TEST 5    |  |
|               | TEST 6, TEST 6 TEST 6    |  |
|               | TEST 7, TEST 7 TEST 7    |  |
|               | TEST 8, TEST 8 TEST 8    |  |
|               | TEST 9, TEST 9 TEST 9    |  |
|               | TECT 2 TECT 2 TECT 2     |  |
| Number of hou | ırs work:                |  |
|               |                          |  |
| Remarks:      |                          |  |
|               |                          |  |

÷

ĝ.

|                         |          | 3                      |    |                                     |     |         |                                                       |
|-------------------------|----------|------------------------|----|-------------------------------------|-----|---------|-------------------------------------------------------|
| t Charging / I          | Daily    | Work Hours: 05/02/2022 |    |                                     |     |         |                                                       |
|                         |          |                        |    |                                     |     |         |                                                       |
| reate                   |          |                        |    |                                     |     |         |                                                       |
|                         |          |                        |    |                                     |     |         | ▶ Daily Workhours Entry                               |
|                         |          |                        |    |                                     |     |         |                                                       |
| how 10                  | ✓ ent    | ries                   |    |                                     |     | Search: | Daily Group Report by Er                              |
|                         |          |                        |    |                                     |     | Search: | Daily Group Report by Er                              |
| how 10 howing 1 to 2 of |          |                        |    |                                     |     | Search: | Daily Group Report by Er     Daily Group Report by Pr |
|                         |          |                        | ţţ | JOB DESCRIPTION                     | ļţ. | Search: |                                                       |
| howing 1 to 2 o         | of 2 ent | tries                  | ţţ | JOB DESCRIPTION<br>ACCOUNTING STAFF | ţţ  |         | Daily Group Report by Pr                              |

🛱 Daily Working Hours Report

Project Charging / Group Report by Employee

| 1                                        | /1   - 100% +   🗄 🔊 |          | <del>ا</del> ک |
|------------------------------------------|---------------------|----------|----------------|
| PINOY<br>Wer Application<br>Title Prysti |                     |          | Т              |
| EMPLOYEE / PROJECT NAME                  | REMARKS             | WORK HRS |                |
| 1 TEST 5, TEST 5 TEST 5                  |                     |          |                |
| ABC PROJECTS                             | testing             | 3.00     |                |
| DEF PROJECT                              | sample              | 3.00     |                |
| FGH PROJECT                              | testing only        | 2.00     |                |
|                                          |                     | 8.00     |                |
| 2 TEST 6, TEST 6 TEST 6                  |                     |          |                |
| ABC PROJECTS                             | testing             | 3.00     |                |
| DEF PROJECT                              | sample              | 3.00     |                |
| FGH PROJECT                              | testing only        | 2.00     |                |
|                                          |                     | 8.00     |                |
|                                          | TOTAL HOURS =>      | 16.00    |                |

🛱 Daily Working Hours Report

Project Charging / Group Report by Project

| 1 / 1                                                                                                    | - 100% +   🕄 🚸 |          |
|----------------------------------------------------------------------------------------------------|----------------|----------|
| PINOY         BRANCH TESTING           Web Application         Workhours Group Report b           Date: Monday May 02, 2022 | y Project      |          |
| PROJECT / EMPLOYEE NAME                                                                                                    | REMARKS        | WORK HRS |
| 1 ABC PROJECTS                                                                                                    |                |          |
| TEST 5, TEST 5 TEST 5                                                                                                    | testing        | 3.00     |
| TEST 6, TEST 6 TEST 6                                                                                                    | testing        | 3.00     |
|                                                                                                    |                | 6.00     |
| 2 DEF PROJECT                                                                                                    |                |          |
| TEST 5, TEST 5 TEST 5                                                                                                    | sample         | 3.00     |
| TEST 6, TEST 6 TEST 6                                                                                                    | sample         | 3.00     |
|                                                                                                    |                | 6.00     |
| 3 FGH PROJECT                                                                                                    |                |          |
| TEST 5, TEST 5 TEST 5                                                                                                    | testing only   | 2.00     |
| TEST 6, TEST 6 TEST 6                                                                                                    | testing only   | 2.00     |
|                                                                                                    |                | 4.00     |

## **11.2 Work Hour Reports**

#### 11.2.1 By Employee

#### • Project Charging -> Work Hour Reports -> By Employee

Generate employee work hour details report for visual checking of daily working hours entries. The employee work hours report is grouped by dates with sub-totals.

| COMP   | ANY                      |    |            |   |
|--------|--------------------------|----|------------|---|
| FOR    | DEMO ONLY                |    |            | * |
| BRAN   | н                        |    |            |   |
| BRAN   | ICH TESTING              |    |            | * |
|        |                          |    |            |   |
| DATE F | ROM                      | то |            | Ŧ |
| DATE I | <b>ROM</b><br>mm/dd/yyyy | то | mm/dd/yyyy | • |

🛃 Employee Work Hours Report

Project Charging / Reports

|                                  |                  |          | _ |
|----------------------------------|------------------|----------|---|
| BRANCH TESTIN                    | 3                |          |   |
| Web Application Employee Workhou | rs Report        |          |   |
| Date From: 05/01/202             | 2 To: 05/15/2022 |          |   |
|                                  |                  |          |   |
| TEST-006: TEST 6, TEST 6 TEST 6  |                  |          |   |
| DATE / PROJECT NAME              | REMARKS          | WORK HRS |   |
| 5/2/2022                         |                  |          |   |
| ABC PROJECTS                     | testing          | 3.00     |   |
| DEF PROJECT                      | sample           | 3.00     |   |
| FGH PROJECT                      | testing only     | 2.00     |   |
|                                  |                  | 8.00     |   |
|                                  | TOTAL HOURS =>   | 8.00     |   |

#### 11.2.2 By Project

### • Project Charging -> Work Hour Reports -> By Project

Generate project work hours details report for visual checking of project daily working hours entries. The project work hours report is grouped by dates with sub-totals.

**ę.**,

Project Daily Working Hours Report is to track the amount of time that is spent on a particular project. It allows project managers to monitor the progress of the project and ensure that the project is on track to meet its goals and objectives. Additionally, it can be used to identify areas of improvement and ensure that resources are being used efficiently.

| COMP   | ANY         |          |   |            |   |
|--------|-------------|----------|---|------------|---|
| FOR    | DEMO ONLY   |          |   |            | * |
| BRAN   | сн          |          |   |            |   |
| BRAN   | ICH TESTING |          |   |            | * |
| DATE I | ROM         | тс       | 5 |            | ~ |
| Ê      | mm/dd/yyyy  |          | Ê | mm/dd/yyyy |   |
|        |             | L Submit |   |            |   |

Project Work Hours Report
Project Charging / Reports

| With Agelenter<br>With Agelenter<br>Date From: 05/01/2022 To: 05/15/2021 |                |                     |  |
|--------------------------------------------------------------------------|----------------|---------------------|--|
| PR-0001: ABC PROJECTS                                                    |                |                     |  |
| DATE / EMPLOYEE NAME<br>5/2/2022                                         | REMARKS        | WORK HRS            |  |
| 1 TEST 5, TEST 5 TEST 5                                                  | testing        | 3.00                |  |
| 2 TEST 6, TEST 6 TEST 6                                                  | testing        | <u>3.00</u><br>6.00 |  |
|                                                                          | TOTAL HOURS => | 6.00                |  |
|                                                                          |                |                     |  |

#### 11.2.3 Summary

#### • Project Charging -> Work Hour Reports -> Summary

Generate project working hours summary report for visual checking of project daily working hours entries. The project work hours summary report is grouped by dates with total hours from selected date ranges.

ô.

The Project Charging Working Hours Summary Report is a tool used to track the amount of time spent on a project. It helps project managers to better manage tasks and resources and to ensure that resources are being used efficiently. The report can provide an overview of the project status and help identify areas of potential improvement. It can also be used to compare the performance of different team members and track the progress of a project.

| COMPANY  |           |    |            |   |
|----------|-----------|----|------------|---|
| FOR DEMO | ONLY      |    |            | * |
| BRANCH   |           |    |            |   |
| BRANCH T | ESTING    |    |            |   |
| PROJECT  | 1         | то |            | Ŧ |
| 🛗 mr     | m/dd/yyyy | 曲  | mm/dd/yyyy |   |
|          |           |    |            |   |

Project Work Hours Summary Project Charging / Reports

|                          |                                   | 100% +   🕄     | <u> </u> |   | 4 ē |
|--------------------------|-----------------------------------|----------------|----------|---|-----|
|                          | BRANCH TESTING                    |                |          |   |     |
| PINOY<br>Web Application | Workhours Summary Report          |                |          |   |     |
|                          | Date From: 05/01/2022 To: 05/15/2 | 022            |          |   |     |
|                          |                                   |                |          |   |     |
| PR-0001: ABC PR          | DJECTS                            |                |          |   |     |
| DATE                     | DAY                               | HEAD COUNT     | WORK HRS |   |     |
| 05/02/2022               | Monday                            | 2              | 6.00     | _ |     |
| 05/03/2022               | Tuesday                           | 3              | 15.00    |   |     |
| 05/04/2022               | Wednesday                         | 3              | 12.00    |   |     |
|                          |                                   | TOTAL HOURS => | 33.00    |   |     |
|                          |                                   |                |          |   |     |
|                          |                                   |                |          |   |     |

#### **11.2.4 Timesheet Comparison**

#### • Project Charging -> Work Hour Reports -> TS Comparison

Tools to generate project charging work hours entries vs the actual timesheet process and check the hour's variance if any.

Ş.

|                                                                                                    | COMPANY                                                                                                    |                                                                                                    |                                                              |                                                                                                    |   |
|----------------------------------------------------------------------------------------------------|----------------------------------------------------------------------------------------------------|----------------------------------------------------------------------------------------------------|--------------------------------------------------------------|----------------------------------------------------------------------------------------------------|---|
|                                                                                                    | FOR DEMO ONLY                                                                                                    |                                                                                                    |                                                              | -                                                                                                    |   |
|                                                                                                    |                                                                                                    |                                                                                                    |                                                              | _                                                                                                    |   |
|                                                                                                    | BRANCH                                                                                                    |                                                                                                    |                                                              |                                                                                                    |   |
|                                                                                                    | BRANCH TESTING                                                                                                    |                                                                                                    |                                                              | <b>*</b>                                                                                                    |   |
|                                                                                                    | DATE FROM                                                                                                    | то                                                                                                    |                                                              |                                                                                                    |   |
|                                                                                                    | mm/dd/yyyy                                                                                                    |                                                                                                    | mm/dd/yyyy                                                   |                                                                                                    |   |
|                                                                                                    |                                                                                                    |                                                                                                    | iiiiii ddi yyyy                                              |                                                                                                    |   |
|                                                                                                    |                                                                                                    | 🛓 Submit                                                                                                    |                                                              |                                                                                                    |   |
|                                                                                                    | L                                                                                                    |                                                                                                    |                                                              |                                                                                                    |   |
|                                                                                                    |                                                                                                    |                                                                                                    |                                                              |                                                                                                    |   |
|                                                                                                    |                                                                                                    |                                                                                                    |                                                              |                                                                                                    |   |
|                                                                                                    |                                                                                                    |                                                                                                    |                                                              |                                                                                                    |   |
|                                                                                                    |                                                                                                    |                                                                                                    |                                                              |                                                                                                    | _ |
| project-charging-wo                                                                                                    | ork-ho 1 / 3                                                                                                    | - 89% +                                                                                                    | <b>:</b> 🔊                                                   | ٹ                                                                                                    | ÷ |
|                                                                                                    |                                                                                                    |                                                                                                    |                                                              |                                                                                                    |   |
| BR                                                                                                    | ANCH TESTING                                                                                                    |                                                                                                    |                                                              |                                                                                                    |   |
| PINOY                                                                                                    |                                                                                                    | 4 D                                                                                                    |                                                              |                                                                                                    |   |
| PINOY                                                                                                    | ANCH TESTING<br>ect Workhours vs. Timeshee                                                                                                    | et Process                                                                                                    |                                                              |                                                                                                    |   |
| PINOY<br>Web Application Proj                                                                                                    |                                                                                                    |                                                                                                    |                                                              |                                                                                                    |   |
| PINOY         Proj           Web Application         Proj           HE & Payroll         Date                                                                                                    | ect Workhours vs. Timeshee<br>From: 08/01/2020 To: 08/15/202                                                                                                    | 0                                                                                                    |                                                              |                                                                                                    |   |
| PINOY         Proj           Web Application         Date           MB & Pryoll         Date                                                                                                    | ect Workhours vs. Timeshee<br>From: 08/01/2020 To: 08/15/202<br>E DAY                                                                                                    |                                                                                                    | TIMESHEET                                                    | VARIANCE                                                                                                    |   |
| Proj           Web Application         Proj           Date           EMPLOYEE NAME / DATH           TEST-002: TEST-2, TEST-2                                                                                                    | ect Workhours vs. Timeshee<br>From: 08/01/2020 To: 08/15/202<br>E DAY<br>2 TEST-2                                                                                                    | WORK HRS                                                                                                    |                                                              |                                                                                                    |   |
| PINOY<br>Web Application<br>Date<br>EMPLOYEE NAME / DATH<br>TEST-002: TEST-2, TEST-<br>08/01/2020                                                                                                    | ect Workhours vs. Timeshee<br>From: 08/01/2020 To: 08/15/202<br>DAY<br>2 TEST-2<br>Saturday                                                                                                    | 8.00                                                                                                    | 8.00                                                         | 0.00                                                                                                    |   |
| PINOY<br>Web Application<br>Proj<br>Date<br>EMPLOYEE NAME / DATH<br>TEST-002: TEST-2, TEST-<br>08/01/2020<br>08/03/2020                                                                                                    | ect Workhours vs. Timeshee<br>From: 08/01/2020 To: 08/15/202<br>E DAY<br>2 TEST-2<br>Saturday<br>Monday                                                                                                    | 80<br>WORK HRS<br>8.00<br>10.00                                                                                                    | 8.00<br>8.00                                                 | 0.00<br>-2.00                                                                                                    |   |
| PINOY<br>Web Application<br>plate<br>Proj<br>Date<br>EMPLOYEE NAME / DATH<br>TEST-002: TEST-2, TEST-<br>08/01/2020<br>08/03/2020<br>08/04/2020                                                                                                    | ect Workhours vs. Timeshee<br>From: 08/01/2020 To: 08/15/202<br>E DAY<br>2 TEST-2<br>Saturday<br>Monday<br>Tuesday                                                                                                    | 0<br>WORK HRS<br>8.00<br>10.00<br>8.00                                                                                                    | 8.00<br>8.00<br>8.00                                         | 0.00<br>-2.00<br>0.00                                                                                                    |   |
| PINOY         Proj           Wtb Application         Date           EMPLOYEE NAME / DATI         TEST-002: TEST-2, TEST-08/01/2020           08/03/2020         08/03/2020           08/04/2020         08/05/2020                                                                                                    | ect Workhours vs. Timeshee<br>From: 08/01/2020 To: 08/15/202<br>E DAY<br>2 TEST-2<br>Saturday<br>Monday<br>Tuesday<br>Wednesday                                                                                                    | 0<br>WORK HRS<br>8.00<br>10.00<br>8.00<br>8.00<br>8.00                                                                                                    | 8.00<br>8.00<br>8.00<br>8.00                                 | 0.00<br>-2.00<br>0.00<br>0.00                                                                                                    |   |
| PINOY         Proj           Wtb-Agelscaren         Date           EMPLOYEE NAME / DATI         TEST-002: TEST-2, TEST-08/01/2020           08/03/2020         08/03/2020           08/04/2020         08/05/2020           08/05/2020         08/05/2020                                                                                                    | ect Workhours vs. Timeshee<br>From: 08/01/2020 To: 08/15/202<br>E DAY<br>2 TEST-2<br>Saturday<br>Monday<br>Tuesday<br>Wednesday<br>Thursday                                                                                                    | 0<br>WORK HRS<br>8.00<br>10.00<br>8.00<br>8.00<br>8.00<br>8.00                                                                                                    | 8.00<br>8.00<br>8.00<br>8.00<br>8.00<br>8.00                 | 0.00<br>-2.00<br>0.00<br>0.00<br>0.00                                                                                                    |   |
| PINOY         Proj           Web-deplacement         Proj           Date         Date           EMPLOYEE NAME / DATI         TEST-002: TEST-2, TEST-08/01/2020           08/01/2020         08/03/2020           08/05/2020         08/05/2020           08/05/2020         08/05/2020           08/05/2020         08/05/2020           08/05/2020         08/05/2020           08/05/2020         08/05/2020                                                                                                    | ect Workhours vs. Timeshee<br>From: 08/01/2020 To: 08/15/202<br>E DAY<br>2 TEST-2<br>Saturday<br>Monday<br>Tuesday<br>Wednesday<br>Thursday<br>Friday                                                                                                    | 80<br>WORK HRS<br>8.00<br>10.00<br>8.00<br>8.00<br>8.00<br>8.00<br>8.00<br>8.00                                                                                                    | 8.00<br>8.00<br>8.00<br>8.00<br>8.00<br>8.00<br>8.00         | 0.00<br>-2.00<br>0.00<br>0.00<br>0.00<br>0.00                                                                                                    |   |
| PINOY         Proj           Wth Application         Proj           Date         Date           EMPLOYEE NAME / DATI         TEST-002: TEST-2, TEST-<br>08/01/2020           08/01/2020         08/03/2020           08/05/2020         08/05/2020           08/05/2020         08/05/2020           08/06/2020         08/06/2020           08/06/2020         08/06/2020                                                                                                    | ect Workhours vs. Timeshee<br>From: 08/01/2020 To: 08/15/202<br>E DAY<br>2 TEST-2<br>Saturday<br>Monday<br>Tuesday<br>Wednesday<br>Thursday<br>Friday<br>Saturday                                                                                                    | 0<br>WORK HRS<br>8.00<br>10.00<br>8.00<br>8.00<br>8.00<br>8.00<br>8.00<br>8.00<br>8.00<br>8.00                                                                                                    | 8.00<br>8.00<br>8.00<br>8.00<br>8.00<br>8.00<br>8.00<br>8.00 | 0.00<br>-2.00<br>0.00<br>0.00<br>0.00<br>0.00<br>0.00                                                                                                    |   |
| PINOY         Proj           Who Application         Proj           Date         Date           EMPLOYEE NAME / DATI         TEST-002: TEST-2, TEST-08/01/2020           08/01/2020         08/03/2020           08/05/2020         08/05/2020           08/05/2020         08/05/2020           08/05/2020         08/05/2020           08/05/2020         08/05/2020           08/05/2020         08/05/2020           08/07/2020         08/07/2020           08/07/2020         08/07/2020           08/07/2020         08/07/2020                                                                                                    | ect Workhours vs. Timeshee<br>From: 08/01/2020 To: 08/15/202<br>E DAY<br>2 TEST-2<br>Saturday<br>Monday<br>Tuesday<br>Wednesday<br>Thursday<br>Friday<br>Saturday<br>Monday                                                                                                    | 0<br>WORK HRS<br>8.00<br>10.00<br>8.00<br>8.00<br>8.00<br>8.00<br>8.00<br>8.00<br>8.00<br>8.00<br>8.00                                                                                                    | 8.00<br>8.00<br>8.00<br>8.00<br>8.00<br>8.00<br>8.00<br>8.00 | 0.00<br>-2.00<br>0.00<br>0.00<br>0.00<br>0.00<br>0.00<br>0.00                                                                                                    |   |
| PINOY<br>Web Application<br>Proj<br>Date<br>EMPLOYEE NAME / DATI<br>TEST-002: TEST-2, TEST-<br>08/01/2020<br>08/03/2020<br>08/03/2020<br>08/04/2020<br>08/05/2020<br>08/06/2020<br>08/06/2020<br>08/06/2020<br>08/06/2020<br>08/06/2020<br>08/07/2020<br>08/07/10/2020<br>08/07/10/2020<br>08/07/1                                 | ect Workhours vs. Timeshee<br>From: 08/01/2020 To: 08/15/202<br>E DAY<br>2 TEST-2<br>Saturday<br>Monday<br>Tuesday<br>Wednesday<br>Thursday<br>Friday<br>Saturday<br>Monday<br>Tuesday                                                                                                    | 0<br>WORK HRS<br>8.00<br>10.00<br>8.00<br>8.00<br>8.00<br>8.00<br>8.00<br>8.00<br>8.00<br>8.00<br>8.00<br>8.00<br>8.00<br>8.00<br>8.00                                                                                                    | 8.00<br>8.00<br>8.00<br>8.00<br>8.00<br>8.00<br>8.00<br>8.00 | 0.00<br>-2.00<br>0.00<br>0.00<br>0.00<br>0.00<br>0.00<br>0.00                                                                                                    |   |
| PINOY<br>Web.Appl.com<br>Proj<br>Date<br>EMPLOYEE NAME / DATI<br>TEST-002: TEST-2, TEST-<br>08/01/2020<br>08/03/2020<br>08/03/2020<br>08/04/2020<br>08/05/2020<br>08/06/2020<br>08/06/2020<br>08/06/2020<br>08/06/2020<br>08/06/2020<br>08/06/2020<br>08/06/2020<br>08/11/2020<br>08/11/2020                                                                                                    | ect Workhours vs. Timeshee<br>From: 08/01/2020 To: 08/15/202<br>E DAY<br>2 TEST-2<br>Saturday<br>Monday<br>Tuesday<br>Wednesday<br>Thursday<br>Friday<br>Saturday<br>Monday<br>Tuesday<br>Wednesday                                                                                              | 0<br>WORK HRS<br>8.00<br>10.00<br>8.00<br>8.00<br>8.00<br>8.00<br>8.00<br>8.00<br>8.00<br>8.00<br>8.00<br>8.00<br>8.00<br>8.00<br>8.00<br>8.00                                                                                                    | 8.00<br>8.00<br>8.00<br>8.00<br>8.00<br>8.00<br>8.00<br>8.00 | 0.00<br>-2.00<br>0.00<br>0.00<br>0.00<br>0.00<br>0.00<br>0.00                                                                                                    |   |
| PINOY<br>Web.Application<br>Proj<br>Date<br>EMPLOYEE NAME / DATI<br>TEST-002: TEST-2, TEST-<br>08/01/2020<br>08/03/2020<br>08/03/2020<br>08/04/2020<br>08/05/2020<br>08/06/2020<br>08/06/2020<br>08/06/2020<br>08/06/2020<br>08/10/2020<br>08/10/2020<br>08/11/2020<br>08/11/2020<br>08/11/2020                                                                                                    | ect Workhours vs. Timeshee<br>From: 08/01/2020 To: 08/15/202<br>E DAY<br>2 TEST-2<br>Saturday<br>Monday<br>Tuesday<br>Wednesday<br>Thursday<br>Friday<br>Saturday<br>Monday<br>Tuesday<br>Wednesday<br>Thursday                                                                                  | 0<br>WORK HRS<br>8.00<br>10.00<br>8.00<br>8.000<br>8.000<br>8.000<br>8.000<br>8.0000<br>8.0000<br>8.000<br>8.00000     | 8.00<br>8.00<br>8.00<br>8.00<br>8.00<br>8.00<br>8.00<br>8.00 | 0.00<br>-2.00<br>0.00<br>0.00<br>0.00<br>0.00<br>0.00<br>0.00                                                                                                    |   |
| PINOY<br>Web Agelication<br>Proj<br>Date<br>EMPLOYEE NAME / DATI<br>TEST-002: TEST-2, TEST-<br>08/01/2020<br>08/03/2020<br>08/03/2020<br>08/03/2020<br>08/04/2020<br>08/05/2020<br>08/06/2020<br>08/07/2020<br>08/07/2020<br>08/10/2020<br>08/11/2020<br>08/11/2020<br>08/13/2020<br>08/14/2020                                                                                                    | ect Workhours vs. Timeshee<br>From: 08/01/2020 To: 08/15/202<br>E DAY<br>2 TEST-2<br>Saturday<br>Monday<br>Tuesday<br>Wednesday<br>Thursday<br>Friday<br>Saturday<br>Monday<br>Tuesday<br>Wednesday<br>Thursday<br>Friday                                                                        | 0<br>WORK HRS<br>8.00<br>10.00<br>8.00<br>8.00<br>8.00<br>8.00<br>8.00<br>8.00<br>8.00<br>8.00<br>8.00<br>8.00<br>8.00<br>8.00<br>8.00<br>8.00                                                                                                    | 8.00<br>8.00<br>8.00<br>8.00<br>8.00<br>8.00<br>8.00<br>8.00 | 0.00<br>-2.00<br>0.00<br>0.00<br>0.00<br>0.00<br>0.00<br>0.00                                                                                                    |   |
| PINOY<br>Web Application<br>Proj<br>Date<br>EMPLOYEE NAME / DATI<br>TEST-002: TEST-2, TEST-<br>08/01/2020<br>08/03/2020<br>08/03/2020<br>08/04/2020<br>08/05/2020<br>08/06/2020<br>08/06/2020<br>08/06/2020<br>08/07/2020<br>08/08/2020<br>08/10/2020<br>08/11/2020<br>08/11/2020<br>08/13/2020                                                                                                    | ect Workhours vs. Timeshee<br>From: 08/01/2020 To: 08/15/202<br>E DAY<br>2 TEST-2<br>Saturday<br>Monday<br>Tuesday<br>Wednesday<br>Thursday<br>Friday<br>Saturday<br>Monday<br>Tuesday<br>Wednesday<br>Thursday                                                                                  | 0<br>WORK HRS<br>8.00<br>10.00<br>8.00<br>8.000<br>8.000<br>8.000<br>8.000<br>8.0000<br>8.0000<br>8.000<br>8.00000     | 8.00<br>8.00<br>8.00<br>8.00<br>8.00<br>8.00<br>8.00<br>8.00 | 0.00<br>-2.00<br>0.00<br>0.00<br>0.00<br>0.00<br>0.00<br>0.00                                                                                                    |   |
| PINOY<br>Web Application<br>Proj<br>Date<br>EMPLOYEE NAME / DATI<br>TEST-002: TEST-2, TEST-<br>08/01/2020<br>08/03/2020<br>08/03/2020<br>08/04/2020<br>08/05/2020<br>08/06/2020<br>08/06/2020<br>08/06/2020<br>08/10/2020<br>08/10/2020<br>08/11/2020<br>08/11/2020<br>08/01/2020<br>08/01/2020<br>08/10/2020<br>08/11/2020<br>08/11/2 | ect Workhours vs. Timeshee<br>From: 08/01/2020 To: 08/15/202<br>E DAY<br>2 TEST-2<br>Saturday<br>Monday<br>Tuesday<br>Wednesday<br>Thursday<br>Friday<br>Saturday<br>Monday<br>Tuesday<br>Wednesday<br>Thursday<br>Friday<br>Saturday<br>Monday<br>Tuesday<br>Wednesday                          | 0<br>WORK HRS<br>8.00<br>10.00<br>8.00<br>8.000<br>8.000<br>8.000<br>8.000<br>8.0000<br>8.0000<br>8.000<br>8.00000     | 8.00<br>8.00<br>8.00<br>8.00<br>8.00<br>8.00<br>8.00<br>8.00 | 0.00<br>-2.00<br>0.00<br>0.00<br>0.00<br>0.00<br>0.00<br>0.00                                                                                                    |   |
| PINOY<br>Web.Application<br>EMPLOYEE NAME / DATE<br>TEST-002: TEST-2, TEST-<br>08/01/2020<br>08/03/2020<br>08/03/2020<br>08/05/2020<br>08/05/2020<br>08/06/2020<br>08/06/2020<br>08/06/2020<br>08/07/2020<br>08/07/2020<br>08/07/2020<br>08/11/2020<br>08/11/2020<br>08/13/2020<br>08/15/2020<br>TEST-004: TEST 4, TEST                                                                                                    | ect Workhours vs. Timeshee<br>From: 08/01/2020 To: 08/15/202<br>E DAY<br>2 TEST-2<br>Saturday<br>Monday<br>Tuesday<br>Wednesday<br>Friday<br>Saturday<br>Monday<br>Tuesday<br>Wednesday<br>Friday<br>Saturday<br>Monday<br>Tuesday<br>Wednesday<br>Thursday<br>Friday<br>Saturday                | 0<br>WORK HRS<br>8.00<br>10.00<br>8.00<br>8.00                                                                                                    | 8.00<br>8.00<br>8.00<br>8.00<br>8.00<br>8.00<br>8.00<br>8.00 | 0.00<br>-2.00<br>0.00<br>0.00<br>0.00<br>0.00<br>0.00<br>0.00                                                                                                    |   |
| PINOY         Proj           Web.Application         Proj           Date         Date           EMPLOYEE NAME / DATI         TEST-002: TEST-2, TEST-<br>08/01/2020           08/05/2020         08/05/2020           08/06/2020         08/06/2020           08/06/2020         08/06/2020           08/07/2020         08/07/2020           08/07/2020         08/12/2020           08/12/2020         08/11/2020           08/15/2020         08/15/2020           08/15/2020         08/15/2020                                                                                                    | ect Workhours vs. Timeshee<br>From: 08/01/2020 To: 08/15/202<br>E DAY<br>2 TEST-2<br>Saturday<br>Monday<br>Tuesday<br>Wednesday<br>Friday<br>Saturday<br>Monday<br>Tuesday<br>Wednesday<br>Friday<br>Saturday<br>Wednesday<br>Thursday<br>Friday<br>Saturday<br>Wednesday                        | 0<br>WORK HRS<br>8.00<br>10.00<br>8.00<br>8.00<br>8.00<br>8.00<br>8.00<br>8.00<br>8.00<br>8.00<br>8.00<br>8.00<br>8.00<br>8.00<br>8.00<br>8.00<br>8.00<br>8.00<br>10.00<br>8.00<br>8.00<br>10.00<br>8.00<br>8. | 8.00<br>8.00<br>8.00<br>8.00<br>8.00<br>8.00<br>8.00<br>8.00 | 0.00<br>-2.00<br>0.00<br>0.00<br>0.00<br>0.00<br>0.00<br>0.00                                                                                                    |   |
| PINOY<br>Which Application<br>Proj<br>Date<br>EMPLOYEE NAME / DATI<br>TEST-002: TEST-2, TEST-<br>08/01/2020<br>08/03/2020<br>08/06/2020<br>08/06/2020<br>08/06/2020<br>08/06/2020<br>08/06/2020<br>08/06/2020<br>08/06/2020<br>08/06/2020<br>08/11/2020<br>08/11 | ect Workhours vs. Timeshee<br>From: 08/01/2020 To: 08/15/202<br>E DAY<br>2 TEST-2<br>Saturday<br>Monday<br>Tuesday<br>Wednesday<br>Thursday<br>Friday<br>Saturday<br>Monday<br>Tuesday<br>Wednesday<br>Thursday<br>Friday<br>Saturday<br>Wednesday<br>Thursday<br>Friday<br>Saturday<br>Saturday | 0<br>WORK HRS<br>8.00<br>10.00<br>8.00<br>8.00 | 8.00<br>8.00<br>8.00<br>8.00<br>8.00<br>8.00<br>8.00<br>8.00 | 0.00<br>-2.00<br>0.00<br>0.00<br>0.00<br>0.00<br>0.00<br>0.00                                                                                                    |   |
| PINOY         Proj           Web.Application         Proj           Date         Date           EMPLOYEE NAME / DATI         TEST-002: TEST-2, TEST-<br>08/01/2020           08/05/2020         08/05/2020           08/06/2020         08/06/2020           08/06/2020         08/06/2020           08/07/2020         08/07/2020           08/07/2020         08/12/2020           08/12/2020         08/11/2020           08/15/2020         08/15/2020           08/15/2020         08/15/2020                                                                                                    | ect Workhours vs. Timeshee<br>From: 08/01/2020 To: 08/15/202<br>E DAY<br>2 TEST-2<br>Saturday<br>Monday<br>Tuesday<br>Wednesday<br>Thursday<br>Friday<br>Saturday<br>Monday<br>Tuesday<br>Wednesday<br>Thursday<br>Friday<br>Saturday<br>Atrest 4<br>Saturday<br>Monday<br>Tuesday               | 0<br>WORK HRS<br>8.00<br>10.00<br>8.00<br>8.00<br>8.00<br>8.00<br>8.00<br>8.00<br>8.00<br>8.00<br>8.00<br>8.00<br>8.00<br>8.00<br>8.00<br>8.00<br>8.00<br>8.00<br>10.00<br>8.00<br>8.00<br>10.00<br>8.00<br>8. | 8.00<br>8.00<br>8.00<br>8.00<br>8.00<br>8.00<br>8.00<br>8.00 | 0.00<br>-2.00<br>0.00<br>0.00<br>0.00<br>0.00<br>0.00<br>0.00                                                                                                    |   |
| PINOY<br>Web Application<br>Date<br>EMPLOYEE NAME / DATE<br>TEST-002: TEST-2, TEST-<br>08/01/2020<br>08/03/2020<br>08/05/2020<br>08/05/2020<br>08/05/2020<br>08/07/2020<br>08/07/2020<br>08/07/2020<br>08/11/2020<br>08/11/2020<br>08/11/2020<br>08/14/2020<br>08/15/2020<br>TEST-004: TEST 4, TEST<br>08/01/2020<br>08/03/2020<br>08/03/2020<br>08/04/2020                                                                                                    | ect Workhours vs. Timeshee<br>From: 08/01/2020 To: 08/15/202<br>E DAY<br>2 TEST-2<br>Saturday<br>Monday<br>Tuesday<br>Wednesday<br>Thursday<br>Friday<br>Saturday<br>Monday<br>Tuesday<br>Wednesday<br>Thursday<br>Friday<br>Saturday<br>Wednesday<br>Thursday<br>Friday<br>Saturday<br>Saturday | 0<br>WORK HRS<br>8.00<br>10.00<br>8.00<br>8.00                                                                                                    | 8.00<br>8.00<br>8.00<br>8.00<br>8.00<br>8.00<br>8.00<br>8.00 | 0.00<br>-2.00<br>0.00<br>0.00 |   |

#### 11.2.5 Labor Cost

#### • Project Charging -> Work Hour Reports -> Labor Cost

Tools to generate project charging labor costs for every pay period after the payroll process is approved.

This report includes information on the labor costs associated with the project, including the amount of wages paid to workers, the number of hours worked, and the total cost of the project. Additionally, the report includes information on any overtime costs associated with

-8

the project. The report provides a comprehensive overview of the labor costs associated with the project and can be used to help inform future budgeting and cost management decisions.

| COMP   | ANY        |    |            |   |
|--------|------------|----|------------|---|
| FOR    | DEMO ONLY  |    |            |   |
| BRAN   | CH TESTING |    |            |   |
| BIOAN  |            |    |            | - |
| DATE F | ROM        | то |            |   |
| Ê      | mm/dd/yyyy | Ê  | mm/dd/yyyy |   |

PROJECTS LABOR COST SUMMARY
Project Charging / Reports

project-charging-labor-cost.pdf

|                  | 1 / 1   - 1                          | 00% +   🗄 🕎              |                         | • ± | <b>.</b> : |
|------------------|--------------------------------------|--------------------------|-------------------------|-----|------------|
|                  |                                      |                          |                         |     |            |
| PINOY            | BRANCH TESTING                       |                          |                         |     |            |
| Web Application  | Projects Labor Cost Summary          |                          |                         |     |            |
| HR.& Payroll     | D. I. E                              |                          |                         |     |            |
|                  | Date From: 08/01/2020 To: 08/15/2020 |                          |                         |     |            |
| PCODE            | PROJECT NAME                         | TOTAL WORK HRS           | LABOR COST              |     |            |
| PCODE<br>PR-0001 |                                      | TOTAL WORK HRS<br>294.00 | LABOR COST<br>67,227.68 | :   |            |
|                  | PROJECT NAME                         |                          |                         | -   |            |
| PR-0001          | PROJECT NAME<br>ABC PROJECTS         | 294.00                   | 67,227.68               |     |            |

1 / 2 | - 100% + | 🗄 🔊

🕹 🖶

| Web Application Detailed Projects Labo |               |             |            |             |                  |           |
|----------------------------------------|---------------|-------------|------------|-------------|------------------|-----------|
| Date From: 08/01/2020 To               | o: 08/15/2020 |             |            |             |                  |           |
|                                        |               |             | [          | TIMESHEET 8 | PAYROLL FINAL RE | SULTS     |
| MPLOYEE NAME / PROJECT                 | WORK HRS      | RATE PER HR | LABOR COST | TOTAL HRS   | VARIANCE         | GROSS PAY |
| EST 10, TEST 10 TEST 10                |               |             |            |             |                  |           |
| ABC PROJECTS                           | 38.00         | 225.96      | 8,586.48   |             |                  |           |
| DEF PROJECT                            | 38.00         | 225.96      | 8,586.48   |             |                  |           |
| FGH PROJECT                            | 28.00         | 225.96      | 6,326.88   |             |                  |           |
| SUB-TOTAL =>                           | 104.00        |             | 23,499.84  | 104.00      | 0.00             | 23,500.00 |
| EST 4, TEST 4 TEST 4                   |               |             |            |             |                  |           |
| ABC PROJECTS                           | 38.00         | 417.10      | 15,849.80  |             |                  |           |
| DEF PROJECT                            | 38.00         | 417.10      | 15,849.80  |             |                  |           |
| FGH PROJECT                            | 30.00         | 417.10      | 12,513.00  |             |                  |           |
| SUB-TOTAL =>                           | 106.00        |             | 44,212.60  | 47.50       | -58.50           | 19,812.50 |
| EST 5, TEST 5 TEST 5                   |               |             |            |             |                  |           |
| ABC PROJECTS                           | 36.00         | 143.59      | 5,169.24   |             |                  |           |
| DEF PROJECT                            | 36.00         | 143.59      | 5,169.24   |             |                  |           |
| FGH PROJECT                            | 32.00         | 143.59      | 4,594.88   |             |                  |           |
| SUB-TOTAL =>                           | 104.00        |             | 14,933.36  | 96.00       | -8.00            | 13,785.00 |
| EST 6, TEST 6 TEST 6                   |               |             |            |             |                  |           |
| ABC PROJECTS                           | 36.00         | 216.34      | 7,788.24   |             |                  |           |
| DEF PROJECT                            | 38.00         | 216.34      | 8,220.92   |             |                  |           |
|                                        |               |             |            |             |                  |           |

90

## 12 WFH Setup

## 12.1 Category

## • WFH Setup -> Category

Maintenance lookup table for the work-from-home category.

| S WFH | Category |
|-------|----------|
|-------|----------|

WFH / Category / MIS: MNGT INFORMATION SYS

| CATEGORY ID 🗢 | DESCRIPTION          |
|---------------|----------------------|
| CATEGORT ID - |                      |
| 1             | Admin Support        |
| 2             | Finance System       |
| 3             | MIS Support          |
| 4             | Miscellaneous        |
| 5             | Procore              |
| 6             | Sharepoint           |
| 7             | Software Development |
| 8             | Software Support     |

## **12.2 Topic**

#### • WFH Setup -> Topic

Maintenance lookup table for the work-from-home topic.

#### SWFH Topic

WFH / Topic / MIS: MNGT INFORMATION SYS

| CATEGORY ID | TOPIC DESCRIPTION          |                  |
|-------------|----------------------------|------------------|
| 8           | MIS Software               |                  |
| 2           | Acumatica                  |                  |
| 8           | Heavy Equipment            |                  |
| 8           | HRMS / HRIS                |                  |
| 8           | In House Software (Access) |                  |
| 8           | New Software Request       |                  |
| 5           | Procore Support            |                  |
| 8           | Report Modification        |                  |
| 6           | Sharepoint Support         |                  |
| •           | Software/Website Changes   |                  |
| + / 亩 ρ φ   | I ≪ Page 1 of 3 → ▶I 10 ℃  | View 1 - 10 of 2 |

8

## **13 Online Filing**

## 13.1 WFH In/Out

### • Online Filing -> WFH In/Out

The purpose of work-from-home time-in and time-out is to help you track your work hours and ensure that you are working the required number of hours as per your employment contract. This helps your employer to monitor your productivity and ensure that you are meeting your work obligations. Time-in and time-out records can also be used for payroll purposes to accurately calculate your salary or wages. Additionally, tracking your work hours can help you maintain a healthy work-life balance and ensure that you are not overworking or burning out while working from home.

| line Filing / WFH In-Out                                                   |              |                  |                 |      | WFH TASK ACTIVITY                                     | ,<br> |
|----------------------------------------------------------------------------|--------------|------------------|-----------------|------|-------------------------------------------------------|-------|
| Saturday                                                                   | /, January 2 | 20, 2024, 4:43:1 | 4 PM            |      | -IN O TIME-C                                          | DUT   |
| how 10 🗸 entries                                                           |              |                  |                 | Sear | ch:                                                   |       |
| howing 1 to 10 of 12 entries                                               | It           | IN/OUT           | DEVICE LOCATION | lt   | IP ADDRESS                                            | 11    |
| THE EVEN                                                                   |              |                  |                 |      | II NO DIGED                                           |       |
| 01-20-2024 04:38:27 PM                                                     |              | 0                | WFH             |      | 112.211.148.172                                       | *1    |
| 01-20-2024 04:38:27 PM                                                     |              | 0                | WFH<br>WFH      |      |                                                       | •1    |
|                                                                            |              |                  |                 |      | 112.211.148.172                                       | 01    |
| 01-20-2024 04:38:27 PM<br>01-20-2024 01:01:04 PM                           |              | 1                | WFH             |      | 112.211.148.172<br>112.211.148.172                    | 01    |
| 01-20-2024 04:38:27 PM<br>01-20-2024 01:01:04 PM<br>01-20-2024 12:09:03 PM |              | 1<br>0           | WFH             |      | 112.211.148.172<br>112.211.148.172<br>112.211.148.172 | •1    |

Click the button "Time-IN" to record the clock-in date &time hours and "Time-OUT" to the record clock-out date &time hours for timekeeping purposes.

Click the button "WFH TASK ACTIVITY" to record the daily task activity during work hours and for every cut-off the employees are required to send the work-from-task report for review and head department approval.

|                                                                                                    |   | 🗭 WFH Time-In/Out<br>Online Filing / WFH In-Out |                                  |                                                                                                    |
|----------------------------------------------------------------------------------------------------|---|-------------------------------------------------|----------------------------------|----------------------------------------------------------------------------------------------------|
| RUBEN CORRAL<br>PROGRAMMER                                                                                                    |   | s<br>Share 10 - Martin                          | $(\underline{)}$                 | O TIME-IN O TIME-OUT                                                                                                    |
| 🙆 Dashboard                                                                                                    |   | Show 10 Yentri                                  |                                  | Search.                                                                                                    |
| د Administrator                                                                                                    |   | Showing 1 to 10 of 11 er                        | Are you sure to time-in?         | It ADDRESS                                                                                                    |
| 📥 Maintenance                                                                                                    |   | 01-20-2024 01:01:04 P                           | Confirm to record this time log. | 112.211.148.172                                                                                                    |
| 🚑 HRD                                                                                                    |   | 01-20-2024 12:09:03 P                           | No                               | 112.211.148.172                                                                                                    |
| 🖮 Executives                                                                                                    |   | 01-19-2024 06:25:35 P                           |                                  | 112.211.148.172                                                                                                    |
|                                                                                                    |   | 01-19-2024 06:25:13 PM                          | 0 WFH                            | 112.211.148.172                                                                                                    |
| Accounting                                                                                                    |   | 01-14-2024 07:46:07 AM                          | 0 WFH                            | 112.211.148.172                                                                                                    |
| 🖩 Payroll                                                                                                    |   | 01-14-2024 07:45:20 AM                          | 0 WFH                            | 112.211.148.172                                                                                                    |
| 🗑 Time & Attendance                                                                                                    | < | © PinoyCode                                     |                                  | • HRIS & Payroll Solution                                                                                                    |
|                                                                                                    |   |                                                 |                                  |                                                                                                    |
|                                                                                                    |   | 🗭 WFH Time-In/Out<br>Online Filing / WFH In-Out |                                  | WEH TASK ACTIVITY                                                                                                    |
| RUBEN CORRAL<br>PROGRAMMER                                                                                                    |   | Online Filing / WFH In-Out                      | $\checkmark$                     |                                                                                                    |
|                                                                                                    |   |                                                 |                                  |                                                                                                    |
| PROGRAMMER                                                                                                    |   | Online Filing / WFH In-Out                      | Thank You.                       |                                                                                                    |
| PROGRAMMER                                                                                                    |   | Online Filing / WFH In-Out                      | Thank You.                       | O TIME-IN<br>Search:                                                                                                    |
| PROGRAMMER<br>المعنى Programmer<br>Programmer<br>Programmer |   | Online Filing / WFH In-Out                      | Time-IN successfully saved.      | © TIME-IN<br>Search:<br>II IP ADDRESS                                                                                                    |
| PROGRAMMER<br>Dashboard<br>A Administrator<br>Maintenance<br>H R D                                                                                                    |   | Online Filing / WPH In-Out                      |                                  | O TIME-IN     O TIME-OUT       Search:     11       112.211.148.172                                                                                                    |
| PROGRAMMER<br>Dashboard<br>A Administrator<br>A Maintenance                                                                                                    |   | Online Filing / WFH In-Out                      | Time-IN successfully saved.      | Image: WHAT DSK ACTIVITY           Image: OTIME-IN           Image: OTIME-IN <tr< th=""></tr<> |
| PROGRAMMER<br>Dashboard<br>A Administrator<br>Maintenance<br>H R D                                                                                                    |   | Online Filing / WFH In-Out                      | Time-IN successfully saved.      | O TIME-IN         O TIME-OUT           Search:                                                                                                    |
| PROGRAMMER<br>Dashboard<br>A Administrator<br>A Maintenance<br>H R D<br>Executives                                                                                                    |   | Online Filing / WFH In-Out                      | Time-IN successfully saved.      | O TIME-IN         O TIME-OUT           Search:         11           112.211.148.172         112.211.148.172           112.211.148.172         112.211.148.172                                                                                                    |

| ne Filing / WFH C                 | ut-Off | List                         |    |           |               |                      |                         |                |                |          |
|-----------------------------------|--------|------------------------------|----|-----------|---------------|----------------------|-------------------------|----------------|----------------|----------|
| WFH In/Out                        |        | 2                            |    |           | STATUS => Dat | ta Entry: <b>2</b> P | Pending: <b>0</b> Appro | oved: <b>0</b> | Denied: 0 Retu | ırn: 0 া |
|                                   |        |                              |    |           |               |                      |                         |                |                |          |
|                                   | ntries |                              |    |           |               |                      | Search:                 |                |                |          |
| ow 10 ~ er<br>owing 1 to 2 of 2 e |        | DATE TO                      | 11 | WORK DAYS | APPROVER NAME | ţţ                   | Search:                 | 11             | ACTION         | 11       |
| owing 1 to 2 of 2 e               | ntries | <b>DATE TO</b><br>2023-12-21 | ţţ | WORK DAYS | APPROVER NAME | ţţ                   |                         | łł             | ACTION         |          |

\*\*

#### 🛱 WFH Daily Task

Online Filing / WFH Cut-Off / From 05/07/2023 To 05/21/2023

| Show 10 Y entries             |        |        |              | Sea | rch:                  |  |
|-------------------------------|--------|--------|--------------|-----|-----------------------|--|
| Showing 1 to 10 of 10 entries |        |        |              |     |                       |  |
| ATTENDANCE DATE               | ↓₹ DAY | 11     | CREATED DATE | 11  | ACTION                |  |
| 2023-05-19                    | Frida  | У      | 05/27/2023   | 4   | Task Entry 🗙 Delete   |  |
| 2023-05-18                    | Thur   | sday   | 05/27/2023   |     | Task Entry 🗙 Delete   |  |
| 2023-05-17                    | Wed    | nesday | 05/27/2023   |     | 🕼 Task Entry 🗙 Delete |  |
|                               |        |        |              |     |                       |  |
| 2023-05-16                    | Tues   | day    | 05/27/2023   |     | Task Entry X Delete   |  |

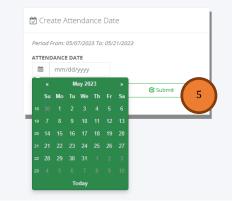

WFH Daily Task Entry
Online Filing / Daily Task / From 05/07/2023 To 05/21/2023

•

| [ | Date: 05/18 | /2023 (Thu | rsday)                                                                                                   |           |                 |
|---|-------------|------------|----------------------------------------------------------------------------------------------------|-----------|-----------------|
|   | TOPIC ID    | NO. OF HRS | ACTIVITY                                                                                                 | REMARKS   | STATUS          |
|   | 4           | 5.00       | Support HRIS timekeeping FFCI Norzagaray Plant and fixed the filed ticket in user help desk.             |           | Completed       |
|   | 4           | 4.00       | Additional feature to "Revert" approved leave filing for modification<br>and subject again for approval. |           | Completed       |
|   | + / m /     | φ          | I ≤ << Page 1 of 1                                                                                       | ⇒ ►1 10 ¥ | View 1 - 2 of 2 |

| ine Filing / Daily Task / From 05/07/2023 To 0 | 5/21/2023         |          |               |
|------------------------------------------------|-------------------|----------|---------------|
|                                                |                   |          |               |
| ate: 05/18/2023 (Thursday)                     |                   |          |               |
| ate. 05/10/2025 (Indisady)                     |                   |          |               |
|                                                |                   | REMARKS  | STATUS        |
| ADD RECORD                                     | * fixed the filed |          | Completed     |
| TOPIC ID MIS Software                          | ~ nodification    |          |               |
| NO. OF HRS                                     | nounoutor.        |          | Completed     |
|                                                | 1 of 1            | ⇒ ⇒ 10 V | View 1 - 2 of |
| ACTIVITY                                       |                   |          |               |
|                                                | <i>"</i> 7        |          |               |
| REMARKS                                        |                   |          |               |
| STATUS Pending ~                               |                   |          |               |
|                                                |                   |          |               |

"WFH Request For Review" after completing the task activity within the cut-off for review and department head approval.

| iling / WFH / <b>Reports</b>                                                             | 5                                              |                    |                                          |                                                                                                    | WFH Request For Review             |
|------------------------------------------------------------------------------------------|------------------------------------------------|--------------------|------------------------------------------|----------------------------------------------------------------------------------------------------|------------------------------------|
|                                                                                          |                                                |                    |                                          |                                                                                                    |                                    |
| E                                                                                        |                                                |                    | 1                                        | /2   — 90% <b>+</b>   🗄 🕎                                                                                                    | : 🖶 ك                              |
|                                                                                          |                                                |                    |                                          | WORK FROM HOME<br>SPVR - Cutt-Off Date From: 05/07/2023 To: 05/21/2023                                                                                                    | resday, December 19, 2023          |
|                                                                                          |                                                |                    |                                          |                                                                                                    |                                    |
| 6882: CORRAL, RUBEN BULG                                                                 |                                                |                    |                                          | T INFORMATION SYS Position: PROGRAMMER                                                                                                    | Total Hours: 88.00                 |
| Category<br>Monday, May 8, 2023                                                          | SAR<br>Topic<br>MIS Checkpoint Meeting         |                    | S: MNGT                                  | T INFORMATION SYS Position: PROGRAMMER                                                                                                    |                                    |
| Category<br>Monday, May 8, 2023<br>Miscellaneous<br>Software Support                     | Торіс                                          |                    | S: MNGT<br>lours                         | T INFORMATION SYS Position: PROGRAMMER Work Activity Remark                                                                                                    | s Status                           |
| Category<br>Monday, May 8, 2023<br>Miscellaneous<br>Software Support<br>Software Support | Topic<br>MIS Checkpoint Meeting<br>HRMS / HRIS | He                 | S: MNGT<br>lours<br>2.00<br>5.00<br>2.00 | T INFORMATION SYS Position: PROGRAMMER Work Activity Remark MIS F2F checkpoint meeting Assist In HRIS timekeeping testing for daily and adjust variance found in comparison of PRR report from HRIS output.                                                                     | s Status<br>Completed<br>Completed |
| Category<br>Monday, May 8, 2023<br>Miscellaneous<br>Software Support<br>Software Support | Topic<br>MIS Checkpoint Meeting<br>HRMS / HRIS | Hc<br>Sub-Total => | S: MNGT<br>lours<br>2.00<br>5.00<br>2.00 | T INFORMATION SYS Position: PROGRAMMER Work Activity Remark MIS F2F checkpoint meeting Assist In KRIS timekeeping testing for daily and adjust variance found in comparison of PRR report from HRMS output. Finalized the model to synce timelogis from LLO using API services. | s Status<br>Completed<br>Completed |

## 13.2 Overtime

### • Online Filing -> Overtime

Self-service overtime filing is to allow employees to independently and accurately record and request compensation for any additional hours worked beyond their regular working hours. It provides a convenient and efficient way for employees to track their overtime hours, ensuring that they are properly compensated for their extra effort. Self-service overtime filing also helps streamline the overtime approval process by allowing managers to review and approve or deny overtime requests promptly. Overall, it promotes transparency, accountability, and fairness in managing overtime work.

| Overtime<br>line Filing / List | :                    |                     |                     |             |    |            |          | (         |
|--------------------------------|----------------------|---------------------|---------------------|-------------|----|------------|----------|-----------|
| Create                         |                      |                     |                     |             |    |            |          | 8         |
| how 10 ~                       | entries<br>1 entries |                     |                     |             |    | Search:    |          |           |
| OT DATE ↓                      | от туре 👘            | START TIME          | 1 END TIME          | IT REVIEWER | J1 | APPROVER 1 | STATUS 🕸 | ACTION 1  |
| 2023/12/01                     | Regular OT           | 12/01/2023 05:00 PM | 12/01/2023 11:00 PM | 6882        |    | 6882       | Approved | i Details |

🔁 Overtime

Online Filing / Details

| 12/01/2023<br>Regular OT<br>08:00 AM to 05:00 PM |
|--------------------------------------------------|
| Regular OT                                       |
| -                                                |
| 08.00 AM to 05.00 PM                             |
|                                                  |
| Friday                                           |
| 12/1/2023 5:00:00 PM                             |
| 12/1/2023 11:00:00 PM                            |
| testing only                                     |
| 0.00<br>0.00                                     |
| 4.00                                             |
| 1.00                                             |
| 5.00                                             |
| 1.00                                             |
| 0.00                                             |
| 6882 (CORRAL, RUBEN B.)                          |
| 6882 (CORRAL, RUBEN B.)                          |
| 01/14/2024                                       |
| Approved                                         |
| 01/14/2024                                       |
|                                                  |

#### 💆 Overtime

Online Filing / Create

| Atten | dance Date                      | от ту        | pe     |    |
|-------|---------------------------------|--------------|--------|----|
| Ê     | mm/dd/yyyy                      | :            | SELECT | ~  |
| Reaso | n / Remarks                     |              |        |    |
|       |                                 |              |        |    |
|       |                                 |              |        | 11 |
| OT Da | te Start Time:                  |              |        |    |
|       | mm/dd/yyyy                      | ٥            | hh:mm  |    |
| OT Da | te End Time:                    |              |        |    |
| Ê     | mm/dd/yyyy                      | 0            | hh:mm  |    |
|       | IECK IF NO OVERTIME LUNCH BREA  | K DEDUCTION. |        |    |
|       | START TIME FROM 10:00PM TO 6:00 |              |        |    |
| ✓ от  | L-Break 🛛 OTND L-Break          | □ Overlapp   | ing    |    |
|       |                                 |              |        |    |
|       |                                 |              |        |    |

Fill up the overtime form and click the "Submit" button to notify the timekeeper for overtime review. After the reviewer confirms the overtime is valid automatically send it to the department head for overtime approval.

#### **13.3 Leave**

#### • Online Filing -> Leave

Self-service leave filing is to provide employees with a convenient and efficient way to request time off from work. By allowing employees to submit their leave requests through a self-service system, it streamlines the process for both the employee and the employer. This can help to reduce administrative burden, improve the accuracy of leave records, and ensure that leave requests are processed promptly. Additionally, self-service leave filing can give employees greater control and visibility over their own time off, leading to increased satisfaction and productivity.

Vacation Leave (VL) filing is based on leave credit accumulated monthly if the leave is not used. Emergency leave to use vacation leave but the available leave credit is less than the required leave to file, the employee must request additional leave credit in advance balance within the year.

|                        | ce w/ Pay   | Available VL Points Cr | edit: 0.25 |             |             |          |           |
|------------------------|-------------|------------------------|------------|-------------|-------------|----------|-----------|
| Show 10 Y en           | tries       |                        |            |             | Search      | 1:       |           |
| Showing 1 to 1 of 1 er | ntries      |                        |            |             |             |          |           |
| DATE FILED             | LEAVE START | LEAVE END              | TYPE ↓↑    | REVIEWER ID | APPROVER ID | STATUS 👘 | ACTION    |
| 2024/01/20             | 01/03/2024  | 01/03/2024             | VL         | 6882        | 6882        | Approved | i Details |
|                        | Leave       |                        | # of Day   |             | Balance     |          |           |
|                        | Patern      | ity Leave              | 7          | 0.00        | 7.00        |          |           |
|                        | Sick Le     | ave                    | 15         | 5 0.0C      | ) 15.00     |          |           |
|                        | Vacati      | on Leave               | 15         | 5 1.00      | ) 14.00     |          |           |
|                        |             |                        | <b>+</b> E | Jack        |             |          |           |
|                        |             |                        |            |             |             |          |           |
|                        |             |                        |            |             |             |          |           |

| Leave  | applied for:        |          |            |   | Name of Reliever       |          |
|--------|---------------------|----------|------------|---|------------------------|----------|
| 9      | SELECT              |          |            | ~ |                        |          |
| Reaso  | n for Leave         |          |            |   | Address while on leave |          |
|        | 6 have b            |          |            | h | ☐ Half day leave       |          |
| Leave  | start<br>mm/dd/yyyy | Leave    | mm/dd/yyyy |   | IIQ Cancel             | 🕑 Submit |
| Last d | lay reported        | Return   | to work    |   |                        |          |
|        | mm/dd/yyyy          | <b>m</b> | mm/dd/yyyy |   |                        |          |

Fill up the overtime form and click the "Submit" button to notify the timekeeper for leave review. After the reviewer confirms the leave is valid automatically send it to the department head for leave approval.

## 13.4 Locator Slip

## • Online Filing -> Locator Slip

The purpose of a "locator slip form" is to track and record the attendance of employees or individuals daily. This type of slip is often used in workplaces, schools, or other organizations to monitor and manage attendance. Employees or individuals may be required to fill out the locator slip with their name, date, and other relevant information, and then submit it to the appropriate department or supervisor for approval. This document will be used in filing overtime for attachment as a reference.

| O Crea                                                 | ate                                                                                                    |                            |               | STATUS =             | <b>=&gt;</b> Data Entry | r: 0 Pending: 0 Ap            | proved: 0 Denied: 0            | Return: <b>0</b> Revert. |
|--------------------------------------------------------|----------------------------------------------------------------------------------------------------|----------------------------|---------------|----------------------|-------------------------|-------------------------------|--------------------------------|--------------------------|
| Show                                                   | 10 💙 entries                                                                                                    |                            |               |                      |                         |                               | Search:                        |                          |
| Showir                                                 | ng 0 to 0 of 0 entries                                                                                                    |                            |               |                      |                         |                               |                                |                          |
| PERI                                                   | IOD FROM                                                                                                    | PERIOD TO                  | 11            | WORK DAYS            | APPROVER                | ti di s                       | STATUS 👫                       | ACTION                   |
|                                                        |                                                                                                    |                            |               | No data available ii | n table                 |                               |                                |                          |
| Prev                                                   | ious Next                                                                                                    |                            |               |                      |                         |                               |                                |                          |
|                                                        |                                                                                                    |                            |               |                      |                         |                               |                                |                          |
|                                                        |                                                                                                    | <ul><li>❷ Locate</li></ul> | or Slip (Ci   | reate)               |                         |                               |                                |                          |
|                                                        |                                                                                                    | Cut-Off Da                 | ate From:     | To:                  |                         |                               |                                |                          |
|                                                        |                                                                                                    |                            |               | É                    | 1                       |                               |                                |                          |
|                                                        |                                                                                                    |                            |               |                      |                         |                               |                                |                          |
|                                                        |                                                                                                    |                            | <b>Æ</b> Back |                      | <b>.</b>                | Tubrait                       | 1 I                            |                          |
|                                                        |                                                                                                    |                            | 🗲 Back        |                      | <u>+</u>                | Submit                        | ]                              |                          |
|                                                        |                                                                                                    |                            | ← Back        |                      | <u>+</u>                | Submit                        | ]                              |                          |
|                                                        |                                                                                                    |                            | ← Back        |                      | <u>★</u>                | Submit                        |                                |                          |
|                                                        | rator Slip Data Entry                                                                                                    |                            |               |                      | <u>+</u> :              | 5ubmit                        |                                |                          |
|                                                        | cator Slip Data Entry<br>Attendance / <b>Date From</b> :                                                                                               | 10/22/2023 To: 11/06       |               |                      | <u>*</u>                | Submit                        |                                |                          |
| Time & J                                               | Attendance / Date From:                                                                                                    | 10/22/2023 To: 11/06       |               |                      |                         |                               |                                |                          |
| Time & /<br>COR<br>Bran                                | Attendance / Date From:<br>IRAL, RUBEN B.                                                                                                    | 10/22/2023 To: 11/06       |               | DATE                 | DAY                     | TIME-IN                       | TIME-OUT                       |                          |
| Time & /<br>COR<br>Bran<br>Depa<br>Posit               | Attendance / Date From:<br>IRAL, RUBEN B.<br>Inch:<br>artment:<br>tion: PROGRAMMER                                                                     | 10/22/2023 To: 11/06       |               | DATE<br>10/23/2023   |                         |                               | TIME-OUT           07:00:00 PM | Delete                   |
| Time & /<br>COR<br>Bran<br>Depa<br>Posit               | Attendance / Date From:<br>IRAL, RUBEN B.<br>Inch:                                                                                                    | 10/22/2023 To: 11/06       |               |                      | DAY                     | TIME-IN                       |                                | Delete<br>Delete         |
| Time & /<br>COR<br>Bran<br>Depa<br>Posit               | Attendance / Date From:<br>IRAL, RUBEN B.<br>Inch:<br>artment:<br>tion: PROGRAMMER                                                                     |                            |               | 10/23/2023           | DAY<br>Mon              | <b>TIME-IN</b><br>09:00:00 AM | 07:00:00 PM                    |                          |
| Time & J<br>COR<br>Bran<br>Depa<br>Posit<br>Pay :      | Attendance / Date From:<br>RAL, RUBEN B.<br>Inch:<br>artment:<br>tion: PROGRAMMER<br>Basis: Monthly                                                    |                            |               | 10/23/2023           | DAY<br>Mon              | <b>TIME-IN</b><br>09:00:00 AM | 07:00:00 PM                    | Delete                   |
| Time & J<br>COR<br>Bran<br>Depa<br>Posit<br>Pay :      | Attendance / Date From:<br>IRAL, RUBEN B.<br>Inch:<br>artment:<br>tion: PROGRAMMER<br>Basis: Monthly<br><<1st Shift>> 09:0                             |                            |               | 10/23/2023           | DAY<br>Mon              | <b>TIME-IN</b><br>09:00:00 AM | 07:00:00 PM<br>07:00:00 PM     | Delete                   |
| Time & J<br>COR<br>Bran<br>Dep<br>Posi<br>Pay<br>Atten | Attendance / Date From:<br>IRAL, RUBEN B.<br>Inch:<br>artment:<br>tion: PROGRAMMER<br>Basis: Monthly<br><<1st Shift>> 09:0<br>dance Date (Start Time): | 0 AM to 07:00 PM           | /2023         | 10/23/2023           | DAY<br>Mon              | <b>TIME-IN</b><br>09:00:00 AM | 07:00:00 PM<br>07:00:00 PM     | Delete                   |

- Filing of the locator slip is per cut-off dates, after we finish the entry merge the document into one PDF file for attachment as reference.
- Click the "RequestFor Review" button to notify the timekeeper for locator slipreview. After the reviewer confirms the locator slip is valid automatically send it to the department head for locator slip approval.

## 13.5 Failure In/Out

#### • Online Filing -> Failure In/Out

Self-service to edit the invalid time logs and subject to approval by their department head. After the timekeeper generates a timesheet, the system automatically sends those employees with invalid time logs, which are no time-in with time-out or with time-in no time-out.

Notes: Employees must use their inbox messages to edit the invalid logs; click the hyperlink "View" and click the hyperlink "Edit" to edit the invalid time logs and "Delete" to delete the records. After editing the invalid logs, click the "Request Approval" button to notify the approver.

| show 10           | r ent                       | ries       |     |             |     |             | Search:          |                  |
|-------------------|-----------------------------|------------|-----|-------------|-----|-------------|------------------|------------------|
| showing 1 to 3 of | f 3 en                      | tries      |     |             |     |             |                  |                  |
| FROM              | $\downarrow_{\overline{i}}$ | то         | .↓↑ | BRANCH CODE | .↓† | APPROVER ID | STATUS ↓↑        | ACTION 🔱         |
| 2022/04/16        |                             | 2022/04/30 |     | LGU-SJDM    |     | PDS-0001    | Pending Approval | C Edit i Details |
| 2022/04/01        |                             | 2022/04/15 |     | LGU-SJDM    |     | PDS-0001    | Approved         | i Details        |
| 2022/03/01        |                             | 2022/03/15 |     | LGU-SJDM    |     | PDS-0001    | Approved         | i Details        |

Online Filing / Failure Logs / Edit

| 🕑 DELA CRUZ, J               | IUAN S.                    |                        |       |                 |
|------------------------------|----------------------------|------------------------|-------|-----------------|
| Cut-Off date from: (<br>DATE | 04/16/2022 to: 04/30/2022. | TIME-OUT               | Valid |                 |
| 04/16/2022                   | 04/16/2022 06:57:00 PM     | 04/17/2022 06:45:00 AM |       |                 |
| 04/19/2022                   | 04/19/2022 12:58:00 PM     | 04/19/2022 11:45:00 PM |       |                 |
| 04/20/2022                   | 04/20/2022 12:56:00 PM     | 04/21/2022 12:45:00 AM | V     |                 |
| 04/21/2022                   | 04/21/2022 12:57:00 PM     | 04/22/2022 12:08:00 AM |       |                 |
| 04/22/2022                   | 04/22/2022 12:57:00 PM     | 04/23/2022 12:10:00 AM |       |                 |
| 04/23/2022                   | 04/23/2022 12:54:00 PM     | 04/24/2022 12:16:00 AM |       |                 |
| 04/25/2022                   | 04/25/2022 06:55:00 PM     | 04/26/2022 06:54:00 AM |       |                 |
| 04/26/2022                   | 04/26/2022 06:54:00 PM     | 04/27/2022 03:58:00 AM |       |                 |
| 04/28/2022                   | 04/28/2022 07:47:00 PM     | 04/29/2022 03:58:00 AM |       |                 |
| 04/30/2022                   | 04/30/2022 06:51:00 PM     |                        |       | 🖸 Edit 🛛 Delete |

## **13.6 VL Request Credit**

#### • Online Filing -> VL Request Credit

Self-service to request additional vacation leave credit and subject to approval by their department head. Click the "Create" button to create a new request for VL credit, then fill up the form and click the "Submit" button so that the system automatically notifies the approver.

Filing of vacation leave but the available VL credit points are less than the number of days, the system is not allowed to file greater than the remaining leave credit points. They need to request additional leave credit from the remaining leave balance within the year and approval from the department head to proceed with the VL filing.

| 🛱 Request VL Credit Points                                                                                       | 3  |
|----------------------------------------------------------------------------------------------------|----|
| Online Filing / List                                                                                             |    |
| ♥ Creste                                                                                                    | =  |
| Show 10 v entries Search:                                                                                        |    |
| Showing 0 to 0 of 0 entries                                                                                      |    |
| DATE FILED 17 LEAVE START 11 LEAVE END 11 AVAILABLE CREDITS 11 REQUEST POINTS 11 APPROVER ID 11 STATUS 11 ACTION | 11 |
| No data available in table                                                                                       |    |
| Previous Next                                                                                                    |    |
|                                                                                                    |    |
|                                                                                                    |    |

| 🔁 Request VL Credit Points |                                                | ** |
|----------------------------|------------------------------------------------|----|
| Online Filing / Create     |                                                | _  |
|                            |                                                |    |
|                            | Available VL Credit Points: 6.25               |    |
|                            | Leave End                                      |    |
|                            | mm/dd/yyyy 🏙 mm/dd/yyyy                        |    |
|                            | Request VL Credits:                            |    |
|                            | Reason                                         |    |
|                            |                                                |    |
|                            | <sup>ℓ</sup><br><sup>ℓ</sup> Q Cancel ± Submit |    |
|                            |                                                |    |
|                            |                                                |    |

## 13.7 Manpower Request

### • Online Filing -> Manpower Request

Self-service for department staff allowed to file manpower requests and subject to review of their department head before proceeding to HR head for approval. After the HR department head approves the manpower request automatically queued for the recruitment process.

Click the "Create" button to create a new manpower request, then fill up the form and click the "Submit" button so that the system automatically notifies the department head for review and approval.

| Manpower Request (Create)      | क                                             |
|--------------------------------|-----------------------------------------------|
| Description                    | Upload Attachment: Choose File No file chosen |
| Position                       |                                               |
| Slots Required Fulfilment Date |                                               |
| IÇ Cancel ▲ Submit             |                                               |
|                                |                                               |
| © HRIS & Payroll System v.02   | S Powered by: www.hr-payroll.net              |

## 14 Inquiry

## **14.1 Loans**

### • Inquiry -> Loans

Self-service to inquire about their cash advance, loans, or other deductions and to check the remaining balances. Click the hyperlink "Details" in the action column to display the details of the salary deduction history for every payroll pay period for loans, cash advances, or other deductions.

| Show 10 Y entr                                                                                                    | ies                                                                                          |             |             | Search:     | E          | Excel PDF Print |
|----------------------------------------------------------------------------------------------------|----------------------------------------------------------------------------------------------|-------------|-------------|-------------|------------|-----------------|
| Showing 1 to 2 of 2 ent                                                                                           | ries                                                                                         |             |             |             |            |                 |
| LOAN CODE                                                                                                    | LOAN TYPE                                                                                    | DATE ISSUED | LOAN AMOUNT | DEDUCTION 1 | COMPLETE 1 | ACTION 1        |
| HDMF                                                                                                    | CALAMITY LOAN                                                                                | 01/12/2022  | 20,000.50   | 800.75      | Ν          | i Details       |
| SSS                                                                                                    | SALARY LOAN                                                                                  | 03/02/2022  | 30,000.00   | 2,000.00    | Ν          | i Details       |
|                                                                                                    | S                                                                                            |             |             |             |            |                 |
| iry / Loans / <b>Detai</b><br>ELA CRUZ, JUAN S.                                                                   | S                                                                                            |             |             |             |            |                 |
|                                                                                                    | s<br>SSS<br>SALARY LOAN<br>03/02/2022<br>30,000.00<br>2,000.00<br>2,000.00<br>28,000.00<br>N |             |             |             |            |                 |
| ELA CRUZ, JUAN S.<br>an Code<br>an Type<br>te Issued<br>an Amount<br>duct Amount<br>tal Amount Paid<br>an Balance | SSS<br>SALARY LOAN<br>03/02/2022<br>30,000.00<br>2,000.00<br>2,000.00<br>28,000.00<br>N      |             |             |             |            |                 |

## 14.2 Payslip

## • Inquiry -> Payslip

Self-service to view their payslip that has already been approved by the payroll department head. Click the hyperlink "Payroll Cut-Off" to display the payslip, and download the payslip for a personal copy.

| ayslip<br>y / <b>Payslip</b>  |    |         |           |       |        |       |
|-------------------------------|----|---------|-----------|-------|--------|-------|
|                               |    |         |           |       |        |       |
|                               |    |         |           |       |        |       |
| 5how 10 v entries             |    | Search: |           | Excel | PDF    | Print |
| Showing 1 to 10 of 25 entries |    |         |           |       |        |       |
| PAYROLL CUT-OFF               | J₽ | G       | ROSS PAY  | r     | IET PA | Y 11  |
| → 12/16/2020 to 12/31/2020    |    |         | 9,840.00  |       | 7,7′   | 15.00 |
| → 12/01/2020 to 12/15/2020    |    |         | 10,660.00 |       | 9,46   | 50.00 |
| → 11/16/2020 to 11/30/2020    |    |         | 10,660.00 |       | 8,53   | 35.00 |
| → 11/01/2020 to 11/15/2020    |    |         | 9,840.00  |       | 8,64   | 40.00 |
| → 10/16/2020 to 10/31/2020    |    |         | 11,480.00 |       | 9,29   | 97.00 |
| ➔ 10/01/2020 to 10/15/2020    |    |         | 10,660.00 |       | 9,46   | 50.00 |
|                               |    |         |           |       |        |       |

| ARNINGS:<br>RT: 96.<br>OT: 0.<br>OD: 0.<br>ND: 0.<br>REST.4T: 0.<br>REST.4D: 0.<br>REST.4D: 0.                                                                                       | .00 hrs<br>.00 hrs<br>.00 hrs<br>.00 hrs<br>.00 hrs<br>.00 hrs | 7,200.00<br>0.00 | ALLOWANCES:    | PAYROLL PERIOD     | 12-16-2020 To: 12 | -31-2020 | RUN DATE: 05/04/2022                               |
|----------------------------------------------------------------------------------------------------|----------------------------------------------------------------|------------------|----------------|--------------------|-------------------|----------|----------------------------------------------------|
| RT:         96.           OT:         0.           OD:         0.           ND:         0.           REST-RT:         0.           REST-OD:         0.           REST-ND:         0. | .00 hrs<br>.00 hrs<br>.00 hrs                                  |                  |                |                    |                   |          |                                                    |
| RT:         96.           OT:         0.           OD:         0.           ND:         0.           REST-RT:         0.           REST-OD:         0.           REST-ND:         0. | .00 hrs<br>.00 hrs<br>.00 hrs                                  |                  |                |                    | DEDUCTIONS:       |          | PAYROLL PERIOD: 12-16-2020 To: 12-31-2020          |
| DD: 0.<br>ND: 0.<br>REST-RT: 0.<br>REST-OT: 0.<br>REST-OD: 0.<br>REST-ND: 0.                                                                                                    | .00 hrs<br>.00 hrs                                             | 0.00             |                | 240.00             | TAX WHLD:         | 0.00     |                                                    |
| DD: 0.<br>ND: 0.<br>REST-RT: 0.<br>REST-OT: 0.<br>REST-OD: 0.<br>REST-ND: 0.                                                                                                    | .00 hrs<br>.00 hrs                                             |                  | FIELD:         | 0.00               | SSS CONT:         | 600.00   | PAYEE: TEST-2, TEST-2 TEST-2                       |
| REST-RT:         0.           REST-OT:         0.           REST-OD:         0.           REST-ND:         0.                                                                        |                                                                | 0.00             | MEAL:          | 0.00               | PH CONT:          | 225.00   |                                                    |
| XEST-OT:         0.           XEST-OD:         0.           XEST-ND:         0.                                                                                                    | .00 hrs                                                        | 0.00             | LIVING:        | 0.00               | HDMF CONT:        | 100.00   | TAKE HOME PAY: 7,715.00                            |
| REST-OD: 0.<br>REST-ND: 0.                                                                                                    |                                                                | 0.00             | OTA:           | 0.00               | SSS LOAN:         | 1,200.00 |                                                    |
| REST-ND: 0.                                                                                                    | .00 hrs                                                        | 0.00             | PBI:           | 0.00               | HDMF LOAN:        | 0.00     |                                                    |
|                                                                                                    | .00 hrs                                                        | 0.00             | ALLOWANCE:     | 0.00               | CAL. LOAN:        | 0.00     | RECEIPT FOR PAY:                                   |
|                                                                                                    | .00 hrs                                                        | 0.00             | APARTMET RENT: | 0.00               | ADJ.:             | 0.00     | I hereby acknowledge to have recieved the          |
| H-RT: 0.                                                                                                    | .00 hrs                                                        | 0.00             | TRAINER'S FEE: | 0.00               | PPE:              | 0.00     | amount stated above and have no further claims for |
| H-OT: 0.                                                                                                    | .00 hrs                                                        | 0.00             | HOUSING:       | 0.00               | UCA:              | 0.00     | services rendered.                                 |
| GH-OD: 0.                                                                                                    | .00 hrs                                                        | 0.00             | SUPERVISORY:   | 0.00               | PIC:              | 0.00     |                                                    |
|                                                                                                    | .00 hrs                                                        | 0.00             | TRANSPORTATION | 0.00               | SD:               | 0.00     |                                                    |
| H-REST-RT: 0.                                                                                                    | .00 hrs                                                        | 0.00             | COMMUNICATION: | 0.00               | CARF:             | 0.00     |                                                    |
| H-REST-OT: 0.                                                                                                    | .00 hrs                                                        | 0.00             | HAZARD PAY:    | 2,400.00           | MED:              | 0.00     | Signature                                          |
| H-REST-OD: 0.                                                                                                    | .00 hrs                                                        | 0.00             | DRIVER ALLOW:  | 0.00               | VC:               | 0.00     |                                                    |
| H-REST-ND: 0.                                                                                                    | .00 hrs                                                        | 0.00             | PER TRIP:      | 0.00               | OTHERS:           | 0.00     |                                                    |
| H-RT: 0.                                                                                                    | .00 hrs                                                        | 0.00             | OTHER ALLOW:   | 0.00               |                   |          |                                                    |
| .H-OT: 0.                                                                                                    | .00 hrs                                                        | 0.00             | TOTAL          | .: 2.640.00        | TOTAL:            | 2,125.00 |                                                    |
| H-OD: 0.                                                                                                    | .00 hrs                                                        | 0.00             | 1018           | 2,040.00           | TOTAL.            | 2,120.00 | Date                                               |
| H-ND: 0.                                                                                                    | .00 hrs                                                        | 0.00             | OTHER INCOME:  |                    |                   |          |                                                    |
| H-REST-RT: 0.                                                                                                    | .00 hrs                                                        | 0.00             | COMMISSIONS:   | 0.00               |                   |          |                                                    |
| H-REST-OT: 0.                                                                                                    | .00 hrs                                                        | 0.00             | ADD BACK:      | 0.00               |                   |          |                                                    |
| H-REST-OD: 0.                                                                                                    | .00 hrs                                                        | 0.00             | TOTAL          | 0.00               |                   |          |                                                    |
| H-REST-ND: 0.                                                                                                    | .00 hrs                                                        | 0.00             |                |                    |                   |          |                                                    |
| 0.                                                                                                    | .00 hrs                                                        | 0.00             |                | 6.275.00           |                   |          |                                                    |
| 0. OH-OT: 0.                                                                                                    | .00 hrs                                                        | 0.00             | TOTAL TAXABLE  | .: 0,275.00        | GROSS PAY:        | 9,840.00 |                                                    |
| 0H-0D: 0.                                                                                                    | .00 hrs                                                        | 0.00             |                |                    | NET PAY:          | 7,715.00 |                                                    |
| 0. ND: 0.                                                                                                    | .00 hrs                                                        | 0.00             |                |                    |                   | -        |                                                    |
| H-REST-RT: 0.                                                                                                    | .00 hrs                                                        | 0.00             | PAALA          | LA                 |                   | 1        |                                                    |
| H-REST-OT: 0.                                                                                                    | .00 hrs                                                        | 0.00             | An             | g pagsasangla ng A | TM sa kapwa       | 1        |                                                    |
|                                                                                                    | .00 hrs                                                        | 0.00             | empley         | ado ay mahigpit na | ipinagbabawal.    |          |                                                    |
| H-REST-ND: 0.                                                                                                    | .00 hrs                                                        | 0.00             |                |                    |                   | -        |                                                    |
|                                                                                                    | TOTAL:                                                         | 7,200.00         |                |                    |                   |          |                                                    |

## 14.3 DTR Time Logs

## • Inquiry -> DTR Time Logs

Self-service to view the Daily Time Record (DTR) time logs. Input the selected date from and date to, then click the "Submit" button to display the time-in and time-out logs.

|    |                                               |                                      | s          | canner Time Log | gs   | :==      |          |           |       |     |
|----|-----------------------------------------------|--------------------------------------|------------|-----------------|------|----------|----------|-----------|-------|-----|
|    |                                               |                                      | Date From: | To:             |      |          |          |           |       |     |
|    |                                               |                                      | 04/01/2022 |                 | 4/30 | /2022    |          |           |       |     |
|    |                                               |                                      |            | 🛓 Submit        |      |          |          |           |       |     |
|    |                                               |                                      |            |                 | -    |          |          |           |       |     |
|    | Biometric Time Logs<br>iry / <b>Time Logs</b> |                                      |            |                 |      |          |          |           |       | ġ.  |
| DT | R From: 4/1/2022 To: 4/30,                    | /2022                                |            |                 |      |          |          |           |       | !== |
|    | Show 10 💙 entries                             |                                      |            |                 |      | Search:  |          | Excel PDF | Print |     |
|    | Showing 1 to 10 of 52 entri                   |                                      |            |                 |      |          |          |           |       |     |
|    | EMP ID                                        | DATE LOGS                            | ţ۱         | IN/OUT          | ļţ.  | BCODE J1 | DEVICE-1 |           | 11    |     |
|    | PDS-0001<br>PDS-0001                          | 4/1/2022 6:57:00<br>4/2/2022 6:48:00 |            | 0               |      | LGU-SJDM | DEVICE-1 |           |       |     |
|    | PDS-0001                                      | 4/2/2022 6:48:00                     |            | 0               |      | LGU-SJDM | DEVICE-1 |           |       |     |
|    | PDS-0001                                      | 4/2/2022 6:57:00                     |            | 1               |      |          | DEVICE-1 |           |       |     |
|    | PDS-0001                                      | 4/3/2022 6:45:00                     |            | 0               |      | LGU-SJDM | DEVICE-1 |           |       |     |
|    |                                               | 4/3/2022 12:58:00                    |            | 0               |      | LGU-SJDM |          |           |       |     |
|    | PDS-0001                                      |                                      |            |                 |      |          | DEVICE-1 |           |       |     |
|    | PDS-0001                                      | 4/4/2022 11:45:00                    | J PIVI     | 1               |      | LGU-SJDM | DEVICE-1 |           |       |     |

## 14.4 DTR Paired Logs

### • Inquiry -> DTR Paired Logs

Self-service to view the pairing Daily Time Record (DTR) time logs. Input the selected date from and date to, then click the "Submit" button to display the pairing time-in and time-out. This tool helps the employee to know the invalid time logs, which is no time-in with time-out, or with time-in with no time-out.

|        | 52         | Biome              | etri | c Pair | ed Time Logs | ≣ |
|--------|------------|--------------------|------|--------|--------------|---|
| Date F | rom:       |                    |      | To:    |              |   |
| Ē      | 04/16/2022 |                    |      | 巤      | 04/30/2022   |   |
|        |            | <u></u> <b>±</b> ≤ | Subr | nit    |              |   |
|        |            |                    |      |        |              |   |

| aired Time Log<br>ry / Paired Logs | -                       |           |     |                       |         |                       |           |       |
|------------------------------------|-------------------------|-----------|-----|-----------------------|---------|-----------------------|-----------|-------|
| From: 4/16/2022                    | To: 4/30/2              | 022       |     |                       |         |                       |           |       |
| how 10 ~                           | entries                 |           |     |                       | Search: |                       | Excel PDF | Print |
| showing 1 to 10 of                 | 10 entries              |           |     |                       |         |                       |           |       |
| DATE                               | $\uparrow \overline{r}$ | DAY       | .↓î | TIME-IN               | 11      | TIME-OUT              |           | J1    |
| 04/16/2022                         |                         | Saturday  |     | 4/16/2022 6:57:00 PM  |         | 4/17/2022 6:45:00 AM  |           |       |
| 04/19/2022                         |                         | Tuesday   |     | 4/19/2022 12:58:00 PM |         | 4/19/2022 11:45:00 PM |           |       |
| 04/20/2022                         |                         | Wednesday |     | 4/20/2022 12:56:00 PM |         | 4/21/2022 12:45:00 AM |           |       |
| 04/21/2022                         |                         | Thursday  |     | 4/21/2022 12:57:00 PM |         | 4/22/2022 12:08:00 AM |           |       |
| 04/22/2022                         |                         | Friday    |     | 4/22/2022 12:57:00 PM |         | 4/23/2022 12:10:00 AM |           |       |
| 04/23/2022                         |                         | Saturday  |     | 4/23/2022 12:54:00 PM |         | 4/24/2022 12:16:00 AM |           |       |
| 04/25/2022                         |                         | Monday    |     | 4/25/2022 6:55:00 PM  |         | 4/26/2022 6:54:00 AM  |           |       |

## 14.5 DTR Time Card

#### • Inquiry -> DTR Time Card

The Civil Service Daily Time Record (DTR) is a form used by government employees to record their daily attendance and work hours. It typically includes fields for the employee's name, position, time in, time out, and total work hours for the day.

Self-service to view the Daily Time Record (DTR) time card. Input the *date from* and *date to*, then click the "Submit" button to display the time card report.

| ate From: To:<br>108/16/2022 108/31/2022 |   | 52         | Genera     | ate DTR | Time Card  | 1 |
|------------------------------------------|---|------------|------------|---------|------------|---|
|                                          |   |            |            |         |            |   |
|                                          | Ê | 08/16/2022 |            | Ê       | 08/31/2022 |   |
| 🛓 Submit                                 |   |            | <b>±</b> s | ubmit   |            |   |
| Jubric                                   |   |            |            | ubitite |            |   |

|                                                              |                      | 1                    | / 1              | -    | 659                | 6        | +                       | ÷                                                    | \$            |                 | 坣        | ē       |
|--------------------------------------------------------------|----------------------|----------------------|------------------|------|--------------------|----------|-------------------------|------------------------------------------------------|---------------|-----------------|----------|---------|
| Civil Service Form                                           |                      |                      |                  |      |                    | Civil S  | ervice Form             |                                                      |               |                 |          |         |
|                                                              |                      | 000                  | RECOR            | D    |                    |          |                         |                                                      | 000           | RECOR           | D        |         |
|                                                              | DEL                  | A CRUZ,              | JUAN S.          |      |                    |          |                         |                                                      |               |                 |          |         |
|                                                              |                      | (Name)               |                  |      |                    |          |                         |                                                      | (Name)        |                 |          |         |
| For the month of                                             |                      | Augus                | st 2022          |      |                    |          | e month o               |                                                      |               |                 |          |         |
| Official hours for<br>and depart                             |                      |                      | gular days       |      | 6                  | Officia  | al hours fo<br>and depa |                                                      | Re            | gular days      |          |         |
|                                                              |                      |                      | Saturdays        |      |                    |          |                         |                                                      |               | Saturdays       |          |         |
| Day Arrival                                                  | Departure            | Arrival              | P.M<br>Departure | Unde | Minutes            | Day      | Arrival                 | Departure                                            | P             | .M<br>Departure | Unde     | Minutes |
| 1                                                            |                      |                      |                  |      |                    | 1        |                         |                                                      |               |                 |          |         |
| 2                                                            |                      |                      |                  |      |                    | 2        |                         |                                                      |               |                 |          |         |
| 4                                                            |                      |                      |                  |      |                    | 4        |                         |                                                      |               |                 |          |         |
| 6                                                            |                      |                      |                  |      | $\left  - \right $ | 5        |                         |                                                      |               |                 | <u> </u> |         |
| 7                                                            |                      |                      |                  |      |                    | 7        |                         |                                                      |               |                 |          |         |
| 8                                                            |                      |                      |                  |      |                    | 8        |                         |                                                      |               |                 |          |         |
| 10                                                           |                      |                      |                  |      |                    | 10       |                         |                                                      |               |                 |          |         |
| 12                                                           |                      |                      |                  |      |                    | 12       |                         |                                                      |               |                 |          |         |
| 13                                                           |                      |                      |                  |      | $\left  - \right $ | 13       |                         |                                                      |               |                 |          |         |
| 15<br>16                                                     |                      |                      |                  |      |                    | 15       |                         |                                                      |               |                 |          |         |
| 17                                                           |                      |                      |                  |      |                    | 17       |                         |                                                      |               |                 |          |         |
| 18                                                           |                      |                      |                  |      |                    | 18       |                         |                                                      |               |                 |          |         |
| 20                                                           |                      |                      |                  |      |                    | 20       |                         |                                                      |               |                 |          |         |
| 21<br>22                                                     |                      |                      |                  |      |                    | 22       |                         |                                                      |               |                 |          |         |
| 23 07:18 AM<br>24 08:29 AM                                   | 12:00 PM<br>12:00 PM | 01:00 PM<br>01:00 PM | 06:04 PM         |      |                    | 23<br>24 |                         |                                                      |               |                 |          |         |
| 25 07:27 AM                                                  | 12:00 PM             | 01:00 PM             | 06:45 PM         |      |                    | 25       |                         |                                                      |               |                 |          |         |
| 26 07:27 AM<br>27                                            | 12:00 PM             | 01:00 PM             | 05:22 PM         |      | $\left  - \right $ | 28       |                         |                                                      |               |                 |          |         |
| 28                                                           |                      |                      |                  |      |                    | 28       |                         |                                                      |               |                 |          |         |
| 30 07:23 AM                                                  | 12:00 PM             | 01:00 PM             | 06:30 PM         |      |                    | 30       |                         |                                                      |               |                 |          |         |
| 31 07:23 AM                                                  | 12:00 PM             | 01:00 PM             | 06:16 PM         |      |                    | 31       |                         |                                                      |               |                 |          |         |
| I certify on my h<br>hours of work pe<br>arrival and departu | rformed, reco        |                      |                  |      |                    | hou      | ins of work             | y honor that t<br>performed, re<br>viture from offic | cord of which |                 |          |         |

## **14.6 Timesheet Computation**

#### **Inquiry -> Timesheet Comp.** 0

Self-service to view the timesheet computation which is the Workhour Distribution Report. Click the "View" button to display the hours computation then check whether the hours worked if properly distributed from regular hours, overtime, night differential, holidays, and others.

| Show                                                                                                    | 10 ~                                                                                                    | entries                                                                                                    |                                                                                   |                                                                                 |                                                                                                    |                                                                                                    |                                                                                                    |                                                                                                    |                                                                                                    |                                                                                                    |                                                                                                    |                                                                                                    |                                                                                                    |                                                                                                    |                                                                                                    | Searc                                                                                                    | h:                                                               |                                                                                                    |                                                                             |                                                                                                    |                                                                                                    |                                                                                                    |                                                                                                    | Exce                                                                                                    | I PE                                                                                           | DF                                                                                            | Print                                                                                                    |                       |
|----------------------------------------------------------------------------------------------------|----------------------------------------------------------------------------------------------------|----------------------------------------------------------------------------------------------------|-----------------------------------------------------------------------------------|---------------------------------------------------------------------------------|----------------------------------------------------------------------------------------------------|----------------------------------------------------------------------------------------------------|----------------------------------------------------------------------------------------------------|----------------------------------------------------------------------------------------------------|----------------------------------------------------------------------------------------------------|----------------------------------------------------------------------------------------------------|----------------------------------------------------------------------------------------------------|----------------------------------------------------------------------------------------------------|----------------------------------------------------------------------------------------------------|----------------------------------------------------------------------------------------------------|----------------------------------------------------------------------------------------------------|----------------------------------------------------------------------------------------------------|------------------------------------------------------------------|----------------------------------------------------------------------------------------------------|-----------------------------------------------------------------------------|----------------------------------------------------------------------------------------------------|----------------------------------------------------------------------------------------------------|----------------------------------------------------------------------------------------------------|----------------------------------------------------------------------------------------------------|----------------------------------------------------------------------------------------------------|------------------------------------------------------------------------------------------------|-----------------------------------------------------------------------------------------------|----------------------------------------------------------------------------------------------------|-----------------------|
| Showing                                                                                                    | g 1 to 10 of                                                                                                    | 24 entries                                                                                                    |                                                                                   |                                                                                 |                                                                                                    |                                                                                                    |                                                                                                    |                                                                                                    |                                                                                                    |                                                                                                    |                                                                                                    |                                                                                                    |                                                                                                    |                                                                                                    |                                                                                                    |                                                                                                    |                                                                  |                                                                                                    |                                                                             |                                                                                                    |                                                                                                    |                                                                                                    |                                                                                                    |                                                                                                    |                                                                                                |                                                                                               |                                                                                                    |                       |
| BCOD                                                                                                    | DE                                                                                                    | J. CUT-O                                                                                                    | FFDA                                                                              | TE                                                                              |                                                                                                    |                                                                                                    |                                                                                                    |                                                                                                    | 1†                                                                                                    | PRC                                                                                                   | DCES                                                                                                    | 5 DAT                                                                                                    | ΓE                                                                                                    |                                                                                                    | Ļ                                                                                                    | c                                                                                                    | ONFI                                                             | RM I                                                                                                    | DATE                                                                        |                                                                                                    |                                                                                                    | Ļ                                                                                                    |                                                                                                    | AC                                                                                                    | TION                                                                                           | 1                                                                                             | .↓†                                                                                                    |                       |
| ZZZZ                                                                                                    |                                                                                                    | 2020/1                                                                                                    | 2/16                                                                              | To: 202                                                                         | 0/12/                                                                                                    | 31                                                                                                    |                                                                                                    |                                                                                                    |                                                                                                    | 202                                                                                                   | 1/01/                                                                                                    | 02                                                                                                    |                                                                                                    |                                                                                                    |                                                                                                    | 2                                                                                                    | 021/0                                                            | )1/02                                                                                                    |                                                                             |                                                                                                    |                                                                                                    |                                                                                                    |                                                                                                    | 오 View                                                                                                    |                                                                                                |                                                                                               |                                                                                                    |                       |
| ZZZZ                                                                                                    |                                                                                                    | 2020/1                                                                                                    | 2/01                                                                              | To: 202                                                                         | 0/12/                                                                                                    | 15                                                                                                    |                                                                                                    |                                                                                                    |                                                                                                    | 202                                                                                                   | 0/12/                                                                                                    | 27                                                                                                    |                                                                                                    |                                                                                                    |                                                                                                    | 2                                                                                                    | 020/1                                                            | 2/27                                                                                                    |                                                                             |                                                                                                    |                                                                                                    |                                                                                                    | I                                                                                                    | 🕑 View                                                                                                    | ,                                                                                              |                                                                                               |                                                                                                    |                       |
| ZZZZ                                                                                                    |                                                                                                    | 2020/1                                                                                                    | 1/16                                                                              | To: 202                                                                         | 0/11/                                                                                                    | 30                                                                                                    |                                                                                                    |                                                                                                    |                                                                                                    | 202                                                                                                   | 0/12/                                                                                                    | 27                                                                                                    |                                                                                                    |                                                                                                    |                                                                                                    | 2                                                                                                    | 020/1                                                            | 2/27                                                                                                    |                                                                             |                                                                                                    |                                                                                                    |                                                                                                    |                                                                                                    | 🕑 View                                                                                                    |                                                                                                |                                                                                               |                                                                                                    |                       |
| ZZZZ                                                                                                    |                                                                                                    | 2020/1                                                                                                    | 1/01                                                                              | To: 202                                                                         | 0/11/                                                                                                    | 15                                                                                                    |                                                                                                    |                                                                                                    |                                                                                                    | 202                                                                                                   | 0/12/                                                                                                    | 27                                                                                                    |                                                                                                    |                                                                                                    |                                                                                                    | 2                                                                                                    | 020/1                                                            | 2/27                                                                                                    |                                                                             |                                                                                                    |                                                                                                    |                                                                                                    |                                                                                                    | 👁 View                                                                                                    | 2                                                                                              |                                                                                               |                                                                                                    |                       |
| ZZZZ                                                                                                    |                                                                                                    | 2020/1                                                                                                    | 0/16                                                                              | To: 202                                                                         | 0/10/                                                                                                    | 31                                                                                                    |                                                                                                    |                                                                                                    |                                                                                                    | 202                                                                                                   | 0/12/                                                                                                    | 27                                                                                                    |                                                                                                    |                                                                                                    |                                                                                                    | 2                                                                                                    | 020/1                                                            | 2/27                                                                                                    |                                                                             |                                                                                                    |                                                                                                    |                                                                                                    | 1                                                                                                    | 오 View                                                                                                    |                                                                                                |                                                                                               |                                                                                                    |                       |
| ZZZZ                                                                                                    |                                                                                                    |                                                                                                    | 0/01                                                                              |                                                                                 | 0/10/                                                                                                    | 15                                                                                                    |                                                                                                    |                                                                                                    |                                                                                                    | 202                                                                                                   | 0/10/                                                                                                    | 03                                                                                                    |                                                                                                    |                                                                                                    |                                                                                                    | 2                                                                                                    | 020/1                                                            | 0/03                                                                                                    |                                                                             |                                                                                                    |                                                                                                    |                                                                                                    |                                                                                                    | 🕑 View                                                                                                    |                                                                                                |                                                                                               |                                                                                                    |                       |
|                                                                                                    | quiry-timesl                                                                                                    | 2020/1                                                                                                    |                                                                                   | To: 202                                                                         |                                                                                                    |                                                                                                    |                                                                                                    | 1                                                                                                    | / 1                                                                                                    |                                                                                                    |                                                                                                    | 75%                                                                                                    | +                                                                                                    |                                                                                                    | ] \$                                                                                                    | )                                                                                                    |                                                                  | 0/05                                                                                                    |                                                                             |                                                                                                    |                                                                                                    |                                                                                                    |                                                                                                    |                                                                                                    |                                                                                                | , (                                                                                           | ₽                                                                                                    |                       |
| E inq                                                                                                    | PINOY                                                                                                    |                                                                                                    |                                                                                   |                                                                                 | 0/10/                                                                                                    |                                                                                                    |                                                                                                    | 1                                                                                                    | EMPL                                                                                                    | FC<br>OYEE                                                                                            |                                                                                                    | EMC                                                                                                    | +<br>D ONI<br>RS DIS                                                                                                    | Y<br>RIBUT                                                                                                    | ION                                                                                                    | )                                                                                                    |                                                                  |                                                                                                    |                                                                             |                                                                                                    |                                                                                                    |                                                                                                    |                                                                                                    | e view                                                                                                    |                                                                                                | , (                                                                                           | ₽                                                                                                    |                       |
| inq                                                                                                    | PINOY<br>eb Application<br>HR & Payroll                                                                                                    |                                                                                                    |                                                                                   |                                                                                 | 0,10,                                                                                                    |                                                                                                    |                                                                                                    | 1                                                                                                    | EMPL                                                                                                    | FC<br>OYEE                                                                                            | DR D<br>WORH                                                                                                    |                                                                                                    | D ONI                                                                                                    | Y<br>RIBU<br>020 (Da                                                                                                    | ION                                                                                                    | )                                                                                                    |                                                                  |                                                                                                    |                                                                             |                                                                                                    |                                                                                                    |                                                                                                    |                                                                                                    | e view                                                                                                    |                                                                                                | , (                                                                                           | ₽                                                                                                    |                       |
|                                                                                                    | PINOY<br>teb Application<br>with a Payout<br>TESTING                                                                                                    | heet-comput                                                                                                    | ation.p                                                                           | odf                                                                             | Regular D                                                                                                    | ay                                                                                                    |                                                                                                    | Sunda                                                                                                    | EMPL<br>Per                                                                                                    | FC<br>OYEE<br>iod From<br>TEST-                                                                       | OR D<br>WORI<br>12/16<br>002: TI                                                                                                    | EMC<br>(HOUP<br>/2020 Tr<br>/2020 Tr<br>/2020 Tr<br>/2020 Tr                                                                                                    | D ONI<br>RS DIS<br>io: 12/31/<br>TEST-2 T<br>liday                                                                                                    | Y<br>178111101<br>1020 (Da<br>187-2                                                                                                    | TON<br>ly)<br>Speci                                                                                                    | al Holiday                                                                                                    |                                                                  | Legal                                                                                                    | Holiday                                                                     | + Rest Day                                                                                                    |                                                                                                    |                                                                                                    | day + Res                                                                                                    | it Day                                                                                                    | <u>ب</u>                                                                                       | Double F                                                                                      | łoliday                                                                                                    |                       |
| E inq<br>Current<br>BRANCH TH<br>2716/2020                                                                                                    | PINOY<br>teb Application<br>per & Paynett<br>TESTING<br>N<br>7:00:00 am                                                                                                | our esc<br>4:00:00 pm ME                                                                                                    | ation.p                                                                           | pdf<br>RT<br>8.00                                                               | Regular D<br>OT Q<br>0.00                                                                                                    | ay<br>ITND Ni<br>0.00 (                                                                                                    | 0.00 0.                                                                                                    | Sund:<br><u>91</u><br>00 0.                                                                                                    | EMPL<br>Per<br>ay / Rest D.<br>: <u>OTNO</u><br>00 0.00                                                                                                    | FC<br>OYEE 1<br>iod From<br>TEST-                                                                     | DR D<br>WORF<br>12/16<br>002: TI                                                                                                    | EMC<br>(HOUE<br>/2020 Tr<br>EST-2, T<br>Legal Hol<br>0.00                                                                                                    | D ONI<br>RS DIS<br>o: 12/31//<br>rest-2 T<br>liday<br><u>0TND 8</u><br>0.00 (                                                                                                    | Y<br><b>RIBU</b><br>020 (Da<br><b>ST-2</b><br><u>2</u> <u>B</u><br>00 0                                                                                                    | TON<br>ly)<br>Speci<br>0 0.0                                                                                                    | al Holiday<br><u>OTND</u><br>) 0.00                                                                                                    | <u>ND</u><br>0.00                                                | Legal<br><u>RT</u><br>0.00                                                                                                    | Holiday ·                                                                   | 0 <u>000 N</u> 0.00 0                                                                                                    | 00 0.0                                                                                                    | 01<br>0.00                                                                                                    | day + Res<br><u>OTND</u><br>) 0.00                                                                                                    | it Day<br><u>ND</u><br>0.00                                                                                                    | ₹<br>                                                                                          | Double F<br>OT<br>0.00                                                                        | Holiday<br>OTND<br>0.00                                                                                                    | <u>N</u>              |
| E inq<br>CC                                                                                                    | PINOY<br>teb Application<br>pet & Payodi<br>TESTING                                                                                                    | heet-comput                                                                                                    | ation.p                                                                           | odf<br>RT                                                                       | Regular D<br>OT Q<br>0.00<br>0.00                                                                                                    | ay<br>TND Ni<br>0.00 (<br>0.00 (                                                                                                    |                                                                                                    | Sund:<br>: <u>01</u><br>00 0.0                                                                                                    | EMPL<br>Per<br>ay / Rest D.<br>C 07ND<br>00 0.00<br>00 0.00                                                                                                    | FC<br>OYEE<br>iod From<br>TEST-<br>ay<br>0.00<br>0.00                                                 | DR D<br>WORF<br>12/16<br>-002: TI                                                                                                    | EMC<br>(HOUF<br>/2020 Tr<br>EST-2, 1<br>Legal Hol                                                                                                    | D ONI<br>RS DIS<br>o: 12/31/<br>rest-2 T<br>liday<br><u>0TND</u> 1<br>0.00 (<br>0.00 (                                                                                                    | Y<br><b>RIBU</b><br>020 (Da<br><b>st-2</b><br>2 <u>R</u><br>00 0<br>00 0                                                                                                    | TON<br>ly)<br>Speci                                                                                                    | al Holiday<br><u>OTND</u><br>0 0.00<br>0 0.00                                                                                                    | ND                                                               | Legal                                                                                                    | Holiday ·                                                                   | 0 <u>0TND N</u><br>0.00 0<br>0.00 0                                                                                                    | 2 RT                                                                                                    | 0.00                                                                                                    | day + Res<br><u>OTND</u><br>) 0.00<br>) 0.00                                                                                                    | it Day                                                                                                    |                                                                                                | Double F                                                                                      | Holiday<br><u>OTND</u>                                                                                                    | <u>N</u><br>()        |
| inq                                                                                                    | PINOY<br>teb Application<br>ping Paynell<br>TESTING<br>N<br>7:00:00 am<br>7:00:00 am<br>7:00:00 am                                                                     | 04/1 850<br>4.00.00 pm ME<br>4.00.00 pm ME<br>4.00.00 pm ME<br>1.00.00 pm ME                                                                                                    | DAY<br>RD<br>RD<br>RD<br>RD                                                       | pdf<br><u>Rτ</u><br>8.00<br>8.00<br>8.00<br>8.00                                | tegular D<br>2 <u>70</u><br>0.00<br>0.00<br>0.00                                                                                                    | ay<br>TND NI<br>0.00 (<br>0.00 (<br>0.00 (<br>0.00 (                                                                                                    | 0.00 0.<br>0.00 0.<br>0.00 0.<br>0.00 0.                                                                                                    | Sunda<br>: <u>OT</u><br>00 0.0<br>00 0.0<br>00 0.0                                                                                                    | EMPL<br>Per<br>ay / Rest D<br>: <u>07N0</u><br>00 0.00<br>00 0.00<br>00 0.00<br>00 0.00                                                                                                    | FC<br>OYEE 1<br>iod From<br>TEST-<br>ay<br>0.00<br>0.00<br>0.00<br>0.00                               |                                                                                                    | DEMC<br>(2020 Tr<br>2020 Tr<br>EST-2, T<br>Esgal Hol<br>0.00<br>0.00<br>0.00<br>0.00                                                                                                    | D ONI<br>RS DIS<br>io: 12/31/<br>rest-2 T<br>liday<br>0.00 (<br>0.00 (<br>0.00 (<br>0.00 (                                                                                                    | Y<br><b>RIBU</b><br>020 (Da<br><b>ST-2</b><br>2 <u>B</u><br>00 0<br>00 0<br>00 0<br>00 0                                                                                                    | TON<br>ly)<br>Speci<br>0 0.0<br>0 0.0<br>0 0.0<br>0 0.0<br>0 0.0<br>0 0.0                                                                                                    | al Holiday<br>OTND<br>0.00<br>0.00<br>0.00<br>0.00                                                                                                    | <u>ND</u><br>0.00<br>0.00<br>0.00<br>0.00                        | Legal<br><u>RT</u><br>0.00<br>0.00<br>0.00<br>0.00                                                                                                    | Holiday -<br>91 - 9<br>0.00<br>0.00<br>0.00<br>0.00                         | 0.00 0<br>0.00 0<br>0.00 0<br>0.00 0<br>0.00 0                                                                                                    | 2 RT<br>00 0.0<br>00 0.0<br>00 0.0                                                                                                    | TO<br>0.00<br>0.00<br>0.00<br>0.00                                                                                                    | day + Res<br><u>OTND</u><br>) 0.00<br>) 0.00<br>) 0.00<br>) 0.00                                                                                                    | t Day<br><u>NO</u><br>0.00<br>0.00<br>0.00<br>0.00                                                                                                    | ₹<br><u> <u> </u> <u> </u> <u> </u> <u> </u> <u> </u> <u> </u> <u> </u> <u> </u> <u> </u> </u> | Double F<br>0.00<br>0.00<br>0.00<br>0.00                                                      | toliday<br>0.00<br>0.00<br>0.00<br>0.00                                                                                                    |                       |
| E inq<br>CC+<br>BRANCH TI<br>2/16/2020<br>2/19/2020<br>2/19/2020<br>2/21/2020                                                                                                    | PINOY<br>the Application<br>Intel Poynell<br>TESTING<br>N<br>7:00:00 am<br>7:00:00 am<br>7:00:00 am                                                                    | 04/1 880<br>4.00.00 pm ME<br>4.00.00 pm ME<br>4.00.00 pm ME                                                                                                    | DAY<br>RD<br>RD<br>RD                                                             | Pocif<br><u>RT</u><br>8.00<br>8.00<br>8.00                                      | tegular D<br>2 <u>70</u><br>0.00<br>0.00<br>0.00<br>0.00                                                                                                    | sy<br>TNO 10<br>000 (<br>000 (<br>0.00 (<br>0.00 (<br>0.00 (                                                                                                    | 0.00 0.<br>0.00 0.<br>0.00 0.<br>0.00 0.                                                                                                    | Sunda                                                                                                    | EMPL<br>Per<br>ay / Rest D<br>C 07ND<br>00 0.00<br>00 0.00<br>00 0.00<br>00 0.00<br>00 0.00                                                                                                    | FC<br>OOYEE 1<br>TEST-<br>ay<br>0.00<br>0.00<br>0.00<br>0.00<br>0.00                                  | COR D     COR D     C                                                                                                    | DEMC<br>(HOUF<br>/2020 Tr<br>/2020 Tr<br>/                                                                                     | D ONI<br>RS DIS<br>io: 12/31/<br>TEST-2 T<br>0.00 (<br>0.00 (<br>0.00 (<br>0.00 (<br>0.00 (                                                                                                    | Y<br>RIBUT<br>020 (Da<br>st-2<br>2 8<br>00 0<br>00 0<br>00 0<br>00 0<br>00 0                                                                                                    | TON<br>ly)<br>Specie<br>00 0.00<br>00 0.00<br>00 0.00                                                                                                    | al Holiday<br>OTND<br>0 0.00<br>0 0.00<br>0 0.00<br>0 0.00<br>0 0.00                                                                                                    | <u>ND</u><br>0.00<br>0.00<br>0.00                                | Legal<br><u>RT</u><br>0.00<br>0.00<br>0.00                                                                                                    | Holiday -<br><u>97</u> - 9<br>0.00<br>0.00<br>0.00                          | 0.00 0<br>0.00 0<br>0.00 0<br>0.00 0<br>0.00 0<br>0.00 0                                                                                                    | 2 <u>RT</u><br>.00 0.0<br>.00 0.0                                                                                                    | 10<br>0.00<br>0.00<br>0.00<br>0.00<br>0.00                                                                                                    | day + Res<br><u>OTND</u><br>0 0.00<br>0 0.00<br>0 0.00<br>0 0.00<br>0 0.00<br>0 0.00                                                                                                    | t Day<br><u>NO</u><br>0.00<br>0.00<br>0.00<br>0.00                                                                                                    | ₹                                                                                              | Double F<br>0.00<br>0.00<br>0.00                                                              | Holiday<br>0.00<br>0.00<br>0.00                                                                                                    | N<br>0<br>0<br>0<br>0 |
| E ing<br>We<br>BRANCH TI<br>2/16/2020<br>2/17/2020<br>2/17/2020<br>2/21/2020<br>2/22/2020<br>2/22/2020<br>2/22/2020                                                                                                    | PINOY<br>the Application<br>into a Paynet<br>ESTING<br>2,0000 am<br>7,0000 am<br>7,0000 am<br>7,0000 am<br>7,0000 am<br>7,0000 am<br>7,0000 am                         | Page         BBG           40000 pm         ME           40000 pm         ME                                                                                                    | <u>DAV</u><br>RD<br>RD<br>RD<br>RD<br>RD<br>RD<br>RD<br>RD<br>RD<br>RD            | Pdf<br>8.00<br>8.00<br>8.00<br>8.00<br>8.00<br>8.00<br>8.00                     | tegular D<br>0.00<br>0.00<br>0.00<br>0.00<br>0.00<br>0.00<br>0.00                                                                                                    | ey<br>TTND NI<br>0.00 C<br>0.00 C<br>0.00 C<br>0.00 C<br>0.00 C                                                                                                    | 0.00 0.<br>0.00 0.<br>0.00 0.<br>0.00 0.<br>0.00 0.<br>0.00 0.                                                                                                    | Sunda<br>: <u>91</u><br>00 0.<br>00 0.<br>0 | EMPL<br>Per<br>ay / Rest D<br>C 07100<br>00 0.00<br>00 0.00<br>00 0.00<br>00 0.00<br>00 0.00<br>00 0.00<br>00 0.00<br>00 0.00<br>00 0.00                                                                                                    | FC<br>OOYEE 1<br>iod From<br>TEST-<br>0.00<br>0.00<br>0.00<br>0.00<br>0.00<br>0.00<br>0.00            | COR D<br>WORH<br>0002: TI<br>0.00<br>0.00<br>0.00<br>0.00<br>0.00<br>0.00<br>0.00<br>0.                                                                                                    | PEMC<br>(HOUF<br>(2020 Tr<br>(2020 Tr<br>2020 Tr<br>2020 Tr<br>0.00<br>0.00<br>0.00<br>0.00<br>0.00<br>0.00<br>0.00<br>0.                                                                                                    | D ONI<br>RS DIS<br>is: 12/31/<br>rest-2 T<br>iiday<br>0.00 (<br>0.00 (<br>0)                                                                                                    | Y<br>RIBU<br>020 (Da<br>st-2<br>2 8<br>00 0<br>00 0<br>00 0<br>00 0<br>00 0<br>00 0<br>00 0<br>00 0                                                                                                    | TION<br>ly)<br>Speci<br>0 0.0<br>0 0.0<br>0 0 | al Holiday<br>OTND<br>0 0.00<br>0 0.00<br>0 0.00<br>0 0.00<br>0 0.00<br>0 0.00<br>0 0.00                                                                                                    | ND<br>0.00<br>0.00<br>0.00<br>0.00<br>0.00<br>0.00<br>0.00       | Legal<br>81<br>0.00<br>0.00<br>0.00<br>0.00<br>0.00<br>0.00<br>0.00<br>0                                                                                                    | Holiday 9<br>0.00<br>0.00<br>0.00<br>0.00<br>0.00<br>0.00<br>0.00<br>0.     | 0.00 0<br>0.00 0<br>0.00 0<br>0.00 0<br>0.00 0<br>0.00 0<br>0.00 0<br>0.00 0                                                                                                    | 2 RT<br>.00 0.00<br>.00 0.00<br>.00 0.00<br>.00 0.00<br>.00 0.00<br>.00 0.00<br>.00 0.00                                                                                                    | 00.0 0<br>00.0 0<br>00.0 0<br>00.0 0<br>00.0 0<br>00.0 0<br>00.0 0                                                                                                    | day + Res<br>0 TND<br>0 .000<br>0 .0000<br>0 .000<br>0 .000<br>0 .000<br>0 .000<br>0 .000<br>0 .000<br>0 .000<br>0 .000<br>0 .000<br>0 .000<br>0 .000<br>0 .000<br>0 .000<br>0 .000<br>0 .000<br>0 .000<br>0 .000<br>0 .000<br>0 .000<br>0 .000<br>0 .000<br>0 .0000<br>0 .0000<br>0 .00000<br>0 .00                                                                           | tt Day<br><u>ND</u><br>0.000<br>0.000<br>0.000<br>0.000<br>0.000<br>0.000                                                                                                    | ET<br>0.00<br>0.00<br>0.00<br>0.00<br>0.00<br>0.00<br>0.00                                     | Double F<br>0.00<br>0.00<br>0.00<br>0.00<br>0.00<br>0.00<br>0.00                              | toliday<br><u>OTND</u><br>0.00<br>0.00<br>0.00<br>0.00<br>0.00<br>0.00<br>0.00                                                               |                       |
| E ing<br>Weiter<br>2146/2020<br>2147/2020<br>2149/2020<br>2149/200<br>2149/200<br>2149/                     | PINOY<br>#Application<br>## frageline<br>#ESTING<br>#<br>7.0000 am<br>7.0000 am<br>7.0000 am<br>7.0000 am<br>7.0000 am<br>7.0000 am                                    | QUI         BSG           4.0000 pm         ME           4.0000 pm         ME           1.0000 pm         ME           1.0000 pm         ME           1.0000 pm         ME           1.0000 pm         ME           1.0000 pm         ME           0.0000 pm         ME           0.0000 pm         ME           0.0000 pm         ME           0.0000 pm         ME                                                                                                    | <u>DAV</u><br>RD<br>RD<br>RD<br>RD<br>RD<br>RD<br>RD<br>RD                        | Pclf<br>RT<br>8.00<br>8.00<br>8.00<br>8.00<br>8.00<br>8.00                      | Seguiar D           97         9           0.00         0.00           0.00         0.00           0.00         0.00           0.00         0.00           0.00         0.00           0.00         0.00           0.00         0.00                                                                                                    | ay<br>17100 Ni<br>0.00 0<br>0.00 0<br>0.00 0<br>0.00 0<br>0.00 0<br>0.00 0<br>0.00 0                                                                                                    | 0.00 0.<br>0.00 0.<br>0.00 0.<br>0.00 0.<br>0.00 0.                                                                                                    | Sunda<br>200 0.<br>0.00 0.<br>0.00 0                                                                                                    | EMPL<br>Per<br>ay / Rest D<br>C 07N0<br>00 0.00<br>00 0.00<br>00 0.00<br>00 0.00<br>00 0.00<br>00 0.00<br>00 0.00<br>00 0.00                                                                                                    | FC<br>COYEE :<br>iod From<br>TEST-<br>200<br>0.00<br>0.00<br>0.00<br>0.00<br>0.00<br>0.00<br>0.00     | E CONTROL<br>E CONTROL<br>E CONTROL                                                                                                    | EEGAL HOUS<br>(2020 Tr<br>EEST-2, 1<br>0.00<br>0.00<br>0.00<br>0.00<br>0.00<br>0.00<br>0.00<br>0.                                                                                                    | CONI<br>RS DIS<br>is: 12/31/<br>TEST-2 T                                                                                                    | Y<br>RIBUD<br>020 (Da<br>SST-2<br>2 <u>E</u><br>00 0<br>00 0<br>00 | TON<br>Special<br>Special                                                                                                    | al Holiday<br><b>OTND</b><br>0 0.00<br>0 0.00<br>0                                                                    | ND<br>0.00<br>0.00<br>0.00<br>0.00<br>0.00<br>0.00<br>0.00       | Legal<br><u>RT</u><br>0.00<br>0.00<br>0.00<br>0.00<br>0.00<br>0.00<br>0.00                                                                                                    | Holiday<br>01.00<br>0.00<br>0.00<br>0.00<br>0.00<br>0.00<br>0.00<br>0.      | 0.00 0<br>0.00 0<br>0.00 0<br>0.00 0<br>0.00 0<br>0.00 0<br>0.00 0<br>0.00 0<br>0.00 0                                                                                                    | 2 RT<br>.00 0.0<br>.00 0.0<br>.00 0.0<br>.00 0.0<br>.00 0.0<br>.00 0.0                                                                                                    | 01<br>0 0.00<br>0 0.00<br>0 0.00<br>0 0.00<br>0 0.00<br>0 0.00<br>0 0.00                                                                                                    | day + Res<br>01ND<br>0.000<br>0.0000<br>0.0000<br>0.0000<br>0.0000<br>0.0000<br>0.0000<br>0.0000<br>0.0000<br>0.0000<br>0.0000<br>0.0000<br>0.0000<br>0.0000<br>0.0000<br>0.0000<br>0.0000<br>0.0000<br>0.0000<br>0.0000<br>0.0000<br>0.0000<br>0.0000<br>0.0000<br>0.0000<br>0.0000<br>0.0000<br>0.00000<br>0.00000<br>0.0000<br>0.0000<br>0.0000<br>0 | tt Day<br>NO<br>0.00<br>0.00<br>0.00<br>0.00<br>0.00<br>0.00<br>0.00<br>0                                                                                                    | L                                                                                              | Double F<br>0.00<br>0.00<br>0.00<br>0.00<br>0.00<br>0.00<br>0.00                              | toliday<br>07ND<br>0.00<br>0.00<br>0.00<br>0.00<br>0.00                                                                                      |                       |
| ≡ inq                                                                                                    | PINOY<br>PAPAGETER<br>PAPAGETER<br>PAPAGET<br>ESTING<br>BE<br>7:0000 am<br>7:0000 am<br>7:0000 am<br>7:0000 am<br>7:0000 am<br>7:0000 am<br>7:0000 am<br>7:0000 am     | Out         BES           40000 pm         ME           400000 pm         ME           400000 pm         ME                                                                                                    | DAY<br>RD<br>RD<br>RD<br>RD<br>RD<br>RD<br>RD<br>RD<br>RD<br>RD<br>RD<br>RD<br>RD | Pocifi<br>8.00<br>8.00<br>8.00<br>8.00<br>8.00<br>8.00<br>8.00<br>8.0           | Segular D         O           0.00         0.00           0.00         0.00           0.00         0.00           0.00         0.00           0.00         0.00           0.00         0.00           0.00         0.00           0.00         0.00                                                                                                    | ay<br>1780 Ni<br>0.00 0<br>0.00 0<br>0.00 0<br>0.00 0<br>0.00 0<br>0.00 0<br>0.00 0                                                                                                    | 0.00 0.<br>0.00 0.<br>0.00 0.<br>0.00 0.<br>0.00 0.<br>0.00 0.<br>0.00 0.                                                                                                    | Sunda<br>200 0.<br>0.0<br>0.0<br>0.0<br>0.0<br>0.0<br>0.0<br>0.0                                                                                                    | EMPL<br>Per<br>ay / Rest D<br>C <u>OTNO</u><br>00 0.00<br>00 0.00<br>00 0.00<br>00 0.00<br>00 0.00<br>00 0.00<br>00 0.00<br>00 0.00<br>00 0.00<br>00 0.00                                                                                                    | FC<br>OOYEE 1<br>iod From<br>TEST-                                                                    | COR D<br>WORH<br>0002: TI<br>0.00<br>0.00<br>0.00<br>0.00<br>0.00<br>0.00<br>0.00<br>0.                                                                                                    | PEMC<br>(HOUF<br>(2020 Tr<br>(2020 Tr<br>2020 Tr<br>2 | D ONI<br>RS DIS<br>io: 12/31/<br>TEST-2 T<br>iiday<br>0.00 (<br>0.00 (<br>0)                                                                                                    | Y<br>RIBUT<br>020 (Da<br>ST-2<br>2 E<br>00 0 0<br>00 0<br>0<br>00 0<br>00 0<br>00<br>0                                                     | TON<br>Special<br>Special                                                                                                    | al Holiday<br><u>OTND</u><br>0.000<br>0.0000<br>0.0000<br>0.0000<br>0.0000<br>0.0000<br>0.0000<br>0.0000<br>0.0000<br>0.0000<br>0.0000<br>0.0000<br>0.0000<br>0.0000<br>0.0000<br>0.0000<br>0.0000<br>0.0000<br>0.0000<br>0.0000<br>0.0000<br>0.00 | ND<br>0.00<br>0.00<br>0.00<br>0.00<br>0.00<br>0.00<br>0.00       | Legal<br>RT<br>0.00<br>0.00<br>0.00<br>0.00<br>0.00<br>0.00<br>0.00<br>0                                                                                                    | Holiday 9<br>91 0.00<br>0.00<br>0.00<br>0.00<br>0.00<br>0.00<br>0.00<br>0.0 | 0.00 0<br>0.00 0<br>0.00 0<br>0.00 0<br>0.00 0<br>0.00 0<br>0.00 0<br>0.00 0<br>0.00 0<br>0.00 0                                                                                                    | 2 RT<br>0.00 0.00<br>0.00 0.00<br>0.00 0.00<br>0.00 0.00<br>0.00 0.00<br>0.00 0.00<br>0.00 0.00<br>0.00 0.00                                                                                                    | OT<br>0.00<br>0.00<br>0.00<br>0.00<br>0.00<br>0.00<br>0.00<br>0.                                                                                                    | day + Res<br><u>OTND</u><br>0 0.00<br>0 0.00<br>0 0                                                            | tt Day<br><u>NO</u><br>0.000<br>0.000<br>0.000<br>0.000<br>0.000<br>0.000<br>0.000<br>0.000                                                                                                    | ET<br>0.00<br>0.00<br>0.00<br>0.00<br>0.00<br>0.00<br>0.00                                     | Double F<br><u>OT</u><br>0.00<br>0.00<br>0.00<br>0.00<br>0.00<br>0.00<br>0.00<br>0.00<br>0.00 | toliday<br>0.00<br>0.00<br>0.00<br>0.00<br>0.00<br>0.00<br>0.00<br>0.                                                                        | C                     |
| E ing<br>BRANCH TE<br>2/16/2020<br>2/17/2020<br>2/19/2020<br>2/19/2020<br>2/27/2020<br>2/27/200<br>2/27/200<br>2/27/200<br>2/27/200<br>2/27/200<br>2/27/200<br>2/27/200<br>2/27/200<br>2/27/200<br>2/27/200<br>2/27/200<br>2/27/200<br>2/27/200<br>2/27/200<br>2/27/200<br>2/27/200<br>2/27/200<br>2/27/200<br>2/200<br>2/200<br>2/200<br>2/200<br>2/200<br>2/200<br>2/200<br>2/200<br>2/200<br>2/200<br>2/200<br>2/200<br>2/200<br>2/200<br>2/200<br>2/200<br>2/200<br>2/200<br>2/200<br>2/200<br>2/200<br>2/200<br>2/200<br>2/200<br>2/200<br>2/200<br>2/200<br>2/200<br>2/200<br>2/200<br>2/200<br>2/2 | PINOY<br>PINOY<br>#6 Psynit<br>#6 Psynit<br>ESTING<br>E<br>7,0000 am<br>7,0000 am<br>7,0000 am<br>7,0000 am<br>7,0000 am<br>7,0000 am<br>7,0000 am<br>7,0000 am        | OUT         ESS           4.00.00 pm         ME           4.00.00 pm         ME           4.00.00 pm         ME           4.00.00 pm         ME           4.00.00 pm         ME           4.000 00 pm         ME           4.000 00 pm         ME           4.000 00 pm         ME           4.000 00 pm         ME           4.000 00 pm         ME           4.000 00 pm         ME           4.000 00 pm         ME           4.000 00 pm         ME           4.000 00 pm         ME           4.000 00 pm         ME           4.000 00 pm         ME           4.000 00 pm         ME           4.000 00 pm         ME                                                                                                    | PAY<br>RD<br>RD<br>RD<br>RD<br>RD<br>RD<br>RD<br>RD<br>RD<br>RD<br>RD<br>RD<br>RD | R<br>EX<br>8.00<br>8.00<br>8.00<br>8.00<br>8.00<br>8.00<br>8.00<br>8.00<br>8.00 | Segular D           97         9           0.00         0           0.00         0           0.00         0           0.00         0           0.00         0           0.00         0           0.00         0           0.00         0           0.00         0           0.00         0           0.00         0           0.00         0           0.00         0 | ay<br>TINO 81<br>0.00 0<br>0.00 0<br>00 0<br>0.00 0<br>00 0<br>00 0<br>00 0<br>00 0<br>00 0<br>00 0<br>00 0<br>00 0<br>00 0<br>00 0<br>00 0<br>00 0<br>00 0<br>00 0<br>00 0<br>00 0<br>00 0<br>00 0<br>00 0<br>00 0<br>00 0<br>00 0<br>00 0<br>00 0<br>00 0<br>00 0<br>00 0<br>00 0<br>00 0<br>00 0<br>00 0<br>00 0<br>00 0<br>00 0<br>00 00                                                                                   | 0.00 0.<br>0.00 0.<br>0.00 0.<br>0.00 0.<br>0.00 0.<br>0.00 0.<br>0.00 0.<br>0.00 0.<br>0.00 0.<br>0.00 0.<br>0.00 0.                                                                                                    | Sunda<br>200 0.<br>200 0.                                                                                 | EMPL<br>Per<br>9/ Rest D<br>0 0.00<br>0 0.00<br>0 0.00<br>0 0.00<br>0 0.00<br>0 0.00<br>0 0.00<br>0 0.00<br>0 0.00<br>0 0.00<br>0 0.00<br>0 0.00<br>0 0.00<br>0 0.00<br>0 0.00                                                                                                    | FC<br>COYEE :<br>iod From<br>test-<br>89<br>80<br>0.00<br>0.00<br>0.00<br>0.00<br>0.00<br>0.00<br>0.0 | ET 12/16<br>0022 TT<br>ET 12/16<br>0022 TT<br>ET 1000<br>0.00<br>0.00<br>0 | End<br>(HOUF<br>(2020 Tr<br>(2020 Tr<br>(2                                                                                     | DONI<br>RS DIS<br>rcs 12/31/<br>iliday<br>0.00 0<br>0.00 0<br>0 0                                                                                                    | Y<br>RIBUT<br>020 (Da<br>sst-2<br>2 8<br>00 0<br>0<br>0<br>0<br>0<br>0<br>0<br>0<br>0<br>0<br>0<br>0<br>0<br>0                                                                                                    | Special           2         97           20         0.01           20         0.01           20         0.01           20         0.01           20         0.01           20         0.01           20         0.01           20         0.01           20         0.01           20         0.01           20         0.01           20         0.01           20         0.01           20         0.01           20         0.01           20         0.01                                                                                                    | el Holiday<br><u>OTNE</u><br>0 0.00<br>0 0.00<br>0                                                                    | ND<br>0.00<br>0.00<br>0.00<br>0.00<br>0.00<br>0.00<br>0.00<br>0. | Legal<br><u>R</u><br>0.00<br>0.00 | Holiday -<br>0.00<br>0.00<br>0.00<br>0.00<br>0.00<br>0.00<br>0.00<br>0.     | OTND         N           0.00         0           0.00         0           0.00         0           0.00         0           0.00         0           0.00         0           0.00         0           0.00         0           0.00         0           0.00         0           0.00         0           0.00         0           0.00         0           0.00         0           0.00         0           0.00         0           0.00         0                          | P         RT           .00         0.00           .00         0.00           .00         0.00           .00         0.00           .00         0.00           .00         0.00           .00         0.00           .00         0.00           .00         0.00           .00         0.00           .00         0.00           .00         0.00           .00         0.00           .00         0.00           .00         0.00 | 01<br>0<br>0<br>0<br>0<br>0<br>0<br>0<br>0<br>0<br>0<br>0<br>0<br>0<br>0<br>0<br>0<br>0<br>0                                                                                                    | day + Res<br><u>OTNE</u><br>0 0.00<br>0 0.00<br>0 0                                                            | tt Day<br><u>ND</u><br>0.00<br>0.00 | ET<br>0.00<br>0.00<br>0.00<br>0.00<br>0.00<br>0.00<br>0.00<br>0.                               | Double F<br>01<br>0.00<br>0.00<br>0.00<br>0.00<br>0.00<br>0.00<br>0.00                        | toliday<br><u>97100</u><br>0.000<br>0.000<br>0.000<br>0.000<br>0.000<br>0.000<br>0.000<br>0.000<br>0.000<br>0.000<br>0.000<br>0.000<br>0.000 |                       |
| E ing<br>We<br>BRANCH TI<br>2/16/2020<br>2/19/2020<br>2/19/2020<br>2/21/2020<br>2/22/2020<br>2/22/2020<br>2/22/2020<br>2/22/2020<br>2/22/2020<br>2/22/2020<br>2/22/2020<br>2/22/2020                                                                                                    | PINOY<br>bit Application<br>into 179mil<br>TESTING<br>INCOM am<br>7.0000 am<br>7.0000 am<br>7.0000 am<br>7.0000 am<br>7.0000 am<br>7.0000 am<br>7.0000 am<br>7.0000 am | Apeet-comput           2018         100           2010         2010           2010         2010           2010         2010           2011         2010           2011         2010           2011         2010           2011         2010           2011         2010           2011         2010           2011         2010           2011         2010           2011         2010           2011         2010           2011         2010           2011         2010           2011         2010           2011         2010           2011         2010           2011         2010           2011         2010           2011         2010           2011         2010           2011         2010           2011         2010           2011         2010           2011         2010           2011         2010           2011         2010           2011         2010           2011         2010 | ext<br>RD<br>RD<br>RD<br>RD<br>RD<br>RD<br>RD<br>RD<br>RD<br>RD<br>RD<br>RD<br>RD | P<br>R<br>R<br>R<br>R<br>R<br>R<br>R<br>R<br>R<br>R<br>R<br>R<br>R              | tegular D<br>9<br>0.00<br>0.00<br>0.00<br>0.00<br>0.00<br>0.00<br>0.00<br>0                                                                                                    | ay<br>17NO 10<br>0.00 0<br>0.00 0<br>00 0<br>00 0<br>00 0<br>00 00 0<br>00 0<br>00 000 0<br>000 000 000 0<br>000 000 000 0<br>000 000 000 000000 | 0.00 0.<br>0.00 0.<br>0.0 | Sund:<br>200 0.0<br>00 0.0<br>00 0.0<br>00 0.0<br>00 0.0<br>00 0.0<br>00 0.0<br>00 0.0<br>00 0.0<br>00 0.0<br>00 0.0<br>00 0.0<br>00 0.0<br>00 0.0<br>00 0.0<br>00 0.0<br>00 0.0<br>0.0                                                                                                    | EMPL<br>Per<br>*/ Rest D<br>00 0.00<br>00 0.00 | FC<br>OOYEE :<br>iod From<br>TEST-<br>39<br>30<br>0.00<br>0.00<br>0.00<br>0.00<br>0.00<br>0.00<br>0.0 | COR D     COR     COR                                                                                                    | Emcc<br>(HOUF<br>(2020 Tr<br>(2020 Tr<br>(                                                                                     | DONI<br>RS DIS<br>rest-2/31/<br>ikday<br>0.00 (<br>0.00 (<br>0 | Y<br>RIBUT<br>SST-2                                                                                                    | Specie           97           00         0.00           00         0.00           00         0.00           00         0.00           00         0.00           00         0.00           00         0.00           00         0.00           00         0.00           00         0.00           00         0.00           00         0.00           00         0.00           00         0.00                                                                                                    | al Holiday<br><b>5700</b><br>0.000<br>0.0000<br>0.0000<br>0.0000<br>0.0000<br>0.0000<br>0.0000<br>0.0000<br>0.0000<br>0.0000<br>0.0000<br>0.0000<br>0.0000<br>0.0000<br>0.0000<br>0.0000<br>0.0000<br>0.0000<br>0.0000<br>0.0000<br>0.0000<br>0.0000<br>0.0000<br>0.0000<br>0.0000<br>0.0000<br>0.0000<br>0.00000<br>0.00000<br>0   | ND<br>0.00<br>0.00<br>0.00<br>0.00<br>0.00<br>0.00<br>0.00<br>0. | Legal<br><u>RT</u><br>0.00<br>0.00<br>0.00<br>0.00<br>0.00<br>0.00<br>0.00<br>0.00<br>0.00<br>0.00<br>0.00                                                                                                    | Holiday<br>0.00<br>0.00<br>0.00<br>0.00<br>0.00<br>0.00<br>0.00<br>0.       | OTND         N           0.00         0           0.00         0           0.00         0           0.00         0           0.00         0           0.00         0           0.00         0           0.00         0           0.00         0           0.00         0           0.00         0           0.00         0           0.00         0           0.00         0           0.00         0           0.00         0           0.00         0           0.00         0 | P         RT           .00         0.00           .00         0.00           .00         0.00           .00         0.00           .00         0.00           .00         0.00           .00         0.00           .00         0.00           .00         0.00           .00         0.00           .00         0.00           .00         0.00           .00         0.00           .00         0.00                            | TO<br>0.00<br>0.00<br>0. | day + Ress<br><u>OTNE</u><br>0 0.00<br>0 0.00<br>0                                                             | tt Day<br><u>ND</u><br>0.00<br>0.00 | ET<br>0.00<br>0.00<br>0.00<br>0.00<br>0.00<br>0.00<br>0.00<br>0.                               | Double F<br>01<br>0.00<br>0.00<br>0.00<br>0.00<br>0.00<br>0.00<br>0.00                        | toliday<br><u>97100</u><br>0.000<br>0.000<br>0.000<br>0.000<br>0.000<br>0.000<br>0.000<br>0.000<br>0.000                                     |                       |

# **15 Ticketing Support**

## 15.1 Help Desk

User tools to create a ticket for program errors or bugs, suggestions, and comments regarding system improvement. Click the "Create Ticket" button to create a new ticket and fill up the entry form, then attach an error screenshot or other reference related to the ticket issues and click the "Save" button that automatically queues to the Ticketing Support module.

Use the "Send A Message" chat box to communicate with a ticketing support person if any issues occur. If the ticket issue is already solved click the "Close this Ticket" button to remove it from the ticketing support pending status.

| Create Ticket     |            | Note: 7                   | icket with no response v | vithin a week w | ill be clos |
|-------------------|------------|---------------------------|--------------------------|-----------------|-------------|
| Show 10 ~ entries |            | Search:                   |                          | Excel F         | DF Prin     |
| TICKET NO.        | JA SUBJECT | Jî date                   | J↑ STATUS                |                 | 11          |
|                   | N          | o data available in table |                          |                 |             |
| Previous Next     |            |                           |                          |                 |             |
|                   |            |                           |                          |                 |             |

| Subject                                                      |               |
|--------------------------------------------------------------|---------------|
| Category<br>~                                                | Priority ~    |
| Message<br>Your Message                                      |               |
|                                                              | ĥ             |
| Attachment (*.jpg, *.jpeg, *.png) Choose File No file chosen |               |
| IQ Cancel                                                    | <b>业</b> Save |

30

🖨 Help Desk

Profile / My Ticket / Details

| Ticket No.: 6                                    |                                                                                                    |       |         |        |       |                |                |             |      |       |
|--------------------------------------------------|----------------------------------------------------------------------------------------------------|-------|---------|--------|-------|----------------|----------------|-------------|------|-------|
| Ticket Date: 03/30/2022                          |                                                                                                    | H     | OURI    | YE     | MP    | LOYER          | E TIN          | <b>tESH</b> | HEET | E     |
|                                                  |                                                                                                    |       |         |        |       |                |                |             |      |       |
| Priority: High                                   |                                                                                                    |       |         |        |       |                | -              |             |      |       |
| Application Bugs                                 |                                                                                                    |       |         |        |       | -              | 1000           |             |      |       |
|                                                  | There are                                                                                                    |       |         |        |       |                |                |             |      |       |
|                                                  | in the                                                                                                    |       |         |        | -     |                |                |             |      |       |
|                                                  |                                                                                                    |       |         |        |       | Tankan         | -              |             |      |       |
| Message: Kindly fix the employee data entry form | States.                                                                                                    |       |         |        | -     |                | _              |             |      |       |
| ot working                                       |                                                                                                    |       |         | 1      |       |                | -              | 1944        | -    | Other |
|                                                  |                                                                                                    | Tele- | and as- | 100.0  |       | ine cost       | derind         | anner.      | -    | Game  |
|                                                  | - Terretter                                                                                                    |       |         |        | _     |                |                |             |      |       |
|                                                  | Standar                                                                                                    |       |         |        |       |                |                |             |      | -     |
|                                                  | The second second second second second second second second second second second second second second second se                                                                                                    |       |         |        | -     |                |                |             |      | -     |
|                                                  | Nur-stine .                                                                                                    |       |         |        |       |                |                |             |      |       |
|                                                  | Conductor .                                                                                                    |       |         |        |       |                |                |             |      |       |
|                                                  | Service sing-                                                                                                    |       |         |        |       |                |                |             |      |       |
|                                                  |                                                                                                    |       |         |        |       | Annual State   | 1.000          | diama da P  |      |       |
|                                                  |                                                                                                    |       |         | 1      |       |                | -              | -           | -    | Other |
|                                                  | 0.000                                                                                                    | See.  | -       | 184    | - 494 | chest start.   | motor          | 1000        |      |       |
|                                                  | Sumbay-                                                                                                    |       |         | 10.000 | 10.00 |                | The Second Sec | 1999        |      |       |
|                                                  | (Mercular)                                                                                                    |       |         |        |       |                |                |             |      | _     |
|                                                  | her infers                                                                                                    |       |         |        | -     |                | -              |             | _    | -     |
|                                                  | There are a second second seco |       |         |        | -     |                | -              |             | -    |       |
|                                                  | Concession in the local division of the local division of the loca |       |         |        |       |                |                |             |      |       |
|                                                  | There are                                                                                                    |       |         |        | -     |                |                |             |      |       |
|                                                  | Contraction of the second                                                                                                    | -     |         | -      | -     | 1004103-004    | -              |             |      | -     |
|                                                  |                                                                                                    |       |         |        | - 1   | Transfer State |                |             | -    | -     |
|                                                  |                                                                                                    |       |         |        |       | Barriss .      |                |             |      |       |

| Message Hist                                                | ory                                                  |
|-------------------------------------------------------------|------------------------------------------------------|
| Photo 2x2<br>rj2003cy@yahoo.com<br>3/30/2022 6:55:00 PM     | Please close the ticket if now okay, thanks.         |
| Photo 2x2<br>julietcorral@gmail.com<br>3/30/2022 6:34:00 PM | Is now working thanks.                               |
| Photo 2x2                                                   | Employee data entry is now updated kindly try again. |

## **ABOUT THE AUTHOR/DEVELOPER**

**Ruben B. Corral** personally developed this completed package of HRIS and Payroll Systems almost 10 years up to now as a pastime and hobby coding before planning to monetize this coming year 2024. Programming languages & databases he uses are VB.Net, C#, LINQ, jQuery, HTML helper, Razor, Bootstrap, javascript, SignalR, JSON, MS SQL, MySQL, Oracle, and MS Access. Her learning process and long experience in programming helped to develop this web application program focused on Human Resources Information Systems (HRIS) and Payroll Systems.

He is a highly skilled programmer with a passion for creating innovative software solutions. His interest in coding and technology was mentored by his passion for the world of programming. Inspired by his family members, his son and daughter are passionate about technology and dedicated to developing cutting-edge applications for future family businesses. Their encouragement and belief in his abilities have been instrumental in shaping his career, and he is grateful for their family's ongoing support as he continues to push the boundaries of programming innovation.

He has been employed at Frey-Fil Corporation as a Computer Programmer from October 2010 to February 16, 2024, February 17, 2024, to April 31, 2025, as a Consultant, and also works as a Software Engineer for Filmetrics Corporation, working as part of its software development team. He started working in the outsourcing company as a System Developer at Savant Technologies, Inc., for almost 9 years.

Their expertise in software development is almost 25 years and most of the common systems he developed are related to HR and Payroll processes and dedicated to providing accurate, up-to-date, and easily understandable information to help users make the most of their software tools. When not immersed in the world of software development, he enjoys biking, basketball, and exploring new technologies. He constantly seeking to expand knowledge and stay up-to-date with the latest technologies and trends in the industry.